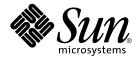

# man pages section 2: System Calls

Sun Microsystems, Inc. 901 San Antonio Road Palo Alto, CA 94303-4900 U.S.A.

Part No: 816–0212–06 December 2001 Copyright 2001 Sun Microsystems, Inc. 901 San Antonio Road Palo Alto, CA 94303-4900 U.S.A. All rights reserved.

This product or document is protected by copyright and distributed under licenses restricting its use, copying, distribution, and decompilation. No part of this product or document may be reproduced in any form by any means without prior written authorization of Sun and its licensors, if any. Third-party software, including font technology, is copyrighted and licensed from Sun suppliers.

Parts of the product may be derived from Berkeley BSD systems, licensed from the University of California. UNIX is a registered trademark in the U.S. and other countries, exclusively licensed through X/Open Company, Ltd.

Sun, Sun Microsystems, the Sun logo, docs.sun.com, AnswerBook, AnswerBook2, and Solaris are trademarks, registered trademarks, or service marks of Sun Microsystems, Inc. in the U.S. and other countries. All SPARC trademarks are used under license and are trademarks or registered trademarks of SPARC International, Inc. in the U.S. and other countries. Products bearing SPARC trademarks are based upon an architecture developed by Sun Microsystems, Inc.

The OPEN LOOK and Sun™ Graphical User Interface was developed by Sun Microsystems, Inc. for its users and licensees. Sun acknowledges the pioneering efforts of Xerox in researching and developing the concept of visual or graphical user interfaces for the computer industry. Sun holds a non-exclusive license from Xerox to the Xerox Graphical User Interface, which license also covers Sun's licensees who implement OPEN LOOK GUIs and otherwise comply with Sun's written license agreements.

Federal Acquisitions: Commercial Software-Government Users Subject to Standard License Terms and Conditions.

DOCUMENTATION IS PROVIDED "AS IS" AND ALL EXPRESS OR IMPLIED CONDITIONS, REPRESENTATIONS AND WARRANTIES, INCLUDING ANY IMPLIED WARRANTY OF MERCHANTABILITY, FITNESS FOR A PARTICULAR PURPOSE OR NON-INFRINGEMENT, ARE DISCLAIMED, EXCEPT TO THE EXTENT THAT SUCH DISCLAIMERS ARE HELD TO BE LEGALLY INVALID.

Copyright 2001 Sun Microsystems, Inc. 901 San Antonio Road Palo Alto, CA 94303-4900 U.S.A. Tous droits réservés

Ce produit ou document est protégé par un copyright et distribué avec des licences qui en restreignent l'utilisation, la copie, la distribution, et la décompilation. Aucune partie de ce produit ou document ne peut être reproduite sous aucune forme, par quelque moyen que ce soit, sans l'autorisation préalable et écrite de Sun et de ses bailleurs de licence, s'il y en a. Le logiciel détenu par des tiers, et qui comprend la technologie relative aux polices de caractères, est protégé par un copyright et licencié par des fournisseurs de Sun.

Des parties de ce produit pourront être dérivées du système Berkeley BSD licenciés par l'Université de Californie. UNIX est une marque déposée aux Etats-Unis et dans d'autres pays et licenciée exclusivement par X/Open Company, Ltd.

Sun, Sun Microsystems, le logo Sun, docs.sun.com, AnswerBook, AnswerBook2, et Solaris sont des marques de fabrique ou des marques déposées, ou marques de service, de Sun Microsystems, Inc. aux Etats-Unis et dans d'autres pays. Toutes les marques SPARC sont utilisées sous licence et sont des marques de fabrique ou des marques déposées de SPARC International, Inc. aux Etats-Unis et dans d'autres pays. Les produits portant les marques SPARC sont basés sur une architecture développée par Sun Microsystems, Inc.

L'interface d'utilisation graphique OPEN LOOK et Sun™ a été développée par Sun Microsystems, Inc. pour ses utilisateurs et licenciés. Sun reconnaît les efforts de pionniers de Xerox pour la recherche et le développement du concept des interfaces d'utilisation visuelle ou graphique pour l'industrie de l'informatique. Sun détient une licence non exclusive de Xerox sur l'interface d'utilisation graphique Xerox, cette licence couvrant également les licenciés de Sun qui mettent en place l'interface d'utilisation graphique OPEN LOOK et qui en outre se conforment aux licences écrites de Sun.

CETTE PUBLICATION EST FOURNIE "EN L'ETAT" ET AUCUNE GARANTIE, EXPRESSE OU IMPLICITE, N'EST ACCORDEE, Y COMPRIS DES GARANTIES CONCERNANT LA VALEUR MARCHANDE, L'APITITUDE DE LA PUBLICATION A REPONDRE A UNE UTILISATION PARTICULIERE, OU LE FAIT QU'ELLE NE SOIT PAS CONTREFAISANTE DE PRODUIT DE TIERS. CE DENI DE GARANTIE NE S'APPLIQUERAIT PAS, DANS LA MESURE OU IL SERAIT TENU JURIDIQUEMENT NUL ET NON AVENU.

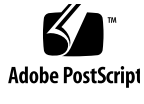

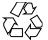

011030@2471

# Contents

| Preface 9       |
|-----------------|
|                 |
| Introduction 15 |
| Intro(2) 16     |
|                 |
| System Calls 39 |
| access(2) 40    |
| acct(2) 42      |
| acl(2) 43       |
| adjtime(2) 45   |
| alarm(2) 46     |
| audit(2) 47     |
| auditon(2) 48   |
| auditsvc(2) 52  |
| brk(2) 54       |
| chdir(2) 56     |
| chmod(2) 58     |
| chown(2) 61     |
| chroot(2) 64    |
| close(2) 66     |
| creat(2) 68     |
| dup(2) 69       |
| exec(2) 70      |
| exit(2) 76      |
| fcntl(2) 79     |

```
fork(2)
         87
fpathconf(2)
               90
getacct(2)
            93
getaudit(2)
             95
getauid(2)
             97
getcontext(2)
               98
getdents(2)
              99
getgroups(2)
               100
              101
getitimer(2)
             103
getmsg(2)
getpid(2)
            106
getrlimit(2)
              107
getsid(2)
            111
getuid(2)
            112
ioctl(2)
         113
issetugid(2)
              115
kill(2)
         116
link(2)
         118
llseek(2)
           120
lseek(2)
          121
_lwp_cond_signal(2)
                       123
_lwp_cond_wait(2)
                      124
                 127
_lwp_create(2)
                  129
_lwp_detach(2)
_lwp_exit(2)
               130
_lwp_info(2)
               131
_lwp_kill(2)
              132
_lwp_makecontext(2)
                       133
_lwp_mutex_lock(2)
                       134
_lwp_self(2)
               135
_lwp_sema_wait(2)
                      136
_lwp_setprivate(2)
                     137
_lwp_suspend(2)
                    138
                139
_lwp_wait(2)
memcntl(2)
              141
mincore(2)
             146
mkdir(2)
           147
```

4 man pages section 2: System Calls • December 2001 (Beta)

mknod(2) 149 152 mmap(2) mount(2) 158mprotect(2) 161 msgctl(2) 162 msgget(2) 164 msgids(2) 165 msgrcv(2) 167 msgsnap(2) 169 172 msgsnd(2) 174 munmap(2) nice(2) 175 ntp\_adjtime(2) 176 177 ntp\_gettime(2) open(2) 178 185 pause(2) pcsample(2) 186 pipe(2) 187 poll(2) 188p\_online(2) 191 priocntl(2) 193 priocntlset(2) 212 processor\_bind(2) 214 216 processor\_info(2) profil(2) 217 pset\_bind(2) 219 pset\_create(2) 221 pset\_info(2) 223 pset\_list(2) 225 pset\_setattr(2) 226 ptrace(2) 227 229 putmsg(2) read(2) 232 readlink(2) 237 rename(2) 238 resolvepath(2) 241 rmdir(2) 242

Contents 5

```
semctl(2)
            244
semget(2)
            247
semids(2)
            249
semop(2)
            251
             254
setpgid(2)
setpgrp(2)
             255
setrctl(2)
           256
setregid(2)
             260
setreuid(2)
              261
setsid(2)
           262
settaskid(2)
              263
            264
setuid(2)
shmctl(2)
            266
shmget(2)
             268
             270
shmids(2)
shmop(2)
            272
              274
sigaction(2)
sigaltstack(2)
                277
sigpending(2)
                279
sigprocmask(2)
                  280
sigsend(2)
             281
sigsuspend(2)
                 283
sigwait(2)
             284
___sparc_utrap_install(2)
                           287
stat(2)
         292
statvfs(2)
            296
stime(2)
           298
swapctl(2)
             299
symlink(2)
              303
sync(2)
          305
sysfs(2)
          306
             307
sysinfo(2)
time(2)
          310
times(2)
           311
uadmin(2)
             313
ulimit(2)
           315
umask(2)
            316
```

6 man pages section 2: System Calls • December 2001 (Beta)

umount(2) 317 319 uname(2) unlink(2) 320 ustat(2) 322 utime(2) 323 utimes(2) 325 vfork(2) 327 vhangup(2) 329 wait(2) 330 waitid(2) 332 waitpid(2) 334 write(2) 336 yield(2) 342

Index 343

8 man pages section 2: System Calls • December 2001 (Beta)

## Preface

Both novice users and those familar with the SunOS operating system can use online man pages to obtain information about the system and its features. A man page is intended to answer concisely the question "What does it do?" The man pages in general comprise a reference manual. They are not intended to be a tutorial.

## Overview

The following contains a brief description of each man page section and the information it references:

- Section 1 describes, in alphabetical order, commands available with the operating system.
- Section 1M describes, in alphabetical order, commands that are used chiefly for system maintenance and administration purposes.
- Section 2 describes all of the system calls. Most of these calls have one or more error returns. An error condition is indicated by an otherwise impossible returned value.
- Section 3 describes functions found in various libraries, other than those functions that directly invoke UNIX system primitives, which are described in Section 2.
- Section 4 outlines the formats of various files. The C structure declarations for the file formats are given where applicable.
- Section 5 contains miscellaneous documentation such as character-set tables.
- Section 6 contains available games and demos.
- Section 7 describes various special files that refer to specific hardware peripherals and device drivers. STREAMS software drivers, modules and the STREAMS-generic set of system calls are also described.

- Section 9 provides reference information needed to write device drivers in the kernel environment. It describes two device driver interface specifications: the Device Driver Interface (DDI) and the Driver/Kernel Interface (DKI).
- Section 9E describes the DDI/DKI, DDI-only, and DKI-only entry-point routines a developer can include in a device driver.
- Section 9F describes the kernel functions available for use by device drivers.
- Section 9S describes the data structures used by drivers to share information between the driver and the kernel.

Below is a generic format for man pages. The man pages of each manual section generally follow this order, but include only needed headings. For example, if there are no bugs to report, there is no BUGS section. See the intro pages for more information and detail about each section, and man(1) for more information about man pages in general.

| NAME     | function                                       | tion gives the names of the commands or<br>s documented, followed by a brief<br>ion of what they do.                                                                                                    |
|----------|------------------------------------------------|----------------------------------------------------------------------------------------------------|
| SYNOPSIS | function<br>in the sta<br>Options<br>single le | tion shows the syntax of commands or<br>s. When a command or file does not exist<br>andard path, its full path name is shown.<br>and arguments are alphabetized, with<br>tter arguments first, and options with<br>nts next, unless a different argument order<br>ed. |
|          | The follo<br>section:                          | owing special characters are used in this                                                                                                    |
|          | []                                             | Brackets. The option or argument<br>enclosed in these brackets is optional. If<br>the brackets are omitted, the argument<br>must be specified.                                                                                                    |
|          |                                                | Ellipses. Several values can be provided<br>for the previous argument, or the<br>previous argument can be specified<br>multiple times, for example, "filename<br>".                                                                                                   |
|          | I                                              | Separator. Only one of the arguments separated by this character can be specified at a time.                                                                                                    |
|          | { }                                            | Braces. The options and/or arguments<br>enclosed within braces are<br>interdependent, such that everything<br>enclosed must be treated as a unit.                                                                                                    |

| PROTOCOL      | This section occurs only in subsection 3R to indicate the protocol description file.                                                                                                    |
|---------------|----------------------------------------------------------------------------------------------------|
| DESCRIPTION   | This section defines the functionality and behavior<br>of the service. Thus it describes concisely what the<br>command does. It does not discuss OPTIONS or<br>cite EXAMPLES. Interactive commands,<br>subcommands, requests, macros, and functions are<br>described under USAGE.                                                                                                    |
| IOCTL         | This section appears on pages in Section 7 only.<br>Only the device class that supplies appropriate<br>parameters to the ioctl(2) system call is called<br>ioctl and generates its own heading. ioctl calls<br>for a specific device are listed alphabetically (on the<br>man page for that specific device). ioctl calls are<br>used for a particular class of devices all of which<br>have an io ending, such as mtio(7I).               |
| OPTIONS       | This secton lists the command options with a concise summary of what each option does. The options are listed literally and in the order they appear in the SYNOPSIS section. Possible arguments to options are discussed under the option, and where appropriate, default values are supplied.                                                                                                    |
| OPERANDS      | This section lists the command operands and describes how they affect the actions of the command.                                                                                                    |
| OUTPUT        | This section describes the output – standard output, standard error, or output files – generated by the command.                                                                                                    |
| RETURN VALUES | If the man page documents functions that return values, this section lists these values and describes the conditions under which they are returned. If a function can return only constant values, such as 0 or $-1$ , these values are listed in tagged paragraphs. Otherwise, a single paragraph describes the return values of each function. Functions declared void do not return values, so they are not discussed in RETURN VALUES. |
| ERRORS        | On failure, most functions place an error code in<br>the global variable errno indicating why they<br>failed. This section lists alphabetically all error<br>codes a function can generate and describes the<br>conditions that cause each error. When more than                                                                                                    |

|                       | one condition can cause the same error, each<br>condition is described in a separate paragraph<br>under the error code.                                                                                                    |
|-----------------------|----------------------------------------------------------------------------------------------------|
| USAGE                 | This section lists special rules, features, and<br>commands that require in-depth explanations. The<br>subsections listed here are used to explain built-in<br>functionality:                                                                                                    |
|                       | Commands<br>Modifiers<br>Variables<br>Expressions<br>Input Grammar                                                                                                    |
| EXAMPLES              | This section provides examples of usage or of how<br>to use a command or function. Wherever possible a<br>complete example including command-line entry<br>and machine response is shown. Whenever an<br>example is given, the prompt is shown as<br>example%, or if the user must be superuser,<br>example%, or if the user must be superuser,<br>example#. Examples are followed by explanations,<br>variable substitution rules, or returned values. Most<br>examples illustrate concepts from the SYNOPSIS,<br>DESCRIPTION, OPTIONS, and USAGE sections. |
| ENVIRONMENT VARIABLES | This section lists any environment variables that<br>the command or function affects, followed by a<br>brief description of the effect.                                                                                                    |
| EXIT STATUS           | This section lists the values the command returns to<br>the calling program or shell and the conditions that<br>cause these values to be returned. Usually, zero is<br>returned for successful completion, and values<br>other than zero for various error conditions.                                                                                                    |
| FILES                 | This section lists all file names referred to by the<br>man page, files of interest, and files created or<br>required by commands. Each is followed by a<br>descriptive summary or explanation.                                                                                                    |
| ATTRIBUTES            | This section lists characteristics of commands,<br>utilities, and device drivers by defining the<br>attribute type and its corresponding value. See<br>attributes(5) for more information.                                                                                                    |
| SEE ALSO              | This section lists references to other man pages, in-house documentation, and outside publications.                                                                                                    |

12 man pages section 2: System Calls • December 2001 (Beta)

| DIAGNOSTICS | This section lists diagnostic messages with a brief explanation of the condition causing the error.                                                                                                    |
|-------------|----------------------------------------------------------------------------------------------------|
| WARNINGS    | This section lists warnings about special conditions<br>which could seriously affect your working<br>conditions. This is not a list of diagnostics.                                                                               |
| NOTES       | This section lists additional information that does<br>not belong anywhere else on the page. It takes the<br>form of an aside to the user, covering points of<br>special interest. Critical information is never<br>covered here. |
| BUGS        | This section describes known bugs and, wherever possible, suggests workarounds.                                                                                                    |

14 man pages section 2: System Calls • December 2001 (Beta)

| (10(2)      |                                                                                                    |                                                                                                    |
|-------------|----------------------------------------------------------------------------------------------------|----------------------------------------------------------------------------------------------------|
| NAME        | Intro – introduction to system                                                                     | calls and error numbers                                                                                                    |
| SYNOPSIS    | <pre>#include <errno.h></errno.h></pre>                                                            |                                                                                                    |
| DESCRIPTION | error conditions. An error con<br>value. This is almost always –<br>the details. An error number i | e system calls. Most of these calls return one or more<br>dition is indicated by an otherwise impossible return<br>1 or the null pointer; the individual descriptions specify<br>s also made available in the external variable errno,<br>ssful calls, so it should be tested only after an error has |
|             | command line at compilation specified, errno becomes a m                                           | pplications, the -mt option must be specified on the<br>time (see threads(3THR)). When the -mt option is<br>nacro that enables each thread to have its own errno.<br>d on either side of the assignment as though it were a                                                                           |
|             | thr_create(3THR)). Using 1                                                                         | Id threads rather than the _lwp_*() functions (see LWPs (lightweight processes) directly is not advised to use with threads, not LWPs.                                                                                                    |
|             |                                                                                                    | ttempts to list all possible error numbers. The following numbers and their names as defined in <errno.h>.</errno.h>                                                                                                    |
|             | 1 EPERM                                                                                            | Not superuser                                                                                                    |
|             |                                                                                                    | Typically this error indicates an attempt to modify a file<br>in some way forbidden except to its owner or the<br>super-user. It is also returned for attempts by ordinary<br>users to do things allowed only to the super-user.                                                                      |
|             | 2 ENOENT                                                                                           | No such file or directory                                                                                                    |
|             |                                                                                                    | A file name is specified and the file should exist but doesn't, or one of the directories in a path name does not exist.                                                                                                    |
|             | 3 ESRCH                                                                                            | No such process, LWP, or thread                                                                                                    |
|             |                                                                                                    | No process can be found in the system that corresponds to the specified PID, LWPID_t, or thread_t.                                                                                                    |
|             | 4 EINTR                                                                                            | Interrupted system call                                                                                                    |
|             |                                                                                                    | An asynchronous signal (such as interrupt or quit),<br>which the user has elected to catch, occurred during a<br>system service function. If execution is resumed after<br>processing the signal, it will appear as if the<br>interrupted function call returned this error condition.                |
|             | 1                                                                                                  |                                                                                                    |

|           | In a multithreaded application, EINTR may be returned whenever another thread or LWP calls fork(2).                                                                                                    |
|-----------|----------------------------------------------------------------------------------------------------|
| 5 EIO     | I/O error                                                                                                    |
|           | Some physical I/O error has occurred. This error may in some cases occur on a call following the one to which it actually applies.                                                                                                    |
| 6 ENXIO   | No such device or address                                                                                                    |
|           | I/O on a special file refers to a subdevice which does<br>not exist, or exists beyond the limit of the device. It<br>may also occur when, for example, a tape drive is not<br>on-line or no disk pack is loaded on a drive.                                     |
| 7 E2BIG   | Arg list too long                                                                                                    |
|           | An argument list longer than ARG_MAX bytes is<br>presented to a member of the exec family of functions<br>(see exec(2)). The argument list limit is the sum of the<br>size of the argument list plus the size of the<br>environment's exported shell variables. |
| 8 ENOEXEC | Exec format error                                                                                                    |
|           | A request is made to execute a file which, although it has the appropriate permissions, does not start with a valid format (see a.out(4)).                                                                                                    |
| 9 EBADF   | Bad file number                                                                                                    |
|           | Either a file descriptor refers to no open file, or a read(2) (respectively, write(2)) request is made to a file that is open only for writing (respectively, reading).                                                                                         |
| 10 ECHILD | No child processes                                                                                                    |
|           | A wait(2) function was executed by a process that had no existing or unwaited-for child processes.                                                                                                    |
| 11 EAGAIN | No more processes, or no more LWPs                                                                                                    |
|           | For example, the fork(2) function failed because the system's process table is full or the user is not allowed to create any more processes, or a call failed because of insufficient memory or swap space.                                                     |
| 12 ENOMEM | Not enough space                                                                                                    |
|           | During execution of brk() or sbrk() (see brk(2)), or one of the exec family of functions, a program asks for                                                                                                    |

|            | more space than the system is able to supply. This is<br>not a temporary condition; the maximum size is a<br>system parameter. On some architectures, the error<br>may also occur if the arrangement of text, data, and<br>stack segments requires too many segmentation<br>registers, or if there is not enough swap space during<br>the fork(2) function. If this error occurs on a resource<br>associated with Remote File Sharing (RFS), it indicates<br>a memory depletion which may be temporary,<br>dependent on system activity at the time the call was<br>invoked. |
|------------|----------------------------------------------------------------------------------------------------|
| 13 EACCES  | Permission denied                                                                                                    |
|            | An attempt was made to access a file in a way forbidden by the protection system.                                                                                                    |
| 14 EFAULT  | Bad address                                                                                                    |
|            | The system encountered a hardware fault in attempting<br>to use an argument of a routine. For example, errno<br>potentially may be set to EFAULT any time a routine<br>that takes a pointer argument is passed an invalid<br>address, if the system can detect the condition. Because<br>systems will differ in their ability to reliably detect a<br>bad address, on some implementations passing a bad<br>address to a routine will result in undefined behavior.                                                                                                    |
| 15 ENOTBLK | Block device required                                                                                                    |
|            | A non-block device or file was mentioned where a block device was required (for example, in a call to the mount(2) function).                                                                                                    |
| 16 EBUSY   | Device busy                                                                                                    |
|            | An attempt was made to mount a device that was<br>already mounted or an attempt was made to unmount<br>a device on which there is an active file (open file,<br>current directory, mounted-on file, active text segment).<br>It will also occur if an attempt is made to enable<br>accounting when it is already enabled. The device or<br>resource is currently unavailable. EBUSY is also used by<br>mutexes, semaphores, condition variables, and r/w<br>locks, to indicate that a lock is held, and by the<br>processor control function P_ONLINE.                       |
| 17 EEXIST  | File exists                                                                                                    |
|            |                                                                                                    |

18 man pages section 2: System Calls • Last Revised 5 Jun 2001

|            | An existing file was mentioned in an inappropriate context (for example, call to the link(2) function).                                                                                                    |
|------------|----------------------------------------------------------------------------------------------------|
| 18 EXDEV   | Cross-device link                                                                                                    |
|            | A hard link to a file on another device was attempted.                                                                                                    |
| 19 ENODEV  | No such device                                                                                                    |
|            | An attempt was made to apply an inappropriate operation to a device (for example, read a write-only device).                                                                                                    |
| 20 ENOTDIR | Not a directory                                                                                                    |
|            | A non-directory was specified where a directory is required (for example, in a path prefix or as an argument to the chdir(2) function).                                                                                            |
| 21 EISDIR  | Is a directory                                                                                                    |
|            | An attempt was made to write on a directory.                                                                                                    |
| 22 EINVAL  | Invalid argument                                                                                                    |
|            | An invalid argument was specified (for example,<br>unmounting a non-mounted device), mentioning an<br>undefined signal in a call to the signal(3C) or kill(2)<br>function.                                                         |
| 23 ENFILE  | File table overflow                                                                                                    |
|            | The system file table is full (that is, SYS_OPEN files are open, and temporarily no more files can be opened).                                                                                                    |
| 24 EMFILE  | Too many open files                                                                                                    |
|            | No process may have more than OPEN_MAX file descriptors open at a time.                                                                                                    |
| 25 ENOTTY  | Inappropriate ioctl for device                                                                                                    |
|            | A call was made to the ioctl(2) function specifying a file that is not a special character device.                                                                                                    |
| 26 ETXTBSY | Text file busy (obselete)                                                                                                    |
|            | An attempt was made to execute a pure-procedure program that is currently open for writing. Also an attempt to open for writing or to remove a pure-procedure program that is being executed. ( <i>This message is obsolete.</i> ) |
| 27 EFBIG   | File too large                                                                                                    |
|            |                                                                                                    |

|           | The size of the file exceeded the limit specified by<br>resource RLIMIT_FSIZE ; the file size exceeds the<br>maximum supported by the file system; or the file size<br>exceeds the offset maximum of the file descriptor. See<br>the File Descriptor subsection of the<br>DEFINITIONS section below. |
|-----------|----------------------------------------------------------------------------------------------------|
| 28 ENOSPC | No space left on device                                                                                                    |
|           | While writing an ordinary file or creating a directory<br>entry, there is no free space left on the device. In the<br>fcntl(2) function, the setting or removing of record<br>locks on a file cannot be accomplished because there<br>are no more record entries left on the system.                 |
| 29 ESPIPE | Illegal seek                                                                                                    |
|           | A call to the lseek(2) function was issued to a pipe.                                                                                                    |
| 30 EROFS  | Read-only file system                                                                                                    |
|           | An attempt to modify a file or directory was made on a device mounted read-only.                                                                                                    |
| 31 EMLINK | Too many links                                                                                                    |
|           | An attempt to make more than the maximum number of links, LINK_MAX, to a file.                                                                                                    |
| 32 EPIPE  | Broken pipe                                                                                                    |
|           | A write on a pipe for which there is no process to read<br>the data. This condition normally generates a signal;<br>the error is returned if the signal is ignored.                                                                                                    |
| 33 EDOM   | Math argument out of domain of function                                                                                                    |
|           | The argument of a function in the math package (3M) is out of the domain of the function.                                                                                                    |
| 34 ERANGE | Math result not representable                                                                                                    |
|           | The value of a function in the math package (3M) is not representable within machine precision.                                                                                                    |
| 35 ENOMSG | No message of desired type                                                                                                    |
|           | An attempt was made to receive a message of a type that does not exist on the specified message queue (see msgrcv(2)).                                                                                                    |
| 36 EIDRM  | Identifier removed                                                                                                    |
| 1         |                                                                                                    |

|              | This error is returned to processes that resume<br>execution due to the removal of an identifier from the<br>file system's name space (see msgctl(2), semctl(2),<br>and shmctl(2)).                                                                                                    |
|--------------|----------------------------------------------------------------------------------------------------|
| 37 ECHRNG    | Channel number out of range                                                                                                    |
| 38 EL2NSYNC  | Level 2 not synchronized                                                                                                    |
| 39 EL3HLT    | Level 3 halted                                                                                                    |
| 40 EL3RST    | Level 3 reset                                                                                                    |
| 41 ELNRNG    | Link number out of range                                                                                                    |
| 42 EUNATCH   | Protocol driver not attached                                                                                                    |
| 43 ENOCSI    | No CSI structure available                                                                                                    |
| 44 EL2HLT    | Level 2 halted                                                                                                    |
| 45 EDEADLK   | Deadlock condition                                                                                                    |
|              | A deadlock situation was detected and avoided. This error pertains to file and record locking, and also applies to mutexes, semaphores, condition variables, and r/w locks.                                                                                                    |
| 46 ENOLCK    | No record locks available                                                                                                    |
|              | There are no more locks available. The system lock table is full (see fcntl(2)).                                                                                                    |
| 47 ECANCELED | Operation canceled                                                                                                    |
|              | The associated asynchronous operation was canceled before completion.                                                                                                    |
| 48 ENOTSUP   | Not supported                                                                                                    |
|              | This version of the system does not support this feature. Future versions of the system may provide support.                                                                                                    |
| 49 EDQUOT    | Disc quota exceeded                                                                                                    |
|              | A write(2) to an ordinary file, the creation of a directory or symbolic link, or the creation of a directory entry failed because the user's quota of disk blocks was exhausted, or the allocation of an inode for a newly created file failed because the user's quota of inodes was exhausted. |
| 58-59        | Reserved                                                                                                    |

| 60 ENOSTR  | Device not a stream                                                                                                    |
|------------|----------------------------------------------------------------------------------------------------|
|            | A putmsg(2) or getmsg(2) call was attempted on a file descriptor that is not a STREAMS device.                                                                                                    |
| 61 ENODATA | No data available                                                                                                    |
| 62 ETIME   | Timer expired                                                                                                    |
|            | The timer set for a STREAMS ioctl(2) call has<br>expired. The cause of this error is device-specific and<br>could indicate either a hardware or software failure, or<br>perhaps a timeout value that is too short for the specific<br>operation. The status of the ioctl() operation is<br>indeterminate. This is also returned in the case of<br>_lwp_cond_timedwait(2) or<br>cond_timedwait(3THR). |
| 63 ENOSR   | Out of stream resources                                                                                                    |
|            | During a STREAMS open(2) call, either no STREAMS<br>queues or no STREAMS head data structures were<br>available. This is a temporary condition; one may<br>recover from it if other processes release resources.                                                                                                    |
| 64 ENONET  | Machine is not on the network                                                                                                    |
|            | This error is Remote File Sharing (RFS) specific. It<br>occurs when users try to advertise, unadvertise, mount,<br>or unmount remote resources while the machine has<br>not done the proper startup to connect to the network.                                                                                                    |
| 65 ENOPKG  | Package not installed                                                                                                    |
|            | This error occurs when users attempt to use a call from a package which has not been installed.                                                                                                    |
| 66 EREMOTE | Object is remote                                                                                                    |
|            | This error is RFS-specific. It occurs when users try to<br>advertise a resource which is not on the local machine,<br>or try to mount/unmount a device (or pathname) that<br>is on a remote machine.                                                                                                    |
| 67 ENOLINK | Link has been severed                                                                                                    |
|            | This error is RFS-specific. It occurs when the link<br>(virtual circuit) connecting to a remote machine is gone.                                                                                                    |
| 68 EADV    | Advertise error                                                                                                    |
|            |                                                                                                    |

22 man pages section 2: System Calls • Last Revised 5 Jun 2001

|                 | advertise a resour<br>or try to stop RFS                     | specific. It occurs when users try to<br>rce which has been advertised already,<br>while there are resources still<br>to force unmount a resource when it                                 |
|-----------------|--------------------------------------------------------------|----------------------------------------------------------------------------------------------------|
| 69 ESRMNT       | Srmount error                                                |                                                                                                    |
|                 | made to stop RFS<br>remote machines,<br>with a client list t | specific. It occurs when an attempt is<br>while resources are still mounted by<br>or when a resource is readvertised<br>hat does not include a remote<br>rently has the resource mounted. |
| 70 ECOMM        | Communication e                                              | error on send                                                                                                    |
|                 | process is waiting                                           | specific. It occurs when the current<br>for a message from a remote<br>virtual circuit fails.                                                                                             |
| 71 EPROTO       | Protocol error                                               |                                                                                                    |
|                 |                                                              | ror occurred. This error is<br>ut is generally not related to a                                                                                                    |
| 76 EDOTDOT      | Error 76                                                     |                                                                                                    |
|                 |                                                              | specific. A way for the server to tell rocess has transferred back from                                                                                                    |
| 77 EBADMSG      | Not a data messa                                             | ge                                                                                                    |
|                 | call to a STREAM                                             | , getmsg(2), or ioctl(2) I_RECVFD<br>S device, something has come to the<br>e that can not be processed. That<br>ds on the call:                                                          |
|                 | read():                                                      | control information or passed file descriptor.                                                                                                    |
|                 | getmsg():                                                    | passed file descriptor.                                                                                                    |
|                 | ioctl():                                                     | control or data information.                                                                                                    |
| 78 ENAMETOOLONG | File name too lon                                            | g                                                                                                    |
|                 | the length of a pa                                           | path argument exceeds PATH_MAX, or<br>th component exceeds NAME_MAX<br>O_TRUNC is in effect; see limits(4).                                                                               |
| 79 EOVERFLOW    | Value too large fo                                           | r defined data type.                                                                                                    |

| 80 ENOTUNIQ | Name not unique on network                                                                                                    |
|-------------|----------------------------------------------------------------------------------------------------|
|             | Given log name not unique.                                                                                                    |
| 81 EBADFD   | File descriptor in bad state                                                                                                    |
|             | Either a file descriptor refers to no open file or a read request was made to a file that is open only for writing.                                                                                                    |
| 82 EREMCHG  | Remote address changed                                                                                                    |
| 83 ELIBACC  | Cannot access a needed share library                                                                                                    |
|             | Trying to exec an a.out that requires a static shared<br>library and the static shared library does not exist or<br>the user does not have permission to use it.                                                                                                 |
| 84 ELIBBAD  | Accessing a corrupted shared library                                                                                                    |
|             | Trying to exec an a.out that requires a static shared<br>library (to be linked in) and exec could not load the<br>static shared library. The static shared library is<br>probably corrupted.                                                                     |
| 85 ELIBSCN  | .lib section in a.out corrupted                                                                                                    |
|             | Trying to exec an a.out that requires a static shared<br>library (to be linked in) and there was erroneous data<br>in the .lib section of the a.out. The .lib section<br>tells exec what static shared libraries are needed. The<br>a.out is probably corrupted. |
| 86 ELIBMAX  | Attempting to link in more shared libraries than system limit                                                                                                    |
|             | Trying to exec an a.out that requires more static<br>shared libraries than is allowed on the current<br>configuration of the system. See <i>System Administration</i><br><i>Guide: IP Services</i>                                                               |
| 87 ELIBEXEC | Cannot exec a shared library directly                                                                                                    |
|             | Attempting to exec a shared library directly.                                                                                                    |
| 88 EILSEQ   | Error 88                                                                                                    |
|             | Illegal byte sequence. Handle multiple characters as a single character.                                                                                                    |
| 89 ENOSYS   | Operation not applicable                                                                                                    |
| 90 ELOOP    | Number of symbolic links encountered during path name traversal exceeds MAXSYMLINKS                                                                                                    |

24 man pages section 2: System Calls • Last Revised 5 Jun 2001

|                     | Intro(2)                                                                                                    |
|---------------------|----------------------------------------------------------------------------------------------------|
| 91 ESTART           | Restartable system call                                                                                               |
|                     | Interrupted system call should be restarted.                                                                          |
| 92 ESTRPIPE         | If pipe/FIFO, don't sleep in stream head                                                                              |
|                     | Streams pipe error (not externally visible).                                                                          |
| 93 ENOTEMPTY        | Directory not empty                                                                                                   |
| 94 EUSERS           | Too many users                                                                                                    |
| 95 ENOTSOCK         | Socket operation on non-socket                                                                                        |
| 96 EDESTADDRREQ     | Destination address required                                                                                          |
|                     | A required address was omitted from an operation on a transport endpoint. Destination address required.               |
| 97 EMGSIZE          | Message too long                                                                                                    |
|                     | A message sent on a transport provider was larger than<br>the internal message buffer or some other network<br>limit. |
| 98 EPROTOTYPE       | Protocol wrong type for socket                                                                                        |
|                     | A protocol was specified that does not support the semantics of the socket type requested.                            |
| 99 ENOPROTOOPT      | Protocol not available                                                                                                |
|                     | A bad option or level was specified when getting or setting options for a protocol.                                   |
| 120 EPROTONOSUPPORT | Protocol not supported                                                                                                |
|                     | The protocol has not been configured into the system or no implementation for it exists.                              |
| 121 ESOCKTNOSUPPORT | Socket type not supported                                                                                             |
|                     | The support for the socket type has not been configured into the system or no implementation for it exists.           |
| 122 EOPNOTSUPP      | Operation not supported on transport endpoint                                                                         |
|                     | For example, trying to accept a connection on a datagram transport endpoint.                                          |
| 123 EPFNOSUPPORT    | Protocol family not supported                                                                                         |
| 1                   |                                                                                                    |

|                   | The protocol family has not been configured into t<br>system or no implementation for it exists. Used for<br>Internet protocols.                       |
|-------------------|----------------------------------------------------------------------------------------------------|
| 124 EAFNOSUPPORT  | Address family not supported by protocol family                                                                                                    |
|                   | An address incompatible with the requested proto was used.                                                                                             |
| 125 EADDRINUSE    | Address already in use                                                                                                    |
|                   | User attempted to use an address already in use, a the protocol does not allow this.                                                                   |
| 126 EADDRNOTAVAIL | Cannot assign requested address                                                                                                    |
|                   | Results from an attempt to create a transport endp with an address not on the current machine.                                                         |
| 127 ENETDOWN      | Network is down                                                                                                    |
|                   | Operation encountered a dead network.                                                                                                    |
| 128 ENETUNREACH   | Network is unreachable                                                                                                    |
|                   | Operation was attempted to an unreachable netwo                                                                                                    |
| 129 ENETRESET     | Network dropped connection because of reset                                                                                                    |
|                   | The host you were connected to crashed and reboo                                                                                                    |
| 130 ECONNABORTED  | Software caused connection abort                                                                                                    |
|                   | A connection abort was caused internal to your ho machine.                                                                                             |
| 131 ECONNRESET    | Connection reset by peer                                                                                                    |
|                   | A connection was forcibly closed by a peer. This<br>normally results from a loss of the connection on the<br>remote host due to a timeout or a reboot. |
| 132 ENOBUFS       | No buffer space available                                                                                                    |
|                   | An operation on a transport endpoint or pipe was<br>performed because the system lacked sufficient bu<br>space or because a queue was full.            |
| 133 EISCONN       | Transport endpoint is already connected                                                                                                    |
|                   | A connect request was made on an already connec transport endpoint; or, a sendto(3SOCKET) or                                                           |

|                  | sendmsg(3SOCKET) request on a connected transport<br>endpoint specified a destination when already<br>connected.                                                                                                    |
|------------------|----------------------------------------------------------------------------------------------------|
| 134 ENOTCONN     | Transport endpoint is not connected                                                                                                    |
|                  | A request to send or receive data was disallowed<br>because the transport endpoint is not connected and<br>(when sending a datagram) no address was supplied.                                                                                                    |
| 143 ESHUTDOWN    | Cannot send after transport endpoint shutdown                                                                                                    |
|                  | A request to send data was disallowed because the transport endpoint has already been shut down.                                                                                                    |
| 144 ETOOMANYREFS | Too many references: cannot splice                                                                                                    |
| 145 ETIMEDOUT    | Connection timed out                                                                                                    |
|                  | A connect(3SOCKET) or send(3SOCKET) request<br>failed because the connected party did not properly<br>respond after a period of time; or a write(2) or<br>fsync(3C) request failed because a file is on an NFS<br>file system mounted with the <i>soft</i> option. |
| 146 ECONNREFUSED | Connection refused                                                                                                    |
|                  | No connection could be made because the target<br>machine actively refused it. This usually results from<br>trying to connect to a service that is inactive on the<br>remote host.                                                                                 |
| 147 EHOSTDOWN    | Host is down                                                                                                    |
|                  | A transport provider operation failed because the destination host was down.                                                                                                    |
| 148 EHOSTUNREACH | No route to host                                                                                                    |
|                  | A transport provider operation was attempted to an unreachable host.                                                                                                    |
| 149 EALREADY     | Operation already in progress                                                                                                    |
|                  | An operation was attempted on a non-blocking object that already had an operation in progress.                                                                                                    |
| 150 EINPROGRESS  | Operation now in progress                                                                                                    |
|                  | An operation that takes a long time to complete (such as a connect()) was attempted on a non-blocking object.                                                                                                    |
|                  |                                                                                                    |

|                                                | 151 ESTALE Stale NFS file handle                                                                                                    |  |
|------------------------------------------------|----------------------------------------------------------------------------------------------------|--|
| Background<br>Process Group                    | Any process group that is not the foreground process group of a session that has established a connection with a controlling terminal.                                                                                                    |  |
| Controlling<br>Process                         | A session leader that established a connection to a controlling terminal.                                                                                                    |  |
| Controlling<br>Terminal                        | A terminal that is associated with a session. Each session may have, at most, one controlling terminal associated with it and a controlling terminal may be associated with only one session. Certain input sequences from the controlling terminal cause signals to be sent to process groups in the session associated with the controlling terminal; see termio(71).                                                                                                    |  |
| Directory                                      | Directories organize files into a hierarchical system where directories are the nodes in the hierarchy. A directory is a file that catalogs the list of files, including directories (sub-directories), that are directly beneath it in the hierarchy. Entries in a directory file are called links. A link associates a file identifier with a filename. By convention, a directory contains at least two links, . (dot) and (dot-dot). The link called dot refers to the directory itself while dot-dot refers to its parent directory. The root directory, which is the top-most node of the hierarchy, has itself as its parent directory. The pathname of the root directory is / and the parent directory of the root directory is /. |  |
| Downstream                                     | In a stream, the direction from stream head to driver.                                                                                                    |  |
| Driver                                         | In a stream, the driver provides the interface between peripheral hardware and the stream. A driver can also be a pseudo-driver, such as a multiplexor or log driver (see log(7D)), which is not associated with a hardware device.                                                                                                    |  |
| Effective User ID<br>and Effective<br>Group ID | An active process has an effective user ID and an effective group ID that are used to determine file access permissions (see below). The effective user ID and effective group ID are equal to the process's real user ID and real group ID, respectively, unless the process or one of its ancestors evolved from a file that had the set-user-ID bit or set-group-ID bit set (see exec(2)).                                                                                                    |  |
| File Access<br>Permissions                     | Read, write, and execute/search permissions for a file are granted to a process if one or more of the following are true:                                                                                                    |  |
|                                                | • The effective user ID of the process is super-user.                                                                                                    |  |
|                                                | <ul> <li>The effective user ID of the process matches the user ID of the owner of the file and<br/>the appropriate access bit of the "owner" portion (0700) of the file mode is set.</li> </ul>                                                                                                    |  |
|                                                | • The effective user ID of the process does not match the user ID of the owner of the file, but either the effective group ID or one of the supplementary group IDs of the process match the group ID of the file and the appropriate access bit of the "group" portion (0070) of the file mode is set.                                                                                                    |  |
|                                                | • The effective user ID of the process does not match the user ID of the owner of the file, and neither the effective group ID nor any of the supplementary group IDs of the process match the group ID of the file, but the appropriate access bit of the "other" portion (0007) of the file mode is set.                                                                                                    |  |

|                             | Otherwise, the corresponding permissions are denied.                                                                                                    |
|-----------------------------|----------------------------------------------------------------------------------------------------|
| File Descriptor             | A file descriptor is a small integer used to perform I/O on a file. The value of a file descriptor is from 0 to (NOFILES-1). A process may have no more than NOFILES file descriptors open simultaneously. A file descriptor is returned by calls such as open(2) or pipe(2). The file descriptor is used as an argument by calls such as read(2), write(2), ioctl(2), and close(2).                                                                                                    |
|                             | Each file descriptor has a corresponding offset maximum. For regular files that were opened without setting the O_LARGEFILE flag, the offset maximum is 2 Gbyte – 1 byte ( $2^{31}$ –1 bytes). For regular files that were opened with the O_LARGEFILE flag set, the offset maximum is $2^{63}$ –1 bytes.                                                                                                    |
| File Name                   | Names consisting of 1 to NAME_MAX characters may be used to name an ordinary file, special file or directory.                                                                                                    |
|                             | These characters may be selected from the set of all character values excluding $0$ (null) and the ASCII code for / (slash).                                                                                                    |
|                             | Note that it is generally unwise to use *, ?, [, or ] as part of file names because of the special meaning attached to these characters by the shell (see sh(1), csh(1), and ksh(1)). Although permitted, the use of unprintable characters in file names should be avoided.                                                                                                    |
|                             | A file name is sometimes referred to as a pathname component. The interpretation of a pathname component is dependent on the values of NAME_MAX and _POSIX_NO_TRUNC associated with the path prefix of that component. If any pathname component is longer than NAME_MAX and _POSIX_NO_TRUNC is in effect for the path prefix of that component (see fpathconf(2) and limits(4)), it shall be considered an error condition in that implementation. Otherwise, the implementation shall use the first NAME_MAX bytes of the pathname component. |
| Foreground<br>Process Group | Each session that has established a connection with a controlling terminal will distinguish one process group of the session as the foreground process group of the controlling terminal. This group has certain privileges when accessing its controlling terminal that are denied to background process groups.                                                                                                    |
| {IOV_MAX}                   | Maximum number of entries in a struct iovec array.                                                                                                    |
| {LIMIT}                     | The braces notation, {LIMIT}, is used to denote a magnitude limitation imposed by the implementation. This indicates a value which may be defined by a header file (without the braces), or the actual value may be obtained at runtime by a call to the configuration inquiry pathconf(2) with the name argument _PC_LIMIT.                                                                                                    |
| Masks                       | The file mode creation mask of the process used during any create function calls to turn off permission bits in the <i>mode</i> argument supplied. Bit positions that are set in umask ( <i>cmask</i> ) are cleared in the mode of the created file.                                                                                                    |
|                             |                                                                                                    |

| Message                     | In a stream, one or more blocks of data or information, with associated STREAMS control structures. Messages can be of several defined types, which identify the message contents. Messages are the only means of transferring data and communicating within a stream.      |
|-----------------------------|----------------------------------------------------------------------------------------------------|
| Message Queue               | In a stream, a linked list of messages awaiting processing by a module or driver.                                                                                                    |
| Message Queue<br>Identifier | A message queue identifier (msqid) is a unique positive integer created by a msgget(2) call. Each msqid has a message queue and a data structure associated with it. The data structure is referred to as msqid_ds and contains the following members:                      |
|                             | <pre>struct ipc_perm msg_perm;<br/>struct msg *msg_first;<br/>struct msg *msg_last;<br/>ulong_t msg_cbytes;<br/>ulong_t msg_qnum;<br/>ulong_t msg_dpytes;<br/>pid_t msg_lspid;<br/>pid_t msg_lrpid;<br/>time_t msg_stime;<br/>time_t msg_rtime;<br/>time_t msg_ctime;</pre> |
|                             | The following are descriptions of the msqid_ds structure members:                                                                                                    |
|                             | The msg_perm member is an ipc_perm structure that specifies the message operation permission (see below). This structure includes the following members:                                                                                                    |
|                             | <pre>uid_t cuid; /* creator user id */<br/>gid_t cgid; /* creator group id */<br/>uid_t uid; /* user id */<br/>gid_t gid; /* group id */<br/>mode_t mode; /* r/w permission */<br/>ulong_t seq; /* slot usage sequence # */<br/>key_t key; /* key */</pre>                  |
|                             | The *msg_first member is a pointer to the first message on the queue.                                                                                                    |
|                             | The *msg_last member is a pointer to the last message on the queue.                                                                                                    |
|                             | The msg_cbytes member is the current number of bytes on the queue.                                                                                                    |
|                             | The msg_qnum member is the number of messages currently on the queue.                                                                                                    |
|                             | The msg_qbytes member is the maximum number of bytes allowed on the queue.                                                                                                    |
|                             | The msg_lspid member is the process ID of the last process that performed a msgsnd() operation.                                                                                                    |
|                             | The msg_lrpid member is the process id of the last process that performed a msgrcv() operation.                                                                                                    |
|                             | The msg_stime member is the time of the last msgsnd() operation.                                                                                                    |

The msg rtime member is the time of the last msgrcv() operation.

The  $msg_ctime$  member is the time of the last msgctl() operation that changed a member of the above structure.

Message Operation Permissions In the msgctl(2), msgget(2), msgrcv(2), and msgsnd(2) function descriptions, the permission required for an operation is given as {*token*}, where *token* is the type of permission needed, interpreted as follows:

00400READ by user00200WRITE by user00040READ by group00020WRITE by group00004READ by others00002WRITE by others

Read and write permissions for a msqid are granted to a process if one or more of the following are true:

- The effective user ID of the process is super-user.
- The effective user ID of the process matches msg\_perm.cuid or msg\_perm.uid in the data structure associated with msqid and the appropriate bit of the "user" portion (0600) of msg\_perm.mode is set.
- Any group ID in the process credentials from the set (cr\_gid, cr\_groups) matches msg\_perm.cgid or msg\_perm.gid and the appropriate bit of the "group" portion (060) of msg\_perm.mode is set.
- The appropriate bit of the "other" portion (006) of msg perm.mode is set."

Otherwise, the corresponding permissions are denied.

- ModuleA module is an entity containing processing routines for input and output data. It<br/>always exists in the middle of a stream, between the stream's head and a driver. A<br/>module is the STREAMS counterpart to the commands in a shell pipeline except that a<br/>module contains a pair of functions which allow independent bidirectional<br/>(downstream and upstream) data flow and processing.
- MultiplexorA multiplexor is a driver that allows streams associated with several user processes to<br/>be connected to a single driver, or several drivers to be connected to a single user<br/>process. STREAMS does not provide a general multiplexing driver, but does provide<br/>the facilities for constructing them and for connecting multiplexed configurations of<br/>streams.
- **Offset Maximum** An offset maximum is an attribute of an open file description representing the largest value that can be used as a file offset.
- Orphaned Process Group A process group in which the parent of every member in the group is either itself a member of the group, or is not a member of the process group's session.

Intro(2)

| Path Name                 | A path name is a null-terminated character string starting with an optional slash (/), followed by zero or more directory names separated by slashes, optionally followed by a file name.                                                                                                    |
|---------------------------|----------------------------------------------------------------------------------------------------|
|                           | If a path name begins with a slash, the path search begins at the root directory.<br>Otherwise, the search begins from the current working directory.                                                                                                    |
|                           | A slash by itself names the root directory.                                                                                                    |
|                           | Unless specifically stated otherwise, the null path name is treated as if it named a non-existent file.                                                                                                    |
| Process ID                | Each process in the system is uniquely identified during its lifetime by a positive integer called a process ID. A process ID may not be reused by the system until the process lifetime, process group lifetime, and session lifetime ends for any process ID, process group ID, and session ID equal to that process ID. Within a process, there are threads with thread id's, called thread_t and LWPID_t. These threads are not visible to the outside process. |
| Parent Process ID         | A new process is created by a currently active process (see fork(2)). The parent process ID of a process is the process ID of its creator.                                                                                                    |
| Privilege                 | Having appropriate privilege means having the capability to override system restrictions.                                                                                                    |
| Process Group             | Each process in the system is a member of a process group that is identified by a process group ID. Any process that is not a process group leader may create a new process group and become its leader. Any process that is not a process group leader may join an existing process group that shares the same session as the process. A newly created process joins the process group of its parent.                                                              |
| Process Group<br>Leader   | A process group leader is a process whose process ID is the same as its process group ID.                                                                                                    |
| Process Group ID          | Each active process is a member of a process group and is identified by a positive integer called the process group ID. This ID is the process ID of the group leader. This grouping permits the signaling of related processes (see kill(2)).                                                                                                    |
| Process Lifetime          | A process lifetime begins when the process is forked and ends after it exits, when its termination has been acknowledged by its parent process. See wait(2).                                                                                                    |
| Process Group<br>Lifetime | A process group lifetime begins when the process group is created by its process<br>group leader, and ends when the lifetime of the last process in the group ends or when<br>the last process in the group leaves the group.                                                                                                    |
| Processor Set ID          | The processors in a system may be divided into subsets, known as processor sets. A process bound to one of these sets will run only on processors in that set, and the processors in the set will normally run only processes that have been bound to the set. Each active processor set is identified by a positive integer. See pset_create(2).                                                                                                    |

| In a stream, the message queue in a module or driver containing messages moving upstream.                                                                                                    |  |
|----------------------------------------------------------------------------------------------------|--|
| Each user allowed on the system is identified by a positive integer (0 to MAXUID) called a real user ID.                                                                                                    |  |
| Each user is also a member of a group. The group is identified by a positive integer called the real group ID.                                                                                                    |  |
| An active process has a real user ID and real group ID that are set to the real user ID and real group ID, respectively, of the user responsible for the creation of the process.                                                                                                    |  |
| Each process has associated with it a concept of a root directory and a current working directory for the purpose of resolving path name searches. The root directory of a process need not be the root directory of the root file system.                                                                                                |  |
| Saved resource limits is an attribute of a process that provides some flexibility in the handling of unrepresentable resource limits, as described in the exec family of functions and setrlimit(2).                                                                                                    |  |
| The saved user ID and saved group ID are the values of the effective user ID and effective group ID just after an exec of a file whose set user or set group file mode bit has been set (see exec(2)).                                                                                                    |  |
| A semaphore identifier (semid) is a unique positive integer created by a semget(2) call. Each semid has a set of semaphores and a data structure associated with it. The data structure is referred to as semid_ds and contains the following members:                                                                                    |  |
| <pre>struct ipc_perm sem_perm; /* operation permission struct */ struct sem *sem_base; /* ptr to first semaphore in set */ ushort_t sem_nsems; /* number of sems in set */ time_t sem_otime; /* last operation time */ time_t sem_ctime; /* last change time */ /* Times measured in secs since */ /* 00:00:00 GMT, Jan. 1, 1970 */</pre> |  |
| The following are descriptions of the semid_ds structure members:                                                                                                    |  |
| The sem_perm member is an ipc_perm structure that specifies the semaphore operation permission (see below). This structure includes the following members:                                                                                                    |  |
| <pre>uid_t uid; /* user id */ gid_t gid; /* group id */ uid_t cuid; /* creator user id */ gid_t cgid; /* creator group id */ mode_t mode; /* r/a permission */ ulong_t seq; /* slot usage sequence number */ key_t key; /* key */</pre>                                                                                                   |  |
| The sem_nsems member is equal to the number of semaphores in the set. Each semaphore in the set is referenced by a nonnegative integer referred to as a sem_num. sem_num values run sequentially from 0 to the value of sem_nsems minus 1.                                                                                                |  |
|                                                                                                    |  |

The sem otime member is the time of the last semop(2) operation.

The sem\_ctime member is the time of the last semctl(2) operation that changed a member of the above structure.

A semaphore is a data structure called sem that contains the following members:

```
ushort_t semval; /* semaphore value */
pid_t sempid; /* pid of last operation */
ushort_t semncnt; /* # awaiting semval > cval */
ushort_t semzcnt; /* # awaiting semval = 0 */
```

The following are descriptions of the sem structure members:

The semval member is a non-negative integer that is the actual value of the semaphore.

The sempid member is equal to the process ID of the last process that performed a semaphore operation on this semaphore.

The semncnt member is a count of the number of processes that are currently suspended awaiting this semaphore's semval to become greater than its current value.

The semzcnt member is a count of the number of processes that are currently suspended awaiting this semaphore's semval to become 0.

#### Semaphore Operation Permissions

In the semop(2) and semctl(2) function descriptions, the permission required for an operation is given as {*token*}, where *token* is the type of permission needed interpreted as follows:

00400READ by user00200ALTER by user00040READ by group00020ALTER by group00004READ by others00002ALTER by others

Read and alter permissions for a semid are granted to a process if one or more of the following are true:

- The effective user ID of the process is super-user.
- The effective user ID of the process matches sem\_perm.cuid or sem\_perm.uid in the data structure associated with semid and the appropriate bit of the "user" portion (0600) of sem\_perm.mode is set.
- The effective group ID of the process matches sem\_perm.cgid or sem\_perm.gid and the appropriate bit of the "group" portion (060) of sem\_perm.mode is set.
- The appropriate bit of the "other" portion (06) of sem\_perm.mode is set.

|                             | Otherwise, the corresponding permissions are denied.                                                                                                    |  |
|-----------------------------|----------------------------------------------------------------------------------------------------|--|
| Session                     | A session is a group of processes identified by a common ID called a session ID, capable of establishing a connection with a controlling terminal. Any process that is not a process group leader may create a new session and process group, becoming the session leader of the session and process group leader of the process group. A newly created process joins the session of its creator.                                                                                                    |  |
| Session ID                  | Each session in the system is uniquely identified during its lifetime by a positive integer called a session ID, the process ID of its session leader.                                                                                                    |  |
| Session Leader              | A session leader is a process whose session ID is the same as its process and process group ID.                                                                                                    |  |
| Session Lifetime            | A session lifetime begins when the session is created by its session leader, and ends<br>when the lifetime of the last process that is a member of the session ends, or when the<br>last process that is a member in the session leaves the session.                                                                                                    |  |
| Shared Memory<br>Identifier | A shared memory identifier (shmid) is a unique positive integer created by a shmget(2) call. Each shmid has a segment of memory (referred to as a shared memory segment) and a data structure associated with it. (Note that these shared memory segments must be explicitly removed by the user after the last reference to them is removed.) The data structure is referred to as shmid_ds and contains the following members:                                                                                                    |  |
|                             | <pre>struct ipc_perm shm_perm; /* operation permission struct */ size_t shm_segsz; /* size of segment */ struct anon_map *shm_amp; /* ptr to region structure */ char pad[4]; /* for swap compatibility */ pid_t shm_lpid; /* pid of last operation */ pid_t shm_cpid; /* creator pid */ shmatt_t shm_nattch; /* number of current attaches */ ulong_t shm_cnattch; /* used only for shminfo */ time_t shm_dtime; /* last attach time */ time_t shm_ctime; /* last change time */ time_t shm_ctime; /* last change time */ /* Times measured in secs since */ /* 00:00:00 GMT, Jan. 1, 1970 */</pre> |  |
|                             | The following are descriptions of the shmid_ds structure members:<br>The shm_perm member is an ipc_perm structure that specifies the shared memory<br>operation permission (see below). This structure includes the following members:                                                                                                    |  |
|                             | <pre>uid_t cuid; /* creator user id */ gid_t cgid; /* creator group id */ uid_t uid; /* user id */ gid_t gid; /* group id */ mode_t mode; /* r/w permission */ ulong_t seq; /* slot usage sequence # */ key_t key; /* key */ The shm_segsz member specifies the size of the shared memory segment in bytes.</pre>                                                                                                    |  |

| Intro(2)                                  |                                                                                                    |
|-------------------------------------------|----------------------------------------------------------------------------------------------------|
|                                           | The shm_cpid member is the process ID of the process that created the shared memory identifier.                                                                                                    |
|                                           | The shm_lpid member is the process ID of the last process that performed a shmat() or shmdt() operation (see shmop(2)).                                                                                                    |
|                                           | The shm_nattch member is the number of processes that currently have this segment attached.                                                                                                    |
|                                           | The shm_atime member is the time of the last shmat() operation (see shmop(2)).                                                                                                    |
|                                           | The shm_dtime member is the time of the last shmdt() operation (see shmop(2)).                                                                                                    |
|                                           | The shm_ctime member is the time of the last shmctl(2) operation that changed one of the members of the above structure.                                                                                                    |
| Shared Memory<br>Operation<br>Permissions | In the shmctl(2), shmat(), and shmdt() (see shmop(2)) function descriptions, the permission required for an operation is given as { <i>token</i> }, where <i>token</i> is the type of permission needed interpreted as follows:                                                                                  |
|                                           | 00400 READ by user<br>00200 WRITE by user<br>00040 READ by group<br>00020 WRITE by group<br>00004 READ by others<br>00002 WRITE by others                                                                                                    |
|                                           | Read and write permissions for a shmid are granted to a process if one or more of the following are true:                                                                                                    |
|                                           | <ul> <li>The effective user ID of the process is super-user.</li> </ul>                                                                                                    |
|                                           | The effective user ID of the process matches shm_perm.cuid or shm_perm.uid<br>in the data structure associated with shmid and the appropriate bit of the "user"<br>portion (0600) of shm_perm.mode is set.                                                                                                    |
|                                           | <ul> <li>The effective group ID of the process matches shm_perm.cgid or shm_perm.gid<br/>and the appropriate bit of the "group" portion (060) of shm_perm.mode is set.</li> </ul>                                                                                                    |
|                                           | <ul> <li>The appropriate bit of the "other" portion (06) of shm_perm.mode is set.</li> </ul>                                                                                                    |
|                                           | Otherwise, the corresponding permissions are denied.                                                                                                    |
| Special Processes                         | The process with ID 0 and the process with ID 1 are special processes referred to as proc0 and proc1; see kill(2). proc0 is the process scheduler. proc1 is the initialization process ( <i>init</i> ); proc1 is the ancestor of every other process in the system and is used to control the process structure. |
| STREAMS                                   | A set of kernel mechanisms that support the development of network services and data communication drivers. It defines interface standards for character input/output                                                                                                    |
|                                           |                                                                                                    |

|             | within the kernel and between the kernel and user level processes. The STREAMS mechanism is composed of utility routines, kernel facilities and a set of data structures.                                                                                                    |
|-------------|----------------------------------------------------------------------------------------------------|
| Stream      | A stream is a full-duplex data path within the kernel between a user process and driver routines. The primary components are a stream head, a driver, and zero or more modules between the stream head and driver. A stream is analogous to a shell pipeline, except that data flow and processing are bidirectional. |
| Stream Head | In a stream, the stream head is the end of the stream that provides the interface<br>between the stream and a user process. The principal functions of the stream head are<br>processing STREAMS-related system calls and passing data and information between<br>a user process and the stream.                      |
| Super-user  | A process is recognized as a super-user process and is granted special privileges, such as immunity from file permissions, if its effective user ID is 0.                                                                                                    |
| Upstream    | In a stream, the direction from driver to stream head.                                                                                                    |
| Write Queue | In a stream, the message queue in a module or driver containing messages moving downstream.                                                                                                    |

# Intro(2)

Intro(2)

System Calls

### access(2)

| NAME          | access – determine accessibility of a file                                                                                                    |                                                                                                    |  |
|---------------|----------------------------------------------------------------------------------------------------|----------------------------------------------------------------------------------------------------|--|
| SYNOPSIS      | <pre>#include <unistd.h></unistd.h></pre>                                                                                                    |                                                                                                    |  |
|               | <pre>int access(const char *path, int amode);</pre>                                                                                                    |                                                                                                    |  |
| DESCRIPTION   | The access() function checks the file named by the pathname pointed to by the <i>path</i> argument for accessibility according to the bit pattern contained in <i>amode</i> , using the real user ID in place of the effective user ID and the real group ID in place of the effective group ID. This allows a setuid process to verify that the user running it would have had permission to access this file. |                                                                                                    |  |
|               | The value of <i>amode</i> is either the checked (R_OK, W_OK, X_OK)                                                                                                    | The bitwise inclusive OR of the access permissions to be or the existence test, $F_OK$ .                                                     |  |
|               | These constants are defined ir                                                                                                    | n <unistd.h> as follows:</unistd.h>                                                                                                    |  |
|               | R_OK Test for read perm                                                                                                    | ission.                                                                                                    |  |
|               | W_OK Test for write perm                                                                                                    | nission.                                                                                                    |  |
|               | X_OK Test for execute or                                                                                                    | search permission.                                                                                                    |  |
|               | F_OK Check existence of                                                                                                    | file                                                                                                    |  |
|               | See intro(2) for additional information about "File Access Permission".                                                                                                    |                                                                                                    |  |
|               | If any access permissions are to be checked, each will be checked individually, as described in intro(2). If the process has appropriate privileges, an implementation may indicate success for X_OK even if none of the execute file permission bits are set.                                                                                                    |                                                                                                    |  |
| RETURN VALUES | If the requested access is permitted, access() succeeds and returns 0. Otherwise, -1 is returned and errno is set to indicate the error.                                                                                                    |                                                                                                    |  |
| ERRORS        | The access() function will fail if:                                                                                                    |                                                                                                    |  |
|               | EACCES                                                                                                    | Permission bits of the file mode do not permit the requested access, or search permission is denied on a component of the path prefix.       |  |
|               | EFAULT                                                                                                    | path points to an illegal address.                                                                                                    |  |
|               | EINTR                                                                                                    | A signal was caught during the $access()$ function.                                                                                          |  |
|               | ELOOP                                                                                                    | Too many symbolic links were encountered in resolving <i>path</i> .                                                                          |  |
|               | ENAMETOOLONG                                                                                                    | The length of the <i>path</i> argument exceeds PATH_MAX, or a pathname component is longer than NAME_MAX while _POSIX_NO_TRUNC is in effect. |  |
|               | ENOENT                                                                                                    | A component of <i>path</i> does not name an existing file or <i>path</i> is an empty string.                                                 |  |
|               |                                                                                                    |                                                                                                    |  |

access(2)

|            |                                                                     |                         | access(2)                                                                       |
|------------|---------------------------------------------------------------------|-------------------------|---------------------------------------------------------------------------------|
|            | ENOLINK                                                             |                         | to a remote machine and the link to that no longer active.                      |
|            | ENOTDIR                                                             | A componer              | nt of the path prefix is not a directory.                                       |
|            | EROFS                                                               | Write access<br>system. | is requested for a file on a read-only file                                     |
|            | The access () function may                                          | fail if:                |                                                                                 |
|            | EINVAL                                                              | The value of            | f the <i>amode</i> argument is invalid.                                         |
|            | ENAMETOOLONG                                                        |                         | esolution of a symbolic link produced an eresult whose length exceeds PATH_MAX. |
|            | ETXTBSY                                                             |                         | is requested for a pure procedure (shared t is being executed.                  |
| USAGE      | Additional values of <i>amode</i> ot for example, if a system has e |                         | et defined in the description may be valid, as controls.                        |
| ATTRIBUTES | See attributes(5) for descr                                         | iptions of the          | following attributes:                                                           |
|            | ATTRIBUTE TYPE                                                      |                         | ATTRIBUTE VALUE                                                                 |
|            | MT-Level                                                            |                         | Async-Signal-Safe                                                               |
| SEE ALSO   | intro(2), chmod(2), stat(2),                                        | attributes,             | \$(5)                                                                           |
|            |                                                                     |                         |                                                                                 |

acct(2)

| NAME          | acct – enable or disable process accounting                                                                                                    |                                                                                                    |  |
|---------------|----------------------------------------------------------------------------------------------------|----------------------------------------------------------------------------------------------------|--|
| SYNOPSIS      | <pre>#include <unistd.h></unistd.h></pre>                                                                                                    |                                                                                                    |  |
|               | <pre>int acct(const char *path);</pre>                                                                                                    |                                                                                                    |  |
| DESCRIPTION   | The acct() function enables or disables the system process accounting routine. If the routine is enabled, an accounting record will be written in an accounting file for each process that terminates. The termination of a process can be caused by either an exit(2) call or a signal(3C)). The effective user ID of the process calling acct() must be super-user. |                                                                                                    |  |
|               | The <i>path</i> argument points to the described on the acct(3HEA)                                                                                                    | he pathname of the accounting file, whose file format is<br>D) manual page.                                                                           |  |
|               |                                                                                                    | bled if <i>path</i> is non-zero and no errors occur during the is (char *)NULL and no errors occur during the                                         |  |
| RETURN VALUES | Upon successful completion, 0 is returned. Otherwise, -1 is returned and errno is set to indicate the error.                                                                                                    |                                                                                                    |  |
| ERRORS        | The acct() function will fail if:                                                                                                    |                                                                                                    |  |
|               | EACCESThe file named by <i>path</i> is not an ordinary file.EBUSYAn attempt is being made to enable accounting us<br>the same file that is currently being used.                                                                                                    |                                                                                                    |  |
|               |                                                                                                    |                                                                                                    |  |
|               | EFAULT                                                                                                    | The <i>path</i> argument points to an illegal address.                                                                                                |  |
|               | ELOOP                                                                                                    | Too many symbolic links were encountered in translating <i>path</i> .                                                                                 |  |
|               | ENAMETOOLONG                                                                                                    | The length of the <i>path</i> argument exceeds PATH_MAX, or the length of a <i>path</i> argument exceeds NAME_MAX while _POSIX_NO_TRUNC is in effect. |  |
|               | ENOENT                                                                                                    | One or more components of the accounting file pathname do not exist.                                                                                  |  |
|               | ENOTDIR                                                                                                    | A component of the path prefix is not a directory.                                                                                                    |  |
|               | EPERM The effective user of the calling process is not super-user.                                                                                                    |                                                                                                    |  |
|               | EROFS                                                                                                    | The named file resides on a read-only file system.                                                                                                    |  |
| SEE ALSO      | <pre>exit(2), signal(3C), acct(3HEAD)</pre>                                                                                                    |                                                                                                    |  |

42 man pages section 2: System Calls • Last Revised 5 Jul 1990

| NAME          | acl, facl – get or set a file's Access Control List (ACL)                                                                                                    |                                                                                                    |  |  |
|---------------|----------------------------------------------------------------------------------------------------|----------------------------------------------------------------------------------------------------|--|--|
| SYNOPSIS      | <pre>#include <sys acl.h=""></sys></pre>                                                                                                    |                                                                                                    |  |  |
|               | <pre>int acl(char *pathp, int cmd, int nentries, aclent_t *aclbufp);</pre>                                                                                                    |                                                                                                    |  |  |
|               | int <b>facl</b> (int <i>fi</i>                                                                                                    | <pre>ldes, int cmd, int nentries, aclent_t *aclbufp);</pre>                                                                                                    |  |  |
| DESCRIPTION   | The acl() and facl() functions get or set the ACL of a file whose name is given by <i>pathp</i> or referenced by the open file descriptor <i>fildes</i> . The <i>nentries</i> argument specifies how many ACL entries fit into buffer <i>aclbufp</i> . The acl() function is used to manipulate ACL on file system objects. |                                                                                                    |  |  |
|               | The following value                                                                                                    | ues for <i>cmd</i> are supported:                                                                                                    |  |  |
|               | SETACL                                                                                                    | <i>nentries</i> ACL entries, specified in buffer <i>aclbufp</i> , are stored in the file's ACL. All directories in the path name must be searchable.           |  |  |
|               | GETACL                                                                                                    | Buffer <i>aclbufp</i> is filled with the file's ACL entries. Read access to the file is not required, but all directories in the path name must be searchable. |  |  |
|               | GETACLCNT The number of entries in the file's ACL is returned. Read access to the file is not required, but all directories in the path name must be searchable.                                                                                                    |                                                                                                    |  |  |
| RETURN VALUES | Upon successful completion, acl() and facl() return 0 if <i>cmd</i> is SETACL. If <i>cmd</i> is GETACL or GETACLCNT, the number of ACL entries is returned. Otherwise, -1 is returned and errno is set to indicate the error.                                                                                               |                                                                                                    |  |  |
| ERRORS        | The acl() function will fail if:                                                                                                    |                                                                                                    |  |  |
|               | EACCESS The caller does not have access to a component of the pathname.                                                                                                    |                                                                                                    |  |  |
|               | EFAULT                                                                                                    | The <i>pathp</i> or <i>aclbufp</i> argument points to an illegal address.                                                                                      |  |  |
|               | EINVAL The <i>cmd</i> argument is not GETACL, SETACL, or GETACLCNT; the <i>cmd</i> argument is SETACL and <i>nentries</i> is less than 3; or the <i>cmd</i> argument is SETACL and the ACL specified in <i>aclbufp</i> is not valid.                                                                                        |                                                                                                    |  |  |
|               | EIO                                                                                                    | A disk I/O error has occurred while storing or retrieving the ACL.                                                                                             |  |  |
|               | ENOENT                                                                                                    | A component of the path does not exist.                                                                                                    |  |  |
|               | ENOSPC The <i>cmd</i> argument is GETACL and <i>nentries</i> is less than the number of entries in the file's ACL, or the <i>cmd</i> argument is SETACL and there is insufficient space in the file system to store the ACL.                                                                                                |                                                                                                    |  |  |
|               | ENOTDIRA component of the path specified by <i>pathp</i> is not a directory, or<br>the <i>cmd</i> argument is SETACL and an attempt is made to set a<br>default ACL on a file type other than a directory.                                                                                                    |                                                                                                    |  |  |
|               |                                                                                                    |                                                                                                    |  |  |

acl(2)

acl(2)

|            | ENOSYS              | on a file system that do                                    | ETACL and the file specified by <i>pathp</i> resides<br>es not support ACLs, or the acl()<br>ed by this implementation. |
|------------|---------------------|-------------------------------------------------------------|----------------------------------------------------------------------------------------------------|
|            | EPERM               | The effective user ID do process does not have a            | bes not match the owner of the file and the appropriate privilege.                                                      |
|            | EROFS               | The <i>cmd</i> argument is SE<br>on a file system that is 1 | ETACL and the file specified by <i>pathp</i> resides mounted read-only.                                                 |
| ATTRIBUTES | See attributes(     | 5) for descriptions of the                                  | following attributes:                                                                                                   |
|            | ATT                 | RIBUTE TYPE                                                 | ATTRIBUTE VALUE                                                                                                    |
|            | Interface Stability |                                                             | Evolving                                                                                                    |
| SEE ALSO   | getfacl(1), setf    | Eacl(1), aclcheck(3SEC                                      | C), aclsort(3SEC)                                                                                                    |
|            |                     |                                                             |                                                                                                    |
|            |                     |                                                             |                                                                                                    |
|            |                     |                                                             |                                                                                                    |
|            |                     |                                                             |                                                                                                    |
|            |                     |                                                             |                                                                                                    |
|            |                     |                                                             |                                                                                                    |
|            |                     |                                                             |                                                                                                    |
|            |                     |                                                             |                                                                                                    |
|            |                     |                                                             |                                                                                                    |
|            |                     |                                                             |                                                                                                    |
|            |                     |                                                             |                                                                                                    |
|            |                     |                                                             |                                                                                                    |
|            |                     |                                                             |                                                                                                    |
|            |                     |                                                             |                                                                                                    |

adjtime(2)

| NAME                 | adjtime – correct t                                                                                                    | he time to allow synchronization of the system clock                                                                                                    |  |
|----------------------|----------------------------------------------------------------------------------------------------|----------------------------------------------------------------------------------------------------|--|
| SYNOPSIS             | <pre>#include <sys time.h=""></sys></pre>                                                                                                    |                                                                                                    |  |
|                      | <pre>int adjtime(struct timeval *delta, struct timeval *olddelta);</pre>                                                                                                    |                                                                                                    |  |
| DESCRIPTION          | The adjtime() function adjusts the system's notion of the current time as returned by gettimeofday(3C), advancing or retarding it by the amount of time specified in the struct timeval pointed to by <i>delta</i> .                                                                                                    |                                                                                                    |  |
|                      | The adjustment is effected by speeding up (if that amount of time is positive) or<br>slowing down (if that amount of time is negative) the system's clock by some small<br>percentage, generally a fraction of one percent. The time is always a monotonically<br>increasing function. A time correction from an earlier call to adjtime() may not be<br>finished when adjtime() is called again.                                                                            |                                                                                                    |  |
|                      | If <i>delta</i> is 0, then <i>olddelta</i> returns the status of the effects of the previous adjtime() call with no effect on the time correction as a result of this call. If <i>olddelta</i> is not a null pointer, then the structure it points to will contain, upon successful return, the number of seconds and/or microseconds still to be corrected from the earlier call. If <i>olddelta</i> is a null pointer, the corresponding information will not be returned. |                                                                                                    |  |
|                      | This call may be used in time servers that synchronize the clocks of computers in a local area network. Such time servers would slow down the clocks of some machines and speed up the clocks of others to bring them to the average network time.                                                                                                    |                                                                                                    |  |
|                      | Only the super-us                                                                                                    | er may adjust the time of day.                                                                                                    |  |
|                      | The adjustment va                                                                                                    | alue will be silently rounded to the resolution of the system clock.                                                                                                    |  |
| <b>RETURN VALUES</b> | Upon successful completion, adjtime() returns 0. Otherwise, it returns -1 and sets errno to indicate the error.                                                                                                    |                                                                                                    |  |
| ERRORS               | The adjtime() function will fail if:                                                                                                    |                                                                                                    |  |
|                      | EFAULT                                                                                                    | The <i>delta</i> or <i>olddelta</i> argument points outside the process's allocated address space, or <i>olddelta</i> points to a region of the process's allocated address space that is not writable. |  |
|                      | EINVAL                                                                                                    | The tv_usec member of <i>delta</i> is not within valid range ( $-1000000$ to $1000000$ ).                                                                                                    |  |
|                      | EPERM                                                                                                    | The effective user of the calling process is not super-user.                                                                                                    |  |
|                      | Additionally, the a                                                                                                    | adjtime() function will fail for 32-bit interfaces if:                                                                                                    |  |
|                      | EOVERFLOW                                                                                                    | The size of the tv_sec member of the timeval structure pointed to by <i>olddelta</i> is too small to contain the correct number of seconds.                                                             |  |
| SEE ALSO             | date(1),gettime                                                                                                    | eofday(3C)                                                                                                    |  |
|                      |                                                                                                    |                                                                                                    |  |

System Calls 45

alarm(2)

| NAME          | alarm – schedule an alarm signal                                                                                                    |                                               |  |
|---------------|----------------------------------------------------------------------------------------------------|-----------------------------------------------|--|
| SYNOPSIS      | <pre>#include <unistd.h></unistd.h></pre>                                                                                                    |                                               |  |
|               | unsigned int <b>alarm</b> (unsigned int sec);                                                                                                    |                                               |  |
| DESCRIPTION   | The alarm() function causes the system to generate a SIGALRM signal for the process after the number of real-time seconds specified by seconds have elapsed (see signal(3HEAD)). Processor scheduling delays may prevent the process from handling the signal as soon as it is generated. |                                               |  |
|               | If seconds is 0, a pending alarm request, if a                                                                                                    | ny, is cancelled.                             |  |
|               | Alarm requests are not stacked; only one SI<br>this manner; if the SIGALRM signal has not<br>rescheduling the time at which the SIGALR                                                                                                    | t yet been generated, the call will result in |  |
|               | The fork(2) function clears pending alarms<br>created by one of the exec functions inherits<br>process's image.                                                                                                    |                                               |  |
| RETURN VALUES | If there is a previous alarm request with time remaining, alarm() returns a non-zero value that is the number of seconds until the previous request would have generated a SIGALRM signal. Otherwise, alarm() returns 0.                                                                  |                                               |  |
| ERRORS        | The alarm() function is always successful; no return value is reserved to indicate an error.                                                                                                    |                                               |  |
| ATTRIBUTES    | See attributes(5) for descriptions of the following attributes:                                                                                                    |                                               |  |
|               | ATTRIBUTE TYPE ATTRIBUTE VALUE                                                                                                    |                                               |  |
|               | MT-Level Async-Signal-Safe                                                                                                    |                                               |  |
| SEE ALSO      | exec(2), fork(2), signal(3HEAD), attri                                                                                                    |                                               |  |

46 man pages section 2: System Calls • Last Revised 7 Jun 2001

audit(2)

| NAME                 | audit – write a record to the audit log                                                                                                    |                                                          |                                                                                                    |
|----------------------|----------------------------------------------------------------------------------------------------|----------------------------------------------------------|----------------------------------------------------------------------------------------------------|
| SYNOPSIS             | cc [ <i>flag</i> ] <i>fil</i><br>#include <sys pa<br="">#include <bsm au<="" th=""><th></th><th>-lnsl -lintl [ <i>library</i> ]</th></bsm></sys>                                                                                                    |                                                          | -lnsl -lintl [ <i>library</i> ]                                                                                                    |
|                      | int <b>audit</b> (cade                                                                                                    | lr_t record, int length                                  | 1);                                                                                                    |
| DESCRIPTION          | The audit() function is used to write a record to the system audit log. The data pointed to by <i>record</i> is written to the log after a minimal consistency check, with the <i>length</i> parameter specifying the size of the record in bytes. The data should be a well-formed audit record as described by audit.log(4). |                                                          |                                                                                                    |
|                      | value before writin<br>preselection for us                                                                                                    | ng the record to the audit<br>ser-level generated events | en type and length, and sets the time stamp<br>t log. The kernel does not do any<br>s. If the audit policy is set to include<br>append them to the record. |
| <b>RETURN VALUES</b> | Upon successful c<br>to indicate the erro                                                                                                    |                                                          | . Otherwise, –1 is returned and errno is set                                                                                                    |
| ERRORS               | The audit() fund                                                                                                    | ction will fail if:                                      |                                                                                                    |
|                      | EFAULT                                                                                                    | The <i>record</i> argument po space.                     | pints outside the process's allocated address                                                                                                    |
|                      | EINVAL The record header token ID is invalid or the length is either less than the header token size or greater than MAXAUDITDATA.                                                                                                    |                                                          |                                                                                                    |
|                      | EPERMThe process's effective user ID is not superuser.                                                                                                    |                                                          |                                                                                                    |
| USAGE                | Only the superuser can successfully execute this call.                                                                                                    |                                                          |                                                                                                    |
| ATTRIBUTES           | See attributes(5) for descriptions of the following attributes:                                                                                                    |                                                          |                                                                                                    |
|                      |                                                                                                    |                                                          |                                                                                                    |
|                      | ATT                                                                                                    | RIBUTE TYPE                                              | ATTRIBUTE VALUE                                                                                                    |
|                      | Interface Stability                                                                                                    |                                                          | Stable                                                                                                    |
|                      | MT-Level                                                                                                    |                                                          | MT-Safe                                                                                                    |
| SEE ALSO             | <pre>bsmconv(1M), auditd(1M), auditon(2), auditsvc(2), getaudit(2),<br/>audit.log(4), attributes(5)</pre>                                                                                                    |                                                          |                                                                                                    |
| NOTES                | The functionality described in this man page is available only if the Basic Security Module (BSM) has been enabled. See bsmconv(1M) for more information.                                                                                                    |                                                          |                                                                                                    |
|                      |                                                                                                    |                                                          |                                                                                                    |
|                      |                                                                                                    |                                                          |                                                                                                    |

System Calls 47

## auditon(2)

| NAME        | auditon – manipu                                                                                                    | late auditing                                                                                                    |                                                                                                    |
|-------------|----------------------------------------------------------------------------------------------------|----------------------------------------------------------------------------------------------------|----------------------------------------------------------------------------------------------------|
| SYNOPSIS    | <pre>cc [ flag ] filelbsm -lsocket -lnsl -lintl [ library ] #include <sys param.h=""> #include <bsm audit.h=""></bsm></sys></pre>                                                                                                    |                                                                                                    |                                                                                                    |
|             | int <b>auditon</b> (in                                                                                                    | nt <i>cmd</i> , caddr_t                                                                                                    | data, int length);                                                                                                    |
| DESCRIPTION | The auditon() function performs various audit subsystem control operations. The <i>cmd</i> argument designates the particular audit control command. The <i>data</i> argument is a pointer to command-specific data. The <i>length</i> argument is the length in bytes of the command-specific data. |                                                                                                    |                                                                                                    |
|             | The following com                                                                                                    | nmands are support                                                                                                    | ed:                                                                                                    |
|             | A_GETCOND                                                                                                    | -                                                                                                    | audit on/off/disabled condition in the integer <i>data</i> . The following values may be returned:                                                         |
|             |                                                                                                    | AUC_AUDITING                                                                                                    | Auditing has been turned on.                                                                                                    |
|             |                                                                                                    | AUC_DISABLED                                                                                                    | Auditing system has not been enabled.                                                                                                    |
|             |                                                                                                    | AUC_NOAUDIT                                                                                                    | Auditing has been turned off.                                                                                                    |
|             |                                                                                                    | AUC_NOSPACE                                                                                                    | Auditing has blocked due to lack of space in audit partition.                                                                                              |
|             | A_SETCOND Set the system's audit on/off condition to the value in the integer<br>long pointed to by <i>data</i> . The BSM audit module must be enabled<br>by bsmconv(1M) before auditing can be turned on. The following<br>audit states may be set:                                                 |                                                                                                    | <i>data</i> . The BSM audit module must be enabled before auditing can be turned on. The following                                                         |
|             |                                                                                                    | AUC_AUDITING                                                                                                    | Turns on audit record generation.                                                                                                    |
|             |                                                                                                    | AUC_NOAUDIT                                                                                                    | Turns off audit record generation.                                                                                                    |
|             | A_GETCLASS                                                                                                    | The <i>data</i> argument                                                                                                    | o class mapping for the designated audit event.<br>t points to the au_evclass_map structure<br>ent number. The preselection class mask is<br>me structure. |
|             | A_SETCLASS                                                                                                    | event. The <i>data</i> arg                                                                                                    | preselection mask for the designated audit<br>gument points to the au_evclass_map<br>ng the event number and class mask.                                   |
|             | A_GETKMASK Return the kernel preselection mask in the au_mask structure pointed to by <i>data</i> . This is the mask used to preselect non-attributable audit events.                                                                                                    |                                                                                                    |                                                                                                    |
|             | A_SETKMASK                                                                                                    | K Set the kernel preselection mask. The <i>data</i> argument points to the au_mask structure containing the class mask. This is the mask used to preselect non-attributable audit events. |                                                                                                    |
|             |                                                                                                    |                                                                                                    |                                                                                                    |

| A_GETPINFO     | Return the audit ID, preselection mask, terminal ID and audit session ID of the specified process in the auditpinfo structure pointed to by <i>data</i> .                                                                                                    |                                                                                                    |  |
|----------------|----------------------------------------------------------------------------------------------------|----------------------------------------------------------------------------------------------------|--|
|                | Note that A_GETPINFO may fail if the termial ID contains a network address longer than 32 bits. In this case, the A_GETPINFO_ADDR command should be used.                                                                                                    |                                                                                                    |  |
| A_GETPINFO_ADD |                                                                                                    | ion mask, terminal ID and audit<br>cess in the auditpinfo_addr                                                                                    |  |
| A_SETPMASK     | Set the preselection mask of the<br>argument points to the audit<br>process ID and the preselection<br>structure are ignored and show                                                                                                    | pinfo structure containing the n mask. The other fields of the                                                                                    |  |
| A_SETUMASK     | Set the preselection mask for all processes with the specified audit ID. The <i>data</i> argument points to the auditinfo structure containing the audit ID and the preselection mask. The other fields of the structure are ignored and should be set to NULL.                 |                                                                                                    |  |
| A_SETSMASK     | Set the preselection mask for all processes with the specified audit session ID. The <i>data</i> argument points to the auditinfo structure containing the audit session ID and the preselection mask. The other fields of the structure are ignored and should be set to NULL. |                                                                                                    |  |
| A_GETQCTRL     | the high and low water marks<br>allowed in the audit queue. The<br>allowed number of undelivered<br>determines when threads block<br>Another parameter controls the<br>auditsvc(2) to write data to<br>parameter that specifies a maximum<br>attempted to be written to the     | imum delay before data is                                                                                                    |  |
| A_SETQCTRL     | in the A_GETQCTRL command<br>au_qctrl structure containin                                                                                                    | trol parameters as described above<br>. The <i>data</i> argument points to the<br>g the audit queue control<br>naximum values 'A/B' for the audit |  |
|                | high water                                                                                                    | 100/10000 (audit records)                                                                                                    |  |
|                | low water                                                                                                    | 10/1024 (audit records)                                                                                                    |  |
|                | output buffer size                                                                                                    | 1024/1048576 (bytes)                                                                                                    |  |
|                |                                                                                                    |                                                                                                    |  |

## auditon(2)

|             | delay                                                                                                    | 20/20000 (hundredths second)                                                                                                    |
|-------------|----------------------------------------------------------------------------------------------------|----------------------------------------------------------------------------------------------------|
| A_GETCWD    | Return the current working directory as kept by the audit subsystem. This is a path anchored on the real root, rather than on the active root. The <i>data</i> argument points to a buffer into which the path is copied. The <i>length</i> argument is the length of the buffer. |                                                                                                    |
| A_GETCAR    | path may be used generated by an ap                                                                                                    | active root as kept by the audit subsystem. This<br>to anchor an absolute path for a path token<br>oplication. The <i>data</i> argument points to a buffer<br>h is copied. The <i>length</i> argument is the length of                                                                                            |
| A_GETSTAT   | Return the system pointed to by <i>data</i> .                                                                                                    | audit statistics in the audit_stat structure                                                                                                    |
| A_SETSTAT   | reset if the corresp                                                                                                    | t statistics values. The kernel statistics value is<br>onding field in the statistics structure pointed to<br>ent is CLEAR_VAL. Otherwise, the value is not                                                                                                    |
| A_SETFSIZE  | reaches the design<br>the maximum size<br>auditsvc() will<br>argument points to                                                                                                    | size of an audit trail file. When the audit file<br>ated size, it is closed and a new file started. If<br>is unset, the audit trail file generated by<br>grow to the size of the file system. The <i>data</i><br>o the au_fstat_t structure containing the<br>le size in bytes. The size can not be set less than |
| A_GETFSIZE  |                                                                                                    | um audit file size and current file size in the cture pointed to by the <i>data</i> argument.                                                                                                    |
| A_GETPOLICY | Return the audit p                                                                                                    | olicy flags in the integer long pointed to by data.                                                                                                    |
| A_SETPOLICY | Set the audit policy flags to the values in the integer long pointed to by <i>data</i> . The following policy flags are recognized:                                                                                                    |                                                                                                    |
|             | AUDIT_CNT                                                                                                    | Do not suspend processes when audit storage<br>is full or inaccessible. The default action is to<br>suspend processes until storage becomes<br>available.                                                                                                    |
|             | AUDIT_AHLT                                                                                                    | Halt the machine when a non-attributable<br>audit record can not be delivered. The default<br>action is to count the number of events that<br>could not be recorded.                                                                                                    |
|             | AUDIT_ARGV                                                                                                    | Include in the audit record the argument list<br>for a member of the <i>exec</i> family of functions<br>(see $exec(2)$ ). The default action is not to<br>include this information.                                                                                                    |
|             |                                                                                                    |                                                                                                    |

auditon(2)

|               |                                          |                                             |                            | auditori(2)                                                                                                    |
|---------------|------------------------------------------|---------------------------------------------|----------------------------|----------------------------------------------------------------------------------------------------|
|               |                                          | AUDIT_ARGE                                  | exe<br>defa                | ude the environment variables for the<br>cv(2) function in the audit record. The<br>ault action is not to include this<br>rmation.                                                                                                    |
|               |                                          | AUDIT_SEQ                                   |                            | d a <i>sequence</i> token to each audit record. The nult action is not to include it.                                                                                                    |
|               |                                          | AUDIT_TRAIL                                 |                            | bend a <i>trailer</i> token to each audit record.<br>default action is not to include it.                                                                                                    |
|               |                                          | AUDIT_GROUP                                 |                            | ude the supplementary groups list in audit<br>ords. The default action is not to include it.                                                                                                    |
|               |                                          | AUDIT_PATH                                  | Exa<br>loac<br>com<br>defa | ude secondary paths in audit records.<br>mples of secondary paths are dynamically<br>led shared library modules and the<br>mand shell path for executable scripts. The<br>nult action is to include only the primary<br>n from the system call. |
| RETURN VALUES | Upon successful c<br>errno is set to inc |                                             | n() r                      | eturns 0. Otherwise, –1 is returned and                                                                                                    |
| ERRORS        | The auditon() f                          | unction will fail if:                       |                            |                                                                                                    |
|               | E2BIG                                    | The <i>length</i> field for returned value. | r the o                    | command was too small to hold the                                                                                                    |
|               | EFAULT                                   | The copy of data t                          | o/fro                      | m the kernel failed.                                                                                                    |
|               | EINVAL                                   | One of the argume                           | ents v                     | vas illegal, or BSM has not been installed.                                                                                                    |
|               | EPERM                                    | The process's effec                         | ctive ı                    | ıser ID is not superuser.                                                                                                    |
| USAGE         | The auditon() f                          | unction can be invol                        | ked o                      | nly by processes with superuser privileges.                                                                                                    |
| ATTRIBUTES    | See attributes(                          | 5) for descriptions c                       | of the                     | following attributes:                                                                                                    |
|               |                                          |                                             |                            |                                                                                                    |
|               | ATT                                      | RIBUTE TYPE                                 |                            | ATTRIBUTE VALUE                                                                                                    |
|               | Interface Stability                      |                                             |                            | Stable                                                                                                    |
|               | MT-Level                                 |                                             |                            | MT-Safe                                                                                                    |
| SEE ALSO      | auditconfig(1M<br>audit.log(4),at        |                                             | mcon                       | v(1M), audit(2), auditsvc(2), exec(2),                                                                                                    |
| NOTES         |                                          |                                             |                            | e is available only if the Basic Security<br>onv(1M) for more information.                                                                                                    |
|               |                                          |                                             |                            |                                                                                                    |

auditsvc(2)

| NAME                 | auditsvc – write audit log to specified file descriptor                                                                                                    |                                                                                                    |  |
|----------------------|----------------------------------------------------------------------------------------------------|----------------------------------------------------------------------------------------------------|--|
| SYNOPSIS             | <pre>cc [ flag ] filelbsm #include <sys param.h=""> #include <bsm audit.h=""></bsm></sys></pre>                                                                                                    | -lsocket -lnsl -lintl [ <i>library</i> ]                                                                                                    |  |
|                      | <pre>int auditsvc(int fd, int limit);</pre>                                                                                                    |                                                                                                    |  |
| DESCRIPTION          | The auditsvc() function specifies the audit log file to the kernel. The kernel writes audit records to this file until an exceptional condition occurs and then the call returns. The <i>fd</i> argument is a file descriptor that identifies the audit file. Applications should open this file for writing before calling auditsvc(). The <i>limit</i> argument specifies the number of free blocks that must be available in the audit file system, and causes auditsvc() to return when the free disk space on the audit filesystem drops below this limit. Thus, the invoking program can take action to avoid running out of disk space. |                                                                                                    |  |
|                      |                                                                                                    |                                                                                                    |  |
|                      | The auditsvc() function do occurs:                                                                                                    | es not return until one of the following conditions                                                                                                    |  |
|                      | <ul> <li>An error is encountered was</li> </ul>                                                                                                    | al that is not blocked or ignored.<br>riting to the audit log file.<br>as specified by <i>limit</i> ), has been reached.                                                                                                    |  |
| <b>RETURN VALUES</b> | The auditsvc() function ref                                                                                                    | rurns only on an error.                                                                                                    |  |
|                      | The auditsvc() function will fail if:                                                                                                    |                                                                                                    |  |
| ERRORS               | The auditsvc() function wi                                                                                                    | ll fail if:                                                                                                    |  |
| ERRORS               | The auditsvc() function wi                                                                                                    | ll fail if:<br>The descriptor referred to a <i>stream</i> , was marked for<br>System V-style non-blocking I/O, and no data could be<br>written immediately.                                                                                                    |  |
| ERRORS               |                                                                                                    | The descriptor referred to a <i>stream</i> , was marked for System V-style non-blocking I/O, and no data could be                                                                                                    |  |
| ERRORS               | EAGAIN                                                                                                    | The descriptor referred to a <i>stream</i> , was marked for<br>System V-style non-blocking I/O, and no data could be<br>written immediately.<br>The <i>fd</i> argument is not a valid descriptor open for                                                                                                    |  |
| ERRORS               | EAGAIN<br>EBADF                                                                                                    | The descriptor referred to a <i>stream</i> , was marked for System V-style non-blocking I/O, and no data could be written immediately.<br>The <i>fd</i> argument is not a valid descriptor open for writing.                                                                                                    |  |
| ERRORS               | EAGAIN<br>EBADF<br>EBUSY                                                                                                    | The descriptor referred to a <i>stream</i> , was marked for System V-style non-blocking I/O, and no data could be written immediately.<br>The <i>fd</i> argument is not a valid descriptor open for writing.<br>A second process attempted to perform this call.<br>An attempt was made to write a file that exceeds the                                                                                                    |  |
| ERRORS               | EAGAIN<br>EBADF<br>EBUSY<br>EFBIG                                                                                                    | The descriptor referred to a <i>stream</i> , was marked for<br>System V-style non-blocking I/O, and no data could be<br>written immediately.<br>The <i>fd</i> argument is not a valid descriptor open for<br>writing.<br>A second process attempted to perform this call.<br>An attempt was made to write a file that exceeds the<br>process's file size limit or the maximum file size.<br>The call is forced to terminate prematurely due to the<br>arrival of a signal whose SV_INTERRUPT bit in<br>sv_flags is set (see sigvec(3UCB)). The signal(3C)                                                                                                    |  |
| ERRORS               | EAGAIN<br>EBADF<br>EBUSY<br>EFBIG<br>EINTR                                                                                                    | The descriptor referred to a <i>stream</i> , was marked for<br>System V-style non-blocking I/O, and no data could be<br>written immediately.<br>The <i>fd</i> argument is not a valid descriptor open for<br>writing.<br>A second process attempted to perform this call.<br>An attempt was made to write a file that exceeds the<br>process's file size limit or the maximum file size.<br>The call is forced to terminate prematurely due to the<br>arrival of a signal whose SV_INTERRUPT bit in<br>sv_flags is set (see sigvec(3UCB)). The signal(3C)<br>function sets this bit for any signal it catches.<br>Auditing is disabled (see auditon(2)), or the <i>fd</i><br>argument does not refer to a file of an appropriate type |  |

### auditsvc(2)

| ENOSPC      | The user's quota of disk blocks on the file system<br>containing the file has been exhausted; audit filesystem<br>space is below the specified limit; or there is no free<br>space remaining on the file system containing the file. |
|-------------|----------------------------------------------------------------------------------------------------|
| ENXIO       | A hangup occurred on the <i>stream</i> being written to.                                                                                                    |
| EPERM       | The process's effective user ID is not superuser.                                                                                                    |
| EWOULDBLOCK | The file was marked for 4.2 BSD-style non-blocking $I/O$ , and no data could be written immediately.                                                                                                    |

**USAGE** Only processes with an effective user ID of superuser can execute this call successfully.

ATTRIBUTES

See attributes(5) for descriptions of the following attributes:

| ATTRIBUTE TYPE      | ATTRIBUTE VALUE |
|---------------------|-----------------|
| Interface Stability | Stable          |
| MT-Level            | MT-Safe         |

SEE ALSO auditd(1M), bsmconv(1M), audit(2), auditon(2), sigvec(3UCB), audit.log(4), attributes(5)

**NOTES** The functionality described in this man page is available only if the Basic Security Module (BSM) has been enabled. See bsmconv(1M) for more information.

## brk(2)

| 011(2)        |                                                                                                    |                                                                                                    |  |
|---------------|----------------------------------------------------------------------------------------------------|----------------------------------------------------------------------------------------------------|--|
| NAME          | brk, sbrk – change                                                                                                    | the amount of space allocated for the calling process's data segment                                                                                                    |  |
| SYNOPSIS      | #include <unistd< th=""><th>.h&gt;</th></unistd<>                                                                                                    | .h>                                                                                                    |  |
|               | <pre>int brk(void *endds);</pre>                                                                                                    |                                                                                                    |  |
|               | void <b>*sbrk</b> (int                                                                                                    | <pre>cptr_t incr);</pre>                                                                                                    |  |
| DESCRIPTION   | The brk() and sbrk() functions are used to change dynamically the amount of space allocated for the calling process's data segment (see exec(2)). The change is made by resetting the process's break value and allocating the appropriate amount space. The break value is the address of the first location beyond the end of the dat segment. The amount of allocated space increases as the break value increases. New allocated space is set to zero. If, however, the same memory space is reallocated to same process its contents are undefined. |                                                                                                    |  |
|               |                                                                                                    | pegins execution using execve() the break is set at the highest y the program and data storage areas.                                                                                                    |  |
|               | The getrlimit(2) function may be used to determine the maximum permissible size of the <i>data</i> segment; it is not possible to set the break beyond the rlim_max value returned from a call to getrlimit(), that is to say, "end + rlim.rlim_max." See end(3C).                                                                                                    |                                                                                                    |  |
|               | The brk() function sets the break value to <i>endds</i> and changes the allocated space accordingly.                                                                                                    |                                                                                                    |  |
|               | allocated space acc                                                                                                    | ion adds <i>incr</i> function bytes to the break value and changes the cordingly. The <i>incr</i> function can be negative, in which case the ed space is decreased.                                                                                                    |  |
| RETURN VALUES | Upon successful co<br>errno to indicate                                                                                                    | ompletion, $brk()$ returns 0. Otherwise, it returns $-1$ and sets the error.                                                                                                    |  |
|               | -                                                                                                    | ompletion, sbrk() returns the prior break value. Otherwise, it<br>-1 and sets errno to indicate the error.                                                                                                    |  |
| ERRORS        | The brk() and shif:                                                                                                    | ork() functions will fail and no additional memory will be allocated                                                                                                    |  |
|               | ENOMEM                                                                                                    | The data segment size limit as set by setrlimit() (see getrlimit(2)) would be exceeded; the maximum possible size of a data segment (compiled into the system) would be exceeded; insufficient space exists in the swap area to support the expansion; or the new break value would extend into an area of the address space defined by some previously established mapping (see mmap(2)). |  |
|               | EAGAIN                                                                                                    | Total amount of system memory available for private pages is<br>temporarily insufficient. This may occur even though the space<br>requested was less than the maximum data segment size (see                                                                                                    |  |

#### ulimit(2)).

**USAGE** The behavior of brk() and sbrk() is unspecified if an application also uses any other memory functions (such as malloc(3C), mmap(2), free(3C)). The brk() and sbrk() functions have been used in specialized cases where no other memory allocation function provided the same capability. The use of mmap(2) is now preferred because it can be used portably with all other memory allocation functions and with any function that uses other allocation functions.

It is unspecified whether the pointer returned by sbrk() is aligned suitably for any purpose.

### **ATTRIBUTES** See attributes(5) for descriptions of the following attributes:

|          | ATTRIBUTE TYPE                                                                                                    | ATTRIBUTE VALUE                                                                                                    |
|----------|----------------------------------------------------------------------------------------------------|----------------------------------------------------------------------------------------------------|
|          | MT-Level                                                                                                    | MT-Safe                                                                                                    |
| SEE ALSO | <pre>exec(2), getrlimit(2), mmap(2), shmop(2) malloc(3C)</pre>                                                                                                    | ),ulimit(2),end(3C),free(3C),                                                                                                    |
| NOTES    | The value of <i>incr</i> may be adjusted by the sy<br>Upon successful completion, the implemen<br>will be added to the data segment if <i>incr</i> is<br>a maximum of <i>incr</i> bytes will be removed for<br>may not be necessary for all machine archit | tation guarantees a minimum of <i>incr</i> bytes<br>a positive value. If <i>incr</i> is a negative value,<br>rom the data segment. This adjustment |
|          | The value of the arguments to both brk () with eight-byte boundaries.                                                                                                    | and sbrk() are rounded up for alignment                                                                                                    |
| BUGS     | Setting the break may fail due to a tempora<br>distinguish this from a failure caused by ex<br>segment without consulting getrlimit()                                                                                                    | ceeding the maximum size of the data                                                                                                    |
|          |                                                                                                    |                                                                                                    |
|          |                                                                                                    |                                                                                                    |
|          |                                                                                                    |                                                                                                    |
|          |                                                                                                    |                                                                                                    |

chdir(2)

| NAME          | chdir, fchdir – change working directory                                                                                                    |                                                                                                    |  |  |
|---------------|----------------------------------------------------------------------------------------------------|----------------------------------------------------------------------------------------------------|--|--|
| SYNOPSIS      | <pre>#include <unistd.h></unistd.h></pre>                                                                                                    |                                                                                                    |  |  |
|               | <pre>int chdir(const char *path);</pre>                                                                                                    |                                                                                                    |  |  |
|               | <pre>int fchdir(int fildes);</pre>                                                                                                    |                                                                                                    |  |  |
| DESCRIPTION   | The chdir() and fchdir() functions cause a directory pointed to by <i>path</i> or <i>fildes</i> to become the current working directory. The starting point for path searches for path names not beginning with / (slash). The <i>path</i> argument points to the path name of a directory. The <i>fildes</i> argument is an open file descriptor of a directory. |                                                                                                    |  |  |
|               | For a directory to become the access to the directory.                                                                                                    | current directory, a process must have execute (search)                                                                                                |  |  |
| RETURN VALUES |                                                                                                    | 0 is returned. Otherwise, -1 is returned, the current ed, and errno is set to indicate the error.                                                      |  |  |
| ERRORS        | The chdir() function will fa                                                                                                    | il if:                                                                                                    |  |  |
|               | EACCES                                                                                                    | Search permission is denied for any component of the path name.                                                                                        |  |  |
|               | EFAULT                                                                                                    | The <i>path</i> argument points to an illegal address.                                                                                                 |  |  |
|               | EINTR       A signal was caught during the execution of the chdir() function.         EIO       An I/O error occurred while reading from or writing to the file system.         ELOOP       Too many symbolic links were encountered in translating <i>path</i> .                                                                                                 |                                                                                                    |  |  |
|               |                                                                                                    |                                                                                                    |  |  |
|               |                                                                                                    |                                                                                                    |  |  |
|               | ENAMETOOLONG                                                                                                    | The length of the <i>path</i> argument exceeds PATH_MAX, or the length of a <i>path</i> component exceeds NAME_MAX while _POSIX_NO_TRUNC is in effect. |  |  |
|               | ENOENT                                                                                                    | Either a component of the path prefix or the directory named by <i>path</i> does not exist or is a null pathname.                                      |  |  |
|               | ENOLINK                                                                                                    | The <i>path</i> argument points to a remote machine and the link to that machine is no longer active.                                                  |  |  |
|               | ENOTDIR                                                                                                    | A component of the path name is not a directory.                                                                                                    |  |  |
|               | The fchdir() function will f                                                                                                    | ail if:                                                                                                    |  |  |
|               | EACCES                                                                                                    | Search permission is denied for <i>fildes</i> .                                                                                                    |  |  |
|               | EBADF                                                                                                    | The <i>fildes</i> argument is not an open file descriptor.                                                                                             |  |  |
|               | EINTR A signal was caught during the execution of the fchdir() function.                                                                                                    |                                                                                                    |  |  |

56 man pages section 2: System Calls • Last Revised 28 Dec 1996

chdir(2)

| EIO                         |                                                                                 | r occurred while reading from or writing to m.                                                                                           |
|-----------------------------|---------------------------------------------------------------------------------|----------------------------------------------------------------------------------------------------|
| ENOLINK                     | -                                                                               | gument points to a remote machine and the nachine is no longer active.                                                                   |
| ENOTDIR                     | The open file<br>directory.                                                     | e descriptor <i>fildes</i> does not refer to a                                                                                           |
| See attributes(5) for descr | iptions of the                                                                  | following attributes:                                                                                                    |
|                             |                                                                                 | ATTRIBUTE VALUE                                                                                                    |
|                             |                                                                                 | chdir() is Async-Signal-Safe                                                                                                    |
|                             |                                                                                 |                                                                                                    |
| chroot(2), attributes(5)    |                                                                                 |                                                                                                    |
|                             |                                                                                 |                                                                                                    |
|                             |                                                                                 |                                                                                                    |
|                             | ENOLINK<br>ENOTDIR<br>See attributes(5) for descr<br>ATTRIBUTE TYPE<br>MT-Level | ENOLINK The fildes arg<br>link to that r<br>ENOTDIR The open fild<br>directory.<br>See attributes(5) for descriptions of the<br>MT-Level |

#### chmod(2)

NAME chmod, fchmod - change access permission mode of file
SYNOPSIS #include <sys/types.h>
#include <sys/stat.h>
int chmod(const char \*path, mode\_t mode);
int fchmod(int fildes, mode\_t mode);

**DESCRIPTION** The chmod() and fchmod() functions set the access permission portion of the mode of the file whose name is given by *path* or referenced by the open file descriptor *fildes* to the bit pattern contained in *mode*. Access permission bits are interpreted as follows:

| S_ISUID | 04000 | Set user ID on execution.                                                                                    |
|---------|-------|----------------------------------------------------------------------------------------------------|
| S_ISGID | 020#0 | Set group ID on execution if # is 7, 5, 3, or 1. Enable mandatory file/record locking if # is 6, 4, 2, or 0. |
| S_ISVTX | 01000 | Save text image after execution.                                                                             |
| S_IRWXU | 00700 | Read, write, execute by owner.                                                                               |
| S_IRUSR | 00400 | Read by owner.                                                                                               |
| S_IWUSR | 00200 | Write by owner.                                                                                              |
| S_IXUSR | 00100 | Execute (search if a directory) by owner.                                                                    |
| S_IRWXG | 00070 | Read, write, execute by group.                                                                               |
| S_IRGRP | 00040 | Read by group.                                                                                               |
| S_IWGRP | 00020 | Write by group.                                                                                              |
| S_IXGRP | 00010 | Execute by group.                                                                                            |
| S_IRWXO | 00007 | Read, write, execute (search) by others.                                                                     |
| S_IROTH | 00004 | Read by others.                                                                                              |
| S_IWOTH | 00002 | Write by others.                                                                                             |
| S_IXOTH | 00001 | Execute by others.                                                                                           |

Modes are constructed by the bitwise OR operation of the access permission bits.

The effective user ID of the process must match the owner of the file or the process must have the appropriate privilege to change the mode of a file.

If the process is not a privileged process and the file is not a directory, mode bit 01000 (save text image on execution) is cleared.

|                      | If neither the process is privileged, nor the file's group is a member of the process's supplementary group list, and the effective group ID of the process does not match group ID of the file, mode bit 02000 (set group ID on execution) is cleared.                                                                              |                                                                                                    |  |
|----------------------|----------------------------------------------------------------------------------------------------|----------------------------------------------------------------------------------------------------|--|
|                      | If a directory is writable and has S_ISVTX (the sticky bit) set, files within that directory can be removed or renamed only if one or more of the following is true (see unlink(2) and rename(2)):                                                                                                    |                                                                                                    |  |
|                      | <ul> <li>the user owns the file</li> <li>the user owns the directory</li> <li>the file is writable by the user</li> <li>the user is a privileged user</li> </ul>                                                                                                    |                                                                                                    |  |
|                      | If a directory has the set group ID bit set, a given file created within that directory will have the same group ID as the directory, if that group ID is part of the group ID set of the process that created the file. Otherwise, the newly created file's group ID will be set to the effective group ID of the creating process. |                                                                                                    |  |
|                      | If the mode bit 02000 (set group ID on execution) is set and the mode bit 00010 (execute or search by group) is not set, mandatory file/record locking will exist on a regular file. This may affect future calls to open(2), creat(2), read(2), and write(2) on this file.                                                          |                                                                                                    |  |
|                      | Upon successful completion, chmod() and fchmod() mark for update the st_ctime field of the file.                                                                                                    |                                                                                                    |  |
| <b>RETURN VALUES</b> | Upon successful completion, 0 is returned. Otherwise, -1 is returned, the file mode is unchanged, and errno is set to indicate the error.                                                                                                    |                                                                                                    |  |
| ERRORS               | The chmod() function will fail if:                                                                                                    |                                                                                                    |  |
|                      | EACCES                                                                                                    | Search permission is denied on a component of the path prefix of <i>path</i> .                                                                         |  |
|                      | EFAULT                                                                                                    | The <i>path</i> argument points to an illegal address.                                                                                                 |  |
|                      | EINTR                                                                                                    | A signal was caught during execution of the function.                                                                                                  |  |
|                      | EIO                                                                                                    | An I/O error occurred while reading from or writing to the file system.                                                                                |  |
|                      | ELOOP                                                                                                    | Too many symbolic links were encountered in translating <i>path</i> .                                                                                  |  |
|                      | ENAMETOOLONG                                                                                                    | The length of the <i>path</i> argument exceeds PATH_MAX, or the length of a <i>path</i> component exceeds NAME_MAX while _POSIX_NO_TRUNC is in effect. |  |
|                      | ENOENT                                                                                                    | Either a component of the path prefix or the file referred to by <i>path</i> does not exist or is a null pathname.                                     |  |
|                      | ENOLINK                                                                                                    | The <i>fildes</i> argument points to a remote machine and the link to that machine is no longer active.                                                |  |

chmod(2)

|                   | ENOTDIR                                                                                                    | A componer                                                             | nt of the prefix of <i>path</i> is not a directory.                         |
|-------------------|----------------------------------------------------------------------------------------------------|------------------------------------------------------------------------|-----------------------------------------------------------------------------|
|                   | EPERM                                                                                                    |                                                                        | e user ID does not match the owner of the ot super-user.                    |
|                   | EROFS                                                                                                    | The file refe<br>system.                                               | rred to by <i>path</i> resides on a read-only file                          |
|                   | The fchmod() function will                                                                                                    | fail if:                                                               |                                                                             |
|                   | EBADF                                                                                                    | The <i>fildes</i> arg                                                  | gument is not an open file descriptor                                       |
|                   | EIO                                                                                                    | An I/O erro<br>the file syste                                          | r occurred while reading from or writing to m.                              |
|                   | EINTR                                                                                                    | A signal was function.                                                 | s caught during execution of the fchmod()                                   |
|                   | ENOLINK                                                                                                    |                                                                        | ument points to a remote machine and the nachine is no longer active.       |
|                   | EPERM                                                                                                    |                                                                        | e user ID does not match the owner of the process does not have appropriate |
|                   | EROFS                                                                                                    | The file refe<br>system.                                               | rred to by <i>fildes</i> resides on a read-only file                        |
| ATTRIBUTES        | See attributes(5) for descr                                                                                                    | iptions of the                                                         | following attributes:                                                       |
|                   | ATTRIBUTE TYPE                                                                                                    |                                                                        | ATTRIBUTE VALUE                                                             |
|                   |                                                                                                    |                                                                        |                                                                             |
|                   | MT-Level                                                                                                    |                                                                        | chmod() is Async-Signal-Safe                                                |
| SEE ALSO          |                                                                                                    |                                                                        | knod(2), open(2), read(2), rename(2),                                       |
| SEE ALSO<br>NOTES | <pre>chmod(1), chown(2), creat(2 stat(2), write(2), mkfifo(3 Programming Interfaces Guide If you use chmod() to change entries, both the file group ow new permissions. Be aware the</pre> | SC), attribut<br>e the file grouv<br>vner permission<br>nat the new AG | knod(2), open(2), read(2), rename(2),                                       |

60 man pages section 2: System Calls • Last Revised 28 Dec 1996

### chown(2)

| NAME        | chown, lchown, fchown, fchownat – change owner and group of a file                                                                                                    |
|-------------|----------------------------------------------------------------------------------------------------|
| SYNOPSIS    | <pre>#include <unistd.h> #include <sys types.h=""></sys></unistd.h></pre>                                                                                                    |
|             | <pre>int chown(const char *path, uid_t owner, gid_t group);</pre>                                                                                                    |
|             | <pre>int lchown(const char *path, uid_t owner, gid_t group);</pre>                                                                                                    |
|             | <pre>int fchown(int fildes, uid_t owner, gid_t group);</pre>                                                                                                    |
|             | <pre>int fchownat(int fildes, const char *path, uid_t owner, gid_t group,</pre>                                                                                                    |
| DESCRIPTION | The $chown()$ function sets the owner ID and group ID of the file specified by <i>path</i> or referenced by the open file descriptor <i>fildes</i> to <i>owner</i> and <i>group</i> respectively. If <i>owner</i> or <i>group</i> is specified as $-1$ , $chown()$ does not change the corresponding ID of the file.                                                                                                    |
|             | The lchown() function sets the owner ID and group ID of the named file in the same manner as chown(), unless the named file is a symbolic link. In this case, lchown() changes the ownership of the symbolic link file itself, while chown() changes the ownership of the file or directory to which the symbolic link refers.                                                                                                    |
|             | The fchownat() function sets the owner ID and group ID of the named file in the same manner as chown(). If, however, the <i>path</i> argument is relative, the path is resolved relative to the <i>fildes</i> argument rather than the current working directory. If the <i>fildes</i> argument has the special value FDCWD, the path path resolution reverts back to current working directory relative. If the <i>flag</i> argument is set to SYMLNK, the function behaves like lchown() with respect to symbolic links. If the <i>path</i> argument is a null pointer, the function behaves like fchown().                                                                                                    |
|             | If chown(), lchown(), fchown(), or fchownat() is invoked by a process other than super-user, the set-user-ID and set-group-ID bits of the file mode, S_ISUID and S_ISGID respectively, are cleared (see chmod(2)).                                                                                                    |
|             | The operating system provides a configuration option,<br>{_POSIX_CHOWN_RESTRICTED}, to restrict ownership changes for the chown(),<br>lchown(), and fchown() functions. When {_POSIX_CHOWN_RESTRICTED} is not in<br>effect, either the effective user ID of the process must match the owner of the file or the<br>process must be the super-user to change the ownership of a file. When<br>{_POSIX_CHOWN_RESTRICTED} is in effect (the default behavior), the chown(),<br>lchown(), and fchown() functions, for users other than super-user, prevent the<br>owner of the file from changing the owner ID of the file and restrict the change of the<br>group of the file to the list of supplementary group IDs. To set this configuration<br>option, include the following line in /etc/system: |
|             | set rstchown = 1                                                                                                    |
|             | To disable this option, include the following line in /etc/system:                                                                                                    |

## chown(2)

|                      | ast rate sure 0                                                                                                    |                                                                                                    |  |
|----------------------|----------------------------------------------------------------------------------------------------|----------------------------------------------------------------------------------------------------|--|
|                      | set rstchown = 0                                                                                                    |                                                                                                    |  |
|                      | See system(4) and fpathconf(2).                                                                                                    |                                                                                                    |  |
|                      | Upon successful completion, chown(), fchown() and lchown() mark for update the st_ctime field of the file.                                                            |                                                                                                    |  |
| <b>RETURN VALUES</b> | Upon successful completion, 0 is returned. Otherwise, -1 is returned, the owner and group of the named file remain unchanged, and errno is set to indicate the error. |                                                                                                    |  |
| ERRORS               | The chown(), lchown(), and fchownat() functions will fail if:                                                                                                    |                                                                                                    |  |
|                      | EACCES                                                                                                    | Search permission is denied on a component of the path prefix of <i>path</i> .                                                                                                    |  |
|                      | EFAULT                                                                                                    | The <i>path</i> argument points to an illegal address and for fchownat(), the file descriptor has the value AT_FDCWD.                                                                  |  |
|                      | EINTR                                                                                                    | A signal was caught during the execution of the chown() or lchown() function.                                                                                                    |  |
|                      | EINVALThe group or owner argument is out of range.                                                                                                    |                                                                                                    |  |
|                      | EIO                                                                                                    | An I/O error occurred while reading from or writing to the file system.                                                                                                    |  |
|                      | ELOOPToo many symbolic links were encountered in<br>translating <i>path</i> .                                                                                         |                                                                                                    |  |
|                      | ENAMETOOLONG                                                                                                    | The length of the <i>path</i> argument exceeds {PATH_MAX}, or the length of a <i>path</i> component exceeds {NAME_MAX} while {_POSIX_NO_TRUNC} is in effect.                           |  |
|                      | ENOLINK                                                                                                    | The <i>path</i> argument points to a remote machine and the link to that machine is no longer active.                                                                                  |  |
|                      | ENOENT                                                                                                    | Either a component of the path prefix or the file referred to by <i>path</i> does not exist or is a null pathname.                                                                     |  |
|                      | ENOTDIR                                                                                                    | A component of the path prefix of <i>path</i> is not a directory, or the path supplied to fchownat() is relative and the file descriptor provided does not refer to a valid directory. |  |
|                      | EPERM                                                                                                    | The effective user ID does not match the owner of the file or the process is not the super-user andPOSIX_CHOWN_RESTRICTED indicates that such privilege is required.                   |  |
|                      | EROFS                                                                                                    | The named file resides on a read-only file system.                                                                                                    |  |
|                      | The fchown() and fchownat() functions will fail if:                                                                                                    |                                                                                                    |  |

chown(2)

| EBADF   | For fchown() the <i>fildes</i> argument is not an open file descriptor and.                                                                                             |
|---------|----------------------------------------------------------------------------------------------------|
| EBADF   | For fchownat(), the <i>path</i> argument is not absolute and the <i>fildes</i> argument is not AT_FDCWD or an open file descriptor.                                     |
| EIO     | An I/O error occurred while reading from or writing to the file system.                                                                                                 |
| EINTR   | A signal was caught during execution of the function.                                                                                                    |
| ENOLINK | The <i>fildes</i> argument points to a remote machine and the link to that machine is no longer active.                                                                 |
| EINVAL  | The group or owner argument is out of range.                                                                                                    |
| EPERM   | The effective user ID does not match the owner of the file, or the process is not the super-user and _POSIX_CHOWN_RESTRICTED indicates that such privilege is required. |
| EROFS   | The named file referred to by <i>fildes</i> resides on a read-only file system.                                                                                         |

# ATTRIBUTES

See attributes(5) for descriptions of the following attributes:

| ATTRIBUTE TYPE      | ATTRIBUTE VALUE                                 |
|---------------------|-------------------------------------------------|
| Interface Stability | chown() is Standard; fchownat() is<br>Evolving  |
| MT-Level            | chown() and fchownat() are<br>Async-Signal-Safe |

SEE ALSO chgrp(1), chown(1), chmod(2), fpathconf(2), system(4), attributes (5)

System Calls 63

## chroot(2)

| NAME          | chroot, fchroot – change root directory                                                                                                    |                                                                       |  |
|---------------|----------------------------------------------------------------------------------------------------|-----------------------------------------------------------------------|--|
| SYNOPSIS      | <pre>#include <unistd.h></unistd.h></pre>                                                                                                    |                                                                       |  |
|               | <pre>int chroot(const char *path);</pre>                                                                                                    |                                                                       |  |
|               | <pre>int fchroot(int fildes);</pre>                                                                                                    |                                                                       |  |
| DESCRIPTION   | The chroot() and fchroot() functions cause a directory to become the root directory, the starting point for path searches for path names beginning with / (slash). The user's working directory is unaffected by the chroot() and fchroot() functions.                                                              |                                                                       |  |
|               | The <i>path</i> argument points to a path name naming a directory. The <i>fildes</i> argument to fchroot() is the open file descriptor of the directory which is to become the root.                                                                                                    |                                                                       |  |
|               | The effective user ID of the process must be super-user to change the root directory.<br>While it is always possible to change to the system root using the fchroot()<br>function, it is not guaranteed to succeed in any other case, even should <i>fildes</i> be valid<br>in all respects.                        |                                                                       |  |
|               | The "" entry in the root directory is interpreted to mean the root directory itself.<br>Therefore, "" cannot be used to access files outside the subtree rooted at the root<br>directory. Instead, fchroot() can be used to reset the root to a directory that was<br>opened before the root directory was changed. |                                                                       |  |
| RETURN VALUES | Upon successful completion, 0 is returned. Otherwise, -1 is returned, the root directory remains unchanged, and errno is set to indicate the error.                                                                                                    |                                                                       |  |
| ERRORS        | The chroot() function will fail if:                                                                                                    |                                                                       |  |
|               | EACCESSearch permission is denied for a component of the<br>path prefix of <i>dirname</i> , or search permission is denied<br>for the directory referred to by <i>dirname</i> .                                                                                                    |                                                                       |  |
|               | EBADF                                                                                                    | The descriptor is not valid.                                          |  |
|               | EFAULT                                                                                                    | The <i>path</i> argument points to an illegal address.                |  |
|               | EINVAL The fchroot() function attempted to change to a directory the is not the system root and external circumstances do not allow this.                                                                                                    |                                                                       |  |
|               | EINTR A signal was caught during the execution of the chroot () function.                                                                                                    |                                                                       |  |
|               | EIO An I/O error occurred while reading from or writing to the file system.                                                                                                    |                                                                       |  |
|               | ELOOP                                                                                                    | Too many symbolic links were encountered in translating <i>path</i> . |  |
|               |                                                                                                    |                                                                       |  |

|          |                              | $\operatorname{CHIOOt}(2)$                                                                                                    |
|----------|------------------------------|----------------------------------------------------------------------------------------------------|
|          | ENAMETOOLONG                 | The length of the <i>path</i> argument exceeds PATH_MAX, or the length of a <i>path</i> component exceeds NAME_MAX while _POSIX_NO_TRUNC is in effect. |
|          | ENOENT                       | The named directory does not exist or is a null pathname.                                                                                              |
|          | ENOLINK                      | The <i>path</i> argument points to a remote machine and the link to that machine is no longer active.                                                  |
|          | ENOTDIR                      | Any component of the path name is not a directory.                                                                                                    |
|          | EPERM                        | The effective user of the calling process is not super-user.                                                                                           |
| SEE ALSO | chroot(1M), chdir(2)         |                                                                                                    |
| WARNINGS | The only use of fchroot () f | that is appropriate is to change back to the system root.                                                                                              |
|          |                              |                                                                                                    |
|          |                              |                                                                                                    |
|          |                              |                                                                                                    |
|          |                              |                                                                                                    |
|          |                              |                                                                                                    |
|          |                              |                                                                                                    |
|          |                              |                                                                                                    |
|          |                              |                                                                                                    |
|          |                              |                                                                                                    |
|          |                              |                                                                                                    |
|          |                              |                                                                                                    |
|          |                              |                                                                                                    |
|          |                              |                                                                                                    |
|          |                              |                                                                                                    |
|          |                              |                                                                                                    |
|          |                              |                                                                                                    |
|          |                              |                                                                                                    |
|          |                              |                                                                                                    |
|          |                              |                                                                                                    |
|          |                              |                                                                                                    |
|          | 1                            |                                                                                                    |
|          |                              | System Calls 65                                                                                                    |

| close(2) | cl | lose | (2) |
|----------|----|------|-----|
|----------|----|------|-----|

| NAME        | close – close a file descriptor                                                                                                    |  |
|-------------|----------------------------------------------------------------------------------------------------|--|
| SYNOPSIS    | <pre>#include <unistd.h></unistd.h></pre>                                                                                                    |  |
|             | <pre>int close(int fildes);</pre>                                                                                                    |  |
| DESCRIPTION | The close() function will deallocate the file descriptor indicated by <i>fildes</i> . To deallocate means to make the file descriptor available for return by subsequent calls to open(2) or other functions that allocate file descriptors. All outstanding record locks owned by the process on the file associated with the file descriptor will be removed (that is, unlocked).                                                                                                    |  |
|             | If $close()$ is interrupted by a signal that is to be caught, it will return $-1$ with errno set to EINTR and the state of <i>fildes</i> is unspecified.                                                                                                    |  |
|             | When all file descriptors associated with a pipe or FIFO special file are closed, any data remaining in the pipe or FIFO will be discarded.                                                                                                    |  |
|             | When all file descriptors associated with an open file description have been closed the open file description will be freed.                                                                                                    |  |
|             | If the link count of the file is 0, when all file descriptors associated with the file are closed, the space occupied by the file will be freed and the file will no longer be accessible.                                                                                                    |  |
|             | If a STREAMS-based (see intro(2)) <i>fildes</i> is closed and the calling process was previously registered to receive a SIGPOLL signal (see signal(3C)) for events associated with that STREAM (see I_SETSIG in streamio(7I)), the calling process will be unregistered for events associated with the STREAM. The last close() for a STREAM causes the STREAM associated with <i>fildes</i> to be dismantled. If O_NONBLOCK and O_NDELAY are not set and there have been no signals posted for the STREAM, and if there is data on the module's write queue, close() waits up to 15 seconds (for each module and driver) for any output to drain before dismantling the STREAM. The time delay can be changed via an I_SETCLTIME ioctl(2) request (see streamio(7I)). If the O_NONBLOCK or O_NDELAY flag is set, or if there are any pending signals, close() does not wait for output to drain, and dismantles the STREAM immediately. |  |
|             | If <i>fildes</i> is associated with one end of a pipe, the last close() causes a hangup to occur on the other end of the pipe. In addition, if the other end of the pipe has been named by fattach(3C), then the last close() forces the named end to be detached by fdetach(3C). If the named end has no open file descriptors associated with it and gets detached, the STREAM associated with that end is also dismantled.                                                                                                    |  |
|             | If <i>fildes</i> refers to the master side of a pseudo-terminal, a SIGHUP signal is sent to the process group, if any, for which the slave side of the pseudo-terminal is the controlling terminal. It is unspecified whether closing the master side of the pseudo-terminal flushes all queued input and output.                                                                                                    |  |
|             |                                                                                                    |  |

|               | If <i>fildes</i> refers to the slave side of a STREAMS-based pseudo-terminal, a zero-length message may be sent to the master.                                                                                                    |                                                         |                                                                           |
|---------------|----------------------------------------------------------------------------------------------------|---------------------------------------------------------|---------------------------------------------------------------------------|
|               | If <i>fildes</i> refers to a socket, close() causes the socket to be destroyed. If the socket is connection-mode, and the SOCK_LINGER option is set for the socket, and the socket has untransmitted data, then close() will block for up to the current linger interval until all data is transmitted. |                                                         |                                                                           |
| RETURN VALUES | Upon successful completion, 0 is returned. Otherwise, -1 is returned and errno is set to indicate the error.                                                                                                    |                                                         |                                                                           |
| ERRORS        | The close() fun                                                                                                    | ction will fail if:                                     |                                                                           |
|               | EBADF                                                                                                    | The <i>fildes</i> argument is n                         | ot a valid file descriptor.                                               |
|               | EINTR                                                                                                    | The close() function                                    | was interrupted by a signal.                                              |
|               | ENOLINK                                                                                                    | The <i>fildes</i> argument is o machine is no longer ac | n a remote machine and the link to that tive.                             |
|               | ENOSPC                                                                                                    | There was no free space file.                           | e remaining on the device containing the                                  |
|               | The close() fun                                                                                                    | ction may fail if:                                      |                                                                           |
|               | EIO                                                                                                    | An I/O error occurred system.                           | while reading from or writing to the file                                 |
| USAGE         | An application that used the stdio function $fopen(3C)$ to open a file should use the corresponding $fclose(3C)$ function rather than $close()$ .                                                                                                    |                                                         |                                                                           |
| ATTRIBUTES    | See attributes(                                                                                                    | (5) for descriptions of the                             | following attributes:                                                     |
|               | ATTRIBUTE TYPE ATTRIBUTE VALUE                                                                                                    |                                                         |                                                                           |
|               | MT-Level                                                                                                    |                                                         | Async-Signal-Safe                                                         |
|               |                                                                                                    |                                                         | , ,                                                                       |
| SEE ALSO      |                                                                                                    | <pre>lose(3C), fdetach(3C),</pre>                       | l(2), ioctl(2), open(2) pipe(2),<br>fopen(3C), signal(3C), attributes(5), |
|               |                                                                                                    |                                                         |                                                                           |

close(2)

creat(2)

| NAME                 | creat – create a new file or rewrite an existing one                                                                                                    |                   |  |
|----------------------|----------------------------------------------------------------------------------------------------|-------------------|--|
| SYNOPSIS             | <pre>#include <sys types.h=""> #include <sys stat.h=""> #include <fcntl.h></fcntl.h></sys></sys></pre>                                                                                                    |                   |  |
|                      | <pre>int creat(const char *path, mode_t mode);</pre>                                                                                                    |                   |  |
| DESCRIPTION          | The function call                                                                                                    |                   |  |
|                      | creat(path, mode)                                                                                                    |                   |  |
|                      | is equivalent to:                                                                                                    |                   |  |
|                      | open(path, O_WRONLY   O_CREAT   O_TRUNC, mode)                                                                                                    |                   |  |
| <b>RETURN VALUES</b> | Refer to open(2).                                                                                                    |                   |  |
| ERRORS               | Refer to open(2).                                                                                                    |                   |  |
| EXAMPLES             | EXAMPLE 1 Creating a File                                                                                                    |                   |  |
|                      | The following example creates the file $/tmp/file$ with read and write permissions for the file owner and read permission for group and others. The resulting file descriptor is assigned to the <i>fd</i> variable. |                   |  |
|                      | <pre>#include <fcntl.h></fcntl.h></pre>                                                                                                    |                   |  |
|                      | <pre> int fd; mode_t mode = S_IRUSR   S_IWUSR   S_IRGRP   S_IROTH; char *filename = "/tmp/file";</pre>                                                                                                    |                   |  |
|                      | <pre>fd = creat(filename, mode);</pre>                                                                                                    |                   |  |
|                      |                                                                                                    |                   |  |
| USAGE                | The creat() function has a transitional interface for 64-bit file offsets. See lf64(5).                                                                                                    |                   |  |
| ATTRIBUTES           | See attributes(5) for descriptions of the following attributes:                                                                                                    |                   |  |
|                      |                                                                                                    |                   |  |
|                      | ATTRIBUTE TYPE                                                                                                    | ATTRIBUTE VALUE   |  |
|                      | MT-Level                                                                                                    | Async-Signal-Safe |  |
| SEE ALSO             | <pre>open(2), attributes(5), largefile(5), 1</pre>                                                                                                    | lf64(5)           |  |

|               |                                                                                                    |                                 | aup(2)                                    |
|---------------|----------------------------------------------------------------------------------------------------|---------------------------------|-------------------------------------------|
| NAME          | dup – duplicate an open file descriptor                                                                                                    |                                 |                                           |
| SYNOPSIS      | <pre>#include <unistd.h></unistd.h></pre>                                                                                                    |                                 |                                           |
|               | <pre>int dup(int fildes);</pre>                                                                                                    |                                 |                                           |
| DESCRIPTION   | The dup() function returns a new file descriptor having the following in common with the original open file descriptor <i>fildes</i> :                             |                                 |                                           |
|               | <ul> <li>same open file (or pipe)</li> </ul>                                                                                                    |                                 |                                           |
|               | <ul> <li>same file pointer (that is, both file descriptors share one file pointer)</li> </ul>                                                                      |                                 |                                           |
|               | ■ same access mode (read, write or read/write).                                                                                                    |                                 |                                           |
|               | The new file descriptor is set to remain open across <i>exec</i> functions (see fcntl(2)).                                                                         |                                 |                                           |
|               | The file descriptor                                                                                                    | returned is the lowest or       | ne available.                             |
|               | The dup ( <i>fildes</i> ) fu                                                                                                    | nction call is equivalent t     | to:                                       |
|               | fcntl( <i>fildes</i> , F_1                                                                                                    | DUPFD, 0)                       |                                           |
|               |                                                                                                    |                                 |                                           |
| RETURN VALUES | Upon successful completion, a non-negative integer representing the file descriptor is returned. Otherwise, –1 is returned and errno is set to indicate the error. |                                 |                                           |
| ERRORS        | The dup() function will fail if:                                                                                                    |                                 |                                           |
|               | EBADF                                                                                                    | The <i>fildes</i> argument is n | ot a valid open file descriptor.          |
|               | EINTR                                                                                                    | A signal was caught du          | ring the execution of the dup() function. |
|               | EMFILE The process has too many open files (see getrlimit(2)).                                                                                                    |                                 |                                           |
|               | ENOLINK The <i>fildes</i> argument is on a remote machine and the link to that machine is no longer active.                                                        |                                 |                                           |
| ATTRIBUTES    | See attributes(5) for descriptions of the following attributes:                                                                                                    |                                 |                                           |
|               |                                                                                                    |                                 |                                           |
|               | ATT                                                                                                    | RIBUTE TYPE                     | ATTRIBUTE VALUE                           |
|               | MT-Level                                                                                                    |                                 | Async-Signal-Safe                         |
|               |                                                                                                    |                                 | ·                                         |
| SEE ALSO      | <pre>close(2), creat(2 lockf(3C), attri</pre>                                                                                                    |                                 | etrlimit(2), open(2), pipe(2), dup2(3C),  |
|               | 100,11(00), 40011                                                                                                    |                                 |                                           |
|               |                                                                                                    |                                 |                                           |
|               |                                                                                                    |                                 |                                           |
|               |                                                                                                    |                                 |                                           |
|               |                                                                                                    |                                 |                                           |

System Calls 69

dup(2)

exec(2)

| NAME        | exec, execl, execv, execle, execvp, execvp – execute a file                                                                                                    |
|-------------|----------------------------------------------------------------------------------------------------|
| SYNOPSIS    | <pre>#include <unistd.h></unistd.h></pre>                                                                                                    |
|             | <pre>int execl(const char *path, const char *arg0,, const char *argn,</pre>                                                                                                    |
|             | <pre>int execv(const char *path, char *const argv[]);</pre>                                                                                                    |
|             | <pre>int execle(const char *path, const char *arg0,, const char *argn,</pre>                                                                                                    |
|             | <pre>int execve(const char *path, char *const argv[], char *const envp[]);</pre>                                                                                                    |
|             | <pre>int execlp(const char *file, const char *arg0,, const char *argn,</pre>                                                                                                    |
|             | <pre>int execvp(const char *file, char *const argv[]);</pre>                                                                                                    |
| DESCRIPTION | Each of the functions in the exec family replaces the current process image with a new process image. The new image is constructed from a regular, executable file called the <i>new process image file</i> . This file is either an executable object file or a file of data for an interpreter. There is no return from a successful call to one of these functions because the calling process image is overlaid by the new process image.                                                                                                    |
|             | An interpreter file begins with a line of the form                                                                                                    |
|             | #! pathname [arg]                                                                                                    |
|             | where <i>pathname</i> is the path of the interpreter, and <i>arg</i> is an optional argument. When an interpreter file is executed, the system invokes the specified interpreter. The pathname specified in the interpreter file is passed as <i>arg0</i> to the interpreter. If <i>arg</i> was specified in the interpreter file, it is passed as <i>arg1</i> to the interpreter. The remaining arguments to the interpreter are <i>arg0</i> through <i>argn</i> of the originally exec'd file. The interpreter named by <i>pathname</i> must not be an interpreter file.                                                                                                    |
|             | When a C-language program is executed as a result of this call, it is entered as a C-language function call as follows:                                                                                                    |
|             | <pre>int main (int argc, char *argv[], char *envp[]);</pre>                                                                                                    |
|             | where <i>argc</i> is the argument count, <i>argv</i> is an array of character pointers to the arguments themselves, and <i>envp</i> is an array of character pointers to the environment strings. The <i>argv</i> and <i>environ</i> arrays are each terminated by a null pointer. The null pointer terminating the <i>argv</i> array is not counted in <i>argc</i> . The value of <i>argc</i> is non-negative, and if greater than 0, <i>argv</i> [0] points to a string containing the name of the file. If <i>argc</i> is 0, <i>argv</i> [0] is a null pointer, in which case there are no arguments. Applications should verify that <i>argc</i> is greater than 0 or that <i>argv</i> [0] is not a null pointer before dereferencing <i>argv</i> [0]. |

The arguments specified by a program with one of the exec functions are passed on to the new process image in the main() arguments.

The *path* argument points to a path name that identifies the new process image file.

The *file* argument is used to construct a pathname that identifies the new process image file . If the *file* argument contains a slash character, it is used as the pathname for this file. Otherwise, the path prefix for this file is obtained by a search of the directories passed in the PATH environment variable (see environ(5)). The environment is supplied typically by the shell. If the process image file is not a valid executable object file, execlp() and execvp() use the contents of that file as standard input to the shell. In this case, the shell becomes the new process image. In a standard-conforming application (see standards(5)), the exec family of functions use /usr/bin/ksh (see ksh(1)); otherwise, they use /usr/bin/sh (see sh(1)).

The arguments represented by *arg0*... are pointers to null-terminated character strings. These strings constitute the argument list available to the new process image. The list is terminated by a null pointer. The *arg0* argument should point to a filename that is associated with the process being started by one of the exec functions.

The *argv* argument is an array of character pointers to null-terminated strings. The last member of this array must be a null pointer. These strings constitute the argument list available to the new process image. The value in *argv*[0] should point to a filename that is associated with the process being started by one of the exec functions.

The *envp* argument is an array of character pointers to null-terminated strings. These strings constitute the environment for the new process image. The *envp* array is terminated by a null pointer. For execl(), execv(), execvp(), and execlp(), the C-language run-time start-off routine places a pointer to the environment of the calling process in the global object extern char \*\*environ, and it is used to pass the environment of the calling process to the new process image.

The number of bytes available for the new process's combined argument and environment lists is ARG\_MAX. It is implementation-dependent whether null terminators, pointers, and/or any alignment bytes are included in this total.

File descriptors open in the calling process image remain open in the new process image, except for those whose close-on-exec flag FD\_CLOEXEC is set; (see fcntl(2)). For those file descriptors that remain open, all attributes of the open file description, including file locks, remain unchanged.

The preferred hardware address tranlation size (see memcntl(2)) for the stack and heap of the new process image are set to the default system page size.

Directory streams open in the calling process image are closed in the new process image.

The state of conversion descriptors and message catalogue descriptors in the new process image is undefined. For the new process, the equivalent of:

#### exec(2)

exec(2)

setlocale(LC\_ALL, "C")is executed at startup.

Signals set to the default action (SIG\_DFL) in the calling process image are set to the default action in the new process image (see signal(3C)). Signals set to be ignored (SIG\_IGN) by the calling process image are set to be ignored by the new process image. Signals set to be caught by the calling process image are set to the default action in the new process image (see signal(3HEAD)). After a successful call to any of the exec functions, alternate signal stacks are not preserved and the SA\_ONSTACK flag is cleared for all signals.

After a successful call to any of the exec functions, any functions previously registered by atexit(3C) are no longer registered.

The saved resource limits in the new process image are set to be a copy of the process's corresponding hard and soft resource limits.

If the ST\_NOSUID bit is set for the file system containing the new process image file, then the effective user ID and effective group ID are unchanged in the new process image. If the set-user-ID mode bit of the new process image file is set (see chmod(2)), the effective user ID of the new process image is set to the owner ID of the new process image file. Similarly, if the set-group-ID mode bit of the new process image file is set, the effective group ID of the new process image is set to the group ID of the new process image file. The real user ID and real group ID of the new process image remain the same as those of the calling process image. The effective user ID and effective group ID of the new process image are saved (as the saved set-user-ID and the saved set-group-ID for use by setuid(2).

If the effective user-ID is root or superuser, the set-user-ID and set-group-ID bits will be honored when the process is being controlled by ptrace.

Any shared memory segments attached to the calling process image will not be attached to the new process image (see shmop(2)). Any mappings established through mmap() are not preserved across an exec. Memory mappings created in the process are unmapped before the address space is rebuilt for the new process image. See mmap(2).

Memory locks established by the calling process via calls to mlockall(3C) or mlock(3C) are removed. If locked pages in the address space of the calling process are also mapped into the address spaces the locks established by the other processes will be unaffected by the call by this process to the exec function. If the exec function fails, the effect on memory locks is unspecified.

If \_XOPEN\_REALTIME is defined and has a value other than -1, any named semaphores open in the calling process are closed as if by appropriate calls to sem\_close(3RT)

Profiling is disabled for the new process; see profil(2).

Timers created by the calling process with timer\_create(3RT) are deleted before replacing the current process image with the new process image.

For the SCHED\_FIFO and SCHED\_RR scheduling policies, the policy and priority settings are not changed by a call to an exec function.

All open message queue descriptors in the calling process are closed, as described in mq\_close(3RT).

Any outstanding asynchronous I/O operations may be cancelled. Those asynchronous I/O operations that are not canceled will complete as if the exec function had not yet occurred, but any associated signal notifications are suppressed. It is unspecified whether the exec function itself blocks awaiting such I/O completion. In no event, however, will the new process image created by the exec function be affected by the presence of outstanding asynchronous I/O operations at the time the exec function is called.

The new process also inherits the following attributes from the calling process:

- nice value (see nice(2))
- scheduler class and priority (see priocntl(2))
- process ID
- parent process ID
- process group ID
- task ID
- supplementary group IDs
- semadj values (see semop(2))
- session membership (see exit(2) and signal(3C))
- real user ID
- real group ID
- project ID
- trace flag (see ptrace(2) request 0)
- time left until an alarm clock signal (see alarm(2))
- current working directory
- root directory
- file mode creation mask (see umask(2))
- file size limit (see ulimit(2))
- resource limits (see getrlimit(2))
- tms\_utime, tms\_stime, tms\_cutime, and tms\_cstime (see times(2))
- file-locks (see fcntl(2) and lockf(3C))
- controlling terminal
- process signal mask (see sigprocmask(2))
- pending signals (see sigpending(2))
- processor bindings (see processor\_bind(2))
- processor set bindings (see pset\_bind(2))

| exec(2)       |                                                                                                    |                                                                                                    |
|---------------|----------------------------------------------------------------------------------------------------|----------------------------------------------------------------------------------------------------|
|               | A call to any exec function from a process with more than one thread results in all threads being terminated and the new executable image being loaded and executed. No destructor functions will be called.                                                                                                    |                                                                                                    |
|               | Upon successful completion, each of the functions in the exec family marks for<br>update the st_atime field of the file. If an exec function failed but was able to locate<br>the <i>process image file</i> , whether the st_atime field is marked for update is unspecified.<br>Should the function succeed, the process image file is considered to have been opened<br>with open(2). The corresponding close(2) is considered to occur at a time after this<br>open, but before process termination or successful completion of a subsequent call to<br>one of the exec functions. The <i>argv</i> [] and <i>envp</i> [] arrays of pointers and the strings to<br>which those arrays point will not be modified by a call to one of the exec functions,<br>except as a consequence of replacing the process image. |                                                                                                    |
|               | The saved resource limits in the process's corresponding hard a                                                                                                    | ne new process image are set to be a copy of the and soft limits.                                                                                                    |
| RETURN VALUES | If a function in the exec family returns to the calling process image, an error has occurred; the return value is $-1$ and errno is set to indicate the error.                                                                                                    |                                                                                                    |
| ERRORS        | The exec functions will fail if:                                                                                                    |                                                                                                    |
|               | E2BIG                                                                                                    | The number of bytes in the new process's argument list<br>is greater than the system-imposed limit of ARG_MAX<br>bytes. The argument list limit is sum of the size of the<br>argument list plus the size of the environment's<br>exported shell variables. |
|               | EACCES                                                                                                    | Search permission is denied for a directory listed in the<br>new process file's path prefix; the new process file is<br>not an ordinary file; or the new process file mode<br>denies execute permission.                                                   |
|               | EAGAIN                                                                                                    | Total amount of system memory available when reading using raw I/O is temporarily insufficient.                                                                                                    |
|               | EFAULT                                                                                                    | An argument points to an illegal address.                                                                                                    |
|               | EINTR                                                                                                    | A signal was caught during the execution of one of the functions in the <i>exec</i> family.                                                                                                    |
|               | ELOOP                                                                                                    | Too many symbolic links were encountered in translating <i>path</i> or <i>file</i> .                                                                                                    |
|               | ENAMETOOLONG                                                                                                    | The length of the <i>file</i> or <i>path</i> argument exceeds<br>PATH_MAX, or the length of a <i>file</i> or <i>path</i> component<br>exceeds {NAME_MAX} while {_POSIX_NO_TRUNC} is in<br>effect.                                                          |
|               | ENOENT                                                                                                    | One or more components of the new process path name of the file do not exist or is a null pathname.                                                                                                    |

|            |                                                                                                    | exe                                                                                                    | ec(2) |
|------------|----------------------------------------------------------------------------------------------------|----------------------------------------------------------------------------------------------------|-------|
|            | ENOLINK                                                                                                    | The <i>path</i> argument points to a remote machine and the link to that machine is no longer active.                                                                                                    | the   |
|            | ENOTDIR                                                                                                    | A component of the new process path of the file pre-<br>is not a directory.                                                                                                    | fix   |
|            | The exec functions, except fo                                                                                                    | rexeclp() and execvp(), will fail if:                                                                                                    |       |
|            | ENOEXEC                                                                                                    | The new process image file has the appropriate acce<br>permission but is not in the proper format.                                                                                                    | SS    |
|            | The exec functions may fail i                                                                                                    | f:                                                                                                    |       |
|            | ENAMETOOLONG                                                                                                    | Pathname resolution of a symbolic link produced ar intermediate result whose length exceeds PATH_MAX                                                                                                    |       |
|            | ENOMEM                                                                                                    | The new process image requires more memory than<br>allowed by the hardware or system-imposed by<br>memory management constraints. (see brk(2)).                                                                                | is    |
|            | ETXTBSY                                                                                                    | The new process image file is a pure procedure (shat text) file that is currently open for writing by some process.                                                                                                    | red   |
| USAGE      | As the state of conversion descriptors and message catalogue escriptors in the new process image is undefined, portable applications should not rely on their use and should close them prior to calling one of the exec functions. |                                                                                                    |       |
|            | Applications that require other than the default POSIX locale should call setlocale(3C) with the appropriate parameters to establish the locale of thenew process.                                                                  |                                                                                                    |       |
|            | The environ array should not l                                                                                                    | be accessed directly by the application.                                                                                                    |       |
| ATTRIBUTES | See attributes(5) for descriptions of the following attributes:                                                                                                    |                                                                                                    |       |
|            |                                                                                                    |                                                                                                    |       |
|            | ATTRIBUTE TYPE                                                                                                    | ATTRIBUTE VALUE                                                                                                    |       |
|            | MT-Level                                                                                                    | execle() and execve() are<br>Async-Signal-Safe                                                                                                    |       |
| SEE ALSO   | <pre>getrlimit(2), memcntl(2), memcntl(2), semop(2), shmop(2), sigpend</pre>                                                                                                    | ), brk(2), chmod(2), exit(2), fcntl(2), fork(2),<br>nmap(2), nice(2), priocntl(2), profil(2), ptrace(<br>ding(2), sigprocmask(2), times(2), umask(2),<br>signal(3C), system(3C), timer_create(3RT),<br>nviron(5), standards(5) | 2),   |
| WARNINGS   | If a program is setuid to a user ID other than the superuser, and the program is executed when the real user ID is super-user, then the program has some of the powers of a super-user as well.                                     |                                                                                                    |       |

exec(2)

exit(2)

| NAME        | exit, _exit – terminate process                                                                                                    |
|-------------|----------------------------------------------------------------------------------------------------|
| SYNOPSIS    | <pre>#include <stdlib.h></stdlib.h></pre>                                                                                                    |
|             | <pre>void exit(int status);</pre>                                                                                                    |
|             | <pre>#include <unistd.h></unistd.h></pre>                                                                                                    |
|             | <pre>void _exit(int status);</pre>                                                                                                    |
| DESCRIPTION | The exit() function first calls all functions registered by atexit(3C), in the reverse order of their registration. Each function is called as many times as it was registered.                                                                                                    |
|             | If a function registered by a call to $\texttt{atexit}(3C)$ fails to return, the remaining registered functions are not called and the rest of the $\texttt{exit}()$ processing is not completed. If $\texttt{exit}()$ is called more than once, the effects are undefined.                                                                                                    |
|             | The exit() function then flushes all output streams, closes all open streams, and removes all files created by tmpfile(3C).                                                                                                    |
|             | The _exit() and exit() functions terminate the calling process with the following consequences:                                                                                                    |
|             | <ul> <li>All of the file descriptors, directory streams, conversion descriptors and message<br/>catalogue descriptors open in the calling process are closed.</li> </ul>                                                                                                    |
|             | If the parent process of the calling process is executing a wait(2), wait3(3C), waitid(2) or waitpid(2), and has neither set its SA_NOCLDWAIT flag nor set SIGCHLD to SIG_IGN, it is notified of the calling process's termination and the low-order eight bits (that is, bits 0377) of <i>status</i> are made available to it. If the parent is not waiting, the child's status will be made available to it when the parent subsequently executes wait(2), wait3(3C), waitid(2) or waitpid(2).                                                                                                    |
|             | If the parent process of the calling process is not executing a wait(2), wait3(3C), waitid(2) or waitpid(2), and has not set its SA_NOCLDWAIT flag, or set SIGCHLD to SIG_IGN, the calling process is transformed into a <i>zombie process</i> . A <i>zombie process</i> is an inactive process and it will be deleted at some later time when its parent process executes wait(2), wait3(3C), waitid(2) or waitpid(2). A zombie process only occupies a slot in the process table; it has no other space allocated either in user or kernel space. The process table slot that it occupies is partially overlaid with time accounting information (see <sys proc.h="">) to be used by the times(2) function.</sys> |
|             | <ul> <li>Termination of a process does not directly terminate its children. The sending of a SIGHUP signal as described below indirectly terminates children in some circumstances.</li> </ul>                                                                                                    |
|             | <ul> <li>A SIGCHLD will be sent to the parent process.</li> </ul>                                                                                                    |
|             | <ul> <li>The parent process ID of all of the calling process's existing child processes and<br/>zombie processes is set to 1. That is, these processes are inherited by the<br/>initialization process (see intro(2)).</li> </ul>                                                                                                    |
|             | <ul> <li>Each mapped memory object is unmapped.</li> </ul>                                                                                                    |

|                      | <ul> <li>Each attached shared-memory segment is detached and the value of shm_nattch<br/>(see shmget(2)) in the data structure associated with its shared memory ID is<br/>decremented by 1.</li> </ul>                         |                                                                                 |  |  |
|----------------------|----------------------------------------------------------------------------------------------------|---------------------------------------------------------------------------------|--|--|
|                      | <ul> <li>For each semaphore for which the calling process has set a semadj value (<br/>semop(2)), that value is added to the semval of the specified semaphore.</li> </ul>                                                      |                                                                                 |  |  |
|                      | <ul> <li>If the process is a controlling process, th<br/>process in the foreground process group<br/>the calling process.</li> </ul>                                                                                            | e SIGHUP signal will be sent to each of the controlling terminal belonging to   |  |  |
|                      | <ul> <li>If the process is a controlling process, the controlling terminal associated with<br/>session is disassociated from the session, allowing it to be acquired by a new<br/>controlling process.</li> </ul>               |                                                                                 |  |  |
|                      | <ul> <li>If the exit of the process causes a process<br/>member of the newly-orphaned process<br/>followed by a SIGCONT signal will be se<br/>process group.</li> </ul>                                                         |                                                                                 |  |  |
|                      | <ul> <li>If the parent process has set its SA_NOCI<br/>the status will be discarded, and the life<br/>immediately.</li> </ul>                                                                                                   | LDWAIT flag, or set SIGCHLD to SIG_IGN,<br>time of the calling process will end |  |  |
|                      | <ul> <li>If the process has process, text or data locks, an UNLOCK is performed (see plock(3C) and memcntl(2)).</li> </ul>                                                                                                    |                                                                                 |  |  |
|                      | <ul> <li>All open named semaphores in the proc<br/>sem_close(3RT). All open message que<br/>appropriate calls to mq_close(3RT). Ar<br/>operations may be cancelled.</li> </ul>                                                  | eues in the process are closed as if by                                         |  |  |
|                      | <ul> <li>An accounting record is written on the accounting file if the system's accounting<br/>routine is enabled (see acct(2)).</li> </ul>                                                                                     |                                                                                 |  |  |
|                      | <ul> <li>An extended accounting record is written to the extended process accounting file if<br/>the system's extended process accounting facility is enabled (see acctadm(1M)).</li> </ul>                                     |                                                                                 |  |  |
|                      | • If the current process is the last process within its task and if the system's extended task accounting facility is enabled (see acctadm(1M)), an extended accounting record is written to the extended task accounting file. |                                                                                 |  |  |
| <b>RETURN VALUES</b> | These functions do not return.                                                                                                    |                                                                                 |  |  |
| ERRORS               | No errors are defined.                                                                                                    |                                                                                 |  |  |
| USAGE                | Normally applications should use exit() rather than _exit().                                                                                                    |                                                                                 |  |  |
| ATTRIBUTES           | See attributes(5) for descriptions of the following attributes:                                                                                                    |                                                                                 |  |  |
|                      | ATTRIBUTE TYPE ATTRIBUTE VALUE                                                                                                    |                                                                                 |  |  |
|                      |                                                                                                    |                                                                                 |  |  |

MT-Level

exit(2)

System Calls 77

\_exit() is Async-Signal Safe

exit(2)

78 man pages section 2: System Calls • Last Revised 10 Dec 1999

|             |                                                                                                    | (-)                                                                                                    |
|-------------|----------------------------------------------------------------------------------------------------|----------------------------------------------------------------------------------------------------|
| NAME        | fcntl – file control                                                                                            |                                                                                                    |
| SYNOPSIS    | #include <sys ty<br="">#include <unistd<br>#include <fcntl.< th=""><th>l.h&gt;</th></fcntl.<></unistd<br></sys> | l.h>                                                                                                    |
|             | int <b>fcntl</b> (int                                                                                           | fildes, int cmd, /* arg */);                                                                                                    |
| DESCRIPTION | The fcntl() fundopen file descripto                                                                             | ction provides for control over open files. The <i>fildes</i> argument is an or.                                                                                                    |
|             |                                                                                                    | ction may take a third argument, <i>arg</i> , whose data type, value and the value of <i>cmd</i> . The <i>cmd</i> argument specifies the operation to be <code>ttl()</code> .                                                                                                    |
|             | The available valu                                                                                              | ues for <i>cmd</i> are defined in the header <fcntl.h>, which include:</fcntl.h>                                                                                                    |
|             | F_DUPFD                                                                                                    | Return a new file descriptor which is the lowest numbered<br>available (that is, not already open) file descriptor greater than or<br>equal to the third argument, <i>arg</i> , taken as an integer of type int.<br>The new file descriptor refers to the same open file description as<br>the original file descriptor, and shares any locks. The FD_CLOEXEC<br>flag associated with the new file descriptor is cleared to keep the<br>file open across calls to one of the exec(2) functions. |
|             | F_DUP2FD                                                                                                    | Similar to F_DUPFD, but always returns <i>arg</i> . F_DUP2FD closes <i>arg</i> if it is open and not equal to <i>fildes</i> . F_DUP2FD is equivalent to dup2 ( <i>fildes</i> , <i>arg</i> ).                                                                                                    |
|             | F_GETFD                                                                                                    | Get the file descriptor flags defined in <fcntl.h> that are<br/>associated with the file descriptor <i>fildes</i>. File descriptor flags are<br/>associated with a single file descriptor and do not affect other file<br/>descriptors that refer to the same file.</fcntl.h>                                                                                                    |
|             | F_SETFD                                                                                                    | Set the file descriptor flags defined in <fcntl.h>, that are<br/>associated with <i>fildes</i>, to the third argument, <i>arg</i>, taken as type int.<br/>If the FD_CLOEXEC flag in the third argument is 0, the file will<br/>remain open across the exec() functions; otherwise the file will<br/>be closed upon successful execution of one of the exec()<br/>functions.</fcntl.h>                                                                                                    |
|             | F_GETFL                                                                                                    | Get the file status flags and file access modes, defined in <fcntl.h>, for the file description associated with <i>fildes</i>. The file access modes can be extracted from the return value using the mask O_ACCMODE, which is defined in <fcntl.h>. File status flags and file access modes are associated with the file description and do not affect other file descriptors that refer to the same file with different open file descriptions.</fcntl.h></fcntl.h>                           |
|             | F_SETFL                                                                                                    | Set the file status flags, defined in <fcntl.h>, for the file description associated with <i>fildes</i> from the corresponding bits in the third argument, <i>arg</i>, taken as type int. Bits corresponding to</fcntl.h>                                                                                                    |

System Calls 79

|           | the file access mode and the <i>oflag</i> values that are set in <i>arg</i> are ignored. If any bits in <i>arg</i> other than those mentioned here are changed by the application, the result is unspecified.                                                                                                    |
|-----------|----------------------------------------------------------------------------------------------------|
| F_GETOWN  | If <i>fildes</i> refers to a socket, get the process or process group ID specified to receive SIGURG signals when out-of-band data is available. Positive values indicate a process ID; negative values, other than $-1$ , indicate a process group ID. If <i>fildes</i> does not refer to a socket, the results are unspecified.                                                                                                    |
| F_SETOWN  | If <i>fildes</i> refers to a socket, set the process or process group ID specified to receive SIGURG signals when out-of-band data is available, using the value of the third argument, <i>arg</i> , taken as type int. Positive values indicate a process ID; negative values, other than $-1$ , indicate a process group ID. If <i>fildes</i> does not refer to a socket, the results are unspecified.                                                                                                    |
| F_FREESP  | Free storage space associated with a section of the ordinary file <i>fildes</i> . The section is specified by a variable of data type struct flock pointed to by <i>arg</i> . The data type struct flock is defined in the <fcntl.h> header (see fcntl(3HEAD)) and is described below. Note that all file systems might not support all possible variations of F_FREESP arguments. In particular, many file systems allow space to be freed only at the end of a file.</fcntl.h>                                                                         |
|           | nmands are available for advisory record locking. Record locking is<br>alar files, and may be supported for other files.                                                                                                    |
| F_GETLK   | Get the first lock which blocks the lock description pointed to by<br>the third argument, <i>arg</i> , taken as a pointer to type struct flock,<br>defined in <fcntl.h>. The information retrieved overwrites the<br/>information passed to fcntl() in the structure flock. If no lock<br/>is found that would prevent this lock from being created, then the<br/>structure will be left unchanged except for the lock type which will<br/>be set to F_UNLCK.</fcntl.h>                                                                                  |
| F_GETLK64 | Equivalent to F_GETLK, but takes a struct flock64 argument rather than a struct flock argument.                                                                                                    |
| F_SETLK   | Set or clear a file segment lock according to the lock description<br>pointed to by the third argument, <i>arg</i> , taken as a pointer to type<br>struct flock, defined in <fcntl.h>. F_SETLK is used to<br/>establish shared (or read) locks (F_RDLCK) or exclusive (or write)<br/>locks (F_WRLCK), as well as to remove either type of lock<br/>(F_UNLCK). F_RDLCK, F_WRLCK and F_UNLCK are defined in<br/><fcntl.h>. If a shared or exclusive lock cannot be set, fcntl()<br/>will return immediately with a return value of -1.</fcntl.h></fcntl.h> |
| F_SETLK64 | Equivalent to F_SETLK, but takes a struct flock64 argument rather than a struct flock argument.                                                                                                    |

| F_SETLKW | This command is the same as F_SETLK except that if a shared or<br>exclusive lock is blocked by other locks, the process will wait until<br>the request can be satisfied. If a signal that is to be caught is<br>received while fcntl() is waiting for a region, fcntl() will be<br>interrupted. Upon return from the process' signal handler,<br>fcntl() will return -1 with errno set to EINTR, and the lock<br>operation will not be done. |
|----------|----------------------------------------------------------------------------------------------------|
|          | Equivalent to D. ODDI VII. but takes a struct file should another set                                                                                                    |

F\_SETLKW64 Equivalent to F\_SETLKW, but takes a struct flock64 argument rather than a struct flock argument.

When a shared lock is set on a segment of a file, other processes will be able to set shared locks on that segment or a portion of it. A shared lock prevents any other process from setting an exclusive lock on any portion of the protected area. A request for a shared lock will fail if the file descriptor was not opened with read access.

An exclusive lock will prevent any other process from setting a shared lock or an exclusive lock on any portion of the protected area. A request for an exclusive lock will fail if the file descriptor was not opened with write access.

The flock structure contains at least the following elements:

| short | l_type;   | <pre>/* lock operation type */</pre>         |
|-------|-----------|----------------------------------------------|
| short | l_whence; | <pre>/* lock base indicator */</pre>         |
| off_t | l_start;  | <pre>/* starting offset from base */</pre>   |
| off_t | l_len;    | <pre>/* lock length; l_len == 0 means</pre>  |
|       |           | until end of file */                         |
| int   | l_sysid;  | /* system ID running process holding lock */ |
| pid_t | l_pid;    | /* process ID of process holding lock */     |

The value of 1\_whence is SEEK\_SET, SEEK\_CUR, or SEEK\_END, to indicate that the relative offset 1\_start bytes will be measured from the start of the file, current position or end of the file, respectively. The value of 1\_len is the number of consecutive bytes to be locked. The value of 1\_len may be negative (where the definition of off\_t permits negative values of 1\_len). After a successful F\_GETLK or F\_GETLK64 request, that is, one in which a lock was found, the value of 1\_whence will be SEEK\_SET.

The l\_pid and l\_sysid fields are used only with F\_GETLK or F\_GETLK64 to return the process ID of the process holding a blocking lock and to indicate which system is running that process.

If 1\_len is positive, the area affected starts at 1\_start and ends at 1\_start + 1\_len - 1. If 1\_len is negative, the area affected starts at 1\_start + 1\_len and ends at 1\_start - 1. Locks may start and extend beyond the current end of a file, but must not be negative relative to the beginning of the file. A lock will be set to extend to the largest possible value of the file offset for that file by setting 1\_len to 0. If such a lock also has 1\_start set to 0 and 1\_whence is set to SEEK\_SET, the whole file will be locked.

If a process has an existing lock in which <code>l\_len</code> is 0 and which includes the last byte of the requested segment, and an unlock (<code>F\_UNLCK</code>) request is made in which <code>l\_len</code> is non-zero and the offset of the last byte of the requested segment is the maximum value for an object of type <code>off\_t</code>, then the <code>F\_UNLCK</code> request will be treated as a request to unlock from the start of the requested segment with an <code>l\_len</code> equal to 0. Otherwise, the request will attempt to unlock only the requested segment.

There will be at most one type of lock set for each byte in the file. Before a successful return from an F\_SETLK, F\_SETLK64, F\_SETLKW, or F\_SETLKW64 request when the calling process has previously existing locks on bytes in the region specified by the request, the previous lock type for each byte in the specified region will be replaced by the new lock type. As specified above under the descriptions of shared locks and exclusive locks, an F\_SETLK, F\_SETLK64, F\_SETLKW, or F\_SETLKW64 request will (respectively) fail or block when another process has existing locks on bytes in the specified region and the type of any of those locks conflicts with the type specified in the request.

All locks associated with a file for a given process are removed when a file descriptor for that file is closed by that process or the process holding that file descriptor terminates. Locks are not inherited by a child process created using fork(2).

A potential for deadlock occurs if a process controlling a locked region is put to sleep by attempting to lock another process' locked region. If the system detects that sleeping until a locked region is unlocked would cause a deadlock, fcntl() will fail with an EDEADLK error.

The following values for *cmd* are used for file share reservations. A share reservation is placed on an entire file to allow cooperating processes to control access to the file.

F\_SHARE Sets a share reservation on a file with the specified access mode and designates which types of access to deny.

F\_UNSHARE Remove an existing share reservation.

File share reservations are an advisory form of access control among cooperating processes, on both local and remote machines. They are most often used by DOS or Windows emulators and DOS based NFS clients. However, native UNIX versions of DOS or Windows applications may also choose to use this form of access control.

A share reservation is described by an fshare structure defined in <sys/fcntl.h>, which is included in <fcntl.h> as follows:

```
typedef struct fshare {
    short f_access;
    short f_deny;
    int f_id;
} fshare_t;
```

A share reservation specifies the type of access, f\_access, to be requested on the open file descriptor. If access is granted, it further specifies what type of access to deny

|                      |                                                                                                    | ICHTI(2)                                                                                                    |  |
|----------------------|----------------------------------------------------------------------------------------------------|----------------------------------------------------------------------------------------------------|--|
|                      |                                                                                                    | _deny. A single process on the same file may hold multiple<br>servations by specifying an identifier, f_id, unique to the process, |  |
|                      | An F_UNSHARE request releases the reservation with the specified f_id. The f_access and f_deny fields are ignored. |                                                                                                    |  |
|                      | Valid f_access v                                                                                                   | values are:                                                                                                    |  |
|                      | F_RDACC                                                                                                    | Set a file share reservation for read-only access.                                                                                 |  |
|                      | F_WRACC                                                                                                    | Set a file share reservation for write-only access.                                                                                |  |
|                      | F_RWACC                                                                                                    | Set a file share reservation for read and write access.                                                                            |  |
|                      | Valid f_deny valu                                                                                                  | les are:                                                                                                    |  |
|                      | F_COMPAT                                                                                                    | Set a file share reservation to compatibility mode.                                                                                |  |
|                      | F_RDDNY                                                                                                    | Set a file share reservation to deny read access to other processes.                                                               |  |
|                      | F_WRDNY                                                                                                    | Set a file share reservation to deny write access to other processes.                                                              |  |
|                      | F_RWDNY                                                                                                    | Set a file share reservation to deny read and write access to other processes.                                                     |  |
|                      | F_NODNY                                                                                                    | Do not deny read or write access to any other process.                                                                             |  |
| <b>RETURN VALUES</b> | Upon successful c                                                                                                  | ompletion, the value returned depends on <i>cmd</i> as follows:                                                                    |  |
|                      | F_DUPFD                                                                                                    | A new file descriptor.                                                                                                    |  |
|                      | F_GETFD                                                                                                    | Value of flags defined in <fcntl.h>. The return value will not be negative.</fcntl.h>                                              |  |
|                      | F_SETFD                                                                                                    | Value other than -1.                                                                                                    |  |
|                      | F_GETFL                                                                                                    | Value of file status flags and access modes. The return value will not be negative.                                                |  |
|                      | F_SETFL                                                                                                    | Value other than -1.                                                                                                    |  |
|                      | F_GETOWN                                                                                                    | Value of the socket owner process or process group; this will not be -1.                                                           |  |
|                      | F_SETOWN                                                                                                    | Value other than -1.                                                                                                    |  |
|                      | F_FREESP                                                                                                    | Value of 0.                                                                                                    |  |
|                      | F_GETLK                                                                                                    | Value other than -1.                                                                                                    |  |
|                      | F_GETLK64                                                                                                    | Value other than -1.                                                                                                    |  |
|                      | F_SETLK                                                                                                    | Value other than -1.                                                                                                    |  |
|                      | F_SETLK64                                                                                                    | Value other than -1.                                                                                                    |  |
|                      | F_SETLKW                                                                                                    | Value other than -1.                                                                                                    |  |
|                      |                                                                                                    |                                                                                                    |  |

|        | F_SETLKW64          | Value other than -1.                                                                                                    |
|--------|---------------------|----------------------------------------------------------------------------------------------------|
|        | F_SHARE             | Value other than -1.                                                                                                    |
|        | F_UNSHARE           | Value other than -1.                                                                                                    |
|        | Otherwise, –1 is re | eturned and errno is set to indicate the error.                                                                                                    |
| ERRORS | The fcntl() fund    | ction will fail if:                                                                                                    |
|        | EAGAIN              | The <i>cmd</i> argument is F_SETLK or F_SETLK64, the type of lock (1_type) is a shared (F_RDLCK) or exclusive (F_WRLCK) lock, and the segment of a file to be locked is already exclusive-locked by another process; or the type is an exclusive lock and some portion of the segment of a file to be locked is already shared-locked or exclusive-locked by another process.                    |
|        |                     | The <i>cmd</i> argument is F_FREESP, the file exists, mandatory file/record locking is set, and there are outstanding record locks on the file; or the <i>cmd</i> argument is F_SETLK, F_SETLK64, F_SETLKW, or F_SETLKW64, mandatory file/record locking is set, and the file is currently being mapped to virtual memory using mmap(2).                                                         |
|        |                     | The <i>cmd</i> argument is F_SHARE and f_access conflicts with an existing f_deny share reservation.                                                                                                    |
|        | EBADF               | The <i>fildes</i> argument is not a valid open file descriptor; or the <i>cmd</i> argument is F_SETLK, F_SETLK64, F_SETLKW, or F_SETLKW64, the type of lock, l_type, is a shared lock (F_RDLCK), and <i>fildes</i> is not a valid file descriptor open for reading; or the type of lock l_type is an exclusive lock (F_WRLCK) and <i>fildes</i> is not a valid file descriptor open for writing. |
|        |                     | The <i>cmd</i> argument is F_FREESP and <i>fildes</i> is not a valid file descriptor open for writing.                                                                                                    |
|        |                     | The <i>cmd</i> argument is F_DUP2FD, and <i>arg</i> is negative or is not less than the current resource limit for RLIMIT_NOFILE.                                                                                                    |
|        |                     | The <i>cmd</i> argument is F_SHARE, the f_access share reservation is for write access, and <i>fildes</i> is not a valid file descriptor open for writing.                                                                                                    |
|        |                     | The <i>cmd</i> argument is F_SHARE, the f_access share reservation is for read access, and <i>fildes</i> is not a valid file descriptor open for reading.                                                                                                    |
|        | EFAULT              | The <i>cmd</i> argument is F_GETLK, F_GETLK64, F_SETLK, F_SETLK64, F_SETLK64, F_SETLKW, F_SETLKW64, or F_FREESP and the <i>arg</i> argument points to an illegal address.                                                                                                    |
|        |                     |                                                                                                    |

|                 | The <i>cmd</i> argument is F_SHARE or F_UNSHARE and <i>arg</i> points to an illegal address.                                                                                                    |
|-----------------|----------------------------------------------------------------------------------------------------|
| EINTR           | The <i>cmd</i> argument is F_SETLKW or F_SETLKW64 and the function was interrupted by a signal.                                                                                                    |
| EINVAL          | The <i>cmd</i> argument is invalid; or the <i>cmd</i> argument is F_DUPFD and <i>arg</i> is negative or greater than or equal to OPEN_MAX; or the <i>cmd</i> argument is F_GETLK, F_GETLK64, F_SETLK, F_SETLK64, F_SETLKW, or F_SETLKW64 and the data pointed to by <i>arg</i> is not valid; or <i>fildes</i> refers to a file that does not support locking. |
|                 | The <i>cmd</i> argument is F_UNSHARE and a reservation with this f_id for this process does not exist.                                                                                                    |
| EIO             | An I/O error occurred while reading from or writing to the file system.                                                                                                    |
| EMFILE          | The <i>cmd</i> argument is F_DUPFD and either OPEN_MAX file descriptors are currently open in the calling process, or no file descriptors greater than or equal to <i>arg</i> are available.                                                                                                    |
| ENOLCK          | The <i>cmd</i> argument is F_SETLK, F_SETLK64, F_SETLKW, or F_SETLKW64 and satisfying the lock or unlock request would result in the number of locked regions in the system exceeding a system-imposed limit.                                                                                                    |
| ENOLINK         | Either the <i>fildes</i> argument is on a remote machine and the link to that machine is no longer active; or the <i>cmd</i> argument is F_FREESP, the file is on a remote machine, and the link to that machine is no longer active.                                                                                                    |
| EOVERFLOW       | One of the values to be returned cannot be represented correctly.                                                                                                    |
|                 | The <i>cmd</i> argument is F_GETLK, F_SETLK, or F_SETLKW and the smallest or, if 1_1en is non-zero, the largest, offset of any byte in the requested segment cannot be represented correctly in an object of type off_t.                                                                                                    |
|                 | The <i>cmd</i> argument is F_GETLK64, F_SETLK64, or F_SETLKW64<br>and the smallest or, if l_len is non-zero, the largest, offset of any<br>byte in the requested segment cannot be represented correctly in<br>an object of type off64_t.                                                                                                    |
| The fcntl() fur | nction may fail if:                                                                                                    |
| EAGAIN          | The <i>cmd</i> argument is F_SETLK, F_SETLK64, F_SETLKW, or F_SETLKW64, and the file is currently being mapped to virtual memory using mmap(2).                                                                                                    |
|                 |                                                                                                    |

System Calls 85

|            | EDEADLK                                                                                                    | The <i>cmd</i> argument is F_SETLKW or F_SETLKW64, the lock is blocked by some lock from another process and putting the calling process to sleep, waiting for that lock to become free would cause a deadlock. |                   |  |
|------------|----------------------------------------------------------------------------------------------------|----------------------------------------------------------------------------------------------------|-------------------|--|
|            |                                                                                                    | The <i>cmd</i> argument is F_FREESP, mandatory record locking is enabled, O_NDELAY and O_NONBLOCK are clear and a deadlock condition was detected.                                                              |                   |  |
| ATTRIBUTES | See attributes(5) for descriptions of the following attributes:                                                                                                    |                                                                                                    |                   |  |
|            | ATT                                                                                                    | RIBUTE TYPE                                                                                                    | ATTRIBUTE VALUE   |  |
|            | MT-Level                                                                                                    |                                                                                                    | Async-Signal Safe |  |
| SEE ALSO   | <pre>lockd(1M), chmod(2), close(2), creat(2), dup(2), exec(2), fork(2), mmap(2),<br/>open(2), pipe(2), read(2), sigaction(2), write(2), dup2(3C), attributes(5),<br/>fcntl(3HEAD)</pre>                                                                                                    |                                                                                                    |                   |  |
|            | Programming Interg                                                                                                    | faces Guide                                                                                                    |                   |  |
| NOTES      | In the past, the variable errno was set to EACCES rather than EAGAIN when a section of a file is already locked by another process. Therefore, portable application programs should expect and test for either value.                                                                                                    |                                                                                                    |                   |  |
|            | Advisory locks allow cooperating processes to perform consistent operations on files, but do not guarantee exclusive access. Files can be accessed without advisory locks, but inconsistencies may result. The network share locking protocol does not support the f_deny value of F_COMPAT. For network file systems, if f_access is F_RDACC, f_deny is mapped to F_RDDNY. Otherwise, it is mapped to F_RWDNY.                 |                                                                                                    |                   |  |
|            | To prevent possible file corruption, the system may reject mmap() requests for<br>advisory locked files, or it may reject advisory locking requests for mapped files.<br>Applications that require a file be both locked and mapped should lock the entire file<br>(1_start and 1_len both set to 0). If a file is mapped, the system may reject an<br>unlock request, resulting in a lock that does not cover the entire file. |                                                                                                    |                   |  |
|            | If the file server crashes and has to be rebooted, the lock manager (see lockd(1M)) attempts to recover all locks that were associated with that server. If a lock cannot be reclaimed, the process that held the lock is issued a SIGLOST signal.                                                                                                    |                                                                                                    |                   |  |
|            |                                                                                                    |                                                                                                    |                   |  |
|            |                                                                                                    |                                                                                                    |                   |  |
|            |                                                                                                    |                                                                                                    |                   |  |
|            |                                                                                                    |                                                                                                    |                   |  |

|             | 101K(2)                                                                                                    |  |  |
|-------------|----------------------------------------------------------------------------------------------------|--|--|
| NAME        | fork, fork1 – create a new process                                                                                                    |  |  |
| SYNOPSIS    | <pre>#include <sys types.h=""> #include <unistd.h></unistd.h></sys></pre>                                                                                                    |  |  |
|             | <pre>pid_t fork(void);</pre>                                                                                                    |  |  |
|             | <pre>pid_t fork1(void);</pre>                                                                                                    |  |  |
| DESCRIPTION | The fork() and fork1() functions create a new process. The new process (child process) is an exact copy of the calling process (parent process). The child process inherits the following attributes from the parent process:                                                        |  |  |
|             | <ul> <li>real user ID, real group ID, effective user ID, effective group ID</li> </ul>                                                                                                    |  |  |
|             | environment                                                                                                    |  |  |
|             | <ul> <li>open file descriptors</li> </ul>                                                                                                    |  |  |
|             | <ul> <li>close-on-exec flags (see exec(2))</li> </ul>                                                                                                    |  |  |
|             | <ul> <li>signal handling settings (that is, SIG_DFL, SIG_IGN, SIG_HOLD, function address)</li> </ul>                                                                                                    |  |  |
|             | <ul> <li>supplementary group IDs</li> </ul>                                                                                                    |  |  |
|             | <ul> <li>set-user-ID mode bit</li> </ul>                                                                                                    |  |  |
|             | <ul> <li>set-group-ID mode bit</li> </ul>                                                                                                    |  |  |
|             | <ul> <li>profiling on/off status</li> </ul>                                                                                                    |  |  |
|             | nice value (see nice(2))                                                                                                    |  |  |
|             | scheduler class (see priocntl(2))                                                                                                    |  |  |
|             | <ul> <li>all attached shared memory segments (see shmop(2))</li> </ul>                                                                                                    |  |  |
|             | <ul> <li>process group ID memory mappings (see mmap(2))</li> </ul>                                                                                                    |  |  |
|             | <pre>session ID (see exit(2))</pre>                                                                                                    |  |  |
|             | <ul> <li>current working directory</li> </ul>                                                                                                    |  |  |
|             | <ul> <li>root directory</li> </ul>                                                                                                    |  |  |
|             | <ul> <li>file mode creation mask (see umask(2))</li> </ul>                                                                                                    |  |  |
|             | resource limits (see getrlimit(2))                                                                                                    |  |  |
|             | <ul> <li>controlling terminal</li> </ul>                                                                                                    |  |  |
|             | <ul> <li>saved user ID and group ID</li> </ul>                                                                                                    |  |  |
|             | <ul> <li>task ID and project ID</li> </ul>                                                                                                    |  |  |
|             | <pre>processor bindings (see processor_bind(2))</pre>                                                                                                    |  |  |
|             | <ul> <li>processor set bindings (see pset_bind(2))</li> </ul>                                                                                                    |  |  |
|             | Scheduling priority and any per-process scheduling parameters that are specific to a given scheduling class may or may not be inherited according to the policy of that particular class (see priocntl(2)). The child process differs from the parent process in the following ways: |  |  |
|             |                                                                                                    |  |  |

fork(2)

fork(2)

| OIR(2)          |                                                                                                    |
|-----------------|----------------------------------------------------------------------------------------------------|
|                 | <ul> <li>The child process has a unique process ID which does not match any active process<br/>group ID.</li> </ul>                                                                                                    |
|                 | <ul> <li>The child process has a different parent process ID (that is, the process ID of the<br/>parent process).</li> </ul>                                                                                                    |
|                 | <ul> <li>The child process has its own copy of the parent's file descriptors and directory<br/>streams. Each of the child's file descriptors shares a common file pointer with the<br/>corresponding file descriptor of the parent.</li> </ul>                                                                                                    |
|                 | <ul> <li>Each shared memory segment remains attached and the value of shm_nattach is<br/>incremented by 1.</li> </ul>                                                                                                    |
|                 | <ul> <li>All semadj values are cleared (see semop(2)).</li> </ul>                                                                                                    |
|                 | <ul> <li>Process locks, text locks, data locks, and other memory locks are not inherited by<br/>the child (see plock(3C) and memcntl(2)).</li> </ul>                                                                                                    |
|                 | <ul> <li>The child process's tms structure is cleared: tms_utime, stime, cutime, and<br/>cstime are set to 0 (see times(2)).</li> </ul>                                                                                                    |
|                 | <ul> <li>The child processes resource utilizations are set to 0; see getrlimit(2). The<br/>it_value and it_interval values for the ITIMER_REAL timer are reset to 0;<br/>see getitimer(2).</li> </ul>                                                                                                    |
|                 | <ul> <li>The set of signals pending for the child process is initialized to the empty set.</li> </ul>                                                                                                    |
|                 | <ul> <li>Timers created by timer_create(3RT) are not inherited by the child process.</li> </ul>                                                                                                    |
|                 | <ul> <li>No asynchronous input or asynchronous output operations are inherited by the<br/>child.</li> </ul>                                                                                                    |
|                 | <ul> <li>Any preferred hardware address translation sizes (see memcntl(2)) are inherited<br/>by the child.</li> </ul>                                                                                                    |
|                 | Record locks set by the parent process are not inherited by the child process (see fcnt1(2)).                                                                                                    |
| Solaris Threads | In applications that use the Solaris threads API rather than the POSIX threads API (applications linked with -lthread but not -lpthread),fork() duplicates in the child process all threads (see thr_create(3THR)) and LWPs in the parent process. The fork1() function duplicates only the calling thread (LWP) in the child process.                |
| POSIX Threads   | In applications that use the POSIX threads API rather than the Solaris threads API (<br>applications linked with -lpthread, whether or not linked with -lthread ), a call<br>to fork() is like a call to fork1(), which replicates only the calling thread. There is<br>no call that forks a child with all threads and LWPs duplicated in the child. |
|                 | Note that if a program is linked with both libraries (-lthread and -lpthread), the POSIX semantic of fork() prevails.                                                                                                    |
| fork() Safety   | If a Solaris threads application calls fork1() or a POSIX threads application calls fork(), and the child does more than simply call exec(), there is a possibility of deadlock occurring in the child. The application should use pthread_atfork(3THR) to ensure safety with respect to this deadlock. Should there be any outstanding               |
|                 |                                                                                                    |

|                   | <pre>mutexes throughout the process, the application should call pthread_atfork() to wait for and acquire those mutexes prior to calling fork() or fork1(). See "MT-Level of Libraries" on the attributes(5) manual page.</pre>                                                                                                    |                                                                                                    |                                                                                                    |  |
|-------------------|----------------------------------------------------------------------------------------------------|----------------------------------------------------------------------------------------------------|----------------------------------------------------------------------------------------------------|--|
| RETURN VALUES     | Upon successful completion, fork() and fork1() return 0 to the child process and return the process ID of the child process to the parent process. Otherwise, (pid_t)-1 is returned to the parent process, no child process is created, and errno is set to indicate the error.                                                                                         |                                                                                                    |                                                                                                    |  |
| ERRORS            | The fork() funct                                                                                                    | e fork () function will fail if:                                                                                                    |                                                                                                    |  |
|                   | EAGAIN                                                                                                    | The system-imposed limit on the total number of processes under<br>execution by a single user has been exceeded; or the total amount<br>of system memory available is temporarily insufficient to duplicate<br>this process.                                                                                                    |                                                                                                    |  |
|                   | ENOMEM                                                                                                    | There is not enough swa                                                                                                    | ap space.                                                                                                    |  |
| ATTRIBUTES        | See attributes(                                                                                                    | 5) for descriptions of the                                                                                                    | following attributes:                                                                                                    |  |
|                   |                                                                                                    |                                                                                                    |                                                                                                    |  |
|                   |                                                                                                    | RIBUTE TYPE                                                                                                    |                                                                                                    |  |
|                   | MT-Level                                                                                                    |                                                                                                    | fork() is Async-Signal-Safe                                                                                                    |  |
|                   | <pre>alarm(2), exec(2), exit(2), fcntl(2), getitimer(2), getrlimit(2), memcntl(2),<br/>mmap(2), nice(2), priocntl(2), ptrace(2), semop(2), shmop(2), times(2), umask(2),<br/>wait(2), exit(3C), plock(3C), pthread_atfork(3THR), signal(3C), system(3C),<br/>thr_create(3THR) timer_create(3RT), attributes(5), standards(5)</pre>                                      |                                                                                                    |                                                                                                    |  |
| SEE ALSO          | <pre>mmap(2), nice(2), wait(2), exit(3C)</pre>                                                                                                    | <pre>priocntl(2), ptrace(2) ), plock(3C), pthread_a</pre>                                                                                                    | ), semop(2), shmop(2), times(2), umask(2), atfork(3THR), signal(3C), system(3C),                                                                                                    |  |
| SEE ALSO<br>NOTES | <pre>mmap(2), nice(2),<br/>wait(2), exit(3C<br/>thr_create(3TH<br/>An applications sh<br/>since exit() will</pre>                                                                                                    | <pre>priocntl(2), ptrace(2) ), plock(3C), pthread_a IR) timer_create(3RT), nould call _exit() rather flush and close standard candard I/O data structure</pre>                                                                                                    | ), semop(2), shmop(2), times(2), umask(2), atfork(3THR), signal(3C), system(3C),                                                                                                    |  |
|                   | <pre>mmap(2), nice(2),<br/>wait(2), exit(3C<br/>thr_create(3TH<br/>An applications sh<br/>since exit() will<br/>parent process's st<br/>twice. See exit(2)<br/>The thread (or LW<br/>resources held by</pre>                                                                                                    | <pre>priocntl(2), ptrace(2) ), plock(3C), pthread_a IR) timer_create(3RT), nould call _exit() rather flush and close standard candard I/O data structur ). (P) in the child that calls f</pre>                                                                                                    | <pre>b, semop(2), shmop(2), times(2), umask(2),<br/>atfork(3THR), signal(3C), system(3C),<br/>, attributes(5), standards(5)<br/>r than exit(3C) if it cannot execve(),<br/>I/O channels and thereby corrupt the<br/>es. Using exit(3C) will flush buffered data<br/>Cork1() must not depend on any<br/>longer exist in the child. In particular,</pre>                                                                                                    |  |
|                   | <pre>mmap(2), nice(2),<br/>wait(2), exit(3C<br/>thr_create(3TH<br/>An applications sh<br/>since exit() will<br/>parent process's st<br/>twice. See exit(2)<br/>The thread (or LW<br/>resources held by<br/>locks held by these<br/>In a multithreaded</pre>                                                                                                    | <pre>priocntl(2), ptrace(2) ), plock(3C), pthread_a IR) timer_create(3RT), nould call _exit() rather flush and close standard andard I/O data structur ). (P) in the child that calls f threads (or LWPs) that no e threads (or LWPs) will r</pre>                                                                                                    | <pre>b, semop(2), shmop(2), times(2), umask(2),<br/>atfork(3THR), signal(3C), system(3C),<br/>, attributes(5), standards(5)<br/>r than exit(3C) if it cannot execve(),<br/>I/O channels and thereby corrupt the<br/>es. Using exit(3C) will flush buffered data<br/>fork1() must not depend on any<br/>b longer exist in the child. In particular,<br/>not be released.<br/>k1() can cause blocking system calls to be</pre>                                                                                                    |  |
|                   | <pre>mmap(2), nice(2),<br/>wait(2), exit(3C<br/>thr_create(3TH<br/>An applications sh<br/>since exit() will<br/>parent process's st<br/>twice. See exit(2)<br/>The thread (or LW<br/>resources held by<br/>locks held by these<br/>In a multithreaded<br/>interrupted and re<br/>The fork() and f<br/>proceeding. Threa<br/>cannot be suspend<br/>fork1() can com</pre> | <pre>priocntl(2), ptrace(2) ), plock(3C), pthread_a IR) timer_create(3RT), nould call _exit() rather flush and close standard candard I/O data structur ). (P) in the child that calls f threads (or LWPs) that nc e threads (or LWPs) will r d process, fork() or for eturn with an EINTR error fork1() functions suspen ds that are executing in th led immediately and ther </pre> | <pre>b, semop(2), shmop(2), times(2), umask(2),<br/>atfork(3THR), signal(3C), system(3C),<br/>, attributes(5), standards(5)<br/>r than exit(3C) if it cannot execve(),<br/>I/O channels and thereby corrupt the<br/>es. Using exit(3C) will flush buffered data<br/>fork1() must not depend on any<br/>b longer exist in the child. In particular,<br/>not be released.<br/>k1() can cause blocking system calls to be<br/>c.<br/>md all threads in the process before<br/>he kernel and are in an uninterruptible wait<br/>efore cause a delay before fork() and<br/>since all other threads will have already</pre> |  |

fork(2)

## fpathconf(2)

| SYNOPSIS       #include <unistd.h>         long fpathconf (int fildes, int name);       long pathconf (const char *path, int name);         DESCRIPTION       The fpathconf () and pathconf () functions provide a method for the application to determine the current value of a configurable limit or option (variable) that is associated with a file or directory.         For pathconf (), the path argument points to the pathname of a file or directory.       For fpathconf (), the fildes argument is an open file descriptor.         The name argument represents the variable to be queried relative to that file or directory. The variables in the following table come from <limits.h> or <unistd.h> and the symbolic constants, defined in <unistd.h>, are the corresponding values used for name:         Variable       Value of name       Notes         FILESIZEBITS       _PC_PILESIZEBITS       3,4         LINK_MAX       _PC_LINK_MAX       1         MAX_INPUT       _PC_MAX_CANON       2         NAME_MAX       _PC_NAME_MAX       3,4         PATH_MAX       _PC_NAME_MAX       3,4         PATH_MAX       _PC_NAME_MAX       4,5         PIPE_BUF       _PC_NATTR_ENABLED       1         NAME_MAX       _PC_CONMERSTRICTED       7         POSIX_NO_TRUNC       3,4       2       2         POSIX_NO_TRUNC       _PC_NO_TRUNC       3,4       2       2</unistd.h></unistd.h></limits.h></unistd.h>                                                                                                    | NAME        | fpathconf, pathconf – get configurable pathname variables                                                                                                    |                       |   |  |  |
|----------------------------------------------------------------------------------------------------|-------------|----------------------------------------------------------------------------------------------------|-----------------------|---|--|--|
| Iong pathconf (const char *path, int name);         DESCRIPTION         The fpathconf () and pathconf () functions provide a method for the application to determine the current value of a configurable limit or option (variable) that is associated with a file or directory.         For pathconf (), the path argument points to the pathname of a file or directory.         For fpathconf (), the fildes argument is an open file descriptor.         The name argument represents the variable to be queried relative to that file or directory. The variables in the following table come from <limits.h> or <unistd.h>, are the corresponding values used for name:         Variable       Value of nume         FILESIZEBITS       _PC_FILESIZEBITS         LINK_MAX       _PC_LINK_MAX         NAX_CANON       _PC_MAX_CANON         MAX_INPUT       _PC_MAX_CANON         NAME_MAX       _PC_PIPE_BUF         NAME_MAX       _PC_PATH_MAX         PATH_MAX       _PC_PATH_MAX         PATH_MAX       _PC_CHOWN_RESTRICTED         POSIX_CHOWN_RESTRICTED       _PC_NO_TRUNC         _POSIX_NO_TRUNC       _PC_NON_RESTRICTED         _POSIX_PRIO_IO       _PC_RAYNC_IO         _POSIX_PRIO_IO       _PC_RAYNC_IO</unistd.h></limits.h>                                                                                                    | SYNOPSIS    | <pre>#include <unistd.h></unistd.h></pre>                                                                                                    |                       |   |  |  |
| DESCRIPTION       The fpathconf() and pathconf() functions provide a method for the application to determine the current value of a configurable limit or option (variable) that is associated with a file or directory.         For pathconf(), the path argument points to the pathname of a file or directory.         For fpathconf(), the fildes argument is an open file descriptor.         The name argument represents the variable to be queried relative to that file or directory. The variables in the following table come from <limits.h> or <unistd.h> and the symbolic constants, defined in <unistd.h>, are the corresponding values used for name:         Variable       Value of name       Notes         FILESIZEBITS       _PC_FILESIZEBITS       3.4         LINK_MAX       _PC_LINK_MAX       1         MAX_CANON       _PC_MAX_CANON       2         NAX_INPUT       _PC_MAX_INPUT       2         NAME_MAX       _PC_PIPE_BUF       6         XATTR_ENABLED       _PC_PIPE_BUF       6         XATTR_EXISTS       _PC_CHONN_RESTRICTED       7         _POSIX_NO_TRUNC       _PC_NO_TRUNC       3.4         _POSIX_NO_TRUNC       _PC_NO_TRUNC       3.4         _POSIX_ASYNC_IO       _PC_RINC_IO       8         _POSIX_PRIO_IO       _PC_RINC_IO       8</unistd.h></unistd.h></limits.h>                                                                                                    |             |                                                                                                    |                       |   |  |  |
| to determine the current value of a configurable limit or option (variable) that is<br>associated with a file or directory.<br>For pathconf (), the <i>path</i> argument points to the pathname of a file or directory.<br>For fpathconf (), the <i>fildes</i> argument is an open file descriptor.<br>The <i>name</i> argument represents the variable to be queried relative to that file or<br>directory. The variables in the following table come from <li>limits.h&gt; or<br/><unistd.h> and the symbolic constants, defined in <unistd.h>, are the<br/>corresponding values used for <i>name</i><br/>PILESIZEBITS _PC_FILESIZEBITS 3,4<br/>LINK_MAX _PC_LINK_MAX 1<br/>MAX_CANON _PC_MAX_CANON 2<br/>MAX_INPUT _PC_MAX_CANON 2<br/>NAME_MAX _PC_PATH_MAX 3,4<br/>PATH_MAX _PC_PATH_MAX 4,5<br/>PIPE_BUF _PC_PIPE_BUF 6<br/>XATTR_ENABLED _PC_AATTR_ENABLED 1<br/>XATTR_ENABLED _PC_AATTR_ENABLED 1<br/>XATTR_EXISTS _PC_AATTR_EXISTS 1<br/>_POSIX_CHOWN_RESTRICTED _PC_VDISABLE 2<br/>_POSIX_ASYNC_IO _PC_ASYNC_IO 8<br/>_POSIX_PRIO_IO _PC_PRIO_IO 8</unistd.h></unistd.h></li>                                                                                                    |             |                                                                                                    |                       |   |  |  |
| For fpathconf(), the fildes argument is an open file descriptor.         The name argument represents the variable to be queried relative to that file or directory. The variables in the following table come from <limits.h> or <li>unistd.h&gt; and the symbolic constants, defined in <unistd.h>, are the corresponding values used for name:         Variable       Value of name       Notes         FILESIZEBITS       _PC_FILESIZEBITS       3.4         LINK_MAX       _PC_LINK_MAX       1         MAX_CANON       _PC_MAX_CANON       2         MAX_INPUT       _PC_MAX_INPUT       2         NAME_MAX       _PC_PATH_MAX       3.4         PATH_MAX       _PC_PATH_MAX       4.5         PIPE_BUF       _PC_PATH_MAX       4.5         PIPE_BUF       _PC_CANTR_ENABLED       1         XATTR_ENABLED       _PC_CHOWN_RESTRICTED       7         _POSIX_NO_TRUNC       _PC_NO_TRUNC       3.4         _POSIX_ASYNC_IO       _PC_RASYNC_IO       8         _POSIX_PRIO_IO       _PC_RRIO_IO       8</unistd.h></li></limits.h>                                                                                                    | DESCRIPTION | to determine the current value of a configurable limit or option (variable) that is                                                                                                    |                       |   |  |  |
| The name argument represents the variable to be queried relative to that file or directory. The variables in the following table come from <limits.h> or <unistd.h> and the symbolic constants, defined in <unistd.h>, are the corresponding values used for name:         Variable       Value of name       Notes         FILESIZEBITS       _PC_FILESIZEBITS       3.4         LINK_MAX       _PC_LINK_MAX       1         MAX_CANON       _PC_MAX_CANON       2         MAX_INPUT       _PC_NAX_CANON       2         NAME_MAX       _PC_PATH_MAX       3.4         PATH_MAX       _PC_PATH_MAX       4.5         PIPE_BUF       _PC_PATH_MAX       4.5         PIPE_BUF       _PC_NATTR_ENABLED       1         XATTR_EXISTS       _PC_CHOWN_RESTRICTED       7         _POSIX_NO_TRUNC       _PC_NO_TRUNC       3.4         _POSIX_VDISABLE       _PC_VDISABLE       2         _POSIX_PFIO_IO       _PC_PRIO_IO       8</unistd.h></unistd.h></limits.h>                                                                                                    |             | For pathconf(), the <i>path</i> argument points to the pathname of a file or directory.                                                                                                    |                       |   |  |  |
| directory. The variables in the following table come from <limits.h> or<br/><unistd.h> and the symbolic constants, defined in <unistd.h>, are the<br/>corresponding values used for name:<br/>Variable Value of name Notes<br/>FILESIZEBITS _PC_FILESIZEBITS 3,4<br/>LINK_MAX _PC_LINK_MAX 1<br/>MAX_CANON _PC_MAX_CANON 2<br/>MAX_INPUT _PC_MAX_INPUT 2<br/>NAME_MAX _PC_NAME_MAX 3,4<br/>PATH_MAX _PC_PATH_MAX 4,5<br/>PIPE_BUF _PC_PIPE_BUF 6<br/>XATTR_ENABLED _PC_XATTR_ENABLED 1<br/>XATTR_ENABLED _PC_CHOWN_RESTRICTED 7<br/>_POSIX_CHOWN_RESTRICTED _PC_CHOWN_RESTRICTED 7<br/>_POSIX_VDISABLE _PC_VDISABLE 2<br/>_POSIX_ASYNC_IO _PC_ASYNC_IO 8<br/>_POSIX_PRIO_IO _PC_PRIO_IO 8<br/>_POSIX_PRIO_IO _PC_PRIO_IO 8</unistd.h></unistd.h></limits.h>                                                                                                    |             | The <i>name</i> argument represents the variable to be queried relative to that file or directory. The variables in the following table come from <limits.h> or <unistd.h> and the symbolic constants, defined in <unistd.h>, are the</unistd.h></unistd.h></limits.h> |                       |   |  |  |
| FILESIZEBITS.PC_FILESIZEBITS3.4LINK_MAX.PC_LINK_MAX1MAX_CANON.PC_MAX_CANON2MAX_INPUT.PC_MAX_INPUT2NAME_MAX.PC_NAME_MAX3.4PATH_MAX.PC_PATH_MAX4.5PIPE_BUF.PC_PIPE_BUF6XATTR_ENABLED.PC_XATTR_ENABLED1XATTR_EXISTS.PC_CHOWN_RESTRICTED7.POSIX_NO_TRUNC.PC_NO_TRUNC3.4.POSIX_VDISABLE.PC_VDISABLE2.POSIX_ASYNC_IO.PC_PRIO_IO8.POSIX_PRIO_IO.PC_PRIO_IO8                                                                                                    |             |                                                                                                    |                       |   |  |  |
| LINK_MAXPC_LINK_MAX1MAX_CANONPC_MAX_CANON2MAX_INPUTPC_MAX_INPUT2NAME_MAXPC_NAME_MAX3,4PATH_MAXPC_PATH_MAX4,5PIPE_BUFPC_PIPE_BUF6XATTR_ENABLEDPC_XATTR_ENABLED1XATTR_EXISTSPC_CHOWN_RESTRICTED7_POSIX_CHOWN_RESTRICTEDPC_CHOWN_RESTRICTED7_POSIX_VDISABLE_PC_VDISABLE2_POSIX_PRIO_IOPC_ASYNC_IO8_POSIX_PRIO_IO_PC_PRIO_IO8                                                                                                    |             | Variable Value of name Notes                                                                                                    |                       |   |  |  |
| Image: Construct of the second second seco |             | FILESIZEBITS _PC_FILESIZEBITS 3,4                                                                                                    |                       |   |  |  |
| MAX_INPUT_PC_MAX_INPUT2NAME_MAX_PC_NAME_MAX3,4PATH_MAX_PC_PATH_MAX4,5PIPE_BUF_PC_PIPE_BUF6XATTR_ENABLED_PC_XATTR_ENABLED1XATTR_EXISTS_PC_XATTR_EXISTS1_POSIX_CHOWN_RESTRICTED_PC_NO_TRUNC3,4_POSIX_NO_TRUNC_PC_NO_TRUNC3,4_POSIX_VDISABLE_PC_VDISABLE2_POSIX_ASYNC_IO_PC_ASYNC_IO8_POSIX_PRIO_IO_PC_PRIO_IO8                                                                                                    |             | LINK_MAX                                                                                                    | IK_MAX _PC_LINK_MAX 1 |   |  |  |
| NAME_MAXPC_NAME_MAX3,4PATH_MAXPC_PATH_MAX4,5PIPE_BUFPC_PIPE_BUF6XATTR_ENABLEDPC_XATTR_ENABLED1XATTR_EXISTSPC_XATTR_EXISTS1POSIX_CHOWN_RESTRICTEDPC_CHOWN_RESTRICTED7POSIX_NO_TRUNCPC_NO_TRUNC3,4POSIX_ASYNC_IOPC_ASYNC_IO8POSIX_PRIO_IOPC_PRIO_IO8                                                                                                    |             | MAX_CANON                                                                                                    | 2                     |   |  |  |
| PATH_MAXPC_PATH_MAX4,5PIPE_BUF_PC_PIPE_BUF6XATTR_ENABLED_PC_XATTR_ENABLED1XATTR_EXISTS_PC_XATTR_EXISTS1_POSIX_CHOWN_RESTRICTED_PC_CHOWN_RESTRICTED7_POSIX_NO_TRUNC_PC_NO_TRUNC3,4_POSIX_VDISABLE_PC_VDISABLE2_POSIX_ASYNC_IO_PC_ASYNC_IO8_POSIX_PRIO_IO_PC_PRIO_IO8                                                                                                    |             | MAX_INPUT _PC_MAX_INPUT 2                                                                                                    |                       |   |  |  |
| PIPE_BUF_PC_PIPE_BUF6XATTR_ENABLED_PC_XATTR_ENABLED1XATTR_EXISTS_PC_XATTR_EXISTS1_POSIX_CHOWN_RESTRICTED_PC_CHOWN_RESTRICTED7_POSIX_NO_TRUNC_PC_NO_TRUNC3,4_POSIX_VDISABLE_PC_VDISABLE2_POSIX_ASYNC_IO_PC_ASYNC_IO8_POSIX_PRIO_IO_PC_PRIO_IO8                                                                                                    |             |                                                                                                    |                       |   |  |  |
| XATTR_ENABLEDPC_XATTR_ENABLED1XATTR_EXISTSPC_XATTR_EXISTS1POSIX_CHOWN_RESTRICTEDPC_CHOWN_RESTRICTED7POSIX_NO_TRUNCPC_NO_TRUNC3,4POSIX_VDISABLEPC_VDISABLE2POSIX_ASYNC_IOPC_ASYNC_IO8POSIX_PRIO_IOPC_PRIO_IO8                                                                                                    |             |                                                                                                    |                       |   |  |  |
| XATTR_EXISTS_PC_XATTR_EXISTS1_POSIX_CHOWN_RESTRICTED_PC_CHOWN_RESTRICTED7_POSIX_NO_TRUNC_PC_NO_TRUNC3,4_POSIX_VDISABLE_PC_VDISABLE2_POSIX_ASYNC_IO_PC_ASYNC_IO8_POSIX_PRIO_IO_PC_PRIO_IO8                                                                                                    |             | PIPE_BUF                                                                                                    | _PC_PIPE_BUF          | 6 |  |  |
| POSIX_CHOWN_RESTRICTEDPC_CHOWN_RESTRICTED7POSIX_NO_TRUNCPC_NO_TRUNC3,4POSIX_VDISABLEPC_VDISABLE2POSIX_ASYNC_IOPC_ASYNC_IO8POSIX_PRIO_IOPC_PRIO_IO8                                                                                                    |             | XATTR_EXISTSPC_XATTR_EXISTS 1                                                                                                    |                       |   |  |  |
| POSIX_NO_TRUNC    PC_NO_TRUNC     3,4      POSIX_VDISABLE    PC_VDISABLE     2      POSIX_ASYNC_IO    PC_ASYNC_IO     8      POSIX_PRIO_IO    PC_PRIO_IO     8                                                                                                    |             |                                                                                                    |                       |   |  |  |
| POSIX_VDISABLE    PC_VDISABLE     2      POSIX_ASYNC_IO    PC_ASYNC_IO     8      POSIX_PRIO_IO    PC_PRIO_IO     8                                                                                                    |             |                                                                                                    |                       |   |  |  |
| POSIX_ASYNC_IO     _PC_ASYNC_IO      POSIX_PRIO_IO     _PC_PRIO_IO                                                                                                    |             | POSIX_NO_TRUNC _PC_NO_TRUNC 3,4                                                                                                    |                       |   |  |  |
|                                                                                                    |             | _POSIX_VDISABLE                                                                                                    | _PC_VDISABLE          | 2 |  |  |
|                                                                                                    |             | POSIX_ASYNC_IO PC_ASYNC_IO 8                                                                                                    |                       |   |  |  |
| POSIX SYNC IO PC SYNC IO 8                                                                                                    |             |                                                                                                    |                       |   |  |  |
|                                                                                                    |             |                                                                                                    |                       |   |  |  |

Notes:

|                      | 1. If <i>path</i> or <i>fildes</i> refers to a directory, the value returned applies to the directory itself.                                                                                                    |  |  |  |
|----------------------|----------------------------------------------------------------------------------------------------|--|--|--|
|                      | 2. If <i>path</i> or <i>fildes</i> does not refer to a terminal file, it is unspecified whether an implementation supports an association of the variable name with the specified file.                                                                                                    |  |  |  |
|                      | 3. If <i>path</i> or <i>fildes</i> refers to a directory, the value returned applies to filenames within the directory.                                                                                                    |  |  |  |
|                      | 4. If <i>path</i> or <i>fildes</i> does not refer to a directory, it is unspecified whether an implementation supports an association of the variable name with the specified file.                                                                                                    |  |  |  |
|                      | 5. If <i>path</i> or <i>fildes</i> refers to a directory, the value returned is the maximum length of a relative pathname when the specified directory is the working directory.                                                                                                    |  |  |  |
|                      | 6. If <i>path</i> refers to a FIFO, or <i>fildes</i> refers to a pipe or FIFO, the value returned applies to the referenced object. If <i>path</i> or <i>fildes</i> refers to a directory, the value returned applies to any FIFO that exists or can be created within the directory. If <i>path</i> or <i>fildes</i> refers to any other type of file, it is unspecified whether an implementation supports an association of the variable name with the specified file.                                                                                                    |  |  |  |
|                      | 7. If <i>path</i> or <i>fildes</i> refers to a directory, the value returned applies to any files, other than directories, that exist or can be created within the directory.                                                                                                    |  |  |  |
|                      | 8. If <i>path</i> or <i>fildes</i> refers to a directory, it is unspecified whether an implementation supports an association of the variable name with the specified file.                                                                                                    |  |  |  |
| <b>RETURN VALUES</b> | If <i>name</i> is an invalid value, both $pathconf()$ and $fpathconf()$ return $-1$ and $errno$ is set to indicate the error.                                                                                                    |  |  |  |
|                      | If the variable corresponding to <i>name</i> has no limit for the <i>path</i> or file descriptor, both pathconf() and fpathconf() return -1 without changing errno. If the implementation needs to use <i>path</i> to determine the value of <i>name</i> and the implementation does not support the association of <i>name</i> with the file specified by <i>path</i> , or if the process did not have appropriate privileges to query the <i>appropriate privileges</i> file specified by <i>path</i> , or <i>path</i> does not exist, pathconf() returns -1 and errno is set to indicate the error. |  |  |  |
|                      | If the implementation needs to use <i>fildes</i> to determine the value of <i>name</i> and the implementation does not support the association of <i>name</i> with the file specified by <i>fildes</i> , or if <i>fildes</i> is an invalid file descriptor, fpathconf() will return -1 and errno is set to indicate the error.                                                                                                    |  |  |  |
|                      | Otherwise pathconf() or fpathconf() returns the current variable value for the file or directory without changing errno. The value returned will not be more restrictive than the corresponding value available to the application when it was compiled with the implementation's <limits.h> or <unistd.h>.</unistd.h></limits.h>                                                                                                    |  |  |  |
| ERRORS               | The pathconf() function will fail if:                                                                                                    |  |  |  |
|                      | EINVALThe value of <i>name</i> is not valid.                                                                                                    |  |  |  |
|                      |                                                                                                    |  |  |  |

System Calls 91

## fpathconf(2)

| ELOOP                                  | Too many symbolic links were encountered in resolving <i>path</i> .                                      |  |
|----------------------------------------|----------------------------------------------------------------------------------------------------|--|
| The pathconf () function m             | hay fail if:                                                                                             |  |
| EACCES                                 | Search permission is denied for a component of the path prefix.                                          |  |
| EINVAL                                 | The implementation does not support an association of the variable <i>name</i> with the specified file.  |  |
| ENAMETOOLONG                           | The length of the <i>path</i> argument exceeds PATH_MAX or a pathname component is longer than NAME_MAX. |  |
| ENAMETOOLONG                           | Pathname resolution of a symbolic link produced an intermediate result whose length exceeds PATH_MAX.    |  |
| ENOENT                                 | A component of <i>path</i> does not name an existing file or <i>path</i> is an empty string.             |  |
| ENOTDIR                                | A component of the path prefix is not a directory.                                                       |  |
| The fpathconf() function will fail if: |                                                                                                    |  |
| EINVAL                                 | The value of <i>name</i> is not valid.                                                                   |  |
| The fpathconf() function may fail if:  |                                                                                                    |  |
| EBADF                                  | The <i>fildes</i> argument is not a valid file descriptor.                                               |  |
| EINVAL                                 | The implementation does not support an association of the variable <i>name</i> with the specified file.  |  |

## **ATTRIBUTES** See attributes(5) for descriptions of the following attributes:

| ATTRIBUTE TYPE |                     | ATTRIBUTE VALUE                                          |  |
|----------------|---------------------|----------------------------------------------------------|--|
|                | Interface Stability | <pre>fpathconf() is Standard; pathconf() is Stable</pre> |  |
|                | MT-Level            | pathconf() is Async-Signal-Safe                          |  |

**SEE ALSO** sysconf(3C), limits(4), attributes(5), standards(5)

|               | getacci(2)                                                                                                    |                                                                                                    |  |  |
|---------------|----------------------------------------------------------------------------------------------------|----------------------------------------------------------------------------------------------------|--|--|
| NAME          | getacct, putacct, wracct – get, put, or write extended accounting data                                                                                                    |                                                                                                    |  |  |
| SYNOPSIS      | <pre>#include <sys exacct.h=""></sys></pre>                                                                                                    |                                                                                                    |  |  |
|               | <pre>size_t getacct(idtype_t idtype, id_t id, void *buf, size_t bufsize);</pre>                                                                                                    |                                                                                                    |  |  |
|               | <pre>int putacct(id     flags);</pre>                                                                                                    | <pre>acct(idtype_t idtype, id_t id, void *buf, size_t bufsize, int s);</pre>                                                                                                    |  |  |
|               | int <b>wracct</b> (idt                                                                                                    | <pre>ype_t idtype, id_t id, int flags);</pre>                                                                                                    |  |  |
| DESCRIPTION   | These functions pr                                                                                                    | ovide access to the extended accounting facility.                                                                                                    |  |  |
|               | currently executing                                                                                                    | unction returns extended accounting buffers from the kernel for<br>g tasks and processes. The resulting data buffer can be examined<br>s of the extended accounting library, libexacct(3LIB).                                                                                                    |  |  |
|               | records with addit<br>may wish to record<br>running. The <i>flags</i><br>raw data or as an e<br>The use of an inap                                                                                                    | cct() function provides privileged processes the ability to tag accounting<br>ith additional data specific to that process. For instance, a queuing facility<br>to record which queue a given task or process was submitted to prior to<br>The <i>flags</i> field determines whether the contents of <i>buf</i> should be treated as<br>or as an embedded exacct structure, as described in <sys exacct.h="">.<br/>f an inappropriate flag or the inclusion of corrupt exacct data will likely<br/>be enclosing exacct file.</sys> |  |  |
|               | The wracct() function requests the kernel to write, given its internal state of resource usage, the appropriate data for the specified task or process. The flags field determines whether a partial (EW_PARTIAL) or interval record (EW_INTERVAL) is written.                                                                                                    |                                                                                                    |  |  |
|               | These functions require root privilege, as they allow inquiry or reporting relevant to system tasks and processes other than the invoking process. The putacct() and wracct() functions also cause the kernel to write records to the system's extended accounting files.                                                                                                    |                                                                                                    |  |  |
| RETURN VALUES | The getacct() function returns the number of bytes required to represent the extended accounting record for the requested system task or process. If <i>bufsize</i> exceeds the returned size, <i>buf</i> will contain a valid accounting record buffer. If <i>bufsize</i> is less than the return value, <i>buf</i> will contain the first <i>bufsize</i> bytes of the record. In the event of failure, -1 is returned and errno is set to indicate the error. |                                                                                                    |  |  |
|               | The putacct() and wracct() functions return 0 if the record was successfully written. Otherwise, -1 is returned and errno is set to indicate the error.                                                                                                    |                                                                                                    |  |  |
| ERRORS        | The getacct(), putacct(), and wracct() functions will fail if:                                                                                                    |                                                                                                    |  |  |
|               | EINVAL The <i>idtype</i> argument was not P_TASKID or P_PID.                                                                                                    |                                                                                                    |  |  |
|               | ENOSPC                                                                                                    | The file system containing the extended accounting file is full. The wracct() or putacct() function will fail if the record size would exceed the amount of space remaining on the file system.                                                                                                    |  |  |
|               |                                                                                                    |                                                                                                    |  |  |

getacct(2)

getacct(2)

|            | ENOTACTIVE                     | The extended accounting facility for the requested idtype_t is<br>not active. Either putacct() attempted to write a task record<br>when the task accounting file was unset, or getacct() attempted<br>to retrieve accounting data for a process when extended process<br>accounting was inactive. |                                                                 |  |
|------------|--------------------------------|----------------------------------------------------------------------------------------------------|-----------------------------------------------------------------|--|
|            | EPERM                          | The invoking process la request operation.                                                                                                    | The invoking process lacks sufficient permission to perform the |  |
|            | ERSCH                          | The <i>id</i> argument does r or process ID.                                                                                                    | not refer to a presently active system task ID                  |  |
|            | The putacct() a                | nd wracct() functions                                                                                                    | will fail if:                                                   |  |
|            | EINVAL                         | The <i>flags</i> argument is n                                                                                                    | either EW_PARTIAL nor EW_INTERVAL.                              |  |
| ATTRIBUTES | See attributes(                | 5) for descriptions of the                                                                                                    | following attributes:                                           |  |
|            |                                |                                                                                                    |                                                                 |  |
|            | ATTRIBUTE TYPE                 |                                                                                                    | ATTRIBUTE VALUE                                                 |  |
|            | MT-Level                       |                                                                                                    | Async-Signal-Safe                                               |  |
| SEE ALSO   | libexacct(3LIB), attributes(5) |                                                                                                    |                                                                 |  |
|            |                                |                                                                                                    |                                                                 |  |
|            |                                |                                                                                                    |                                                                 |  |
|            |                                |                                                                                                    |                                                                 |  |
|            |                                |                                                                                                    |                                                                 |  |
|            |                                |                                                                                                    |                                                                 |  |
|            |                                |                                                                                                    |                                                                 |  |
|            |                                |                                                                                                    |                                                                 |  |
|            |                                |                                                                                                    |                                                                 |  |
|            |                                |                                                                                                    |                                                                 |  |
|            |                                |                                                                                                    |                                                                 |  |
|            |                                |                                                                                                    |                                                                 |  |
|            |                                |                                                                                                    |                                                                 |  |
|            |                                |                                                                                                    |                                                                 |  |
|            |                                |                                                                                                    |                                                                 |  |
|            |                                |                                                                                                    |                                                                 |  |

94 man pages section 2: System Calls • Last Revised 24 Aug 2001

## getaudit(2)

| NAME          | getaudit, setaudit, getaudit_addr, setaudit_addr – get and set process audit information                                                                                                    |  |  |  |  |  |
|---------------|----------------------------------------------------------------------------------------------------|--|--|--|--|--|
| SYNOPSIS      | <pre>cc [ flag ] filelbsm -lsocket -lnsl -lintl [ library ] #include <sys param.h=""> #include <bsm audit.h=""></bsm></sys></pre>                                                                                                    |  |  |  |  |  |
|               | <pre>int getaudit (struct auditinfo *info);</pre>                                                                                                    |  |  |  |  |  |
|               | <pre>int setaudit(struct auditinfo *info);</pre>                                                                                                    |  |  |  |  |  |
|               | <pre>int getaudit_addr(struct auditinfo_addr *info, int length);</pre>                                                                                                    |  |  |  |  |  |
|               | <pre>int setaudit_addr(struct auditinfo_addr *info, int length);</pre>                                                                                                    |  |  |  |  |  |
| DESCRIPTION   | The getaudit() function gets the audit ID, the preselection mask, the terminal ID and the audit session ID for the current process.                                                                                                    |  |  |  |  |  |
|               | Note that getaudit() may fail and return an E2BIG errno if the address field in the terminal ID is larger than 32 bits. In this case, getaudit_addr() should be used.                                                                                                    |  |  |  |  |  |
|               | The setaudit() function sets the audit ID, the preselection mask, the terminal ID and the audit session ID for the current process.                                                                                                    |  |  |  |  |  |
|               | The getaudit_addr() function returns a variable length auditinfo_addr<br>structure that contains the audit ID, the preselection mask, the terminal ID, and the<br>audit session ID for the current process. The terminal ID contains a size field that<br>indicates the size of the network address.   |  |  |  |  |  |
|               | The setaudit_addr() function sets the audit ID, the preselection mask, the terminal ID, and the audit session ID for the current process. The values are taken from the variable length struture auditinfo_addr. The terminal ID contains a size field that indicates the size of the network address. |  |  |  |  |  |
|               | The auditinfo structure is used to pass the process audit information and contains the following members:                                                                                                    |  |  |  |  |  |
|               | <pre>au_id_t ai_auid; /* audit user ID */ au_mask_t ai_mask; /* preselection mask */ au_tid_t ai_termid; /* terminal ID */ au_asid_t ai_asid; /* audit session ID */</pre>                                                                                                    |  |  |  |  |  |
|               | The auditinfo_addr structure is used to pass the process audit information and contains the following members:                                                                                                    |  |  |  |  |  |
|               | <pre>au_id_t ai_auid; / audit user ID /<br/>au_mask_t ai_mask; / preselection mask /<br/>au_tid_addr_t ai_termid; / terminal ID /<br/>au_asid_t ai_asid; / audit session ID /</pre>                                                                                                    |  |  |  |  |  |
| RETURN VALUES | Upon successful completion, getaudit() and setaudit() return 0. Otherwise, -1 is returned and errno is set to indicate the error.                                                                                                    |  |  |  |  |  |
| ERRORS        | The getaudit() and setaudit() functions will fail if:                                                                                                    |  |  |  |  |  |

## getaudit(2)

|            | EFAULT                                                                                                    | The <i>info</i> parameter points outside the process's allocated address space. |                 |  |
|------------|----------------------------------------------------------------------------------------------------|---------------------------------------------------------------------------------|-----------------|--|
|            | EPERM                                                                                                    | The process's effective user ID is not superuser.                               |                 |  |
| USAGE      | Only processes w these calls.                                                                                                    | es with the effective user ID of the superuser can successfully execute         |                 |  |
| ATTRIBUTES | See attributes                                                                                                    | attributes(5) for descriptions of the following attributes:                     |                 |  |
|            | TTA                                                                                                    | RIBUTE TYPE                                                                     | ATTRIBUTE VALUE |  |
|            | Interface Stability                                                                                                    |                                                                                 | Stable          |  |
|            | MT-Level                                                                                                    |                                                                                 | MT-Safe         |  |
| SEE ALSO   | bsmconv(1M), au                                                                                                    | udit(2),attributes(5)                                                           |                 |  |
| NOTES      | The functionality described in this man page is available only if the Basic Security<br>Module (BSM) has been enabled. See bsmconv(1M) for more information. |                                                                                 |                 |  |
|            |                                                                                                    |                                                                                 |                 |  |
|            |                                                                                                    |                                                                                 |                 |  |
|            |                                                                                                    |                                                                                 |                 |  |
|            |                                                                                                    |                                                                                 |                 |  |
|            |                                                                                                    |                                                                                 |                 |  |
|            |                                                                                                    |                                                                                 |                 |  |
|            |                                                                                                    |                                                                                 |                 |  |
|            |                                                                                                    |                                                                                 |                 |  |
|            |                                                                                                    |                                                                                 |                 |  |
|            |                                                                                                    |                                                                                 |                 |  |
|            |                                                                                                    |                                                                                 |                 |  |
|            |                                                                                                    |                                                                                 |                 |  |
|            |                                                                                                    |                                                                                 |                 |  |
|            |                                                                                                    |                                                                                 |                 |  |
|            |                                                                                                    |                                                                                 |                 |  |
|            |                                                                                                    |                                                                                 |                 |  |

# getauid(2)

|               | enterid enterid and entering and it identifies                                                                                                    |  |  |  |
|---------------|----------------------------------------------------------------------------------------------------|--|--|--|
| NAME          | getauid, setauid – get and set user audit identity                                                                                                    |  |  |  |
| SYNOPSIS      | <pre>cc [ flag ] filelbsm -lsocket -lnsl -lintl [ library ] #include <sys param.h=""> #include <bsm audit.h=""></bsm></sys></pre>                                                                                                    |  |  |  |
|               | <pre>int getauid(au_id_t *auid);</pre>                                                                                                    |  |  |  |
|               | <pre>int setauid(au_id_t *auid);</pre>                                                                                                    |  |  |  |
| DESCRIPTION   | The getauid() function returns the audit user ID for the current process. This value is initially set at login time and inherited by all child processes. This value does not change when the real/effective user IDs change, so it can be used to identify the logged-in user even when running a setuid program. The audit user ID governs audit decisions for a process. |  |  |  |
|               | The setauid() function sets the audit user ID for the current process.                                                                                                    |  |  |  |
| RETURN VALUES |                                                                                                    |  |  |  |
|               | Upon successful completion the setauid() function returns 0. Otherwise, -1 is returned and errno is set to indicate the error.                                                                                                    |  |  |  |
| ERRORS        | The getauid() and setauid() functions will fail if:                                                                                                    |  |  |  |
|               | EFAULT The <i>auid</i> argument points to an invalid address.                                                                                                    |  |  |  |
|               | EPERM The process's effective user ID is not super-user.                                                                                                    |  |  |  |
| USAGE         | Only the super-user may successfully execute these calls.                                                                                                    |  |  |  |
| SEE ALSO      | <pre>bsmconv(1M), audit(2), getaudit(2)</pre>                                                                                                    |  |  |  |
| NOTES         | The functionality described in this man page is available only if the Basic Security Module (BSM) has been enabled. See <code>bsmconv(1M)</code> for more information.                                                                                                    |  |  |  |
|               | These system calls have been superseded by getaudit() and setaudit().                                                                                                    |  |  |  |
|               |                                                                                                    |  |  |  |
|               |                                                                                                    |  |  |  |
|               |                                                                                                    |  |  |  |
|               |                                                                                                    |  |  |  |
|               |                                                                                                    |  |  |  |
|               |                                                                                                    |  |  |  |
|               |                                                                                                    |  |  |  |
|               |                                                                                                    |  |  |  |

getcontext(2)

| NAME                 | getcontext, setcontext – get and set current user context                                                                                                    |  |  |
|----------------------|----------------------------------------------------------------------------------------------------|--|--|
| SYNOPSIS             | <pre>#include <ucontext.h></ucontext.h></pre>                                                                                                    |  |  |
|                      | <pre>int getcontext(ucontext_t *ucp);</pre>                                                                                                    |  |  |
|                      | <pre>int setcontext(const ucontext_t *ucp);</pre>                                                                                                    |  |  |
| DESCRIPTION          | The getcontext() function initializes the structure pointed to by <i>ucp</i> to the current user context of the calling process. The ucontext_t type that <i>ucp</i> points to defines the user context and includes the contents of the calling process' machine registers, the signal mask, and the current execution stack.                                                                                                    |  |  |
|                      | The setcontext() function restores the user context pointed to by <i>ucp</i> . A successful call to setcontext() does not return; program execution resumes at the point specified by the <i>ucp</i> argument passed to setcontext(). The <i>ucp</i> argument should be created either by a prior call to getcontext(), or by being passed as an argument to a signal handler. If the <i>ucp</i> argument was created with getcontext() had just returned. If the <i>ucp</i> argument was created with makecontext() had just returned. If the <i>ucp</i> argument was created with makecontext(3C), program execution continues as if after a call to setcontext() with the <i>ucp</i> argument that was input to makecontext(3C). If the <i>ucp</i> argument was passed to a signal handler, program execution continues with the program instruction following the instruction interrupted by the signal. If the <i>ucp</i> argument is equal to 0, then this context is the main context, and the process will exit when this context returns. The effects of passing a <i>ucp</i> argument obtained from any other source are unspecified. |  |  |
| <b>RETURN VALUES</b> | On successful completion, setcontext() does not return and getcontext() returns 0. Otherwise, -1 is returned.                                                                                                    |  |  |
| ERRORS               | No errors are defined.                                                                                                    |  |  |
| USAGE                | When a signal handler is executed, the current user context is saved and a new context is created. If the thread leaves the signal handler via longjmp(3UCB), then it is unspecified whether the context at the time of the corresponding setjmp(3UCB) call is restored and thus whether future calls to getcontext() will provide an accurate representation of the current context, since the context restored by longjmp(3UCB) may not contain all the information that setcontext() requires. Signal handlers should use siglongjmp(3C) instead.                                                                                                    |  |  |
|                      | Portable applications should not modify or access the uc_mcontext member of ucontext_t. A portable application cannot assume that context includes any process-wide static data, possibly including errno. Users manipulating contexts should take care to handle these explicitly when required.                                                                                                    |  |  |
| SEE ALSO             | <pre>sigaction(2), sigaltstack(2), sigprocmask(2), bsd_signal(3C), makecontext(3C), setjmp(3UCB), sigsetjmp(3C), ucontext(3HEAD)</pre>                                                                                                    |  |  |

getdents(2)

| NAME          | getdents – read directory entries and put in a file system independent format                                                                                                    |                                                                                                    |  |  |  |
|---------------|----------------------------------------------------------------------------------------------------|----------------------------------------------------------------------------------------------------|--|--|--|
| SYNOPSIS      | <pre>#include <dirent.h></dirent.h></pre>                                                                                                    |                                                                                                    |  |  |  |
|               | <pre>int getdents(int fildes, struct dirent *buf, size_t nbyte);</pre>                                                                                                    |                                                                                                    |  |  |  |
| DESCRIPTION   | The getdents() function attempts to read <i>nbyte</i> bytes from the directory associated with the file descriptor <i>fildes</i> and to format them as file system independent directory entries in the buffer pointed to by <i>buf</i> . Since the file system independent directory entries are of variable lengths, in most cases the actual number of bytes returned will be less than <i>nbyte</i> . The file system independent directory entry is specified by the dirent structure. See dirent(3HEAD). |                                                                                                    |  |  |  |
|               | On devices capable of seeking, getdents() starts at a position in the file given by the file pointer associated with <i>fildes</i> . Upon return from getdents(), the file pointer is incremented to point to the next directory entry.                                                                                                    |                                                                                                    |  |  |  |
| RETURN VALUES | Upon successful completion, a non-negative integer is returned indicating the number of bytes actually read. A return value of 0 indicates the end of the directory has been reached. Otherwise, -1 is returned and errno is set to indicate the error.                                                                                                    |                                                                                                    |  |  |  |
| ERRORS        | The getdents () function will fail if:                                                                                                    |                                                                                                    |  |  |  |
|               | EBADF                                                                                                    | The <i>fildes</i> argument is not a valid file descriptor open for reading.                             |  |  |  |
|               | EFAULT                                                                                                    | The <i>buf</i> argument points to an illegal address.                                                   |  |  |  |
|               | EINVAL                                                                                                    | The <i>nbyte</i> argument is not large enough for one directory entry.                                  |  |  |  |
|               | EIO                                                                                                    | An I/O error occurred while accessing the file system.                                                  |  |  |  |
|               | ENOENT                                                                                                    | The current file pointer for the directory is not located at a valid entry.                             |  |  |  |
|               | ENOLINK                                                                                                    | The <i>fildes</i> argument points to a remote machine and the link to that machine is no longer active. |  |  |  |
|               | ENOTDIR                                                                                                    | The <i>fildes</i> argument is not a directory.                                                          |  |  |  |
|               | EOVERFLOW                                                                                                    | The value of the dirent structure member d_ino or d_off cannot be represented in an ino_t or off_t.     |  |  |  |
| USAGE         | The getdents() function was developed to implement the readdir( $3C$ ) function and should not be used for other purposes.                                                                                                    |                                                                                                    |  |  |  |
|               | The getdents () function has a transitional interface for 64-bit file offsets. See $lf64(5)$ .                                                                                                    |                                                                                                    |  |  |  |
| SEE ALSO      | <pre>readdir(3C), dirent(3HEAD), lf64(5)</pre>                                                                                                    |                                                                                                    |  |  |  |
|               |                                                                                                    |                                                                                                    |  |  |  |
|               |                                                                                                    |                                                                                                    |  |  |  |
|               |                                                                                                    |                                                                                                    |  |  |  |

System Calls 99

getgroups(2)

| NAME          | getgroups, setgroups – get or set supplementary group access list IDs                                                                                                    |                                                  |  |  |  |
|---------------|----------------------------------------------------------------------------------------------------|--------------------------------------------------|--|--|--|
| SYNOPSIS      | <pre>#include <unistd.h></unistd.h></pre>                                                                                                    |                                                  |  |  |  |
|               | <pre>int getgroups(int gidsetsize, gid_t *grouplist);</pre>                                                                                                    |                                                  |  |  |  |
|               | int <b>setgroups</b> ()                                                                                                    | <pre>int ngroups, const gid_t *grouplist);</pre> |  |  |  |
| DESCRIPTION   | The getgroups () function gets the current supplemental group access list of the calling process and stores the result in the array of group IDs specified by <i>grouplist</i> . This array has <i>gidsetsize</i> entries and must be large enough to contain the entire list. This list cannot be larger than NGROUPS_MAX. If <i>gidsetsize</i> equals 0, getgroups () will return the number of groups to which the calling process belongs without modifying the array pointed to by <i>grouplist</i> . |                                                  |  |  |  |
|               | The setgroups () function sets the supplementary group access list of the calling process from the array of group IDs specified by <i>grouplist</i> . The number of entries is specified by <i>ngroups</i> and can not be greater than NGROUPS_MAX.                                                                                                    |                                                  |  |  |  |
| RETURN VALUES | Upon successful completion, getgroups() returns the number of supplementary group IDs set for the calling process and setgroups() returns 0. Otherwise, -1 is returned and errno is set to indicate the error.                                                                                                    |                                                  |  |  |  |
| ERRORS        | The getgroups () and setgroups () functions will fail if:                                                                                                    |                                                  |  |  |  |
|               | EFAULT A referenced part of the array pointed to by <i>grouplist</i> is an ille address.                                                                                                    |                                                  |  |  |  |
|               | The getgroups()                                                                                                    | function will fail if:                           |  |  |  |
|               | EINVALThe value of <i>gidsetsize</i> is non-zero and less than the number of<br>supplementary group IDs set for the calling process.                                                                                                    |                                                  |  |  |  |
|               | The setgroups () function will fail if:                                                                                                    |                                                  |  |  |  |
|               | EINVAL The value of <i>ngroups</i> is greater than NGROUPS_MAX.                                                                                                    |                                                  |  |  |  |
|               | EPERM The effective user of the calling process is not super-user.                                                                                                    |                                                  |  |  |  |
| USAGE         | Use of the setgroups () function requires superuser privileges.                                                                                                    |                                                  |  |  |  |
| ATTRIBUTES    | See attributes(5) for descriptions of the following attributes:                                                                                                    |                                                  |  |  |  |
|               | [                                                                                                    |                                                  |  |  |  |

|          | ATTRIBUTE TYPE                                                                                        | ATTRIBUTE VALUE   |
|----------|----------------------------------------------------------------------------------------------------|-------------------|
|          | MT-Level                                                                                              | Async-Signal-Safe |
| SEE ALSO | <pre>groups(1), chown(2), getuid(2), setuid(2), getgrnam(3C), initgroups(3C),<br/>attributes(5)</pre> |                   |

# getitimer(2)

| NAME        | getitimer, setitimer – get or set value of interval timer                                                                                                    |  |  |
|-------------|----------------------------------------------------------------------------------------------------|--|--|
| SYNOPSIS    | <pre>#include <sys time.h=""></sys></pre>                                                                                                    |  |  |
|             | <pre>int getitimer(int which, struct itimerval *value);</pre>                                                                                                    |  |  |
|             | <pre>int setitimer(int which, const struct itimerval *value, struct     itimerval *ovalue);</pre>                                                                                                    |  |  |
| DESCRIPTION | The system provides each process with four interval timers, defined in sys/time.h.<br>The getitimer() function stores the current value of the timer specified by <i>which</i><br>into the structure pointed to by <i>value</i> . The setitimer() function call sets the value of<br>the timer specified by <i>which</i> to the value specified in the structure pointed to by <i>value</i> ,<br>and if <i>ovalue</i> is not NULL, stores the previous value of the timer in the structure<br>pointed to by <i>ovalue</i> . |  |  |
|             | A timer value is defined by the itimerval structure (see gettimeofday(3C)) for the definition of timeval), which includes the following members:                                                                                                    |  |  |
|             | <pre>struct timeval it_interval; /* timer interval */ struct timeval it_value; /* current value */</pre>                                                                                                    |  |  |
|             | The it_value member indicates the time to the next timer expiration. The it_interval member specifies a value to be used in reloading it_value when the timer expires. Setting it_value to 0 disables a timer, regardless of the value of it_interval. Setting it_interval to 0 disables a timer after its next expiration (assuming it_value is non-zero).                                                                                                    |  |  |
|             | Time values smaller than the resolution of the system clock are rounded up to the resolution of the system clock, except for ITIMER_REALPROF, whose values are rounded up to the resolution of the profiling clock. The four timers are as follows:                                                                                                    |  |  |
|             | ITIMER_REAL<br>Decrements in real time. A SIGALRM signal is delivered when this timer expires.                                                                                                    |  |  |
|             | ITIMER_VIRTUAL<br>Decrements in process virtual time. It runs only when the process is executing. A<br>SIGVTALRM signal is delivered when it expires.                                                                                                    |  |  |
|             | ITIMER_PROF<br>Decrements both in process virtual time and when the system is running on behalf<br>of the process. It is designed to be used by interpreters in statistically profiling the<br>execution of interpreted programs. Each time the ITIMER_PROF timer expires, the<br>SIGPROF signal is delivered. Because this signal may interrupt in-progress<br>functions, programs using this timer must be prepared to restart interrupted<br>functions.                                                                  |  |  |
|             | ITIMER_REALPROF<br>Decrements in real time. It is designed to be used for real-time profiling of<br>multithreaded programs. Each time the ITIMER_REALPROF timer expires, one<br>counter in a set of counters maintained by the system for each lightweight process<br>(lwp) is incremented. The counter corresponds to the state of the lwp at the time of                                                                                                    |  |  |
|             | System Calls 101                                                                                                    |  |  |

| getitimer(2)  |                                                                                                    |                               |  |  |
|---------------|----------------------------------------------------------------------------------------------------|-------------------------------|--|--|
|               | the timer tick. All lwps executing in user mode when the timer expires are<br>interrupted into system mode. When each lwp resumes execution in user mode, if<br>any of the elements in its set of counters are non-zero, the SIGPROF signal is<br>delivered to the lwp. The SIGPROF signal is delivered before any other signal<br>except SIGKILL. This signal does not interrupt any in-progress function. A<br>siginfo structure, defined in <sys siginfo.h="">, is associated with the delivery<br/>of the SIGPROF signal, and includes the following members:</sys> |                               |  |  |
|               | <pre>si_tstamp; /* high resolution timestamp */ si_syscall; /* current syscall */ si_nsysarg; /* number of syscall arguments */ si_sysarg[]; /* actual syscall arguments */ si_fault; /* last fault type */ si_faddr; /* last fault address */ si_mstate[]; /* ticks in each microstate */</pre>                                                                                                    |                               |  |  |
|               | The enumeration of microstates (indices <sys msacct.h="">.</sys>                                                                                                    | into si_mstate) is defined in |  |  |
| RETURN VALUES | Upon successful completion, 0 is returned. Otherwise, -1 is returned and errno is set to indicate the error.                                                                                                    |                               |  |  |
| ERRORS        | The getitimer() and setitimer() functions will fail if:                                                                                                    |                               |  |  |
|               | EINVAL The specified number of seconds is greater than 100,000,000, the number of microseconds is greater than or equal to 1,000,000, or the <i>which</i> argument is unrecognized.                                                                                                    |                               |  |  |
| ATTRIBUTES    | See attributes(5) for descriptions of the following attributes:                                                                                                    |                               |  |  |
|               | ATTRIBUTE TYPE                                                                                                    | ATTRIBUTE VALUE               |  |  |
|               | MT-Level                                                                                                    | MT-Safe                       |  |  |
| SEE ALSO      | alarm(2),gettimeofday(3C),sleep(3C),sysconf(3C),attributes(5),standards(5)                                                                                                    |                               |  |  |
| NOTES         | The microseconds field should not be equal to or greater than one second.                                                                                                    |                               |  |  |
|               | The setitimer() function is independent                                                                                                    | of the alarm() function.      |  |  |
|               | Do not use setitimer (ITIMER_REAL) with the sleep() routine. A sleep(3C) call wipes out knowledge of the user signal handler for SIGALRM.                                                                                                    |                               |  |  |
|               | The ITIMER_PROF and ITIMER_REALPROF timers deliver the same signal and have different semantics. They cannot be used together.                                                                                                    |                               |  |  |
|               | The granularity of the resolution of alarm ti                                                                                                    | me is platform-dependent.     |  |  |
|               |                                                                                                    |                               |  |  |
|               | I                                                                                                    |                               |  |  |

## getmsg(2)

| sg, getpmsg – get next message off a stream                                                                                                    |                                                                                                    |
|----------------------------------------------------------------------------------------------------|----------------------------------------------------------------------------------------------------|
|                                                                                                    |                                                                                                    |
| ude <stropts.h></stropts.h>                                                                                                    |                                                                                                    |
| <b>getmsg</b> (int fildes, struct strbuf *ctlptr, struct strbuf *dataptr,<br>int *flagsp);                                                                                                    |                                                                                                    |
| <pre>getpmsg(int fildes, struct strbuf *ctlptr, struct strbuf *dataptr,<br/>int *bandp, int *flagsp);</pre>                                                                                                    |                                                                                                    |
| getmsg() function retrieves the contents of a message (see intro(2)) located at<br>ream head read queue from a STREAMS file, and places the contents into user<br>fied buffer(s). The message must contain either a data part, a control part, or bot<br>lata and control parts of the message are placed into separate buffers, as<br>ibed below. The semantics of each part is defined by the STREAMS module that<br>rated the message.                                                                                                    | h.                                                                                                    |
| <pre>getpmsg() function behaved like getmsg(), but provides finer control over the<br/>ity of the messages received. Except where noted, all information pertaining to<br/>sg() also pertains to getpmsg().</pre>                                                                                                    | е                                                                                                    |
| <i>ildes</i> argument specifies a file descriptor referencing an open stream. The <i>ctlptr</i><br><i>lataptr</i> arguments each point to a strbuf structure, which contains the following<br>bers:                                                                                                    | g                                                                                                    |
| <pre>maxlen; /* maximum buffer length */ len; /* length of data */ *buf; /* ptr to buffer */</pre>                                                                                                    |                                                                                                    |
| buf member points to a buffer into which the data or control information is to be<br>d, and the maxlen member indicates the maximum number of bytes this buffer<br>old. On return, the len member contains the number of bytes of data or control<br>mation actually received; 0 if there is a zero-length control or data part; or $-1$ if n<br>or control information is present in the message. The <i>flagsp</i> argument should<br>to an integer that indicates the type of message the user is able to receive, as<br>ibed below.                                                                                                    |                                                                                                    |
| <i>tlptr</i> argument holds the control part from the message and the <i>dataptr</i> argument<br>is the data part from the message. If <i>ctlptr</i> (or <i>dataptr</i> ) is NULL or the maxlen<br>ber is $-1$ , the control (or data) part of the message is not processed and is left on<br>ream head read queue. If <i>ctlptr</i> (or <i>dataptr</i> ) is not NULL and there is no<br>sponding control (or data) part of the messages on the stream head read queue,<br>s set to $-1$ . If the maxlen member is set to 0 and there is a zero-length control (o<br>part, that zero-length part is removed from the read queue and len is set to 0. I<br>axlen member is set to 0 and there are more than zero bytes of control (or data)<br>mation, that information is left on the read queue and len is set to 0. If the<br>en member in <i>ctlptr</i> or <i>dataptr</i> is less than, respectively, the control or data part of<br>message, maxlen bytes are retrieved. In this case, the remainder of the message is<br>in the stream head read queue and a non-zero return value is provided, as<br>ibed below under RETURN VALUES. | or<br>If<br>)<br>of                                                                                                    |
|                                                                                                    | <pre>getmag(int fildes, struct strbuf *ctlptr, struct strbuf *dataptr,<br/>int *flagsp);<br/>getpmsg(int fildes, struct strbuf *ctlptr, struct strbuf *dataptr,<br/>int *bandp, int *flagsp);<br/>getmsg() function retrieves the contents of a message (see intro(2)) located at<br/>ream head read queue from a STREAMS file, and places the contents into user<br/>fied buffer(s). The message must contain either a data part, a control part, or bot<br/>lata and control parts of the message are placed into separate buffers, as<br/>ibed below. The semantics of each part is defined by the STREAMS module that<br/>ated the message.<br/>getpmsg() function behaved like getmsg(), but provides finer control over the<br/>ty of the messages received. Except where noted, all information pertaining to<br/>sg() also pertains to getpmsg().<br/>ldes argument specifies a file descriptor referencing an open stream. The ctlptr<br/>ataptr arguments each point to a strbuf structure, which contains the followin;<br/>pers:<br/>maxlen; /* maximum buffer length */<br/>len; /* length of data */<br/>*buf; /* ptr to buffer */<br/>lon fmember points to a buffer into which the data or control information is to be<br/>d, and the maxlen member indicates the maximum number of bytes this buffer<br/>old. On return, the len member contains the number of bytes of data or control<br/>nation actually received; 0 if there is a zero-length control or data part; or -1 if ro<br/>ro control information is present in the message. The flagsp argument should<br/>to an integer that indicates the type of message the user is able to receive, as<br/>ibed below.<br/>thptr argument holds the control part from the message and the dataptr argument<br/>the data part from the message. If cltptr (or dataptr) is NULL or the maxlen<br/>per is -1, the control (or data) part of the message is not processed and is left on<br/>ream head read queue. If cltptr (or dataptr) is not NULL and there is no<br/>sponding control (or data) part of the messages on the stream head read queue,<br/>s set to -1. If the maxlen member is zero-length control or data parts<br/>axlen member is set to 0 and there are more than z</pre> |

#### getmsg(2)

By default, getmsg() processes the first available message on the stream head read queue. A user may, however, choose to retrieve only high priority messages by setting the integer pointed to by *flagsp* to RS\_HIPRI. In this case, getmsg() processes the next message only if it is a high priority message.
If the integer pointed to by *flagsp* is 0, getmsg() retrieves any message available on

If the integer pointed to by *flagsp* is 0, getmsg() retrieves any message available on the stream head read queue. In this case, on return, the integer pointed to by *flagsp* will be set to RS\_HIPRI if a high priority message was retrieved, or to 0 otherwise.

For getpmsg(), the *flagsp* argument points to a bitmask with the following mutually-exclusive flags defined: MSG HIPRI, MSG BAND, and MSG ANY. Like getmsg(), getpmsg() processes the first available message on the stream head read queue. A user may choose to retrieve only high-priority messages by setting the integer pointed to by *flagsp* to MSG HIPRI and the integer pointed to by *bandp* to 0. In this case, getpmsg() will only process the next message if it is a high-priority message. In a similar manner, a user may choose to retrieve a message from a particular priority band by setting the integer pointed to by *flagsp* to MSG BAND and the integer pointed to by *bandp* to the priority band of interest. In this case, getpmsg() will only process the next message if it is in a priority band equal to, or greater than, the integer pointed to by *bandp*, or if it is a high-priority message. If a user just wants to get the first message off the queue, the integer pointed to by *flagsp* should be set to MSG ANY and the integer pointed to by *bandp* should be set to 0. On return, if the message retrieved was a high-priority message, the integer pointed to by *flagsp* will be set to MSG HIPRI and the integer pointed to by *bandp* will be set to 0. Otherwise, the integer pointed to by *flagsp* will be set to MSG BAND and the integer pointed to by *bandp* will be set to the priority band of the message.

If O\_NDELAY and O\_NONBLOCK are clear, getmsg() blocks until a message of the type specified by *flagsp* is available on the stream head read queue. If O\_NDELAY or O\_NONBLOCK has been set and a message of the specified type is not present on the read queue, getmsg() fails and sets errno to EAGAIN.

If a hangup occurs on the stream from which messages are to be retrieved, getmsg() continues to operate normally, as described above, until the stream head read queue is empty. Thereafter, it returns 0 in the len member of *ctlptr* and *dataptr*.

**RETURN VALUES** Upon successful completion, a non-negative value is returned. A return value of 0 indicates that a full message was read successfully. A return value of MORECTL indicates that more control information is waiting for retrieval. A return value of MOREDATA indicates that more data are waiting for retrieval. A return value of MORECTL | MOREDATA indicates that both types of information remain. Subsequent getmsg() calls retrieve the remainder of the message. However, if a message of higher priority has been received by the stream head read queue, the next call to getmsg() will retrieve that higher priority message before retrieving the remainder of the previously received partial message.

**ERRORS** | The getmsg() and getpmsg() functions will fail if:

getmsg(2)

| EAGAIN                                                                                                    | The O_NDELAY or O_NONBLOCK flag is set and no messages are available.                                                      |
|----------------------------------------------------------------------------------------------------|----------------------------------------------------------------------------------------------------|
| EBADF                                                                                                    | The <i>fildes</i> argument is not a valid file descriptor open for reading.                                                |
| EBADMSG                                                                                                    | Queued message to be read is not valid for getmsg.                                                                         |
| EFAULT                                                                                                    | The <i>ctlptr, dataptr, bandp,</i> or <i>flagsp</i> argument points to an illegal address.                                 |
| EINTR                                                                                                    | A signal was caught during the execution of the getmsg function.                                                           |
| EINVAL                                                                                                    | An illegal value was specified in <i>flagsp</i> , or the stream referenced by <i>fildes</i> is linked under a multiplexor. |
| ENOSTR                                                                                                    | A stream is not associated with <i>fildes</i> .                                                                            |
| The getmsg() function can also fail if a STREAMS error message had been received at the stream head before the call to getmsg(). The error returned is the value contained in the STREAMS error message. |                                                                                                    |

SEE ALSO intro(2), poll(2), putmsg(2), read(2), write(2)

STREAMS Programming Guide

System Calls 105

getpid(2)

| gerpia(2)     |                                                                                                    |                                 |                                                                                              |  |
|---------------|----------------------------------------------------------------------------------------------------|---------------------------------|----------------------------------------------------------------------------------------------|--|
| NAME          | getpid, getpgrp, getppid, getpgid – get process, process group, and parent process IDs                                                                                                    |                                 |                                                                                              |  |
| SYNOPSIS      | <pre>#include <unistd.h></unistd.h></pre>                                                                                                    |                                 |                                                                                              |  |
|               | <pre>pid_t getpid(void);</pre>                                                                                                    |                                 |                                                                                              |  |
|               | <pre>pid_t getpgrp(void);</pre>                                                                                                    |                                 |                                                                                              |  |
|               | <pre>pid_t getppid(void);</pre>                                                                                                    |                                 |                                                                                              |  |
|               | pid_t getpgid(                                                                                                    | <pre>pid_t pid);</pre>          |                                                                                              |  |
| DESCRIPTION   | The getpid() fur                                                                                                    | nction returns the process      | ID of the calling process.                                                                   |  |
|               | The getpgrp() fu                                                                                                    | unction returns the proces      | ss group ID of the calling process.                                                          |  |
|               | The getppid() fu                                                                                                    | unction returns the paren       | t process ID of the calling process.                                                         |  |
|               |                                                                                                    |                                 | ss group ID of the process whose process f the calling process, if <i>pid</i> is equal to 0. |  |
| RETURN VALUES | Upon successful completion, these functions return the process group ID. Otherwise, getpgid() returns (pid_t)-1 and sets errno to indicate the error.                                                                               |                                 |                                                                                              |  |
| ERRORS        | The getpgid() function will fail if:                                                                                                    |                                 |                                                                                              |  |
|               | EPERMThe process whose process ID is equal to <i>pid</i> is not in the same<br>session as the calling process, and the implementation does not<br>allow access to the process group ID of that process from the<br>calling process. |                                 |                                                                                              |  |
|               | ESRCH                                                                                                    | There is no process with        | n a process ID equal to <i>pid</i> .                                                         |  |
|               | The getpgid() function may fail if:                                                                                                    |                                 |                                                                                              |  |
|               | EINVAL                                                                                                    | The value of the <i>pid</i> arg | ument is invalid.                                                                            |  |
| ATTRIBUTES    | See attributes(                                                                                                    | 5) for descriptions of the      | following attributes:                                                                        |  |
|               |                                                                                                    |                                 |                                                                                              |  |
|               | ATTE                                                                                                    | RIBUTE TYPE                     | ATTRIBUTE VALUE                                                                              |  |
|               | MT-Level                                                                                                    |                                 | Async-Signal-Safe                                                                            |  |
| SEE ALSO      | <pre>intro(2), exec(2), fork(2), getsid(2), setpgid(2), setpgrp(2), setsid (2),<br/>signal(3C), attributes(5)</pre>                                                                                                    |                                 |                                                                                              |  |
|               |                                                                                                    |                                 |                                                                                              |  |
|               |                                                                                                    |                                 |                                                                                              |  |
|               |                                                                                                    |                                 |                                                                                              |  |

106 man pages section 2: System Calls • Last Revised 28 Dec 1996

getrlimit(2)

NAME getrlimit, setrlimit - control maximum system resource consumption **SYNOPSIS** #include <sys/resource.h> int getrlimit(int resource, struct rlimit \*rlp); int setrlimit(int resource, const struct rlimit \*rlp); DESCRIPTION Limits on the consumption of a variety of system resources by a process and each process it creates may be obtained with the getrlimit() and set with setrlimit() functions. Each call to either getrlimit() or setrlimit() identifies a specific resource to be operated upon as well as a resource limit. A resource limit is a pair of values: one specifying the current (soft) limit, the other a maximum (hard) limit. Soft limits may be changed by a process to any value that is less than or equal to the hard limit. A process may (irreversibly) lower its hard limit to any value that is greater than or equal to the soft limit. Only a process with an effective user ID of super-user can raise a hard limit. Both hard and soft limits can be changed in a single call to setrlimit() subject to the constraints described above. Limits may have an "infinite" value of RLIM INFINITY. The *rlp* argument is a pointer to struct rlimit that includes the following members: rlim t /\* current (soft) limit \*/ rlim cur; /\* hard limit \*/ rlim t rlim max; The type rlim t is an arithmetic data type to which objects of type int, size t, and off t can be cast without loss of information. The possible resources, their descriptions, and the actions taken when the current limit is exceeded are summarized as follows: The maximum size of a core file in bytes that may be created by a RLIMIT CORE process. A limit of 0 will prevent the creation of a core file. The writing of a core file will terminate at this size. RLIMIT CPU The maximum amount of CPU time in seconds used by a process. This is a soft limit only. The SIGXCPU signal is sent to the process. If the process is holding or ignoring SIGXCPU, the behavior is scheduling class defined. The maximum size of a process's heap in bytes. The brk(2) RLIMIT DATA function will fail with errno set to ENOMEM. RLIMIT FSIZE The maximum size of a file in bytes that may be created by a process. A limit of 0 will prevent the creation of a file. The SIGXFSZ signal is sent to the process. If the process is holding or ignoring SIGXFSZ, continued attempts to increase the size of a file beyond the limit will fail with errno set to EFBIG.

## getrlimit(2)

| RLIMIT_NOFILE                                                                                                    | One more than the maximum value that the system may assign to<br>a newly created descriptor. This limit constrains the number of file<br>descriptors that a process may create.                                                                                                    |                                                                                                    |  |
|----------------------------------------------------------------------------------------------------|----------------------------------------------------------------------------------------------------|----------------------------------------------------------------------------------------------------|--|
| RLIMIT_STACK                                                                                                    | The maximum size of a process's stack in bytes. The system will not automatically grow the stack beyond this limit.                                                                                                    |                                                                                                    |  |
|                                                                                                    | of your stack, but will no<br>allow for that growth. To<br>grow to the limit, the lim                                                                                                    | <pre>imit() will increase the limit on the size of move current memory segments to guarantee that the process stack can it must be altered prior to the execution of new stack size is to be used.</pre> |  |
|                                                                                                    | the stack size limit for the main thread. A call to                                                                                                    | process, setrlimit() has no impact on<br>e calling thread if the calling thread is not<br>o setrlimit() for RLIMIT_STACK<br>read's stack, and should be made only<br>at all.                             |  |
|                                                                                                    | or ignoring SIGSEGV, or arrangements to use an a                                                                                                    | ent to the process. If the process is holding<br>is catching SIGSEGV and has not made<br>alternate stack (see sigaltstack(2)), the<br>will be set to SIG_DFL before it is sent.                          |  |
| RLIMIT_VMEM                                                                                                    | The maximum size of a process's mapped address space in bytes.<br>If this limit is exceeded, the brk(2) and mmap(2) functions will fail<br>with errno set to ENOMEM. In addition, the automatic stack<br>growth will fail with the effects outlined above.                                    |                                                                                                    |  |
| RLIMIT_AS                                                                                                    | This is the maximum size of a process's total available memory, in<br>bytes. If this limit is exceeded, the brk(2), malloc(3C), mmap(2)<br>and sbrk(2) functions will fail with errno set to ENOMEM. In<br>addition, the automatic stack growth will fail with the effects<br>outlined above. |                                                                                                    |  |
| Because limit information is stored in the per-process information, the shell builtin ulimit command must directly execute this system call if it is to affect all future processes created by the shell. |                                                                                                    |                                                                                                    |  |
| The value of the current limit of the following resources affect these implementation defined parameters:                                                                                                 |                                                                                                    |                                                                                                    |  |
|                                                                                                    | Limit                                                                                                    | Implementation Defined Constant                                                                                                    |  |
| RLIMIT_FSIZE                                                                                                    |                                                                                                    | FCHR_MAX                                                                                                    |  |
| RLIMIT_NOFILE                                                                                                    |                                                                                                    | OPEN_MAX                                                                                                    |  |
|                                                                                                    |                                                                                                    |                                                                                                    |  |

|               |                                                                                                    | 80000000                                                                                                    |  |
|---------------|----------------------------------------------------------------------------------------------------|----------------------------------------------------------------------------------------------------|--|
|               | When using the getrlimit() function, if a resource limit can be represented correctly in an object of type rlim_t, then its representation is returned; otherwise, if the value of the resource limit is equal to that of the corresponding saved hard limit, the value returned is RLIM_SAVED_MAX; otherwise the value returned is RLIM_SAVED_CUR.                                                                                                    |                                                                                                    |  |
|               | When using the setrlimit() function, if the requested new limit is<br>RLIM_INFINITY, the new limit will be "no limit"; otherwise if the requested new<br>limit is RLIM_SAVED_MAX, the new limit will be the corresponding saved hard limit;<br>otherwise, if the requested new limit is RLIM_SAVED_CUR, the new limit will be the<br>corresponding saved soft limit; otherwise, the new limit will be the requested value. In<br>addition, if the corresponding saved limit can be represented correctly in an object of<br>type rlim_t, then it will be overwritten with the new limit. |                                                                                                    |  |
|               | The result of setting a limit to RLIM_SAVED_MAX or RLIM_SAVED_CUR is unspecified unless a previous call to getrlimit() returned that value as the soft or hard limit for the corresponding resource limit.                                                                                                    |                                                                                                    |  |
|               | A limit whose value                                                                                                    | ue is greater than RLIM_INFINITY is permitted.                                                                                                 |  |
|               | The exec family of functions also cause resource limits to be saved. See exec(2).                                                                                                    |                                                                                                    |  |
| RETURN VALUES | Upon successful completion, getrlimit() and setrlimit() return 0. Otherwise, these functions return -1 and set errno to indicate the error.                                                                                                    |                                                                                                    |  |
| ERRORS        | The getrlimit() and setrlimit() functions will fail if:                                                                                                    |                                                                                                    |  |
|               | EFAULT                                                                                                    | The <i>rlp</i> argument points to an illegal address.                                                                                          |  |
|               | EINVAL                                                                                                    | An invalid <i>resource</i> was specified; or in a setrlimit() call, the new rlim_cur exceeds the new rlim_max.                                 |  |
|               | EPERM                                                                                                    | The limit specified to setrlimit() would have raised the maximum limit value, and the effective user of the calling process is not super-user. |  |
|               | The setrlimit(                                                                                                    | ) function may fail if:                                                                                                    |  |
|               | EINVAL                                                                                                    | The limit specified cannot be lowered because current usage is already higher than the limit.                                                  |  |
| USAGE         | The getrlimit() and setrlimit() functions have transitional interfaces for 64-bit file offsets. See lf64(5).                                                                                                    |                                                                                                    |  |
|               | The rlimit functionality is now provided by the more general resource control facility described on the setrctl(2) manual page. The actions associated with the resource limits described above are true at system boot, but an administrator can modify the local configuration to modify signal delivery or type. Application authors that utilize rlimits for the purposes of resource awareness should investigate the resource controls facility.                                                                                                    |                                                                                                    |  |
|               |                                                                                                    |                                                                                                    |  |

### getrlimit(2)

```
SEE ALSO | brk(2), exec(2), fork(2), open(2), setrctl(2), sigaltstack(2), ulimit(2),
            getdtablesize(3C), malloc(3C), signal(3C), signal(3HEAD), sysconf(3C),
            lf64(5)
```

|               |                                                                                                    | 0 ()                                                                                                    |  |
|---------------|----------------------------------------------------------------------------------------------------|----------------------------------------------------------------------------------------------------|--|
| NAME          | getsid – get process group ID of session leader                                                                                                    |                                                                                                    |  |
| SYNOPSIS      | <pre>#include <unistd.h></unistd.h></pre>                                                                                                    |                                                                                                    |  |
|               | <pre>pid_t getsid(p</pre>                                                                                                    | <pre>pid_t pid);</pre>                                                                                                    |  |
| DESCRIPTION   | The getsid() function obtains the process group ID of the process that is the session leader of the process specified by <i>pid</i> . If <i>pid</i> is (pid_t) 0, it specifies the calling process. |                                                                                                    |  |
| RETURN VALUES | Upon successful completion, getsid() returns the process group ID of the session leader of the specified process. Otherwise, it returns (pid_t)-1 and sets errno to indicate the error.             |                                                                                                    |  |
| ERRORS        | The getsid() fur                                                                                                    | nction will fail if:                                                                                                    |  |
|               | EPERM                                                                                                    | The process specified by <i>pid</i> is not in the same session as the calling process, and the implementation does not allow access to the process group ID of the session leader of that process from the calling process. |  |
|               | ESRCH                                                                                                    | There is no process with a process ID equal to <i>pid</i> .                                                                                                    |  |
| SEE ALSO      | <pre>exec(2), fork(2), getpid(2), getpgid(2), setpgid(2), setsid(2)</pre>                                                                                                    |                                                                                                    |  |
|               |                                                                                                    |                                                                                                    |  |
|               |                                                                                                    |                                                                                                    |  |
|               |                                                                                                    |                                                                                                    |  |
|               |                                                                                                    |                                                                                                    |  |
|               |                                                                                                    |                                                                                                    |  |

getsid(2)

# getuid(2)

| NAME        | getuid, geteuid, getgid, getegid – get real user, effective user, real group, and effective group IDs                                                                                                    |  |  |
|-------------|----------------------------------------------------------------------------------------------------|--|--|
| SYNOPSIS    | <pre>#include <sys types.h=""> #include <unistd.h></unistd.h></sys></pre>                                                                                                    |  |  |
|             | <pre>uid_t getuid(void);</pre>                                                                                                    |  |  |
|             | <pre>uid_t geteuid(void);</pre>                                                                                                    |  |  |
|             | <pre>gid_t getgid(void);</pre>                                                                                                    |  |  |
|             | <pre>gid_t getegid(void);</pre>                                                                                                    |  |  |
| DESCRIPTION | The getuid() function returns the real user ID of the calling process. The real user ID identifies the person who is logged in.                                                                                                    |  |  |
|             | The geteuid() function returns the effective user ID of the calling process. The effective user ID gives the process various permissions during execution of "set-user-ID" mode processes which use getuid() to determine the real user ID of the process that invoked them. |  |  |
|             | The getgid() function returns the real group ID of the calling process.                                                                                                    |  |  |
|             | The getegid() function returns the effective group ID of the calling process.                                                                                                    |  |  |
| ATTRIBUTES  | See attributes(5) for descriptions of the following attributes:                                                                                                    |  |  |
|             |                                                                                                    |  |  |
|             | ATTRIBUTE TYPE ATTRIBUTE VALUE                                                                                                    |  |  |
|             | MT-Level Async-Signal-Safe                                                                                                    |  |  |

**SEE ALSO** intro(2), setuid(2), attributes(5)

112 man pages section 2: System Calls • Last Revised 28 Dec 1996

| NAME          | ioctl – control device                                                                                                    |                                                                                                    |  |
|---------------|----------------------------------------------------------------------------------------------------|----------------------------------------------------------------------------------------------------|--|
| SYNOPSIS      | <pre>#include <unistd #include="" <stropt<="" pre=""></unistd></pre>                                                                                                    |                                                                                                    |  |
|               | <pre>int ioctl(int fildes, int request, /* arg */);</pre>                                                                                                    |                                                                                                    |  |
| DESCRIPTION   | The ioctl() function performs a variety of control functions on devices and STREAMS. For non-STREAMS files, the functions performed by this call are device-specific control functions. The <i>request</i> argument and an optional third argument with varying type are passed to the file designated by <i>fildes</i> and are interpreted by the device driver.                                                                                                    |                                                                                                    |  |
|               | For STREAMS files, specific functions are performed by the ioctl() function as described in streamio(7I).                                                                                                    |                                                                                                    |  |
|               | The <i>fildes</i> argument is an open file descriptor that refers to a device. The <i>request</i> argument selects the control function to be performed and depends on the device being addressed. The <i>arg</i> argument represents a third argument that has additional information that is needed by this specific device to perform the requested function. The data type of <i>arg</i> depends upon the particular control request, but it is either an int or a pointer to a device-specific data structure. |                                                                                                    |  |
|               | In addition to device-specific and STREAMS functions, generic functions are provided<br>by more than one device driver (for example, the general terminal interface.) See<br>termio(7I)).                                                                                                    |                                                                                                    |  |
| RETURN VALUES | Upon successful completion, the value returned depends upon the device control function, but must be a non-negative integer. Otherwise, -1 is returned and errno is set to indicate the error.                                                                                                    |                                                                                                    |  |
| ERRORS        | The ioctl() function will fail for any type of file if:                                                                                                    |                                                                                                    |  |
|               | EBADF                                                                                                    | The <i>fildes</i> argument is not a valid open file descriptor.                                                                                  |  |
|               | EINTR                                                                                                    | A signal was caught during the execution of the $ioctl()$ function.                                                                              |  |
|               | EINVAL                                                                                                    | The STREAM or multiplexer referenced by <i>fildes</i> is linked (directly or indirectly) downstream from a multiplexer.                          |  |
|               | The ioctl() function will also fail if the device driver detects an error. In this case, the error is passed through ioctl() without change to the caller. A particular driver might not have all of the following error cases. Under the following conditions, requests to device drivers may fail and set errno to indicate the error                                                                                                    |                                                                                                    |  |
|               | EFAULT                                                                                                    | The <i>request</i> argument requires a data transfer to or from a buffer pointed to by <i>arg</i> , but <i>arg</i> points to an illegal address. |  |
|               | EINVAL                                                                                                    | The <i>request</i> or <i>arg</i> argument is not valid for this device.                                                                          |  |
|               | EIO                                                                                                    | Some physical I/O error has occurred.                                                                                                    |  |
|               |                                                                                                    |                                                                                                    |  |

System Calls 113

ioctl(2)

|          | ENOLINK           | The <i>fildes</i> argument is on a remote machine and the link to that machine is no longer active.                                                        |
|----------|-------------------|----------------------------------------------------------------------------------------------------|
|          | ENOTTY            | The <i>fildes</i> argument is not associated with a STREAMS device that accepts control functions.                                                         |
|          | ENXIO             | The <i>request</i> and <i>arg</i> arguments are valid for this device driver, but the service requested can not be performed on this particular subdevice. |
|          | ENODEV            | The <i>fildes</i> argument refers to a valid STREAMS device, but the corresponding device driver does not support the ioctl() function.                    |
|          | STREAMS errors a  | re described in streamio(7I).                                                                                                    |
| SEE ALSO | streamio(7I), te: | rmio(7I)                                                                                                    |
|          |                   |                                                                                                    |
|          |                   |                                                                                                    |
|          |                   |                                                                                                    |
|          |                   |                                                                                                    |
|          |                   |                                                                                                    |
|          |                   |                                                                                                    |
|          |                   |                                                                                                    |
|          |                   |                                                                                                    |
|          |                   |                                                                                                    |
|          |                   |                                                                                                    |
|          |                   |                                                                                                    |
|          |                   |                                                                                                    |
|          |                   |                                                                                                    |
|          |                   |                                                                                                    |
|          |                   |                                                                                                    |
|          |                   |                                                                                                    |
|          |                   |                                                                                                    |
|          |                   |                                                                                                    |
|          |                   |                                                                                                    |

# issetugid(2)

| NAME                 | issetugid – determine if current executable is running setuid or setgid                                                                                                    |               |  |
|----------------------|----------------------------------------------------------------------------------------------------|---------------|--|
| SYNOPSIS             | <pre>#include <unistd.h></unistd.h></pre>                                                                                                    |               |  |
|                      | <pre>int issetugid(void);</pre>                                                                                                    |               |  |
| DESCRIPTION          | The issetugid() function enables library functions (in libtermlib, libc, or other<br>libraries) to guarantee safe behavior when used in setuid or setgid programs.<br>Some library functions might be passed insufficient information and not know<br>whether the current program was started setuid or setgid because a higher level<br>calling code might have made changes to the uid, euid, gid, or egid. These<br>low-level library functions are therefore unable to determine if they are being run with<br>elevated or normal privileges. |               |  |
|                      | The issetugid() function should be used to determine if a path name returned from a getenv(3C) call can be used safely to open the specified file. It is often not safe to open such a file because the status of the effective uid is not known.                                                                                                    |               |  |
|                      | The result of a call to issetugid() is unaffected by calls to setuid(), setgid(), or other such calls. In case of a call to fork(2), the child process inherits the same status.                                                                                                    |               |  |
|                      | The status of issetugid() is affected only by execve() (see exec(2)). If a child process executes a new executable file, a new issetugid() status will be based on the existing process's uid, euid, gid, and egid permissions and on the modes of the executable file. If the new executable file modes are setuid or setgid, or if the existing process is executing the new image with uid != euid or gid != egid, issetugid() will return 1 in the new process.                                                                               |               |  |
| <b>RETURN VALUES</b> | The issetugid() function returns 1 if the process was made setuid or setgid as the result of the last or a previous call to execve(). Otherwise it returns 0.                                                                                                    |               |  |
| ERRORS               | The issetugid() function is always successful. No return value is reserved to indicate an error.                                                                                                    |               |  |
| ATTRIBUTES           | See attributes(5) for descriptions of the following attributes:                                                                                                    |               |  |
|                      | ATTRIBUTE TYPE ATTRIBUTE VALUE                                                                                                    |               |  |
|                      | Interface Stability Evolving                                                                                                    |               |  |
|                      | MT-Level Async-Signal-Safe                                                                                                    |               |  |
| SEE ALSO             | exec(2), fork(2), setuid(2), getenv(3C),                                                                                                    | attributes(5) |  |

System Calls 115

kill(2)

| NAME                 | kill – send a signal to a process or a group of processes                                                                                                    |                                                                                                    |  |
|----------------------|----------------------------------------------------------------------------------------------------|----------------------------------------------------------------------------------------------------|--|
| SYNOPSIS             | <pre>#include <sys types.h=""> #include <signal.h></signal.h></sys></pre>                                                                                                    |                                                                                                    |  |
|                      | <pre>int kill(pid_t pid, int sig);</pre>                                                                                                    |                                                                                                    |  |
| DESCRIPTION          | The kill() function sends a signal to a process or a group of processes. The process<br>or group of processes to which the signal is to be sent is specified by <i>pid</i> . The signal<br>that is to be sent is specified by <i>sig</i> and is either one from the list given in signal (see<br>signal(3HEAD)), or 0. If <i>sig</i> is 0 (the null signal), error checking is performed but no<br>signal is actually sent. This can be used to check the validity of <i>pid</i> . |                                                                                                    |  |
|                      | The real or effective user ID of the sending process must match the real or saved (from one of functions in the <i>exec</i> family, see <code>exec(2)</code> ) user ID of the receiving process unless the effective user ID of the sending process is superuser, (see <code>intro(2)</code> ), or <i>sig</i> is <code>SIGCONT</code> and the sending process has the same session ID as the receiving process.                                                                    |                                                                                                    |  |
|                      | If <i>pid</i> is greater that                                                                                                    | on 0, <i>sig</i> will be sent to the process whose process ID is equal to <i>pid</i> .                                                                                                    |  |
|                      | If <i>pid</i> is negative but not (pid_t)-1, <i>sig</i> will be sent to all processes whose process group ID is equal to the absolute value of <i>pid</i> and for which the process has permission to send a signal.                                                                                                    |                                                                                                    |  |
|                      | If <i>pid</i> is 0, <i>sig</i> will be sent to all processes excluding special processes (see intro(2)) whose process group ID is equal to the process group ID of the sender.                                                                                                    |                                                                                                    |  |
|                      | If <i>pid</i> is (pid_t)-1 and the effective user ID of the sender is not super-user, <i>sig</i> will be sent to all processes excluding special processes whose real user ID is equal to the effective user ID of the sender.                                                                                                    |                                                                                                    |  |
|                      | If <i>pid</i> is (pid_t)-1 and the effective user ID of the sender is super-user, <i>sig</i> will be sent to all processes excluding special processes.                                                                                                    |                                                                                                    |  |
| <b>RETURN VALUES</b> | Upon successful completion, 0 is returned. Otherwise, -1 is returned, no signal is sent, and errno is set to indicate the error.                                                                                                    |                                                                                                    |  |
| ERRORS               | The kill() funct                                                                                                    | ion will fail if:                                                                                                    |  |
|                      | EINVAL                                                                                                    | The <i>sig</i> argument is not a valid signal number.                                                                                                    |  |
|                      | EPERM                                                                                                    | The <i>sig</i> argument is SIGKILL and the <i>pid</i> argument is (pid_t)1<br>(that is, the calling process does not have permission to send the<br>signal to any of the processes specified by <i>pid</i> ); or the effective user<br>of the calling process does not match the real or saved user and is<br>not super-user, and the calling process is not sending SIGCONT to<br>a process that shares the same session ID. |  |
|                      | ESRCH                                                                                                    | No process or process group can be found corresponding to that specified by <i>pid</i> .                                                                                                    |  |
| USAGE                | <b>USAGE</b> The sigsend(2) function provides a more versatile way to send signals to processes.                                                                                                    |                                                                                                    |  |

116 man pages section 2: System Calls • Last Revised 28 Dec 1996

### **ATTRIBUTES** | See attributes(5) for descriptions of the following attributes:

| ATTRIBUTE TYPE | ATTRIBUTE VALUE   |
|----------------|-------------------|
| MT-Level       | Async-Signal-Safe |

SEE ALSO kill(1), intro(2), exec(2), getpid(2), getsid(2), setpgrp(2), sigaction(2), sigsend(2), signal(3C), attributes(5), signal(3HEAD)

#### kill(2)

link(2)

| NAME          | link – link to a file                                                                                                    |                                                                                                    |  |
|---------------|----------------------------------------------------------------------------------------------------|----------------------------------------------------------------------------------------------------|--|
| SYNOPSIS      | <pre>#include <unistd.h></unistd.h></pre>                                                                                                    |                                                                                                    |  |
|               | <pre>int link(const char *existing, const char *new);</pre>                                                                                                    |                                                                                                    |  |
| DESCRIPTION   | The link() function creates a new link (directory entry) for the existing file and increments its link count by one. The <i>existing</i> argument points to a path name naming an existing file. The <i>new</i> argument points to a pathname naming the new directory entry to be created.                    |                                                                                                    |  |
|               | To create hard links, both files must be on the same file system. Both the old and the new link share equal access and rights to the underlying object. The super-user may make multiple links to a directory. Unless the caller is the super-user, the file named by <i>existing</i> must not be a directory. |                                                                                                    |  |
|               |                                                                                                    | link() marks for update the st_ctime field of the file.<br>mtime fields of the directory that contains the new entry                                                                                |  |
| RETURN VALUES | Upon successful completion, 0 is returned. Otherwise, -1 is returned, no link is created, and errno is set to indicate the error.                                                                                                    |                                                                                                    |  |
| ERRORS        | The link() function will fail if:                                                                                                    |                                                                                                    |  |
|               | EACCES                                                                                                    | A component of either path prefix denies search permission, or the requested link requires writing in a directory with a mode that denies write permission.                                         |  |
|               | EDQUOT                                                                                                    | The directory where the entry for the new link is being<br>placed cannot be extended because the user's quota of<br>disk blocks on that file system has been exhausted.                             |  |
|               | EEXIST                                                                                                    | The link named by <i>new</i> exists.                                                                                                    |  |
|               | EFAULT                                                                                                    | The <i>existing</i> or <i>new</i> argument points to an illegal address.                                                                                                    |  |
|               | EINTR                                                                                                    | A signal was caught during the execution of the link() function.                                                                                                    |  |
|               | ELOOP                                                                                                    | Too many symbolic links were encountered in translating <i>path</i> .                                                                                                    |  |
|               | EMLINK                                                                                                    | The maximum number of links to a file would be exceeded.                                                                                                    |  |
|               | ENAMETOOLONG                                                                                                    | The length of the <i>existing</i> or <i>new</i> argument exceeds<br>PATH_MAX, or the length of a <i>existing</i> or <i>new</i><br>component exceeds NAME_MAX while<br>_POSIX_NO_TRUNC is in effect. |  |

| ENOENT  | The <i>existing</i> or <i>new</i> argument is a null pathname; a component of either path prefix does not exist; or the file named by <i>existing</i> does not exist. |
|---------|----------------------------------------------------------------------------------------------------|
| ENOLINK | The <i>existing</i> or <i>new</i> argument points to a remote machine and the link to that machine is no longer active.                                               |
| ENOSPC  | The directory that would contain the link cannot be extended.                                                                                                    |
| ENOTDIR | A component of either path prefix is not a directory.                                                                                                    |
| EPERM   | The file named by <i>existing</i> is a directory and the effective user of the calling process is not super-user.                                                     |
| EROFS   | The requested link requires writing in a directory on a read-only file system.                                                                                        |
| EXDEV   | The link named by <i>new</i> and the file named by <i>existing</i> are on different logical devices (file systems).                                                   |

**ATTRIBUTES** See attributes(5) for descriptions of the following attributes:

| ATTRIBUTE TYPE | ATTRIBUTE VALUE   |
|----------------|-------------------|
| MT-Level       | Async-Signal-Safe |

**SEE ALSO** symlink(2), unlink(2), attributes(5)

link(2)

llseek(2)

| NAME          | llseek – move extended read/write file pointer                                                                                                    |                                                                                                    |  |
|---------------|----------------------------------------------------------------------------------------------------|----------------------------------------------------------------------------------------------------|--|
| SYNOPSIS      | <pre>#include <sys types.h=""> #include <unistd.h></unistd.h></sys></pre>                                                                                                    |                                                                                                    |  |
|               | <pre>offset_t llseek(int fildes, offset_t offset, int whence);</pre>                                                                                                    |                                                                                                    |  |
| DESCRIPTION   |                                                                                                    | nction sets the 64-bit extended file pointer associated with the open cified by <i>fildes</i> as follows:                                                                                                    |  |
|               | • If <i>whence</i> is SEEK_SET, the pointer is set to <i>offset</i> bytes.                                                                                                    |                                                                                                    |  |
|               | ■ If <i>whence</i> is SEE                                                                                                    | EK_CUR, the pointer is set to its current location plus <i>offset</i> .                                                                                                    |  |
|               | ■ If <i>whence</i> is SEE                                                                                                    | EK_END, the pointer is set to the size of the file plus offset.                                                                                                    |  |
|               | Although each file has a 64-bit file pointer associated with it, some existing file system types (such as tmpfs) do not support the full range of 64-bit offsets. In particular, on such file systems, non-device files remain limited to offsets of less than two gigabytes. Device drivers may support offsets of up to 1024 gigabytes for device special files. |                                                                                                    |  |
|               | Some devices are incapable of seeking. The value of the file pointer associated with such a device is undefined.                                                                                                    |                                                                                                    |  |
| RETURN VALUES | Upon successful completion, llseek() returns the resulting pointer location as measured in bytes from the beginning of the file. Remote file descriptors are the only ones that allow negative file pointers. Otherwise, -1 is returned, the file pointer remains unchanged, and errno is set to indicate the error.                                               |                                                                                                    |  |
| ERRORS        | The llseek() function will fail if:                                                                                                    |                                                                                                    |  |
|               | EBADF                                                                                                    | The <i>fildes</i> argument is not an open file descriptor.                                                                                                    |  |
|               | EINVAL                                                                                                    | The <i>whence</i> argument is not SEEK_SET, SEEK_CUR, or SEEK_END; the <i>offset</i> argument is not a valid offset for this file system type; or the <i>fildes</i> argument is not a remote file descriptor and the resulting file pointer would be negative. |  |
|               | ESPIPE                                                                                                    | The <i>fildes</i> argument is associated with a pipe or FIFO.                                                                                                    |  |
| SEE ALSO      | creat(2), dup(2),                                                                                                    | fcntl(2), lseek(2), open(2)                                                                                                    |  |
|               |                                                                                                    |                                                                                                    |  |

| NAME          | lseek – move read                                                                                                    | /write file pointer                                                                                                    |
|---------------|----------------------------------------------------------------------------------------------------|----------------------------------------------------------------------------------------------------|
| SYNOPSIS      | <pre>#include <sys types.h=""> #include <unistd.h></unistd.h></sys></pre>                                                         |                                                                                                    |
|               | <pre>off_t lseek(int fildes, off_t offset, int whence);</pre>                                                                     |                                                                                                    |
| DESCRIPTION   |                                                                                                    | ction sets the file pointer associated with the open file descriptor                                                                                                    |
|               | ■ If <i>whence</i> is SEI                                                                                                    | EK_SET, the pointer is set to <i>offset</i> bytes.                                                                                                    |
|               | ■ If <i>whence</i> is SE                                                                                                    | EK_CUR, the pointer is set to its current location plus <i>offset</i> .                                                                                                    |
|               | ■ If whence is SE                                                                                                    | EK_END, the pointer is set to the size of the file plus <i>offset</i> .                                                                                                    |
|               | The symbolic cons<br>header <unistd.< th=""><th>stants SEEK_SET, SEEK_CUR, and SEEK_END are defined in the h&gt;.</th></unistd.<> | stants SEEK_SET, SEEK_CUR, and SEEK_END are defined in the h>.                                                                                                    |
|               | Some devices are such a device is u                                                                                               | incapable of seeking. The value of the file pointer associated with ndefined.                                                                                                    |
|               | file. If data are late                                                                                                    | ction allows the file pointer to be set beyond the existing data in the<br>er written at this point, subsequent reads in the gap between the<br>ata and the newly written data will return bytes of value 0 until data<br>e gap. |
|               |                                                                                                    | e file descriptor and <i>offset</i> is negative, lseek() returns the file<br>s negative. The lseek() function will not, by itself, extend the size                                                                               |
| RETURN VALUES | beginning of the f                                                                                                    | ompletion, the resulting offset, as measured in bytes from the<br>ile, is returned. Otherwise, (off_t)-1 is returned, the file offset<br>ad, and errno is set to indicate the error.                                             |
| ERRORS        | The lseek() fun                                                                                                    | ction will fail if:                                                                                                    |
|               | EBADF                                                                                                    | The <i>fildes</i> argument is not an open file descriptor.                                                                                                    |
|               | EINVAL                                                                                                    | The <i>whence</i> argument is not SEEK_SET, SEEK_CUR, or SEEK_END; or the <i>fildes</i> argument is not a remote file descriptor and the resulting file pointer would be negative.                                               |
|               | EOVERFLOW                                                                                                    | The resulting file offset would be a value which cannot be represented correctly in an object of type off_t for regular files.                                                                                                   |
|               | ESPIPE                                                                                                    | The <i>fildes</i> argument is associated with a pipe, a FIFO, or a socket.                                                                                                    |
| USAGE         | The lseek() fun                                                                                                    | ction has a transitional interface for 64-bit file offsets. See 1f64(5).                                                                                                    |
|               | write(2) call on a                                                                                                    | applications, using lseek() in conjunction with a read(2) or<br>file descriptor shared by more than one thread is not an atomic<br>are atomicity, use pread() or pwrite().                                                       |

System Calls 121

lseek(2)

### lseek(2)

**ATTRIBUTES** | See attributes(5) for descriptions of the following attributes:

| ATTRIBUTE TYPE | ATTRIBUTE VALUE   |
|----------------|-------------------|
| MT-Level       | Async-Signal-Safe |

SEE ALSO creat(2), dup(2), fcntl(2), open(2), read(2), write(2), attributes(5), lf64(5)

\_lwp\_cond\_signal(2)

| NAME                 | _lwp_cond_signal, _lwp_cond_broadcast – signal a condition variable                                                                                                    |  |
|----------------------|----------------------------------------------------------------------------------------------------|--|
| SYNOPSIS             | <pre>#include <sys lwp.h=""></sys></pre>                                                                                                    |  |
|                      | <pre>int _lwp_cond_signal(lwp_cond_t *cvp);</pre>                                                                                                    |  |
|                      | <pre>int _lwp_cond_broadcast(lwp_cond_t *cvp);</pre>                                                                                                    |  |
| DESCRIPTION          | The _lwp_cond_signal() function unblocks one LWP that is blocked on the LWP condition variable pointed to by <i>cvp</i> .                                                                                                    |  |
|                      | The _lwp_cond_broadcast() function unblocks all LWPs that are blocked on the LWP condition variable pointed to by <i>cvp</i> .                                                                                                    |  |
|                      | If no LWPs are blocked on the LWP condition variable, then _lwp_cond_signal() and _lwp_cond_broadcast() have no effect.                                                                                                    |  |
|                      | Both functions should be called under the protection of the same LWP mutex lock that<br>is used with the LWP condition variable being signaled. Otherwise, the condition<br>variable may be signalled between the test of the associated condition and blocking in<br>_lwp_cond_wait(). This can cause an infinite wait. |  |
| <b>RETURN VALUES</b> | Upon successful completion, 0 is returned. A non-zero value indicates an error.                                                                                                    |  |
| ERRORS               | The _lwp_cond_signal() and _lwp_cond_broadcast() functions will fail if:                                                                                                    |  |
|                      | EINVAL The <i>cvp</i> argument points to an invalid LWP condition variable.                                                                                                    |  |
|                      | EFAULT The <i>cvp</i> argument points to an invalid address.                                                                                                    |  |
| SEE ALSO             | _lwp_cond_wait(2), _lwp_mutex_lock(2)                                                                                                    |  |
|                      |                                                                                                    |  |
|                      |                                                                                                    |  |
|                      |                                                                                                    |  |
|                      |                                                                                                    |  |
|                      |                                                                                                    |  |
|                      |                                                                                                    |  |
|                      |                                                                                                    |  |
|                      |                                                                                                    |  |
|                      |                                                                                                    |  |
|                      |                                                                                                    |  |
|                      |                                                                                                    |  |
|                      |                                                                                                    |  |
|                      |                                                                                                    |  |

| _lwp_cond_ | _wait(2) |
|------------|----------|
|------------|----------|

| NAME                 | _lwp_cond_wait, _lwp_cond_timedwait, _lwp_cond_reltimedwait – wait on a condition variable                                                                                                    |  |
|----------------------|----------------------------------------------------------------------------------------------------|--|
| SYNOPSIS             | <pre>#include <sys lwp.h=""></sys></pre>                                                                                                    |  |
|                      | <pre>int _lwp_cond_wait(lwp_cond_t *cvp, lwp_mutex_t *mp);<br/>int _lwp_cond_timedwait(lwp_cond_t *cvp, lwp_mutex_t *mp,</pre>                                                                                                    |  |
|                      |                                                                                                    |  |
|                      | <pre>int _lwp_cond_reltimedwait(lwp_cond_t *cvp, lwp_mutex_t *mp,</pre>                                                                                                    |  |
| DESCRIPTION          | These functions are used to wait for the occurrence of a condition represented by an LWP condition variable. LWP condition variables must be initialized to 0 before use.                                                                                                    |  |
|                      | The _lwp_cond_wait() function atomically releases the LWP mutex pointed to by <i>mp</i> and causes the calling LWP to block on the LWP condition variable pointed to by <i>cvp</i> . The blocked LWP may be awakened by _lwp_cond_signal(2), _lwp_cond_broadcast(2), or when interrupted by delivery of a signal. Any change in value of a condition associated with the condition variable cannot be inferred by return of _lwp_cond_wait() and any such condition must be re-evaluated. |  |
|                      | The _lwp_cond_timedwait() function is similar to _lwp_cond_wait(), except that the calling LWP will not block past the time of day specified by <i>abstime</i> . If the time of day becomes greater than <i>abstime</i> , _lwp_cond_timedwait() returns with the error code ETIME.                                                                                                    |  |
|                      | The _lwp_cond_reltimedwait() function is similar to _lwp_cond_wait(),<br>except that the calling LWP will not block past the relative time specified by <i>reltime</i> . If<br>the time of day becomes greater than the starting time of day plus <i>reltime</i> ,<br>_lwp_cond_reltimedwait() returns with the error code ETIME.                                                                                                    |  |
|                      | The _lwp_cond_wait(), _lwp_cond_timedwait(), and _lwp_cond_reltimedwait() functions always return with the mutex locked and owned by the calling lightweight process.                                                                                                    |  |
| <b>RETURN VALUES</b> | Upon successful completion, 0 is returned. A non-zero value indicates an error.                                                                                                    |  |
| ERRORS               | If any of the following conditions are detected, _lwp_cond_wait(),<br>_lwp_cond_timedwait(), and _lwp_cond_reltimedwait() fail and return the<br>corresponding value:                                                                                                    |  |
|                      | EINVALThe <i>cvp</i> argument points to an invalid LWP condition variable or<br>the <i>mp</i> argument points to an invalid LWP mutex.                                                                                                    |  |
|                      | EFAULT The <i>mp</i> , <i>cvp</i> , or <i>abstime</i> argument points to an illegal address.                                                                                                    |  |
|                      | If any of the following conditions occur, _lwp_cond_wait(),<br>_lwp_cond_timedwait(), and _lwp_cond_reltimedwait() fail and return the<br>corresponding value:                                                                                                    |  |

EINTR The call was interrupted by a signal or fork(2). If any of the following conditions occur, lwp cond timedwait() and lwp cond reltimedwait() fail and return the corresponding value: ETIME The time specified in*abstime* or *reltime* has passed. **EXAMPLES EXAMPLE 1** Use the lwp cond wait() function in a loop testing some condition. The \_lwp\_cond\_wait() function is normally used in a loop testing some condition, as follows: lwp mutex t m; lwp\_cond\_t cv; int cond; (void) lwp mutex lock(&m); while (cond == FALSE) { (void) \_lwp\_cond\_wait(&cv, &m); } (void) lwp mutex unlock(&m); **EXAMPLE 2** Use the lwp cond timedwait() function in a loop testing some condition. The lwp cond timedwait() function is also normally used in a loop testing some condition. It uses an absolute timeout value as follows: timestruc\_t to; lwp mutex t m; lwp cond t cv; int cond, err; (void) \_lwp\_mutex\_lock(&m); to.tv\_sec = time(NULL) + TIMEOUT; to.tv\_nsec = 0;while (cond == FALSE) { err = \_lwp\_cond\_timedwait(&cv, &m, &to); if (err == ETIME) { /\* timeout, do something \*/ break; SENDwhom } } (void) lwp mutex unlock(&m); This example sets a bound on the total wait time even though the lwp cond timedwait() may return several times due to the condition being signalled or the wait being interrupted. **EXAMPLE 3** Use the \_lwp\_cond\_reltimedwait() function in a loop testing some condition. The lwp cond reltimedwait() function is also normally used in a loop testing some condition. It uses a relative timeout value as follows: timestruc t to; lwp\_mutex\_t m;

```
_lwp_cond_wait(2)
                       EXAMPLE 3 Use the _lwp_cond_reltimedwait() function in a loop testing some condition. (Continued)
                       lwp_cond_t cv;
                       int cond, err;
                        (void) _lwp_mutex_lock(&m);
                        while (cond == FALSE) {
                                to.tv_sec = TIMEOUT;
                                to.tv_nsec = 0;
                                err = _lwp_cond_reltimedwait(&cv, &m, &to);
                                if (err == ETIME) {
                                         /* timeout, do something */
                                         break;
                                 }
                       }
                        (void) _lwp_mutex_unlock(&m);
                       _lwp_cond_broadcast(2), _lwp_cond_signal(2), _lwp_kill(2),
_lwp_mutex_lock(2), fork(2), kill(2)
         SEE ALSO
```

\_lwp\_create(2)

| NAME                 | _lwp_create – create a new light-weight process                                                                                                    |  |
|----------------------|----------------------------------------------------------------------------------------------------|--|
| SYNOPSIS             | <pre>#include <sys lwp.h=""></sys></pre>                                                                                                    |  |
| 511101515            | <pre>int lwp create(ucontext t *contextp, uint t flags, lwpid t *new_lwp);</pre>                                                                                                    |  |
|                      |                                                                                                    |  |
| DESCRIPTION          | The _lwp_create() function adds a lightweight process (LWP) to the current process. The <i>contextp</i> argument specifies the initial signal mask, stack, and machine context (including the program counter and stack pointer) for the new LWP. The new LWP inherits the scheduling class and priority of the caller.                                                                                                    |  |
|                      | If _lwp_create() is successful and <i>new_lwp</i> is not NULL, the ID of the new LWP is stored in the location pointed to by <i>new_lwp</i> .                                                                                                    |  |
|                      | The <i>flags</i> argument specifies additional attributes for the new LWP. The value in <i>flags</i> is constructed by the bitwise inclusive OR operation of the following values:                                                                                                    |  |
|                      | LWP_DETACHED The LWP is created detached.                                                                                                    |  |
|                      | LWP_DAEMON The LWP is created as a daemon LWP.                                                                                                    |  |
|                      | LWP_SUSPENDED The LWP is created suspended.                                                                                                    |  |
|                      | If LWP_DETACHED or LWP_DAEMON is specified, then the LWP is created in the <i>detached</i> state. Otherwise the LWP is created in the undetached state. The ID (and system resources) associated with a detached LWP can be automatically reclaimed when the LWP exits. The ID of an undetached LWP cannot be reclaimed until it exits and another LWP has reported its termination by way of _lwp_wait(2). This allows the waiting LWP to determine that the waited for LWP has terminated and to reclaim any process resources that it was using. |  |
|                      | If LWP_DAEMON is specified, then in addition to being created in the detached state, the LWP is created as a daemon LWP. Daemon LWPs do not interfere with the exit conditions for a process. A process will exit as though _exit(0) had been called when the last non-daemon LWP calls _lwp_exit() (see exit(2) and _lwp_exit(2)). Also, an LWP that is waiting in _lwp_wait(2) for any LWP to terminate will return EDEADLK when all remaining LWPs in the process are either daemon LWPs or other LWPs waiting in _lwp_wait().                   |  |
|                      | If LWP_SUSPENDED is specified, then the LWP is created in a suspended state. This allows the creator to change the LWP's inherited attributes before it starts to execute. The suspended LWP can only be resumed by way of _lwp_continue(2). If LWP_SUSPENDED is not specified the LWP can begin to run immediately after it has been created.                                                                                                    |  |
| <b>RETURN VALUES</b> | Upon successful completion, 0 is returned. A non-zero value indicates an error.                                                                                                    |  |
| ERRORS               | If any of the following conditions are detected, _lwp_create() fails and returns the corresponding value:                                                                                                    |  |
|                      | EFAULT Either the <i>context</i> parameter or the <i>new_lwp</i> parameter point to invalid addresses.                                                                                                    |  |

# \_lwp\_create(2)

| EAGAIN                                                            |                                                                                                    | led, (for example, too many LWPs were                                                                                                    |
|-------------------------------------------------------------------|----------------------------------------------------------------------------------------------------|----------------------------------------------------------------------------------------------------|
|                                                                   |                                                                                                    | •                                                                                                    |
| EINVAL                                                            | above.                                                                                                    | ains values other than those specified                                                                                                    |
| EXAMPLE 1 How a st                                                | ack is allocated to a new L                                                                                                    | WP.                                                                                                    |
| _lwp_makeconte                                                    | ext() function is used to                                                                                                    |                                                                                                    |
| <pre>stackbase = mallo _lwp_makecontext( sigprocmask(SIGSE)</pre> | c(stacksize);<br>contextp, func, arg, pri<br>TMASK, NULL, &contextp-                                                                                                    | _<br>ivate, stackbase, stacksize);<br>>uc_sigmask);                                                                                                    |
| thr_create(3TH                                                    | (R)). Using LWPs directly                                                                                                    |                                                                                                    |
| See attributes(                                                   | 5) for descriptions of the                                                                                                    | following attributes:                                                                                                    |
|                                                                   |                                                                                                    | ·                                                                                                    |
|                                                                   |                                                                                                    | ATTRIBUTE VALUE                                                                                                    |
| WII-Level                                                         |                                                                                                    | Async-Signal-Safe                                                                                                    |
| _lwp_makeconte                                                    | ext(2),_lwp_wait(2),a                                                                                                    | larm(2), exit(2), poll(2),                                                                                                    |
|                                                                   |                                                                                                    |                                                                                                    |
|                                                                   |                                                                                                    |                                                                                                    |
|                                                                   |                                                                                                    |                                                                                                    |
|                                                                   |                                                                                                    |                                                                                                    |
|                                                                   |                                                                                                    |                                                                                                    |
|                                                                   |                                                                                                    |                                                                                                    |
|                                                                   |                                                                                                    |                                                                                                    |
|                                                                   |                                                                                                    |                                                                                                    |
|                                                                   | EINVAL<br>EXAMPLE 1 How a st<br>This example show<br>_lwp_makeconter<br>new LWP begins end<br>contextp = (ucont<br>stackbase = mallo<br>_lwp_makecontext()<br>sigprocmask(SIGSE)<br>error = _lwp_crean<br>Applications shoud<br>thr_create(3TH<br>safe to use with the<br>See attributes()<br>ATTH<br>MT-Level<br>_lwp_makeconter<br>signal(3HEAD), | created for this real user<br>EINVAL The <i>flags</i> argument conta<br>above.<br>EXAMPLE 1 How a stack is allocated to a new L<br>This example shows how a stack is allocate<br>_lwp_makecontext() function is used to<br>new LWP begins executing a function.<br>contextp = (ucontext_t *)malloc(sizeof(ucontext));<br>_lwp_makecontext(context), func, arg, prisigprocmask(SIGSETMASK, NULL, &context);<br>error = _lwp_create(context), NULL, &cnew_<br>Applications should use bound threads rathed<br>thr_create(3THR)). Using LWPs directly<br>safe to use with threads, not LWPs.<br>See attributes(5) for descriptions of the<br>MT-Level<br>_lwp_makecontext(2), _lwp_contis<br>_lwp_makecontext(2), _lwp_wait(2), and<br>signal(3HEAD), sleep(3C), thr_created |

| NAME                 | _lwp_detach – det                        | ach an LWP                             |                                                                                             |
|----------------------|------------------------------------------|----------------------------------------|---------------------------------------------------------------------------------------------|
| SYNOPSIS             | <pre>#include <sys lwp.h=""></sys></pre> |                                        |                                                                                             |
|                      | int <b>_lwp_detac</b>                    | <pre>h(lwpid_t target_lwp)</pre>       | ;                                                                                           |
| DESCRIPTION          | detached LWP. The                        |                                        | WP specified by <i>target_lwp</i> as being a <i>arget_lwp</i> had been created using the ). |
|                      | The <i>target_lwp</i> must LWP.          | st be a non-detached LW                | P within the same process as the calling                                                    |
| <b>RETURN VALUES</b> | Upon successful co                       | ompletion, 0 is returned.              | A non-zero value indicates an error.                                                        |
| ERRORS               | If any of the follow corresponding value |                                        | $wp_detach()$ fails and returns the                                                         |
|                      | EINVAL                                   | The LWP with the ID sp                 | pecified by <i>target_lwp</i> is already detached.                                          |
|                      | ESRCH                                    | No LWP with the ID sp current process. | ecified by <i>target_lwp</i> can be found in the                                            |
| ATTRIBUTES           | See attributes(                          | 5) for descriptions of the             | following attributes:                                                                       |
|                      |                                          |                                        |                                                                                             |
|                      | ATTE                                     | RIBUTE TYPE                            | ATTRIBUTE VALUE                                                                             |
|                      | ATTF<br>MT-Level                         |                                        | ATTRIBUTE VALUE Async-Signal-Safe                                                           |
|                      | MT-Level                                 |                                        | Async-Signal-Safe                                                                           |
| SEE ALSO             | MT-Level                                 | RIBUTE TYPE                            | Async-Signal-Safe                                                                           |
| SEE ALSO             | MT-Level                                 |                                        | Async-Signal-Safe                                                                           |
| SEE ALSO             | MT-Level                                 |                                        | Async-Signal-Safe                                                                           |
| SEE ALSO             | MT-Level                                 |                                        | Async-Signal-Safe                                                                           |
| SEE ALSO             | MT-Level                                 |                                        | Async-Signal-Safe                                                                           |
| SEE ALSO             | MT-Level                                 |                                        | Async-Signal-Safe                                                                           |
| SEE ALSO             | MT-Level                                 |                                        | Async-Signal-Safe                                                                           |
| SEE ALSO             | MT-Level                                 |                                        | Async-Signal-Safe                                                                           |
| SEE ALSO             | MT-Level                                 |                                        | Async-Signal-Safe                                                                           |
| SEE ALSO             | MT-Level                                 |                                        | Async-Signal-Safe                                                                           |
| SEE ALSO             | MT-Level                                 |                                        | Async-Signal-Safe                                                                           |

\_lwp\_exit(2)

| NAME        | _lwp_exit – terminate the calling LWP                                                                                                    |                                  |
|-------------|----------------------------------------------------------------------------------------------------|----------------------------------|
| SYNOPSIS    | <pre>#include <sys lwp.h=""></sys></pre>                                                                                                    |                                  |
| 511(01515   | <pre>void _lwp_exit(void);</pre>                                                                                                    |                                  |
| DESCRIPTION | The _lwp_exit() function causes the calling LWP to terminate. If it is the last non-daemon LWP in the process, the process exits with a status of 0 (see exit(2)). |                                  |
|             | If the LWP was created undetached, it is tra<br>at least the LWP's ID until it is waited for (s<br>system resources may be reclaimed immedi                        |                                  |
| ATTRIBUTES  | See attributes(5) for descriptions of the                                                                                                    | following attributes:            |
|             | ATTRIBUTE TYPE                                                                                                    | ATTRIBUTE VALUE                  |
|             | MT-Level                                                                                                    | Async-Signal-Safe                |
| SEE ALSO    | _lwp_create(2), _lwp_detach(2), _lwp_                                                                                                    | _wait(2), exit(2), attributes(5) |
|             |                                                                                                    |                                  |

# \_lwp\_info(2)

| NAME                 | _lwp_info – return the time-accounting information of a single LWP                                                                                                    |                                                                                       |  |
|----------------------|----------------------------------------------------------------------------------------------------|---------------------------------------------------------------------------------------|--|
| SYNOPSIS             | <pre>#include <sys time.h=""> #include <sys lwp.h=""></sys></sys></pre>                                                                                                    |                                                                                       |  |
|                      | int _lwp_info(struct lwpinfo *buff                                                                                                    | er);                                                                                  |  |
| DESCRIPTION          | The _lwp_info() function fills the lwpin<br>time-accounting information pertaining to to<br>in the future to return other information to<br>lwpinfo structure in <sys lwp.h=""> include</sys> | the calling LWP. This call may be extended the lwpinfo structure as needed. The       |  |
|                      | <pre>timestruc_t lwp_utime;<br/>timestruc_t lwp_stime;</pre>                                                                                                    |                                                                                       |  |
|                      | The lwp_utime member is the CPU time u user space of the calling LWP.                                                                                                    | used while executing instructions in the                                              |  |
|                      | The lwp_stime member is the CPU time u LWP.                                                                                                    | used by the system on behalf of the calling                                           |  |
| <b>RETURN VALUES</b> | Upon successful completion, _lwp_info() structure pointed to by <i>buffer</i> .                                                                                                    | ) returns 0 and fills in the lwpinfo                                                  |  |
| ERRORS               | If the following condition is detected, _lwp                                                                                                    | _info() returns the corresponding value:                                              |  |
|                      | EFAULT The <i>buffer</i> argument poi                                                                                                    | nts to an illegal address.                                                            |  |
|                      | Additionally, the _lwp_info() function w                                                                                                    | vill fail for 32-bit interfaces if:                                                   |  |
|                      |                                                                                                    | member of the timestruc_t type<br>me and lwp_stime is too small to contain<br>econds. |  |
| ATTRIBUTES           | See attributes(5) for descriptions of the                                                                                                    | following attributes:                                                                 |  |
|                      | ATTRIBUTE TYPE                                                                                                    | ATTRIBUTE VALUE                                                                       |  |
|                      | MT-Level                                                                                                    | Async-Signal-Safe                                                                     |  |
| SEE ALSO             | times(2), attributes(5)                                                                                                    |                                                                                       |  |
|                      |                                                                                                    |                                                                                       |  |
|                      |                                                                                                    |                                                                                       |  |
|                      |                                                                                                    |                                                                                       |  |

\_lwp\_kill(2)

| $=$ 1 $=$ $\langle \rangle$ |                                                                                                    |                                                                                       |
|-----------------------------|----------------------------------------------------------------------------------------------------|---------------------------------------------------------------------------------------|
| NAME                        | _lwp_kill – send a signal to a LWP                                                                                                    |                                                                                       |
| SYNOPSIS                    | <pre>#include <sys lwp.h=""> </sys></pre>                                                                                                    |                                                                                       |
|                             | <pre>#include <signal.h></signal.h></pre>                                                                                                    |                                                                                       |
|                             | <pre>int _lwp_kill(lwpid_t target_lwp, in</pre>                                                                                                    | nt sig);                                                                              |
| DESCRIPTION                 | The _lwp_kill() function sends a signal<br>signal that is to be sent is specified by <i>sig</i> ar<br>signal(3HEAD). If <i>sig</i> is 0 (the null signal)<br>is actually sent. This can be used to check the | nd must be one from the list given in<br>), error checking is performed but no signal |
|                             | The <i>target_lwp</i> must be an LWP within the s                                                                                                    | same process as the calling LWP.                                                      |
| <b>RETURN VALUES</b>        | Upon successful completion, 0 is returned.                                                                                                    | A non-zero value indicates an error.                                                  |
| ERRORS                      | If any of the following conditions occur, _1 corresponding value:                                                                                                    | wp_kill() fails and returns the                                                       |
|                             | EINVAL The <i>sig</i> argument is not                                                                                                    | a valid signal number.                                                                |
|                             | ESRCH The <i>target_lwp</i> argumen                                                                                                    | t cannot be found in the current process.                                             |
| ATTRIBUTES                  | See attributes(5) for descriptions of the                                                                                                    | following attributes:                                                                 |
|                             |                                                                                                    |                                                                                       |
|                             |                                                                                                    |                                                                                       |
|                             | ATTRIBUTE TYPE                                                                                                    | ATTRIBUTE VALUE                                                                       |
|                             | ATTRIBUTE TYPE<br>MT-Level                                                                                                    | ATTRIBUTE VALUE<br>Async-Signal-Safe                                                  |
| SEE ALSO                    | MT-Level                                                                                                    | Async-Signal-Safe                                                                     |
| SEE ALSO                    |                                                                                                    | Async-Signal-Safe                                                                     |
| SEE ALSO                    | MT-Level                                                                                                    | Async-Signal-Safe                                                                     |
| SEE ALSO                    | MT-Level                                                                                                    | Async-Signal-Safe                                                                     |
| SEE ALSO                    | MT-Level                                                                                                    | Async-Signal-Safe                                                                     |
| SEE ALSO                    | MT-Level                                                                                                    | Async-Signal-Safe                                                                     |
| SEE ALSO                    | MT-Level                                                                                                    | Async-Signal-Safe                                                                     |
| SEE ALSO                    | MT-Level                                                                                                    | Async-Signal-Safe                                                                     |
| SEE ALSO                    | MT-Level                                                                                                    | Async-Signal-Safe                                                                     |
| SEE ALSO                    | MT-Level                                                                                                    | Async-Signal-Safe                                                                     |
| SEE ALSO                    | MT-Level                                                                                                    | Async-Signal-Safe                                                                     |
| SEE ALSO                    | MT-Level                                                                                                    | Async-Signal-Safe                                                                     |

|             | _Iwp_makecontext(2)                                                                                                    |
|-------------|----------------------------------------------------------------------------------------------------|
| NAME        | _lwp_makecontext – initialize an LWP context                                                                                                    |
| SYNOPSIS    | <pre>#include <sys types.h=""> #include <sys lwp.h=""> #include <ucontext.h></ucontext.h></sys></sys></pre>                                                                                                    |
|             | <pre>void _lwp_makecontext(ucontext_t *ucp, void (*start_routine)(void *),<br/>void *arg, void *private, caddr_t stack_base, size_t stack_size);</pre>                                                                                                    |
| DESCRIPTION | The _lwp_makecontext() function initializes the user context structure pointed to<br>by <i>ucp</i> . The user context is defined by ucontext(3HEAD). The resulting user context<br>can be used by _lwp_create(2) for specifying the initial state of the new LWP. The<br>user context is set up to start executing the function <i>start_routine</i> with a single<br>argument, <i>arg</i> , and to call _lwp_exit(2) if <i>start_routine</i> returns. The new LWP will use<br>the storage starting at <i>stack_base</i> and continuing for <i>stack_size</i> bytes as an execution<br>stack. The initial value in LWP-private memory will be set to <i>private</i> (see<br>_lwp_setprivate(2)). The signal mask in the user context is not initialized. |
| SEE ALSO    | _lwp_create(2), _lwp_exit(2), _lwp_setprivate(2), ucontext(3HEAD)                                                                                                    |
|             |                                                                                                    |

|  | lw | p_mutex_ | lock(2) |
|--|----|----------|---------|
|--|----|----------|---------|

| NAME                 | _lwp_mutex_lock, _lwp_mutex_unlock, _lwp_mutex_trylock - mutual exclusion                                                                                                    |  |  |
|----------------------|----------------------------------------------------------------------------------------------------|--|--|
| SYNOPSIS             | <pre>#include <sys lwp.h=""></sys></pre>                                                                                                    |  |  |
|                      | <pre>int _lwp_mutex_lock(lwp_mutex_t *mp);</pre>                                                                                                    |  |  |
|                      | <pre>int _lwp_mutex_trylock(lwp_mutex_t *mp);</pre>                                                                                                    |  |  |
|                      | <pre>int _lwp_mutex_unlock(lwp_mutex_t *mp);</pre>                                                                                                    |  |  |
| DESCRIPTION          | These functions serialize the execution of lightweight processes. They are useful for ensuring that only one lightweight process can execute a critical section of code at any one time (mutual exclusion). LWP mutexes must be initialized to 0 before use.   |  |  |
|                      | The _lwp_mutex_lock() function locks the LWP mutex pointed to by <i>mp</i> . If the mutex is already locked, the calling LWP blocks until the mutex becomes available. When _lwp_mutex_lock() returns, the mutex is locked and the calling LWP is the "owner". |  |  |
|                      | The _lwp_mutex_trylock() function attempts to lock the mutex. If the mutex is already locked it returns with an error. If the mutex is unlocked, it is locked and _lwp_mutex_trylock() returns.                                                                |  |  |
|                      | The _lwp_mutex_unlock() function unlocks a locked mutex. The mutex must be locked and the calling LWP must be the one that last locked the mutex (the owner). If any other LWPs are waiting for the mutex to become available, one of them is unblocked.       |  |  |
| <b>RETURN VALUES</b> | Upon successful completion, 0 is returned. A non-zero value indicates an error.                                                                                                    |  |  |
| ERRORS               | <pre>If any of the following conditions are detected, _lwp_mutex_lock(),<br/>_lwp_mutex_trylock(), and _lwp_mutex_unlock() fail and return the<br/>corresponding value:</pre>                                                                                  |  |  |
|                      | EINVAL The <i>mp</i> argument points to an invalid LWP mutex.                                                                                                    |  |  |
|                      | EFAULT The <i>mp</i> argument points to an illegal address.                                                                                                    |  |  |
|                      | If any of the following conditions occur, _lwp_mutex_trylock() fails and returns the corresponding value:                                                                                                    |  |  |
|                      | EBUSYThe <i>mp</i> argument points to a locked mutex.                                                                                                    |  |  |
| SEE ALSO             | <pre>intro(2), _lwp_cond_wait(2)</pre>                                                                                                    |  |  |
|                      |                                                                                                    |  |  |
|                      |                                                                                                    |  |  |
|                      |                                                                                                    |  |  |
|                      |                                                                                                    |  |  |
|                      |                                                                                                    |  |  |

| NAME        | _lwp_self – get LWP identifier                                  |  |
|-------------|-----------------------------------------------------------------|--|
| SYNOPSIS    | <pre>#include <sys lwp.h=""></sys></pre>                        |  |
|             | <pre>lwpid_t _lwp_self(void);</pre>                             |  |
| DESCRIPTION | The _lwp_self() function returns the ID of the calling LWP.     |  |
| ATTRIBUTES  | See attributes(5) for descriptions of the following attributes: |  |

| ATTRIBUTE TYPE | ATTRIBUTE VALUE   |
|----------------|-------------------|
| MT-Level       | Async-Signal-Safe |

SEE ALSO \_lwp\_create(2), attributes(5)

System Calls 135

\_lwp\_self(2)

\_lwp\_sema\_wait(2)

| NAME                 | _lwp_sema_wait, _lwp_sema_trywait, _lwp_sema_init, _lwp_sema_post - semaphore operations                                                                                                    |  |  |
|----------------------|----------------------------------------------------------------------------------------------------|--|--|
| SYNOPSIS             | <pre>#include <sys lwp.h=""></sys></pre>                                                                                                    |  |  |
|                      | <pre>int _lwp_sema_wait(lwp_sema_t *sema);</pre>                                                                                                    |  |  |
|                      | <pre>int _lwp_sema_trywait(lwp_sema_t *sema);</pre>                                                                                                    |  |  |
|                      | <pre>int _lwp_sema_init(lwp_sema_t *sema, int count);</pre>                                                                                                    |  |  |
|                      | <pre>int _lwp_sema_post(lwp_sema_t *sema);</pre>                                                                                                    |  |  |
| DESCRIPTION          | Conceptually, a semaphore is an non-negative integer count that is atomically incremented and decremented. Typically this represents the number of resources available. The _lwp_sema_init() function initializes the count, _lwp_sema_post() atomically increments the count, and _lwp_sema_wait() waits for the count to become greater than 0 and then atomically decrements it. |  |  |
|                      | LWP semaphores must be initialized before use. The _lwp_sema_init() function initializes the count associated with the LWP semaphore pointed to by <i>sema</i> to <i>count</i> .                                                                                                    |  |  |
|                      | The _lwp_sema_wait() function blocks the calling LWP until the semaphore count becomes greater than 0 and then atomically decrements it.                                                                                                    |  |  |
|                      | The _lwp_sema_trywait() function atomically decrements the count if it is greater than zero. Otherwise it returns an error.                                                                                                    |  |  |
|                      | The _lwp_sema_post() function atomically increments the semaphore count. If there are any LWPs blocked on the semaphore, one is unblocked.                                                                                                    |  |  |
| <b>RETURN VALUES</b> | Upon successful completion, 0 is returned. A non-zero value indicates an error.                                                                                                    |  |  |
| ERRORS               | The _lwp_sema_init(), _lwp_sema_trywait(), _lwp_sema_wait(), and _lwp_sema_post() functions will fail if:                                                                                                    |  |  |
|                      | EINVAL The <i>sema</i> argument points to an invalid semaphore.                                                                                                    |  |  |
|                      | EFAULT The <i>sema</i> argument points to an illegal address.                                                                                                    |  |  |
|                      | The _lwp_sema_wait() function will fail if:                                                                                                    |  |  |
|                      | EINTR       The function execution was interrupted by a signal or fork(2).                                                                                                    |  |  |
|                      | The _lwp_sema_trywait() function will fail if:                                                                                                    |  |  |
|                      | EBUSY The function was called on a semaphore with a zero count.                                                                                                    |  |  |
|                      | The _lwp_sema_post() function will fail if:                                                                                                    |  |  |
|                      | EOVERFLOW The value of the <i>sema</i> argument exceeds SEM_VALUE_MAX.                                                                                                    |  |  |
| SEE ALSO             | fork(2)                                                                                                    |  |  |
|                      |                                                                                                    |  |  |

136 man pages section 2: System Calls • Last Revised 8 May 1998

\_lwp\_setprivate(2)

| NAME        | _lwp_setprivate, _lwp_getprivate - set or g                                                                                                    | et LWP specific storage                   |
|-------------|----------------------------------------------------------------------------------------------------|-------------------------------------------|
| SYNOPSIS    | <pre>#include <sys lwp.h=""></sys></pre>                                                                                                    |                                           |
|             | <pre>void _lwp_setprivate(void *buffer);</pre>                                                                                                    |                                           |
|             | <pre>void *_lwp_getprivate(void);</pre>                                                                                                    |                                           |
| DESCRIPTION | The _lwp_setprivate() function stores<br>memory that is unique to the calling LWP.<br>implementations to maintain a pointer to in<br>running on the calling LWP. |                                           |
|             | The _lwp_getprivate() function return                                                                                                    | s the value stored in LWP-private memory. |
| ATTRIBUTES  | See attributes(5) for descriptions of the                                                                                                    | following attributes:                     |
|             | ATTRIBUTE TYPE                                                                                                    | ATTRIBUTE VALUE                           |
|             | MT-Level                                                                                                    | Async-Signal-Safe                         |
| SEE ALSO    | _lwp_makecontext(2),attributes(5)                                                                                                    |                                           |

# \_lwp\_suspend(2)

| NAME                 | _lwp_suspend, _lwp_continue – continue or suspend LWP execution                                                                                                    |                                             |  |
|----------------------|----------------------------------------------------------------------------------------------------|---------------------------------------------|--|
| SYNOPSIS             | <pre>#include <sys lwp.h=""></sys></pre>                                                                                                    |                                             |  |
|                      | <pre>int _lwp_suspend(lwpid_t target_lwp);</pre>                                                                                                    |                                             |  |
|                      | int <b>_lwp_continue</b> (lwpid_t <i>target_lu</i>                                                                                                    | <i>vp</i> );                                |  |
| DESCRIPTION          | The _lwp_suspend() function immediately suspends the execution of the LWP specified by <i>target_lwp</i> . On successful return from _lwp_suspend(), <i>target_lwp</i> is no longer executing. Once a thread is suspended, subsequent calls to _lwp_suspend() have no affect. |                                             |  |
|                      | The _lwp_continue() function resumes suspended LWP is continued, subsequent c                                                                                                    |                                             |  |
|                      | A suspended LWP will not be awakened by the execution of the LWP is resumed by _1                                                                                                    |                                             |  |
| <b>RETURN VALUES</b> | Upon successful completion, 0 is returned. A non-zero value indicates an error.                                                                                                    |                                             |  |
| ERRORS               | If the following condition occurs, _lwp_su return the corresponding value:                                                                                                    | uspend() and _lwp_continue() fail and       |  |
|                      | ESRCH The <i>target_lwpid</i> argum                                                                                                    | ent cannot be found in the current process. |  |
| ATTRIBUTES           | See attributes(5) for descriptions of the following attributes:                                                                                                    |                                             |  |
|                      |                                                                                                    |                                             |  |
|                      | ATTRIBUTE TYPE                                                                                                    |                                             |  |
|                      | MT-Level Async-Signal-Safe                                                                                                    |                                             |  |
| SEE ALSO             | _lwp_create(2), attributes(5)                                                                                                    |                                             |  |
|                      |                                                                                                    |                                             |  |
|                      |                                                                                                    |                                             |  |
|                      |                                                                                                    |                                             |  |
|                      |                                                                                                    |                                             |  |

| NAME                 | _lwp_wait – wait for an LWP to terminate                                                                                  |                                                                                                    |                                                                                                    |
|----------------------|----------------------------------------------------------------------------------------------------|----------------------------------------------------------------------------------------------------|----------------------------------------------------------------------------------------------------|
| SYNOPSIS             | <pre>#include <sys lwp.h=""></sys></pre>                                                                                  |                                                                                                    |                                                                                                    |
|                      | <pre>int _lwp_wait(lwpid_t wait_for, lwpid_t *departed_lwp);</pre>                                                        |                                                                                                    |                                                                                                    |
| DESCRIPTION          | <pre>wait_for terminates _lwp_wait() ret undetached LWP i undetached LWP i</pre>                                          | s. If the specified LWP ter<br>urns immediately. If <i>wait</i><br>n the current process. If <i>v</i><br>n the current process. If <i>a</i>                                                 | <pre>tent LWP until the LWP specified by minated prior to the call to _lwp_wait(), for is zero, _lwp_wait() waits for any wait_for is not zero, it must specify an leparted_lwp is not NULL, it points to a stored (see _lwp_exit(2)).</pre>                                                                |
|                      | <pre>specific LWP to ext<br/>_lwp_wait() sud<br/>also unblocked, but<br/>the waited-for LWP<br/>this specific LWP t</pre> | it, one of the waiting LWI<br>ccessfully. Any other LWF<br>at they return from _lwp_<br>P no longer exists. If ther<br>o exit but there are one of                                          | pre LWPs in the process waiting for this<br>Ps is unblocked and it returns from<br>Ps waiting for this same LWP to exit are<br>_wait() with an error (ESRCH) indicating<br>e are no LWPs in the process waiting for<br>r more LWPs waiting for any LWP to exit,<br>t returns from _lwp_wait() successfully. |
|                      | no other LWP is w<br>other LWPs in the                                                                                    | aiting terminates, at which                                                                                                    | blocks until an undetached LWP for which<br>ch time it returns successfully, or until all<br>n LWPs or LWPs waiting in<br>EADLK.                                                                                                    |
|                      | The ID of an LWP has been successfu                                                                                       | 2                                                                                                    | used via $_lwp\_create()$ after the LWP                                                                                                    |
| <b>RETURN VALUES</b> | Upon successful co                                                                                                    | ompletion, 0 is returned.                                                                                                    | A non-zero value indicates an error.                                                                                                    |
| ERRORS               | If any of the following conditions occur, _lwp_wait() fails and returns the corresponding value:                          |                                                                                                    |                                                                                                    |
|                      | EDEADLK                                                                                                    | A wait deadlock was detected, such as when an LWP attempts to wait for itself, or the calling LWP is waiting for any LWP to exit and only daemon LWPs or waiting LWPs exist in the process. |                                                                                                    |
|                      | EINTR                                                                                                    | The _lwp_wait() function was interrupted by a signal.                                                                                                    |                                                                                                    |
|                      | EINVAL                                                                                                    | The LWP with the ID specified by <i>wait_for</i> is a detached LWP.                                                                                                    |                                                                                                    |
|                      | ESRCH                                                                                                    | No LWP with the ID specified by <i>wait_for</i> can be found in the current process.                                                                                                    |                                                                                                    |
| ATTRIBUTES           | See attributes(5) for descriptions of the following attributes:                                                           |                                                                                                    |                                                                                                    |
|                      | ATTF                                                                                                    | RIBUTE TYPE                                                                                                    | ATTRIBUTE VALUE                                                                                                    |
|                      | MT-Level                                                                                                    |                                                                                                    | Async-Signal-Safe                                                                                                    |
|                      |                                                                                                    |                                                                                                    |                                                                                                    |

System Calls 139

| _lwp_wait(2 | 2) | wait(2 | _lwp_ |
|-------------|----|--------|-------|
|-------------|----|--------|-------|

| - | SEE ALSO | _lwp_create(2), | _lwp_detach(2), | _lwp_exit(2),attributes(5) |
|---|----------|-----------------|-----------------|----------------------------|
|   |          |                 |                 |                            |
|   |          |                 |                 |                            |
|   |          |                 |                 |                            |
|   |          |                 |                 |                            |
|   |          |                 |                 |                            |
|   |          |                 |                 |                            |
|   |          |                 |                 |                            |
|   |          |                 |                 |                            |
|   |          |                 |                 |                            |
|   |          |                 |                 |                            |
|   |          |                 |                 |                            |
|   |          |                 |                 |                            |
|   |          |                 |                 |                            |
|   |          |                 |                 |                            |
|   |          |                 |                 |                            |
|   |          |                 |                 |                            |
|   |          |                 |                 |                            |
|   |          |                 |                 |                            |
|   |          |                 |                 |                            |
|   |          |                 |                 |                            |
|   |          |                 |                 |                            |
|   |          |                 |                 |                            |
| _ |          |                 |                 |                            |

memcntl(2)

| NAME        | memcntl – memor                                                                                                    | ry management control                                                                                                    |  |
|-------------|----------------------------------------------------------------------------------------------------|----------------------------------------------------------------------------------------------------|--|
| SYNOPSIS    | <pre>#include <sys types.h=""> #include <sys mman.h=""></sys></sys></pre>                                                                                                    |                                                                                                    |  |
|             | <pre>int memcntl(ca<br/>int mask);</pre>                                                                                                    | addr_t addr, size_t len, int cmd, caddr_t arg, int attr,                                                                                                    |  |
| DESCRIPTION |                                                                                                    | function allows the calling process to apply a variety of control ne address space identified by the mappings established for the <i>dr</i> , <i>addr</i> + <i>len</i> ).                                                                                                    |  |
|             | The scope of the c                                                                                                    | It must be a multiple of the pagesize as returned by sysconf(3C).<br>ontrol operations can be further defined with additional selection<br>m of attributes) according to the bit pattern contained in <i>attr</i> .                                                                                                    |  |
|             | The following attr                                                                                                    | ibutes specify page mapping selection criteria:                                                                                                    |  |
|             | SHARED                                                                                                    | Page is mapped shared.                                                                                                    |  |
|             | PRIVATE                                                                                                    | Page is mapped private.                                                                                                    |  |
|             |                                                                                                    | bibutes specify page protection selection criteria. The selection criteria<br>a bitwise OR operation on the attribute bits and must match                                                                                                    |  |
|             | PROT_READ                                                                                                    | Page can be read.                                                                                                    |  |
|             | PROT_WRITE                                                                                                    | Page can be written.                                                                                                    |  |
|             | PROT_EXEC                                                                                                    | Page can be executed.                                                                                                    |  |
|             | The following crit                                                                                                    | eria may also be specified:                                                                                                    |  |
|             | PROC_TEXT                                                                                                    | Process text.                                                                                                    |  |
|             | PROC_DATA                                                                                                    | Process data.                                                                                                    |  |
|             | The PROC_TEXT attribute specifies all privately mapped segments with read and execute permission, and the PROC_DATA attribute specifies all privately mapped segments with write permission.                                    |                                                                                                    |  |
|             | Selection criteria can be used to describe various abstract memory objects within the address space on which to operate. If an operation shall not be constrained by the selection criteria, <i>attr</i> must have the value 0. |                                                                                                    |  |
|             | The operation to be performed is identified by the argument <i>cmd</i> . The symbolic names for the operations are defined in <sys mman.h=""> as follows:</sys>                                                                 |                                                                                                    |  |
|             | MC_LOCK                                                                                                    | Lock in memory all pages in the range with attributes <i>attr</i> . A given page may be locked multiple times through different mappings; however, within a given mapping, page locks do not nest. Multiple lock operations on the same address in the same process will all be removed with a single unlock operation. A page locked in one |  |
|             |                                                                                                    |                                                                                                    |  |

System Calls 141

### memcntl(2)

|           | process and mapped in another (or visible through a different<br>mapping in the locking process) is locked in memory as long as<br>the locking process does neither an implicit nor explicit unlock<br>operation. If a locked mapping is removed, or a page is deleted<br>through file removal or truncation, an unlock operation is<br>implicitly performed. If a writable MAP_PRIVATE page in the<br>address range is changed, the lock will be transferred to the<br>private page. |
|-----------|----------------------------------------------------------------------------------------------------|
|           | At present <i>arg</i> is unused, but must be 0 to ensure compatibility with potential future enhancements.                                                                                                    |
| MC_LOCKAS | Lock in memory all pages mapped by the address space with attributes <i>attr</i> . At present <i>addr</i> and <i>len</i> are unused, but must be NULL and 0 respectively, to ensure compatibility with potential future enhancements. The <i>arg</i> argument is a bit pattern built from the flags:                                                                                                    |
|           | MCL_CURRENT Lock current mappings.                                                                                                    |
|           | MCL_FUTURE Lock future mappings.                                                                                                    |
|           | The value of <i>arg</i> determines whether the pages to be locked are<br>those currently mapped by the address space, those that will be<br>mapped in the future, or both. If MCL_FUTURE is specified, then all<br>mappings subsequently added to the address space will be locked,<br>provided sufficient memory is available.                                                                                                    |
| MC_SYNC   | Write to their backing storage locations all modified pages in the range with attributes <i>attr</i> . Optionally, invalidate cache copies. The backing storage for a modified MAP_SHARED mapping is the file the page is mapped to; the backing storage for a modified MAP_PRIVATE mapping is its swap area. The <i>arg</i> argument is a bit pattern built from the flags used to control the behavior of the operation:                                                            |
|           | MS_ASYNC Perform asynchronous writes.                                                                                                    |
|           | MS_SYNC Perform synchronous writes.                                                                                                    |
|           | MS_INVALIDATE Invalidate mappings.                                                                                                    |
|           | MS_ASYNC Return immediately once all write operations are scheduled; with MS_SYNC the function will not return until all write operations are completed.                                                                                                    |
|           | MS_INVALIDATE Invalidate all cached copies of data in memory,<br>so that further references to the pages will be obtained by the<br>system from their backing storage locations. This operation should<br>be used by applications that require a memory object to be in a<br>known state.                                                                                                    |

| MC_UNLOCK                                                          | Unlock all pages in the range with attributes <i>attr</i> . At present <i>arg</i> is unused, but must be 0 to ensure compatibility with potential future enhancements.                                                                                                    |  |
|--------------------------------------------------------------------|----------------------------------------------------------------------------------------------------|--|
| MC_UNLOCKAS                                                        | AS Remove address space memory locks and locks on all pages in the address space with attributes <i>attr</i> . At present <i>addr, len,</i> and <i>arg</i> are unused, but must be NULL, 0 and 0 respectively, to ensure compatibility with potential future enhancements.                                                                                                    |  |
| MC_HAT_ADVISE                                                      | Advise system how a region of user-mapped memory will be<br>accessed. The <i>arg</i> argument is interpreted as a "struct<br>memcntl_mha *". The following members are defined in a<br>struct memcntl_mha:                                                                                                    |  |
|                                                                    | uint_t mha_cmd;<br>uint_t mha_flags;<br>size_t mha_pagesize;                                                                                                    |  |
|                                                                    | The accepted values for mha_cmd are:                                                                                                    |  |
|                                                                    | MHA_MAPSIZE_VA<br>MHA_MAPSIZE_STACK<br>MHA_MAPSIZE_BSSBRK                                                                                                    |  |
|                                                                    | The mha_flags member is reserved for future use and must<br>always be set to 0. The mha_pagesize member must be a valid<br>size as obtained from getpagesizes(3C) or the constant value 0<br>to allow the system to choose an appropriate hardware address<br>translation mapping size.                                                                                                    |  |
|                                                                    | MHA_MAPSIZE_VA sets the preferred hardware address translation mapping size of the region of memory from <i>addr</i> to <i>addr</i> + <i>len</i> . Both <i>addr</i> and <i>len</i> must be aligned to an mha_pagesize boundary. The entire virtual address region from <i>addr</i> to <i>addr</i> + <i>len</i> must not have any holes. Permissions within each mha_pagesize_aligned portion of the region must be consistent. When a size of 0 is specified, the system selects an appriopiate size based on the size and alignment of the memory region, type of processor, and other considerations. |  |
|                                                                    | MHA_MAPSIZE_STACK sets the preferred hardware address translation mapping size of the process main thread stack segment. The <i>addr</i> and <i>len</i> arguments must be NULL and 0, respectively.                                                                                                    |  |
|                                                                    | MHA_MAPSIZE_BSSBRK sets the preferred hardware address translation mapping size of the process heap. The <i>addr</i> and <i>len</i> arguments must be NULL and 0, respectively.                                                                                                    |  |
|                                                                    | The <i>attr</i> argument must be 0 for all MC_HAT_ADVISE operations.                                                                                                    |  |
| The <i>mask</i> argument must be 0; it is reserved for future use. |                                                                                                    |  |
| I                                                                  |                                                                                                    |  |

| memcntl(2)    |                                                                                                    |                                                                                                    |  |  |
|---------------|----------------------------------------------------------------------------------------------------|----------------------------------------------------------------------------------------------------|--|--|
|               | Locks established with the lock operations are not inherited by a child proce<br>fork(2). The memcntl() function fails if it attempts to lock more memory<br>system-specific limit.                                                                                                    |                                                                                                    |  |  |
|               | Due to the potential impact on system resources, all operations, with the exception of MC_SYNC, are restricted to processes with super-user effective user ID.                                                                                                    |                                                                                                    |  |  |
| USAGE         | <b>E</b> The memcntl() function subsumes the operations of plock(3C) and mctl(3                                                                                                    |                                                                                                    |  |  |
|               | MC_HAT_ADVISE is intended to improve performance of applications that use large<br>amounts of memory on processors that support multiple hardware address translation<br>mapping sizes; however, it should be used with care. Not all processors support all<br>sizes with equal efficiency. Use of larger sizes may also introduce extra overhead that<br>could reduce performance or available memory. Using large sizes for one application<br>may reduce available resources for other applications and result in slower system<br>wide performance. |                                                                                                    |  |  |
| RETURN VALUES | Upon successful completion, memcntl() returns 0; otherwise, it returns -1 and sets errno to indicate an error.                                                                                                    |                                                                                                    |  |  |
| ERRORS        | The memcntl() function will fail if:                                                                                                    |                                                                                                    |  |  |
|               | EAGAIN                                                                                                    | When the selection criteria match, some or all of the memory identified by the operation could not be locked when MC_LOCK or MC_LOCKAS was specified, some or all mappings in the address range [ <i>addr</i> , <i>addr</i> + <i>len</i> ) are locked for I/O when MC_HAT_ADVISE was specified, or the system has insufficient resources when MC_HAT_ADVISE was specified.                                                                                                    |  |  |
|               | EBUSY                                                                                                    | When the selection criteria match, some or all of the addresses in the range [ <i>addr, addr + len</i> ) are locked and MC_SYNC with the MS_INVALIDATE option was specified.                                                                                                    |  |  |
|               | EINVAL                                                                                                    | The <i>addr</i> argument specifies invalid selection criteria or is not a multiple of the page size as returned by sysconf(3C); the <i>addr</i> and/or <i>len</i> argument does not have the value 0 when MC_LOCKAS or MC_UNLOCKAS is specified; the <i>arg</i> argument is not valid for the function specified; mha_pagesize or mha_cmd is invalid; or MC_HAT_ADVISE is specified and not all pages in the specified region have the same access permissions within the given size boundaries. |  |  |
|               | ENOMEM                                                                                                    | When the selection criteria match, some or all of the addresses in the range [ <i>addr</i> , <i>addr</i> + <i>len</i> ) are invalid for the address space of a process or specify one or more pages which are not mapped.                                                                                                    |  |  |
|               | EPERM                                                                                                    | The process's effective user ID is not superuser and MC_LOCK, MC_LOCKAS, MC_UNLOCK, or MC_UNLOCKAS was specified.                                                                                                    |  |  |
| ATTRIBUTES    | See attributes(5) for descriptions of the following attributes:                                                                                                    |                                                                                                    |  |  |

### memcntl(2)

| ATTRIBUTE TYPE | ATTRIBUTE VALUE |
|----------------|-----------------|
| MT-Level       | MT-Safe         |

# SEE ALSO fork(2) mmap(2), mprotect(2), getpagesizes(3C), mctl(3UCB), mlock(3C), mlockall(3C), msync(3C), plock(3C), sysconf(3C), attributes(5)

mincore(2)

| NAME          | mincore – determine residency of memory pages                                                                                                    |                                                                                                    |
|---------------|----------------------------------------------------------------------------------------------------|----------------------------------------------------------------------------------------------------|
| SYNOPSIS      | #include <sys th="" ty<=""><th>pes.h&gt;</th></sys>                                                                                                    | pes.h>                                                                                                    |
|               | <pre>int mincore(caddr_t addr, size_t len, char *vec);</pre>                                                                                                    |                                                                                                    |
| DESCRIPTION   | The mincore() function determines the residency of the memory pages in the address space covered by mappings in the range [ <i>addr</i> , <i>addr</i> + <i>len</i> ]. The status is returned as a character-per-page in the character array referenced by <i>*vec</i> (which the system assumes to be large enough to encompass all the pages in the address range). The least significant bit of each character is set to 1 to indicate that the referenced page is in primary memory, and to 0 to indicate that it is not. The settings of other bits in each character are undefined and may contain other information in future implementations. |                                                                                                    |
|               | returns the inform                                                                                                    | of a page can change between the time mincore() checks and ation, returned information might be outdated. Only locked pages remain in memory; see mlock(3C). |
| RETURN VALUES | Upon successful completion, mincore() returns 0. Otherwise, -1 is returned and errno is set to indicate the error.                                                                                                    |                                                                                                    |
| ERRORS        | The mincore() fu                                                                                                    | unction will fail if:                                                                                                    |
|               | EFAULT                                                                                                    | The vec argument points to an illegal address.                                                                                                    |
|               | EINVAL                                                                                                    | The <i>addr</i> argument is not a multiple of the page size as returned by sysconf(3C), or the <i>len</i> argument has a value less than or equal to 0.      |
|               | ENOMEM                                                                                                    | Addresses in the range [ <i>addr, addr + len</i> ] are invalid for the address space of a process or specify one or more pages which are not mapped.         |
| SEE ALSO      | mmap(2), mlock(30                                                                                                    | C), sysconf(3C)                                                                                                    |
|               |                                                                                                    |                                                                                                    |

| NAME          | mkdir – make a directory                                                                                                    |                                                                                                    |
|---------------|----------------------------------------------------------------------------------------------------|----------------------------------------------------------------------------------------------------|
| SYNOPSIS      | <pre>#include <sys types.h=""> #include <sys stat.h=""></sys></sys></pre>                                                                                                    |                                                                                                    |
|               | <pre>int mkdir(const char *path, mode_t mode);</pre>                                                                                                    |                                                                                                    |
| DESCRIPTION   | The mkdir() function creates a new directory named by the path name pointed to b <i>path</i> . The mode of the new directory is initialized from <i>mode</i> (see chmod(2) for values of mode). The protection part of the <i>mode</i> argument is modified by the process's file creation mask (see umask(2)). |                                                                                                    |
|               | ID is set to the process's effect directory, then the group ID of                                                                                                    | t to the process's effective user ID. The directory's group<br>ive group ID, or if the S_ISGID bit is set in the parent<br>f the directory is inherited from the parent. The<br>cory is inherited from the parent directory.                                                                                                    |
|               | If <i>path</i> is a symbolic link, it is a                                                                                                    | not followed.                                                                                                    |
|               | The newly created directory is empty with the exception of entries for itself ( . ) and its parent directory ( .  .).                                                                                                    |                                                                                                    |
|               | and st_mtime fields of the di                                                                                                    | <pre>nkdir() marks for update the st_atime, st_ctime irectory. Also, the st_ctime and st_mtime fields of the w entry are marked for update.</pre>                                                                                                    |
| RETURN VALUES | Upon successful completion, 0 is returned. Otherwise, -1 is returned, no directory is created, and errno is set to indicate the error.                                                                                                    |                                                                                                    |
| ERRORS        | The mkdir() function will fail if:                                                                                                    |                                                                                                    |
|               | EACCES                                                                                                    | Either a component of the path prefix denies search<br>permission or write permission is denied on the parent<br>directory of the directory to be created.                                                                                                    |
|               | EDQUOT                                                                                                    | The directory where the new file entry is being placed<br>cannot be extended because the user's quota of disk<br>blocks on that file system has been exhausted; the new<br>directory cannot be created because the user's quota of<br>disk blocks on that file system has been exhausted; or<br>the user's quota of inodes on the file system where the<br>file is being created has been exhausted. |
|               | EEXIST                                                                                                    | The named file already exists.                                                                                                    |
|               | EFAULT                                                                                                    | The <i>path</i> argument points to an illegal address.                                                                                                    |
|               | EIO                                                                                                    | An I/O error has occurred while accessing the file system.                                                                                                    |
|               | ELOOP                                                                                                    | Too many symbolic links were encountered in translating <i>path</i> .                                                                                                    |

mkdir(2)

| EMLINK                       | The maximum number of links to the parent directory would be exceeded.                                                                                                    |
|------------------------------|----------------------------------------------------------------------------------------------------|
| ENAMETOOLONG                 | The length of the <i>path</i> argument exceeds PATH_MAX, or the length of a <i>path</i> component exceeds NAME_MAX while _POSIX_NO_TRUNC is in effect.                                                                                                    |
| ENOENT                       | A component of the path prefix does not exist or is a null pathname.                                                                                                    |
| ENOLINK                      | The <i>path</i> argument points to a remote machine and the link to that machine is no longer active.                                                                                                    |
| ENOSPC                       | No free space is available on the device containing the directory.                                                                                                    |
| ENOTDIR                      | A component of the path prefix is not a directory.                                                                                                    |
| EROFS                        | The path prefix resides on a read-only file system.                                                                                                    |
| ENOLINK<br>ENOSPC<br>ENOTDIR | <ul> <li>while _POSIX_NO_TRUNC is in effect.</li> <li>A component of the path prefix does not exist or is a null pathname.</li> <li>The <i>path</i> argument points to a remote machine and the link to that machine is no longer active.</li> <li>No free space is available on the device containing the directory.</li> <li>A component of the path prefix is not a directory.</li> </ul> |

ATTRIBUTES See attributes(5) for descriptions of the following attributes:

| ATTRIBUTE TYPE | ATTRIBUTE VALUE   |
|----------------|-------------------|
| MT-Level       | Async-Signal-Safe |

SEE ALSO chmod(2), mknod(2), umask(2), stat(3HEAD), attributes(5)

148 man pages section 2: System Calls • Last Revised 28 Dec 1996

mknod(2)

| NAME        | mknod – make a directory, or a special or ordinary file                                                                                                    |              |                                                                                                    |
|-------------|----------------------------------------------------------------------------------------------------|--------------|----------------------------------------------------------------------------------------------------|
| SYNOPSIS    | <pre>#include <sys stat.h=""></sys></pre>                                                                                                    |              |                                                                                                    |
|             | <pre>int mknod(const char *path, mode_t mode, dev_t dev);</pre>                                                                                                    |              |                                                                                                    |
| DESCRIPTION | The mknod() function creates a new file named by the path name pointed to by <i>path</i> . The file type and permissions of the new file are initialized from <i>mode</i> . |              |                                                                                                    |
|             | The file type is specified in <i>mode</i> by the S_IFMT bits, which must be set to one of the following values:                                                             |              |                                                                                                    |
|             | S_IFIFOfifo specialS_IFCHRcharacter special                                                                                                    |              |                                                                                                    |
|             |                                                                                                    |              | pecial                                                                                                    |
|             | S_IFDIR                                                                                                    | directory    |                                                                                                    |
|             | S_IFBLK                                                                                                    | block specia | al                                                                                                    |
|             | S_IFREG                                                                                                    | ordinary fil | e                                                                                                    |
|             | The file access permissions are specified in <i>mode</i> by the 0007777 bits, and may be constructed by a bitwise OR operation of the following values:                     |              |                                                                                                    |
|             | S_ISUID                                                                                                    | 04000        | Set user ID on execution.                                                                                   |
|             | S_ISGID                                                                                                    | 020#0        | Set group ID on execution if # is 7, 5, 3, or 1. Enable mandatory file/record locking if # is 6, 4, 2, or 0 |
|             | S_ISVTX                                                                                                    | 01000        | On directories, restricted deletion flag; on regular files on a UFS file system, do not cache flag.         |
|             | S_IRWXU                                                                                                    | 00700        | Read, write, execute by owner.                                                                              |
|             | S_IRUSR                                                                                                    | 00400        | Read by owner.                                                                                              |
|             | S_IWUSR                                                                                                    | 00200        | Write by owner.                                                                                             |
|             | S_IXUSR                                                                                                    | 00100        | Execute (search if a directory) by owner.                                                                   |
|             | S_IRWXG                                                                                                    | 00070        | Read, write, execute by group.                                                                              |
|             | S_IRGRP                                                                                                    | 00040        | Read by group.                                                                                              |
|             | S_IWGRP                                                                                                    | 00020        | Write by group.                                                                                             |
|             | S_IXGRP                                                                                                    | 00010        | Execute by group.                                                                                           |
|             | S_IRWXO                                                                                                    | 00007        | Read, write, execute (search) by others.                                                                    |
|             | S_IROTH                                                                                                    | 00004        | Read by others.                                                                                             |
|             | S_IWOTH                                                                                                    | 00002        | Write by others                                                                                             |
|             | S_IXOTH                                                                                                    | 00001        | Execute by others.                                                                                          |
|             |                                                                                                    |              |                                                                                                    |

| mknod(2)             |                                                                                                    |                                                                                                    |  |
|----------------------|----------------------------------------------------------------------------------------------------|----------------------------------------------------------------------------------------------------|--|
|                      | The owner ID of the file is set to the effective user ID of the process. The group ID of the file is set to the effective group ID of the process. However, if the S_ISGID bit is set in the parent directory, then the group ID of the file is inherited from the parent. If the group ID of the new file does not match the effective group ID or one of the supplementary group IDs, the S_ISGID bit is cleared.                                            |                                                                                                    |  |
|                      | The access permission bits of <i>mode</i> are modified by the process's file mode creation mask: all bits set in the process's file mode creation mask are cleared (see umask(2)). If <i>mode</i> indicates a block or character special file, <i>dev</i> is a configuration-dependent specification of a character or block I/O device. If <i>mode</i> does not indicate a block special or character special device, <i>dev</i> is ignored. See makedev(3C). |                                                                                                    |  |
|                      | If <i>path</i> is a symbolic link, it is not followed.                                                                                                    |                                                                                                    |  |
| <b>RETURN VALUES</b> | Upon successful completion, mknod() returns 0. Otherwise, it returns -1, the new file is not created, and errno is set to indicate the error.                                                                                                    |                                                                                                    |  |
| ERRORS               | The mknod() function will fa                                                                                                    | il if:                                                                                                    |  |
|                      | EACCES                                                                                                    | A component of the path prefix denies search permission, or write permission is denied on the parent directory.                                                                                                    |  |
|                      | EDQUOT                                                                                                    | The directory where the new file entry is being placed<br>cannot be extended because the user's quota of disk<br>blocks on that file system has been exhausted, or the<br>user's quota of inodes on the file system where the file<br>is being created has been exhausted. |  |
|                      | EEXIST                                                                                                    | The named file exists.                                                                                                    |  |
|                      | EFAULT                                                                                                    | The <i>path</i> argument points to an illegal address.                                                                                                    |  |
|                      | EINTR                                                                                                    | A signal was caught during the execution of the mknod() function.                                                                                                    |  |
|                      | EINVAL                                                                                                    | An invalid argument exists.                                                                                                    |  |
|                      | EIO                                                                                                    | An I/O error occurred while accessing the file system.                                                                                                    |  |
|                      | ELOOP                                                                                                    | Too many symbolic links were encountered in translating <i>path</i> .                                                                                                    |  |
|                      | ENAMETOOLONG                                                                                                    | The length of the <i>path</i> argument exceeds PATH_MAX, or the length of a <i>path</i> component exceeds NAME_MAX while _POSIX_NO_TRUNC is in effect.                                                                                                    |  |
|                      | ENOENT                                                                                                    | A component of the path prefix specified by <i>path</i> does not name an existing directory or <i>path</i> is an empty string.                                                                                                    |  |
|                      | ENOLINK                                                                                                    | The <i>path</i> argument points to a remote machine and the link to that machine is no longer active.                                                                                                    |  |

150 man pages section 2: System Calls • Last Revised 19 May 1999

mknod(2)

|          |                                                                 | $\operatorname{IIIKHOU}(2)$                                                                                                    |
|----------|-----------------------------------------------------------------|----------------------------------------------------------------------------------------------------|
|          | ENOSPC                                                          | The directory that would contain the new file cannot be<br>extended or the file system is out of file allocation<br>resources.                                                                                            |
|          | ENOTDIR                                                         | A component of the path prefix is not a directory.                                                                                                    |
|          | EPERM                                                           | The effective user of the calling process is not super-user.                                                                                                    |
|          | EROFS                                                           | The directory in which the file is to be created is located<br>on a read-only file system.                                                                                                    |
|          | The mknod() function may fa                                     | ail if:                                                                                                    |
|          | ENAMETOOLONG                                                    | Pathname resolution of a symbolic link produced an intermediate result whose length exceeds PATH_MAX.                                                                                                    |
| USAGE    | function mknod() may not es<br>the parent directory (), an      | l use the mkdir(2) routine to make a directory, since the stablish directory entries for the directory itself (.) and d appropriate permissions are not required. Similarly, n place of mknod() in order to create FIFOs. |
|          | The mknod() function may b than FIFO special.                   | e invoked only by a privileged user for file types other                                                                                                    |
| SEE ALSO | <pre>chmod(2), creat(2), exec(2), mkfifo(3C), stat(3HEAD)</pre> | <pre>mkdir(2), open(2), stat(2), umask(2), makedev(3C),</pre>                                                                                                    |
|          |                                                                 |                                                                                                    |
|          |                                                                 |                                                                                                    |

mmap(2)

| $\mathbf{I}$                                                                                                    |                                                                                                    |  |
|----------------------------------------------------------------------------------------------------|----------------------------------------------------------------------------------------------------|--|
| NAME                                                                                                    | mmap – map pages of memory                                                                                                    |  |
| SYNOPSIS                                                                                                    | <pre>#include <sys mman.h=""> void *mmap(void *addr, size_t len, int prot, int flags, int fildes, off_t</sys></pre>                                                                                                    |  |
|                                                                                                    |                                                                                                    |  |
| DESCRIPTION                                                                                                    | The mmap() function establishes a mapping between a process's address space and a file or shared memory object. The format of the call is as follows:                                                                                                    |  |
|                                                                                                    | <pre>pa = mmap(addr, len, prot, flags, fildes, off);</pre>                                                                                                    |  |
|                                                                                                    | The mmap() function establishes a mapping between the address space of the process at an address <i>pa</i> for <i>len</i> bytes to the memory object represented by the file descriptor <i>fildes</i> at offset <i>off</i> for <i>len</i> bytes. The value of <i>pa</i> is a function of the <i>addr</i> argument and values of <i>flags</i> , further described below. A successful mmap() call returns <i>pa</i> as its result. The address range starting at <i>pa</i> and continuing for <i>len</i> bytes will be legitimate for the possible (not necessarily current) address space of the process. The range of bytes starting at <i>off</i> and continuing for <i>len</i> bytes will be legitimate for the possible (not necessarily current) address space of the process. The range of bytes starting at <i>off</i> and continuing for <i>len</i> bytes will be legitimate for the possible (not necessarily current) offsets in the file or shared memory object represented by <i>fildes</i> . |  |
|                                                                                                    | The mmap() function allows [ $pa$ , $pa + len$ ) to extend beyond the end of the object both at the time of the mmap() and while the mapping persists, such as when the file is created prior to the mmap() call and has no contents, or when the file is truncated. Any reference to addresses beyond the end of the object, however, will result in the delivery of a SIGBUS or SIGSEGV signal. The mmap() function cannot be used to implicitly extend the length of files.                                                                                                    |  |
|                                                                                                    | The mapping established by mmap() replaces any previous mappings for those w pages containing any part of the address space of the process starting at <i>pa</i> and continuing for <i>len</i> bytes.                                                                                                    |  |
| If the size of the mapped file changes after the call to mmap() as a result of some operation on the mapped file, the effect of references to portions of the mapped re that correspond to added or removed portions of the file is unspecified. |                                                                                                    |  |
|                                                                                                    | The mmap() function is supported for regular files and shared memory objects.<br>Support for any other type of file is unspecified.                                                                                                    |  |
|                                                                                                    | The <i>prot</i> argument determines whether read, write, execute, or some combination of accesses are permitted to the data being mapped. The <i>prot</i> argument should be either PROT_NONE or the bitwise inclusive OR of one or more of the other flags in the following table, defined in the header <sys mman.h="">.</sys>                                                                                                    |  |
|                                                                                                    | PROT_READ Data can be read.                                                                                                    |  |
|                                                                                                    | PROT_WRITE Data can be written.                                                                                                    |  |
|                                                                                                    | PROT_EXEC Data can be executed.                                                                                                    |  |
|                                                                                                    | PROT_NONE Data cannot be accessed.                                                                                                    |  |
|                                                                                                    |                                                                                                    |  |

If an implementation of mmap() for a specific platform cannot support the combination of access types specified by *prot*, the call to mmap() fails. An implementation may permit accesses other than those specified by *prot*; however, the implementation will not permit a write to succeed where PROT\_WRITE has not been set or permit any access where PROT\_NONE alone has been set. Each platform-specific implementation of mmap() supports the following values of *prot*: PROT\_NONE, PROT\_READ, PROT\_WRITE, and the inclusive OR of PROT\_READ and PROT\_WRITE. On some platforms, the PROT\_WRITE protection option is implemented as PROT\_READ|PROT\_WRITE and PROT\_EXEC as PROT\_READ|PROT\_EXEC. The file descriptor *fildes* is opened with read permission, regardless of the protection options specified. If PROT\_WRITE is specified, the application must have opened the file descriptor *fildes* with write permission unless MAP\_PRIVATE is specified in the *flags* argument as described below.

The *flags* argument provides other information about the handling of the mapped data. The value of *flags* is the bitwise inclusive OR of these options, defined in <sys/mman.h>:

| MAP_SHARED    | Changes are shared.                         |
|---------------|---------------------------------------------|
| MAP_PRIVATE   | Changes are private.                        |
| MAP_FIXED     | Interpret <i>addr</i> exactly.              |
| MAP_NORESERVE | Do not reserve swap space.                  |
| MAP_ANON      | Map anonymous memory.                       |
| MAP_ALIGN     | Interpret <i>addr</i> as required aligment. |

The MAP\_SHARED and MAP\_PRIVATE options describe the disposition of write references to the underlying object. If MAP\_SHARED is specified, write references will change the memory object. If MAP\_PRIVATE is specified, the initial write reference will create a private copy of the memory object page and redirect the mapping to the copy. The private copy is not created until the first write; until then, other users who have the object mapped MAP\_SHARED can change the object. Either MAP\_SHARED or MAP\_PRIVATE must be specified, but not both. The mapping type is retained across fork(2).

When MAP\_FIXED is set in the *flags* argument, the system is informed that the value of *pa* must be *addr*, exactly. If MAP\_FIXED is set, mmap() may return (void \*)-1 and set errno to EINVAL. If a MAP\_FIXED request is successful, the mapping established by mmap() replaces any previous mappings for the process's pages in the range [*pa*, *pa* + *len*). The use of MAP\_FIXED is discouraged, since it may prevent a system from making the most effective use of its resources.

When MAP\_FIXED is set and the requested address is the same as previous mapping, the previous address is unmapped and the new mapping is created on top of the old one.

#### mmap(2)

When MAP\_FIXED is not set, the system uses *addr* to arrive at *pa*. The *pa* so chosen will be an area of the address space that the system deems suitable for a mapping of *len* bytes to the file. The mmap() function interprets an *addr* value of 0 as granting the system complete freedom in selecting *pa*, subject to constraints described below. A non-zero value of *addr* is taken to be a suggestion of a process address near which the mapping should be placed. When the system selects a value for *pa*, it will never place a mapping at address 0, nor will it replace any extant mapping, nor map into areas considered part of the potential data or stack "segments".

When MAP\_ALIGN is set, the system is informed that the alignment of *pa* must be the same as *addr*. The alignment value in *addr* must be 0 or some power of two multiple of page size as returned by sysconf(3C). If addr is 0, the system will choose a suitable alignment.

The MAP\_NORESERVE option specifies that no swap space be reserved for a mapping. Without this flag, the creation of a writable MAP\_PRIVATE mapping reserves swap space equal to the size of the mapping; when the mapping is written into, the reserved space is employed to hold private copies of the data. A write into a MAP\_NORESERVE mapping produces results which depend on the current availability of swap space in the system. If space is available, the write succeeds and a private copy of the written page is created; if space is not available, the write fails and a SIGBUS or SIGSEGV signal is delivered to the writing process. MAP\_NORESERVE mappings are inherited across fork(); at the time of the fork(), swap space is reserved in the child for all private pages that currently exist in the parent; thereafter the child's mapping behaves as described above.

When MAP\_ANON is set in *flags*, and *fildes* is set to -1, mmap() provides a direct path to return anonymous pages to the caller. This operation is equivalent to passing mmap() an open file descriptor on /dev/zero with MAP\_ANON elided from the *flags* argument.

The *off* argument is constrained to be aligned and sized according to the value returned by sysconf(3C) when passed \_SC\_PAGESIZE or \_SC\_PAGE\_SIZE. When MAP\_FIXED is specified, the *addr* argument must also meet these constraints. The system performs mapping operations over whole pages. Thus, while the *len* argument need not meet a size or alignment constraint, the system will include, in any mapping operation, any partial page specified by the range [*pa*, *pa* + *len*).

The system will always zero-fill any partial page at the end of an object. Further, the system will never write out any modified portions of the last page of an object which are beyond its end. References to whole pages following the end of an object will result in the delivery of a SIGBUS or SIGSEGV signal. SIGBUS signals may also be delivered on various file system conditions, including quota exceeded errors.

The mmap() function adds an extra reference to the file associated with the file descriptor *fildes* which is not removed by a subsequent close(2) on that file descriptor. This reference is removed when there are no more mappings to the file by a call to the munmap(2) function.

|                                                            | The st_atime field of the mapped file may be marked for update at any time between the mmap() call and the corresponding munmap(2) call. The initial read or write reference to a mapped region will cause the file's st_atime field to be marked for update if it has not already been marked for update.                                                                                                    |                                                                                                    |  |
|------------------------------------------------------------|----------------------------------------------------------------------------------------------------|----------------------------------------------------------------------------------------------------|--|
|                                                            | The st_ctime and st_mtime fields of a file that is mapped with MAP_SHARED and PROT_WRITE, will be marked for update at some point in the interval between a write reference to the mapped region and the next call to msync(3C) with MS_ASYNC or MS_SYNC for that portion of the file by any process. If there is no such call, these fields may be marked for update at any time after a write reference if the underlying file is modified as a result. |                                                                                                    |  |
|                                                            | all future calls to n                                                                                                    | <pre>mlockall(3C) with the MCL_FUTURE flag, the pages mapped by map() will be locked in memory. In this case, if not enough locked, mmap() fails and sets errno to EAGAIN.</pre>                   |  |
| RETURN VALUES                                              | Upon successful completion, the mmap() function returns the address at which the mapping was placed ( <i>pa</i> ); otherwise, it returns a value of MAP_FAILED and sets errno to indicate the error. The symbol MAP_FAILED is defined in the header <sys mman.h="">. No successful return from mmap() will return the value MAP_FAILED.</sys>                                                                                                    |                                                                                                    |  |
|                                                            | If mmap() fails for reasons other than EBADF, EINVAL or ENOTSUP, some of the mappings in the address range starting at <i>addr</i> and continuing for <i>len</i> bytes may have been unmapped.                                                                                                    |                                                                                                    |  |
| ERRORS                                                     | The mmap() function will fail if:                                                                                                    |                                                                                                    |  |
|                                                            | EACCES                                                                                                    | The <i>fildes</i> file descriptor is not open for read, regardless of the protection specified; or <i>fildes</i> is not open for write and PROT_WRITE was specified for a MAP_SHARED type mapping. |  |
|                                                            | EAGAIN                                                                                                    | The mapping could not be locked in memory.                                                                                                    |  |
|                                                            |                                                                                                    | There was insufficient room to reserve swap space for the mapping.                                                                                                    |  |
| EBADF The <i>fildes</i> file descriptor is not specified). |                                                                                                    | The <i>fildes</i> file descriptor is not open (and MAP_ANON was not specified).                                                                                                    |  |
|                                                            | EINVAL                                                                                                    | The arguments <i>addr</i> (if MAP_FIXED was specified) or <i>off</i> are not multiples of the page size as returned by sysconf().                                                                  |  |
|                                                            |                                                                                                    | The argument <i>addr</i> (if MAP_ALIGN was specified) is not 0 or some power of two multiple of page size as returned by sysconf(3C).                                                              |  |
|                                                            |                                                                                                    | MAP_FIXED and MAP_ALIGN are both specified.                                                                                                    |  |
|                                                            |                                                                                                    | The field in <i>flags</i> is invalid (neither MAP_PRIVATE or MAP_SHARED is set).                                                                                                    |  |
|                                                            |                                                                                                    |                                                                                                    |  |

## mmap(2)

|       |                                     | The argument <i>len</i> has a value less than or equal to 0.                                                                                                    |  |
|-------|-------------------------------------|----------------------------------------------------------------------------------------------------|--|
|       |                                     | MAP_ANON was specified, but the file descriptor was not $-1$ .                                                                                                    |  |
|       | EMFILE                              | The number of mapped regions would exceed an implementation-dependent limit (per process or per system).                                                                                                    |  |
|       | ENODEV                              | The <i>fildes</i> argument refers to an object for which mmap() is meaningless, such as a terminal.                                                                                                    |  |
|       | ENOMEM                              | The MAP_FIXED option was specified and the range [ <i>addr, addr</i> + <i>len</i> ) exceeds that allowed for the address space of a process.                                                                |  |
|       |                                     | The MAP_FIXED option was <i>not</i> specified and there is insufficient room in the address space to effect the mapping.                                                                                    |  |
|       |                                     | The mapping could not be locked in memory, if required by mlockall(3C), because it would require more space than the system is able to supply.                                                              |  |
|       |                                     | The composite size of <i>len</i> plus the lengths obtained from all previous calls to mmap() exceeds RLIMIT_VMEM (see getrlimit(2)).                                                                        |  |
|       | ENOTSUP                             | The system does not support the combination of accesses requested in the <i>prot</i> argument.                                                                                                    |  |
|       | ENXIO                               | Addresses in the range [ <i>off, off</i> + <i>len</i> ) are invalid for the object specified by <i>fildes</i> .                                                                                             |  |
|       |                                     | The MAP_FIXED option was specified in <i>flags</i> and the combination of <i>addr, len</i> and <i>off</i> is invalid for the object specified by <i>fildes</i> .                                            |  |
|       | EOVERFLOW                           | The file is a regular file and the value of <i>off</i> plus <i>len</i> exceeds the offset maximum establish in the open file description associated with <i>fildes</i> .                                    |  |
|       | The mmap() function may fail if:    |                                                                                                    |  |
|       |                                     | le to be mapped is already locked using advisory or mandatory<br>l locking. See fcntl(2).                                                                                                    |  |
| USAGE | Use of mmap() maallocation function | ay reduce the amount of memory available to other memory ns.                                                                                                    |  |
|       | memcntl(2) and t                    | ful to assure a properly aligned value of <i>pa</i> for subsequent use with<br>he MC_HAT_ADVISE command. This is best used for large,<br>avily referenced regions. MAP_FIXED and MAP_ALIGN are always<br>e. |  |
|       |                                     |                                                                                                    |  |

156 man pages section 2: System Calls • Last Revised 14 Jul 2001

Use of MAP\_FIXED may result in unspecified behavior in further use of brk(2), sbrk(2), malloc(3C), and shmat(2). The use of MAP\_FIXED is discouraged, as it may prevent an implementation from making the most effective use of resources.

The application must ensure correct synchronization when using mmap() in conjunction with any other file access method, such as read(2) and write(2), standard input/output, and shmat(2).

The mmap() function has a transitional interface for 64-bit file offsets. See 1f64(5).

The mmap() function allows access to resources using address space manipulations instead of the read()/write() interface. Once a file is mapped, all a process has to do to access it is use the data at the address to which the object was mapped.

Consider the following pseudo-code:

```
fildes = open( . . .)
lseek(fildes, offset, whence)
read(fildes, buf, len)
/* use data in buf */
```

The following is a rewrite using mmap():

```
SEE ALSO
```

close(2), exec(2), fcntl(2), fork(2), getrlimit(2), memcntl(2), mprotect(2), munmap(2), shmat(2), lockf(3C), mlockall(3C), msync(3C), plock(3C), sysconf(3C), lf64(5), null(7D), zero(7D)

### mount(2)

| NAME        | mount – mount a f                                                             | ïle system                                                                                                    |
|-------------|-------------------------------------------------------------------------------|----------------------------------------------------------------------------------------------------|
| SYNOPSIS    | <pre>#include <sys #include="" <sys="" mn<="" mo="" pre="" ty=""></sys></pre> | unt.h>                                                                                                    |
|             |                                                                               | et char *spec, const char *dir, int mflag, char *fstype,<br>tr, int datalen, char *optptr, int optlen);                                                                                                    |
| DESCRIPTION | special file identifi                                                         | ction requests that a removable file system contained on the block<br>ed by <i>spec</i> be mounted on the directory identified by <i>dir</i> . The <i>spec</i><br>are pointers to path names.                                                                                                    |
|             | directory on the m                                                            | call to mount(), all references to the file <i>dir</i> refer to the root<br>ounted file system. The mounted file system is inserted into the<br>ounted file systems. This list can be examined through the mounted<br>ee mnttab(4)).                                                                                                    |
|             |                                                                               | nt is the file system type name. Standard file system names are refix MNTTYPE_ in <sys mntent.h="">.</sys>                                                                                                    |
|             | points to an area o                                                           | ent is 0 if no file system-specific data is to be passed; otherwise it f size <i>datalen</i> that contains the file system-specific data for thisDATA flag should be set.                                                                                                    |
|             | options to be used<br>buffer. On complet<br>system are returne                | STR flag is set, then <i>optptr</i> points to a buffer containing the list of<br>for this mount. The <i>optlen</i> argument specifies the length of the<br>tion of the mount () call, the options in effect for the mounted file<br>d in this buffer. If MS_OPTIONSTR is not specified, then the options<br>l not appear in the mounted file systems table.                                                            |
|             |                                                                               | nt is constructed by a bitwise-inclusive-OR of flags from the ned in <sys mount.h="">.</sys>                                                                                                    |
|             | MS_DATA                                                                       | The <i>dataptr</i> and <i>datalen</i> arguments describe a block of file<br>system-specific binary data at address <i>dataptr</i> of length <i>datalen</i> .<br>This is interpreted by file system-specific code within the<br>operating system and its format depends on the file system type. If<br>a particular file system type does not require this data, <i>dataptr</i> and<br><i>datalen</i> should both be 0. |
|             | MS_GLOBAL                                                                     | Mount a file system globally if the system is configured and booted as part of a cluster (see $clinfo(1M)$ ).                                                                                                    |
|             | MS_NOSUID                                                                     | Prevent programs that are marked set-user-ID or set-group-ID from executing (see chmod(1)). It also causes open(2) to return ENXIO when attempting to open block or character special files.                                                                                                    |
|             | MS_OPTIONSTR                                                                  | The <i>optptr</i> and <i>optlen</i> arguments describe a character buffer at address <i>optptr</i> of size <i>optlen</i> . When calling mount (), the character buffer should contain a null-terminated string of options to be                                                                                                    |

### mount(2)

|                      |                                            | passed to the file system-specific code within the operating system.<br>On a successful return, the file system-specific code will return the<br>list of options recognized. Unrecognized options are ignored. The<br>format of the string is a list of option names separated by commas.<br>Options that have values (rather than binary options such as suid<br>or nosuid), are separated by "=" such as dev=2c4046c. Standard<br>option names are defined in <sys mntent.h="">. Only strings<br/>defined in the "C" locale are supported. The maximum length<br/>option string that can be passed to or returned from a mount ()<br/>call is defined by the MAX_MNTOPT_STR constant. The buffer<br/>should be long enough to contain more options than were passed<br/>in, as the state of any default options that were not passed in the<br/>input option string may also be returned in the recognized options<br/>list that is returned.</sys> |
|----------------------|--------------------------------------------|----------------------------------------------------------------------------------------------------|
|                      | MS_OVERLAY                                 | Allow the file system to be mounted over an existing file system mounted on <i>dir</i> , making the underlying file system inaccessible. If a mount is attempted on a pre-existing mount point without setting this flag, the mount will fail.                                                                                                    |
|                      | MS_RDONLY                                  | Mount the file system for reading only. This flag should also be<br>specified for file systems that are incapable of writing (for<br>example, CDROM). Without this flag, writing is permitted<br>according to individual file accessibility.                                                                                                    |
|                      | MS_REMOUNT                                 | Remount a read-only file system as read-write.                                                                                                    |
| <b>RETURN VALUES</b> | Upon successful co<br>to indicate the erro | ompletion, 0 is returned. Otherwise, -1 is returned and errno is set<br>or.                                                                                                    |
| ERRORS               | The mount () function will fail if:        |                                                                                                    |
|                      | EBUSY                                      | The <i>dir</i> argument is currently mounted on, is someone's current working directory, or is otherwise busy; the device associated with <i>spec</i> is currently mounted; or there are no more mount table entries.                                                                                                    |
|                      | EFAULT                                     | The <i>spec</i> , <i>dir</i> , <i>fstype</i> , <i>dataptr</i> , or <i>optptr</i> argument points outside the allocated address space of the process.                                                                                                    |
|                      | EINVAL                                     | The super block has an invalid magic number or the <i>fstype</i> is invalid.                                                                                                    |
|                      | ELOOP                                      | Too many symbolic links were encountered in translating <i>spec</i> or <i>dir</i> .                                                                                                    |
|                      | ENAMETOOLONG                               | The length of the <i>path</i> argument exceeds PATH_MAX, or the length of a <i>path</i> component exceeds NAME_MAX while _POSIX_NO_TRUNC is in effect.                                                                                                    |
|                      | ENOENT                                     | None of the named files exists or is a null pathname.                                                                                                    |
|                      | 1                                          |                                                                                                    |

mount(2)

| . ,      | ENOLINK                                                                                                    | The <i>path</i> argument points to a remote machine and the link to that machine is no longer active.                                                                                                    |  |
|----------|----------------------------------------------------------------------------------------------------|----------------------------------------------------------------------------------------------------|--|
|          | ENOSPC                                                                                                    | The file system state in the super-block is not FSOKAY and <i>mflag</i> requests write permission.                                                                                                    |  |
|          | ENOTBLK                                                                                                    | The <i>spec</i> argument is not a block special device.                                                                                                    |  |
|          | ENOTDIR                                                                                                    | The <i>dir</i> argument is not a directory, or a component of a path prefix is not a directory.                                                                                                    |  |
|          | ENOTSUP                                                                                                    | A global mount is attempted (the MS_GLOBAL flag is set in <i>mflag</i> )<br>on a machine which is not booted as a cluster or a local mount is<br>attempted and <i>dir</i> is within a globally mounted file system. |  |
|          | ENXIO                                                                                                    | The device associated with <i>spec</i> does not exist.                                                                                                    |  |
|          | EOVERFLOW                                                                                                    | The length of the option string to be returned in the <i>dataptr</i> argument exceeds the size of the buffer specified by <i>datalen</i> .                                                                          |  |
|          | EPERM                                                                                                    | The effective user ID is not super-user.                                                                                                    |  |
|          | EREMOTE                                                                                                    | The <i>spec</i> argument is remote and cannot be mounted.                                                                                                    |  |
|          | EROFS                                                                                                    | The <i>spec</i> argument is write protected and <i>mflag</i> requests write permission.                                                                                                    |  |
| USAGE    | The mount () function can be invoked only by processes with supertouser privileges.                                                                                                    |                                                                                                    |  |
| SEE ALSO | <pre>mount(1M), umount(2), mnttab(4)</pre>                                                                                                    |                                                                                                    |  |
| NOTES    | MS_OPTIONSTR-type option strings should be used.                                                                                                    |                                                                                                    |  |
|          | Some flag bits set file system options that can also be passed in an option string.<br>Options are first set from the option string with the last setting of an option in the<br>string determining the value to be set by the option string. Any options controlled by<br>flags are then applied, overriding any value set by the option string. |                                                                                                    |  |
|          |                                                                                                    |                                                                                                    |  |
|          |                                                                                                    |                                                                                                    |  |
|          |                                                                                                    |                                                                                                    |  |
|          |                                                                                                    |                                                                                                    |  |
|          |                                                                                                    |                                                                                                    |  |
|          |                                                                                                    |                                                                                                    |  |
|          |                                                                                                    |                                                                                                    |  |
|          |                                                                                                    |                                                                                                    |  |
|          |                                                                                                    |                                                                                                    |  |

mprotect(2)

| NAME          | mprotect – set pro                                                                                                    | tection of memory mapping                                                                                                    |
|---------------|----------------------------------------------------------------------------------------------------|----------------------------------------------------------------------------------------------------|
| SYNOPSIS      | <pre>#include <sys mm<="" pre=""></sys></pre>                                                                                                    | an.h>                                                                                                    |
|               | int <b>mprotect</b> (v                                                                                                    | <pre>roid *addr, size_t len, int prot);</pre>                                                                                                    |
| DESCRIPTION   | by the range [ <i>addr</i> , returned by sysce                                                                                                    | function changes the access protections on the mappings specified <i>addr</i> + <i>len</i> ), rounding <i>len</i> up to the next multiple of the page size as onf(3C), to be that specified by <i>prot</i> . Legitimate values for <i>prot</i> are permitted for mmap(2) and are defined in <sys mman.h=""> as:</sys>                                                                       |
|               | PROT_READ                                                                                                    | /* page can be read */                                                                                                    |
|               | PROT_WRITE                                                                                                    | /* page can be written */                                                                                                    |
|               | PROT_EXEC                                                                                                    | /* page can be executed */                                                                                                    |
|               | PROT_NONE                                                                                                    | /* page can not be accessed */                                                                                                    |
|               | the pages in the ra                                                                                                    | () fails for reasons other than EINVAL, the protections on some of nge [ $addr$ , $addr + len$ ) may have been changed. If the error occurs on 2, then the protections of all whole pages in the range [ $addr$ , $addr2$ ] dified.                                                                                                    |
| RETURN VALUES | Upon successful contract of the successful contract of the successful contr | ompletion, $mprotect()$ returns 0. Otherwise, it returns $-1$ and sets the error.                                                                                                    |
| ERRORS        | The mprotect() function will fail if:                                                                                                    |                                                                                                    |
|               | EACCES                                                                                                    | The <i>prot</i> argument specifies a protection that violates the access permission the process has to the underlying memory object.                                                                                                    |
|               | EINVAL                                                                                                    | The <i>len</i> argument has a value equal to 0, or <i>addr</i> is not a multiple of the page size as returned by sysconf(3C).                                                                                                    |
|               | ENOMEM                                                                                                    | Addresses in the range [ <i>addr, addr + len</i> ) are invalid for the address space of a process, or specify one or more pages which are not mapped.                                                                                                    |
|               | The mprotect()                                                                                                    | function may fail if:                                                                                                    |
|               | EAGAIN                                                                                                    | The address range [ <i>addr</i> , <i>addr</i> + <i>len</i> ) includes one or more pages that have been locked in memory and that were mapped MAP_PRIVATE; <i>prot</i> includes PROT_WRITE; and the system has insufficient resources to reserve memory for the private pages that may be created. These private pages may be created by store operations in the now-writable address range. |
| SEE ALSO      | mmap(2), plock(3                                                                                                    | C),mlock(3C),mlockall(3C),sysconf(3C)                                                                                                    |
|               |                                                                                                    |                                                                                                    |

msgctl(2)

| NAME                 | msgctl – message                         | control operations                                                                                                    |  |
|----------------------|------------------------------------------|----------------------------------------------------------------------------------------------------|--|
| SYNOPSIS             | <pre>#include <sys msg.h=""></sys></pre> |                                                                                                    |  |
|                      | int <b>msgctl</b> (int                   | <pre>msqid, int cmd, struct msqid_ds *buf);</pre>                                                                                                    |  |
| DESCRIPTION          |                                          | nction provides a variety of message control operations as specified ving <i>cmd</i> s are available:                                                                                                    |  |
|                      | IPC_STAT                                 | Place the current value of each member of the data structure associated with <i>msqid</i> into the structure pointed to by <i>buf</i> . The contents of this structure are defined in $intro(2)$ .                                                                                                    |  |
|                      | IPC_SET                                  | Set the value of the following members of the data structure associated with <i>msqid</i> to the corresponding value found in the structure pointed to by <i>buf</i> :                                                                                                    |  |
|                      |                                          | msg_perm.uid<br>msg_perm.gid<br>msg_perm.mode /* access permission bits only */<br>msg_qbytes                                                                                                    |  |
|                      |                                          | This <i>cmd</i> can only be executed by a process that has an effective user ID equal to either that of super-user, or to the value of msg_perm.cuid or msg_perm.uid in the data structure associated with <i>msqid</i> . Only super-user can raise the value of msg_qbytes.                                                                                                    |  |
|                      | IPC_RMID                                 | Remove the message queue identifier specified by <i>msqid</i> from the system and destroy the message queue and data structure associated with it. This <i>cmd</i> can only be executed by a process that has an effective user ID equal to either that of super-user, or to the value of msg_perm.cuid or msg_perm.uid in the data structure associated with <i>msqid</i> . The <i>buf</i> argument is ignored. |  |
| <b>RETURN VALUES</b> | Upon successful co<br>errno to indicate  | ompletion, msgctl() returns 0. Otherwise, it returns -1 and sets the error.                                                                                                    |  |
| ERRORS               | The msgct1() function will fail if:      |                                                                                                    |  |
|                      | EACCES                                   | The <i>cmd</i> argument is IPC_STAT and operation permission is denied to the calling process (see intro(2)).                                                                                                    |  |
|                      | EFAULT                                   | The <i>buf</i> argument points to an illegal address.                                                                                                    |  |
|                      | EINVAL                                   | The <i>msqid</i> argument is not a valid message queue identifier; or the <i>cmd</i> argument is not a valid command or is IPC_SET and msg_perm.uid or msg_perm.gid is not valid.                                                                                                    |  |
|                      | EPERM                                    | The <i>cmd</i> argument is IPC_RMID or IPC_SET and the effective user ID of the calling process is not super-user and is not equal to the value of msg_perm.cuid or msg_perm.uid in the data structure associated with <i>msqid</i> .                                                                                                    |  |

162 man pages section 2: System Calls • Last Revised 2 Feb 1996

msgctl(2)

|          | EPERM            | The <i>cmd</i> argument is IPC_SET, an attempt is being made to increase to the value of msg_qbytes, and the effective user ID of the calling process is not super-user. |
|----------|------------------|----------------------------------------------------------------------------------------------------|
|          | EOVERFLOW        | The <i>cmd</i> argument is IPC_STAT and <i>uid</i> or <i>gid</i> is too large to be stored in the structure pointed to by <i>buf</i> .                                   |
| SEE ALSO | intro(2), msgget | 2(2), msgrcv(2), msgsnd(2)                                                                                                    |

msgget(2)

| NAME          | msgget – get mess                                                                                                    | age queue                                                                                                    |  |
|---------------|----------------------------------------------------------------------------------------------------|----------------------------------------------------------------------------------------------------|--|
| SYNOPSIS      | <pre>#include <sys ms<="" pre=""></sys></pre>                                                                                                    | g.h>                                                                                                    |  |
|               | int <b>msgget</b> (key                                                                                                    | <pre>r_t key, int msgflg);</pre>                                                                                                    |  |
| DESCRIPTION   | The msgget() arg                                                                                                    | gument returns the message queue identifier associated with key.                                                                                                    |  |
|               | 0 1                                                                                                    | identifier and associated message queue and data structure (see<br>ted for <i>key</i> if one of the following are true:                                                  |  |
|               | ■ <i>key</i> is IPC_PRIVATE.                                                                                                    |                                                                                                    |  |
|               | key does not all<br>(msgflg&IPC_C                                                                                                    | ready have a message queue identifier associated with it, and REAT) is true.                                                                                             |  |
|               | On creation, the da<br>initialized as follow                                                                                                    | ata structure associated with the new message queue identifier is ws:                                                                                                    |  |
|               |                                                                                                    | id, msg_perm.uid, msg_perm.cgid, and msg_perm.gid are set<br>user ID and effective group ID, respectively, of the calling process.                                       |  |
|               | ■ The low-order                                                                                                    | 9 bits of msg_perm.mode are set to the low-order 9 bits of <i>msgflg</i> .                                                                                               |  |
|               |                                                                                                    | g_lspid, msg_lrpid, msg_stime, and msg_rtime are set to 0.                                                                                                    |  |
|               | _                                                                                                    | set to the current time.                                                                                                    |  |
|               | msg_qbytes 1                                                                                                    | s set to the system limit.                                                                                                    |  |
| RETURN VALUES | Upon successful completion, a non-negative integer representing a message queue identifier is returned. Otherwise, -1 is returned and errno is set to indicate the error. |                                                                                                    |  |
| ERRORS        | The msgget () fur                                                                                                    | nction will fail if:                                                                                                    |  |
|               | EACCES                                                                                                    | A message queue identifier exists for <i>key</i> , but operation permission (see intro(2)) as specified by the low-order 9 bits of <i>msgflg</i> would not be granted.   |  |
|               | EEXIST                                                                                                    | A message queue identifier exists for <i>key</i> but ( <i>msgflg</i> &IPC_CREAT) and ( <i>msgflg</i> &IPC_EXCL) are both true.                                           |  |
|               | ENOENT                                                                                                    | A message queue identifier does not exist for <i>key</i> and ( <i>msgflg</i> &IPC_CREAT) is false.                                                                       |  |
|               | ENOSPC                                                                                                    | A message queue identifier is to be created but the<br>system-imposed limit on the maximum number of allowed<br>message queue identifiers system wide would be exceeded. |  |
| SEE ALSO      | intro(2), msgctl                                                                                                    | .(2), msgrcv(2), msgsnd(2), ftok(3C)                                                                                                    |  |
|               |                                                                                                    |                                                                                                    |  |
|               |                                                                                                    |                                                                                                    |  |
|               |                                                                                                    |                                                                                                    |  |
|               |                                                                                                    |                                                                                                    |  |

msgids(2)

| NAME          | msgids – discover all message queue identifiers                                                                                                    |  |  |
|---------------|----------------------------------------------------------------------------------------------------|--|--|
| SYNOPSIS      | <pre>#include <sys msg.h=""></sys></pre>                                                                                                    |  |  |
|               | <pre>int msgids(int *buf, uint_t nids, uint_t *pnids);</pre>                                                                                                    |  |  |
| DESCRIPTION   | The msgids () function copies all active message queue identifiers from the system into the user-defined buffer specified by <i>buf</i> , provided that the number of such identifiers is not greater than the number of integers the buffer can contain, as specified by <i>nids</i> . If the size of the buffer is insufficient to contain all of the active message queue identifiers in the system, none are copied. |  |  |
|               | Whether or not the size of the buffer is sufficient to contain all of them, the number of active message queue identifiers in the system is copied into the unsigned integer pointed to by <i>pnids</i> .                                                                                                    |  |  |
|               | If <i>nids</i> is 0 or less than the number of active message queue identifiers in the system, <i>buf</i> is ignored.                                                                                                    |  |  |
| RETURN VALUES | Upon successful completion, $msgids()$ returns 0. Otherwise, $-1$ is returned and $errno$ is set to indicate the error.                                                                                                    |  |  |
| ERRORS        | The msgids () function will fail if:                                                                                                    |  |  |
|               | EFAULT The <i>buf</i> or <i>pnids</i> argument points to an illegal address.                                                                                                    |  |  |
| USAGE         | The msgids () function returns a snapshot of all the active message queue identifiers in the system. More may be added and some may be removed before they can be used by the caller.                                                                                                    |  |  |
| EXAMPLES      | EXAMPLE 1 msgids() example                                                                                                    |  |  |
|               | This is sample C code indicating how to use the msgids () function (see msgsnap(2)):                                                                                                    |  |  |
|               | <pre>void<br/>examine_queues()<br/>{<br/>int *ids = NULL;<br/>uint_t nids = 0;<br/>uint_t n;<br/>int i;<br/>for (;;) {<br/>if (msgids(ids, nids, &amp;n) != 0) {<br/>perror("msgids");<br/>exit(1);<br/>}<br/>if (n &lt;= nids) /* we got them all */<br/>break;<br/>/* we need a bigger buffer */<br/>ids = realloc(ids, (nids = n) * sizeof (int));<br/>}<br/>for (i = 0; i &lt; n; i++)</pre>                         |  |  |

System Calls 165

msgids(2)

|            | <b>EXAMPLE 1</b> msgids() example (Continu                                 | led)                              |
|------------|----------------------------------------------------------------------------|-----------------------------------|
|            | <pre>process_msgid(ids[i]);</pre>                                          |                                   |
|            | <pre>free(ids); }</pre>                                                    |                                   |
| ATTRIBUTES | See attributes(5) for descriptions of t                                    | he following attributes:          |
|            | ATTRIBUTE TYPE                                                             | ATTRIBUTE VALUE                   |
|            | MT-Level                                                                   | Async-Signal-Safe                 |
| SEE ALSO   | <pre>ipcrm(1), ipcs(1), intro(2), msgctl(2) msgsnd(2), attributes(5)</pre> | ),msgget(2),msgsnap(2),msgrcv(2), |
|            |                                                                            |                                   |
|            |                                                                            |                                   |
|            |                                                                            |                                   |
|            |                                                                            |                                   |
|            |                                                                            |                                   |
|            |                                                                            |                                   |
|            |                                                                            |                                   |
|            |                                                                            |                                   |
|            |                                                                            |                                   |
|            |                                                                            |                                   |

msgrcv(2)

NAME | msgrcv – message receive operation **SYNOPSIS** #include <sys/msg.h> ssize t msgrcv(int msqid, void \*msgp, size t msgsz, long int msgtyp, int msgflg); DESCRIPTION The msgrcv() function reads a message from the queue associated with the message queue identifier specified by msqid and places it in the user-defined buffer pointed to by msgp. The *msgp* argument points to a user-defined buffer that must contain first a field of type long int that will specify the type of the message, and then a data portion that will hold the data bytes of the message. The structure below is an example of what this user-defined buffer might look like: struct mymsg { long int mtype; /\* message type \*/
char mtext[1]; /\* message text \*/ } The mtype member is the received message's type as specified by the sending process. The mtext member is the text of the message. The *msgsz* argument specifies the size in bytes of mtext. The received message is truncated to *msgsz* bytes if it is larger than *msgsz* and (*msgflg*&MSG NOERROR) is non-zero. The truncated part of the message is lost and no indication of the truncation is given to the calling process. The *msgtyp* argument specifies the type of message requested as follows: ■ If *msgtyp* is 0, the first message on the queue is received. ■ If *msgtyp* is greater than 0, the first message of type *msgtyp* is received. • If *msgtyp* is less than 0, the first message of the lowest type that is less than or equal to the absolute value of *msgtyp* is received. The *msgflg* argument specifies which of the following actions is to be taken if a message of the desired type is not on the queue: If (*msgflg*&IPC NOWAIT) is non-zero, the calling process will return immediately with a return value of -1 and errno set to ENOMSG. If (*msgflg*&IPC NOWAIT) is 0, the calling process will suspend execution until one of the following occurs: A message of the desired type is placed on the queue. The message queue identifier *msqid* is removed from the system (see msgctl(2)); when this occurs, errno is set equal to EIDRM and -1 is returned. The calling process receives a signal that is to be caught; in this case a message is not received and the calling process resumes execution in the manner System Calls 167

| msgrcv(2) |
|-----------|
|-----------|

| 110grev(=)    |                                                                                                    |                                                                                                    |  |
|---------------|----------------------------------------------------------------------------------------------------|----------------------------------------------------------------------------------------------------|--|
|               | prescribed in sigaction(2).                                                                                                    |                                                                                                    |  |
|               | Upon successful completion, the following actions are taken with respect to the data structure associated with <i>msqid</i> (see intro(2)):                                                                                 |                                                                                                    |  |
|               | <ul> <li>msg_qnum is decremented by 1.</li> <li>msg_lrpid is set equal to the process ID of the calling process.</li> <li>msg_rtime is set equal to the current time.</li> </ul>                                            |                                                                                                    |  |
| RETURN VALUES | Upon successful completion, msgrcv() returns a value equal to the number of bytes actually placed into the buffer <i>mtext</i> . Otherwise, -1 is returned, no message is received, and errno is set to indicate the error. |                                                                                                    |  |
| ERRORS        | The msgrcv() fur                                                                                                    | nction will fail if:                                                                                   |  |
|               | E2BIG                                                                                                    | The value of mtext is greater than <i>msgsz</i> and ( <i>msgflg</i> &MSG_NOERROR) is 0.                |  |
|               | EACCES                                                                                                    | Operation permission is denied to the calling process. See intro(2).                                   |  |
|               | EIDRM                                                                                                    | The message queue identifier <i>msqid</i> is removed from the system.                                  |  |
|               | EINTR                                                                                                    | The msgrcv() function was interrupted by a signal.                                                     |  |
|               | EINVAL                                                                                                    | The <i>msqid</i> argument is not a valid message queue identifier.                                     |  |
|               | ENOMSG                                                                                                    | The queue does not contain a message of the desired type and ( <i>msgflg</i> &IPC_NOWAIT) is non-zero. |  |
|               | The msgrcv() fur                                                                                                    | nction may fail if:                                                                                    |  |
|               | EFAULT                                                                                                    | The <i>msgp</i> argument points to an illegal address.                                                 |  |
| USAGE         | The value passed                                                                                                    | as the <i>msgp</i> argument should be converted to type void *.                                        |  |
| SEE ALSO      | <pre>intro(2), msgctl(2), msgsnd(2), sigaction(2)</pre>                                                                                                    |                                                                                                    |  |
|               |                                                                                                    |                                                                                                    |  |
|               |                                                                                                    |                                                                                                    |  |
|               |                                                                                                    |                                                                                                    |  |
|               |                                                                                                    |                                                                                                    |  |
|               |                                                                                                    |                                                                                                    |  |
|               |                                                                                                    |                                                                                                    |  |
|               |                                                                                                    |                                                                                                    |  |
|               |                                                                                                    |                                                                                                    |  |
|               |                                                                                                    |                                                                                                    |  |
|               |                                                                                                    |                                                                                                    |  |

msgsnap(2)

| NAME          | msgsnap – message queue snapshot operation                                                                                                    |  |  |  |
|---------------|----------------------------------------------------------------------------------------------------|--|--|--|
| SYNOPSIS      | <pre>#include <sys msg.h=""></sys></pre>                                                                                                    |  |  |  |
|               | <pre>msgsnap(int msqid, void *buf, size_t bufsz, long msgtyp);</pre>                                                                                                    |  |  |  |
| DESCRIPTION   | The msgsnap() function reads all of the messages of type <i>msgtyp</i> from the queue associated with the message queue identifier specified by <i>msqid</i> and places them in the user-defined buffer pointed to by <i>buf</i> .                                                                                                    |  |  |  |
|               | The <i>buf</i> argument points to a user-defined buffer that on return will contain first a buffer header structure:                                                                                                    |  |  |  |
|               | <pre>struct msgsnap_head {     size_t msgsnap_size; /* bytes used/required in the buffer */     size_t msgsnap_nmsg; /* number of messages in the buffer */ };</pre>                                                                                                    |  |  |  |
|               | followed by msgsnap_nmsg messages, each of which starts with a message header:                                                                                                    |  |  |  |
|               | <pre>struct msgsnap_mhead {     size_t msgsnap_mlen; /* number of bytes in the message */     long msgsnap_mtype; /* message type */ };</pre>                                                                                                    |  |  |  |
|               | and followed by msgsnap_mlen bytes containing the message contents.                                                                                                    |  |  |  |
|               | Each subsequent message header is located at the first byte following the previous message contents, rounded up to a sizeof(size_t) boundary.                                                                                                    |  |  |  |
|               | The <i>bufsz</i> argument specifies the size of <i>buf</i> in bytes. If <i>bufsz</i> is less than sizeof (msgsnap_head), msgsnap() fails with EINVAL. If <i>bufsz</i> is insufficient to contain all of the requested messages, msgsnap() succeeds but returns with msgsnap_nmsg set to 0 and with msgsnap_size set to the required size of the buffer in bytes. |  |  |  |
|               | The <i>msgtyp</i> argument specifies the types of messages requested as follows:                                                                                                    |  |  |  |
|               | • If <i>msgtyp</i> is 0, all of the messages on the queue are read.                                                                                                    |  |  |  |
|               | • If <i>msgtyp</i> is greater than 0, all messages of type <i>msgtyp</i> are read.                                                                                                    |  |  |  |
|               | <ul> <li>If <i>msgtyp</i> is less than 0, all messages with type less than or equal to the absolute value of <i>msgtyp</i> are read.</li> </ul>                                                                                                    |  |  |  |
|               | The msgsnap() function is a non-destructive operation. Upon completion, no changes are made to the data structures associated with <i>msqid</i> .                                                                                                    |  |  |  |
| RETURN VALUES | Upon successful completion, $msgsnap()$ returns 0. Otherwise, $-1$ is returned and $errno$ is set to indicate the error.                                                                                                    |  |  |  |
| ERRORS        | The msgsnap() function will fail if:                                                                                                    |  |  |  |
|               | EACCES Operation permission is denied to the calling process. See intro(2).                                                                                                    |  |  |  |

System Calls 169

msgsnap(2)

| 1 . ,    |                                                                                                    |                                                                                                    |  |  |
|----------|----------------------------------------------------------------------------------------------------|----------------------------------------------------------------------------------------------------|--|--|
|          | EINVAL                                                                                                    | The <i>msqid</i> argument is not a valid message queue identifier or the value of <i>bufsz</i> is less than sizeof(struct msgsnap_head). |  |  |
|          | EFAULT                                                                                                    | The <i>buf</i> argument points to an illegal address.                                                                                    |  |  |
| USAGE    | The msgsnap() function returns a snapshot of messages on a message queue at one point in time. The queue contents can change immediately following return from msgsnap(). |                                                                                                    |  |  |
| EXAMPLES | EXAMPLE1msgsnap() example                                                                                                    |                                                                                                    |  |  |
|          | This is sample C code indicating how to use the msgsnap function (see msgids(2)).                                                                                         |                                                                                                    |  |  |
|          | void<br>process_msgid(int msqid)<br>{                                                                                                    |                                                                                                    |  |  |
|          | size_t bufsi                                                                                                    | .ze;<br>nap head *buf;                                                                                                    |  |  |
|          |                                                                                                    | nap_mhead *mhead;                                                                                                    |  |  |
|          | int i;                                                                                                    |                                                                                                    |  |  |
|          | /* allocate                                                                                                    | a minimum-size buffer */                                                                                                    |  |  |
|          | <pre>buf = malloc(bufsize = sizeof(struct msgsnap_head));</pre>                                                                                                    |                                                                                                    |  |  |
|          | <pre>/* read all of the messages from the queue */ for (;;) {</pre>                                                                                                    |                                                                                                    |  |  |
|          | if (msgsnap(msqid, buf, bufsize, 0) != 0) {                                                                                                    |                                                                                                    |  |  |
|          | <pre>perror("msgsnap");     free(buf);</pre>                                                                                                    |                                                                                                    |  |  |
|          | return;                                                                                                    |                                                                                                    |  |  |
|          | <pre>} if (bufsize &gt;= buf-&gt;msgsnap_size) /* we got them all */</pre>                                                                                                |                                                                                                    |  |  |
|          | preak;<br>/* we need a bigger buffer */                                                                                                    |                                                                                                    |  |  |
|          | <pre>buf = realloc(buf, bufsize = buf-&gt;msgsnap_size);</pre>                                                                                                    |                                                                                                    |  |  |
|          | }                                                                                                    |                                                                                                    |  |  |
|          |                                                                                                    | each message in the queue (there may be none) */                                                                                         |  |  |
|          | <pre>mhead = (struct msgsnap_mhead *)(buf + 1); /* first message */ for (i = 0; i &lt; buf-&gt;msgsnap nmsg; i++) {</pre>                                                 |                                                                                                    |  |  |
|          | <pre>size_t mlen = mhead-&gt;msgsnap_mlen;</pre>                                                                                                    |                                                                                                    |  |  |
|          | <pre>/* process the message contents */ process_message(mhead-&gt;msgsnap_mtype, (char *)(mhead+1), mlen);</pre>                                                          |                                                                                                    |  |  |
|          | <pre>/* advance to the next message header */ mhead = (struct msgsnap mhead *)</pre>                                                                                      |                                                                                                    |  |  |
|          |                                                                                                    | <pre>(char *)mhead + sizeof(struct msgsnap_mhead) + (clar + sizeof(size t) = 1); (sizeof(size t) = 1)));</pre>                           |  |  |
|          | ((mlen + sizeof(size_t) - 1) & ~(sizeof(size_t) - 1))); }                                                                                                    |                                                                                                    |  |  |
|          | free(buf);                                                                                                    |                                                                                                    |  |  |
|          | }                                                                                                    |                                                                                                    |  |  |
|          |                                                                                                    |                                                                                                    |  |  |

ATTRIBUTES See attributes(5) for descriptions of the following attributes:

msgsnap(2)

| ATTRIBUTE TYPE | ATTRIBUTE VALUE   |
|----------------|-------------------|
| MT-Level       | Async-Signal-Safe |

# SEE ALSO ipcrm(1), ipcs(1), intro(2), msgctl(2), msgget(2), msgids(2), msgrcv(2), msgsnd(2), attributes(5)

| sg5110(2)   |                                                                                                    |  |  |  |
|-------------|----------------------------------------------------------------------------------------------------|--|--|--|
| NAME        | msgsnd – message send operation                                                                                                    |  |  |  |
| SYNOPSIS    | <pre>#include <sys msg.h=""></sys></pre>                                                                                                    |  |  |  |
|             | <pre>int msgsnd(int msqid, const void *msgp, size_t msgsz, int msgflg);</pre>                                                                                                    |  |  |  |
| DESCRIPTION | The msgsnd() function is used to send a message to the queue associated with the message queue identifier specified by <i>msqid</i> .                                                                                                    |  |  |  |
|             | The <i>msgp</i> argument points to a user-defined buffer that must contain first a field of type long int that will specify the type of the message, and then a data portion that will hold the data bytes of the message. The structure below is an example of what this user-defined buffer might look like: |  |  |  |
|             | <pre>struct mymsg {     long mtype; /* message type */     char mtext[1]; /* message text */ }</pre>                                                                                                    |  |  |  |
|             | The mtype member is a non-zero positive type long int that can be used by the receiving process for message selection.                                                                                                    |  |  |  |
|             | The mtext member is any text of length <i>msgsz</i> bytes. The <i>msgsz</i> argument can range from 0 to a system-imposed maximum.                                                                                                    |  |  |  |
|             | The <i>msgflg</i> argument specifies the action to be taken if one or more of the following are true:                                                                                                    |  |  |  |
|             | <ul> <li>The number of bytes already on the queue is equal to msg qbytes; see intro(2).</li> </ul>                                                                                                    |  |  |  |
|             | <ul> <li>The total number of messages on all queues system-wide is equal to the system-imposed limit.</li> </ul>                                                                                                    |  |  |  |
|             | These actions are as follows:                                                                                                    |  |  |  |
|             | <ul> <li>If (<i>msgflg</i>&amp;IPC_NOWAIT) is non-zero, the message will not be sent and the calling process will return immediately.</li> </ul>                                                                                                    |  |  |  |
|             | <ul> <li>If (<i>msgflg</i>&amp;IPC_NOWAIT) is 0, the calling process will suspend execution until one of the following occurs:</li> </ul>                                                                                                    |  |  |  |
|             | <ul> <li>The condition responsible for the suspension no longer exists, in which case the<br/>message is sent.</li> </ul>                                                                                                    |  |  |  |
|             | <ul> <li>The message queue identifier <i>msqid</i> is removed from the system (see msgctl(2)); when this occurs, errno is set equal to EIDRM and -1 is returned.</li> </ul>                                                                                                    |  |  |  |
|             | <ul> <li>The calling process receives a signal that is to be caught; in this case the<br/>message is not sent and the calling process resumes execution in the manner<br/>prescribed in sigaction(2).</li> </ul>                                                                                               |  |  |  |
|             | Upon successful completion, the following actions are taken with respect to the data structure associated with <i>msqid</i> (see intro(2)):                                                                                                    |  |  |  |
|             | <ul> <li>msg_qnum is incremented by 1.</li> </ul>                                                                                                    |  |  |  |
|             |                                                                                                    |  |  |  |

msgsnd(2)

|                      | <ul> <li>msg_lspid is set equal to the process ID of the calling process.</li> <li>msg_stime is set equal to the current time.</li> </ul> |                                                                                                    |  |
|----------------------|----------------------------------------------------------------------------------------------------|----------------------------------------------------------------------------------------------------|--|
| <b>RETURN VALUES</b> | Upon successful completion, 0 is returned. Otherwise, -1 is returned, no message is sent, and errno is set to indicate the error.         |                                                                                                    |  |
| ERRORS               | The msgsnd() function will fail if:                                                                                                    |                                                                                                    |  |
|                      | EACCES                                                                                                    | Operation permission is denied to the calling process. See intro(2).                                                                                                    |  |
|                      | EAGAIN                                                                                                    | The message cannot be sent for one of the reasons cited above and ( <i>msgflg</i> &IPC_NOWAIT) is non-zero.                                                                                      |  |
|                      | EIDRM                                                                                                    | The message queue identifier <i>msgid</i> is removed from the system.                                                                                                    |  |
|                      | EINTR                                                                                                    | The msgsnd() function was interrupted by a signal.                                                                                                    |  |
|                      | EINVAL                                                                                                    | The value of <i>msqid</i> is not a valid message queue identifier, or the value of $mtype$ is less than 1; or the value of <i>msgsz</i> is less than 0 or greater than the system-imposed limit. |  |
|                      | The msgsnd() fur                                                                                                    | nction may fail if:                                                                                                    |  |
|                      | EFAULT                                                                                                    | The <i>msgp</i> argument points to an illegal address.                                                                                                    |  |
| USAGE                | The value passed                                                                                                    | as the <i>msgp</i> argument should be converted to type void *.                                                                                                    |  |
| SEE ALSO             | <pre>intro(2), msgctl(2), msgget(2), msgrcv(2), sigaction(2)</pre>                                                                        |                                                                                                    |  |
|                      |                                                                                                    |                                                                                                    |  |
|                      |                                                                                                    |                                                                                                    |  |

## munmap(2)

| NAME          | munmap – unmap pages of memory                                                                                                    |                                                                                                    |  |
|---------------|----------------------------------------------------------------------------------------------------|----------------------------------------------------------------------------------------------------|--|
| SYNOPSIS      | <pre>#include <sys mman.h=""></sys></pre>                                                                                                    |                                                                                                    |  |
|               | <pre>int munmap(void *addr, size_t len);</pre>                                                                                                    |                                                                                                    |  |
| DESCRIPTION   | The munmap() function removes the mappings for pages in the range [ <i>addr</i> , <i>addr</i> + <i>len</i> ), rounding the <i>len</i> argument up to the next multiple of the page size as returned by sysconf(3C). If <i>addr</i> is not the address of a mapping established by a prior call to mmap(2), the behavior is undefined. After a successful call to munmap() and before any subsequent mapping of the unmapped pages, further references to these pages will result in the delivery of a SIGBUS or SIGSEGV signal to the process. |                                                                                                    |  |
|               | The mmap(2) funct                                                                                                    | ion often performs an implicit munmap().                                                                                                    |  |
| RETURN VALUES | Upon successful co<br>errno to indicate                                                                                                    | ompletion, munmap() returns 0; otherwise, it returns $-1$ and sets an error.                                                                                                    |  |
| ERRORS        | The munmap() fur                                                                                                    | nction will fail if:                                                                                                    |  |
|               | EINVAL                                                                                                    | The <i>addr</i> argument is not a multiple of the page size as returned by $sysconf(3C)$ ; addresses in the range [ <i>addr</i> , <i>addr</i> + <i>len</i> ) are outside the valid range for the address space of a process; or the <i>len</i> argument has a value less than or equal to 0. |  |
| SEE ALSO      | <pre>mmap(2), sysconf(3C)</pre>                                                                                                    |                                                                                                    |  |
|               |                                                                                                    |                                                                                                    |  |

| NAME          | nice – change prio                                                                                                    | rity of a process                                                                                                    |  |
|---------------|----------------------------------------------------------------------------------------------------|----------------------------------------------------------------------------------------------------|--|
| SYNOPSIS      | <pre>#include <unistd.h></unistd.h></pre>                                                                                                    |                                                                                                    |  |
|               | <pre>int nice(int incr);</pre>                                                                                                    |                                                                                                    |  |
| DESCRIPTION   | The nice() function allows a process to change its priority. The invoking process must be in a scheduling class that supports the nice().                                                                                |                                                                                                    |  |
|               |                                                                                                    | ion adds the value of <i>incr</i> to the nice value of the calling process. A<br>le is a non-negative number for which a greater positive value<br>PU priority.                                                                                                   |  |
|               | by the system. NZI<br>for values above o                                                                                                    | value of (2 * NZERO) –1 and a minimum nice value of 0 are imposed<br>ERO is defined in <limits.h> with a default value of 20. Requests<br/>r below these limits result in the nice value being set to the<br/>it. A nice value of 40 is treated as 39.</limits.h> |  |
|               | Only a process with                                                                                                    | th superuser privileges can lower the nice value.                                                                                                    |  |
| RETURN VALUES | Upon successful completion, nice() returns the new nice value minus NZERO.<br>Otherwise, -1 is returned, the process's <i>nice</i> value is not changed, and errno is set to indicate the error.                         |                                                                                                    |  |
| ERRORS        | The nice() funct                                                                                                    | ion will fail if:                                                                                                    |  |
|               | EINVAL                                                                                                    | The nice() function is called by a process in a scheduling class other than time-sharing or fixed-priority.                                                                                                    |  |
|               | EPERM                                                                                                    | The <i>inc</i> argument is negative or greater than 40 and the effective user ID of the calling process is not superuser.                                                                                                    |  |
| USAGE         | The priocntl(2)                                                                                                    | function is a more general interface to scheduler functions.                                                                                                    |  |
|               | Since -1 is a permissible return value in a successful situation, an application wishing to check for error situations should set errno to 0, then call nice(), and if it returns -1, check to see if errno is non-zero. |                                                                                                    |  |
| SEE ALSO      | <pre>nice(1), exec(2), priocntl(2)</pre>                                                                                                    |                                                                                                    |  |
|               |                                                                                                    |                                                                                                    |  |
|               |                                                                                                    |                                                                                                    |  |
|               |                                                                                                    |                                                                                                    |  |
|               |                                                                                                    |                                                                                                    |  |
|               |                                                                                                    |                                                                                                    |  |
|               |                                                                                                    |                                                                                                    |  |

1

nice(2)

| ntp_adjtime(2) |                                                                                                    |  |  |
|----------------|----------------------------------------------------------------------------------------------------|--|--|
| NAME           | ntp_adjtime – adjust local clock parameters                                                                                                    |  |  |
| SYNOPSIS       | <pre>#include <sys timex.h=""></sys></pre>                                                                                                    |  |  |
|                | <pre>int ntp_adjtime(struct timex *tptr);</pre>                                                                                                    |  |  |
| DESCRIPTION    | The ntp_adjtime() function adjusts the parameters used to discipline the local clock, according to the values in the struct timex pointed to by <i>tptr</i> . Before returning, it fills in the structure with the most recent values kept in the kernel.                                                                                                    |  |  |
|                | The adjustment is effected in part by speeding up or slowing down the clock, as necessary, and in part by phase-locking onto a once-per second pulse (PPS) provided by a driver, if available.                                                                                                    |  |  |
|                | <pre>struct timex {     uint32_t modes; /* clock mode bits (w) */     int32_t offset; /* time offset (us) (rw) */     int32_t freq; /* frequency offset (scaled ppm) (rw) */     int32_t maxerror; /* maximum error (us) (rw) */     int32_t esterror; /* estimated error (us) (rw) */     int32_t status; /* clock status bits (rw) */     int32_t constant; /* pll time constant (rw) */     int32_t precision; /* clock precision (us) (r) */     int32_t tolerance; /* clock frequency tolerance</pre> |  |  |
| RETURN VALUES  | Upon successful completion, ntp_adjtime() returns the current clock state (see <sys timex.h="">). Otherwise, it returns -1 and sets errno to indicate the error.</sys>                                                                                                    |  |  |
| ERRORS         | The ntp_adjtime() function will fail if:                                                                                                    |  |  |
|                | EFAULT The <i>tptr</i> argument is an invalid pointer.                                                                                                    |  |  |
|                | EINVAL The constant member of the structure pointed to by <i>tptr</i> is less than 0 or greater than 30.                                                                                                    |  |  |
|                | EPERM The user is not super-user.                                                                                                    |  |  |
| SEE ALSO       | <pre>xntpd(1M), ntp_gettime(2)</pre>                                                                                                    |  |  |
|                |                                                                                                    |  |  |

176 man pages section 2: System Calls • Last Revised 9 Nov 1999

ntp\_gettime(2)

|               |                                                                                                    |                       |                                                                                                 | 1-0 |
|---------------|----------------------------------------------------------------------------------------------------|-----------------------|-------------------------------------------------------------------------------------------------|-----|
| NAME          | ntp_gettime – get local clock values                                                                              |                       |                                                                                                 |     |
| SYNOPSIS      | <pre>#include <sys timex.h=""></sys></pre>                                                                        |                       |                                                                                                 |     |
|               | <pre>int ntp_gettime(struct ntptimeval *tptr);</pre>                                                              |                       |                                                                                                 |     |
| DESCRIPTION   | The ntp_gettime() function reads the local clock value and dispersion, returning the information in <i>tptr</i> . |                       |                                                                                                 |     |
|               | The ntptimeval s                                                                                                  | structure conta       | ins the following members:                                                                      |     |
|               | <pre>struct ntptimeval     struct timeval     int32_t     int32_t };</pre>                                        | time;                 | /* maximum error (us) (ro) */                                                                   |     |
| RETURN VALUES |                                                                                                    |                       | _gettime() returns the current clock<br>returns –1 and sets errno to indicate t                 |     |
| ERRORS        | The ntp_gettime                                                                                                   | e() function w        | ill fail if:                                                                                    |     |
|               | EFAULT                                                                                                    | The <i>tptr</i> argum | nent points to an invalid address.                                                              |     |
|               | The ntp_gettime                                                                                                   | () function w         | ill fail for 32-bit interfaces if:                                                              |     |
|               | EOVERFLOW                                                                                                    |                       | e time.tv_sec member of the ntpti<br>ted to by <i>tptr</i> is too small to contain th<br>conds. |     |
| SEE ALSO      | xntpd(1M), ntp_a                                                                                                  | adjtime(2)            |                                                                                                 |     |
|               |                                                                                                    |                       |                                                                                                 |     |
|               |                                                                                                    |                       |                                                                                                 |     |
|               |                                                                                                    |                       |                                                                                                 |     |
|               |                                                                                                    |                       |                                                                                                 |     |
|               |                                                                                                    |                       |                                                                                                 |     |
|               |                                                                                                    |                       |                                                                                                 |     |
|               |                                                                                                    |                       |                                                                                                 |     |
|               |                                                                                                    |                       |                                                                                                 |     |
|               |                                                                                                    |                       |                                                                                                 |     |
|               |                                                                                                    |                       |                                                                                                 |     |
|               |                                                                                                    |                       |                                                                                                 |     |
|               |                                                                                                    |                       |                                                                                                 |     |
|               |                                                                                                    |                       |                                                                                                 |     |

| NAME        | open, openat – open a file                                                                                                    |  |  |
|-------------|----------------------------------------------------------------------------------------------------|--|--|
| SYNOPSIS    | <pre>#include <sys types.h=""> #include <sys stat.h=""> #include <fcntl.h></fcntl.h></sys></sys></pre>                                                                                                    |  |  |
|             | <pre>int open(const char *path, int oflag, /* mode_t mode */);</pre>                                                                                                    |  |  |
|             | <pre>int openat(int fildes, const char *path, int oflag, /* mode_t mode</pre>                                                                                                    |  |  |
| DESCRIPTION | <ul> <li>The open() function establishes the connection between a file and a file descriptor, creates an open file description that refers to a file and a file descriptor that refers to that open file description. The file descriptor is used by other I/O functions to refer that file. The <i>path</i> argument points to a pathname naming the file.</li> <li>The openat() function is identical to the open() function except that the <i>path</i> argument. If <i>fd</i> argument has the special value FDCWD, a relative path argument will be resolved relative to the current working directory. If the <i>path</i> argument is absolute, the <i>fd</i> argument is ignored.</li> </ul> |  |  |
|             |                                                                                                    |  |  |
|             | The open() function returns a file descriptor for the named file that is the lowest file descriptor not currently open for that process. The open file description is new, and therefore the file descriptor does not share it with any other process in the system. The FD_CLOEXEC file descriptor flag associated with the new file descriptor is cleared.                                                                                                    |  |  |
|             | The file offset used to mark the current position within the file is set to the beginning of the file.                                                                                                    |  |  |
|             | The file status flags and file access modes of the open file description are set according to the value of <i>oflag</i> . The <i>mode</i> argument is used only when O_CREAT is specified (see below.)                                                                                                    |  |  |
|             | <ul> <li>Values for <i>oflag</i> are constructed by a bitwise-inclusive-OR of flags from the following list, defined in <fcntl.h>. Applications must specify exactly one of the first three values (file access modes) below in the value of <i>oflag</i>:</fcntl.h></li> <li>O_RDONLY Open for reading only.</li> <li>O_WRONLY Open for writing only.</li> <li>O_RDWR Open for reading and writing. The result is undefined if this flag is applied to a FIFO.</li> <li>Any combination of the following may be used:</li> </ul>                                                                                                    |  |  |
|             |                                                                                                    |  |  |
|             |                                                                                                    |  |  |
|             |                                                                                                    |  |  |
|             |                                                                                                    |  |  |
|             | O_APPEND If set, the file offset is set to the end of the file prior to each write.                                                                                                    |  |  |
|             | O_CREAT Create the file if it does not exist. This flag requires that the <i>mode</i> argument be specified.                                                                                                    |  |  |
|             |                                                                                                    |  |  |

open(2)

|                           | If the file exists, this flag has no effect except as noted under<br>O_EXCL below. Otherwise, the file is created with the user ID of<br>the file set to the effective user ID of the process. The group ID of<br>the file is set to the effective group IDs of the process, or if the<br>S_ISGID bit is set in the directory in which the file is being<br>created, the file's group ID is set to the group ID of its parent<br>directory. If the group ID of the new file does not match the<br>effective group ID or one of the supplementary groups IDs, the<br>S_ISGID bit is cleared. The access permission bits (see<br><sys stat.h="">) of the file mode are set to the value of <i>mode</i>,<br/>modified as follows (see creat(2)): a bitwise-AND is performed<br/>on the file-mode bits and the corresponding bits in the<br/>complement of the process's file mode creation mask. Thus, all bits<br/>set in the process's file mode creation mask. Thus, all bits<br/>set in the process's file mode creation mask. The "save<br/>text image after execution bit" of the mode is cleared (see<br/>chmod(2)). O_SYNC Write I/O operations on the file descriptor<br/>complete as defined by synchronized I/O file integrity completion<br/>(see fcnt1(3HEAD) definition of O_SYNC.) When bits other than<br/>the file permission bits are set, the effect is unspecified. The <i>mode</i><br/>argument does not affect whether the file is open for reading,<br/>writing or for both.</sys> |
|---------------------------|----------------------------------------------------------------------------------------------------|
| O_DSYNC                   | Write I/O operations on the file descriptor complete as defined by synchronized I/O data integrity completion.                                                                                                    |
| O_EXCL                    | If O_CREAT and O_EXCL are set, open() fails if the file exists. The check for the existence of the file and the creation of the file if it does not exist is atomic with respect to other processes executing open() naming the same filename in the same directory with O_EXCL and O_CREAT set. If O_CREAT is not set, the effect is undefined.                                                                                                    |
| O_LARGEFILE               | If set, the offset maximum in the open file description is the largest value that can be represented correctly in an object of type off64_t.                                                                                                    |
| O_NOCTTY                  | If set and <i>path</i> identifies a terminal device, open() does not cause the terminal device to become the controlling terminal for the process.                                                                                                    |
| O_NONBLOCK or<br>O_NDELAY | These flags may affect subsequent reads and writes (see read(2) and write(2)). If both O_NDELAY and O_NONBLOCK are set, O_NONBLOCK takes precedence.                                                                                                    |
|                           | When opening a FIFO with O_RDONLY or O_WRONLY set:                                                                                                    |
|                           | If o_nonblock or o_ndelay is set:                                                                                                    |
|                           |                                                                                                    |

System Calls 179

open(2)

|         | An open() for reading only returns without delay. An open() for writing only returns an error if no process currently has the file open for reading.                                                                                                    |
|---------|----------------------------------------------------------------------------------------------------|
|         | If O_NONBLOCK and O_NDELAY are clear:                                                                                                    |
|         | An open() for reading only blocks until a process opens the file for writing. An open() for writing only blocks until a process opens the file for reading.                                                                                                    |
|         | After both ends of a FIFO have been opened, there is no guarantee that further calls to open() O_RDONLY (O_WRONLY) will synchronize with later calls to open() O_WRONLY (O_RDONLY) until both ends of the FIFO have been closed by all readers and writers. Any data written into a FIFO will be lost if both ends of the FIFO are closed before the data is read.                                                                                                    |
|         | When opening a block special or character special file that supports non-blocking opens:                                                                                                    |
|         | If O_NONBLOCK or O_NDELAY is set:                                                                                                    |
|         | The open() function returns without blocking for the device to be ready or available. Subsequent behavior of the device is device-specific.                                                                                                    |
|         | If O_NONBLOCK and O_NDELAY are clear:                                                                                                    |
|         | The open() function blocks until the device is ready or available before returning.                                                                                                    |
|         | Otherwise, the behavior of O_NONBLOCK and O_NDELAY is unspecified.                                                                                                    |
| O_RSYNC | Read I/O operations on the file descriptor complete at the same<br>level of integrity as specified by the O_DSYNC and O_SYNC flags. If<br>both O_DSYNC and O_RSYNC are set in <i>oflag</i> , all I/O operations on<br>the file descriptor complete as defined by synchronized I/O data<br>integrity completion. If both O_SYNC and O_RSYNC are set in <i>oflag</i> ,<br>all I/O operations on the file descriptor complete as defined by<br>synchronized I/O file integrity completion. |
| O_SYNC  | Write I/O operations on the file descriptor complete as defined by synchronized I/O file integrity completion.                                                                                                    |
| O_TRUNC | If the file exists and is a regular file, and the file is successfully<br>opened O_RDWR or O_WRONLY, its length is truncated to 0 and the<br>mode and owner are unchanged. It has no effect on FIFO special<br>files or terminal device files. Its effect on other file types is                                                                                                    |

| O_XATTR                                                                                                    | If set in openat(), a relative path argument is interpreted as a reference to an extended attribute of the file associated with the supplied file descriptor. This flag therefore requires the presence of a legal <i>fildes</i> argument. If set in open(), the implied file descriptor is that for the current working directory. Extended attributes must be referenced with a relative path; providing an absolute path                                                                                                    |  |
|----------------------------------------------------------------------------------------------------|----------------------------------------------------------------------------------------------------|--|
|                                                                                                    | results in a normal file reference.                                                                                                    |  |
| open() marks for                                                                                                    | and the file did not previously exist, upon successful completion,<br>update the st_atime, st_ctime, and st_mtime fields of the file<br>and st_mtime fields of the parent directory.                                                                                                    |  |
| If O_TRUNC is set and the file did previously exist, upon successful completion, open() marks for update the st_ctime and st_mtime fields of the file.                                                                                                    |                                                                                                    |  |
| If <i>path</i> refers to a STREAMS file, <i>oflag</i> may be constructed from O_NONBLOCK or<br>O_NODELAY OR-ed with either O_RDONLY, O_WRONLY, or O_RDWR. Other flag values<br>are not applicable to STREAMS devices and have no effect on them. The values<br>O_NONBLOCK and O_NODELAY affect the operation of STREAMS drivers and certain<br>functions (see read(2), getmsg(2), putmsg(2), and write(2)) applied to file<br>descriptors associated with STREAMS files. For STREAMS drivers, the<br>implementation of O_NONBLOCK and O_NODELAY is device-specific. |                                                                                                    |  |
| connld(7M)) has                                                                                                    | nvoked to open a named stream, and the connld module (see<br>been pushed on the pipe, open() blocks until the server process<br>ECVFD ioctl() (see streamio(7I)) to receive the file descriptor.                                                                                                    |  |
| whether open() l                                                                                                    | naster side of a pseudo-terminal device, then it is unspecified<br>ocks the slave side so that it cannot be opened. Portable applications<br>pt(3C) before opening the slave side.                                                                                                    |  |
| If <i>path</i> is a symboli                                                                                                    | ic link and <code>O_CREAT</code> and <code>O_EXCL</code> are set, the link is not followed.                                                                                                    |  |
| Certain flag values                                                                                                    | s can be set following open() as described in fcntl(2).                                                                                                    |  |
| -                                                                                                    | hat can be represented correctly in an object of type off_t is offset maximum in the open file description.                                                                                                    |  |
| non-negative integ                                                                                                    | ompletion, the open() function opens the file and return a<br>ger representing the lowest numbered unused file descriptor.<br>eturned, errno is set to indicate the error, and no files are created or                                                                                                    |  |
| The open() and o                                                                                                    | openat () functions will fail if:                                                                                                    |  |
| EACCES                                                                                                    | Search permission is denied on a component of the path prefix, or the file exists and the permissions specified by <i>oflag</i> are denied, or                                                                                                    |  |
|                                                                                                    | open() marks for<br>and the st_ctime<br>If O_TRUNC is set a<br>open() marks for<br>If <i>path</i> refers to a S<br>O_NODELAY OR-ed<br>are not applicable<br>O_NONBLOCK and<br>functions (see read<br>descriptors association<br>implementation of<br>When open() is it<br>connld(7M)) has<br>has issued an I_R<br>If <i>path</i> names the r<br>whether open() If<br>must call unlocky<br>If <i>path</i> is a symbolic<br>Certain flag values<br>The largest value the<br>established as the<br>Upon successful con<br>non-negative integ<br>Otherwise, -1 is re-<br>modified.<br>The open() and con |  |

open(2)

open(2)

|              | the file does not exist and write permission is denied for the parent directory of the file to be created, or O_TRUNC is specified and write permission is denied.                                                                                                    |
|--------------|----------------------------------------------------------------------------------------------------|
| EBADF        | The file descriptor provided to openat() is invalid.                                                                                                    |
| EDQUOT       | The file does not exist, O_CREAT is specified, and either the directory where the new file entry is being placed cannot be extended because the user's quota of disk blocks on that file system has been exhausted, or the user's quota of inodes on the file system where the file is being created has been exhausted. |
| EEXIST       | The O_CREAT and O_EXCL flags are set, and the named file exists.                                                                                                    |
| EINTR        | A signal was caught during open().                                                                                                    |
| EFAULT       | The <i>path</i> argument points to an illegal address and for openat(), the fildes argument is AT_FDCWD.                                                                                                    |
| EINVAL       | The system does not support synchronized I/O for this file.                                                                                                    |
| EIO          | The <i>path</i> argument names a STREAMS file and a hangup or error occurred during the open().                                                                                                    |
| EISDIR       | The named file is a directory and <i>oflag</i> includes O_WRONLY or O_RDWR.                                                                                                    |
| ELOOP        | Too many symbolic links were encountered in resolving path.                                                                                                    |
| EMFILE       | OPEN_MAX file descriptors are currently open in the calling process.                                                                                                    |
| EMULTIHOP    | Components of <i>path</i> require hopping to multiple remote machines and the file system does not allow it.                                                                                                    |
| ENAMETOOLONG | The length of the <i>path</i> argument exceeds PATH_MAX or a pathname component is longer than NAME_MAX.                                                                                                    |
| ENFILE       | The maximum allowable number of files is currently open in the system.                                                                                                    |
| ENOENT       | The O_CREAT flag is not set and the named file does not exist; or the O_CREAT flag is set and either the path prefix does not exist or the <i>path</i> argument points to an empty string.                                                                                                    |
| ENOLINK      | The <i>path</i> argument points to a remote machine, and the link to that machine is no longer active.                                                                                                    |
| ENOSR        | The <i>path</i> argument names a STREAMS-based file and the system is unable to allocate a STREAM.                                                                                                    |
| ENOSPC       | The directory or file system that would contain the new file cannot be expanded, the file does not exist, and O_CREAT is specified.                                                                                                    |
| ENOSYS       | The device specified by <i>path</i> does not support the open operation.                                                                                                    |

|            |                                      | open(2)                                                                                                    |
|------------|--------------------------------------|----------------------------------------------------------------------------------------------------|
|            | ENOTDIR                              | A component of the path prefix is not a directory or a relative path was supplied to openat(), the O_XATTR flag was not supplied, and the file descriptor does not not refer to a directory.                                                                                 |
|            | ENOTSUP                              | The O_XATTR flag was supplied and the underlying file system does not support extended file attributes.                                                                                                    |
|            | ENXIO                                | The O_NONBLOCK flag is set, the named file is a FIFO, the O_WRONLY flag is set, and no process has the file open for reading; or the named file is a character special or block special file and the device associated with this special file does not exist.                |
|            | EOPNOTSUPP                           | An attempt was made to open a path that corresponds to a AF_UNIX socket.                                                                                                    |
|            | EOVERFLOW                            | The named file is a regular file and either O_LARGEFILE is not set<br>and the size of the file cannot be represented correctly in an object<br>of type off_t or O_LARGEFILE is set and the size of the file<br>cannot be represented correctly in an object of type off64_t. |
|            | EROFS                                | The named file resides on a read-only file system and either O_WRONLY, O_RDWR, O_CREAT (if file does not exist), or O_TRUNC is set in the <i>oflag</i> argument.                                                                                                    |
|            | The openat () function will fail if: |                                                                                                    |
|            | EBADF                                | The <i>fildes</i> argument is not a valid open file descriptor or is not AT_FTCWD.                                                                                                    |
|            | The open() funct                     | ion may fail if:                                                                                                    |
|            | EAGAIN                               | The <i>path</i> argument names the slave side of a pseudo-terminal device that is locked.                                                                                                    |
|            | EINVAL                               | The value of the <i>oflag</i> argument is not valid.                                                                                                    |
|            | ENAMETOOLONG                         | Pathname resolution of a symbolic link produced an intermediate result whose length exceeds PATH_MAX.                                                                                                    |
|            | ENOMEM                               | The <i>path</i> argument names a STREAMS file and the system is unable to allocate resources.                                                                                                    |
|            | ETXTBSY                              | The file is a pure procedure (shared text) file that is being executed and <i>oflag</i> is O_WRONLY or O_RDWR.                                                                                                    |
| USAGE      |                                      | ion has a transitional interface for 64-bit file offsets. See lf64(5).<br>pen64() is equivalent to using open() with O_LARGEFILE set in                                                                                                    |
| ATTRIBUTES | See attributes(                      | 5) for descriptions of the following attributes:                                                                                                    |
|            |                                      |                                                                                                    |

### open(2)

|          | ATTRIBUTE TYPE                                                                                                    | ATTRIBUTE VALUE                                                     |
|----------|----------------------------------------------------------------------------------------------------|---------------------------------------------------------------------|
|          | Interface Stability                                                                                                    | open() is Standard; openat() is Evolving                            |
|          | MT-Level                                                                                                    | Async-Signal-Safe                                                   |
| SEE ALSO | intro(2), chmod(2), close(2), creat(2), c<br>getrlimit(2), lseek(2), putmsg(2), read<br>attropen(3C), unlockpt(3C), attribut<br>stat(3HEAD), connld(7M), streamio(71 | l(2), stat(2), umask(2), write(2),<br>es(5), fcntl(3HEAD), lf64(5), |
| NOTES    | Hierarchical Storage Management (HSM) fi<br>delays when opening a file, since HSM files                                                                              |                                                                     |
|          |                                                                                                    |                                                                     |
|          |                                                                                                    |                                                                     |
|          |                                                                                                    |                                                                     |
|          |                                                                                                    |                                                                     |
|          |                                                                                                    |                                                                     |
|          |                                                                                                    |                                                                     |
|          |                                                                                                    |                                                                     |
|          |                                                                                                    |                                                                     |
|          |                                                                                                    |                                                                     |
|          |                                                                                                    |                                                                     |
|          |                                                                                                    |                                                                     |
|          |                                                                                                    |                                                                     |
|          |                                                                                                    |                                                                     |
|          |                                                                                                    |                                                                     |
|          |                                                                                                    |                                                                     |
|          |                                                                                                    |                                                                     |
|          |                                                                                                    |                                                                     |
|          |                                                                                                    |                                                                     |
|          |                                                                                                    |                                                                     |
|          |                                                                                                    |                                                                     |

pause(2)

|               |                                                                                                    | p******(=)                           |  |
|---------------|----------------------------------------------------------------------------------------------------|--------------------------------------|--|
| NAME          | pause – suspend process until signal                                                                                                    |                                      |  |
| SYNOPSIS      | <pre>#include <unistd.h></unistd.h></pre>                                                                                                    |                                      |  |
|               | <pre>int pause(void);</pre>                                                                                                    |                                      |  |
| DESCRIPTION   | The pause() function suspends the calling process until it receives a signal. The signal must be one that is not currently set to be ignored by the calling process.                                      |                                      |  |
|               | If the signal causes termination of the callin                                                                                                    | g process, pause () does not return. |  |
|               | If the signal is caught by the calling process and control is returned from the signal-catching function (see signal(3C)), the calling process resumes execution from the point of suspension.            |                                      |  |
| RETURN VALUES | Since pause () suspends thread execution indefinitely unless interrupted by a signal, there is no successful completion return value. If interrupted, it returns -1 and sets errno to indicate the error. |                                      |  |
| ERRORS        | The pause() function will fail if:                                                                                                    |                                      |  |
|               | EINTRA signal is caught by the calling process and control is returned<br>from the signal-catching function.                                                                                              |                                      |  |
| ATTRIBUTES    | See attributes(5) for descriptions of the following attributes:                                                                                                    |                                      |  |
|               |                                                                                                    |                                      |  |
|               |                                                                                                    |                                      |  |
|               | ATTRIBUTE TYPE                                                                                                    | ATTRIBUTE VALUE                      |  |
|               | ATTRIBUTE TYPE<br>MT-Level                                                                                                    | ATTRIBUTE VALUE Async-Signal-Safe    |  |
| SEE ALSO      |                                                                                                    | Async-Signal-Safe                    |  |
| SEE ALSO      | MT-Level                                                                                                    | Async-Signal-Safe                    |  |
| SEE ALSO      | MT-Level                                                                                                    | Async-Signal-Safe                    |  |
| SEE ALSO      | MT-Level                                                                                                    | Async-Signal-Safe                    |  |
| SEE ALSO      | MT-Level                                                                                                    | Async-Signal-Safe                    |  |
| SEE ALSO      | MT-Level                                                                                                    | Async-Signal-Safe                    |  |
| SEE ALSO      | MT-Level                                                                                                    | Async-Signal-Safe                    |  |
| SEE ALSO      | MT-Level                                                                                                    | Async-Signal-Safe                    |  |
| SEE ALSO      | MT-Level                                                                                                    | Async-Signal-Safe                    |  |
| SEE ALSO      | MT-Level                                                                                                    | Async-Signal-Safe                    |  |
| SEE ALSO      | MT-Level                                                                                                    | Async-Signal-Safe                    |  |

## pcsample(2)

| NAME          | pcsample – program execution time profile                                                                                                    |                   |  |
|---------------|----------------------------------------------------------------------------------------------------|-------------------|--|
| SYNOPSIS      | <pre>#include <pcsample.h></pcsample.h></pre>                                                                                                    |                   |  |
|               | <pre>long pcsample(uintptr_t samples[], long nsamples);</pre>                                                                                                    |                   |  |
| DESCRIPTION   | The pcsample() function provides CPU-use statistics by profiling the amount of CPU time expended by a program.                                                                                                    |                   |  |
|               | For profiling dynamically-linked programs and 64-bit programs, it is superior to the profil(2) function, which assumes that the entire program is contained in a small, contiguous segment of the address space, divides this segment into "bins", and on each clock tick increments the counter in the bin where the program is currently executing. With shared libraries creating discontinuous program segments spread throughout the address space, and with 64-bit address spaces so large that the size of "bins" would be measured in megabytes, the profil() function is of limited value. |                   |  |
|               | The pcsample() function is passed an array <i>samples</i> containing <i>nsamples</i> pointer-sized elements. During program execution, the kernel samples the program counter of the process, storing unadulterated values in the array on each clock tick. The kernel stops writing to the array when it is full, which occurs after <i>nsamples</i> / HZ seconds of process virtual time. The HZ value is obtained by invoking the call sysconf(_SC_CLK_TCK). See sysconf(3C).                                                                                                    |                   |  |
|               | The sampling can be stopped by a subsequent call to pcsample() with the <i>nsamples</i> argument set to 0. Like profil(), sampling continues across a call to fork(2), but is disabled by a call to one of the exec family of functions (see exec(2)). It is also disabled if an update of the <i>samples</i> [] array causes a memory fault.                                                                                                    |                   |  |
| RETURN VALUES | The pcsample() function always returns 0 the first time it is called. On subsequent calls, it returns the number of samples that were stored during the previous invocation. If <i>nsamples</i> is invalid, it returns -1 and sets errno to indicate the error.                                                                                                    |                   |  |
| ERRORS        | The pcsample() function will fail if:                                                                                                    |                   |  |
|               | EINVAL The value of <i>nsamples</i> is                                                                                                    | s not valid.      |  |
| ATTRIBUTES    | See attributes(5) for descriptions of the following attributes:                                                                                                    |                   |  |
|               | ATTRIBUTE TYPE ATTRIBUTE VALUE                                                                                                    |                   |  |
|               | MT-Level                                                                                                    | Async-Signal-Safe |  |
|               | Interface Stability                                                                                                    | Stable            |  |
| SEE ALSO      | exec(2), fork(2), profil(2), sysconf(3C                                                                                                    | ),attributes(5)   |  |

|                   |                                                                                                    | pipe( <u>-</u> )                                                                                                    |  |  |
|-------------------|----------------------------------------------------------------------------------------------------|----------------------------------------------------------------------------------------------------|--|--|
| NAME              | pipe – create an interprocess channel                                                                                                    |                                                                                                    |  |  |
| SYNOPSIS          | <pre>#include <unistd.h></unistd.h></pre>                                                                                                    |                                                                                                    |  |  |
|                   | <pre>int pipe(int fildes[2]);</pre>                                                                                                    |                                                                                                    |  |  |
| DESCRIPTION       | The pipe() function creates an I/O mechanism called a pipe and returns two file descriptors, <i>fildes</i> [0] and <i>fildes</i> [1]. The files associated with <i>fildes</i> [0] and <i>fildes</i> [1] are streams and are both opened for reading and writing. The O_NDELAY and O_NONBLOCK flags are cleared. |                                                                                                    |  |  |
|                   | A read from <i>fildes</i> [0] accesses the data written to <i>fildes</i> [1] on a first-in-first-out (FIFO) basis and a read from <i>fildes</i> [1] accesses the data written to <i>fildes</i> [0] also on a FIFO basis.                                                                                        |                                                                                                    |  |  |
|                   | The FD_CLOEXEC flag will be clear on both                                                                                                    | file descriptors.                                                                                                    |  |  |
|                   | Upon successful completion pipe() marks and st_mtime fields of the pipe.                                                                                                    | for update the st_atime, st_ctime,                                                                                                    |  |  |
| RETURN VALUES     | Upon successful completion, 0 is returned. to indicate the error.                                                                                                    | Otherwise, -1 is returned and errno is set                                                                                                    |  |  |
| ERRORS            | The pipe() function will fail if:                                                                                                    |                                                                                                    |  |  |
|                   | EMFILE There are OPEN_MAX-1 or more file descriptors currently open for this process.                                                                                                    |                                                                                                    |  |  |
|                   | ENFILE A file table entry could not be allocated.                                                                                                    |                                                                                                    |  |  |
| ATTRIBUTES        | See attributes(5) for descriptions of the following attributes:                                                                                                    |                                                                                                    |  |  |
|                   | ATTRIBUTE TYPE                                                                                                    | ATTRIBUTE VALUE                                                                                                    |  |  |
|                   | MT-Level                                                                                                    | Async-Signal-Safe                                                                                                    |  |  |
| SEE ALSO<br>NOTES | <pre>sh(1), fcntl(2), fstat(2), getmsg(2), pol<br/>attributes(5), streamio(7I)<br/>Since a pipe is bi-directional, there are two s</pre>                                                                                                    |                                                                                                    |  |  |
| NOTES             | (st_size) returned by a call to fstat(2) w<br>number of bytes available for reading from<br>the size (st_size) returned by a call to fs<br>write-end) was the number of bytes availab                                                                                                    | <pre>vith argument fildes[0] or fildes[1] is the<br/>fildes[0] or fildes[1] respectively. Previously,<br/>tat() with argument fildes[1] (the</pre> |  |  |
|                   |                                                                                                    |                                                                                                    |  |  |

pipe(2)

poll(2)

| NAME        | poll – input/outpu                                                                                                    | at multiplexing                                                                                                    |  |  |  |
|-------------|----------------------------------------------------------------------------------------------------|----------------------------------------------------------------------------------------------------|--|--|--|
| SYNOPSIS    | <pre>#include <poll.h></poll.h></pre>                                                                                                    |                                                                                                    |  |  |  |
|             | <pre>int poll(struct pollfd fds[], nfds_t nfds, int timeout);</pre>                                                                                                    |                                                                                                    |  |  |  |
| DESCRIPTION | <ul> <li>The poll() function provides applications with a mechanism for multiplexing input/output over a set of file descriptors. For each member of the array pointed to by <i>fds</i>, poll() examines the given file descriptor for the event(s) specified in <i>events</i>. The number of pollfd structures in the <i>fds</i> array is specified by <i>nfds</i>. The poll() function identifies those file descriptors on which an application can read or write data, or on which certain events have occurred.</li> <li>The <i>fds</i> argument specifies the file descriptors to be examined and the events of interest for each file descriptor. It is a pointer to an array with one member for each open file descriptor of interest. The array's members are pollfd structures, which contain the following members:</li> </ul> |                                                                                                    |  |  |  |
|             |                                                                                                    |                                                                                                    |  |  |  |
|             |                                                                                                    | nort events; /* requested events */                                                                                                    |  |  |  |
|             | The fd member specifies an open file descriptor and the events and revents members are bitmasks constructed by a logical OR operation of any combination of the following event flags:                                                                                                    |                                                                                                    |  |  |  |
|             | POLLIN                                                                                                    | Data other than high priority data may be read without blocking.<br>For STREAMS, this flag is set in revents even if the message is a<br>zero length. |  |  |  |
|             | POLLRDNORM Normal data (priority band equals 0) may be read without blocking. For STREAMS, this flag is set in revents even if the message is of zero length.                                                                                                    |                                                                                                    |  |  |  |
|             | POLLRDBAND                                                                                                    | For STREAMS, this flag is set in revents even if the message is zero length.                                                                          |  |  |  |
|             | POLLPRI                                                                                                    |                                                                                                    |  |  |  |
|             | POLLOUT                                                                                                    | Normal data (priority band equals 0) may be written without blocking.                                                                                 |  |  |  |
|             | POLLWRNORM                                                                                                    | The same as POLLOUT.                                                                                                    |  |  |  |
|             | POLLWRBANDPriority data (priority band > 0) may be written. This event only<br>examines bands that have been written to at least once.                                                                                                    |                                                                                                    |  |  |  |
|             | POLLERR                                                                                                    | An error has occurred on the device or stream. This flag is only valid in the revents bitmask; it is not used in the events member.                   |  |  |  |

|               | POLLHUP                                                                                                    | A hangup has occurred on the stream. This event and POLLOUT<br>are mutually exclusive; a stream can never be writable if a hangup<br>has occurred. However, this event and POLLIN, POLLRDNORM,<br>POLLRDBAND, or POLLPRI are not mutually exclusive. This flag is<br>only valid in the revents bitmask; it is not used in the events<br>member. |
|---------------|----------------------------------------------------------------------------------------------------|----------------------------------------------------------------------------------------------------|
|               | POLLNVAL                                                                                                    | The specified fd value does not belong to an open file. This flag is only valid in the revents member; it is not used in the events member.                                                                                                    |
|               | If the value fd is less than 0, events is ignored and revents is set to 0 in that entry on return from poll().                                                                                                    |                                                                                                    |
|               | The results of the poll() query are stored in the revents member in the pollfd structure. Bits are set in the revents bitmask to indicate which of the requested events are true. If none are true, none of the specified bits are set in revents when the poll() call returns. The event flags POLLHUP, POLLERR, and POLLNVAL are always set in revents if the conditions they indicate are true; this occurs even though these flags were not present in events.                                                                                                    |                                                                                                    |
|               | If none of the defined events have occurred on any selected file descriptor, poll() waits at least <i>timeout</i> milliseconds for an event to occur on any of the selected file descriptors. On a computer where millisecond timing accuracy is not available, <i>timeout</i> is rounded up to the nearest legal value available on that system. If the value <i>timeout</i> is 0, poll() returns immediately. If the value of <i>timeout</i> is -1, poll() blocks until a requested event occurs or until the call is interrupted. The poll() function is not affected by the O_NDELAY and O_NONBLOCK flags. |                                                                                                    |
|               | The poll() function supports regular files, terminal and pseudo-terminal devices, STREAMS-based files, FIFOs and pipes. The behavior of poll() on elements of <i>fds</i> that refer to other types of file is unspecified.                                                                                                    |                                                                                                    |
|               | The poll() funct                                                                                                    | ion supports sockets.                                                                                                    |
|               | ready for reading,                                                                                                    | or a socket that is listening for connections will indicate that it is<br>once connections are available. A file descriptor for a socket that is<br>ronously will indicate that it is ready for writing, once a connection<br>ed.                                                                                                    |
|               | Regular files alway                                                                                                    | ys poll() TRUE for reading and writing.                                                                                                    |
| RETURN VALUES | indicates the total<br>descriptors for wh<br>the call timed out                                                                                                    | ompletion, a non-negative value is returned. A positive value<br>number of file descriptors that has been selected (that is, file<br>ich the revents member is non-zero). A value of 0 indicates that<br>and no file descriptors have been selected. Upon failure, -1 is<br>no is set to indicate the error.                                    |
| ERRORS        | The poll() funct                                                                                                    | ion will fail if:                                                                                                    |

poll(2)

|          | EAGAIN                        | Allocation of internal data structures failed, but the request may be attempted again.                                                                                                 |
|----------|-------------------------------|----------------------------------------------------------------------------------------------------|
|          | EFAULT                        | Some argument points to an illegal address.                                                                                                    |
|          | EINTR                         | A signal was caught during the poll() function.                                                                                                    |
|          | EINVAL                        | The argument <i>nfds</i> is greater than {OPEN_MAX}, or one of the fd members refers to a STREAM or multiplexer that is linked (directly or indirectly) downstream from a multiplexer. |
| SEE ALSO | intro(2),getmsg<br>chpoll(9E) | g(2),getrlimit(2),putmsg(2),read(2),write(2),select(3C),                                                                                                    |
|          | STREAMS Program               | nming Guide                                                                                                    |
| NOTES    | Non-STREAMS di                | rivers use chpoll(9E) to implement poll() on these devices.                                                                                                    |
|          |                               |                                                                                                    |
|          |                               |                                                                                                    |
|          |                               |                                                                                                    |
|          |                               |                                                                                                    |
|          |                               |                                                                                                    |
|          |                               |                                                                                                    |
|          |                               |                                                                                                    |
|          |                               |                                                                                                    |
|          |                               |                                                                                                    |
|          |                               |                                                                                                    |
|          |                               |                                                                                                    |
|          |                               |                                                                                                    |
|          |                               |                                                                                                    |
|          |                               |                                                                                                    |
|          |                               |                                                                                                    |
|          |                               |                                                                                                    |
|          |                               |                                                                                                    |
|          |                               |                                                                                                    |
|          |                               |                                                                                                    |
|          |                               |                                                                                                    |

p\_online(2)

| NAME          | p_online – return or change processor operational status                                                                                                    |  |  |
|---------------|----------------------------------------------------------------------------------------------------|--|--|
| SYNOPSIS      | <pre>#include <sys types.h=""> #include <sys processor.h=""></sys></sys></pre>                                                                                                    |  |  |
|               | <pre>int p_online(processorid_t processorid, int flag);</pre>                                                                                                    |  |  |
| DESCRIPTION   | The p_online() function changes or returns the operational status of processors. The state of the processor specified by the <i>processorid</i> argument is changed to the state represented by the <i>flag</i> argument.                                                                                                    |  |  |
|               | Legal values for <i>flag</i> are P_STATUS, P_ONLINE, P_OFFLINE, and P_NOINTR.                                                                                                    |  |  |
|               | When <i>flag</i> is P_STATUS, no processor status change occurs, but the current processor status is returned.                                                                                                    |  |  |
|               | The P_ONLINE, P_OFFLINE, and P_NOINTR values for <i>flag</i> refer to valid processor states. A processor in the P_ONLINE state is allowed to process LWPs (lightweight processes) and perform system activities. The processor is also interruptible by I/O devices attached to the system.                                                                                                    |  |  |
|               | A processor in the P_OFFLINE state is not allowed to process LWPs. The processor is as inactive as possible. If the hardware supports such a feature, the processor is not interruptible by attached I/O devices.                                                                                                    |  |  |
|               | A processor in the P_NOINTR state is allowed to process LWPs, but it is not<br>interruptible by attached I/O devices. Typically, interrupts, when they occur are<br>routed to other processors in the system. Not all systems support putting a processor<br>into the P_NOINTR state. It is not permitted to put all the processors of a system into<br>the P_NOINTR state. At least one processor must always be available to service system<br>clock interrupts. |  |  |
|               | Processor numbers are integers, greater than or equal to 0, and are defined by the hardware platform. Processor numbers are not necessarily contiguous, but "not too sparse." Processor numbers should always be printed in decimal.                                                                                                    |  |  |
|               | The maximum possible <i>processorid</i> value can be determined by calling sysconf(_SC_CPUID_MAX). The list of valid processor numbers can be determined by calling p_online() with <i>processorid</i> values from 0 to the maximum returned by sysconf(_SC_CPUID_MAX). The EINVAL error is returned for invalid processor numbers. See EXAMPLES below.                                                                                                    |  |  |
| RETURN VALUES | On successful completion, the value returned is the previous state of the processor, P_ONLINE, P_OFFLINE, P_NOINTR, or P_POWEROFF. Otherwise, -1 is returned and errno is set to indicate the error.                                                                                                    |  |  |
| ERRORS        | The p_online() function will fail if:                                                                                                    |  |  |
|               | EPERM The effective user of the calling process is not super-user.                                                                                                    |  |  |
|               | EINVAL A non-existent processor ID was specified or <i>flag</i> was invalid.                                                                                                    |  |  |

System Calls 191

p\_online(2)

|            | EBUSY                                                                                                    | on-line processor, there                       | TE and the specified processor is the only<br>are currently LWPs bound to the processor,<br>ms some essential function that cannot be<br>processor. |
|------------|----------------------------------------------------------------------------------------------------|------------------------------------------------|----------------------------------------------------------------------------------------------------|
|            | EBUSY                                                                                                    |                                                | and the specified processor is the only<br>in the system, or it handles interrupts that<br>nother processor.                                        |
|            | EBUSY                                                                                                    |                                                | is powered off and cannot be powered on<br>- specific resource is not available.                                                                    |
|            | ENOTSUP                                                                                                    | The specified processor support power on of in | is powered off, and the platform does not dividual processors.                                                                                      |
| EXAMPLES   | EXAMPLE 1 List the l                                                                                                    | egal processor numbers.                        |                                                                                                    |
|            |                                                                                                    |                                                | l processor numbers:                                                                                                    |
|            | The following code sample will list the legal processor numbers:<br>#include <sys unistd.h=""><br/>#include <sys processor.h=""><br/>#include <sys types.h=""><br/>#include <stdio.h><br/>#include <errno.h></errno.h></stdio.h></sys></sys></sys> |                                                |                                                                                                    |
|            | cpuid_max<br>for (i =                                                                                                    |                                                | {                                                                                                    |
| ATTRIBUTES | See attributes(5) for descriptions of the following attributes:                                                                                                    |                                                |                                                                                                    |
|            | ΑΤΤΙ                                                                                                    | RIBUTE TYPE                                    | ATTRIBUTE VALUE                                                                                                    |
|            | MT-Level                                                                                                    |                                                | MT-Safe                                                                                                    |
| SEE ALSO   |                                                                                                    | info(1M), processor_<br>sysconf(3C), attribu   | bind(2), processor_info(2),<br>tes(5)                                                                                                    |
|            |                                                                                                    |                                                |                                                                                                    |

192 man pages section 2: System Calls • Last Revised 24 May 2000

| NAME        | priocntl – process scheduler control                                                                                                    |                                                                                                    |  |
|-------------|----------------------------------------------------------------------------------------------------|----------------------------------------------------------------------------------------------------|--|
| SYNOPSIS    | <pre>#include <sys types.h=""> #include <sys priocntl.h=""> #include <sys rtpriocntl.h=""> #include <sys tspriocntl.h=""> #include <sys fsspriocntl.h=""> #include <sys fxpriocntl.h=""></sys></sys></sys></sys></sys></sys></pre>                                                                                                    |                                                                                                    |  |
|             | long <b>priocntl</b>                                                                                                    | <pre>(idtype_t idtype, id_t id, int cmd, /* arg */);</pre>                                                                             |  |
| DESCRIPTION | The priocntl()<br>weight process (L                                                                                                    | function provides for control over the scheduling of an active light WP).                                                              |  |
|             | LWPs fall into distinct classes with a separate scheduling policy applied to each class.<br>The classes currently supported are the realtime class, the time-sharing class, the<br>fair-share class, and the fixed-prioirity class. The characteristics of these classes are<br>described under the corresponding headings below.                 |                                                                                                    |  |
|             | The class attribute of an LWP is inherited across the fork(2) and _lwp_create(2) functions and the exec family of functions (see exec(2)). The priocntl() function can be used to dynamically change the class and other scheduling parameters associated with a running LWP or set of LWPs given the appropriate permissions as explained below. |                                                                                                    |  |
|             | In the default configuration, a runnable realtime LWP runs before any other LWP.<br>Therefore, inappropriate use of realtime LWP can have a dramatic negative impact on<br>system performance.                                                                                                    |                                                                                                    |  |
|             | The priocntl() function provides an interface for specifying a process, set of processes, or an LWP to which the function applies. The priocntlset(2) function provides the same functions as priocntl(), but allows a more general interface for specifying the set of LWPs to which the function is to apply.                                   |                                                                                                    |  |
|             | For priocntl(), the <i>idtype</i> and <i>id</i> arguments are used together to specify the set of LWPs. The interpretation of <i>id</i> depends on the value of <i>idtype</i> . The possible values for <i>idtype</i> and corresponding interpretations of <i>id</i> are as follows:                                                              |                                                                                                    |  |
|             | P_ALL The priocntl() function applies to all existing LWPs. The value of <i>id</i> is ignored. The permission restrictions described below still apply.                                                                                                    |                                                                                                    |  |
|             | P_CID       The <i>id</i> argument is a class ID (returned by the priocntl()         PC_GETCID command as explained below). The priocntl()         function applies to all LWPs in the specified class.                                                                                                    |                                                                                                    |  |
|             | P_GID                                                                                                    | The <i>id</i> argument is a group ID. The priocntl() function applies to all LWPs with this effective group ID.                        |  |
|             | P_LWPID                                                                                                    | The <i>id</i> argument is an LWP ID. The <i>priocntl</i> function applies to the LWP with the specified ID within the calling process. |  |
|             |                                                                                                    |                                                                                                    |  |

| P_PGID                                                                                                    | The <i>id</i> argument is a process group ID. The priocntl() function applies to all LWPs currently associated with processes in the specified process group.                                                                                                    |  |
|----------------------------------------------------------------------------------------------------|----------------------------------------------------------------------------------------------------|--|
| P_PID                                                                                                    | The <i>id</i> argument is a process ID specifying a single process. The priocntl() function applies to all LWPs currently associated with the specified process.                                                                                                    |  |
| P_PPID                                                                                                    | The <i>id</i> argument is a parent process ID. The priocntl() function applies to all LWPs currently associated with processes with the specified parent process ID.                                                                                                    |  |
| P_PROJID                                                                                                    | The <i>id</i> argument is a project ID. The priocntl() function applies to all LWPs with this project ID.                                                                                                    |  |
| P_SID                                                                                                    | The <i>id</i> argument is a session ID. The priocntl() function applies to all LWPs currently associated with processes in the specified session.                                                                                                    |  |
| P_TASKID                                                                                                    | The <i>id</i> argument is a task ID. The priocntl() function applies to all LWPs currently associated with processes in the specified task.                                                                                                    |  |
| P_UID                                                                                                    | The <i>id</i> argument is a user ID. The priocntl() function applies to all LWPs with this effective user ID.                                                                                                    |  |
| LWP ID, parent pr                                                                                                    | IYID can be used in conjunction with the <i>idtype</i> value to specify the ocess ID, process group ID, session ID, task ID, class ID, user ID, ct ID of the calling LWP.                                                                                                    |  |
| PC_SETXPARMS co<br>LWP calling priod<br>LWP or the effective<br>minimum permiss<br>impose additional                                                                                                    | eduling parameters of an LWP (using the PC_SETPARMS or<br>ommand as explained below), the real or effective user ID of the<br>cntl() must match the real or effective user ID of the receiving<br>we user ID of the calling LWP must be superuser. These are the<br>ion requirements enforced for all classes. An individual class might<br>permissions requirements when setting LWPs to that class and/or<br>-specific scheduling parameters. |  |
| A special SYS scheduling class exists for the purpose of scheduling the execution of certain special system processes (such as the swapper process). It is not possible to change the class of any LWP to SYS. In addition, any processes in the SYS class that are included in a specified set of processes are disregarded by priocntl(). For example, an <i>idtype</i> of P_UID and an <i>id</i> value of 0 would specify all processes with a user ID of 0 except processes in the SYS class and (if changing the parameters using PC_SETPARMS or PC_SETXPARMS) the init(1M) process. |                                                                                                    |  |
| The init process is a special case. For a priocntl() call to change the class or othe scheduling parameters of the <i>init</i> process (process ID 1), it must be the only process specified by <i>idtype</i> and <i>id</i> . The init process can be assigned to any class configured on the system, but the time-sharing class is almost always the appropriate choice. (Other choices might be highly undesirable. See the <i>System Administration Guide: Basic Administration</i> for more information.)                                                                             |                                                                                                    |  |

The data type and value of *arg* are specific to the type of command specified by *cmd*.

A pcinfo\_t structure with the following members, defined in <sys/priocntl.h>, is used by the PC\_GETCID and PC\_GETCLINFO commands.

id\_t pc\_cid; /\* Class id \*/
char pc\_clname[PC\_CLNMSZ]; /\* Class name \*/
int pc\_clinfo[PC\_CLINFOSZ]; /\* Class information \*/

The pc\_cid member is a class ID returned by the priocntl() PC\_GETCID command. The pc\_clname member is a buffer of size PC\_CLNMSZ, defined in <sys/priocntl.h>, used to hold the class name: RT for realtime, TS for time-sharing, or FX for fixed-priority.

The pc\_clinfo member is a buffer of size PC\_CLINFOSZ, defined in <sys/priocntl.h>, used to return data describing the attributes of a specific class. The format of this data is class-specific and is described under the appropriate heading (REALTIME CLASS, TIME-SHARING CLASS, or FIXED-PRIORITY CLASS) below.

A pcparms\_t structure with the following members, defined in <sys/priocntl.h>, is used by the PC SETPARMS and PC GETPARMS commands.

The pc\_cid member is a class ID returned by the priocntl() PC\_GETCID command. The special class ID PC\_CLNULL can also be assigned to pc\_cid when using the PC\_GETPARMS command as explained below.

The pc\_clparms buffer holds class-specific scheduling parameters. The format of this parameter data for a particular class is described under the appropriate heading below. PC\_CLPARMSZ is the length of the pc\_clparms buffer and is defined in <sys/priocntl.h>.

The PC\_SETXPARMS and PC\_GETXPARMS commands exploit the varargs declaration of priocntl(). The argument following the command code is a class name: RT for realtime, TS for time-sharing, or FX for fixed-priority. The parameters after the class name build a chain of (key, value) pairs, where the key determines the meaning of the value within the pair. When using PC\_GETXPARMS, the value associated with the key is always a pointer to a scheduling parameter. In contrast, when using PC\_SETXPARMS the scheduling parameter is given as a direct value. A key value of 0 terminates the sequence and all further keys or values are ignored.

The PC\_SETXPARMS and PC\_GETXPARMS commands are more flexible than PC\_SETPARMS and PC\_GETPARMS and should replace PC\_SETPARMS and PC\_GETPARMS on a long-term basis.

**COMMANDS** Available priocntl() commands are:

| PC_ADMIN     | This command provides functionality needed for the implementation of the dispadmin(1M) utility. It is not intended for general use by other applications.                                                                                                    |
|--------------|----------------------------------------------------------------------------------------------------|
| PC_DONICE    | Set or get nice value of the specified LWP(s) associated with the specified process(es). When this command is used with the <i>idtype</i> of P_LWPID, it sets the nice value of the LWP. The <i>arg</i> argument points to a structure of type pcnice_t. The pc_val member specifies the nice value and the pc_op specifies the type of the operation.                                                                                                    |
|              | When pc_op is set to PC_GETNICE, priocntl() sets the pc_val to the highest priority (lowest numerical value) pertaining to any of the specified LWPs.                                                                                                    |
|              | When pc_op is set to PC_SETNICE, priocntl() sets the nice value of all LWPs in the specified set to the value specified in pc_val member of pcnice_t structure.                                                                                                    |
|              | The priocntl() function returns -1 with errno set to EPERM if<br>the calling LWP doesn't have appropriate permissions to set or get<br>nice values for one or more of the target LWPs. If priocntl()<br>encounters an error other than permissions, it does not continue<br>through the set of target LWPs but returns the error immediately.                                                                                                    |
| PC_GETCID    | Get class ID and class attributes for a specific class given the class<br>name. The <i>idtype</i> and <i>id</i> arguments are ignored. If <i>arg</i> is non-null, it<br>points to a structure of type pcinfo_t. The pc_clname buffer<br>contains the name of the class whose attributes you are getting.                                                                                                    |
|              | On success, the class ID is returned in pc_cid, the class attributes<br>are returned in the pc_clinfo buffer, and the priocntl() call<br>returns the total number of classes configured in the system<br>(including the sys class). If the class specified by pc_clname is<br>invalid or is not currently configured, the priocntl() call<br>returns -1 with errno set to EINVAL. The format of the attribute<br>data returned for a given class is defined in the<br><sys rtpriocntl.h="">, <sys tspriocntl.h="">, or<br/><sys fxpriocntl.h=""> header and described under the<br/>appropriate heading below.</sys></sys></sys> |
|              | If <i>arg</i> is a null pointer, no attribute data is returned but the priocntl() call still returns the number of configured classes.                                                                                                    |
| PC_GETCLINFO | Get class name and class attributes for a specific class given class ID. The <i>idtype</i> and <i>id</i> arguments are ignored. If <i>arg</i> is non-null, it points to a structure of type pcinfo_t. The pc_cid member is the class ID of the class whose attributes you are getting.                                                                                                    |
|              |                                                                                                    |

|              | On success, the class name is returned in the pc_clname buffer,<br>the class attributes are returned in the pc_clinfo buffer, and the<br>priocntl() call returns the total number of classes configured in<br>the system (including the sys class). The format of the attribute<br>data returned for a given class is defined in the<br><sys rtpriocntl.h="">, <sys tspriocntl.h="">, or<br/><sys fxpriocntl.h=""> header and described under the<br/>appropriate heading below.</sys></sys></sys>                                                                                                    |
|--------------|----------------------------------------------------------------------------------------------------|
|              | If <i>arg</i> is a null pointer, no attribute data is returned but the priocntl() call still returns the number of configured classes.                                                                                                    |
| PC_GETPARMS  | Get the class and/or class-specific scheduling parameters of an LWP. The <i>arg</i> member points to a structure of type pcparms_t.                                                                                                    |
|              | If pc_cid specifies a configured class and a single LWP belonging to that class is specified by the <i>idtype</i> and <i>id</i> values or the procset structure, then the scheduling parameters of that LWP are returned in the pc_clparms buffer. If the LWP specified does not exist or does not belong to the specified class, the priocntl() call returns -1 with errno set to ESRCH.                                                                                                    |
|              | If pc_cid specifies a configured class and a set of LWPs is<br>specified, the scheduling parameters of one of the specified LWP<br>belonging to the specified class are returned in the pc_clparms<br>buffer and the priocntl() call returns the process ID of the<br>selected LWP. The criteria for selecting an LWP to return in this<br>case is class-dependent. If none of the specified LWPs exist or none<br>of them belong to the specified class, the priocntl() call returns<br>-1 with errno set to ESRCH.                                                                                                    |
|              | If pc_cid is PC_CLNULL and a single LWP is specified, the class of the specified LWP is returned in pc_cid and its scheduling parameters are returned in the pc_clparms buffer.                                                                                                    |
| PC_GETXPARMS | Get the class or class-specific scheduling parameters of an LWP.<br>The class name (first argument after PC_GETXPARMS) specifies the<br>class and the (key, value) pair sequence contains a pointer to the<br>class-specific parameters. The keys and the types of the<br>class-specific parameter data are described below and can also be<br>found in the class-specific headers <sys rtpriocntl.h="">,<br/><sys tspriocntl.h="">, and <sys fxpriocntl.h="">. If the<br/>specified class is a configured class and a single LWP belonging to<br/>that class is specified by the <i>idtype</i> and <i>id</i> values or the procset<br/>structure, then the scheduling parameters of that LWP are returned<br/>in the given (key, value) pair buffers. If the LWP specified does not<br/>exist or does not belong to the specified class, priocntl()<br/>returns -1 and errno is set to ESRCH.</sys></sys></sys> |

|              | If the class name specifies a configured class and a set of LWPs is<br>given, the scheduling parameters of one of the specified LWPs<br>belonging to the specified class are returned and the priocntl()<br>call returns the process ID of the selected LWP. The criteria for<br>selecting an LWP to return in this case is class-dependent. If none<br>of the specified LWPs exist or none of them belong to the specified<br>class, priocntl() returns -1 and errno is set to ESRCH.<br>If the class name is a null pointer, a single process or LWP is                                                                                                    |
|--------------|----------------------------------------------------------------------------------------------------|
|              | specified, and a (key, value) pair for a class name request is given,<br>priocntl() fills the buffer pointed to by value with the class<br>name of the specified process or LWP. The key for the class name<br>request is PC_KY_CLNAME and the class name buffer should be<br>declared as:                                                                                                    |
|              | <pre>char pc_clname[PC_CLNMSZ]; /* Class name */</pre>                                                                                                    |
| PC_SETPARMS  | Set the class and class-specific scheduling parameters of the specified LWP(s) associated with the specified process(es). When this command is used with the <i>idtype</i> of P_LWPID, it will set the class and class-specific scheduling parameters of the LWP. The <i>arg</i> argument points to a structure of type pcparms_t. The pc_cid member specifies the class you are setting and the pc_clparms buffer contains the class-specific parameters you are setting. The format of the class-specific parameter data is defined in the <sys rtpriocntl.h="">, <sys tspriocntl.h="">, or <sys fxpriocntl.h=""> header and described under the appropriate class heading below.</sys></sys></sys>                                                                                                    |
|              | When setting parameters for a set of LWPs, priocntl() acts on<br>the LWPs in the set in an implementation-specific order. If<br>priocntl() encounters an error for one or more of the target<br>processes, it might or might not continue through the set of LWPs,<br>depending on the nature of the error. If the error is related to<br>permissions (EPERM), priocntl() continues through the LWP<br>set, resetting the parameters for all target LWPs for which the<br>calling LWP has appropriate permissions. The priocntl()<br>function then returns -1 with errno set to EPERM to indicate that<br>the operation failed for one or more of the target LWPs. If<br>priocntl() encounters an error other than permissions, it does<br>not continue through the set of target LWPs but returns the error<br>immediately. |
| PC_SETXPARMS | Set the class and class-specific scheduling parameters of the specified LWP(s) associated with the specified process(es). When this command is used with P_LWPID as <i>idtype</i> , it will set the class and class-specific scheduling parameters of the LWP. The class name (first argument after PC_SETXPARMS) specifies the class to be changed and the following (key, value) pair sequence contains                                                                                                    |

the class-specific parameters to be changed. Only those (key,value) pairs whose scheduling behavior is to change must be specified. The keys and the types of the class-specific parameter data are described below and can also be found in the class-specific header files <sys/rtpriocntl.h>, <sys/tspriocntl.h>, and <sys/fxpriocntl.h>. When setting parameters for a set of LWPs, priocntl() acts on the LWPs in the set in an implementation-specific order. If priocntl() encounters an error for one or more of the target

priocntl(2)

priocntl() encounters an error for one or more of the target processes, it might or might not continue through the set of LWPs, depending on the nature of the error. If the error is related to permissions (EPERM), priocntl() continues to reset the parameters for all target LWPs where the calling LWP has appropriate permissions. The priocntl() function returns –1 and errno is set to EPERM when the operation failed for one or more of the target LWPs. All errors other than EPERM result in an immediate termination of priocntl().

#### REALTIME CLASS

The realtime class provides a fixed priority preemptive scheduling policy for those LWPS requiring fast and deterministic response and absolute user/application control of scheduling priorities. If the realtime class is configured in the system, it should have exclusive control of the highest range of scheduling priorities on the system. This ensures that a runnable realtime LWP is given CPU service before any LWP belonging to any other class.

The realtime class has a range of realtime priority (rt\_pri) values that can be assigned to an LWP within the class. Realtime priorities range from 0 to *x*, where the value of *x* is configurable and can be determined for a specific installation by using the priocntl() PC\_GETCLD or PC\_GETCLINFO command.

The realtime scheduling policy is a fixed priority policy. The scheduling priority of a realtime LWP is never changed except as the result of an explicit request by the user/application to change the rt\_pri value of the LWP.

For an LWP in the realtime class, the rt\_pri value is, for all practical purposes, equivalent to the scheduling priority of the LWP. The rt\_pri value completely determines the scheduling priority of a realtime LWP relative to other LWPs within its class. Numerically higher rt\_pri values represent higher priorities. Since the realtime class controls the highest range of scheduling priorities in the system, it is guaranteed that the runnable realtime LWP with the highest rt\_pri value is always selected to run before any other LWPs in the system.

In addition to providing control over priority, priocntl() provides for control over the length of the time quantum allotted to the LWP in the realtime class. The time quantum value specifies the maximum amount of time an LWP can run assuming that it does not complete or enter a resource or event wait state (*sleep*). If another LWP

becomes runnable at a higher priority, the currently running LWP might be preempted before receiving its full time quantum.

The realtime quantum signal can be used for the notification of runaway realtime processes about the consumption of their time quantum. Those processes, which are monitored by the realtime time quantum signal, receive the configured signal in the event of time quantum expiration. The default value (0) of the time quantum signal will denote no signal delivery and a positive value will denote the delivery of the signal specified by the value. The realtime quantum signal can be set with the priocntl() PC\_SETXPARMS command and displayed with the priocntl() PC\_GETXPARMS command as explained below.

The system's process scheduler keeps the runnable realtime LWPs on a set of scheduling queues. There is a separate queue for each configured realtime priority and all realtime LWPs with a given rt\_pri value are kept together on the appropriate queue. The LWPs on a given queue are ordered in FIFO order (that is, the LWP at the front of the queue has been waiting longest for service and receives the CPU first). Realtime LWPs that wake up after sleeping, LWPs that change to the realtime class from some other class, LWPs that have used their full time quantum, and runnable LWPs whose priority is reset by priocntl() are all placed at the back of the appropriate queue for their priority. An LWP that is preempted by a higher priority LWP remains at the front of the queue (with whatever time is remaining in its time quantum) and runs before any other LWP at this priority. Following a fork(2) or

\_lwp\_create(2) function call by a realtime LWP, the parent LWP continues to run while the child LWP (which inherits its parent's rt\_pri value) is placed at the back of the queue.

A rtinfo\_t structure with the following members, defined in <sys/rtpriocntl.h>, defines the format used for the attribute data for the realtime class.

short rt\_maxpri; /\* Maximum realtime priority \*/

The priocntl() PC\_GETCID and PC\_GETCLINFO commands return realtime class attributes in the pc clinfo buffer in this format.

The rt\_maxpri member specifies the configured maximum rt\_pri value for the realtime class. If rt\_maxpri is *x*, the valid realtime priorities range from 0 to *x*.

A rtparms\_t structure with the following members, defined in <sys/rtpriocntl.h>, defines the format used to specify the realtime class-specific scheduling parameters of an LWP.

```
short rt_pri; /* Real-Time priority */
uint_t rt_tqsecs; /* Seconds in time quantum */
int rt_tqnsecs; /* Additional nanoseconds in quantum */
```

When using the priocntl() PC\_SETPARMS or PC\_GETPARMS commands, if pc\_cid specifies the realtime class, the data in the pc\_clparms buffer are in this format.

These commands can be used to set the realtime priority to the specified value or get the current rt\_pri value. Setting the rt\_pri value of an LWP that is currently running or runnable (not sleeping) causes the LWP to be placed at the back of the scheduling queue for the specified priority. The LWP is placed at the back of the appropriate queue regardless of whether the priority being set is different from the previous rt\_pri value of the LWP. A running LWP can voluntarily release the CPU and go to the back of the scheduling queue at the same priority by resetting its rt\_pri value to its current realtime priority value. To change the time quantum of an LWP without setting the priority or affecting the LWP's position on the queue, the rt\_pri member should be set to the special value RT\_NOCHANGE, defined in <sys/rtpriocntl.h>. Specifying RT\_NOCHANGE when changing the class of an LWP to realtime from some other class results in the realtime priority being set to 0.

For the priocntl() PC\_GETPARMS command, if pc\_cid specifies the realtime class and more than one realtime LWP is specified, the scheduling parameters of the realtime LWP with the highest rt\_pri value among the specified LWPs are returned and the LWP ID of this LWP is returned by the priocntl() call. If there is more than one LWP sharing the highest priority, the one returned is implementation-dependent.

The rt\_tqsecs and rt\_tqnsecs members are used for getting or setting the time quantum associated with an LWP or group of LWPs. rt\_tqsecs is the number of seconds in the time quantum and rt\_tqnsecs is the number of additional nanoseconds in the quantum. For example, setting rt\_tqsecs to 2 and rt\_tqnsecs to 500,000,000 (decimal) would result in a time quantum of two and one-half seconds. Specifying a value of 1,000,000,000 or greater in the rt\_tqnsecs member results in an error return with errno set to EINVAL. Although the resolution of the tq\_nsecs member is very fine, the specified time quantum length is rounded up by the system to the next integral multiple of the system clock's resolution. The maximum time quantum that can be specified is implementation-specific and equal to INT\_MAX1 ticks. The INT\_MAX value is defined in <limits.h>. Requesting a quantum greater than this maximum results in an error return with errno set to ERANGE, although infinite quantums can be requested using a special value as explained below. Requesting a time quantum of 0 by setting both rt\_tqsecs and rt\_tqnsecs to 0 results in an error return with errno set to EINVAL.

The rt\_tqnsecs member can also be set to one of the following special values defined in <sys/rtpriocntl.h>, in which case the value of rt\_tqsecs is ignored:

| RT_TQINF    | Set an infinite time quantum.                                                                                                    |
|-------------|----------------------------------------------------------------------------------------------------|
| RT_TQDEF    | Set the time quantum to the default for this priority (see rt_dptbl(4)).                                                                                                    |
| RT_NOCHANGE | Do not set the time quantum. This value is useful when you wish<br>to change the realtime priority of an LWP without affecting the<br>time quantum. Specifying this value when changing the class of an<br>LWP to realtime from some other class is equivalent to specifying<br>RT_TQDEF. |

When using the priocntl() PC\_SETXPARMS or PC\_GETXPARMS commands, the first argument after the command code must be the class name of the realtime class ("RT"). The next arguments are formed as (key, value) pairs, terminated by a 0 key. The definition for the keys of the realtime class can be found in <sys/rtpriocntl.h>. A repeated specification of the same key results in an error return and errno set to EINVAL.

| Кеу           | Value Type | Description                  |
|---------------|------------|------------------------------|
| RT_KY_PRI     | pri_t      | realtime priority            |
| RT_KY_TQSECS  | uint_t     | seconds in time quantum      |
| RT_KY_TQNSECS | int        | nanoseconds in time quantum  |
| RT_KY_TQSIG   | int        | realtime time quantum signal |

When using the priocntl() PC\_GETXPARMS command, the value associated with the key is always a pointer to a scheduling parameter of the value type shown in the table above. In contrast, when using the priocntl() PC\_SETXPARMS command, the scheduling parameter is given as a direct value.

A priocntl() PC\_SETXPARMS command with the class name ("RT") and without a following (key, value) pair will set or reset all realtime scheduling parameters of the target process(es) to their default values. Changing the class of an LWP to realtime from some other class causes the parameters to be set to their default values. The default realtime priority (RT\_KY\_PRI) is 0. A default time quantum (RT\_TQDEF) is assigned to each priority class (see rt\_dptbl(4)). The default realtime time quantum signal (RT\_KY\_TQSIG) is 0.

The value associated with RT\_KY\_TQSECS is the number of seconds in the time quantum. The value associated with RT\_KY\_TQNSECS is the number of nanoseconds in the quantum. Specifying a value of 1,000,000,000 or greater for the number of nanoseconds results in an error return and errno is set to EINVAL. The specified time quantum is rounded up by the system to the next integral multiple of the system clock's resolution. The maximum time quantum that can be specified is implementation-specific and equal to INT\_MAX ticks, defined in <limits.h>. Requesting a quantum greater than this maximum results in an error return and errno is set to ERANGE. If seconds (RT\_KY\_TQSECS) but no nanoseconds (RT\_KY\_TQNSECS) are supplied, the number of nanoseconds is set to 0. If nanoseconds (RT\_KY\_TQNSECS) but no seconds (RT\_KY\_TQSECS) are supplied, the number of seconds is set to 0. A time quantum of 0 (seconds and nanoseconds are 0) results in an error return with errno set to EINVAL. Special values for RT\_KY\_TQSECS are RT\_TQINF and RT\_TQDEF (as described above). The priocntl() command PC\_SETXPARMS knows no special value RT\_NOCHANGE.

To change the class of an LWP to realtime from any other class, the LWP invoking priocntl() must have superuser privileges. To change the priority or time quantum

|                       | setting of a realtime LWP, the LWP invoking priocntl() must have superuser privileges or must itself be a realtime LWP whose real or effective user ID matches the real of effective user ID of the target LWP.                                                                                                    |
|-----------------------|----------------------------------------------------------------------------------------------------|
|                       | The realtime priority and time quantum are inherited across fork(2) and the exec<br>family of functions. When using the time quantum signal with a user-defined signal<br>handler across the exec(2) system call, the new image must install an appropriate<br>user-defined signal handler before the time quantum expires. Otherwise,<br>unpredictable behavior might result.                                                                                                    |
| TIME-SHARING<br>CLASS | The time-sharing scheduling policy provides for a fair and effective allocation of the CPU resource among LWPs with varying CPU consumption characteristics. The objectives of the time-sharing policy are to provide good response time to interactive LWPs and good throughput to CPU-bound jobs, while providing a degree of user/application control over scheduling.                                                                                                    |
|                       | The time-sharing class has a range of time-sharing user priority (see ts_upri below) values that can be assigned to LWPs within the class. A ts_upri value of 0 is defined as the default base priority for the time-sharing class. User priorities range from $-x$ to $+x$ where the value of $x$ is configurable and can be determined for a specific installation by using the priocntl() PC_GETCID or PC_GETCLINFO command.                                                                                                    |
|                       | The purpose of the user priority is to provide some degree of user/application control over the scheduling of LWPs in the time-sharing class. Raising or lowering the ts_upri value of an LWP in the time-sharing class raises or lowers the scheduling priority of the LWP. It is not guaranteed, however, that an LWP with a higher ts_upri value will run before one with a lower ts_upri value, since the ts_upri value is just one factor used to determine the scheduling priority of a time-sharing LWP. The system can dynamically adjust the internal scheduling priority of a time-sharing LWP based on other factors such as recent CPU usage. |
|                       | In addition to the system-wide limits on user priority (returned by the PC_GETCID<br>and PC_GETCLINFO commands) there is a per LWP user priority limit (see<br>ts_uprilim below) specifying the maximum ts_upri value that can be set for a<br>given LWP. By default, ts_uprilim is 0.                                                                                                    |
|                       | A tsinfo_t structure with the following members, defined in <sys tspriocntl.h="">, defines the format used for the attribute data for the time-sharing class.</sys>                                                                                                    |
|                       | short ts_maxupri; /* Limits of user priority range */                                                                                                    |
|                       | The priocntl() PC_GETCID and PC_GETCLINFO commands return time-sharing class attributes in the pc_clinfo buffer in this format.                                                                                                    |
|                       | The ts_maxupri member specifies the configured maximum user priority value for the time-sharing class. If ts_maxupri is $x$ , the valid range for both user priorities and user priority limits is from $-x$ to $+x$ .                                                                                                    |
|                       |                                                                                                    |

A tsparms\_t structure with the following members, defined in <sys/tspriocntl.h>, defines the format used to specify the time-sharing class-specific scheduling parameters of an LWP.

short ts\_uprilim; /\* Time-Sharing user priority limit \*/
short ts\_upri; /\* Time-Sharing user priority \*/

When using the priocntl() PC\_SETPARMS or PC\_GETPARMS commands, if pc\_cid specifies the time-sharing class, the data in the pc\_clparms buffer is in this format.

For the priocntl() PC\_GETPARMS command, if pc\_cid specifies the time-sharing class and more than one time-sharing LWP is specified, the scheduling parameters of the time-sharing LWP with the highest ts\_upri value among the specified LWPs is returned and the LWP ID of this LWP is returned by the priocntl() call. If there is more than one LWP sharing the highest user priority, the one returned is implementation-dependent.

Any time-sharing LWP can lower its own ts\_uprilim (or that of another LWP with the same user ID). Only a time-sharing LWP with superuser privileges can raise a ts\_uprilim. When changing the class of an LWP to time-sharing from some other class, superuser privileges are required to set the initial ts\_uprilim to a value greater than 0. Attempts by a non-superuser LWP to raise a ts\_uprilim or set an initial ts\_uprilim greater than 0 fail with a return value of -1 and errno set to EPERM.

Any time-sharing LWP can set its own ts\_upri (or that of another LWP with the same user ID) to any value less than or equal to the LWP's ts\_uprilim. Attempts to set the ts\_upri above the ts\_uprilim (and/or set the ts\_uprilim below the ts\_upri) result in the ts\_upri being set equal to the ts\_uprilim.

Either of the ts\_uprilim or ts\_upri members can be set to the special value TS\_NOCHANGE, defined in <sys/tspriocntl.h>, to set one of the values without affecting the other. Specifying TS\_NOCHANGE for the ts\_upri when the ts\_uprilim is being set to a value below the current ts\_upri causes the ts\_upri to be set equal to the ts\_uprilim being set. Specifying TS\_NOCHANGE for a parameter when changing the class of an LWP to time-sharing (from some other class) causes the parameter to be set to a default value. The default value for the ts\_uprilim is 0 and the default for the ts\_upri is to set it equal to the ts\_uprilim that is being set.

When using the priocntl() PC\_SETXPARMS or PC\_GETXPARMS commands, the first argument after the command code is the class name of the time-sharing class ("TS"). The next arguments are formed as (key, value) pairs, terminated by a 0 key. The definition for the keys of the time-sharing class can be found in <sys/tspriocntl.h>. A repeated specification of the same key results in an error return and errno set to EINVAL.

| Кеу           | Value Type | Description         |
|---------------|------------|---------------------|
| TS_KY_UPRILIM | pri_t      | user priority limit |
| TS_KY_UPRI    | pri_t      | user priority       |

When using the priocntl() PC\_GETXPARMS command, the value associated with the key is always a pointer to a scheduling parameter of the value type in the table above. In contrast, when using the priocntl() PC\_SETXPARMS command, the scheduling parameter is given as a direct value.

A priocntl() PC\_SETXPARMS command with the class name ("TS") and without a following (key, value) pair will set or reset all time-sharing scheduling parameters of the target process(es) to their default values. Changing the class of an LWP to time-sharing from some other class causes the parameters to be set to their default values. The default value for the user priority limit (TS\_KY\_UPRILIM) is 0. The default value for the user priority (TS\_KY\_UPRI) is equal to the user priority limit (TS\_KY\_UPRILIM) that is being set.

The priocntl() command PC SETXPARMS knows no special value TS NOCHANGE.

The time-sharing user priority and user priority limit are inherited across fork() and the exec family of functions.

# FAIR-SHARE CLASS

The fair-share scheduling policy provides a fair allocation of CPU resources among projects, independent of the number of processes they contain. Projects are given "shares" to control their quota of CPU resources. See FSS(7) for more information about how to configure shares.

The fair share class supports the notion of per-LWP user priority (see fs\_upri below) values for compatibility with the time-sharing scheduling class. An fss\_upri value of 0 is defined as the default base priority for the fair-share class. User priorities range from -*x* to +*x* where the value of *x* is configurable and can be determined for a specific installation by using the priocntl() PC\_GETCID or PC\_GETCLINFO command.

The purpose of the user priority is to provide some degree of user/application control over the scheduling of LWPs in the fair-share class. Raising the fss\_upri value of an LWP in the fair-share class tells the scheduler to give this LWP more CPU time slices, while lowering the fss\_upri value tells the scheduler to give it less CPU slices. It is not guaranteed, however, that an LWP with a higher fss\_upri value will run before one with a lower fss\_upri value. This is because the fss\_upri value is just one factor used to determine the scheduling priority of a fair-share LWP. The system can dynamically adjust the internal scheduling priority of a fair-share LWP based on other factors such as recent CPU usage. The fair-share scheduler attempts to provide an evenly graded effect across the whole range of user priority values.

User priority values do not interfere with project shares. That is, changing a user priority value of a process does not have any effect on its project CPU entitlement, which is based on the number of shares it is allocated in comparison with other projects.

In addition to the system-wide limits on user priority (returned by the PC\_GETCID and PC\_GETCLINFO commands), there is a per-LWP user priority limit (see fs\_uprilim below) that specifies the maximum fss\_upri value that can be set for a given LWP. By default, fss\_uprilim is 0.

A fssinfo\_t structure with the following members, defined in <sys/fsspriocntl.h>, defines the format used for the attribute data for the fair-share class.

short fss\_maxupri; /\* Limits of user priority range \*/

The priocntl() PC\_GETCID and PC\_GETCLINFO commands return fair-share class attributes in the pc\_clinfo buffer in this format.

fss\_maxupri specifies the configured maximum user priority value for the fair-share class. If fss\_maxupri is x, the valid range for both user priorities and user priority limits is from -x to +x.

A fssparms\_t structure with the following members, defined in <sys/fsspriocntl.h>, defines the format used to specify the fair-share class-specific scheduling parameters of an LWP.

short fss\_uprilim; /\* Fair-share user priority limit \*/
short fss\_upri; /\* Fair-share user priority \*/

When using the priocntl() PC\_SETPARMS or PC\_GETPARMS commands, if pc\_cid specifies the fair-share class, the data in the pc\_clparms buffer is in this format.

For the priocntl() PC\_GETPARMS command, if pc\_cid specifies the fair-share class and more than one fair-share LWP is specified, the scheduling parameters of the fair-share LWP with the highest fs\_upri value among the specified LWPs is returned and the LWP ID of this LWP is returned by the priocntl() call. If there is more than one LWP sharing the highest user priority, the one returned is implementation-dependent.

Any fair-share LWP can lower its own fss\_uprilim (or that of another LWP with the same user ID). Only a fair-share LWP with superuser privileges can raise an fss\_uprilim. When changing the class of an LWP to fair-share from some other class, superuser privileges are required to set the initial fss\_uprilim to a value greater than 0. Attempts by a non-superuser LWP to raise an fs\_uprilim or set an initial fs\_uprilim greater than 0 fail with a return value of -1 and errno set to EPERM.

Any fair-share LWP can set its own fss\_upri (or that of another LWP with the same user ID) to any value less than or equal to the LWP's fss\_uprilim. Attempts to set

| prioriti(2)                                                                                                    |
|----------------------------------------------------------------------------------------------------|
| the fss_upri above the fss_uprilim (and/or set the fss_uprilim below the fss_upri) result in the fss_upri being set equal to the fss_uprilim.                                                                                                    |
| Either of the fss_uprilim or fss_upri members can be set to the special value<br>FSS_NOCHANGE (defined in <sys fsspriocntl.h="">) to set one of the values without<br/>affecting the other. Specifying FSS_NOCHANGE for the fss_upri when the<br/>fss_uprilim is being set to a value below the current fss_upri causes the<br/>fss_upri to be set equal to the fss_uprilim being set. Specifying FSS_NOCHANGE<br/>for a parameter when changing the class of an LWP to fair-share (from some other<br/>class) causes the parameter to be set to a default value. The default value for the<br/>fss_uprilim is 0 and the default for the fss_upri is to set it equal to the<br/>fss_uprilim which is being set.</sys> |
| The fair-share user priority and user priority limit are inherited across $fork()$ and the exec family of functions.                                                                                                    |
| The fixed-priority class provides a fixed-priority preemptive scheduling policy for those LWPs requiring that the scheduling priorities do not get dynamically adjusted by the system and that the user/application have control of the scheduling priorities.                                                                                                    |
| The fixed-priority class has a range of fixed-priority user priority (see fx_upri below) values that can be assigned to LWPs within the class. A fx_upri value of 0 is defined as the default base priority for the fixed-priority class. User priorities range from 0 to $x$ where the value of $x$ is configurable and can be determined for a specific installation by using the priocntl() PC_GETCLD or PC_GETCLINFO command.                                                                                                    |
| The purpose of the user priority is to provide user/application control over the scheduling of processes in the fixed-priority class. For processes in the fixed-priority class, the fx_upri value is, for all practical purposes, equivalent to the scheduling priority of the process. The fx_upri value completely determines the scheduling priority of a fixed-priority process relative to other processes within its class. Numerically higher fx_upri values represent higher priorities.                                                                                                    |
| In addition to the system-wide limits on user priority (returned by the PC_GETCID<br>and PC_GETCLINFO commands), there is a per-LWP user priority limit (see<br>fx_uprilim below) that specifies the maximum fx_upri value that can be set for a<br>given LWP. By default, fx_uprilim is 0.                                                                                                    |
| A structure with the following member (defined in <sys fxpriocntl.h="">) defines the format used for the attribute data for the fixed-priority class.</sys>                                                                                                    |
| <pre>pri_t fx_maxupri; /* Maximum user priority */</pre>                                                                                                    |
| The priocntl() PC_GETCID and PC_GETCLINFO commands return fixed-priority class attributes in the pc_clinfo buffer in this format.                                                                                                    |
| The fx_maxupri member specifies the configured maximum user priority value for the fixed-priority class. If fx_maxupri is <i>x</i> , the valid range for both user priorities and user priority limits is from 0 to <i>x</i> .                                                                                                    |
|                                                                                                    |

A structure with the following members (defined in <sys/fxpriocntl.h>) defines the format used to specify the fixed-priority class-specific scheduling parameters of an LWP.

pri\_t fx\_upri; /\* Fixed-priority user priority \*/
pri\_t fx\_uprilim; /\* Fixed-priority user priority limit \*/
uint\_t fx\_tqsecs; /\* seconds in time quantum \*/
int fx\_tqnsecs; /\* additional nanosecs in time quant \*/

When using the priocntl() PC\_SETPARMS or PC\_GETPARMS commands, if pc\_cid specifies the fixed-priority class, the data in the pc\_clparms buffer is in this format.

For the priocntl() PC\_GETPARMS command, if pc\_cid specifies the fixed-priority class and more than one fixed-priority LWP is specified, the scheduling parameters of the fixed-priority LWP with the highest fx\_upri value among the specified LWPs is returned and the LWP ID of this LWP is returned by the priocntl() call. If there is more than one LWP sharing the highest user priority, the one returned is implementation-dependent.

Any fixed-priority LWP can lower its own fx\_uprilim (or that of another LWP with the same user ID). Only a fixed-priority LWP with superuser privileges can raise a fx\_uprilim. When changing the class of an LWP to fixed-priority from some other class, superuser privileges are required to set the initial fx\_uprilim to a value greater than 0. Attempts by a non-superuser LWP to raise a fx\_uprilim or set an initial fx\_uprilim greater than 0 fail with a return value of -1 and errno set to EPERM.

Any fixed-priority LWP can set its own fx\_upri (or that of another LWP with the same user ID) to any value less than or equal to the LWP's fx\_uprilim. Attempts to set the fx\_upri above the fx\_uprilim (and/or set the fx\_uprilim below the fx\_upri) result in the fx\_upri being set equal to the fx\_uprilim.

Either of the fx\_uprilim or fx\_upri members can be set to the special value FX\_NOCHANGE (defined in <sys/fxpriocntl.h>) to set one of the values without affecting the other. Specifying FX\_NOCHANGE for the fx\_upri when the fx\_uprilim is being set to a value below the current fx\_upri causes the fx\_upri to be set equal to the fx\_uprilim being set. Specifying FX\_NOCHANGE for a parameter when changing the class of an LWP to fixed-priority (from some other class) causes the parameter to be set to a default value. The default value for the fx\_uprilim is 0 and the default for the fx\_upri is to set it equal to the fx\_uprilim that is being set. The default for time quantum is dependent on the fx\_upri and on the system configuration; see fx\_dptbl(4).

The fx\_tqsecs and fx\_tqnsecs members are used for getting or setting the time quantum associated with an LWP or group of LWPs. fx\_tqsecs is the number of seconds in the time quantum and fx\_tqnsecs is the number of additional nanoseconds in the quantum. For example, setting fx\_tqsecs to 2 and fx\_tqnsecs to 500,000,000 (decimal) would result in a time quantum of two and one-half seconds. Specifying a value of 1,000,000,000 or greater in the fx\_tqnsecs member results in

an error return with errno set to EINVAL. Although the resolution of the tq\_nsecs member is very fine, the specified time quantum length is rounded up by the system to the next integral multiple of the system clock's resolution. The maximum time quantum that can be specified is implementation-specific and equal to INT\_MAX ticks (defined in <limits.h>). Requesting a quantum greater than this maximum results in an error return with errno set to ERANGE, although infinite quantums can be requested using a special value as explained below. Requesting a time quantum of 0 (setting both fx\_tqsecs and fx\_tqnsecs to 0) results in an error return with errno set to EINVAL.

The fx\_tqnsecs member can also be set to one of the following special values (defined in <sys/fxpriocntl.h>), in which case the value of fx\_tqsecs is ignored:

| FX TQINF | Set an infinite time quantum. |
|----------|-------------------------------|
|          |                               |

FX\_TQDEF Set the time quantum to the default for this priority (see fx\_dptbl(4)).

FX\_NOCHANGE Do not set the time quantum. This value is useful in changing the user priority of an LWP without affecting the time quantum. Specifying this value when changing the class of an LWP to fixed-priority from some other class is equivalent to specifying FX\_TQDEF.

When using the priocntl() PC\_SETXPARMS or PC\_GETXPARMS commands, the first argument after the command code must be the class name of the fixed-priority class (FX). The next arguments are formed as (key, value) pairs, terminated by a 0 key. The definition for the keys of the fixed-priority class can be found in <sys/fxpriocntl.h>. A repeated specification of the same key results in an error return and errno set to EINVAL.

| Кеу           | Value Type | Description                 |
|---------------|------------|-----------------------------|
| FX_KY_UPRILIM | pri_t      | user priority limit         |
| FX_KY_UPRI    | pri_t      | user priority               |
| FX_KY_TQSECS  | uint_t     | seconds in time quantum     |
| FX_KY_TQNSECS | int        | nanoseconds in time quantum |

When using the priocntl() PC\_GETXPARMS command, the value associated with the key is always a pointer to a scheduling parameter of the value type shown in the table above. In contrast, when using the priocntl() PC\_SETXPARMS command, the scheduling parameter is given as a direct value.

A priocntl() PC\_SETXPARMS command with the class name (FX) and without a following (key, value) pair will set or reset all realtime scheduling parameters of the

|               | target process(es) to their default values. Changing the class of an LWP to fixed-priority from some other class causes the parameters to be set to their default values. The default value for the user priority limit (FX_KY_UPRILIM) is 0. The default value for the user priority (FX_KY_UPRI) is equal to the user priority limit (FX_KY_UPRILIM) that is being set. A default time quantum (FX_TQDEF) is assigned to each priority class (see fx_dptbl(4)).                                                                                                    |                                                                                                    |  |
|---------------|----------------------------------------------------------------------------------------------------|----------------------------------------------------------------------------------------------------|--|
|               | The value associated with FX_KY_TQSECS is the number of seconds in the time quantum. The value associated with FX_KY_TQNSECS is the number of nanoseconds in the quantum. Specifying a value of 1,000,000,000 or greater for the number of nanoseconds results in an error return and errno is set to EINVAL. The specified time quantum is rounded up by the system to the next integral multiple of the system clock's resolution. The maximum time quantum that can be specified is implementation-specific and equal to INT_MAX ticks, defined in <limits.h>. Requesting a quantum greater than this maximum results in an error return and errno is set to ERANGE. If seconds (FX_KY_TQSECS) but no nanoseconds (FX_KY_TQNSECS) are supplied, the number of nanoseconds is set to 0. If nanoseconds (FX_KY_TQNSECS) but no seconds (FX_KY_TQSECS) are supplied, the number of seconds are 0) results in an error return with errno set to EINVAL. Special values for FX_KY_TQSECS are FX_TQINF and FX_TQDEF (as described above). The priocntl() command PC_SETXPARMS knows no special value FX_NOCHANGE.</limits.h> |                                                                                                    |  |
|               |                                                                                                    | user priority and user priority limit are inherited across fork(2) ily of functions (see exec(2)).                                                        |  |
| RETURN VALUES | Unless otherwise noted above, priocntl() returns 0 on success. On failure, priocntl() returns -1 and sets errno to indicate the error.                                                                                                    |                                                                                                    |  |
| ERRORS        | The priocntl() function will fail if:                                                                                                    |                                                                                                    |  |
|               | EAGAIN                                                                                                    | An attempt to change the class of an LWP failed because of insufficient resources other than memory (for example, class-specific kernel data structures). |  |
|               | EFAULT                                                                                                    | One of the arguments points to an illegal address.                                                                                                    |  |
|               | EINVAL                                                                                                    | The argument <i>cmd</i> was invalid, an invalid or unconfigured class was specified, or one of the parameters specified was invalid.                      |  |
|               | ENOMEM                                                                                                    | An attempt to change the class of an LWP failed because of insufficient memory.                                                                           |  |
|               | EPERM                                                                                                    | The effective user of the calling LWP is not superuser.                                                                                                   |  |
|               | ERANGE                                                                                                    | The requested time quantum is out of range.                                                                                                    |  |
|               | ESRCH                                                                                                    | None of the specified LWPs exist.                                                                                                    |  |
| SEE ALSO      |                                                                                                    | <pre>padmin(1M), init(1M), _lwp_create(2), exec(2), fork(2),<br/>lset(2), fx_dptbl(4), rt_dptbl(4)</pre>                                                  |  |

210 man pages section 2: System Calls • Last Revised 21 Sep 2001

System Administration Guide: Basic Administration

Programming Interfaces Guide

System Calls 211

priocntlset(2)

| NAME        | priocntlset – generalized process scheduler control                                                                                                    |  |  |
|-------------|----------------------------------------------------------------------------------------------------|--|--|
| SYNOPSIS    | <pre>#include <sys types.h=""> #include <sys procset.h=""> #include <sys priocntl.h=""> #include <sys rtpriocntl.h=""> #include <sys tspriocntl.h=""></sys></sys></sys></sys></sys></pre>                                                                                                    |  |  |
|             | <pre>long priocntlset(procset_t *psp, int cmd, /* arg */);</pre>                                                                                                    |  |  |
| DESCRIPTION | The priocntlset() function changes the scheduling properties of running processes. priocntlset() has the same functions as the priocntl() function, but a more general way of specifying the set of processes whose scheduling properties are to be changed.<br><i>cmd</i> specifies the function to be performed. <i>arg</i> is a pointer to a structure whose type depends on <i>cmd</i> . See priocntl(2) for the valid values of <i>cmd</i> and the corresponding <i>arg</i> structures. |  |  |
|             |                                                                                                    |  |  |
|             | <i>psp</i> is a pointer to a procset structure, which priocntlset() uses to specify the of processes whose scheduling properties are to be changed. The procset structure contains the following members:                                                                                                    |  |  |
|             | <pre>idop_t p_op; /* operator connecting left/right sets */ idtype_t p_lidtype; /* left set ID type */ id_t p_lid; /* left set ID */ idtype_t p_ridtype; /* right set ID type */ id_t p_rid; /* right set ID */</pre>                                                                                                    |  |  |
|             | The p_lidtype and p_lid members specify the ID type and ID of one ("left") set of processes; the p_ridtype and p_rid members specify the ID type and ID of a second ("right") set of processes. ID types and IDs are specified just as for the priocntl() function. The p_op member specifies the operation to be performed on the two sets of processes to get the set of processes the function is to apply to. The valid values for p_op and the processes they specify are:              |  |  |
|             | POP_DIFFSet difference: processes in left set and not in right set.                                                                                                    |  |  |
|             | POP_ANDSet intersection: processes in both left and right sets.                                                                                                    |  |  |
|             | POP_ORSet union: processes in either left or right sets or both.                                                                                                    |  |  |
|             | POP_XORSet exclusive-or: processes in left or right set but not in both.                                                                                                    |  |  |
|             | The following macro, which is defined in <procset.h>, offers a convenient way to initialize a procset structure:</procset.h>                                                                                                    |  |  |
|             | <pre>#define setprocset(psp, op, ltype, lid, rtype, rid) \ (psp)-&gt;p_op = (op), \ (psp)-&gt;p_lidtype = (ltype), \ (psp)-&gt;p_lid = (lid), \ (psp)-&gt;p_ridtype = (rtype), \ (psp)-&gt;p_rid = (rid),</pre>                                                                                                    |  |  |

212 man pages section 2: System Calls • Last Revised 29 Jul 1991

| RETURN VALUES | Unless otherwise noted above, priocntlset() returns 0 on success. Otherwise, it returns -1 and sets errno to indicate the error. |                                                                                                    |  |
|---------------|----------------------------------------------------------------------------------------------------|----------------------------------------------------------------------------------------------------|--|
| ERRORS        | The priocntlset() function will fail if:                                                                                         |                                                                                                    |  |
|               | EAGAIN                                                                                                    | An attempt to change the class of a process failed because of insufficient resources other than memory (for example, class-specific kernel data structures). |  |
|               | EFAULT                                                                                                    | One of the arguments points to an illegal address.                                                                                                    |  |
|               | EINVAL                                                                                                    | The argument <i>cmd</i> was invalid, an invalid or unconfigured class was specified, or one of the parameters specified was invalid.                         |  |
|               | ENOMEM                                                                                                    | An attempt to change the class of a process failed because of insufficient memory.                                                                           |  |
|               | EPERM                                                                                                    | The effective user of the calling process is not super-user.                                                                                                 |  |
|               | ERANGE                                                                                                    | The requested time quantum is out of range.                                                                                                    |  |
|               | ESRCH                                                                                                    | None of the specified processes exist.                                                                                                    |  |
| SEE ALSO      | <pre>priocntl(1), priocntl(2)</pre>                                                                                              |                                                                                                    |  |

processor\_bind(2)

| NAME                 | processor_bind – bind LWPs to a processor                                                                                                    |                                                                                                    |  |
|----------------------|----------------------------------------------------------------------------------------------------|----------------------------------------------------------------------------------------------------|--|
| SYNOPSIS             | <pre>#include <sys types.h=""> #include <sys processor.h=""> #include <sys procset.h=""></sys></sys></sys></pre>                                                                                                    |                                                                                                    |  |
|                      |                                                                                                    | <pre>_bind(idtype_t idtype, id_t id, processorid_t processorid,<br/>id_t *obind);</pre>                                                                                    |  |
| DESCRIPTION          | The processor_bind() function binds the LWP (lightweight process) or set of LWPs specified by <i>idtype</i> and <i>id</i> to the processor specified by <i>processorid</i> . If <i>obind</i> is NULL, this function also sets the processorid_t variable pointed to by <i>obind</i> to previous binding of one of the specified LWPs, or to PBIND_NONE if the selected I was not bound. |                                                                                                    |  |
|                      | If <i>idtype</i> is P_PID, the binding affects all LWPs of the process with process ID (PIE                                                                                                    |                                                                                                    |  |
|                      | If <i>idtype</i> is P_LWPID, the binding affects the LWP of the current process with LWP ID <i>id</i> .                                                                                                    |                                                                                                    |  |
|                      | If <i>idtype</i> is P_TASKID, the binding affects all LWPs of all processes with task ID <i>id</i> .                                                                                                    |                                                                                                    |  |
|                      | If <i>idtype</i> is P_PROJ                                                                                                    | JID, the binding affects all LWPs of all processes with project ID <i>id</i> .                                                                                             |  |
|                      | If <i>id</i> is P_MYID, the specified LWP, process, task, or process is the current one.                                                                                                    |                                                                                                    |  |
|                      | If <i>processorid</i> is PBIND_NONE, the processor bindings of the specified LWPs are cleared.                                                                                                    |                                                                                                    |  |
|                      | If <i>processorid</i> is PBIND_QUERY, the processor bindings are not changed.                                                                                                    |                                                                                                    |  |
|                      | The effective user of the calling process must be superuser, or its real or effective user ID must match the real or effective user ID of the LWPs being bound. If the calling process does not have permission to change all of the specified LWPs, the bindings of the LWPs for which it does have permission will be changed even though an error is returned.                       |                                                                                                    |  |
|                      | Processor bindings are inherited across fork(2) and exec(2).                                                                                                    |                                                                                                    |  |
| <b>RETURN VALUES</b> | Upon successful completion, 0 is returned. Otherwise, -1 is returned and errno is set to indicate the error.                                                                                                    |                                                                                                    |  |
| ERRORS               | The processor_bind() function will fail if:                                                                                                    |                                                                                                    |  |
|                      | EFAULT                                                                                                    | The location pointed to by <i>obind</i> was not NULL and not writable by the user.                                                                                         |  |
|                      | EINVAL                                                                                                    | The specified processor is not on-line, or the <i>idtype</i> argument was not P_PID, P_LWPID, P_PROJID, or P_TASKID.                                                       |  |
|                      | EPERM                                                                                                    | The effective user of the calling process is not superuser, and its real or effective user ID does not match the real or effective user ID of one of the LWPs being bound. |  |

214 man pages section 2: System Calls • Last Revised 11 Aug 2001

processor\_bind(2)

|                                                                 |                                                                                                    | F(-)                                                                                                    |
|-----------------------------------------------------------------|----------------------------------------------------------------------------------------------------|----------------------------------------------------------------------------------------------------|
| ESRCH                                                           | No processes, LWPs, or specified by <i>idtype</i> and                                                   | tasks were found to match the criteria <i>id</i> .                                                                   |
| See attributes(5) for descriptions of the following attributes: |                                                                                                    |                                                                                                    |
| TTA                                                             | RIBUTE TYPE                                                                                             | ATTRIBUTE VALUE                                                                                                    |
| Interface Stability                                             |                                                                                                    | Stable                                                                                                    |
| MT-Level                                                        |                                                                                                    | Async-Signal-Safe                                                                                                    |
|                                                                 |                                                                                                    | k(2),p_online(2),pset_bind(2),                                                                                       |
|                                                                 | See attributes           ATT           Interface Stability           MT-Level           psradm(1M), psr | specified by <i>idtype</i> and<br>See attributes(5) for descriptions of the<br>ATTRIBUTE TYPE<br>Interface Stability |

| processor_info(2)    |                                                                                                    |  |  |
|----------------------|----------------------------------------------------------------------------------------------------|--|--|
| NAME                 | processor_info – determine type and status of a processor                                                                                                    |  |  |
| SYNOPSIS             | <pre>#include <sys types.h=""> #include <sys processor.h=""></sys></sys></pre>                                                                                                    |  |  |
|                      | <pre>int processor_info(processorid_t processorid, processor_info_t     *infop);</pre>                                                                                                    |  |  |
| DESCRIPTION          | The processor_info() function returns the status of the processor specified by <i>processorid</i> in the processor_info_t structure pointed to by <i>infop</i> .                                         |  |  |
|                      | The structure processor_info_t contains the following members:                                                                                                    |  |  |
|                      | <pre>int pi_state;<br/>char pi_processor_type[PI_TYPELEN];<br/>char pi_fputypes[PI_FPUTYPE];<br/>int pi_clock;</pre>                                                                                     |  |  |
|                      | The pi_state member is the current state of the processor, either P_ONLINE, P_OFFLINE, or P_POWEROFF.                                                                                                    |  |  |
|                      | The pi_processor_type member is a null-terminated ASCII string specifying the type of the processor.                                                                                                    |  |  |
|                      | The pi_fputypes member is a null-terminated ASCII string containing the comma-separated types of floating-point units (FPUs) attached to the processor. This string will be empty if no FPU is attached. |  |  |
|                      | The pi_clock member is the processor clock frequency rounded to the nearest megahertz. It may be 0 if not known.                                                                                         |  |  |
| <b>RETURN VALUES</b> | Upon successful completion, 0 is returned. Otherwise, -1 is returned and errno is set to indicate the error.                                                                                             |  |  |
| ERRORS               | The processor_info() function will fail if:                                                                                                    |  |  |
|                      | EINVAL An non-existent processor ID was specified.                                                                                                    |  |  |
|                      | EFAULT The processor_info_t structure pointed to by <i>infop</i> was not writable by the user.                                                                                                    |  |  |
| SEE ALSO             | <pre>psradm(1M), psrinfo(1M), p_online(2), sysconf(3C)</pre>                                                                                                    |  |  |
|                      |                                                                                                    |  |  |
|                      |                                                                                                    |  |  |
|                      |                                                                                                    |  |  |
|                      |                                                                                                    |  |  |
|                      |                                                                                                    |  |  |
|                      |                                                                                                    |  |  |

| NAME        | profil – execution time profile                                                                                                    |
|-------------|----------------------------------------------------------------------------------------------------|
| SYNOPSIS    | <pre>#include <unistd.h></unistd.h></pre>                                                                                                    |
|             | <pre>void profil(unsigned short *buff, unsigned int bufsiz, unsigned int</pre>                                                                                                    |
| DESCRIPTION | The profil() function provides CPU-use statistics by profiling the amount of CPU time expended by a program. The profil() function generates the statistics by creating an execution histogram for a current process. The histogram is defined for a specific region of program code to be profiled, and the identified region is logically broken up into a set of equal size subdivisions, each of which corresponds to a count in the histogram. With each clock tick, the current subdivision is identified and its corresponding histogram count is incremented. These counts establish a relative measure of how much time is being spent in each code subdivision. The resulting histogram counts for a profiled region can be used to identify those functions that consume a disproportionately high percentage of CPU time.                                                                                                    |
|             | The <i>buff</i> argument is a buffer of <i>bufsiz</i> bytes in which the histogram counts are stored in an array of unsigned short int.                                                                                                    |
|             | The offset, scale, and bufsiz arguments specify the region to be profiled.                                                                                                    |
|             | The <i>offset</i> argument is effectively the start address of the region to be profiled.                                                                                                    |
|             | The <i>scale</i> argument is a contraction factor that indicates how much smaller the histogram buffer is than the region to be profiled. More precisely, <i>scale</i> is interpreted as an unsigned 16-bit fixed-point fraction with the decimal point implied on the left. Its value is the reciprocal of the number of bytes in a subdivision, per byte of histogram buffer. Since there are two bytes per histogram counter, the effective ratio of subdivision bytes per counter is one half the scale.                                                                                                    |
|             | The values of <i>scale</i> are as follows:                                                                                                    |
|             | <ul> <li>the maximum value of <i>scale</i>, 0xfff (approximately 1), maps subdivisions 2 bytes<br/>long to each counter.</li> </ul>                                                                                                    |
|             | <ul> <li>the minimum value of <i>scale</i> (for which profiling is performed), 0x0002 (1/32,768),<br/>maps subdivision 65,536 bytes long to each counter.</li> </ul>                                                                                                    |
|             | <ul> <li>the default value of <i>scale</i> (currently used by cc -qp), 0x4000, maps subdivisions 8 bytes long to each counter.</li> </ul>                                                                                                    |
|             | The values are used within the kernel as follows: when the process is interrupted for a clock tick, the value of <i>offset</i> is subtracted from the current value of the program counter (pc), and the remainder is multiplied by <i>scale</i> to derive a result. That result is used as an index into the histogram array to locate the cell to be incremented. Therefore, the cell count represents the number of times that the process was executing code in the subdivision associated with that cell when the process was interrupted.                                                                                                    |
|             | <ul> <li>in an array of unsigned short int.</li> <li>The offset, scale, and bufsiz arguments specify the region to be profiled.</li> <li>The offset argument is effectively the start address of the region to be profiled.</li> <li>The scale argument is a contraction factor that indicates how much smaller the histogram buffer is than the region to be profiled. More precisely, scale is interpret an unsigned 16-bit fixed-point fraction with the decimal point implied on the left. value is the reciprocal of the number of bytes in a subdivision, per byte of histograbuffer. Since there are two bytes per histogram counter, the effective ratio of subdivision bytes per counter is one half the scale.</li> <li>The values of scale are as follows:</li> <li>the maximum value of scale, 0xffff (approximately 1), maps subdivisions 2 the long to each counter.</li> <li>the default value of scale (for which profiling is performed), 0x0002 (1/32,7) maps subdivision 65,536 bytes long to each counter.</li> <li>the default value of scale (currently used by cc -qp), 0x4000, maps subdivisi bytes long to each counter.</li> <li>The values are used within the kernel as follows: when the process is interrupted clock tick, the value of offset is subtracted from the current value of the program counter (pc), and the remainder is multiplied by scale to derive a result. That resulused as an index into the histogram array to locate the cell to be incremented. Therefore, the cell count represents the number of times that the process was exect.</li> </ul> |

| prof | fil | (2)    |  |
|------|-----|--------|--|
|      |     | $\sim$ |  |

The value of *scale* can be computed as (*RATIO* \* 020000L), where *RATIO* is the desired ratio of *bufsiz* to profiled region size, and has a value between 0 and 1. Qualitatively speaking, the closer *RATIO* is to 1, the higher the resolution of the profile information.

The value of *bufsiz* can be computed as (*size\_of\_region\_to\_be\_profiled \* RATIO*).

Profiling is turned off by giving a *scale* value of 0 or 1, and is rendered ineffective by giving a *bufsiz* value of 0. Profiling is turned off when one of the exec family of functions (see exec(2)) is executed, but remains on in both child and parent processes after a fork(2). Profiling is turned off if a *buff* update would cause a memory fault.

- **USAGE** The pcsample(2) function should be used when profiling dynamically-linked programs and 64-bit programs.
- **SEE ALSO** | exec(2), fork(2), pcsample(2), times(2), monitor(3C), prof(5)
  - **NOTES** In Solaris releases prior to 2.6, calling profil() in a multithreaded program would impact only the calling LWP; the profile state was not inherited at LWP creation time. To profile a multithreaded program with a global profile buffer, each thread needed to issue a call to profil() at threads start-up time, and each thread had to be a bound thread. This was cumbersome and did not easily support dynamically turning profiling on and off. In Solaris 2.6, the profil() system call for multithreaded processes has global impact that is, a call to profil() impacts all LWPs/threads in the process. This may cause applications that depend on the previous per-LWP semantic to break, but it is expected to improve multithreaded programs that wish to turn profiling on and off dynamically at runtime.

| NAME          | pset_bind – bind LWPs to a set of processors                                                                                                    |
|---------------|----------------------------------------------------------------------------------------------------|
| SYNOPSIS      | <pre>#include <sys pset.h=""></sys></pre>                                                                                                    |
|               | <pre>int pset_bind(psetid_t pset, idtype_t idtype, id_t id, psetid_t     *opset);</pre>                                                                                                    |
| DESCRIPTION   | The pset_bind() function binds the LWP or set of LWPs specified by <i>idtype</i> and <i>id</i> to the processor set specified by <i>pset</i> . If <i>obind</i> is not NULL, pset_bind() sets the psetid_t variable pointed to by <i>opset</i> to the previous processor set binding of one of the specified LWP, or to PS_NONE if the selected LWP was not bound.                                  |
|               | If <i>idtype</i> is P_PID, the binding affects all LWPs of the process with process ID (PID) <i>id</i> .                                                                                                    |
|               | If <i>idtype</i> is P_LWPID, the binding affects the LWP of the current process with LWP ID <i>id</i> .                                                                                                    |
|               | If <i>idtype</i> is P_TASKID, the binding affects all LWPs of all processes with task ID <i>id</i> .                                                                                                    |
|               | If <i>idtype</i> is P_PROJID, the binding affects all LWPs of all processes with project ID <i>id</i> .                                                                                                    |
|               | If <i>id</i> is P_MYID, the specified LWP, process, task, or process is the current one.                                                                                                    |
|               | If <i>pset</i> is PS_NONE, the processor set bindings of the specified LWPs are cleared.                                                                                                    |
|               | If <i>pset</i> is PS_QUERY, the processor set bindings are not changed.                                                                                                    |
|               | If <i>pset</i> is PS_MYID, the specified LWPs are bound to the same processor set as the caller. If the caller is not bound to a processor set, the processor set bindings are cleared.                                                                                                    |
|               | The effective user of the calling process must be superuser, or its real or effective user ID must match the real or effective user ID of the LWPs being bound, or <i>pset</i> must be PS_QUERY. If the calling process does not have permission to change all of the specified LWPs, the bindings of the LWPs for which it does have permission will be changed even though an error is returned. |
|               | If the processor set type of <i>pset</i> is PS_PRIVATE (see pset_info(2)), the effective user of the calling process must be superuser.                                                                                                    |
|               | LWPs that have been bound to a processor with processor_bind(2) may also be<br>bound to a processor set if the processor is part of the processor set. If this occurs, the<br>binding to the processor remains in effect. If the processor binding is later removed,<br>the processor set binding becomes effective.                                                                               |
|               | Processor set bindings are inherited across fork(2) and exec(2).                                                                                                    |
| RETURN VALUES | Upon successful completion, 0 is returned. Otherwise, -1 is returned and errno is set to indicate the error.                                                                                                    |
| ERRORS        | The pset_bind() function will fail if:                                                                                                    |

#### pset\_bind(2)

| EBUSY  | One of the LWPs is bound to a processor, and the specified processor set does not include that processor.                                                                                                    |  |
|--------|----------------------------------------------------------------------------------------------------|--|
| EFAULT | The location pointed to by <i>opset</i> was not NULL and not writable by the user.                                                                                                    |  |
| EINVAL | An invalid processor set ID was specified; or <i>idtype</i> was not P_PID, P_LWPID, P_PROJID, or P_TASKID.                                                                                                    |  |
| EPERM  | The effective user of the calling process is not superuser and either<br>the real or effective user ID of the calling process does not match<br>the real or effective user ID of one of the LWPs being bound, or the<br>processor set from which one or more of the LWPs are being<br>unbound has the PSET_NOESCAPE attribute set. See<br>pset_setattr(2) for more information about processor set<br>attributes. |  |
| ESRCH  | No processes, LWPs, or tasks were found to match the criteria specified by <i>idtype</i> and <i>id</i> .                                                                                                    |  |

# ATTRIBUTES

See attributes(5) for descriptions of the following attributes:

| ATTRIBUTE TYPE |                     | ATTRIBUTE VALUE   |
|----------------|---------------------|-------------------|
|                | Interface Stability | Stable            |
|                | MT-Level            | Async-Signal-Safe |

#### SEE ALSO pbind(1M), psrset(1M), exec(2), fork(2), processor\_bind(2), pset\_create(2), pset\_info(2), pset\_setattr(2), pset\_getloadavg(3C), project(4), attributes(5)

## pset\_create(2)

| NAME                 | pset_create, pset_destroy, pset_assign – manage sets of processors                                                                                                    |  |  |  |
|----------------------|----------------------------------------------------------------------------------------------------|--|--|--|
| SYNOPSIS             | <pre>#include <sys pset.h=""></sys></pre>                                                                                                    |  |  |  |
|                      | <pre>int pset_create(psetid_t *newpset);</pre>                                                                                                    |  |  |  |
|                      | <pre>int pset_destroy (psetid_t pset) ;</pre>                                                                                                    |  |  |  |
|                      | <pre>int pset_assign(psetid_t pset, processorid_t cpu, psetid_t *opset);</pre>                                                                                                    |  |  |  |
| DESCRIPTION          | These functions control the creation and management of sets of processors. Processor sets allow a subset of the system's processors to be set aside for exclusive use by specified LWPs and processes. The binding of LWPs and processes to processor sets is controlled by pset_bind(2).                                     |  |  |  |
|                      | The pset_create() function creates an empty processor set that contains no processors. On successful return, <i>newpset</i> will contain the ID of the new processor set.                                                                                                    |  |  |  |
|                      | The pset_destroy() function destroys the processor set <i>pset</i> , releasing its constituent processors and processes. If <i>pset</i> is PS_MYID, the processor set to which the caller is bound is destroyed.                                                                                                    |  |  |  |
|                      | The pset_assign() function assigns the processor <i>cpu</i> to the processor set <i>pset</i> . A processor that has been assigned to a processor set will run only LWPs and processes that have been explicitly bound to that processor set, unless another LWP requires a resource that is only available on that processor. |  |  |  |
|                      | On successful return, if <i>opset</i> is non-null, <i>opset</i> will contain the processor set ID of the former processor set of the processor.                                                                                                    |  |  |  |
|                      | If <i>pset</i> is PS_NONE, pset_assign() releases processor <i>cpu</i> from its current processor set.                                                                                                    |  |  |  |
|                      | If <i>pset</i> is PS_QUERY, pset_assign() makes no change to processor sets, but returns the current processor set ID of processor <i>cpu</i> in <i>opset</i> .                                                                                                    |  |  |  |
|                      | If <i>pset</i> is PS_MYID, processor <i>cpu</i> is assigned to the processor set to which the caller belongs. If the caller does not belong to a processor set, processor <i>cpu</i> is released from its current processor set.                                                                                              |  |  |  |
|                      | These functions are restricted to super-user use, except for pset_assign() when <i>pset</i> is PS_QUERY.                                                                                                    |  |  |  |
| <b>RETURN VALUES</b> | Upon successful completion, these functions return 0. Otherwise, $-1$ is returned and errno is set to indicate the error.                                                                                                    |  |  |  |
| ERRORS               | These functions will fail if:                                                                                                    |  |  |  |
|                      | EBUSY The processor could not be moved to the specified processor set.                                                                                                    |  |  |  |
|                      |                                                                                                    |  |  |  |
|                      |                                                                                                    |  |  |  |

System Calls 221

pset\_create(2)

| EFAULT | The location pointed to by <i>newpset</i> was not writable by the user, or the location pointed to by <i>opset</i> was not NULL and not writable by the user. |
|--------|----------------------------------------------------------------------------------------------------|
| EINVAL | The specified processor does not exist, the specified processor is not on-line, or an invalid processor set was specified.                                    |
| ENOMEM | There was insufficient space for pset_create to create a new processor set.                                                                                   |
| EPERM  | The effective user of the calling process is not super-user.                                                                                                  |

**ATTRIBUTES** | See attributes(5) for descriptions of the following attributes:

| ATTRIBUTE TYPE      | ATTRIBUTE VALUE   |
|---------------------|-------------------|
| Interface Stability | Stable            |
| MT-Level            | Async-Signal-Safe |

- **SEE ALSO** psradm(1M), psrinfo(1M), psrset(1M), p online(2), processor bind(2), pset\_bind (2), pset\_info(2), pset\_getloadavg(3C), attributes(5)
  - NOTES Processors belonging to different processor sets of type PS\_SYSTEM (see pset info(2)) cannot be assigned to the same processor set of type PS PRIVATE. If this is attempted, pset assign() will fail and set errno to EINVAL.

Processors with LWPs bound to them using processor\_bind(2) cannot be assigned to a new processor set. If this is attempted, pset\_assign() will fail and set errno to EBUSY.

| NAME                 | pset_info – get information about a processor set                                                                                                    |                                                                                                    |  |  |
|----------------------|----------------------------------------------------------------------------------------------------|----------------------------------------------------------------------------------------------------|--|--|
| SYNOPSIS             | <pre>#include <sys pset.h=""></sys></pre>                                                                                                    |                                                                                                    |  |  |
|                      | <pre>int pset_info(psetid_t pset, int *type, uint_t *numcpus,</pre>                                                                                                    |                                                                                                    |  |  |
| DESCRIPTION          | The pset_info(                                                                                                    | ) function returns information on the processor set <i>pset</i> .                                                                                                    |  |  |
|                      |                                                                                                    | then on successful completion the type of the processor set will be<br>ion pointed to by <i>type</i> . Processor set types can have the following                                   |  |  |
|                      | PS_SYSTEM                                                                                                    | The processor set was created by the system. Processor sets of this type cannot be modified or removed by the user, but LWPs and processes can be bound to them using pset_bind(2). |  |  |
|                      | PS_PRIVATE       The processor set was created by pset_create(2) and can be modified by pset_assign(2) and removed by pset_destroy(2). LWPs and processes can also be bound to this processor set using pset_bind().                                                                                                    |                                                                                                    |  |  |
|                      |                                                                                                    | null, then on successful completion the number of processors in the be stored in the location pointed to by <i>numcpus</i> .                                                        |  |  |
|                      | If <i>numcpus</i> and <i>cpulist</i> are both non-null, then <i>cpulist</i> points to a buffer where a list of processors assigned to the processor set is to be stored, and <i>numcpus</i> points to the maximum number of processor IDs the buffer can hold. On successful completion, the list of processors up to the maximum buffer size is stored in the buffer pointed to by <i>cpulist</i> . |                                                                                                    |  |  |
|                      | If <i>pset</i> is PS_NONE, the list of processors not assigned to any processor set will be stored in the buffer pointed to by <i>cpulist</i> , and the number of such processors will be stored in the location pointed to by <i>numcpus</i> . The location pointed to by <i>type</i> will be set to PS_NONE.                                                                                       |                                                                                                    |  |  |
|                      | If <i>pset</i> is PS_MYID, the processor list and number of processors returned will be those of the processor set to which the caller is bound. If the caller is not bound to a processor set, the result will be equivalent to setting pset to PS_NONE.                                                                                                    |                                                                                                    |  |  |
| <b>RETURN VALUES</b> | Upon successful completion, 0 is returned. Otherwise, -1 is returned and errno is set to indicate the error.                                                                                                    |                                                                                                    |  |  |
| ERRORS               | The pset_info() function will fail if:                                                                                                    |                                                                                                    |  |  |
|                      | EFAULT                                                                                                    | The location pointed to by <i>type, numcpus,</i> or <i>cpulist</i> was not null and not writable by the user.                                                                       |  |  |
|                      | EINVAL                                                                                                    | An invalid processor set ID was specified.                                                                                                    |  |  |
| ATTRIBUTES           | See attributes(5) for descriptions of the following attributes:                                                                                                    |                                                                                                    |  |  |

### pset\_info(2)

| ATTRIBUTE TYPE      | ATTRIBUTE VALUE   |
|---------------------|-------------------|
| Interface Stability | Stable            |
| MT-Level            | Async-Signal-Safe |

SEE ALSO psrinfo(1M), psrset(1M), processor\_info(2), pset\_assign(2), pset\_bind(2), pset\_create(2), pset\_destroy(2), pset\_getloadavg(3C), attributes(5)

pset\_list(2)

| NAME          | pset_list – get list of processor sets                                                                                                    |                             |  |
|---------------|----------------------------------------------------------------------------------------------------|-----------------------------|--|
| SYNOPSIS      | <pre>#include &lt;.sys/pset.h&gt;</pre>                                                                                                    |                             |  |
|               | <pre>int pset_list(psetid_t *psetlist, ui</pre>                                                                                                    | <pre>nt_t *numpsets);</pre> |  |
| DESCRIPTION   | The pset_list function returns a list of proce                                                                                                    | ssor sets in the system.    |  |
|               | If numpsets is non-null, then on successful completion the number of processor sets in<br>the system will be stored in the location pointed to by numpsets.                                                                                                    |                             |  |
|               | If numpsets and psetlist are both non-null, then psetlist points to a buffer where a list<br>of processor sets in the system is to be stored, and numpsets points to the maximum<br>number of processor set IDs the buffer can hold. On successful completion, the list of<br>processor sets up to the maximum buffer size is stored in the buffer pointed to by<br>psetlist. |                             |  |
| RETURN VALUES | Upon successful completion, 0 is returned. Otherwise, -1 is returned and errno is set to indicate the error.                                                                                                    |                             |  |
| ERRORS        | The pset_list() function will fail if:                                                                                                    |                             |  |
|               | EFAULTThe location pointed to by <i>psetlist</i> or <i>numpsets</i> was not null and not<br>writable by the user.                                                                                                    |                             |  |
| ATTRIBUTES    | See attributes(5) for descriptions of the following attributes:                                                                                                    |                             |  |
|               |                                                                                                    |                             |  |

| ATTRIBUTE TYPE      | ATTRIBUTE VALUE   |
|---------------------|-------------------|
| Interface Stability | Stable            |
| MT-Level            | Async-Signal-Safe |

SEE ALSO psrset(1M), processor\_info(2), pset\_bind(2), pset\_create(2), pset\_info(2), pset\_getloadavg(3C), attributes(5) pset\_setattr(2)

| NAME          | pset_setattr, pset_getattr – set or                                | get processor set attributes                                                                                                    |
|---------------|--------------------------------------------------------------------|----------------------------------------------------------------------------------------------------|
| SYNOPSIS      | <pre>#include <sys pset.h=""></sys></pre>                          |                                                                                                    |
|               | int <b>pset_setattr</b> (psetid_                                   | t pset, uint_t attr);                                                                                                    |
|               | int <b>pset_getattr</b> (psetid_                                   | t pset, uint_t *attr);                                                                                                    |
| DESCRIPTION   | The pset_setattr() function<br>The bitmask of attributes to be s   | sets attributes of the processor set specified by <i>pset</i> .<br>et or cleared is specified by <i>attr</i> .                                                                                                    |
|               |                                                                    | s attributes of the processor set specified by <i>pset</i> . On in the bitmask of attributes for the specified processor                                                                                                    |
|               | The value of the <i>attr</i> argument is in <sys pset.h="">:</sys> | s the bitwise inclusive-OR of these attributes, defined                                                                                                    |
|               |                                                                    | Jnbinding of LWPs from the processor set with this ttribute requires superuser privileges.                                                                                                    |
|               | When PSET_NOESCAPE attribut<br>the processor set binding of any    | sses to processor sets is controlled by pset_bind(2).<br>e is cleared, a process calling pset_bind() can clear<br>LWP whose real or effective user ID matches its own<br>PSET_NOESCAPE attribute forces pset_bind() to<br>such an operation. |
| RETURN VALUES | Upon successful completion, the errno is set to indicate the erro  | ese functions return 0. Otherwise, -1 is returned and r.                                                                                                    |
| ERRORS        | These function will fail if:                                       |                                                                                                    |
|               | EFAULT The location                                                | pointed to by <i>attr</i> was not writable by the user.                                                                                                    |
|               | EINVAL An invalid p                                                | processor set ID was specified.                                                                                                    |
| ATTRIBUTES    | See attributes(5) for descriptions of the following attributes:    |                                                                                                    |
|               | ATTRIBUTE TYPE                                                     | ATTRIBUTE VALUE                                                                                                    |
|               | Interface Stability                                                | Stable                                                                                                    |
|               | MT-Level                                                           | Async-Signal-Safe                                                                                                    |
| SEE ALSO      | psrset(1M), pset_bind(2), at                                       | tributes(5)                                                                                                    |

NAME ptrace – allows a parent process to control the execution of a child process **SYNOPSIS** #include <unistd.h> #include <sys/types.h> int ptrace(int request, pid t pid, int addr, int data); DESCRIPTION The ptrace() function allows a parent process to control the execution of a child process. Its primary use is for the implementation of breakpoint debugging. The child process behaves normally until it encounters a signal (see signal(3HEAD)), at which time it enters a stopped state and its parent is notified via the wait(2) function. When the child is in the stopped state, its parent can examine and modify its "core image" using ptrace(). Also, the parent can cause the child either to terminate or continue, with the possibility of ignoring the signal that caused it to stop. The *request* argument determines the action to be taken by ptrace() and is one of the following: 0 This request must be issued by the child process if it is to be traced by its parent. It turns on the child's trace flag that stipulates that the child should be left in a stopped state on receipt of a signal rather than the state specified by *func* (see signal(3C)). The *pid*, *addr*, and *data* arguments are ignored, and a return value is not defined for this request. Peculiar results ensue if the parent does not expect to trace the child. The remainder of the requests can only be used by the parent process. For each, *pid* is the process ID of the child. The child must be in a stopped state before these requests are made. 1, 2 With these requests, the word at location *addr* in the address space of the child is returned to the parent process. If instruction and data space are separated, request 1 returns a word from instruction space, and request 2 returns a word from data space. If instruction and data space are not separated, either request 1 or request 2 may be used with equal results. The *data* argument is ignored. These two requests fail if *addr* is not the start address of a word, in which case -1 is returned to the parent process and the parent's errno is set to EIO. 3 With this request, the word at location *addr* in the child's user area in the system's address space (see <sys/user.h>) is returned to the parent process. The *data* argument is ignored. This request fails if *addr* is not the start address of a word or is outside the user area, in which case -1 is returned to the parent process and the parent's errno is set to EIO. 4, 5 With these requests, the value given by the *data* argument is written into the address space of the child at location *addr*. If instruction and data space are separated, request 4 writes a word into instruction space, and request 5 writes a word into data space. If instruction and data space are not separated, either request 4 or request 5 may be used with equal results. On success, the value written into the address space of the child is returned to

ptrace(2)

the parent. These two requests fail if *addr* is not the start address of a word. On failure -1 is returned to the parent process and the parent's errno is set to EIO. 6 With this request, a few entries in the child's user area can be written. data gives the value that is to be written and *addr* is the location of the entry. The few entries that can be written are the general registers and the condition codes of the Processor Status Word. 7 This request causes the child to resume execution. If the *data* argument is 0, all pending signals including the one that caused the child to stop are canceled before it resumes execution. If the *data* argument is a valid signal number, the child resumes execution as if it had incurred that signal, and any other pending signals are canceled. The *addr* argument must be equal to 1 for this request. On success, the value of *data* is returned to the parent. This request fails if *data* is not 0 or a valid signal number, in which case -1is returned to the parent process and the parent's errno is set to EIO. 8 This request causes the child to terminate with the same consequences as exit(2). 9 This request sets the trace bit in the Processor Status Word of the child and then executes the same steps as listed above for request 7. The trace bit causes an interrupt on completion of one machine instruction. This effectively allows single stepping of the child. To forestall possible fraud, ptrace() inhibits the set-user-ID facility on subsequent calls to one of the exec family of functions (see exec(2)). If a traced process calls one of the *exec* functions, it stops before executing the first instruction of the new image showing signal SIGTRAP. ERRORS The ptrace() function will fail if: EIO The *request* argument is an illegal number. EPERM The effective user of the calling process is not super-user. ESRCH The *pid* argument identifies a child that does not exist or has not executed a ptrace() call with request 0. SEE ALSO exec(2), exit(2), wait(2), signal(3C), signal(3HEAD)

| NAME        | putmsg, putpmsg – send a message on a stream                                                                                                    |
|-------------|----------------------------------------------------------------------------------------------------|
| SYNOPSIS    | <pre>#include <stropts.h></stropts.h></pre>                                                                                                    |
|             | <pre>int putmsg(int fildes, const struct strbuf *ctlptr, const struct     strbuf *dataptr, int flags);</pre>                                                                                                    |
|             | <pre>int putpmsg(int fildes, const struct strbuf *cilpir, const struct     strbuf *dataptr, int band, int flags);</pre>                                                                                                    |
| DESCRIPTION | The putmsg() function creates a message from user-specified buffer(s) and sends the message to a STREAMS file. The message may contain either a data part, a control part, or both. The data and control parts to be sent are distinguished by placement in separate buffers, as described below. The semantics of each part is defined by the STREAMS module that receives the message.                                                                                                    |
|             | The putpmsg() function does the same thing as putmsg(), but provides the user the ability to send messages in different priority bands. Except where noted, all information pertaining to putmsg() also pertains to putpmsg().                                                                                                    |
|             | The <i>fildes</i> argument specifies a file descriptor referencing an open stream. The <i>ctlptr</i> and <i>dataptr</i> arguments each point to a strbuf structure, which contains the following members:                                                                                                    |
|             | <pre>int maxlen; /* not used here */ int len; /* length of data */ void *buf; /* ptr to buffer */</pre>                                                                                                    |
|             | The <i>ctlptr</i> argument points to the structure describing the control part, if any, to be included in the message. The buf member in the strbuf structure points to the buffer where the control information resides, and the len member indicates the number of bytes to be sent. The maxlen member is not used in putmsg() (see getmsg(2)). In a similar manner, <i>dataptr</i> specifies the data, if any, to be included in the message. The <i>flags</i> argument indicates what type of message should be sent and is described later. |
|             | To send the data part of a message, <i>dataptr</i> must not be NULL, and the len member of <i>dataptr</i> must have a value of 0 or greater. To send the control part of a message, the corresponding values must be set for <i>ctlptr</i> . No data (control) part is sent if either <i>dataptr</i> ( <i>ctlptr</i> ) is NULL or the len member of <i>dataptr</i> ( <i>ctlptr</i> ) is negative.                                                                                                    |
|             | For putmsg(), if a control part is specified, and <i>flags</i> is set to RS_HIPRI, a high priority message is sent. If no control part is specified, and <i>flags</i> is set to RS_HIPRI, putmsg() fails and sets errno to EINVAL. If <i>flags</i> is set to 0, a normal (non-priority) message is sent. If no control part and no data part are specified, and <i>flags</i> is set to 0, no message is sent, and 0 is returned.                                                                                                    |
|             | The stream head guarantees that the control part of a message generated by $putmsg()$ is at least 64 bytes in length.                                                                                                    |
|             | For putpmsg(), the flags are different. The <i>flags</i> argument is a bitmask with the following mutually-exclusive flags defined: MSG_HIPRI and MSG_BAND. If <i>flags</i> is set                                                                                                    |
|             | System Calls 229                                                                                                    |

| putmsg(2)     |                                                                                                    |                                                                                                    |
|---------------|----------------------------------------------------------------------------------------------------|----------------------------------------------------------------------------------------------------|
|               | to 0, putpmsg() fails and sets errno to EINVAL. If a control part is specified and <i>flags</i> is set to MSG_HIPRI and <i>band</i> is set to 0, a high-priority message is sent. If <i>flags</i> is set to MSG_HIPRI and either no control part is specified or <i>band</i> is set to a non-zero value, putpmsg() fails and sets errno to EINVAL. If flags is set to MSG_BAND, then a message is sent in the priority band specified by <i>band</i> . If a control part and data part are not specified and <i>flags</i> is set to MSG_BAND, no message is sent and 0 is returned. |                                                                                                    |
|               | control conditions<br>condition. For othe                                                                                                    | g() will block if the stream write queue is full due to internal flow<br>. For high-priority messages, putmsg() does not block on this<br>er messages, putmsg() does not block when the write queue is full<br>O_NONBLOCK is set. Instead, it fails and sets errno to EAGAIN. |
|               | internal resources,                                                                                                    | putpmsg() function also blocks, unless prevented by lack of<br>waiting for the availability of message blocks in the stream,<br>tity or whether O_NDELAY or O_NONBLOCK has been specified. No<br>sent.                                                                        |
| RETURN VALUES | Upon successful completion, 0 is returned. Otherwise, -1 is returned and errno is set to indicate the error.                                                                                                    |                                                                                                    |
| ERRORS        | The putmsg() and putpmsg() functions will fail if:                                                                                                    |                                                                                                    |
|               | EAGAIN                                                                                                    | A non-priority message was specified, the O_NDELAY or O_NONBLOCK flag is set and the stream write queue is full due to internal flow control conditions.                                                                                                    |
|               | EBADF                                                                                                    | The <i>fildes</i> argument is not a valid file descriptor open for writing.                                                                                                    |
|               | EFAULT                                                                                                    | The <i>ctlptr</i> or <i>dataptr</i> argument points to an illegal address.                                                                                                    |
|               | EINTR                                                                                                    | A signal was caught during the execution of the $\mathtt{putmsg}\left( \right)$ function.                                                                                                    |
|               | EINVAL                                                                                                    | An undefined value was specified in <i>flags; flags</i> is set to RS_HIPRI and no control part was supplied; or the stream referenced by <i>fildes</i> is linked below a multiplexor.                                                                                         |
|               | ENOSR                                                                                                    | Buffers could not be allocated for the message that was to be created due to insufficient STREAMS memory resources.                                                                                                    |
|               | ENOSTR                                                                                                    | The <i>fildes</i> argument is not associated with a STREAM.                                                                                                    |
|               | ENXIO                                                                                                    | A hangup condition was generated downstream for the specified stream, or the other end of the pipe is closed.                                                                                                    |
|               | EPIPE or EIO                                                                                                    | The <i>fildes</i> argument refers to a STREAMS-based pipe and the other<br>end of the pipe is closed. A SIGPIPE signal is generated for the<br>calling process. This error condition occurs only with<br>SUS-compliant applications. See standards(5).                        |
|               | ERANGE                                                                                                    | The size of the data part of the message does not fall within the<br>range specified by the maximum and minimum packet sizes of the<br>topmost stream module. This value is also returned if the control                                                                      |

|          |                 |                                                                                                    | putms        | ;g(2) |
|----------|-----------------|----------------------------------------------------------------------------------------------------|--------------|-------|
|          |                 | part of the message is larger than the maximum co<br>the control part of a message, or if the data part of<br>larger than the maximum configured size of the da<br>message. | a message is |       |
|          | an asynchronous | sg() and putpmsg() will fail if the STREAM head<br>error before the call. In this case, the value of errno<br>usg() or putpmsg() but reflects the prior error.              |              |       |
|          | The putpmsg() f | unction will fail if:                                                                                                    |              |       |
|          | EINVAL          | The <i>flags</i> argument is set to MSG_HIPRI and <i>band</i>                                                                                                    | is non-zero. |       |
| SEE ALSO | intro(2), getms | g(2),poll(2),read(2),write(2),standards(5)                                                                                                    |              |       |
|          | STREAMS Program | nming Guide                                                                                                    |              |       |
|          |                 | 2                                                                                                    |              |       |
|          |                 |                                                                                                    |              |       |
|          |                 |                                                                                                    |              |       |
|          |                 |                                                                                                    |              |       |
|          |                 |                                                                                                    |              |       |
|          |                 |                                                                                                    |              |       |
|          |                 |                                                                                                    |              |       |
|          |                 |                                                                                                    |              |       |
|          |                 |                                                                                                    |              |       |
|          |                 |                                                                                                    |              |       |
|          |                 |                                                                                                    |              |       |
|          |                 |                                                                                                    |              |       |
|          |                 |                                                                                                    |              |       |
|          |                 |                                                                                                    |              |       |
|          |                 |                                                                                                    |              |       |
|          |                 |                                                                                                    |              |       |
|          |                 |                                                                                                    |              |       |
|          |                 |                                                                                                    |              |       |
|          |                 |                                                                                                    |              |       |
|          |                 |                                                                                                    |              |       |
|          | ,               |                                                                                                    |              |       |
|          |                 |                                                                                                    | System Calla | 221   |

read(2)

| NAME        | read, readv, pread – read from file                                                                                                    |
|-------------|----------------------------------------------------------------------------------------------------|
| SYNOPSIS    | <pre>#include <unistd.h></unistd.h></pre>                                                                                                    |
|             | <pre>ssize_t read(int fildes, void *buf, size_t nbyte);</pre>                                                                                                    |
|             | <pre>ssize_t pread(int fildes, void *buf, size_t nbyte, off_t offset);</pre>                                                                                                    |
|             | <pre>#include <sys uio.h=""></sys></pre>                                                                                                    |
|             | <pre>ssize_t readv(int fildes, const struct iovec *iov, int iovcnt);</pre>                                                                                                    |
| DESCRIPTION | The read() function attempts to read <i>nbyte</i> bytes from the file associated with the open file descriptor, <i>fildes</i> , into the buffer pointed to by <i>buf</i> .                                                                                |
|             | If <i>nbyte</i> is 0, read() returns 0 and has no other results.                                                                                                    |
|             | On files that support seeking (for example, a regular file), the read() starts at a position in the file given by the file offset associated with <i>fildes</i> . The file offset is incremented by the number of bytes actually read.                    |
|             | Files that do not support seeking (for example, terminals) always read from the current position. The value of a file offset associated with such a file is undefined.                                                                                    |
|             | If <i>fildes</i> refers to a socket, read() is equivalent to recv(3SOCKET) with no flags set.                                                                                                    |
|             | No data transfer will occur past the current end-of-file. If the starting position is at or after the end-of-file, 0 will be returned. If the file refers to a device special file, the result of subsequent read() requests is implementation-dependent. |
|             | When attempting to read from a regular file with mandatory file/record locking set (see chmod(2)), and there is a write lock owned by another process on the segment of the file to be read:                                                              |
|             | <ul> <li>If O_NDELAY or O_NONBLOCK is set, read() returns -1 and sets errno to<br/>EAGAIN.</li> </ul>                                                                                                    |
|             | <ul> <li>If O_NDELAY and O_NONBLOCK are clear, read() sleeps until the blocking record<br/>lock is removed.</li> </ul>                                                                                                    |
|             | When attempting to read from an empty pipe (or FIFO):                                                                                                    |
|             | <ul> <li>If no process has the pipe open for writing, read() returns 0 to indicate<br/>end-of-file.</li> </ul>                                                                                                    |
|             | <ul> <li>If some process has the pipe open for writing and O_NDELAY is set, read()<br/>returns 0.</li> </ul>                                                                                                    |
|             | <ul> <li>If some process has the pipe open for writing and O_NONBLOCK is set, read()<br/>returns -1 and sets errno to EAGAIN.</li> </ul>                                                                                                    |
|             | <ul> <li>If O_NDELAY and O_NONBLOCK are clear, read() blocks until data is written to the<br/>pipe or the pipe is closed by all processes that had opened the pipe for writing.</li> </ul>                                                                |
|             |                                                                                                    |

When attempting to read a file associated with a terminal that has no data currently available:

- If O\_NDELAY is set, read() returns 0.
- If O\_NONBLOCK is set, read() returns -1 and sets errno to EAGAIN.
- If O\_NDELAY and O\_NONBLOCK are clear, read() blocks until data become available.

When attempting to read a file associated with a socket or a stream that is not a pipe, a FIFO, or a terminal, and the file has no data currently available:

- If O\_NDELAY or O\_NONBLOCK is set, read() returns -1 and sets errno to EAGAIN.
- If O\_NDELAY and O\_NONBLOCK are clear, read() blocks until data becomes available.

The read() function reads data previously written to a file. If any portion of a regular file prior to the end-of-file has not been written, read() returns bytes with value 0. For example, lseek(2) allows the file offset to be set beyond the end of existing data in the file. If data is later written at this point, subsequent reads in the gap between the previous end of data and the newly written data will return bytes with value 0 until data is written into the gap.

For regular files, no data transfer will occur past the offset maximum established in the open file description associated with *fildes*.

Upon successful completion, where *nbyte* is greater than 0, read() will mark for update the st\_atime field of the file, and return the number of bytes read. This number will never be greater than *nbyte*. The value returned may be less than *nbyte* if the number of bytes left in the file is less than *nbyte*, if the read() request was interrupted by a signal, or if the file is a pipe or FIFO or special file and has fewer than *nbyte* bytes immediately available for reading. For example, a read() from a file associated with a terminal may return one typed line of data.

If a read() is interrupted by a signal before it reads any data, it will return -1 with errno set to EINTR.

If a read() is interrupted by a signal after it has successfully read some data, it will return the number of bytes read.

A read() from a STREAMS file can read data in three different modes: byte-stream mode, message-nondiscard mode, and message-discard mode. The default is byte-stream mode. This can be changed using the I\_SRDOPT ioctl(2) request, and can be tested with the I\_GRDOPT ioctl(). In byte-stream mode, read() retrieves data from the STREAM until as many bytes as were requested are transferred, or until there is no more data to be retrieved. Byte-stream mode ignores message boundaries.

In STREAMS message-nondiscard mode, read() retrieves data until as many bytes as were requested are transferred, or until a message boundary is reached. If read()

#### read(2)

|                 | does not retrieve all the data in a message, the remaining data is left on the STREAM, and can be retrieved by the next read() call. Message-discard mode also retrieves data until as many bytes as were requested are transferred, or a message boundary is reached. However, unread data remaining in a message after the read() returns is discarded, and is not available for a subsequent read(), readv() or getmsg(2) call.                                                                                                    |
|-----------------|----------------------------------------------------------------------------------------------------|
|                 | How read() handles zero-byte STREAMS messages is determined by the current<br>read mode setting. In byte-stream mode, read() accepts data until it has read <i>nbyte</i><br>bytes, or until there is no more data to read, or until a zero-byte message block is<br>encountered. The read() function then returns the number of bytes read, and places<br>the zero-byte message back on the STREAM to be retrieved by the next read(),<br>readv() or getmsg(2). In message-nondiscard mode or message-discard mode, a<br>zero-byte message returns 0 and the message is removed from the STREAM. When a<br>zero-byte message is read as the first message on a STREAM, the message is removed<br>from the STREAM and 0 is returned, regardless of the read mode. |
|                 | A read() from a STREAMS file returns the data in the message at the front of the STREAM head read queue, regardless of the priority band of the message.                                                                                                    |
|                 | By default, STREAMs are in control-normal mode, in which a read() from a STREAMS file can only process messages that contain a data part but do not contain a control part. The read() fails if a message containing a control part is encountered at the STREAM head. This default action can be changed by placing the STREAM in either control-data mode or control-discard mode with the I_SRDOPTioctl() command. In control-data mode, read() converts any control part to data and passes it to the application before passing any data part originally present in the same message. In control-discard mode, read() discards message control parts but returns to the process any data part in the message.                                               |
|                 | In addition, read() and readv() will fail if the STREAM head had processed an asynchronous error before the call. In this case, the value of errno does not reflect the result of read() or readv() but reflects the prior error. If a hangup occurs on the STREAM being read, read() continues to operate normally until the STREAM head read queue is empty. Thereafter, it returns 0.                                                                                                    |
| readv()         | The readv() function is equivalent to read(), but places the input data into the <i>iovcnt</i> buffers specified by the members of the <i>iov</i> array: <i>iov0</i> , <i>iov1</i> ,, <i>iov[iovcnt</i> -1]. The <i>iovcnt</i> argument is valid if greater than 0 and less than or equal to IOV_MAX.                                                                                                    |
|                 | The iovec structure contains the following members:                                                                                                    |
|                 | <pre>caddr_t iov_base;<br/>int iov_len;</pre>                                                                                                    |
|                 | Each iovec entry specifies the base address and length of an area in memory where data should be placed. The readv() function always fills an area completely before proceeding to the next.                                                                                                    |
|                 |                                                                                                    |
| n pages sectior | n 2: System Calls • Last Revised 7 May 2001                                                                                                    |

| Upon successful completion, readv() marks for update the st_atime field of the<br>file.pread()The pread() function performs the same action as read(), except that it reads from<br>the desired position inside the file. pread() will read up to the maximum offset for<br>the desired position inside the file. pread() will read up to the maximum offset value<br>that can be represented in an off_t_t for regular files. An attempt to perform a<br>pread() on a file that is incapable of seeking results in an error.RETURN VALUESUpon successful completion, read() and readv() return a non-negative integer<br>indicating the number of bytes actually read. Otherwise, the functions return -1 and<br>set errno to indicate the error.ERRORSThe read(), readv(), and pread() functions will fail if:<br>EAGAINEAGAINMandatory file/record locking was set, O_NDELAY or<br>O_NONELOCK was set, and there was a blocking record lock; total<br>amount of system memory available when reading using raw 1/O<br>is temporarily insufficint; no data is waiting to be read on a file<br>associated with a tty device and O_NONELOCK was set; or no<br>message is waiting to be read on a stream and O_NDELAY or<br>O_NONELOCK was set.EBADFThe fildes argument is not a valid file descriptor open for reading.<br>EBADMSGEINTRA signal was caught during the read operation and no data was<br>transferred.EINVALAn attempt was made to read from a stream linked to a<br>multiplexor.EINTRThe filde argument refers to a directory on a file system type that<br>does not support read operations on directories.ENDLINKThe filde argument refers to a directory on a file system type that<br>does not support read operations on directories.ENDLINKThe filde argument refers to a directory on a |               |                                                                                         | Ieau(2)                                                                                                    |
|----------------------------------------------------------------------------------------------------|---------------|-----------------------------------------------------------------------------------------|----------------------------------------------------------------------------------------------------|
| a given position in the file without changing the file pointer. The first three arguments to pread () are the same as read () with the addition of a fourth argument offset for the desired position inside the file. pread () will read up to the maximum offset value that can be represented in an off_t for regular files. An attempt to perform a pread () on a file that is incapable of seeking results in an error. <b>RETURN VALUES</b> Upon successful completion, read () and readv() return a non-negative integer indicating the number of bytes actually read. Otherwise, the functions return -1 and set errno to indicate the error. <b>ERRORS</b> The read(), readv(), and pread() functions will fail if: <b>EAGAIN</b> Mandatory file/record locking was set, O_NDELAY or O_NONBLOCK was set, and there was a blocking record lock; total amount of system memory available when reading using raw I/O is temporarily insufficient; no data is waiting to be read on a file associated with a tty device and O_NONBLOCK was set, or no message is waiting to be read on a stream and O_NDELAY or O_NONBLOCK was set.         EBADF       The fildes argument is not a valid file descriptor open for reading.         EBADF       The read was going to go to sleep and cause a deadlock to occur.         EINTR       A signal was caught during the read operation and no data was transferred.         EINVAL       An attempt was made to read from a stream linked to a multiplexor.         EIO       A physical I/O error has occurred, or the process is in a background process group and is attempting to read from its controling terminal, and either the process is ignoring or blocking the SIGTTIN signal or the process group of the proc                                  |               | _                                                                                       | Simpletion, readv() marks for update the st_atime field of the                                                                                                    |
| indicating the number of bytes actually read. Otherwise, the functions return -1 and set errno to indicate the error.         ERRORS       The read (), readv (), and pread () functions will fail if:         EAGAIN       Mandatory file/record locking was set, O_NDELAY or O_NONBLOCK was set, and there was a blocking record lock; total amount of system memory available when reading using raw I/O is temporarily insufficient; no data is waiting to be read on a file associated with a tty device and O_NONBLOCK was set; or no message is waiting to be read on a stream and O_NDELAY or O_NONBLOCK was set.         EEADF       The fildes argument is not a valid file descriptor open for reading.         EBADF       The read was going to go to sleep and cause a deadlock to occur.         EINTR       A signal was caught during the read operation and no data was transferred.         EINVAL       An attempt was made to read from a stream linked to a multiplexor.         EIO       A physical I/O error has occurred, or the process is in a background process group and is attempting to read from its controlling terminal, and either the process is orphaned.         EISDIR       The fildes argument refers to a directory on a file system type that does not support read operations on directories.         ENOLCK       The system record lock table was full, so the read () or readv () could not go to sleep until the blocking record lock was removed.         ENDLCK       The system record lock table was full, so the read () or readv () could not go to sleep until the blocking record lock was removed.                                                                                                    | pread()       | a given position in<br>to pread() are the<br>the desired positio<br>that can be represe | the file without changing the file pointer. The first three arguments<br>e same as read() with the addition of a fourth argument offset for<br>n inside the file.pread() will read up to the maximum offset value<br>ented in an off_t for regular files. An attempt to perform a                                                  |
| EAGAINMandatory file/record locking was set, O_NDELAY or<br>O_NONBLOCK was set, and there was a blocking record lock; total<br>amount of system memory available when reading using raw I/O<br>is temporarily insufficient; no data is waiting to be read on a file<br>associated with a tty device and O_NONBLOCK was set; or no<br>message is waiting to be read on a stream and O_NDELAY or<br>O_NONBLOCK was set.EBADFThe <i>fildes</i> argument is not a valid file descriptor open for reading.EBADFThe <i>fildes</i> argument is not a valid file descriptor open for reading.EDADKThe read was going to go to sleep and cause a deadlock to occur.EINTRA signal was caught during the read operation and no data was<br>transferred.EINVALAn attempt was made to read from a stream linked to a<br>multiplexor.EIOA physical I/O error has occurred, or the process is in a<br>background process group and is attempting to read from its<br>controlling terminal, and either the process is ignoring or blocking<br>the SIGTTIN signal or the process group of the process is<br>orphaned.EISDIRThe <i>fildes</i> argument refers to a directory on a file system type that<br>does not support read operations on directories.ENOLCKThe system record lock table was full, so the read() or readv()<br>could not go to sleep until the blocking record lock was removed.ENOLINKThe <i>fildes</i> argument is on a remote machine and the link to that<br>machine is no longer active.                                                                                                    | RETURN VALUES | indicating the num                                                                      | ber of bytes actually read. Otherwise, the functions return $-1$ and                                                                                                    |
| O_NONBLOCK was set, and there was a blocking record lock; total<br>amount of system memory available when reading using raw I/O<br>is temporarily insufficient; no data is waiting to be read on a file<br>associated with a try device and O_NONBLOCK was set, or no<br>message is waiting to be read on a stream and O_NDELAY or<br>O_NONBLOCK was set.EBADFThe <i>fildes</i> argument is not a valid file descriptor open for reading.EBADFMessage waiting to be read on a stream is not a data message.EDEADLKThe read was going to go to sleep and cause a deadlock to occur.EINTRA signal was caught during the read operation and no data was<br>transferred.EIOA physical I/O error has occurred, or the process is in a<br>background process group and is attempting to read from its<br>controlling terminal, and either the process is ignoring or blocking<br>the SIGTTIN signal or the process group of the process is<br>orphaned.EISDIRThe <i>fildes</i> argument refers to a directory on a file system type that<br>does not support read operations on directories.ENOLCKThe system record lock table was full, so the read () or readv ()<br>could not go to sleep until the blocking record lock was removed.ENOLINKThe <i>fildes</i> argument is on a remote machine and the link to that<br>machine is no longer active.                                                                                                    | ERRORS        | The read(), read                                                                        | dv(), and pread() functions will fail if:                                                                                                    |
| EBADMSGMessage waiting to be read on a stream is not a data message.EDEADLKThe read was going to go to sleep and cause a deadlock to occur.EINTRA signal was caught during the read operation and no data was<br>transferred.EINVALAn attempt was made to read from a stream linked to a<br>multiplexor.EIOA physical I/O error has occurred, or the process is in a<br>background process group and is attempting to read from its<br>controlling terminal, and either the process is ignoring or blocking<br>the SIGTTIN signal or the process group of the process is<br>orphaned.EISDIRThe fildes argument refers to a directory on a file system type that<br>does not support read operations on directories.ENOLCKThe system record lock table was full, so the read () or readv()<br>could not go to sleep until the blocking record lock was removed.ENOLINKThe fildes argument is on a remote machine and the link to that<br>machine is no longer active.ENXIOThe device associated with fildes is a block special or character                                                                                                    |               | EAGAIN                                                                                  | O_NONBLOCK was set, and there was a blocking record lock; total<br>amount of system memory available when reading using raw I/O<br>is temporarily insufficient; no data is waiting to be read on a file<br>associated with a tty device and O_NONBLOCK was set; or no<br>message is waiting to be read on a stream and O_NDELAY or |
| EDEADLKThe read was going to go to sleep and cause a deadlock to occur.EINTRA signal was caught during the read operation and no data was<br>transferred.EINVALAn attempt was made to read from a stream linked to a<br>multiplexor.EIOA physical I/O error has occurred, or the process is in a<br>background process group and is attempting to read from its<br>controlling terminal, and either the process is ignoring or blocking<br>the SIGTTIN signal or the process group of the process is<br>orphaned.EISDIRThe <i>fildes</i> argument refers to a directory on a file system type that<br>does not support read operations on directories.ENOLCKThe system record lock table was full, so the read() or readv()<br>could not go to sleep until the blocking record lock was removed.ENOLINKThe <i>fildes</i> argument is on a remote machine and the link to that<br>machine is no longer active.ENXIOThe device associated with <i>fildes</i> is a block special or character                                                                                                    |               | EBADF                                                                                   | The <i>fildes</i> argument is not a valid file descriptor open for reading.                                                                                                    |
| EINTRA signal was caught during the read operation and no data was<br>transferred.EINVALAn attempt was made to read from a stream linked to a<br>multiplexor.EIOA physical I/O error has occurred, or the process is in a<br>background process group and is attempting to read from its<br>controlling terminal, and either the process is ignoring or blocking<br>the SIGTTIN signal or the process group of the process is<br>orphaned.EISDIRThe fildes argument refers to a directory on a file system type that<br>does not support read operations on directories.ENOLCKThe system record lock table was full, so the read() or readv()<br>could not go to sleep until the blocking record lock was removed.ENOLINKThe fildes argument is on a remote machine and the link to that<br>machine is no longer active.ENXIOThe device associated with fildes is a block special or character                                                                                                    |               | EBADMSG                                                                                 | Message waiting to be read on a stream is not a data message.                                                                                                    |
| EINVALAn attempt was made to read from a stream linked to a<br>multiplexor.EIOA physical I/O error has occurred, or the process is in a<br>background process group and is attempting to read from its<br>controlling terminal, and either the process is ignoring or blocking<br>the SIGTTIN signal or the process group of the process is<br>orphaned.EISDIRThe <i>fildes</i> argument refers to a directory on a file system type that<br>does not support read operations on directories.ENOLCKThe system record lock table was full, so the read() or readv()<br>could not go to sleep until the blocking record lock was removed.ENOLINKThe <i>fildes</i> argument is on a remote machine and the link to that<br>machine is no longer active.ENXIOThe device associated with <i>fildes</i> is a block special or character                                                                                                    |               | EDEADLK                                                                                 | The read was going to go to sleep and cause a deadlock to occur.                                                                                                    |
| multiplexor.EIOA physical I/O error has occurred, or the process is in a<br>background process group and is attempting to read from its<br>controlling terminal, and either the process is ignoring or blocking<br>the SIGTTIN signal or the process group of the process is<br>orphaned.EISDIRThe <i>fildes</i> argument refers to a directory on a file system type that<br>does not support read operations on directories.ENOLCKThe system record lock table was full, so the read() or readv()<br>could not go to sleep until the blocking record lock was removed.ENOLINKThe <i>fildes</i> argument is on a remote machine and the link to that<br>machine is no longer active.ENXIOThe device associated with <i>fildes</i> is a block special or character                                                                                                    |               | EINTR                                                                                   |                                                                                                    |
| background process group and is attempting to read from its<br>controlling terminal, and either the process is ignoring or blocking<br>the SIGTTIN signal or the process group of the process is<br>orphaned.EISDIRThe <i>fildes</i> argument refers to a directory on a file system type that<br>does not support read operations on directories.ENOLCKThe system record lock table was full, so the read() or readv()<br>could not go to sleep until the blocking record lock was removed.ENOLINKThe <i>fildes</i> argument is on a remote machine and the link to that<br>machine is no longer active.ENXIOThe device associated with <i>fildes</i> is a block special or character                                                                                                    |               | EINVAL                                                                                  | -                                                                                                    |
| ENOLCK       The system record lock table was full, so the read() or readv() could not go to sleep until the blocking record lock was removed.         ENOLINK       The <i>fildes</i> argument is on a remote machine and the link to that machine is no longer active.         ENXIO       The device associated with <i>fildes</i> is a block special or character                                                                                                    |               | EIO                                                                                     | background process group and is attempting to read from its<br>controlling terminal, and either the process is ignoring or blocking<br>the SIGTTIN signal or the process group of the process is                                                                                                    |
| ENOLINK       Could not go to sleep until the blocking record lock was removed.         ENOLINK       The <i>fildes</i> argument is on a remote machine and the link to that machine is no longer active.         ENXIO       The device associated with <i>fildes</i> is a block special or character                                                                                                    |               | EISDIR                                                                                  |                                                                                                    |
| ENXIOThe device associated with <i>fildes</i> is a block special or character                                                                                                    |               | ENOLCK                                                                                  |                                                                                                    |
|                                                                                                    |               | ENOLINK                                                                                 | , ,                                                                                                    |
|                                                                                                    |               | ENXIO                                                                                   |                                                                                                    |

| read(2) |
|---------|
|---------|

|            | The read() and p | oread() functions will fa        | il if:                                                                                                    |
|------------|------------------|----------------------------------|----------------------------------------------------------------------------------------------------|
|            | EFAULT           | The <i>buf</i> argument point    | s to an illegal address.                                                                                                    |
|            | EINVAL           | The <i>nbyte</i> argument ove    | rflowed an ssize_t.                                                                                                    |
|            | The read() and r | readv() functions will fa        | il if:                                                                                                    |
|            | EOVERFLOW        | is before the end-of-file,       | <i>nbyte</i> is greater than 0, the starting position<br>and the starting position is greater than or<br>mum established in the open file<br>vith <i>fildes</i> . |
|            | The readv() fund | ction may fail if:               |                                                                                                    |
|            | EFAULT           | The <i>iov</i> argument points   | s outside the allocated address space.                                                                                                    |
|            | EINVAL           |                                  | us less than or equal to 0 or greater than o(2) for a definition of {IOV_MAX}).                                                                                   |
|            | EINVAL           |                                  | lues in the <i>iov</i> array was negative, or the a values in the <i>iov</i> array overflowed an                                                                  |
|            | The pread() fund | tion will fail and the file      | pointer remain unchanged if:                                                                                                    |
|            | ESPIPE           | The <i>fildes</i> argument is as | ssociated with a pipe or FIFO.                                                                                                    |
| USAGE      | The pread() fund | tion has a transitional in       | terface for 64-bit file offsets. See 1f64(5).                                                                                                    |
| ATTRIBUTES | See attributes(  | 5) for descriptions of the       | following attributes:                                                                                                    |
|            |                  |                                  |                                                                                                    |
|            | ATTF             | RIBUTE TYPE                      | ATTRIBUTE VALUE                                                                                                    |
|            | MT-Level         |                                  | read() is Async-Signal-Safe                                                                                                    |
| SEE ALSO   |                  |                                  | tl(2),getmsg(2),ioctl(2),lseek(2),<br>butes(5),lf64(5),streamio(7I),                                                                                              |

| SYNOPSIS       #include cunistd.h><br>int readlink (const char *puth, char *buf, size_t bufsiz);         DESCRIPTION       The readlink () function places the contents of the symbolic link referred to by puth<br>in the buffer buf which has size bufsiz. If the number of bytes in the symbolic link is<br>less than bufsiz, the contents of the remainder of buf are unspecified.         RETURN VALUES       Upon successful completion, readlink () returns the count of bytes placed in the<br>buffer. Otherwise, it returns -1, leaves the buffer unchanged, and sets errno to<br>indicate the error.         ERRORS       The readlink () function will fail if:         EACCES       Search permission is denied for a component of the<br>path or buf points to an illegal address.         EINVAL       The path argument names a file that is not a symbolic<br>link.         EIO       An I/O error occurred while reading from the file<br>system.         ENOENT       A component of path does not name an existing file or<br>path is an empty string.         ELOOP       Too many symbolic links were encountered in<br>resolving path.         ENOMETOLIONG       The flength of path exceeds PATH_MAX, or a pathname<br>component is longer than NAME_MAX, or a pathname<br>component is longer than NAME_MAX, or a pathname<br>component is longer than NAME_MAX, or a pathname<br>component is longer than NAME_MAX, or a pathname<br>component is longer than NAME_MAX.         ENOMETOLIONG       The file system does not support symbolic links.         The readlink () function = fail if:       EACCES         ENOTDIR       A component of the path prefix is | NAME          | readlink – read the contents of a symbolic link |                                                                  |
|----------------------------------------------------------------------------------------------------|---------------|-------------------------------------------------|------------------------------------------------------------------|
| DESCRIPTION       The readlink () function places the contents of the symbolic link referred to by path in the buffer buf which has size bufsiz. If the number of bytes in the symbolic link is less than bufsiz, the contents of the remainder of buf are unspecified.         RETURN VALUES       Upon successful completion, readlink () returns the count of bytes placed in the buffer. Otherwise, it returns -1, leaves the buffer unchanged, and sets errno to indicate the error.         ERRORS       The readlink () function will fail if:         EACCES       Search permission is denied for a component of the path prefix of path.         EFAULT       path or buf points to an illegal address.         EINVAL       The path argument names a file that is not a symbolic link.         EIO       An I/O error occurred while reading from the file system.         ENOENT       A component of path does not name an existing file or path is an empty string.         ELOOP       Too many symbolic links were encountered in resolving path.         ENAMETOOLONG       The length of path exceeds PATH_MAX, or a pathname component is longer than NAME_MAX while _POSIX_NO_TRUNC is in effect.         ENOTDIR       A component of the path prefix is not a directory.         ENOSYS       The file system does not support symbolic links.         The readlink () function may fail iff       EACCES         EACCES       Read permission is denied for the directory.         ENOSYS       The file system does not support symbolic links. <th>SYNOPSIS</th> <th colspan="2"><pre>#include <unistd.h></unistd.h></pre></th>                                      | SYNOPSIS      | <pre>#include <unistd.h></unistd.h></pre>       |                                                                  |
| in the buffer huf which has size hufsiz. If the number of bytes in the symbolic link is<br>less than hufsiz, the contents of the remainder of buf are unspecified.RETURN VALUESUpon successful completion, r=allink() returns the count of bytes placed in the<br>buffer. Otherwise, it returns -1, leaves the buffer unchanged, and sets errno to<br>indicate the error.ERRORSThe readlink() function will fail if:<br>EACCESSearch permission is denied for a component of the<br>path prefix of path.EFAULTpath or buf points to an illegal address.<br>EINVALThe path argument names a file that is not a symbolic<br>link.EIOAn I/O error occurred while reading from the file<br>system.ENOENTELOOPToo many symbolic links were encountered in<br>resolving path.ENOENTENAMETOOLONGThe length of path exceeds PATH_MAX, or a pathname<br>component of the path prefix is not a directory.<br>ENOSYSThe file system does not support symbolic links.USAGEPortable applications should not assume that the returned contents of the symbolic<br>link is an emply whose length exceeds PATH_MAX.                                                                                                    |               | int <b>readlink</b> (const char                 | r * <i>path</i> , char * <i>buf</i> , size_t <i>bufsiz</i> );    |
| buffer. Otherwise, it returns -1, leaves the buffer unchanged, and sets errno to indicate the error.         ERRORS       The readlink() function will fail if:         EACCES       Search permission is denied for a component of the path prefix of path.         EFAULT       path or buf points to an illegal address.         EINVAL       The path argument names a file that is not a symbolic link.         EIO       An I/O error occurred while reading from the file system.         ENOENT       A component of path does not name an existing file or path is an empty string.         ELOOP       Too many symbolic links were encountered in resolving path.         ENAMETOOLONG       The length of path exceeds PATH_MAX, or a pathname component is longer than NAME_MAX while _POSIX_NO_TRUNC is in effect.         ENOTDIR       A component of the path prefix is not a directory.         ENOSYS       The file system does not support symbolic links.         The readlink() function may fail if:       EACCES         EACCES       Read permission is denied for the directory.         ENAMETOOLONG       Path name resolution of a symbolic link produced an intermediate result whose length exceeds PATH_MAX.         USAGE       Portable applications should not assume that the returned contents of the symbolic link are null-terminated.                                                                                                    | DESCRIPTION   | in the buffer <i>buf</i> which has siz          | e <i>bufsiz</i> . If the number of bytes in the symbolic link is |
| EACCESSearch permission is denied for a component of the<br>path prefix of path.EFAULTpath or buf points to an illegal address.EINVALThe path argument names a file that is not a symbolic<br>link.EIOAn I/O error occurred while reading from the file<br>system.ENOENTA component of path does not name an existing file or<br>path is an empty string.ELOOPToo many symbolic links were encountered in<br>resolving path.ENOENTThe length of path exceeds PATH_MAX, or a pathname<br>component is longer than NAME_MAX while<br>_POSIX_NO_TRUNC is in effect.ENOTDIRA component of the path prefix is not a directory.ENOESYSThe file system does not support symbolic links.The readlink() function wr fail if:<br>EACCESRead permission is denied for the directory.ENAMETOOLONGPath name resolution of a symbolic link produced an<br>intermediate result whose length exceeds PATH_MAX.USAGEPortable applications should wt assume that the returned contents of the symbolic<br>                                                                                                    | RETURN VALUES | buffer. Otherwise, it returns –                 |                                                                  |
| path prefix of path.EFAULTpath or buf points to an illegal address.EINVALThe path argument names a file that is not a symbolic<br>link.EIOAn I/O error occurred while reading from the file<br>system.ENOENTA component of path does not name an existing file or<br>path is an empty string.ELOOPToo many symbolic links were encountered in<br>resolving path.ENOENTA component of path exceeds PATH_MAX, or a pathname<br>component is longer than NAME_MAX while<br>_POSIX_NO_TRUNC is in effect.ENOTDIRA component of the path prefix is not a directory.ENOTDIRA component of the path prefix is not a directory.ENOSYSThe file system does not support symbolic links.The readlink() function may fail if:EACCESRead permission is denied for the directory.ENAMETOOLONGPath name resolution of a symbolic link produced an<br>intermediate result whose length exceeds PATH_MAX.USAGEPortable applications should not assume that the returned contents of the symbolic<br>link are null-terminated.                                                                                                    | ERRORS        | The readlink() function will fail if:           |                                                                  |
| EINVALThe path argument names a file that is not a symbolic<br>link.EIOAn I/O error occurred while reading from the file<br>system.ENOENTA component of path does not name an existing file or<br>path is an empty string.ELOOPToo many symbolic links were encountered in<br>resolving path.ENAMETOOLONGThe length of path exceeds PATH_MAX, or a pathname<br>component is longer than NAME_MAX while<br>_POSIX_NO_TRUNC is in effect.ENOTDIRA component of the path prefix is not a directory.ENOSYSThe file system does not support symbolic links.The readlink () function may fail if:<br>EACCESRead permission is denied for the directory.ENAMETOOLONGPath name resolution of a symbolic link produced an<br>intermediate result whose length exceeds PATH_MAX.USAGEPortable applications should not assume that the returned contents of the symbolic<br>link are null-terminated.                                                                                                    |               | EACCES                                          |                                                                  |
| Ink.       Ink.         EIO       An I/O error occurred while reading from the file system.         ENOENT       A component of <i>path</i> does not name an existing file or <i>path</i> is an empty string.         ELOOP       Too many symbolic links were encountered in resolving <i>path</i> .         ENAMETOOLONG       The length of <i>path</i> exceeds PATH_MAX, or a pathname component is longer than NAME_MAX whileFOSIX_NO_TRUNC is in effect.         ENOTDIR       A component of the path prefix is not a directory.         ENOSYS       The file system does not support symbolic links.         The readlink() function may fail if:       EACCES         ENAMETOOLONG       Path name resolution of a symbolic link produced an intermediate result whose length exceeds PATH_MAX.         USAGE       Portable applications should not assume that the returned contents of the symbolic link are null-terminated.                                                                                                    |               | EFAULT                                          | path or buf points to an illegal address.                        |
| ENOENTA component of path does not name an existing file or<br>path is an empty string.ELOOPToo many symbolic links were encountered in<br>resolving path.ENAMETOOLONGThe length of path exceeds PATH_MAX, or a pathname<br>component is longer than NAME_MAX while<br>_POSIX_NO_TRUNC is in effect.ENOTDIRA component of the path prefix is not a directory.ENOSYSThe file system does not support symbolic links.The readlink() function my fail if:<br>EACCESRead permission is denied for the directory.ENAMETOOLONGPath name resolution of a symbolic link produced an<br>intermediate result whose length exceeds PATH_MAX.USAGEPortable applications should not assume that the returned contents of the symbolic<br>link are null-terminated.                                                                                                    |               | EINVAL                                          | , .                                                              |
| ELOOP       Too many symbolic links were encountered in resolving path.         ENAMETOOLONG       The length of path exceeds PATH_MAX, or a pathname component is longer than NAME_MAX while _POSIX_NO_TRUNC is in effect.         ENOTDIR       A component of the path prefix is not a directory.         ENOSYS       The file system does not support symbolic links.         The readlink() function may fail if:       EACCES         ENAMETOOLONG       Path name resolution of a symbolic link produced an intermediate result whose length exceeds PATH_MAX.         USAGE       Portable applications should not assume that the returned contents of the symbolic link are null-terminated.                                                                                                    |               | EIO                                             | 0                                                                |
| resolving path.ENAMETOOLONGThe length of path exceeds PATH_MAX, or a pathname<br>component is longer than NAME_MAX while<br>_POSIX_NO_TRUNC is in effect.ENOTDIRA component of the path prefix is not a directory.ENOSYSThe file system does not support symbolic links.The readlink() function my fail if:<br>EACCESRead permission is denied for the directory.ENAMETOOLONGPath name resolution of a symbolic link produced an<br>intermediate result whose length exceeds PATH_MAX.USAGEPortable applications should not assume that the returned contents of the symbolic<br>link are null-terminated.                                                                                                    |               | ENOENT                                          | · · · ·                                                          |
| component is longer than NAME_MAX while         _POSIX_NO_TRUNC is in effect.         ENOTDIR       A component of the path prefix is not a directory.         ENOSYS       The file system does not support symbolic links.         The readlink() function my fail if:       EACCES         ENAMETOOLONG       Path name resolution of a symbolic link produced an intermediate result whose length exceeds PATH_MAX.         USAGE       Portable applications should not assume that the returned contents of the symbolic link are null-terminated.                                                                                                    |               | ELOOP                                           |                                                                  |
| ENOSYS       The file system does not support symbolic links.         The readlink() function may fail if:         EACCES       Read permission is denied for the directory.         ENAMETOOLONG       Path name resolution of a symbolic link produced an intermediate result whose length exceeds PATH_MAX.         USAGE       Portable applications should not assume that the returned contents of the symbolic link are null-terminated.                                                                                                    |               | ENAMETOOLONG                                    | component is longer than NAME_MAX while                          |
| The readlink() function may fail if:         EACCES       Read permission is denied for the directory.         ENAMETOOLONG       Path name resolution of a symbolic link produced an intermediate result whose length exceeds PATH_MAX.         USAGE       Portable applications should not assume that the returned contents of the symbolic link are null-terminated.                                                                                                    |               | ENOTDIR                                         | A component of the path prefix is not a directory.               |
| EACCES       Read permission is denied for the directory.         ENAMETOOLONG       Path name resolution of a symbolic link produced an intermediate result whose length exceeds PATH_MAX.         USAGE       Portable applications should not assume that the returned contents of the symbolic link are null-terminated.                                                                                                    |               | ENOSYS                                          | The file system does not support symbolic links.                 |
| ENAMETOOLONG       Path name resolution of a symbolic link produced an intermediate result whose length exceeds PATH_MAX.         USAGE       Portable applications should not assume that the returned contents of the symbolic link are null-terminated.                                                                                                    |               | The readlink() function may fail if:            |                                                                  |
| intermediate result whose length exceeds PATH_MAX. <b>USAGE</b> Portable applications should not assume that the returned contents of the symbolic<br>link are null-terminated.                                                                                                    |               | EACCES                                          | Read permission is denied for the directory.                     |
| link are null-terminated.                                                                                                    |               | ENAMETOOLONG                                    |                                                                  |
| SEE ALSO stat(2), symlink(2)                                                                                                    | USAGE         | 11                                              | not assume that the returned contents of the symbolic            |
|                                                                                                    | SEE ALSO      | <pre>stat(2), symlink(2)</pre>                  |                                                                  |

#### rename(2)

| NAME        | rename, renameat – change the name of a file                                                                                                    |
|-------------|----------------------------------------------------------------------------------------------------|
| SYNOPSIS    | <pre>#include <stdio.h></stdio.h></pre>                                                                                                    |
|             | <pre>int rename(const char *old, const char *new);</pre>                                                                                                    |
|             | <pre>int renameat(int fromfd, const char *old, int tofd, const char *new);</pre>                                                                                                    |
| DESCRIPTION | The rename() function changes the name of a file. The <i>old</i> argument points to the pathname of the file to be renamed. The <i>new</i> argument points to the new path name of the file.                                                                                                    |
|             | The renameat() function renames an entry in a directory, possibly moving the entry into a different directory. See fsattr(5). If the <i>old</i> argument is an absolute path, the <i>fromfd</i> is ignored. Otherwise it is resolved relative to the <i>fromfd</i> argument rather than the current working directory. Similarly, if the <i>new</i> argument is not absolute, it is resolved relative to the <i>tofd</i> argument. If either <i>fromfd</i> or <i>tofd</i> have the value AT_FDCWD, defined in <fcntl.h>, and their respective paths are relative, the path is resolved relative to the current working directory.</fcntl.h> |
|             | Current implementation restrictions will cause the renameat() function to return an error if an attempt is made to rename an extended attribute file to a regular (non-attribute) file, or to rename a regular file to an extended attribute file.                                                                                                    |
|             | If <i>old</i> and <i>new</i> both refer to the same existing file, the rename() and renameat() functions return successfully and performs no other action.                                                                                                    |
|             | If <i>old</i> points to the pathname of a file that is not a directory, <i>new</i> must not point to the pathname of a directory. If the link named by <i>new</i> exists, it will be removed and <i>old</i> will be renamed to <i>new</i> . In this case, a link named <i>new</i> must remain visible to other processes throughout the renaming operation and will refer to either the file referred to by <i>new</i> or the file referred to as <i>old</i> before the operation began.                                                                                                    |
|             | If <i>old</i> points to the pathname of a directory, <i>new</i> must not point to the pathname of a file that is not a directory. If the directory named by <i>new</i> exists, it will be removed and <i>old</i> will be renamed to <i>new</i> . In this case, a link named <i>new</i> will exist throughout the renaming operation and will refer to either the file referred to by <i>new</i> or the file referred to as <i>old</i> before the operation began. Thus, if <i>new</i> names an existing directory, it must be an empty directory.                                                                                           |
|             | The <i>new</i> pathname must not contain a path prefix that names <i>old</i> . Write access permission is required for both the directory containing <i>old</i> and the directory containing <i>new</i> . If <i>old</i> points to the pathname of a directory, write access permission is required for the directory named by <i>old</i> , and, if it exists, the directory named by <i>new</i> .                                                                                                    |
|             | If the directory containing <i>old</i> has the sticky bit set, at least one of the following conditions listed below must be true:                                                                                                    |
|             | <ul> <li>the user must own <i>old</i></li> <li>the user must own the directory containing <i>old</i></li> <li><i>old</i> must be writable by the user</li> </ul>                                                                                                    |

#### rename(2) the user must be a privileged user If *new* exists, and the directory containing *new* is writable and has the sticky bit set, at least one of the following conditions must be true: the user must own new the user must own the directory containing *new new* must be writable by the user the user must be a privileged user If the link named by *new* exists, the file's link count becomes zero when it is removed, and no process has the file open, then the space occupied by the file will be freed and the file will no longer be accessible. If one or more processes have the file open when the last link is removed, the link will be removed before rename() or renameat() returns, but the removal of the file contents will be postponed until all references to the file have been closed. Upon successful completion, the rename () and renameat () functions will mark for update the st ctime and st mtime fields of the parent directory of each file. **RETURN VALUES** Upon successful completion, 0 is returned. Otherwise, -1 is returned and errno is set to indicate an error. ERRORS The rename () function will fail if: EACCES A component of either path prefix denies search permission; one of the directories containing *old* and *new* denies write permissions; or write permission is denied by a directory pointed to by *old* or *new*. EBUSY The *new* argument is a directory and the mount point for a mounted file system. EDQUOT The directory where the new name entry is being placed cannot be extended because the user's quota of disk blocks on that file system has been exhausted. EEXIST The link named by *new* is a directory containing entries other than '.' (the directory itself) and '...' (the parent directory). EFAULT Either old or new references an invalid address. EINVAL The *new* argument directory pathname contains a path prefix that names the *old* directory. The *new* argument points to a directory but *old* points to a file that EISDIR is not a directory. Too many symbolic links were encountered in translating the ELOOP pathname. The length of *old* or *new* exceeds PATH MAX, or a pathname ENAMETOOLONG component is longer than NAME MAX while POSIX NO TRUNC is in effect.

System Calls 239

rename(2)

|    | EMLINK                                  | The file named by <i>old</i> is a directory, and the link count of the parent directory of <i>new</i> would exceed LINK_MAX.                                                                                |
|----|-----------------------------------------|----------------------------------------------------------------------------------------------------|
|    | ENOENT                                  | The link named by <i>old</i> does not exist, or either <i>old</i> or <i>new</i> points to an empty string.                                                                                                  |
|    | ENOSPC                                  | The directory that would contain <i>new</i> cannot be extended.                                                                                                    |
|    | ENOTDIR                                 | A component of either path prefix is not a directory, or <i>old</i> names a directory and <i>new</i> names a nondirectory file, or <i>tofd</i> and <i>dirfd</i> in renameat() do not reference a directory. |
|    | EROFS                                   | The requested operation requires writing in a directory on a read-only file system.                                                                                                    |
|    | EXDEV                                   | The links named by <i>old</i> and <i>new</i> are on different file systems.                                                                                                    |
|    | EIO                                     | An I/O error occurred while making or updating a directory entry.                                                                                                    |
|    | The renameat () functions will fail if: |                                                                                                    |
|    | ENOTSUP                                 | An attempt was made to rename a regular file as an attribute file or to rename an attribute file as a regular file.                                                                                         |
| тс | Constant all hard and                   | E) for descriptions of the following of this test                                                                                                    |

**ATTRIBUTES** | See attributes(5) for descriptions of the following attributes:

|   | ATTRIBUTE TYPE      | ATTRIBUTE VALUE                              |
|---|---------------------|----------------------------------------------|
| ] | Interface Stability | rename() is Standard; renameat() is Evolving |
| ] | MT-Level            | Async-Signal-Safe                            |

**SEE ALSO** | chmod(2), link(2), unlink(2), attributes(5), fsattr(5)

**NOTES** The system can deadlock if there is a loop in the file system graph. Such a loop can occur if there is an entry in directory a, a/name1, that is a hard link to directory b, and an entry in directory b, b/name2, that is a hard link to directory a. When such a loop exists and two separate processes attempt to rename a/name1 to b/name2 and b/name2 to a/name1, the system may deadlock attempting to lock both directories for modification. Use symbolic links instead of hard links for directories.

# resolvepath(2)

| NAME          | resolvepath – resolve all symbolic links of a path name                                                                                                    |                                                                                                    |
|---------------|----------------------------------------------------------------------------------------------------|----------------------------------------------------------------------------------------------------|
| SYNOPSIS      | <pre>#include <unistd.h></unistd.h></pre>                                                                                                    |                                                                                                    |
|               | <pre>int resolvepath(const char *path, char *buf, size_t bufsiz);</pre>                                                                                                    |                                                                                                    |
| DESCRIPTION   | The resolvepath() function fully resolves all symbolic links in the path name <i>path</i> into a resulting path name free of symbolic links and places the resulting path name in the buffer <i>buf</i> which has size <i>bufsiz</i> . The resulting path name names the same file or directory as the original path name. All "." components are eliminated and every non-leading "" component is eliminated together with its preceding directory component. If leading "" components reach to the root directory, they are replaced by "/". If the number of bytes in the resulting path name is less than <i>bufsiz</i> , the contents of the remainder of <i>buf</i> are unspecified. |                                                                                                    |
| RETURN VALUES | Upon successful completion, resolvepath() returns the count of bytes placed in the buffer. Otherwise, it returns -1, leaves the buffer unchanged, and sets errno to indicate the error.                                                                                                    |                                                                                                    |
| ERRORS        | The resolvepath() function                                                                                                    | n will fail if:                                                                                                    |
|               | EACCES                                                                                                    | Search permission is denied for a component of the path prefix of <i>path</i> or for a path prefix component resulting from the resolution of a symbolic link.                                                                                    |
|               | EFAULT                                                                                                    | The <i>path</i> or <i>buf</i> argument points to an illegal address.                                                                                                    |
|               | EIO                                                                                                    | An I/O error occurred while reading from the file system.                                                                                                    |
|               | ENOENT                                                                                                    | The <i>path</i> argument is an empty string or a component<br>of <i>path</i> or a path name component produced by<br>resolving a symbolic link does not name an existing<br>file.                                                                 |
|               | ELOOP                                                                                                    | Too many symbolic links were encountered in resolving <i>path</i> .                                                                                                    |
|               | ENAMETOOLONG                                                                                                    | The length of <i>path</i> exceeds PATH_MAX, or a path name component is longer than NAME_MAX. Path name resolution of a symbolic link produced an intermediate result whose length exceeds PATH_MAX or a component whose length exceeds NAME_MAX. |
|               | ENOTDIR                                                                                                    | A component of the path prefix of <i>path</i> or of a path prefix component resulting from the resolution of a symbolic link is not a directory.                                                                                                  |
| USAGE         | No more than PATH_MAX bytes will be placed in the buffer. Applications should not assume that the returned contents of the buffer are null-terminated.                                                                                                    |                                                                                                    |
| SEE ALSO      | <pre>readlink(2), realpath(3C)</pre>                                                                                                    |                                                                                                    |

#### rmdir(2)

| NAME          | rmdir – remove a directory                                                                                                    |                                                                                                    |
|---------------|----------------------------------------------------------------------------------------------------|----------------------------------------------------------------------------------------------------|
| SYNOPSIS      | <pre>#include <unistd.h></unistd.h></pre>                                                                                                    |                                                                                                    |
|               | <pre>int rmdir(const char *path);</pre>                                                                                                    |                                                                                                    |
| DESCRIPTION   |                                                                                                    | es the directory named by the path name pointed to by ave any entries other than "." and "".                                                                                                    |
|               | If the directory's link count becomes zero and no process has the directory open, the space occupied by the directory is freed and the directory is no longer accessible. If one or more processes have the directory open when the last link is removed, the "." and "" entries, if present, are removed before rmdir() returns and no new entries may be created in the directory, but the directory is not removed until all references to the directory have been closed. |                                                                                                    |
|               | Upon successful completion r<br>st_mtime fields of the parent                                                                                                    | mdir() marks for update the st_ctime and t directory.                                                                                                    |
| RETURN VALUES | Upon successful completion, 0 is returned. Otherwise, -1 is returned, errno is set to indicate the error, and the named directory is not changed.                                                                                                    |                                                                                                    |
| ERRORS        | The rmdir() function will fail if:                                                                                                    |                                                                                                    |
|               | EACCES                                                                                                    | Search permission is denied for a component of the path prefix; write permission is denied on the directory containing the directory to be removed; the parent directory has the S_ISVTX variable set and is not owned by the user; the directory is not owned by the user and is not writable by the user; or the user is not a super-user. |
|               | EBUSY                                                                                                    | The directory to be removed is the mount point for a mounted file system.                                                                                                    |
|               | EEXIST                                                                                                    | The directory contains entries other than those for " . " and " ".                                                                                                    |
|               | EFAULT                                                                                                    | The <i>path</i> argument points to an illegal address.                                                                                                    |
|               | EINVAL                                                                                                    | The directory to be removed is the current directory, or the final component of <i>path</i> is ".".                                                                                                    |
|               | EIO                                                                                                    | An I/O error occurred while accessing the file system.                                                                                                    |
|               | ELOOP                                                                                                    | Too many symbolic links were encountered in translating <i>path</i> .                                                                                                    |
|               | ENAMETOOLONG                                                                                                    | The length of the <i>path</i> argument exceeds PATH_MAX, or the length of a <i>path</i> component exceeds NAME_MAX while _POSIX_NO_TRUNC is in effect.                                                                                                    |

rmdir(2)

|            | ENOENT                      | The named pathname.       | directory does not exist or is the null                                       |
|------------|-----------------------------|---------------------------|-------------------------------------------------------------------------------|
|            | ENOLINK                     | , 0                       | ument points to a remote machine, and the o that machine is no longer active. |
|            | ENOTDIR                     | A componer                | nt of the path prefix is not a directory.                                     |
|            | EROFS                       | The director file system. | y entry to be removed is part of a read-only                                  |
| ATTRIBUTES | See attributes(5) for descr | iptions of the            | following attributes:                                                         |
|            | ATTRIBUTE TYPE              |                           | ATTRIBUTE VALUE                                                               |
|            | MT-Level                    |                           | Async-Signal-Safe                                                             |

SEE ALSO mkdir(1), rm(1), mkdir(2), attributes(5)

System Calls 243

semctl(2)

NAME semctl - semaphore control operations
SYNOPSIS #include <sys/types.h>
#include <sys/ipc.h>
#include <sys/sem.h>
int semctl(int semid, int semnum, int cmd, ...);

DESCRIPTION

The semctl() function provides a variety of semaphore control operations as specified by *cmd*. The fourth argument is optional, depending upon the operation requested. If required, it is of type union semun, which must be explicitly declared by the application program.

```
union semun {
    int val;
    struct semid_ds *buf;
    ushort_t *array;
} arg;
```

The permission required for a semaphore operation is given as {*token*}, where *token* is the type of permission needed. The types of permission are interpreted as follows:

| 00400 | READ by user    |
|-------|-----------------|
| 00200 | ALTER by user   |
| 00040 | READ by group   |
| 00020 | ALTER by group  |
| 00004 | READ by others  |
| 00002 | ALTER by others |

See the Semaphore Operation Permissions subsection of the DEFINITIONS section of intro(2) for more information. The following semaphore operations as specified by *cmd* are executed with respect to the semaphore specified by *semid* and *semnum*.

| GETVAL                         | Return the value of semval (see intro(2)). {READ}                                                                                                    |  |
|--------------------------------|----------------------------------------------------------------------------------------------------|--|
| SETVAL                         | Set the value of semval to <i>arg.val</i> . {ALTER} When this command is successfully executed, the semadj value corresponding to the specified semaphore in all processes is cleared.                                  |  |
| GETPID                         | Return the value of (int) sempid. {READ}                                                                                                    |  |
| GETNCNT                        | Return the value of semncnt. {READ}                                                                                                    |  |
| GETZCNT                        | Return the value of semzcnt. {READ}                                                                                                    |  |
| The following oper semaphores. | rations return and set, respectively, every semval in the set of                                                                                                    |  |
| GETALL                         | Place semvals into array pointed to by <i>arg</i> .array. {READ}                                                                                                    |  |
| SETALL                         | Set semvals according to the array pointed to by <i>arg</i> .array.<br>{ALTER}. When this cmd is successfully executed, the semadj<br>values corresponding to each specified semaphore in all processes<br>are cleared. |  |

semctl(2)

| The following operations are also available.

|                      | The following operations are also available. |                                                                                                    |
|----------------------|----------------------------------------------|----------------------------------------------------------------------------------------------------|
|                      | IPC_STAT                                     | Place the current value of each member of the data structure associated with <i>semid</i> into the structure pointed to by <i>arg</i> .buf. The contents of this structure are defined in intro(2). {READ}                                                                                                    |
|                      | IPC_SET                                      | Set the value of the following members of the data structure associated with <i>semid</i> to the corresponding value found in the structure pointed to by <i>arg</i> .buf:                                                                                                    |
|                      |                                              | sem_perm.uid<br>sem_perm.gid<br>sem_perm.mode /* access permission bits only */                                                                                                    |
|                      |                                              | This command can be executed only by a process that has an effective user ID equal to either that of super-user, or to the value of sem_perm.cuid or sem_perm.uid in the data structure associated with <i>semid</i> .                                                                                                    |
|                      | IPC_RMID                                     | Remove the semaphore identifier specified by <i>semid</i> from the system and destroy the set of semaphores and data structure associated with it. This command can only be executed by a process that has an effective user ID equal to either that of super-user, or to the value of sem_perm.cuid or sem_perm.uid in the data structure associated with <i>semid</i> . |
| <b>RETURN VALUES</b> | Upon successful co                           | ompletion, the value returned depends on <i>cmd</i> as follows:                                                                                                    |
|                      | GETVAL                                       | the value of semval                                                                                                    |
|                      | GETPID                                       | the value of (int) sempid                                                                                                    |
|                      | GETNCNT                                      | the value of semncnt                                                                                                    |
|                      | GETZCNT                                      | the value of semzcnt                                                                                                    |
|                      | All other successfu<br>to indicate the erro  | al completions return 0; otherwise, -1 is returned and errno is set<br>or.                                                                                                    |
| ERRORS               | The semctl() fur                             | nction will fail if:                                                                                                    |
|                      | EACCES                                       | Operation permission is denied to the calling process (see intro(2)).                                                                                                    |
|                      | EINVAL                                       | The <i>semid</i> argument is not a valid semaphore identifier; the <i>semnum</i> argument is less than 0 or greater than sem_nsems -1; or the <i>cmd</i> argument is not a valid command or is IPC_SET and sem_perm.uid or sem_perm.gid is not valid.                                                                                                    |
|                      | EPERM                                        | The <i>cmd</i> argument is equal to IPC_RMID or IPC_SET and the effective user of the calling process is not super-user, or <i>cmd</i> is equal to the value of sem_perm.cuid or sem_perm.uid in the data structure associated with <i>semid</i> .                                                                                                    |
|                      |                                              |                                                                                                    |

#### semctl(2)

|          | EOVERFLOW         | The <i>cmd</i> argument is IPC_STAT and <i>uid</i> or <i>gid</i> is too large to be stored in the structure pointed to by <i>arg.buf</i> . |
|----------|-------------------|----------------------------------------------------------------------------------------------------|
|          | ERANGE            | The <i>cmd</i> argument is SETVAL or SETALL and the value to which semval is to be set is greater than the system imposed maximum.         |
| SEE ALSO | ipcs(1), intro(2) | , semget(2), semop(2)                                                                                                    |
|          |                   |                                                                                                    |
|          |                   |                                                                                                    |
|          |                   |                                                                                                    |
|          |                   |                                                                                                    |
|          |                   |                                                                                                    |
|          |                   |                                                                                                    |
|          |                   |                                                                                                    |
|          |                   |                                                                                                    |
|          |                   |                                                                                                    |
|          |                   |                                                                                                    |
|          |                   |                                                                                                    |
|          |                   |                                                                                                    |
|          |                   |                                                                                                    |
|          |                   |                                                                                                    |
|          |                   |                                                                                                    |
|          |                   |                                                                                                    |
|          |                   |                                                                                                    |
|          |                   |                                                                                                    |

## semget(2)

| NAME                 | semget – get set o                                                                                                    | f semaphores                                                                                                    |  |
|----------------------|----------------------------------------------------------------------------------------------------|----------------------------------------------------------------------------------------------------|--|
| SYNOPSIS             | <pre>#include <sys #include="" <sys="" ig="" pre="" se<="" ty=""></sys></pre>                                                                                                    | pc.h>                                                                                                    |  |
|                      | int <b>semget</b> (key                                                                                                    | <pre>y_t key, int nsems, int semflg);</pre>                                                                                                    |  |
| DESCRIPTION          | The semget () function returns the semaphore identifier associated with key.                                                                                                    |                                                                                                    |  |
|                      | 1                                                                                                    | ntifier and associated data structure and set containing <i>nsems</i> intro(2)) are created for <i>key</i> if one of the following is true:                                    |  |
|                      | <i>key</i> is equal to IPC_PRIVATE.                                                                                                    |                                                                                                    |  |
|                      | <i>key</i> does not al<br>( <i>semflg</i> &IPC_C                                                                                                    | ready have a semaphore identifier associated with it, and REAT) is true.                                                                                                    |  |
|                      | On creation, the d initialized as follo                                                                                                    | ata structure associated with the new semaphore identifier is ws:                                                                                                    |  |
|                      |                                                                                                    | aid, sem_perm.uid, sem_perm.cgid, and sem_perm.gid are set<br>fective user ID and effective group ID, respectively, of the calling                                             |  |
|                      | <ul> <li>The access permission bits of sem_perm.mode are set equal to the access permission bits of <i>semflg</i>.</li> </ul>                                                                                                    |                                                                                                    |  |
|                      | <pre>sem_nsems is set equal to the value of nsems.</pre>                                                                                                    |                                                                                                    |  |
|                      | sem_otime is set equal to 0 and sem_ctime is set equal to the current time.                                                                                                    |                                                                                                    |  |
| <b>RETURN VALUES</b> | Upon successful completion, a non-negative integer representing a semaphore identifier is returned. Otherwise, -1 is returned and errno is set to indicate the error.                                                                                                    |                                                                                                    |  |
| ERRORS               | The semget() fu                                                                                                    | nction will fail if:                                                                                                    |  |
|                      | EACCES                                                                                                    | A semaphore identifier exists for <i>key</i> , but operation permission (see intro(2)) as specified by the low-order 9 bits of <i>semflg</i> would not be granted.             |  |
|                      | EEXIST       A semaphore identifier exists for key but both (semflg&IPC_CREAT) and (semflg&IPC_EXCL) are both true.                                                                                                    |                                                                                                    |  |
|                      | EINVAL The <i>nsems</i> argument is either less than or equal to 0 or greater than<br>the system-imposed limit; or a semaphore identifier exists for <i>key</i> ,<br>but the number of semaphores in the set associated with it is less<br>than <i>nsems</i> and <i>nsems</i> is not equal to 0. |                                                                                                    |  |
|                      | ENOENT A semaphore identifier does not exist for <i>key</i> and ( <i>semflg</i> &IPC_CREAT) is false.                                                                                                    |                                                                                                    |  |
|                      | ENOSPC                                                                                                    | A semaphore identifier is to be created but the system-imposed<br>limit on the maximum number of allowed semaphores or<br>semaphore identifiers system-wide would be exceeded. |  |

semget(2)

SEE ALSO | ipcrm(1), ipcs(1), intro(2), semctl(2), semop(2), ftok(3C)

| NAME          | semids – discover all semaphore identifiers                                                                                                    |  |  |
|---------------|----------------------------------------------------------------------------------------------------|--|--|
| SYNOPSIS      | <pre>#include <sys sem.h=""></sys></pre>                                                                                                    |  |  |
|               | <pre>int semids(int *buf, uint_t nids, uint_t *pnids);</pre>                                                                                                    |  |  |
| DESCRIPTION   | The semids() function copies all active semaphore identifiers from the system into the user-defined buffer specified by <i>buf</i> , provided that the number of such identifiers is not greater than the number of integers the buffer can contain, as specified by <i>nids</i> . If the size of the buffer is insufficient to contain all of the active semaphore identifiers in the system, none are copied. |  |  |
|               | Whether or not the size of the buffer is sufficient to contain all of them, the number of active semaphore identifiers in the system is copied into the unsigned integer pointed to by <i>pnids</i> .                                                                                                    |  |  |
|               | If <i>nids</i> is 0 or less than the number of active semaphore identifiers in the system, <i>buf</i> is ignored.                                                                                                    |  |  |
| RETURN VALUES | Upon successful completion, semids () returns 0. Otherwise, -1 is returned and errno is set to indicate the error.                                                                                                    |  |  |
| ERRORS        | The semids() function will fail if:                                                                                                    |  |  |
|               | EFAULT The <i>buf</i> or <i>pnids</i> argument points to an illegal address.                                                                                                    |  |  |
| USAGE         | The semids() function returns a snapshot of all the active semaphore identifiers in the system. More may be added and some may be removed before they can be used by the caller.                                                                                                    |  |  |
| EXAMPLES      | EXAMPLE 1 semids() example                                                                                                    |  |  |
|               | This is sample C code indicating how to use the semids () function.                                                                                                    |  |  |
|               | <pre>void<br/>examine_semids()<br/>{<br/>int *ids = NULL;<br/>uint_t nids = 0;<br/>uint_t n;<br/>int i;<br/>for (;;) {<br/>if (semids(ids, nids, &amp;n) != 0) {<br/>perror("semids");<br/>exit(1);<br/>}<br/>if (n &lt;= nids) /* we got them all */<br/>break;<br/>/* we need a bigger buffer */<br/>ids = realloc(ids, (nids = n) * sizeof (int));<br/>}<br/>for (i = 0; i &lt; n; i++)</pre>                |  |  |

System Calls 249

semids(2)

| <b>EXAMPLE 1</b> semids() example | (Continued) |
|-----------------------------------|-------------|
| process_semid(ids[i]              | );          |
| <pre>free(ids);</pre>             |             |
| }                                 |             |

**ATTRIBUTES** See attributes(5) for descriptions of the following attributes:

| ATTRIBUTE TYPE | ATTRIBUTE VALUE   |
|----------------|-------------------|
| MT-Level       | Async-Signal-Safe |

**SEE ALSO** | ipcrm(1), ipcs(1), intro(2), semctl(2), semget(2), semop(2), attributes(5)

| NAME        | semop, semtimedop – semaphore operations                                                                                                    |
|-------------|----------------------------------------------------------------------------------------------------|
| SYNOPSIS    | <pre>#include <sys types.h=""> #include <sys ipc.h=""> #include <sys sem.h=""></sys></sys></sys></pre>                                                                                                    |
|             | <pre>int semop(int semid, struct sembuf *sops, size_t nsops);</pre>                                                                                                    |
|             | <pre>int semtimedop(int semid, struct sembuf *sops, size_t nsops, const<br/>struct timespec *timeout);</pre>                                                                                                    |
| DESCRIPTION | The semop() function is used to perform atomically an array of semaphore operations on the set of semaphores associated with the semaphore identifier specified by <i>semid</i> . The <i>sops</i> argument is a pointer to the array of semaphore-operation structures. The <i>nsops</i> argument is the number of such structures in the array. |
|             | Each sembuf structure contains the following members:                                                                                                    |
|             | <pre>short sem_num; /* semaphore number */ short sem_op; /* semaphore operation */ short sem_flg; /* operation flags */</pre>                                                                                                    |
|             | Each semaphore operation specified by sem_op is performed on the corresponding semaphore specified by <i>semid</i> and sem_num. The permission required for a semaphore operation is given as { <i>token</i> }, where <i>token</i> is the type of permission needed. The types of permission are interpreted as follows:                         |
|             | 00400READ by user00200ALTER by user00040READ by group00020ALTER by group00004READ by others00002ALTER by others                                                                                                    |
|             | See the Semaphore Operation Permissions section of intro(2) for more information.                                                                                                    |
|             | The sem_op member specifies one of three semaphore operations:                                                                                                    |
|             | 1. The sem_op member is a negative integer; {ALTER}                                                                                                    |
|             | If semval (see intro(2)) is greater than or equal to the absolute value of sem_op, the absolute value of sem_op is subtracted from semval. Also, if (sem_flg&SEM_UNDO) is true, the absolute value of sem_op is added to the calling process's semadj value (see exit(2)) for the specified semaphore.                                           |
|             | <ul> <li>If semval is less than the absolute value of sem_op and<br/>(sem_flg&amp;IPC_NOWAIT) is true, semop() returns immediately.</li> </ul>                                                                                                    |
|             | <ul> <li>If semval is less than the absolute value of sem_op and<br/>(sem_flg&amp;IPC_NOWAIT) is false, semop() increments the semnont associated<br/>with the specified semaphore and suspends execution of the calling process<br/>until one of the following conditions occur:</li> </ul>                                                     |
|             |                                                                                                    |
|             | System Calls 251                                                                                                    |

semop(2)

- The value of semval becomes greater than or equal to the absolute value of sem\_op. When this occurs, the value of semncnt associated with the specified semaphore is decremented, the absolute value of sem\_op is subtracted from semval and, if (sem\_flg&SEM\_UNDO) is true, the absolute value of sem\_op is added to the calling process's semadj value for the specified semaphore.
- The *semid* for which the calling process is awaiting action is removed from the system (see semctl(2)). When this occurs, errno is set to EIDRM and -1 is returned.
- The calling process receives a signal that is to be caught. When this occurs, the value of semncnt associated with the specified semaphore is decremented, and the calling process resumes execution in the manner prescribed in signal(3C).
- 2. The sem\_op member is a positive integer; {ALTER}

The value of sem\_op is added to semval and, if (*sem\_flg&SEM\_UNDO*) is true, the value of sem\_op is subtracted from the calling process's semadj value for the specified semaphore.

- 3. The sem\_op member is 0; {READ}
  - If semval is 0, semop() returns immediately.
  - If semval is not equal to 0 and (sem\_flg&IPC\_NOWAIT) is true, semop() returns immediately.
  - If semval is not equal to 0 and (sem\_flg&IPC\_NOWAIT) is false, semop() increments the semzcnt associated with the specified semaphore and suspends execution of the calling process until one of the following occurs:
    - The value of semval becomes 0, at which time the value of semzcnt associated with the specified semaphore is set to 0 and all processes waiting on semval to become 0 are awakened.
    - The *semid* for which the calling process is awaiting action is removed from the system. When this occurs, errno is set to EIDRM and -1 is returned.
    - The calling process receives a signal that is to be caught. When this occurs, the value of semzcnt associated with the specified semaphore is decremented, and the calling process resumes execution in the manner prescribed in signal(3C).

Upon successful completion, the value of sempid for each semaphore specified in the array pointed to by *sops* is set to the process ID of the calling process.

The semtimedop() function behaves as semop() except when it must suspend execution of the calling process to complete its operation. If semtimedop() must suspend the calling process after the time interval specified in *timeout* expires, or if the timeout expires while the process is suspended, semtimedop() returns with an error. If the timespec structure pointed to by *timeout* is zero-valued and semtimedop() needs to suspend the calling process to complete the requested operation(s), it returns

|               | immediately with an error. If <i>timeout</i> is the NULL pointer, the behavior of semtimedop() is identical to that of semop(). |                                                                                                    |  |
|---------------|----------------------------------------------------------------------------------------------------|----------------------------------------------------------------------------------------------------|--|
| RETURN VALUES | Upon successful completion, 0 is returned. Otherwise, -1 is returned and errno is set to indicate the error.                    |                                                                                                    |  |
| ERRORS        | The semop() and semtimedop() functions will fail if:                                                                            |                                                                                                    |  |
|               | E2BIG                                                                                                    | The <i>nsops</i> argument is greater than the system-imposed maximum.                                                                                                    |  |
|               | EACCES                                                                                                    | Operation permission is denied to the calling process (see intro(2)).                                                                                                    |  |
|               | EAGAIN                                                                                                    | The operation would result in suspension of the calling process but ( <i>sem_flg</i> &IPC_NOWAIT) is true.                                                                      |  |
|               | EFAULT                                                                                                    | The sops argument points to an illegal address.                                                                                                    |  |
|               | EFBIG The value of sem_num is less than 0 or greater than or econumber of semaphores in the set associated with <i>semid</i> .  |                                                                                                    |  |
|               | EIDRM A <i>semid</i> was removed from the system.                                                                               |                                                                                                    |  |
|               | EINTR A signal was received.                                                                                                    |                                                                                                    |  |
|               | EINVAL                                                                                                    | The <i>semid</i> argument is not a valid semaphore identifier, or the number of individual semaphores for which the calling process requests a SEM_UNDO would exceed the limit. |  |
|               | ENOSPC The limit on the number of individual processes request SEM_UNDO would be exceeded.                                      |                                                                                                    |  |
|               | ERANGEAn operation would cause a semval or a semadj value to<br>overflow the system-imposed limit.                              |                                                                                                    |  |
|               | The semtimedop() function will fail if:                                                                                         |                                                                                                    |  |
|               | EAGAIN                                                                                                    | The timeout expired before the requested operation could be completed.                                                                                                    |  |
|               | The semtimedop                                                                                                    | () function will fail if one of the following is detected:                                                                                                    |  |
|               | EFAULT                                                                                                    | The <i>timeout</i> argument points to an illegal address.                                                                                                    |  |
|               | EINVAL                                                                                                    | The <i>timeout</i> argument specified a tv_sec or tv_nsec value less than 0, or a tv_nsec value greater than or equal to 1000 million.                                          |  |
| SEE ALSO      | ipcs(1), intro(2)                                                                                                    | ), exec(2), exit(2), fork(2), semctl(2), semget(2)                                                                                                    |  |
|               |                                                                                                    |                                                                                                    |  |
|               |                                                                                                    |                                                                                                    |  |

semop(2)

# setpgid(2)

| NAME          | setpgid – set process group ID                                                                                                    |                                                                                                    |                                                                                                    |  |
|---------------|----------------------------------------------------------------------------------------------------|----------------------------------------------------------------------------------------------------|----------------------------------------------------------------------------------------------------|--|
| SYNOPSIS      | <pre>#include <sys types.h=""> #include <unistd.h></unistd.h></sys></pre>                                                                                   |                                                                                                    |                                                                                                    |  |
|               | int <b>setpgid</b> (pi                                                                                                    | <pre>id_t pid, pid_t pgid);</pre>                                                                                                    |                                                                                                    |  |
| DESCRIPTION   | The setpgid() function sets the process group ID of the process with ID <i>pid</i> to <i>pgid</i> .                                                         |                                                                                                    |                                                                                                    |  |
|               | If <i>pgid</i> is equal to <i>pid</i> , the process becomes a process group leader. See intromore information on session leaders and process group leaders. |                                                                                                    |                                                                                                    |  |
|               | If <i>pgid</i> is not equal to <i>pid</i> , the process becomes a member of an existing process group.                                                      |                                                                                                    |                                                                                                    |  |
|               |                                                                                                    | the process ID of the call<br>by <i>pid</i> becomes a process §                                                                                                    | ing process is used. If <i>pgid</i> is equal to 0, the group leader.                                          |  |
| RETURN VALUES | Upon successful completion, 0 is returned. Otherwise, -1 is returned and errno is set to indicate the error.                                                |                                                                                                    |                                                                                                    |  |
| ERRORS        | The setpgid() f                                                                                                    | unction will fail if:                                                                                                    |                                                                                                    |  |
|               | EACCES                                                                                                    |                                                                                                    | the process ID of a child process of the child process has successfully executed one ctions (see $exec(2)$ ). |  |
|               | EINVAL                                                                                                    | The <i>pgid</i> argument is less than (pid_t) 0 or greater than or equal to PID_MAX, or the calling process has a controlling terminal that does not support job control.                                                                                                    |                                                                                                    |  |
|               | EPERM                                                                                                    | The process indicated by                                                                                                    | y the <i>pid</i> argument is a session leader.                                                                |  |
|               | EPERM                                                                                                    | The <i>pid</i> argument matches the process ID of a child process of the calling process and the child process is not in the same session as the calling process.<br>The <i>pgid</i> argument does not match the process ID of the process indicated by the <i>pid</i> argument, and there is no process with a process group ID that matches <i>pgid</i> in the same session as the calling process. |                                                                                                    |  |
|               | EPERM                                                                                                    |                                                                                                    |                                                                                                    |  |
|               | ESRCH                                                                                                    |                                                                                                    | not match the process ID of the calling ocess of the calling process.                                         |  |
| ATTRIBUTES    | See attributes(                                                                                                    | (5) for descriptions of the                                                                                                    | following attributes:                                                                                         |  |
|               | ATTRIBUTE TYPE                                                                                                    |                                                                                                    | ATTRIBUTE VALUE                                                                                               |  |
|               | MT-Level                                                                                                    |                                                                                                    | Async-Signal-Safe                                                                                             |  |
| SEE ALSO      | intro(2), exec(2)                                                                                                    | ),exit(2),fork(2),getp                                                                                                    | id(2),getsid(2),attributes(5)                                                                                 |  |

254 man pages section 2: System Calls • Last Revised 28 Dec 1996

setpgrp(2)

|                      | setpgrp(2)                                                                                                    |
|----------------------|----------------------------------------------------------------------------------------------------|
| NAME                 | setpgrp – set process group ID                                                                                                    |
| SYNOPSIS             | <pre>#include <sys types.h=""> #include <unistd.h></unistd.h></sys></pre>                                                                                                    |
|                      | <pre>pid_t setpgrp(void);</pre>                                                                                                    |
| DESCRIPTION          | If the calling process is not already a session leader, the setpgrp() function makes it<br>one by setting its process group ID and session ID to the value of its process ID, and<br>releases its controlling terminal. See intro(2) for more information on process group<br>IDs and session leaders. |
| <b>RETURN VALUES</b> | The setpgrp() function returns the value of the new process group ID.                                                                                                    |
| SEE ALSO             | <pre>setpgrp(1), intro(2), exec(2), fork(2), getpid(2), getsid(2), kill(2),<br/>signal(3C)</pre>                                                                                                    |
|                      |                                                                                                    |
|                      |                                                                                                    |
|                      |                                                                                                    |
|                      |                                                                                                    |
|                      |                                                                                                    |
|                      |                                                                                                    |
|                      |                                                                                                    |
|                      |                                                                                                    |
|                      |                                                                                                    |
|                      |                                                                                                    |
|                      |                                                                                                    |
|                      |                                                                                                    |
|                      |                                                                                                    |
|                      |                                                                                                    |
|                      |                                                                                                    |
|                      |                                                                                                    |
|                      |                                                                                                    |
|                      |                                                                                                    |
|                      |                                                                                                    |
|                      |                                                                                                    |

### setrctl(2)

| NAME        | setrctl, getrctl – set or get resource control values                                                                                                    |  |  |
|-------------|----------------------------------------------------------------------------------------------------|--|--|
| SYNOPSIS    | <pre>#include <rctl.h></rctl.h></pre>                                                                                                    |  |  |
|             | <pre>int setrctl(const char *controlname, rctlblk_t *old_blk, rctlblk_t  *new_blk, uint_t flags);</pre>                                                                                                    |  |  |
|             | <pre>int getrctl(const char *controlname, rctlblk_t *old_blk, rctlblk_t  *new_blk, uint_t flags);</pre>                                                                                                    |  |  |
| DESCRIPTION | The setrctl() and getrctl() functions provide interfaces for the modification<br>and retrieval of resource control (rctl) values on active entities on the system, such as<br>processes, tasks, or projects. All resource controls are unsigned 64-bit integers;<br>however, a collection of flags are defined that modify which rctl value is to be set or<br>retrieved.                                                                                                    |  |  |
|             | Resource controls are restricted to three levels: basic controls that can be modified by the owner of the calling process, privileged controls that can be modified only by privileged callers, and system controls that are fixed for the duration of the operating system instance. Setting or retrieving each of these controls is performed by setting the privilege field of the resource control block to RCTL_BASIC, RCTL_PRIVILEGED, or RCTL_SYSTEM with rctlblk_set_privilege() (see rctlblk_set_value(3C)).                                                                                                    |  |  |
|             | For limits on collective entities such as the task or project, the process ID of the callir process is associated with the resource control value. This ID is available by using rctlblk_get_recipient_pid() (see rctlblk_set_value(3C)). These values are visible only to that process and privileged processes within the collective.                                                                                                    |  |  |
|             | The getrctl() function provides a mechanism for iterating through all of the established values on a resource control. The iteration is primed by calling getrctl() with <i>old_blk</i> set to NULL, a valid resource control block pointer in <i>new_blk</i> , and specifying RCTL_FIRST in the <i>flags</i> argument. Once a resource control block has been obtained, repeated calls to getrctl() with RCTL_NEXT in the <i>flags</i> argument and the obtained control in the <i>old_blk</i> argument will return the next resource control block in the sequence. The iteration reports the end of the sequence by failing and setting errno to ENOENT. |  |  |
|             | The getrctl() function allows the calling process to get the current usage of a controlled resource using RCTL_USAGE as the <i>flags</i> value. The current value of the resource usage is placed in the value field of the resource control block specified by <i>new_blk</i> . This value is obtained with rctlblk_set_value() (see rctlblk_set_value(3C)). All other members of the returned block are undefined and might be invalid.                                                                                                    |  |  |
|             | The setrctl() function allows the creation, modification, or deletion of action-value pairs on a given resource control. When passed RCTL_INSERT as the <i>flag</i> value, setrctl() expects <i>new_blk</i> to contain a new action-value pair for insertion into the sequence. For RCTL_DELETE, the block indicated by <i>new_blk</i> is deleted from the sequence. For RCTL_REPLACE, the block matching <i>old_blk</i> is deleted and replaced by the block indicated by <i>new_blk</i> .                                                                                                    |  |  |

|               | The kernel maintains a history of which resource control values have triggered for a particular entity, retrievable from a resource control block with the rctlblk_get_firing_time() function (see rctlblk_set_value(3C)). The insertion or deletion of a resource control value at or below the currently enforced value might cause the currently enforced value to be reset. In the case of insertion, the newly inserted value becomes the actively enforced value. All higher values that have previously triggered will have their firing times zeroed. In the case of deletion of the currently enforced value, the next higher value becomes the actively enforced value. The various resource control block properties are described on the rctlblk_set_value(3C) manual page. |                                                                                                    |  |  |
|---------------|----------------------------------------------------------------------------------------------------|----------------------------------------------------------------------------------------------------|--|--|
|               | rctlblk_set_value(3C) manual page.                                                                                                    |                                                                                                    |  |  |
|               | Resource controls are inherited from the predecessor process or task. One of the exec(2) functions can modify the resource controls of a process by resetting their histories, as noted above for insertion or deletion operations.                                                                                                    |                                                                                                    |  |  |
| RETURN VALUES | Upon successful completion, the setrctl() and getrctl() functions return 0. Otherwise they return -1 and set errno to indicate the error.                                                                                                    |                                                                                                    |  |  |
| ERRORS        | The setrctl() as                                                                                                    | nd getrctl() functions will fail if:                                                                             |  |  |
|               | EFAULT                                                                                                    | The <i>controlname</i> , <i>old_blk</i> , or <i>new_blk</i> argument points to an illegal address.               |  |  |
|               | EINVAL                                                                                                    | No rctl with the given name is known to the system.                                                              |  |  |
|               | ENOENT                                                                                                    | No value beyond the given resource control block exists.                                                         |  |  |
|               | ESRCH                                                                                                    | No value matching the given resource control block was found for any of RCTL_NEXT, RCTL_DELETE, or RCTL_REPLACE. |  |  |
|               | ENOTSUPP The resource control requested by RCTL_USAGE does not sup the usage operation.                                                                                                    |                                                                                                    |  |  |
|               | The setrct1() function will fail if:                                                                                                    |                                                                                                    |  |  |
|               | EACCESS                                                                                                    | The rctl value specified cannot be changed by the current process.                                               |  |  |
|               | EPERM                                                                                                    | An attempt to set a system limit was attempted.                                                                  |  |  |
| EXAMPLES      | <b>EXAMPLE 1</b> Retrieve a rctl value.                                                                                                    |                                                                                                    |  |  |
|               | Obtain the lowest                                                                                                    | enforced rctl value on the rctl limiting the number of LWPs in a task.                                           |  |  |
|               | <pre>#include <sys types.h=""> #include <rctl.h> #include <stdio.h> uint64_t value; int cur_signal; rctlblk_t *rblk;</stdio.h></rctl.h></sys></pre>                                                                                                    |                                                                                                    |  |  |
|               |                                                                                                    |                                                                                                    |  |  |
|               |                                                                                                    |                                                                                                    |  |  |
|               |                                                                                                    |                                                                                                    |  |  |

#### setrctl(2)

```
EXAMPLE 1 Retrieve a rctl value.
                                                 (Continued)
                 if ((rblk = malloc(rctlblk size())) == NULL) {
                         (void) fprintf(stderr, "malloc failed: %s\
                ۳,
                             strerror(errno);
                         exit(1);
                 }
                 if (getrctl("task.max-lwps", NULL, rblk, RCTL FIRST) == -1)
                         (void) fprintf(stderr, "failed to get rctl: %s\
                 ۳,
                             strerror(errno));
                else
                         (void) printf("task.max-lwps = %llu",
                             rctlblk get value(rblk));
      USAGE
                 Resource control blocks are matched on the value and privilege fields. Resource
                 control operations act on the first matching resource control block. Multiple blocks of
                equal value and privilege will likely need to be entirely deleted and reinserted, rather
                than replaced, to have the correct outcome. Resource control blocks are sorted such
                that all blocks with the same value that lack the RCTL LOCAL DENY flag precede
                those having that flag set.
                 Only one RCPRIV BASIC resource control value is permitted per process per control.
                Insertion of an RCPRIV BASIC value will cause any existing RCPRIV BASIC value
                 owned by that process on the control to be deleted.
                The resource control facility provides the backend implementation for both
                 setrctl()/getrctl() and setrlimit()/getrlimit(). The facility behaves
                consistently when either of these interfaces is used exclusively; when using both
                interfaces, the caller must be aware of the ordering issues above, as well as the limit
                equivalencies described in the following paragraph.
                 The hard and soft process limits made available with setrlimit() and
                getrlimit() are mapped to the resource controls implementation. (New process
                resource controls will not be made available with the rlimit interface.) Because of the
                RCTL INSERT and RCTL DELETE operations, it is possible that the set of values
                defined on a resource control has more or fewer than the two values defined for an
                rlimit. In this case, the soft limit is the lowest priority resource control value with the
                RCTL LOCAL DENY flag set, and the hard limit is the resource control value with the
                lowest priority equal to or exceeding RCPRIV PRIVILEGED with the
                RCTL LOCAL DENY flag set. If no identifiable soft limit exists on the resource control
                and setrlimit() is called, a new resource control value is created. If a resource
                control does not have the global RCTL GLOBAL LOWERABLE property set, its hard
                limit will not allow lowering by unprivileged callers.
ATTRIBUTES
                See attributes(5) for descriptions of the following attributes:
```

setrctl(2)

| ATTRIBUTE TYPE | ATTRIBUTE VALUE   |
|----------------|-------------------|
| MT-Level       | Async-Signal-Safe |

**SEE ALSO** getrlimit(2), errno(3C), rctlblk\_set\_value(3C), attributes(5)

System Calls 259

# setregid(2)

| NAME          | setregid – set real and effective group IDs                                                                                                    |                                                                                                    |  |
|---------------|----------------------------------------------------------------------------------------------------|----------------------------------------------------------------------------------------------------|--|
| SYNOPSIS      | #include <unistd< th=""><th>.h&gt;</th></unistd<>                                                                                                    | .h>                                                                                                    |  |
|               | <pre>int setregid(gid_t rgid, gid_t egid);</pre>                                                                                                    |                                                                                                    |  |
| DESCRIPTION   | The setregid() function is used to set the real and effective group IDs of the calling process. If <i>rgid</i> is $-1$ , the real group ID is not changed; if <i>egid</i> is $-1$ , the effective group ID is not changed. The real and effective group IDs may be set to different values in the same call. |                                                                                                    |  |
|               | If the effective user ID of the calling process is super-user, the real group ID and the effective group ID can be set to any legal value.                                                                                                    |                                                                                                    |  |
|               | If the effective user ID of the calling process is not super-user, either the real group ID can be set to the saved set-group-ID from execve(2), or the effective group ID can either be set to the saved set-group-ID or the real group ID.                                                                 |                                                                                                    |  |
|               | In either case, if the real group ID is being changed (that is, if <i>rgid</i> is not $-1$ ), or the effective group ID is being changed to a value not equal to the real group ID, the saved set-group-ID is set equal to the new effective group ID.                                                       |                                                                                                    |  |
| RETURN VALUES | Upon successful completion, 0 is returned. Otherwise, -1 is returned, errno is set to indicate the error, and neither of the group IDs will be changed.                                                                                                    |                                                                                                    |  |
| ERRORS        | The setregid()                                                                                                    | function will fail if:                                                                                                    |  |
|               | EINVAL                                                                                                    | The value of <i>rgid</i> or <i>egid</i> is less than 0 or greater than UID_MAX (defined in <limits.h>).</limits.h>                                                                                                    |  |
|               | EPERM                                                                                                    | The calling process's effective UID is not the super-user and a<br>change other than changing the real group ID to the saved<br>set-group-ID or changing the effective group ID to the real group<br>ID or the saved group ID, was specified. |  |
| USAGE         | If a set-group-ID process sets its effective group ID to its real group ID, it can still s its effective group ID back to the saved set-group-ID.                                                                                                    |                                                                                                    |  |
| SEE ALSO      | execve(2), getgi                                                                                                    | ld(2), setreuid(2), setuid(2)                                                                                                    |  |
|               |                                                                                                    |                                                                                                    |  |
|               |                                                                                                    |                                                                                                    |  |
|               |                                                                                                    |                                                                                                    |  |
|               |                                                                                                    |                                                                                                    |  |
|               |                                                                                                    |                                                                                                    |  |
|               |                                                                                                    |                                                                                                    |  |
|               |                                                                                                    |                                                                                                    |  |

| NAME          | setreuid – set real and effective user IDs                                                                                                    |                                                                                                    |  |  |
|---------------|----------------------------------------------------------------------------------------------------|----------------------------------------------------------------------------------------------------|--|--|
| SYNOPSIS      | <pre>#include <unistd.h></unistd.h></pre>                                                                                                    |                                                                                                    |  |  |
|               | <pre>int setreuid(uid_t ruid, uid_t euid);</pre>                                                                                                    |                                                                                                    |  |  |
| DESCRIPTION   | process. If <i>ruid</i> is -                                                                                                    | function is used to set the real and effective user IDs of the calling $-1$ , the real user ID is not changed; if <i>euid</i> is $-1$ , the effective user ID is real and effective user IDs may be set to different values in the       |  |  |
|               | If the effective user ID of the calling process is super-user, the real user ID and the effective user ID can be set to any legal value.                                                                                                    |                                                                                                    |  |  |
|               | If the effective user ID of the calling process is not super-user, either the real user ID can be set to the effective user ID, or the effective user ID can either be set to the saved set-user ID from execve() (seeexec(2)) or the real user ID. |                                                                                                    |  |  |
|               | In either case, if the real user ID is being changed (that is, if <i>ruid</i> is not $-1$ ), or the effective user ID is being changed to a value not equal to the real user ID, the saved set-user ID is set equal to the new effective user ID.   |                                                                                                    |  |  |
| RETURN VALUES | Upon successful completion, 0 is returned. Otherwise, -1 is returned, errno is set to indicate the error, and neither of the user IDs will be changed.                                                                                              |                                                                                                    |  |  |
| ERRORS        | The setreuid() function will fail if:                                                                                                    |                                                                                                    |  |  |
|               | EINVAL                                                                                                    | The value of <i>ruid</i> or <i>euid</i> is less than 0 or greater than UID_MAX (defined in <limits.h>).</limits.h>                                                                                                    |  |  |
|               | EPERM                                                                                                    | The calling process's effective user ID is not the super-user and a change other than changing the real user ID to the effective user ID, or changing the effective user ID to the real user ID or the saved set-user ID, was specified. |  |  |
| USAGE         | If a set-user-ID process sets its effective user ID to its real user ID, it can still set its effective user ID back to the saved set-user ID.                                                                                                    |                                                                                                    |  |  |
| SEE ALSO      | <pre>exec(2), getuid(2), setregid(2), setuid(2)</pre>                                                                                                    |                                                                                                    |  |  |
|               |                                                                                                    |                                                                                                    |  |  |
|               |                                                                                                    |                                                                                                    |  |  |
|               |                                                                                                    |                                                                                                    |  |  |
|               |                                                                                                    |                                                                                                    |  |  |
|               |                                                                                                    |                                                                                                    |  |  |
|               |                                                                                                    |                                                                                                    |  |  |

### setsid(2)

| SYNOPSIS      | setsid – create session and set process group                                                                                                    | o ID                                                                                                    |  |
|---------------|----------------------------------------------------------------------------------------------------|----------------------------------------------------------------------------------------------------|--|
| 011101010     | <pre>#include <sys types.h=""> #include <unistd.h></unistd.h></sys></pre>                                                                                                    |                                                                                                    |  |
|               | <pre>pid_t setsid(void);</pre>                                                                                                    |                                                                                                    |  |
| DESCRIPTION   | The setsid() function creates a new sessi<br>group leader. Upon return the calling proce<br>session, will be the process group leader of<br>controlling terminal. The process group ID<br>the process ID of the calling process. The ca<br>new process group and the only process in | ss will be the session leader of this new<br>a new process group, and will have no<br>of the calling process will be set equal to<br>lling process will be the only process in the |  |
| RETURN VALUES | Upon successful completion, setsid() ret<br>the calling process. Otherwise it returns (pr<br>error.                                                                                                    |                                                                                                    |  |
| ERRORS        | The setsid() function will fail if:                                                                                                    |                                                                                                    |  |
|               |                                                                                                    | ready a process group leader, or the rocess other than the calling process of the calling process.                                                                                 |  |
| ATTRIBUTES    | See attributes(5) for descriptions of the following attributes:                                                                                                    |                                                                                                    |  |
|               | ATTRIBUTE TYPE                                                                                                    | ATTRIBUTE VALUE                                                                                                    |  |
|               | MT-Level                                                                                                    | Async-Signal-Safe                                                                                                    |  |
|               |                                                                                                    |                                                                                                    |  |
| SEE ALSO      | <pre>getsid(2), setpgid(2), setpgrp(2), attr</pre>                                                                                                    | ributes(5)                                                                                                    |  |

262 man pages section 2: System Calls • Last Revised 28 Dec 1996

### settaskid(2)

| NAME                 | settaskid, gettaski                                                                                                    | d, getprojid – set or get ta                                                                                                    | sk or project IDs                 |  |
|----------------------|----------------------------------------------------------------------------------------------------|----------------------------------------------------------------------------------------------------|-----------------------------------|--|
| SYNOPSIS             | <pre>#include <sys types.h=""> #include <sys task.h=""> #include <unistd.h></unistd.h></sys></sys></pre>                                                 |                                                                                                    |                                   |  |
|                      | <pre>taskid_t settaskid(projid_t project, int flags);</pre>                                                                                              |                                                                                                    |                                   |  |
|                      | <pre>taskid_t gettaskid(void);</pre>                                                                                                    |                                                                                                    |                                   |  |
|                      | projid_t getpr                                                                                                    | cojid(void);                                                                                                    |                                   |  |
| DESCRIPTION          | the calling process<br>process must have<br>should be either T                                                                                           | The settaskid() function makes a request of the system to assign a new task ID to the calling process, changing the associated project ID to that specified. The calling process must have superuser privileges to perform this operation. The <i>flags</i> argument should be either TASK_NORMAL for a regular task, or TASK_FINAL, which disallows subsequent settaskid() calls by the created task. |                                   |  |
|                      | The gettaskid(                                                                                                    | ) function returns the tas                                                                                                    | k ID of the calling process.      |  |
|                      | The getprojid() function returns the project ID of the calling process.                                                                                  |                                                                                                    |                                   |  |
| <b>RETURN VALUES</b> | Upon successful completion, these functions return the appropriate task or project ID. Otherwise, -1 is returned and errno is set to indicate the error. |                                                                                                    |                                   |  |
| ERRORS               | The settaskid() function will fail if:                                                                                                    |                                                                                                    |                                   |  |
|                      | EACCES                                                                                                    | The invoking task was o                                                                                                    | created with the TASK_FINAL flag. |  |
|                      | EPERMThe effective user of the calling process is not superuser.                                                                                         |                                                                                                    |                                   |  |
|                      | EINVAL                                                                                                    | L The given project ID is not within the valid project ID range.                                                                                                    |                                   |  |
| ATTRIBUTES           | See attributes(5) for descriptions of the following attributes:                                                                                          |                                                                                                    |                                   |  |
|                      |                                                                                                    |                                                                                                    |                                   |  |
|                      |                                                                                                    | RIBUTE TYPE                                                                                                    |                                   |  |
|                      | MT-Level                                                                                                    |                                                                                                    | Async-Signal-Safe                 |  |
| SEE ALSO             | setsid(2), proje                                                                                                    | ect(4), attributes(5)                                                                                                    |                                   |  |
|                      |                                                                                                    |                                                                                                    |                                   |  |
|                      |                                                                                                    |                                                                                                    |                                   |  |
|                      |                                                                                                    |                                                                                                    |                                   |  |
|                      |                                                                                                    |                                                                                                    |                                   |  |

setuid(2)

| NAME          | setuid, setegid, seteuid, setgid – set user and group IDs                                                                                                    |  |  |  |
|---------------|----------------------------------------------------------------------------------------------------|--|--|--|
| SYNOPSIS      | <pre>#include <sys types.h=""> #include <unistd.h></unistd.h></sys></pre>                                                                                                    |  |  |  |
|               | <pre>int setuid(uid_t uid);</pre>                                                                                                    |  |  |  |
|               | <pre>int setegid(gid_t egid);</pre>                                                                                                    |  |  |  |
|               | <pre>int seteuid(uid_t euid);</pre>                                                                                                    |  |  |  |
|               | <pre>int setgid(gid_t gid);</pre>                                                                                                    |  |  |  |
| DESCRIPTION   | The setuid() function sets the real user ID, effective user ID, and saved user ID of the calling process. The setgid() function sets the real group ID, effective group ID, and saved group ID of the calling process. The setegid() and seteuid() functions set the effective group and user IDs respectively for the calling process. See intro(2) for more information on real, effective, and saved user and group IDs.                                                                                                    |  |  |  |
|               | At login time, the real user ID, effective user ID, and saved user ID of the login process<br>are set to the login ID of the user responsible for the creation of the process. The same<br>is true for the real, effective, and saved group IDs; they are set to the group ID of the<br>user responsible for the creation of the process.                                                                                                    |  |  |  |
|               | When a process calls one of the exec family of functions (see exec(2)) to execute a file (program), the user and/or group identifiers associated with the process can change. If the file executed is a set-user-ID file, the effective and saved user IDs of the process are set to the owner of the file executed. If the file executed is a set-group-ID file, the effective and saved group IDs of the process are set to the group of the file executed. If the file executed is not a set-user-ID or set-group-ID file, the effective user ID, saved user ID, effective group ID, and saved group ID are not changed. |  |  |  |
|               | If the effective user ID of the process calling setuid() is the super-user, the real, effective, and saved user IDs are set to the <i>uid</i> argument.                                                                                                    |  |  |  |
|               | If the effective user ID of the calling process is not the super-user, but <i>uid</i> is either the real user ID or the saved user ID of the calling process, the effective user ID is set to <i>uid</i> .                                                                                                    |  |  |  |
|               | If the effective user ID of the process calling $setgid()$ is the super-user, the real, effective, and saved group IDs are set to the <i>gid</i> argument.                                                                                                    |  |  |  |
|               | If the effective user ID of the calling process is not the super-user, but <i>gid</i> is either the real group ID or the saved group ID of the calling process, the effective group ID is set to <i>gid</i> .                                                                                                    |  |  |  |
| RETURN VALUES | Upon successful completion, 0 is returned. Otherwise, $-1$ is returned and errno is set to indicate the error.                                                                                                    |  |  |  |
| ERRORS        | The setuid() and setgid() functions will fail if:                                                                                                    |  |  |  |
|               | EINVAL The value of <i>uid</i> or <i>gid</i> is out of range.                                                                                                    |  |  |  |

264 man pages section 2: System Calls • Last Revised 28 Dec 1996

|            | EPERM For setuid() and seteuid() the effective user of the calling process is not super-user, and the <i>uid</i> argument does not match either the real or saved user IDs. For setgid() and setegid() the effective user of the calling process is not the super-user, and the <i>gid</i> argument does not match either the real or saved group IDs. |                          |                                            |              |     |
|------------|----------------------------------------------------------------------------------------------------|--------------------------|--------------------------------------------|--------------|-----|
| ATTRIBUTES | See attributes(5) for descriptions of the following attributes:                                                                                                    |                          |                                            |              |     |
|            | TTA                                                                                                    | RIBUTE TYPE              |                                            | ALUE         |     |
|            | MT-Level                                                                                                    |                          | setuid() and setgid()<br>Async-Signal-Safe | and          |     |
| SEE ALSO   | intro(2), exec(2                                                                                                    | ?), getgroups(2), getuid | d(2), stat(3HEAD), att:                    | ributes(5)   |     |
|            |                                                                                                    |                          |                                            |              |     |
|            |                                                                                                    |                          |                                            |              |     |
|            |                                                                                                    |                          |                                            |              |     |
|            |                                                                                                    |                          |                                            |              |     |
|            |                                                                                                    |                          |                                            |              |     |
|            |                                                                                                    |                          |                                            |              |     |
|            |                                                                                                    |                          |                                            |              |     |
|            |                                                                                                    |                          |                                            |              |     |
|            |                                                                                                    |                          |                                            |              |     |
|            |                                                                                                    |                          |                                            |              |     |
|            |                                                                                                    |                          |                                            |              |     |
|            |                                                                                                    |                          |                                            |              |     |
|            |                                                                                                    |                          |                                            |              |     |
|            |                                                                                                    |                          |                                            |              |     |
|            |                                                                                                    |                          |                                            |              |     |
|            |                                                                                                    |                          |                                            |              |     |
|            |                                                                                                    |                          |                                            |              |     |
|            |                                                                                                    |                          |                                            | System Calls | 265 |

### shmctl(2)

| NAME        | shmctl – shared memory control operations                                                                                                    |                                                                                                    |
|-------------|----------------------------------------------------------------------------------------------------|----------------------------------------------------------------------------------------------------|
| SYNOPSIS    | <pre>#include <sys types.h=""> #include <sys ipc.h=""> #include <sys shm.h=""> int shmctl(int shmid, int cmd, struct shmid_ds *buf);</sys></sys></sys></pre>                                                                                                    |                                                                                                    |
|             |                                                                                                    |                                                                                                    |
| DESCRIPTION | specified by <i>cmd</i> . T                                                                                                    | nction provides a variety of shared memory control operations as<br>The permission required for a shared memory control operation is<br>here <i>token</i> is the type of permission needed. The types of permission<br>follows:                                                                                                    |
|             | 00400       READ by user         00200       WRITE by user         00040       READ by group         00020       WRITE by group         00004       READ by others         00002       WRITE by others         See the Shared Memory Operation Permissions section of intro(2) for more information         The following operations require the specified tokens: |                                                                                                    |
|             |                                                                                                    |                                                                                                    |
|             |                                                                                                    |                                                                                                    |
|             | IPC_STAT                                                                                                    | Place the current value of each member of the data structure associated with <i>shmid</i> into the structure pointed to by <i>buf</i> . The contents of this structure are defined in intro(2). {READ}                                                                                                    |
|             | IPC_SET                                                                                                    | Set the value of the following members of the data structure associated with <i>shmid</i> to the corresponding value found in the structure pointed to by <i>buf</i> :                                                                                                    |
|             |                                                                                                    | <pre>shm_perm.uid shm_perm.gid shm_perm.mode /* access permission bits only */ This command can be executed only by a process that has an effective user ID equal to that of super-user, or to the value of shm_perm.cuid or shm_perm.uid in the data structure associated with shmid.</pre>                                                                               |
|             | IPC_RMID                                                                                                    | Remove the shared memory identifier specified by <i>shmid</i> from the system and destroy the shared memory segment and data structure associated with it. This command can be executed only by a process that has an effective user ID equal to that of super-user, or to the value of shm_perm.cuid or shm_perm.uid in the data structure associated with <i>shmid</i> . |
|             | SHM_LOCK                                                                                                    | Lock the shared memory segment specified by <i>shmid</i> in memory.<br>This command can be executed only by a process that has an<br>effective user ID equal to super-user.                                                                                                    |
|             | SHM_UNLOCK                                                                                                    | Unlock the shared memory segment specified by <i>shmid</i> . This command can be executed only by a process that has an effective user ID equal to super-user.                                                                                                    |

shmctl(2)

|                      | Shared memory segments must be explicitly removed after the last reference to them has been removed.         |                                                                                                    |
|----------------------|----------------------------------------------------------------------------------------------------|----------------------------------------------------------------------------------------------------|
| <b>RETURN VALUES</b> | Upon successful completion, 0 is returned. Otherwise, -1 is returned and errno is set to indicate the error. |                                                                                                    |
| ERRORS               | The shmctl() function will fail if:                                                                          |                                                                                                    |
|                      | EACCES                                                                                                    | The <i>cmd</i> argument is equal to IPC_STAT and {READ} operation permission is denied to the calling process.                                                                                                    |
|                      | EFAULT                                                                                                    | The <i>buf</i> argument points to an illegal address.                                                                                                    |
|                      | EINVAL                                                                                                    | The <i>shmid</i> argument is not a valid shared memory identifier; or the <i>cmd</i> argument is not a valid command or is IPC_SET and shm_perm.uid or shm_perm.gid is not valid.                                                                 |
|                      | ENOMEM                                                                                                    | The <i>cmd</i> argument is equal to SHM_LOCK and there is not enough memory.                                                                                                    |
|                      | EOVERFLOW                                                                                                    | The <i>cmd</i> argument is IPC_STAT and <i>uid</i> or <i>gid</i> is too large to be stored in the structure pointed to by <i>buf</i> .                                                                                                    |
|                      | EPERM                                                                                                    | The <i>cmd</i> argument is equal to IPC_RMID or IPC_SET and the effective user ID of the calling process is not super-user and it is not equal to the value of shm_perm.cuid or shm_perm.uid in the data structure associated with <i>shmid</i> . |
|                      | EPERM                                                                                                    | The <i>cmd</i> argument is equal to SHM_LOCK or SHM_UNLOCK and the effective user ID of the calling process is not equal to that of super-user.                                                                                                   |
| SEE ALSO             | ipcs(1), intro(2)                                                                                            | ), shmget(2), shmop(2)                                                                                                    |
|                      |                                                                                                    |                                                                                                    |
|                      |                                                                                                    |                                                                                                    |
|                      |                                                                                                    |                                                                                                    |
|                      |                                                                                                    |                                                                                                    |
|                      |                                                                                                    |                                                                                                    |
|                      |                                                                                                    |                                                                                                    |
|                      |                                                                                                    |                                                                                                    |
|                      |                                                                                                    |                                                                                                    |
|                      |                                                                                                    |                                                                                                    |

# shmget(2)

| NAME                 | shmget – get shared memory segment identifier                                                               |                                                                                                    |  |
|----------------------|----------------------------------------------------------------------------------------------------|----------------------------------------------------------------------------------------------------|--|
| SYNOPSIS             | #include <sys ty<br="">#include <sys ip<br="">#include <sys sh<="" th=""><th>c.h&gt;</th></sys></sys></sys> | c.h>                                                                                                    |  |
|                      | int <b>shmget</b> (key                                                                                      | <pre>r_t key, size_t size, int shmflg);</pre>                                                                                                    |  |
| DESCRIPTION          | The shmget() fur                                                                                            | nction returns the shared memory identifier associated with key.                                                                                                    |  |
|                      |                                                                                                    | identifier and associated data structure and shared memory t <i>size</i> bytes (see intro(2)) are created for <i>key</i> if one of the following                     |  |
|                      | ■ The <i>key</i> argume                                                                                     | ent is equal to IPC_PRIVATE.                                                                                                    |  |
|                      |                                                                                                    | ent does not already have a shared memory identifier associated <i>mflg</i> &IPC_CREAT) is true.                                                                     |  |
|                      | Upon creation, the initialized as follow                                                                    | e data structure associated with the new shared memory identifier is ws:                                                                                             |  |
|                      | shm_perm.gi                                                                                                 | <pre>shm_perm.cuid, shm_perm.uid, shm_perm.cgid, and<br/>d are set equal to the effective user ID and effective group ID,<br/>the calling process.</pre>             |  |
|                      | 1                                                                                                    | nission bits of shm_perm.mode are set equal to the access<br>of <i>shmflg</i> . shm_segsz is set equal to the value of <i>size</i> .                                 |  |
|                      | ■ The values of s to 0.                                                                                     | <pre>shm_lpid, shm_nattch shm_atime, and shm_dtime are set equal</pre>                                                                                               |  |
|                      | The shm_ctime is set equal to the current time.                                                             |                                                                                                    |  |
|                      | Shared memory se<br>has been removed                                                                        | egments must be explicitly removed after the last reference to them .                                                                                                |  |
| <b>RETURN VALUES</b> |                                                                                                    | ompletion, a non-negative integer representing a shared memory<br>ed. Otherwise, –1 is returned and errno is set to indicate the error.                              |  |
| ERRORS               | The shmget() fur                                                                                            | nction will fail if:                                                                                                    |  |
|                      | EACCES                                                                                                    | A shared memory identifier exists for <i>key</i> but operation permission (see intro(2)) as specified by the low-order 9 bits of <i>shmflg</i> would not be granted. |  |
|                      | EEXIST                                                                                                    | A shared memory identifier exists for <i>key</i> but both ( <i>shmflg</i> &IPC_CREATE) and ( <i>shmflg</i> &IPC_EXCL) are true.                                      |  |
|                      | EINVAL                                                                                                    | The <i>size</i> argument is less than the system-imposed minimum or greater than the system-imposed maximum.                                                         |  |
|                      | EINVAL                                                                                                    | A shared memory identifier exists for <i>key</i> but the size of the segment associated with it is less than <i>size</i> and <i>size</i> is not equal to 0.          |  |

# shmget(2)

|          |                  | Shinger(2)                                                                                                    |
|----------|------------------|----------------------------------------------------------------------------------------------------|
|          | ENOENT           | A shared memory identifier does not exist for <i>key</i> and ( <i>shmflg</i> &IPC_CREATE) is false.                                                                      |
|          | ENOMEM           | A shared memory identifier and associated shared memory segment are to be created but the amount of available memory is not sufficient to fill the request.              |
|          | ENOSPC           | A shared memory identifier is to be created but the<br>system-imposed limit on the maximum number of allowed shared<br>memory identifiers system-wide would be exceeded. |
| SEE ALSO | intro(2), shmctl | .(2), shmop(2), ftok(3C)                                                                                                    |
|          |                  |                                                                                                    |
|          |                  |                                                                                                    |
|          |                  |                                                                                                    |
|          |                  |                                                                                                    |
|          |                  |                                                                                                    |
|          |                  |                                                                                                    |
|          |                  |                                                                                                    |
|          |                  |                                                                                                    |
|          |                  |                                                                                                    |
|          |                  |                                                                                                    |
|          |                  |                                                                                                    |
|          |                  |                                                                                                    |
|          |                  |                                                                                                    |
|          |                  |                                                                                                    |
|          |                  |                                                                                                    |
|          |                  |                                                                                                    |
|          |                  |                                                                                                    |
|          |                  |                                                                                                    |
|          |                  |                                                                                                    |
|          |                  |                                                                                                    |
|          |                  | System Calls 269                                                                                                    |
|          |                  |                                                                                                    |

shmids(2)

shmids(2)

|            | <b>EXAMPLE 1</b> shmids () example (Continued)       |                                   |
|------------|------------------------------------------------------|-----------------------------------|
|            | <pre>process_shmid(ids[i]);</pre>                    |                                   |
|            | <pre>free(ids);</pre>                                |                                   |
|            | }                                                    |                                   |
| ATTRIBUTES | See attributes(5) for descriptions of the            | following attributes:             |
|            |                                                      |                                   |
|            | ATTRIBUTE TYPE MT-Level                              | ATTRIBUTE VALUE Async-Signal-Safe |
|            |                                                      |                                   |
| SEE ALSO   | <pre>ipcrm(1), ipcs(1), intro(2), shmctl(2), s</pre> | hmget(2), shmop(2), attributes(5) |
|            |                                                      |                                   |
|            |                                                      |                                   |
|            |                                                      |                                   |
|            |                                                      |                                   |
|            |                                                      |                                   |
|            |                                                      |                                   |
|            |                                                      |                                   |
|            |                                                      |                                   |
|            |                                                      |                                   |
|            |                                                      |                                   |
|            |                                                      |                                   |
|            |                                                      |                                   |
|            |                                                      |                                   |
|            |                                                      |                                   |
|            |                                                      |                                   |
|            |                                                      |                                   |
|            |                                                      |                                   |
|            |                                                      |                                   |

shmop(2)

| NAME                | shmop, shmat, shmdt – shared memory operations                                                                                                    |  |  |
|---------------------|----------------------------------------------------------------------------------------------------|--|--|
| SYNOPSIS            | <pre>#include <sys types.h=""> #include <sys shm.h=""></sys></sys></pre>                                                                                                    |  |  |
|                     | <pre>void *shmat(int shmid, const void *shmaddr, int shmflg);</pre>                                                                                                    |  |  |
| Default             | <pre>int shmdt(char *shmaddr);</pre>                                                                                                    |  |  |
| Standard-conforming | g int <b>shmdt</b> (const void * <i>shmaddr</i> );                                                                                                    |  |  |
| DESCRIPTION         | The shmat() function attaches the shared memory segment associated with the shared memory identifier specified by <i>shmid</i> to the data segment of the calling process.                                                                                                    |  |  |
|                     | The permission required for a shared memory control operation is given as { <i>token</i> }, where <i>token</i> is the type of permission needed. The types of permission are interpreted as follows:                                                                                                    |  |  |
|                     | 00400READ by user00200WRITE by user00040READ by group00020WRITE by group00004READ by others00002WRITE by others                                                                                                    |  |  |
|                     | See the Shared Memory Operation Permissions section of intro(2) for more information.                                                                                                    |  |  |
|                     | When ( <i>shmflg</i> &SHM_SHARE_MMU) is true, virtual memory resources in addition to shared memory itself are shared among processes that use the same shared memory.                                                                                                    |  |  |
|                     | When ( <i>shmflg</i> &SHM_PAGEABLE) is true, virtual memory resources are shared and the dynamic shared memory (DISM) framework is created. The dynamic shared memory can be resized dynamically within the specified size in shmget(2). The DISM shared memory is pageable unless it is locked.                                                                                                    |  |  |
|                     | The shared memory segment is attached to the data segment of the calling process at the address specified based on one of the following criteria:                                                                                                    |  |  |
|                     | <ul> <li>If <i>shmaddr</i> is equal to (void *) 0, the segment is attached to the first available address as selected by the system.</li> </ul>                                                                                                    |  |  |
|                     | <ul> <li>If shmaddr is equal to (void *) 0 and (shmflg&amp;SHM_SHARE_MMU) or<br/>(shmflg&amp;SHM_PAGEABLE) is true, then the segment is attached to the first available<br/>suitably aligned address. When (shmflg&amp;SHM_SHARE_MMU) or<br/>(shmflg&amp;SHM_PAGEABLE) is set, however, the permission given by shmget()<br/>determines whether the segment is attached for reading or reading and writing.</li> </ul> |  |  |
|                     | If <i>shmaddr</i> is not equal to (void *) 0 and ( <i>shmflg</i> &SHM_RND) is true, the segment is attached to the address given by ( <i>shmaddr</i> - ( <i>shmaddr</i> modulus SHMLBA)).                                                                                                    |  |  |
|                     | If <i>shmaddr</i> is not equal to (void *) 0 and ( <i>shmflg</i> &SHM_RND) is false, the segment is attached to the address given by <i>shmaddr</i> .                                                                                                    |  |  |
|                     | The segment is attached for reading if ( <i>shmflg</i> &SHM_RDONLY) is true {READ}, otherwise it is attached for reading and writing {READ/WRITE}.                                                                                                    |  |  |

|               |                                                                                                    | Simop(2)                                                                                                    |
|---------------|----------------------------------------------------------------------------------------------------|----------------------------------------------------------------------------------------------------|
|               | memory segment<br>standard-conform                                                                                                    | ction detaches from the calling process's data segment the shared<br>located at the address specified by <i>shmaddr</i> . If the application is<br>ing (see standards(5)), the <i>shmaddr</i> argument is of type const<br>e it is of type char *. |
|               | Shared memory se<br>has been removed                                                                                                    | egments must be explicitly removed after the last reference to them                                                                                                    |
| RETURN VALUES | Upon successful completion, shmat() returns the data segment start address of the attached shared memory segment; shmdt() returns 0. Otherwise, -1 is returned, the shared memory segment is not attached, and errno is set to indicate the error. |                                                                                                    |
| ERRORS        | The shmat() function will fail if:                                                                                                    |                                                                                                    |
|               | EACCES                                                                                                    | Operation permission is denied to the calling process (see intro(2)).                                                                                                    |
|               | EINVAL                                                                                                    | The <i>shmid</i> argument is not a valid shared memory identifier.                                                                                                    |
|               | EINVAL                                                                                                    | The <i>shmaddr</i> argument is not equal to 0, and the value of ( <i>shmaddr</i> - ( <i>shmaddr</i> modulus SHMLBA)) is an illegal address.                                                                                                    |
|               | EINVAL                                                                                                    | The <i>shmaddr</i> argument is not equal to 0, is an illegal address, and ( <i>shmflg</i> &SHM_RND) is false.                                                                                                    |
|               | EINVAL                                                                                                    | The <i>shmaddr</i> argument is not equal to 0, is not properly aligned, and ( <i>shmfg</i> &SHM_SHARE_MMU) is true.                                                                                                    |
|               | EINVAL                                                                                                    | SHM_SHARE_MMU is not supported in certain architectures.                                                                                                    |
|               | EMFILE                                                                                                    | The number of shared memory segments attached to the calling process would exceed the system-imposed limit.                                                                                                    |
|               | ENOMEM                                                                                                    | The available data space is not large enough to accommodate the shared memory segment.                                                                                                    |
|               | The shmdt() fund                                                                                                    | ction will fail if:                                                                                                    |
|               | EINVAL                                                                                                    | The <i>shmaddr</i> argument is not the data segment start address of a shared memory segment.                                                                                                    |
| SEE ALSO      | intro(2), exec(2)                                                                                                    | ,exit(2),fork(2),shmctl(2),shmget(2),standards(5)                                                                                                    |
|               |                                                                                                    |                                                                                                    |
|               |                                                                                                    |                                                                                                    |
|               |                                                                                                    |                                                                                                    |
|               |                                                                                                    |                                                                                                    |
|               |                                                                                                    |                                                                                                    |
|               |                                                                                                    |                                                                                                    |

sigaction(2)

| NAME        | sigaction – detailed signal management                                                                                                    |  |  |
|-------------|----------------------------------------------------------------------------------------------------|--|--|
| SYNOPSIS    | <pre>#include <signal.h></signal.h></pre>                                                                                                    |  |  |
|             | <pre>int sigaction(int sig, const struct sigaction *act, struct<br/>sigaction *oact);</pre>                                                                                                    |  |  |
| DESCRIPTION | The sigaction() function allows the calling process to examine or specify the action to be taken on delivery of a specific signal. (See signal(3HEAD) for an explanation of general signal concepts.)                                                                                                    |  |  |
|             | The <i>sig</i> argument specifies the signal and can be assigned any of the signals specified in signal(3HEAD) except SIGKILL and SIGSTOP. In a multithreaded process, <i>sig</i> cannot be SIGWAITING, SIGCANCEL, or SIGLWP.                                                                                                    |  |  |
|             | <pre>If the argument act is not NULL, it points to a structure specifying the new action to be taken when delivering sig. If the argument oact is not NULL, it points to a structure where the action previously associated with sig is to be stored on return from sigaction(). The sigaction structure includes the following members:</pre>                                                                                                    |  |  |
|             |                                                                                                    |  |  |
|             | <pre>void (*sa_handler)();<br/>void (*sa_sigaction)(int, siginfo_t *, void *);<br/>sigset_t sa_mask;<br/>int sa_flags;</pre>                                                                                                    |  |  |
|             | The storage occupied by sa_handler and sa_sigaction may overlap, and a standard-conforming application (see standards(5)) must not use both simultaneously.                                                                                                    |  |  |
|             | The sa_handler member identifies the action to be associated with the specified signal, if the SA_SIGINFO flag (see below) is cleared in the sa_flags field of the sigaction structure. It may take any of the values specified in signal(3HEAD) or that of a user specified signal handler. If the SA_SIGINFO flag is set in the sa_flags field, the sa_sigaction field specifies a signal-catching function.                                                                   |  |  |
|             | The sa_mask member specifies a set of signals to be blocked while the signal handler<br>is active. On entry to the signal handler, that set of signals is added to the set of signals<br>already being blocked when the signal is delivered. In addition, the signal that caused<br>the handler to be executed will also be blocked, unless the SA_NODEFER flag has been<br>specified. SIGSTOP and SIGKILL cannot be blocked (the system silently enforces this<br>restriction). |  |  |
|             | The sa_flags member specifies a set of flags used to modify the delivery of the signal. It is formed by a logical OR of any of the following values:                                                                                                    |  |  |
|             | SA_ONSTACK If set and the signal is caught, and if the thread that is chosen to<br>processes a delivered signal has an alternate signal stack declared<br>with sigaltstack(2), then it will process the signal on that stack.<br>Otherwise, the signal is delivered on the thread's normal stack.                                                                                                    |  |  |

|                      | SA_RESETHAND    | If set and the signal is caught, the disposition of the signal is reset<br>to SIG_DFL and the signal will not be blocked on entry to the<br>signal handler (SIGILL, SIGTRAP, and SIGPWR cannot be<br>automatically reset when delivered; the system silently enforces<br>this restriction).                                                                                                    |
|----------------------|-----------------|----------------------------------------------------------------------------------------------------|
|                      | SA_NODEFER      | If set and the signal is caught, the signal will not be automatically blocked by the kernel while it is being caught.                                                                                                    |
|                      | SA_RESTART      | If set and the signal is caught, functions that are interrupted by the execution of this signal's handler are transparently restarted by the system, namely fcntl(2), ioctl(2), wait(2), waitid(2), and the following functions on slow devices like terminals: getmsg() and getpmsg() (see getmsg(2)); putmsg() and putpmsg() (see putmsg(2)); pread(), read(), and readv() (see read(2)); pwrite(), write(), and writev() (see write(2)); recv(), recvfrom(), and recvmsg() (see recv(3SOCKET)); and send(), sendto(), and sendmsg() (see send(3SOCKET). Otherwise, the function returns an EINTR error. |
|                      | SA_SIGINFO      | If cleared and the signal is caught, <i>sig</i> is passed as the only<br>argument to the signal-catching function. If set and the signal is<br>caught, two additional arguments are passed to the signal-catching<br>function. If the second argument is not equal to NULL, it points to a<br>siginfo_t structure containing the reason why the signal was<br>generated (see siginfo(3HEAD)); the third argument points to a<br>ucontext_t structure containing the receiving process's context<br>when the signal was delivered (see ucontext(3HEAD)).                                                    |
|                      | SA_NOCLDWAIT    | If set and <i>sig</i> equals SIGCHLD, the system will not create zombie processes when children of the calling process exit. If the calling process subsequently issues a wait(2), it blocks until all of the calling process's child processes terminate, and then returns –1 with errno set to ECHILD.                                                                                                    |
|                      | SA_NOCLDSTOP    | If set and <i>sig</i> equals SIGCHLD, SIGCHLD will not be sent to the calling process when its child processes stop or continue.                                                                                                    |
|                      | SA_WAITSIG      | If set and <i>sig</i> equals SIGWAITING, enables generation of SIGWAITING signals. Reserved for use by the threads library.                                                                                                    |
| <b>RETURN VALUES</b> |                 | Sompletion, 0 is returned. Otherwise, $-1$ is returned, errno is set to and no new signal handler is installed.                                                                                                    |
| ERRORS               | The sigaction ( | ) function will fail if:                                                                                                    |
|                      | EINVAL          | The value of the <i>sig</i> argument is not a valid signal number or is equal to SIGKILL or SIGSTOP. In addition, if in a multithreaded process, it is equal to SIGWAITING, SIGCANCEL, or SIGLWP.                                                                                                    |
| ATTRIBUTES           | See attributes( | 5) for descriptions of the following attributes:                                                                                                    |

System Calls 275

# sigaction(2)

|          | ATTRIBUTE TYPE                                                                                                    | ATTRIBUTE VALUE                                                                                                    |
|----------|----------------------------------------------------------------------------------------------------|----------------------------------------------------------------------------------------------------|
|          | MT-Level                                                                                                    | Async-Signal-Safe                                                                                                    |
| SEE ALSO | <pre>kill(1), intro(2), exit(2), fcntl(2), get<br/>putmsg(2), read(2), sigaltstack(2), sig<br/>sigsuspend(2), wait(2), waitid(2), writ<br/>siginfo(3HEAD), signal(3C), signal(3<br/>thr_create(3THR), ucontext(3HEAD),</pre>                                                                                                    | <pre>gprocmask(2), sigsend(2),<br/>ce(2), recv(3SOCKET), send(3SOCKET),<br/>HEAD), sigsetops(3C),</pre>                                                                                                    |
| NOTES    | The handler routine can be declared:                                                                                                    |                                                                                                    |
|          | <pre>void handler (int sig, siginfo_t *si</pre>                                                                                                    | <pre>p, ucontext_t *uap);</pre>                                                                                                    |
|          | The <i>sig</i> argument is the signal number. The stack) to a siginfo_t structure, which proof the signal. The <i>uap</i> argument is a pointer ucontext_t structure (defined in <sys before="" context="" de<="" defined="" from="" in="" is="" it="" not="" recommender="" restore="" signal="" signal.="" sison="" th="" the="" u=""><th><i>sip</i> argument is a pointer (to space on the ovides additional detail about the delivery (again to space on the stack) to a context.h&gt;) which contains the context ed that <i>uap</i> be used by the handler to</th></sys> | <i>sip</i> argument is a pointer (to space on the ovides additional detail about the delivery (again to space on the stack) to a context.h>) which contains the context ed that <i>uap</i> be used by the handler to |
|          |                                                                                                    |                                                                                                    |
|          |                                                                                                    |                                                                                                    |
|          |                                                                                                    |                                                                                                    |
|          |                                                                                                    |                                                                                                    |

sigaltstack(2)

| NAME                 | sigaltstack – set or                                                                                                    | get signal alternate stack context                                                                                                    |
|----------------------|----------------------------------------------------------------------------------------------------|----------------------------------------------------------------------------------------------------|
| SYNOPSIS             | <pre>#include <signal.h></signal.h></pre>                                                                                                    |                                                                                                    |
|                      | int <b>sigaltstac</b>                                                                                                    | <b>k</b> (const stack_t *ss, stack_t *oss);                                                                                                    |
| DESCRIPTION          | The sigaltstack() function allows a thread to define and examine the state of an alternate stack area on which signals are processed. If <i>ss</i> is non-zero, it specifies a pointer to and the size of a stack area on which to deliver signals, and informs the system whether the thread is currently executing on that stack. When a signal's action indicates its handler should execute on the alternate signal stack (specified with a sigaction(2) call), the system checks whether the thread is not currently executing on that stack. If the thread is not currently executing on the signal stack, the system arranges a switch to the alternate signal stack for the duration of the signal handler's execution. |                                                                                                    |
|                      | The stack_t strue                                                                                                    | cture includes the following members:                                                                                                    |
|                      | int *ss_sp<br>long ss_size<br>int ss_flags                                                                                                    |                                                                                                    |
|                      | take effect upon su<br>members specify the<br>for direction of groups                                                                                                    | points to a structure specifying the alternate signal stack that will<br>accessful return from sigaltstack(). The ss_sp and ss_size<br>he new base and size of the stack, which is automatically adjusted<br>owth and alignment. The ss_flags member specifies the new stack<br>et to the following: |
|                      | SS_DISABLE                                                                                                    | The stack is to be disabled and ss_sp and ss_size are ignored.<br>If SS_DISABLE is not set, the stack will be enabled.                                                                                                    |
|                      | If <i>oss</i> is not NULL, it points to a structure specifying the alternate signal stack that was<br>in effect prior to the call to sigaltstack(). The ss_sp and ss_size members<br>specify the base and size of that stack. The ss_flags member specifies the stack's<br>state, and may contain the following values:                                                                                                    |                                                                                                    |
|                      | SS_ONSTACK                                                                                                    | The thread is currently executing on the alternate signal stack.<br>Attempts to modify the alternate signal stack while the thread is<br>executing on it will fail.                                                                                                    |
|                      | SS_DISABLE                                                                                                    | The alternate signal stack is currently disabled.                                                                                                    |
| <b>RETURN VALUES</b> | Upon successful co<br>indicate the error.                                                                                                    | ompletion, 0 is return. Otherwise, -1 is returned and errno is set to                                                                                                    |
| ERRORS               | The sigaltstac                                                                                                    | () function will fail if:                                                                                                    |
|                      | EFAULT                                                                                                    | The ss or oss argument points to an illegal address.                                                                                                    |
|                      | EINVAL                                                                                                    | The <i>ss</i> argument is not a null pointer, and the ss_flags member pointed to by <i>ss</i> contains flags other than SS_DISABLE.                                                                                                    |
|                      | ENOMEM                                                                                                    | The size of the alternate stack area is less than MINSIGSTKSZ.                                                                                                    |

System Calls 277

#### sigaltstack(2)

EPERM An attempt was made to modify an active stack.

#### **ATTRIBUTES**

**ES** See attributes(5) for descriptions of the following attributes:

| ATTRIBUTE TYPE | ATTRIBUTE VALUE   |
|----------------|-------------------|
| MT-Level       | Async-Signal-Safe |

### **SEE ALSO** getcontext(2), sigaction(2), ucontext(3HEAD)

**NOTES** The value SIGSTKSZ is defined to be the number of bytes that would be used to cover the usual case when allocating an alternate stack area. The value MINSIGSTKSZ is defined to be the minimum stack size for a signal handler. In computing an alternate stack size, a program should add that amount to its stack requirements to allow for the operating system overhead.

The following code fragment is typically used to allocate an alternate stack:

# sigpending(2)

| Sigpending(2)        |                                                                                                    |                          |  |
|----------------------|----------------------------------------------------------------------------------------------------|--------------------------|--|
| NAME                 | sigpending – examine signals that are blocked and pending                                                                                                    |                          |  |
| SYNOPSIS             | <pre>#include <signal.h></signal.h></pre>                                                                                                    |                          |  |
|                      | <pre>int sigpending(sigset_t *set);</pre>                                                                                                    |                          |  |
| DESCRIPTION          | The sigpending() function retrieves those signals that have been sent to the calling process but are being blocked from delivery by the calling process's signal mask. The signals are stored in the space pointed to by the <i>set</i> argument. |                          |  |
| <b>RETURN VALUES</b> | Upon successful completion, 0 is returned. Otherwise, -1 is returned and errno is set to indicate the error.                                                                                                    |                          |  |
| ERRORS               | The sigpending() function will fail if:                                                                                                    |                          |  |
|                      | EFAULT The <i>set</i> argument points                                                                                                    | s to an illegal address. |  |
| ATTRIBUTES           | See attributes(5) for descriptions of the                                                                                                    | following attributes:    |  |
|                      |                                                                                                    |                          |  |
|                      | ATTRIBUTE TYPE ATTRIBUTE VALUE                                                                                                    |                          |  |
|                      | MT-Level Async-Signal-Safe                                                                                                    |                          |  |
|                      |                                                                                                    |                          |  |
| SEE ALSO             |                                                                                                    |                          |  |

# sigprocmask(2)

| NAME                 | sigprocmask – char                                                                                                    | nge and/or examine calle | er's signal mask                                                                |
|----------------------|----------------------------------------------------------------------------------------------------|--------------------------|---------------------------------------------------------------------------------|
| SYNOPSIS             | <pre>#include <signal.h></signal.h></pre>                                                                                                    |                          |                                                                                 |
|                      | <pre>int sigprocmask(int how, const sigset_t *set, sigset_t *oset);</pre>                                                                                                    |                          |                                                                                 |
| DESCRIPTION          | The sigprocmask() function is used to examine and/or change the caller's signal mask. If the value is SIG_BLOCK, the set pointed to by the <i>set</i> argument is added to the current signal mask. If the value is SIG_UNBLOCK, the set pointed by the <i>set</i> argument is removed from the current signal mask. If the value is SIG_SETMASK, the current signal mask is replaced by the set pointed to by the <i>set</i> argument. If the <i>oset</i> argument is not NULL, the previous mask is stored in the space pointed to by <i>oset</i> . If the value of the <i>set</i> argument is NULL, the value <i>how</i> is not significant and the caller's signal mask is unchanged; thus, the call can be used to inquire about currently blocked signals. |                          |                                                                                 |
|                      |                                                                                                    |                          | after the call to sigprocmask(), at least<br>the call to sigprocmask() returns. |
|                      | It is not possible to block those signals that cannot be ignored this restriction is silently imposed by the system. See sigaction(2).                                                                                                    |                          |                                                                                 |
|                      | If sigprocmask() fails, the caller's signal mask is not changed.                                                                                                    |                          |                                                                                 |
| <b>RETURN VALUES</b> | Upon successful completion, 0 is returned. Otherwise, -1 is returned and errno is set to indicate the error.                                                                                                    |                          |                                                                                 |
| ERRORS               | The sigprocmask() function will fail if:                                                                                                    |                          |                                                                                 |
|                      | EFAULT The <i>set</i> or <i>oset</i> argument points to an illegal address.                                                                                                    |                          |                                                                                 |
|                      | EINVAL The value of the <i>how</i> argument is not equal to one of the defined values.                                                                                                    |                          |                                                                                 |
| ATTRIBUTES           | See attributes(5) for descriptions of the following attributes:                                                                                                    |                          |                                                                                 |
|                      | ATTRIBUTE TYPE ATTRIBUTE VALUE                                                                                                    |                          |                                                                                 |
|                      | MT-Level Async-Signal-Safe                                                                                                    |                          |                                                                                 |
| SEE ALSO             | <pre>sigaction(2), signal(3C), sigsetops(3C), thr_sigsetmask(3THR), attributes(5), signal(3HEAD)</pre>                                                                                                    |                          |                                                                                 |
| NOTES                | In a multithreaded program, the call to sigpromask() impacts only the calling thread's signal mask and is therefore identical to a call to thr_sigsetmask(3THR).                                                                                                    |                          |                                                                                 |
|                      | Signals that are generated synchronously should not be masked. If such a signal is blocked and delivered, the receiving process is killed.                                                                                                    |                          |                                                                                 |
|                      |                                                                                                    |                          |                                                                                 |

sigsend(2) NAME sigsend, sigsendset - send a signal to a process or a group of processes **SYNOPSIS** #include <signal.h> int sigsend(idtype t idtype, id t id, int sig); int sigsendset(procset t \*psp, int sig); DESCRIPTION The sigsend() function sends a signal to the process or group of processes specified by *id* and *idtype*. The signal to be sent is specified by *sig* and is either 0 or one of the values listed in signal(3HEAD). If sig is 0 (the null signal), error checking is performed but no signal is actually sent. This value can be used to check the validity of *id* and *idtype*. The real or effective user ID of the sending process must match the real or saved user ID of the receiving process, unless the effective user ID of the sending process is super-user, or *sig* is SIGCONT and the sending process has the same session ID as the receiving process. If *idtype* is P PID, *sig* is sent to the process with process ID *id*. If *idtype* is P PGID, *sig* is sent to all processes with process group ID *id*. If *idtype* is P SID, *sig* is sent to all processes with session ID *id*. If *idtype* is P TASKID, *sig* is sent to all processes with task ID *id*. If *idtype* is P UID, *sig* is sent to any process with effective user ID *id*. If *idtype* is P GID, *sig* is sent to any process with effective group ID *id*. If *idtype* is P PROJID, *sig* is sent to any process with project ID *id*. If *idtype* is P CID, *sig* is sent to any process with scheduler class ID *id* (see priocntl(2)). If *idtype* is P ALL, *sig* is sent to all processes and *id* is ignored. If *id* is P MYID, the value of *id* is taken from the calling process. The process with a process ID of 0 is always excluded. The process with a process ID of 1 is excluded unless *idtype* is equal to P PID. The sigsendset () function provides an alternate interface for sending signals to sets of processes. This function sends signals to the set of processes specified by *psp*. psp is a pointer to a structure of type procset\_t, defined in <sys/procset.h>, which includes the following members: idop t p op; idtype\_t p\_lidtype; id\_t p\_lid; idtype\_t p\_ridtype;

p\_rid;

id\_t

System Calls 281

| sigsend(2)    |                                                                                                    |                                                                                                    |
|---------------|----------------------------------------------------------------------------------------------------|----------------------------------------------------------------------------------------------------|
|               | The p_lidtype and p_lid members specify the ID type and ID of one ("left") set of processes; the p_ridtype and p_rid members specify the ID type and ID of a second ("right") set of processes. ID types and IDs are specified just as for the <i>idtype</i> and <i>id</i> arguments to sigsend(). The p_op member specifies the operation to be performed on the two sets of processes to get the set of processes the function is to apply to. The valid values for p_op and the processes they specify are: |                                                                                                    |
|               | POP_DIFF                                                                                                    | Set difference: processes in left set and not in right set.                                                                                                    |
|               | POP_AND                                                                                                    | Set intersection: processes in both left and right sets.                                                                                                    |
|               | POP_OR                                                                                                    | Set union: processes in either left or right set or both.                                                                                                    |
|               | POP_XOR                                                                                                    | Set exclusive-or: processes in left or right set but not in both.                                                                                                    |
| RETURN VALUES | <b>RETURN VALUES</b> Upon successful completion, 0 is return. Otherwise, -1 is returned and en indicate the error.                                                                                                    |                                                                                                    |
| ERRORS        | The sigsend() a                                                                                                    | nd sigsendset () functions will fail if:                                                                                                    |
|               | EINVAL                                                                                                    | The <i>sig</i> argument is not a valid signal number, or the <i>idtype</i> argument is not a valid idtype field.                                                                                                    |
|               | EINVAL                                                                                                    | The <i>sig</i> argument is SIGKILL, <i>idtype</i> is P_PID and <i>id</i> is 1 (proc1).                                                                                                    |
|               | EPERM                                                                                                    | The effective user of the calling process is not superuser and its<br>real or effective user ID does not match the real or effective user ID<br>of the receiving process, and the calling process is not sending<br>SIGCONT to a process that shares the same session. |
|               | ESRCH                                                                                                    | No process can be found corresponding to that specified by <i>id</i> and <i>idtype</i> .                                                                                                    |
|               | The sigsendset() function will fail if:                                                                                                    |                                                                                                    |
|               | EFAULT The <i>psp</i> argument points to an illegal address.                                                                                                    |                                                                                                    |
| SEE ALSO      | kill(1), getpid(2), kill(2), priocntl(2), signal(3C), signal(3HEAD)                                                                                                    |                                                                                                    |
|               |                                                                                                    |                                                                                                    |
|               |                                                                                                    |                                                                                                    |
|               |                                                                                                    |                                                                                                    |
|               |                                                                                                    |                                                                                                    |
|               |                                                                                                    |                                                                                                    |

# sigsuspend(2)

| NAME          | sigsuspend – install a signal mask and suspend caller until signal                                                                                                    |                 |  |
|---------------|----------------------------------------------------------------------------------------------------|-----------------|--|
| SYNOPSIS      | <pre>#include <signal.h></signal.h></pre>                                                                                                    |                 |  |
|               | <pre>int sigsuspend(const sigset_t *set);</pre>                                                                                                    |                 |  |
| DESCRIPTION   | The sigsuspend() function replaces the caller's signal mask with the set of signals pointed to by the <i>set</i> argument and suspends the caller until delivery of a signal whose action is either to execute a signal catching function or to terminate the process.                                                                                                    |                 |  |
|               | If the action is to terminate the process, sigsuspend() does not return. If the action is to execute a signal catching function, sigsuspend() returns after the signal catching function returns. On return, the signal mask is restored to the set that existed before the call to sigsuspend().                                                                                                    |                 |  |
|               | It is not possible to block those signals that<br>this restriction is silently imposed by the sy                                                                                                    |                 |  |
| RETURN VALUES | S Since sigsuspend() suspends the caller's execution indefinitely, there is no successful completion return value. On failure, it returns -1 and sets errno to indicate the error.                                                                                                    |                 |  |
| ERRORS        | The sigsuspend() function will fail if:                                                                                                    |                 |  |
|               | EFAULT The <i>set</i> argument points to an illegal address.                                                                                                    |                 |  |
|               | EINTR A signal was caught by the caller and control was returned from the signal catching function.                                                                                                    |                 |  |
| ATTRIBUTES    | See attributes(5) for descriptions of the following attributes:                                                                                                    |                 |  |
|               | ATTRIBUTE TYPE                                                                                                    | ATTRIBUTE VALUE |  |
|               | MT-Level Async-Signal-Safe                                                                                                    |                 |  |
| SEE ALSO      | sigaction(2), sigprocmask(2), sigwait(2), signal(3C), signal(3HEAD), sigsetops(3C), attributes (5)                                                                                                    |                 |  |
| NOTES         | If the caller specifies more than one unblocked signal in the mask to sigsuspend(), more than one signal might be processed before the call to sigsuspend() returns.                                                                                                    |                 |  |
|               | While the caller is executing the signal handler that interrupted its call to <pre>sigsuspend(), its signal mask is the one passed to sigsuspend(), modified as usual by the signal mask specification in the signal's sigaction(2) parameters. The caller's signal mask is not restored to its previous value until the caller returns from all the signal handlers that interrupted sigsuspend().</pre> |                 |  |
|               |                                                                                                    |                 |  |

# sigwait(2)

| NAME          | sigwait – wait until a signal is posted                                                                                                    |                                                           |  |
|---------------|----------------------------------------------------------------------------------------------------|-----------------------------------------------------------|--|
| Default       | <pre>#include <signal.h></signal.h></pre>                                                                                                    |                                                           |  |
|               | <pre>int sigwait(sigset_t *set);</pre>                                                                                                    |                                                           |  |
| POSIX         | X cc [ flag ] fileD_POSIX_PTHREAD_SEMANTICS [ library]<br>#include <signal.h></signal.h>                                                                                                    |                                                           |  |
|               | int <b>sigwait</b> (cc                                                                                                    | nst sigset_t *set, int *sig);                             |  |
| DESCRIPTION   | The sigwait() function selects a signal in <i>set</i> that is pending on the calling thread (see thr_create(3THR) and pthread_create(3THR).) If no signal in <i>set</i> is pending, then sigwait() blocks until a signal in <i>set</i> becomes pending. The selected signal is cleared from the set of signals pending on the calling thread and the number of the signal is returned, or in the POSIX version (see standards(5)) placed in <i>sig</i> . The selection of a signal in <i>set</i> is independent of the signal mask of the calling thread. This means a thread can synchronously wait for signals that are being blocked by the signal mask of the calling thread. To ensure that only the caller receives the signals defined in <i>set</i> , all threads should have signals in <i>set</i> masked including the calling thread. |                                                           |  |
|               | If sigwait() is called on an ignored signal, then the occurrence of the signal will be ignored, unless sigaction() changes the disposition. If more than one thread waits for the same signal, only one is unblocked when the signal arrives.                                                                                                    |                                                           |  |
| RETURN VALUES | Upon successful completion, the default version of sigwait() returns a signal number; the POSIX version returns 0 and stores the received signal number at the location pointed to by <i>sig</i> . Otherwise, -1 is returned and errno is set to indicate an error.                                                                                                    |                                                           |  |
| ERRORS        | The sigwait () function will fail if:                                                                                                    |                                                           |  |
|               | EFAULT                                                                                                    | The set argument points to an invalid address.            |  |
|               | EINTR The wait was interrupted by an unblocked, caught signal.                                                                                                    |                                                           |  |
|               | EINVAL The <i>set</i> argument contains an unsupported signal number.                                                                                                    |                                                           |  |
| EXAMPLES      | <b>EXAMPLE 1</b> Creating a thread to handle receipt of a signal                                                                                                    |                                                           |  |
|               | The following sample C code creates a thread to handle the receipt of a signal. More specifically, it catches the asynchronously generated signal, SIGINT.                                                                                                    |                                                           |  |
|               | /**************************************                                                                                                    |                                                           |  |
|               | <pre>* * compile with -D_POSIX_PTHREAD_SEMANTICS switch; * required by sigwait() *</pre>                                                                                                    |                                                           |  |
|               | <pre>* sigint thread h * for SIGINT sign *</pre>                                                                                                    | andles delivery of signal. uses sigwait( ) to wait<br>al. |  |
|               | * ************************************                                                                                                    |                                                           |  |

sigwait(2)

```
EXAMPLE 1 Creating a thread to handle receipt of a signal
                                                      (Continued)
#include <stdlib.h>
#include <stdio.h>
#include <string.h>
#include <unistd.h>
#include <signal.h>
#include <synch.h>
static void *threadTwo(void *);
static void *threadThree(void *);
static void
              *sigint(void *);
sigset_t
               signalSet;
void *
main(void)
{
   pthread_t
                t;
   pthread_t
                t2;
   pthread_t
                t3;
    sigfillset ( &signalSet );
    /*
     * Block signals in initial thread. New threads will
     * inherit this signal mask.
     */
    pthread_sigmask ( SIG_BLOCK, &signalSet, NULL );
   printf("Creating threads\n");
    pthread_create(&t, NULL, sigint, NULL);
    pthread_create(&t2, NULL, threadTwo, NULL);
   pthread_create(&t3, NULL, threadThree, NULL);
    printf("##################\n");
    printf("press CTRL-C to deliver SIGINT to sigint thread\n");
    printf("#################\n");
    pthread exit((void *)0);
}
static void *
threadTwo(void *arg)
{
    printf("hello world, from threadTwo [tid: %d]n",
                            pthread_self( ));
    printf("threadTwo [tid: %d} is now complete and exiting\n",
                            pthread_self( ));
    pthread exit((void *)0);
}
static void *
threadThree(void *arg)
{
    printf("hello world, from threadThree [tid: d]\n",
                            pthread_self( ));
```

System Calls 285

sigwait(2)

**EXAMPLE 1** Creating a thread to handle receipt of a signal (*Continued*) printf("threadThree [tid: %d} is now complete and exiting\n", pthread\_self( )); pthread\_exit((void \*)0); } void \* sigint(void \*arg) { int. siq; int err; printf("thread sigint [tid: %d] awaiting SIGINT\n", pthread self( )); /\* /\* use POSIX sigwait( ) -- 2 args: signal set, signum \*/ err = sigwait ( &signalSet, &sig ); /\* test for SIGINT; could catch other signals \*/ if (err || sig != SIGINT) abort(); printf("\nSIGINT signal %d caught by sigint thread [tid: %d]\n", sig, pthread\_self( )); pthread\_exit((void \*)0); }

#### ATTRIBUTES

See attributes(5) for descriptions of the following attributes:

| ATTRIBUTE TYPE | ATTRIBUTE VALUE   |
|----------------|-------------------|
| MT-Level       | Async-Signal-Safe |

- SEE ALSO sigaction(2), sigpending(2), sigprocmask(2), sigsuspend(2), pthread\_create(3THR), pthread\_sigmask(3THR), signal(3HEAD), thr\_create(3THR), thr\_sigsetmask(3THR), standards(5)
  - **NOTES** The sigwait() function cannot be used to wait for signals that cannot be caught (see sigaction(2)). This restriction is silently imposed by the system.

Solaris 2.4 and earlier releases provided a sigwait () facility as specified in POSIX.1c Draft 6. The final POSIX.1c standard changed the interface as described above. Support for the Draft 6 interface is provided for compatibility only and may not be supported in future releases. New applications and libraries should use the POSIX standard interface.

| SYNOPSIS #in                                                                                                    | <pre>_sparc_utrap_install - install a SPARC V9 include <sys utrap.h=""> </sys></pre>                                                                                                    | user trap handler                                                                                                    |  |  |
|----------------------------------------------------------------------------------------------------|----------------------------------------------------------------------------------------------------|----------------------------------------------------------------------------------------------------|--|--|
| in                                                                                                    |                                                                                                    |                                                                                                    |  |  |
|                                                                                                    | nt sparc utrap install (utrap                                                                                                    |                                                                                                    |  |  |
| DESCRIPTION                                                                                                    | <pre>new_precise, utrap_handler_t new</pre>                                                                                                    | <pre>intsparc_utrap_install(utrap_entry_t type, utrap_handler_t<br/>new_precise, utrap_handler_t new_deferred, utrap_handler_t<br/>*old_precise, utrap_handler_t *old_deferred);</pre>                                                                                                    |  |  |
| use<br>use<br>A r<br>ne<br>sho                                                                                                    | Thesparc_utrap_install() function establishes <i>new_precise</i> and <i>new_deferred</i> user trap handlers as the new values for the specified <i>type</i> and returns the existing user trap handler values in <i>*old_precise</i> and <i>*old_deferred</i> in a single atomic operation. A new handler address of NULL means no user handler of that type will be installed. A new handler address of UTH_NOCHANGE means that the user handler for that type should not be changed. An old handler pointer of NULL means that the user is not interested in the old handler address. |                                                                                                    |  |  |
| A <i>precise trap</i> is caused by a specific is<br>state has been changed by this instru-<br>counter (PC) saved in the Trap Progra<br>instruction that induced the trap; all<br>have been executed. The next progra<br>Counter (TnPC) register points to the<br>instruction, which has not yet been en-<br>particular instruction, but unlike a p<br>program-visible state has been chang<br>for further information on precise ar<br>The list that follows contains hardwa<br>User trap types marked with a plus-<br>ABI-conforming implementations. T<br>implementation; an attempt to instal |                                                                                                    | nstruction and occurs before any program-visible<br>ction. When a precise trap occurs, the program<br>am Counter (TPC) register points to the<br>instructions prior to this trapping instruction<br>m counter (nPC) saved in the Trap Next Program<br>e next instruction following the trapping<br>xecuted. A <i>deferred trap</i> is also caused by a<br>recise trap, a deferred trap may occur after the<br>red. See the <i>SPARC Architecture Manual, Version 9</i><br>d deferred traps.<br>re traps and their corresponding user trap types.<br>sign (+) are required and must be provided by all<br>ne others may not be present on every<br>a user trap handler for those conditions will<br>ted with an asterisk (*) are implemented as |  |  |
|                                                                                                    | Trap Name                                                                                                    | User Trap Type (utrap_entry_t)                                                                                                    |  |  |
| il                                                                                                    | llegal_instruction                                                                                                    | UT_ILLTRAP_INSTRUCTION +* or<br>UT_ILLEGAL_INSTRUCTION                                                                                                    |  |  |
| fr                                                                                                    | p_disabled                                                                                                    | UT_FP_DISABLED +*                                                                                                    |  |  |
| fr                                                                                                    | p_exception_ieee_754                                                                                                    | UT_FP_EXCEPTION_IEEE_754 +                                                                                                    |  |  |
| fr                                                                                                    | p_exception_other                                                                                                    | UT_FP_EXCEPTION_OTHER                                                                                                    |  |  |
| ta                                                                                                    | ag_overflow                                                                                                    | UT_TAG_OVERFLOW +*                                                                                                    |  |  |
| di                                                                                                    | livision_by_zero                                                                                                    | UT_DIVISION_BY_ZERO +                                                                                                    |  |  |
| me                                                                                                    | nem_address_not_aligned                                                                                                    | UT_MEM_ADDRESS_NOT_ALIGNED +                                                                                                    |  |  |

#### \_\_\_sparc\_utrap\_install(2)

| Trap Name                                                                                    | User Trap Type (utrap_entry_t)                                                      |
|----------------------------------------------------------------------------------------------|-------------------------------------------------------------------------------------|
| privileged_action                                                                            | UT_PRIVILEGED_ACTION +                                                              |
| privileged_opcode                                                                            | UT_PRIVILEGED_OPCODE                                                                |
| async_data_error                                                                             | UT_ASYNC_DATA_ERROR                                                                 |
| trap_instruction                                                                             | UT_TRAP_INSTRUCTION_16 through<br>UT_TRAP_INSTRUCTION_31 +*                         |
| <pre>instruction_access_exception instruction_access_MMU_miss instruction_access_error</pre> | UT_INSTRUCTION_EXCEPTION or<br>UT_INSTRUCTION_PROTECTION or<br>UT_INSTRUCTION_ERROR |
| data_access_exception<br>data_access_MMU_miss<br>data_access_error<br>data_access_protection | UT_DATA_EXCEPTION or<br>UT_DATA_PROTECTION or UT_DATA_ERROR                         |

The following explanations are provided for those user trap types that are not self-explanatory.

UT ILLTRAP INSTRUCTION

This trap is raised by user execution of the ILLTRAP INSTRUCTION. It is always precise.

UT ILLEGAL INSTRUCTION

This trap will be raised by the execution of otherwise undefined opcodes. It is implementation-dependent as to what opcodes raise this trap; the ABI only specifies the interface. The trap may be precise or deferred.

UT PRIVILEGED OPCODE

All opcodes declared to be privileged in SPARC V9 will raise this trap. It is implementation-dependent whether other opcodes will raise it as well; the ABI only specifies the interface.

- UT\_DATA\_EXCEPTION, UT\_INSTRUCTION\_EXCEPTION No valid user mapping can be made to this address, for a data or instruction access, respectively.
- UT\_DATA\_PROTECTION, UT\_INSTRUCTION\_PROTECTION A valid mapping exists, and user privilege to it exists, but the type of access (read, write, or execute) is denied, for a data or instruction access, respectively.
- UT\_DATA\_ERROR, UT\_INSTRUCTION\_ERROR A valid mapping exists, and both user privilege and the type of access are allowed, but an unrecoverable error occurred in attempting the access, for a data or instruction access, respectively. %11 will contain either BUS\_ADDRERR or BUS\_OBJERR.

UT FP DISABLED

This trap is raised when an application issues a floating point instruction (including load or store) and the SPARC V9 Floating Point Registers State (FPRS) FEF bit is 0. If a user handler is installed for this trap, it will be given control. Otherwise the system will set FEF to one and retry the instruction.

For all traps, the handler executes in a new register window, where the *in* registers are the *out* registers of the previous frame and have the value they contained at the time of the trap, similar to a normal subroutine call after the save instruction. The *global* registers (including the special registers %ccr, %asi, and %y) and the *floating-point* registers have their values from the time of the trap. The stack pointer register %sp plus the BIAS will point to a properly-aligned 128-byte register save area; if the handler needs scratch space, it should decrement the stack pointer to obtain it. If the handler needs access to the previous frame's *in* registers or *local* registers, it should execute a FLUSHW instruction, and then access them off of the frame pointer. If the handler calls an ABI-conforming function, it must set the %asi register to ASI PRIMARY NOFAULT before the call.

On entry to a precise user trap handler %16 contains the %pc and %17 contains the %pc at the time of the trap. To return from a handler and reexecute the trapped instruction, the handler would execute:

jmpl %16, %g0 ! Trapped PC supplied to user trap handler return %17 ! Trapped nPC supplied to user trap handler

To return from a handler and skip the trapped instruction, the handler would execute:

jmpl %17, %g0 ! Trapped nPC supplied to user trap handler return %17 + 4 ! Trapped nPC + 4

On entry to a deferred trap handler %00 contains the address of the instruction that caused the trap and %01 contains the actual instruction (right-justified, zero-extended), if the information is available. Otherwise %00 contains the value -1 and %01 is undefined. Additional information may be made available for certain cases of deferred traps, as indicated in the following table.

| Instructions              | Additional Information                                                                                                    |  |
|---------------------------|----------------------------------------------------------------------------------------------------|--|
| LD-type (LDSTUB)          | $02$ contains the effective address ( $rs1 + rs2 \mid simm13$ ).                                                                      |  |
| ST-type (CAS, SWAP)       | $02$ contains the effective address ( $rs1 + rs2 \mid simm13$ ).                                                                      |  |
| Integer arithmetic        | 02 contains the <i>rs1</i> value. $03$ contains the <i>rs2</i>   <i>simm13</i> value. $04$ contains the contents of the $y$ register. |  |
| Floating-point arithmetic | %02 contains the address of <i>rs1</i> value. %03 contains the address of <i>rs2</i> value.                                           |  |
| Control-transfer          | 02 contains the target address ( $rs1 + rs2   simm13$ ).                                                                              |  |

\_\_sparc\_utrap\_install(2)

|                      | Asynchronous data errors                                                                                                    | %02 contains the address that caused the error. %03 contains the effective ASI, if available, else –1.                                                                                    |  |
|----------------------|----------------------------------------------------------------------------------------------------|----------------------------------------------------------------------------------------------------|--|
|                      | To return from a deferred trap, the trap handler issues:                                                                                                    |                                                                                                    |  |
|                      | ta 68 ! ST_RETURN_FROM_DEFERRED_TRAP                                                                                                    |                                                                                                    |  |
|                      | The following pseudo-code                                                                                                    | explains how the operating system dispatches traps:                                                                                                    |  |
|                      | <pre>if (precise trap) {     if (precise_handler) {         invoke(precise_handler);         /* not reached */     } else {         convert to signal(precise_trap);     } }</pre>                                                                                                    |                                                                                                    |  |
|                      | <pre>} } else if (deferred_trap) {     invoke(deferred_handler);</pre>                                                                                                    |                                                                                                    |  |
|                      | <pre>} else {     convert_to_signal(deferred_trap);   } } if (simul)</pre>                                                                                                    |                                                                                                    |  |
|                      | <pre>if (signal)     send(signal);</pre>                                                                                                    |                                                                                                    |  |
|                      | User trap handlers must preserve all registers except the <i>locals</i> (%10-7) and the <i>outs</i> (%00-7), that is, %i0-7, %g1-7, %d0-d62, %asi, %fsr, %fprs, %ccr, and %y, except to the extent that modifying the registers is part of the desired functionality of the handler. For example, the handler for UT_FP_DISABLED may load floating-point registers. |                                                                                                    |  |
| <b>RETURN VALUES</b> | Upon successful completion and errno is set to indicate                                                                                                    | , 0 is returned. Otherwise, a non-zero value is returned the error.                                                                                                    |  |
| ERRORS               | Thesparc_utrap_inst                                                                                                    | all() function will fail if:                                                                                                    |  |
|                      | trap han                                                                                                    | argument is not a supported user trap type; the new user<br>dler address is not word aligned; the old user trap handler<br>cannot be returned; or the user program is not a 64-bit<br>le. |  |
| EXAMPLES             | EXAMPLE 1 A sample program using thesparc_utrap_install() function. Thesparc_utrap_install() function is normally used by user programs that wish to provide their own tailored exception handlers as a faster alternative to signal(3C), or to handle exceptions that are not directly supported by the signal() interface, such as fp_disabled.                   |                                                                                                    |  |
|                      |                                                                                                    |                                                                                                    |  |
|                      | extern void *fpdis_trap_ham<br>utrap_handler_t new_precise                                                                                                    | ndler();<br>e = (utrap_handler_t)fpdis_trap_handler;                                                                                                    |  |

```
EXAMPLE 1 A sample program using the sparc utrap install() function.
(Continued)
double d;
int err;
err = __sparc_utrap_install(UT_FP_DISABLED, new_precise,
   UTH NOCHANGE, NULL, NULL);
if (err == EINVAL) {
       /* unexpected error, do something */
       exit (1);
}
d = 1.0e - 300;
ENTRY(fpdis_trap_handler)
      %g0, FPRS FEF, %fprs
wr
jmpl
       %l6, %g0
return %17
SET_SIZE(fpdis_trap_handler)
```

This example turns on bit 2, FEF, in the Floating-Point Registers State (FPRS) Register, after a floating-point instruction causes an fp\_disabled trap. (Note that this example simulates part of the default system behavior; programs do not need such a handler. The example is for illustrative purposes only.)

**ATTRIBUTES** See attributes(5) for descriptions of the following attributes:

| ATTRIBUTE TYPE | ATTRIBUTE VALUE |
|----------------|-----------------|
| MT-Level       | MT-Safe         |

**SEE ALSO** | signal(3C), attributes(5)

SPARC Architecture Manual, Version 9

Manufacturer's processor chip user manuals

**NOTES** The Exceptions and Interrupt Descriptions section of the SPARC V9 manual documents which hardware traps are mandatory or optional, and whether they can be implemented as precise or deferred traps, or both. The manufacturer's processor chip user manuals describe the details of the traps supported for the specific processor implementation.

**NAME** | stat, lstat, fstat, fstatat – get file status **SYNOPSIS** #include <sys/types.h> #include <sys/stat.h> int stat(const char \*path, struct stat \*buf); int lstat(const char \*path, struct stat \*buf); int fstat(int fildes, struct stat \*buf); int **fstatat**(int *fildes*, const char \**path*, struct stat \**buf*, int *flag*); DESCRIPTION The stat() function obtains information about the file pointed to by *path*. Read, write, or execute permission of the named file is not required, but all directories listed in the path name leading to the file must be searchable. The lstat() function obtains file attributes similar to stat(), except when the named file is a symbolic link; in that case lstat() returns information about the link, while stat() returns information about the file the link references. The fstat() function obtains information about an open file known by the file descriptor fildes, obtained from a successful open(2), creat(2), dup(2), fcntl(2), or pipe(2) function. The fstatat() function obtains file attributes similar to the stat(), lstat(), and fstat() functions. If the *path* argument is a relative path, it is resolved relative to the fildes argument rather than the current working directory. If path is absolute, the fildes argument is unused. If the fildes () argument has the special value AT FDCWD, defined in <fcntl.h>, relative paths are resolved from the current working directory. If the *flag* argument is AT SYMLNK NOFOLLOW, defined in <fcntl.h>, the function behaves like lstat() and does not automatically follow symbolic links. See fsattr(5). The *buf* argument is a pointer to a stat structure into which information is placed concerning the file. A stat structure includes the following members: /\* File mode (see mknod(2)) \*/ mode t st\_mode; /\* Inode number \*/ ino t st ino; dev t st dev; /\* ID of device containing \*/ /\* a directory entry for this file \*/ /\* ID of device \*/ dev t st rdev; /\* This entry is defined only for \*/ /\* char special or block special files \*/ nlink\_t st\_nlink; /\* Number of links \*/ /\* User ID of the file's owner \*/ uid t st\_uid; /\* Group ID of the file's group \*/
/\* File size in bytes \*/ gid t st gid; off t st size; /\* Time of last access \*/ time t st atime; time t st mtime; /\* Time of last data modification \*/ /\* Time of last file status change \*/ time\_t st\_ctime; /\* Times measured in seconds since \*/ /\* 00:00:00 UTC, Jan. 1, 1970 \*/ st blksize; /\* Preferred I/O block size \*/ long

|                                                                   | blkcnt_t st_block                                                                                                    | s; /* Number of 512 byte blocks allocated*/                                                                                                    |  |
|-------------------------------------------------------------------|----------------------------------------------------------------------------------------------------|----------------------------------------------------------------------------------------------------|--|
|                                                                   | Descriptions of structure members are as follows:                                                                                                    |                                                                                                    |  |
|                                                                   | <pre>st_mode The mode of the file as described in mknod(2). In modes described in mknod(), the mode of a file S_IFLNK if the file is a symbolic link. S_IFLNK if returned by lstat().</pre>    |                                                                                                    |  |
|                                                                   | st_ino                                                                                                    | This field uniquely identifies the file in a given file system. The pair st_ino and st_dev uniquely identifies regular files.                                                                                                    |  |
|                                                                   | st_dev                                                                                                    | This field uniquely identifies the file system that contains the file.<br>Its value may be used as input to the ustat() function to<br>determine more information about this file system. No other<br>meaning is associated with this value. |  |
|                                                                   | st_rdev This field should be used only by administrative commands.<br>valid only for block special or character special files and only<br>meaning on the system where the file was configured. |                                                                                                    |  |
| st_nlink This field should be used only by administrative command |                                                                                                    |                                                                                                    |  |
| st_uid The user                                                   |                                                                                                    | The user ID of the file's owner.                                                                                                    |  |
|                                                                   | st_gid                                                                                                    | The group ID of the file's group.                                                                                                    |  |
|                                                                   | st_size                                                                                                    | For regular files, this is the address of the end of the file. For block special or character special, this is not defined. See also pipe(2).                                                                                                |  |
|                                                                   | st_atime                                                                                                    | Time when file data was last accessed. Changed by the following functions: creat(), mknod(), pipe(), utime(2), and read(2).                                                                                                    |  |
|                                                                   | st_mtime                                                                                                    | Time when data was last modified. Changed by the following functions: creat(), mknod(), pipe(), utime(), and write(2).                                                                                                    |  |
|                                                                   | st_ctime                                                                                                    | <pre>Time when file status was last changed. Changed by the following functions: chmod(), chown(), creat(), link(2), mknod(), pipe(), unlink(2), utime(), and write().</pre>                                                                 |  |
|                                                                   | st_blksize                                                                                                    | A hint as to the "best" unit size for I/O operations. This field is not defined for block special or character special files.                                                                                                    |  |
|                                                                   | st_blocks                                                                                                    | The total number of physical blocks of size 512 bytes actually allocated on disk. This field is not defined for block special or character special files.                                                                                    |  |
| <b>RETURN VALUES</b>                                              | Upon successful completion, 0 is returned. Otherwise, -1 is returned and errno is set to indicate the error.                                                                                   |                                                                                                    |  |
| ERRORS                                                            | The stat(), fstat(), lstat(), and fstatat() functions will fail if:                                                                                                    |                                                                                                    |  |
|                                                                   | EOVERFLOW                                                                                                    | The file size in bytes or the number of blocks allocated to the file or the file serial number cannot be                                                                                                    |  |
|                                                                   | 1                                                                                                    |                                                                                                    |  |

System Calls 293

|            |                                                            | represented correctly in the structure pointed to by <i>buf</i> .                                                                                                  |  |
|------------|------------------------------------------------------------|----------------------------------------------------------------------------------------------------|--|
|            | The stat(), lstat(), and fstatat() functions will fail if: |                                                                                                    |  |
|            | EACCES                                                     | Search permission is denied for a component of the path prefix.                                                                                                    |  |
|            | EFAULT                                                     | The <i>buf</i> or <i>path</i> argument points to an illegal address.                                                                                               |  |
|            | EINTR                                                      | A signal was caught during the execution of the stat() or lstat() function.                                                                                        |  |
|            | ELOOP                                                      | Too many symbolic links were encountered in translating <i>path</i> .                                                                                              |  |
|            | ENAMETOOLONG                                               | The length of the <i>path</i> argument exceeds PATH_MAX, or the length of a <i>path</i> component exceeds NAME_MAX while _POSIX_NO_TRUNC is in effect.             |  |
|            | ENOENT                                                     | The named file does not exist or is the null pathname.                                                                                                    |  |
|            | ENOLINK                                                    | The <i>path</i> argument points to a remote machine and the link to that machine is no longer active.                                                              |  |
|            | ENOTDIR                                                    | A component of the path prefix is not a directory, or the <i>fildes</i> argument does not refer to a valid directory when given a non-null relative path.          |  |
|            | EOVERFLOW                                                  | A component is too large to store in the structure pointed to by <i>buf</i> .                                                                                      |  |
|            | The fstat() and fstatat(                                   | ) functions will fail if:                                                                                                    |  |
|            | EBADF                                                      | The <i>fildes</i> argument is not a valid open file descriptor.<br>Note that in fstatat() the <i>fildes</i> argument may also<br>have the valid value of AT_FDCWD. |  |
|            | EFAULT                                                     | The <i>buf</i> argument points to an illegal address.                                                                                                    |  |
|            | EINTR                                                      | A signal was caught during the execution of the fstat() function.                                                                                                  |  |
|            | ENOLINK                                                    | The <i>fildes</i> argument points to a remote machine and the link to that machine is no longer active.                                                            |  |
|            | EOVERFLOW                                                  | A component is too large to store in the structure pointed to by <i>buf</i> .                                                                                      |  |
| USAGE      | The stat(), fstat(), and l file offsets. See lf64(5).      | stat() functions have transitional interfaces for 64-bit                                                                                                    |  |
| ATTRIBUTES | See attributes(5) for descri                               | ptions of the following attributes:                                                                                                    |  |
|            |                                                            |                                                                                                    |  |

294 man pages section 2: System Calls • Last Revised 1 Aug 2001

| ATTRIBUTE TYPE      | ATTRIBUTE VALUE                                               |
|---------------------|---------------------------------------------------------------|
| Interface Stability | <pre>stat() is Standard; fstatat() is Evolving</pre>          |
| MT-Level            | <pre>stat(),fstat() and fstatat() are Async-Signal-Safe</pre> |
|                     |                                                               |

- SEE ALSO chmod(2), chown(2), creat(2), link(2), mknod(2), pipe(2), read(2), time(2), unlink(2), utime(2), write(2), fattach(3C), stat(3HEAD), attributes(5), fsattr(5), lf64(5)
  - **NOTES** If chmod(2) is used to change the file group owner permissions on a file with ACL entries, both the file group owner permissions and the ACL mask are changed to the new permissions. The new ACL mask permissions might change the effective permissions for additional users and groups who have ACL entries on the file.

statvfs(2)

**NAME** | statvfs, fstatvfs – get file system information SYNOPSIS #include <sys/types.h> #include <sys/statvfs.h> int statvfs(const char \*path, struct statvfs \*buf); int fstatvfs(int fildes, struct statvfs \*buf); The statvfs() function returns a "generic superblock" describing a file system; it DESCRIPTION can be used to acquire information about mounted file systems. The *buf* argument is a pointer to a structure (described below) that is filled by the function. The *path* argument should name a file that resides on that file system. The file system type is known to the operating system. Read, write, or execute permission for the named file is not required, but all directories listed in the path name leading to the file must be searchable. The statvfs structure pointed to by *buf* includes the following members: u long f bsize; /\* preferred file system block size \*/ /\* fundamental filesystem block f\_frsize; u long (size if supported) \*/ /\* total # of blocks on file system fsblkcnt t f blocks; in units of f frsize \*/ /\* total # of free blocks \*/ /\* # of free blocks avail to fsblkcnt\_t f\_bfree; fsblkcnt t f bavail; non-super-user \*/ fsfilcnt\_t f\_files; /\* total # of file nodes (inodes) \*/ fsfilcnt\_t f\_ffree; /\* total # of free file nodes \*/ fsfilcnt\_t f\_favail; /\* # of inodes avail to non-super-user\*/ f fsid; /\* file system id (dev for now) \*/ u long char null-terminate. /\* bit mask of flags \*/ \_\_\_\_\_\_ i\_liag; /\* bit mask of flags \*/
u\_long f\_namemax; /\* maximum file name length \*/
char f\_fstr[32]; /\* file system specific string \*/
u\_long f\_filler[16]; /\* reserved for future expansion /\* reserved for future expansion \*/ The f basetype member contains a null-terminated FSType name of the mounted target. The following values can be returned in the f flag field: ST RDONLY 0x01 /\* read-only file system \*/ 0x02 /\* does not support setuid/setgid semantics \*/ ST\_NOSUID ST NOTRUNC 0x04 /\* does not truncate file names longer than NAME MAX \*/ The fstatvfs() function is similar to statvfs(), except that the file named by *path* in statvfs() is instead identified by an open file descriptor *fildes* obtained from a successful open(2), creat(2), dup(2), fcntl(2), or pipe(2) function call.

statvfs(2)

| RETURN VALUES | Upon successful completion, 0 is returned. Otherwise, -1 is returned and errno is set to indicate the error.                    |                                                                                                    |  |
|---------------|----------------------------------------------------------------------------------------------------|----------------------------------------------------------------------------------------------------|--|
| ERRORS        | The statvfs() and fstatvfs() functions will fail if:                                                                            |                                                                                                    |  |
|               | EOVERFLOW                                                                                                    | One of the values to be returned cannot be represented correctly in the structure pointed to by <i>buf</i> . |  |
|               | The statvfs() function will fail if:                                                                                            |                                                                                                    |  |
|               | EACCES                                                                                                    | Search permission is denied on a component of the path prefix.                                               |  |
|               | EFAULT                                                                                                    | The <i>path</i> or <i>buf</i> argument points to an illegal address.                                         |  |
|               | EINTR                                                                                                    | A signal was caught during the execution of the <pre>statvfs()</pre> function.                               |  |
|               | EIO                                                                                                    | An I/O error occurred while reading the file system.                                                         |  |
|               | ELOOP                                                                                                    | Too many symbolic links were encountered in translating <i>path</i> .                                        |  |
|               | ENAMETOOLONG The length of a <i>path</i> component exceeds NAM characters, or the length of <i>path</i> The exceeds characters. |                                                                                                    |  |
|               | ENOENT                                                                                                    | Either a component of the path prefix or the file referred to by <i>path</i> does not exist.                 |  |
|               | ENOLINKThe <i>path</i> argument points to a remote mach<br>link to that machine is no longer active.                            |                                                                                                    |  |
|               | ENOTDIR                                                                                                    | A component of the path prefix of <i>path</i> is not a directory.                                            |  |
|               | The fstatvfs() function will fail if:                                                                                           |                                                                                                    |  |
|               | EBADF                                                                                                    | The <i>fildes</i> argument is not an open file descriptor.                                                   |  |
|               | EFAULT                                                                                                    | The <i>buf</i> argument points to an illegal address.                                                        |  |
|               | EINTR                                                                                                    | A signal was caught during the execution of the fstatvfs() function.                                         |  |
|               | EIO                                                                                                    | An I/O error occurred while reading the file system.                                                         |  |
| USAGE         | The statvfs() and fstatv offsets. See lf64(5).                                                                                  | fs() functions have transitional interfaces for 64-bit file                                                  |  |
| SEE ALSO      |                                                                                                    | ),dup(2),fcnt1(2),link(2),mknod(2),open(2),<br>nlink(2),utime(2),write(2),lf64(5)                            |  |
| BUGS          | The values returned for f_fi<br>mounted file systems.                                                                           | les, f_ffree, and f_favail may not be valid for NFS                                                          |  |

System Calls 297

stime(2)

| NAME          | stime – set system time and date           |                                                                                                    |  |  |
|---------------|--------------------------------------------|----------------------------------------------------------------------------------------------------|--|--|
| SYNOPSIS      | <pre>#include <unistd.h></unistd.h></pre>  |                                                                                                    |  |  |
|               | <pre>int stime(const time_t *tp);</pre>    |                                                                                                    |  |  |
| DESCRIPTION   |                                            | The stime() function sets the system's idea of the time and date. The $tp$ argument points to the value of time as measured in seconds from 00:00:00 UTC January 1, 1970. |  |  |
| RETURN VALUES | Upon successful co<br>to indicate the erro | tompletion, 0 is returned. Otherwise, $-1$ is returned and errno is set or.                                                                                               |  |  |
| ERRORS        | The stime() fund                           | ction will fail if:                                                                                                    |  |  |
|               | EINVAL                                     | The <i>tp</i> argument points to an invalid (negative) time value.                                                                                                    |  |  |
|               | EPERM                                      | The effective user of the calling process is not super-user.                                                                                                    |  |  |
| SEE ALSO      | time(2)                                    |                                                                                                    |  |  |
|               |                                            |                                                                                                    |  |  |
|               |                                            |                                                                                                    |  |  |
|               |                                            |                                                                                                    |  |  |
|               |                                            |                                                                                                    |  |  |
|               |                                            |                                                                                                    |  |  |
|               |                                            |                                                                                                    |  |  |
|               |                                            |                                                                                                    |  |  |
|               |                                            |                                                                                                    |  |  |
|               |                                            |                                                                                                    |  |  |
|               |                                            |                                                                                                    |  |  |
|               |                                            |                                                                                                    |  |  |
|               |                                            |                                                                                                    |  |  |
|               |                                            |                                                                                                    |  |  |
|               |                                            |                                                                                                    |  |  |
|               |                                            |                                                                                                    |  |  |
|               |                                            |                                                                                                    |  |  |
|               |                                            |                                                                                                    |  |  |
|               |                                            |                                                                                                    |  |  |
|               |                                            |                                                                                                    |  |  |

**NAME** | swapctl – manage swap space SYNOPSIS #include <sys/stat.h> #include <sys/swap.h> int swapctl(int cmd, void \*arg); DESCRIPTION The swapct1() function adds, deletes, or returns information about swap resources. *cmd* specifies one of the following options contained in <sys/swap.h>: SC ADD /\* add a resource for swapping \*/ SC\_LIST /\* list the resources for swapping \*/ SC\_REMOVE /\* remove a resource for swapping \*/ SC GETNSWP /\* return number of swap resources \*/ When SC ADD or SC REMOVE is specified, arg is a pointer to a swapres structure containing the following members: \*sr name; /\* pathname of resource \*/ char off\_t sr\_start; /\* offset to start of swap area \*/
off\_t sr\_length; /\* length of swap area \*/ The sr\_start and sr\_length members are specified in 512-byte blocks. A swap resource can only be removed by specifying the same values for the sr start and sr length members as were specified when it was added. Swap resources need not be removed in the order in which they were added. When SC LIST is specified, arg is a pointer to a swaptable structure containing the following members: swt\_n; /\* number of swapents following \*/ int struct swapent swt\_ent[]; /\* array of swt\_n swapents \*/ A swapent structure contains the following members: /\* name of the swap file \*/ /\* starting block for swapping \*/ char \*ste path; off t ste\_start; off\_t ste\_length; /\* length of swap area \*/ long ste\_pages; /\* number of pages for swapping \*/ /\* number of ste\_pages free \*/ /\* ST אסטער long ste\_free; long ste\_flags; /\* ST\_INDEL bit set if swap file \*/ /\* is now being deleted \*/ The SC LIST function causes swapctl() to return at most swt n entries. The return value of swapct1() is the number actually returned. The ST INDEL bit is turned on in ste flags if the swap file is in the process of being deleted. When SC GETNSWP is specified, swapctl() returns as its value the number of swap resources in use. arg is ignored for this operation. The SC ADD and SC REMOVE functions will fail if calling process does not have appropriate privileges.

**RETURN VALUES** Upon successful completion, the function swapctl() returns a value of 0 for SC\_ADD or SC\_REMOVE, the number of struct swapent entries actually returned for SC\_LIST, or the number of swap resources in use for SC\_GETNSWP. Upon failure, the function swapctl() returns a value of -1 and sets errno to indicate an error.

**ERRORS** Under the following conditions, the function swapctl() fails and sets errno to:

| 0            |                                                                                                    |
|--------------|----------------------------------------------------------------------------------------------------|
| EEXIST       | Part of the range specified by sr_start and sr_length is already being used for swapping on the specified resource (SC_ADD).                                                                                                    |
| EFAULT       | Either <i>arg</i> , sr_name, or ste_path points to an illegal address.                                                                                                    |
| EINVAL       | The specified function value is not valid, the path specified is not a swap resource (SC_REMOVE), part of the range specified by sr_start and sr_length lies outside the resource specified (SC_ADD), or the specified swap area is less than one page (SC_ADD). |
| EISDIR       | The path specified for SC_ADD is a directory.                                                                                                    |
| ELOOP        | Too many symbolic links were encountered in translating the pathname provided to SC_ADD or SC_REMOVE.                                                                                                    |
| ENAMETOOLONG | The length of a component of the path specified for SC_ADD or SC_REMOVE exceeds NAME_MAX characters or the length of the path exceeds PATH_MAX characters and _POSIX_NO_TRUNC is in effect.                                                                      |
| ENOENT       | The pathname specified for SC_ADD or SC_REMOVE does not exist.                                                                                                    |
| ENOMEM       | An insufficient number of struct swapent structures<br>were provided to SC_LIST, or there were insufficient<br>system storage resources available during an SC_ADD<br>or SC_REMOVE, or the system would not have enough<br>swap space after an SC_REMOVE.        |
| ENOSYS       | The pathname specified for SC_ADD or SC_REMOVE is not a file or block special device.                                                                                                    |
| ENOTDIR      | Pathname provided to SC_ADD or SC_REMOVE contained a component in the path prefix that was not a directory.                                                                                                    |
| EPERM        | The effective user of the calling process is not super-user.                                                                                                    |
| EROFS        | The pathname specified for SC_ADD is a read-only file system.                                                                                                    |

```
Additionally, the swapctl() function will fail for 32-bit interfaces if:
              EOVERFLOW
                                            The amount of swap space configured on the machine
                                            is too large to be represented by a 32-bit quantity.
EXAMPLES
              EXAMPLE 1 The usage of the SC_GETNSWP and SC_LIST commands.
              The following example demonstrates the usage of the SC GETNSWP and SC LIST
              commands.
              #include <sys/stat.h>
              #include <sys/swap.h>
              #include <stdio.h>
              #define MAXSTRSIZE 80
              main(argc, argv)
                  int
                                 argc;
                  char
                                 *argv[];
              {
                  swaptbl t
                                 *s;
                  int
                                 i, n, num;
                                            /* string table for path names */
                  char
                                 *strtab;
              again:
                  if ((num = swapctl(SC GETNSWP, 0)) == -1) {
                      perror("swapctl: GETNSWP");
                      exit(1);
                  }
                  if (num == 0) {
                      fprintf(stderr, "No Swap Devices Configured\n");
                      exit(2);
                  }
                  /* allocate swaptable for num+1 entries */
                  if ((s = (swaptbl_t *)
                      malloc(num * sizeof(swapent t) +
                          sizeof(struct swaptable))) ==
                      (void *) 0) {
                      fprintf(stderr, "Malloc Failed\n");
                      exit(3);
                  }
                  /* allocate num+1 string holders */
                  if ((strtab = (char *)
                      malloc((num + 1) * MAXSTRSIZE)) == (void *) 0) {
                      fprintf(stderr, "Malloc Failed\n");
                      exit(3);
                  }
                  /* initialize string pointers */
                  for (i = 0; i < (num + 1); i++) 
                      s->swt_ent[i].ste_path = strtab + (i * MAXSTRSIZE);
                  }
                  s \rightarrow swt n = num + 1;
                  if ((n = swapctl(SC_LIST, s)) < 0) 
                      perror("swapctl");
                      exit(1);
```

}

**EXAMPLE 1** The usage of the SC\_GETNSWP and SC\_LIST commands. (*Continued*)

| NAME          | symlink – make a symbolic lir                                                                                                    | ak to a file                                                                                                    |  |
|---------------|----------------------------------------------------------------------------------------------------|----------------------------------------------------------------------------------------------------|--|
| SYNOPSIS      | <pre>#include <unistd.h></unistd.h></pre>                                                                                                    |                                                                                                    |  |
|               | <pre>int symlink(const char *name1, const char *name2);</pre>                                                                                                    |                                                                                                    |  |
| DESCRIPTION   | The symlink() function creates a symbolic link <i>name2</i> to the file <i>name1</i> . Either name may be an arbitrary pathname, the files need not be on the same file system, and <i>name1</i> may be nonexistent.                                                                                                    |                                                                                                    |  |
|               | The file to which the symbolic link points is used when an open(2) operation is<br>performed on the link. A stat() operation performed on a symbolic link returns the<br>linked-to file, while an lstat() operation returns information about the link itself.<br>See stat(2). Unexpected results may occur when a symbolic link is made to a<br>directory. To avoid confusion in applications, the readlink(2) call can be used to read<br>the contents of a symbolic link. |                                                                                                    |  |
| RETURN VALUES | Upon successful completion, 0 is returned. Otherwise, -1 is returned, errno is set to indicate the error, and the symbolic link is not made.                                                                                                    |                                                                                                    |  |
| ERRORS        | EACCES                                                                                                    | Search permission is denied for a component of the path prefix of <i>name</i> 2.                                                                                                    |  |
|               | EDQUOT                                                                                                    | The directory where the entry for the new symbolic<br>link is being placed cannot be extended because the<br>user's quota of disk blocks on that file system has been<br>exhausted; the new symbolic link cannot be created<br>because the user's quota of disk blocks on that file<br>system has been exhausted; or the user's quota of<br>inodes on the file system where the file is being created<br>has been exhausted. |  |
|               | EEXIST                                                                                                    | The file referred to by <i>name2</i> already exists.                                                                                                    |  |
|               | EFAULT                                                                                                    | The <i>name1</i> or <i>name2</i> argument points to an illegal address.                                                                                                    |  |
|               | EIO                                                                                                    | An I/O error occurs while reading from or writing to the file system.                                                                                                    |  |
|               | ELOOP                                                                                                    | Too many symbolic links are encountered in translating <i>name</i> 2.                                                                                                    |  |
|               | ENAMETOOLONG                                                                                                    | The length of the <i>name2</i> argument exceeds PATH_MAX, or the length of a <i>name2</i> component exceeds NAME_MAX while _POSIX_NO_TRUNC is in effect.                                                                                                    |  |
|               | ENOENT                                                                                                    | A component of the path prefix of <i>name2</i> does not exist.                                                                                                    |  |
|               | ENOSPC                                                                                                    | The directory in which the entry for the new symbolic<br>link is being placed cannot be extended because no<br>space is left on the file system containing the directory;<br>the new symbolic link cannot be created because no                                                                                                    |  |

| symlink(2) |
|------------|
|------------|

|          |                               | space is left on the file system which will contain the<br>link; or there are no free inodes on the file system on<br>which the file is being created. |
|----------|-------------------------------|----------------------------------------------------------------------------------------------------|
|          | ENOSYS                        | The file system does not support symbolic links                                                                                                    |
|          | ENOTDIR                       | A component of the path prefix of <i>name2</i> is not a directory.                                                                                     |
|          | EROFS                         | The file <i>name2</i> would reside on a read-only file system.                                                                                         |
| SEE ALSO | cp(1), link(2), open(2), read | dlink(2), stat(2), unlink(2)                                                                                                    |
|          |                               |                                                                                                    |
|          |                               |                                                                                                    |
|          |                               |                                                                                                    |
|          |                               |                                                                                                    |
|          |                               |                                                                                                    |
|          |                               |                                                                                                    |
|          |                               |                                                                                                    |
|          |                               |                                                                                                    |
|          |                               |                                                                                                    |
|          |                               |                                                                                                    |
|          |                               |                                                                                                    |
|          |                               |                                                                                                    |
|          |                               |                                                                                                    |
|          |                               |                                                                                                    |
|          |                               |                                                                                                    |
|          |                               |                                                                                                    |
|          |                               |                                                                                                    |
|          |                               |                                                                                                    |
|          |                               |                                                                                                    |
|          |                               |                                                                                                    |
|          |                               |                                                                                                    |
|          |                               |                                                                                                    |

|             | Sync(2)                                                                                                    |
|-------------|----------------------------------------------------------------------------------------------------|
| NAME        | sync – update super block                                                                                                    |
| SYNOPSIS    | <pre>#include <unistd.h></unistd.h></pre>                                                                                                    |
|             | <pre>void sync(void);</pre>                                                                                                    |
| DESCRIPTION | The sync() function writes all information in memory that should be on disk, including modified super blocks, modified inodes, and delayed block I/O. |
|             | Unlike fsync(3C), which completes the writing before it returns, sync() schedules but does not necessarily complete the writing before returning.     |
| USAGE       | The sync() function should be used by applications that examine a file system, such as $fsck(1M)$ , and $df(1M)$ , and is mandatory before rebooting. |
| SEE ALSO    | df(1M), fsck(1M), fsync(3C)                                                                                                    |
|             |                                                                                                    |
|             |                                                                                                    |
|             |                                                                                                    |
|             |                                                                                                    |
|             |                                                                                                    |
|             |                                                                                                    |
|             |                                                                                                    |
|             |                                                                                                    |
|             |                                                                                                    |
|             |                                                                                                    |
|             |                                                                                                    |
|             |                                                                                                    |
|             |                                                                                                    |
|             |                                                                                                    |
|             |                                                                                                    |
|             |                                                                                                    |
|             |                                                                                                    |
|             |                                                                                                    |
|             |                                                                                                    |
|             |                                                                                                    |

sync(2)

sysfs(2)

| NAME          | sysfs – get file syst                                                                                                    | em type information                                                                                                    |  |
|---------------|----------------------------------------------------------------------------------------------------|----------------------------------------------------------------------------------------------------|--|
| SYNOPSIS      | #include <sys fs<br="">#include <sys fs<="" th=""><th></th></sys></sys>                                                                                                    |                                                                                                    |  |
|               | int <b>sysfs</b> (int                                                                                                    | opcode, const char *fsname);                                                                                                    |  |
|               | <pre>int sysfs(int opcode, int fs_index, char *buf);</pre>                                                                                                    |                                                                                                    |  |
|               | int <b>sysfs</b> (int                                                                                                    | opcode) ;                                                                                                    |  |
| DESCRIPTION   | The sysfs() function returns information about the file system types configured in the system. The number of arguments accepted by sysfs() depends on the <i>opcode</i> argument, which can take the following values: |                                                                                                    |  |
|               | GETFSIND                                                                                                    | Translate <i>fsname</i> , a null-terminated file-system type identifier, into a file-system type index.                                                                                                    |  |
|               | GETFSTYP                                                                                                    | Translate <i>fs_index</i> , a file-system type index, into a null-terminated file-system type identifier and write it into the buffer pointed to by <i>buf</i> , which must be at least of size FSTYPSZ as defined in <sys fstyp.h="">.</sys> |  |
|               | GETNFSTYP                                                                                                    | Return the total number of file system types configured in the system.                                                                                                    |  |
| RETURN VALUES | Upon successful completion, the value returned depends upon the <i>opcode</i> argument as follows:                                                                                                    |                                                                                                    |  |
|               | GETFSIND                                                                                                    | the file-system type index                                                                                                    |  |
|               | GETFSTYP                                                                                                    | 0                                                                                                    |  |
|               | GETNFSTYP                                                                                                    | the number of file system types configured                                                                                                    |  |
|               | Otherwise, –1 is re                                                                                                    | eturned and errno is set to indicate the error.                                                                                                    |  |
| ERRORS        | The sysfs() fund                                                                                                    | ction will fail if:                                                                                                    |  |
|               | EFAULT                                                                                                    | The <i>buf</i> or <i>fsname</i> argument points to an illegal address.                                                                                                    |  |
|               | EINVAL                                                                                                    | The <i>fsname</i> argument points to an invalid file-system identifier; the <i>fs_index</i> argument is 0 or invalid; or the <i>opcode</i> argument is invalid.                                                                               |  |
|               |                                                                                                    |                                                                                                    |  |
|               |                                                                                                    |                                                                                                    |  |
|               |                                                                                                    |                                                                                                    |  |
|               |                                                                                                    |                                                                                                    |  |
|               |                                                                                                    |                                                                                                    |  |
|               |                                                                                                    |                                                                                                    |  |
|               |                                                                                                    |                                                                                                    |  |

sysinfo(2)

|             |                                                                                                    | SyShito(2)                                                                                                    |  |
|-------------|----------------------------------------------------------------------------------------------------|----------------------------------------------------------------------------------------------------|--|
| NAME        | sysinfo – get and set system information strings                                                                                                    |                                                                                                    |  |
| SYNOPSIS    | <pre>#include <sys systeminfo.h=""></sys></pre>                                                                                                    |                                                                                                    |  |
|             | <pre>long sysinfo(int command, char *buf, long count);</pre>                                                                                                   |                                                                                                    |  |
| DESCRIPTION | which the process is executing                                                                                                    | vies information relating to the operating system on g into the buffer pointed to by <i>buf</i> . It can also set certain te <i>commands</i> are available. The <i>count</i> parameter indicates                                                                                                    |  |
|             | The POSIX P1003.1 interface (see standards(5)) sysconf(3C) provides a similar class of configuration information, but returns an integer rather than a string. |                                                                                                    |  |
|             | The values for <i>command</i> are as                                                                                                    | s follows:                                                                                                    |  |
|             | SI_SYSNAME                                                                                                    | Copy into the array pointed to by <i>buf</i> the string that<br>would be returned by uname(2) in the <i>sysname</i> field.<br>This is the name of the implementation of the operating<br>system, for example, SunOS or UTS.                                                                                                    |  |
|             | SI_HOSTNAME                                                                                                    | Copy into the array pointed to by <i>buf</i> a string that<br>names the present host machine. This is the string that<br>would be returned by uname(2) in the <i>nodename</i> field.<br>This hostname or nodename is often the name the<br>machine is known by locally. The <i>hostname</i> is the name<br>of this machine as a node in some network. Different<br>networks may have different names for the node, but<br>presenting the nodename to the appropriate network<br>directory or name-to-address mapping service should<br>produce a transport end point address. The name may<br>not be fully qualified. Internet host names may be up to<br>256 bytes in length (plus the terminating null). |  |
|             | SI_SET_HOSTNAME                                                                                                    | Copy the null-terminated contents of the array pointed<br>to by <i>buf</i> into the string maintained by the kernel<br>whose value will be returned by succeeding calls to<br>sysinfo() with the command SI_HOSTNAME. This<br>command requires that the effective-user-id be<br>super-user.                                                                                                    |  |
|             | SI_RELEASE                                                                                                    | Copy into the array pointed to by <i>buf</i> the string that would be returned by uname(2) in the <i>release</i> field. Typical values might be 5.2 or 4.1.                                                                                                    |  |
|             | SI_VERSION                                                                                                    | Copy into the array pointed to by <i>buf</i> the string that would be returned by uname(2) in the <i>version</i> field. The syntax and semantics of this string are defined by the system provider.                                                                                                    |  |
|             |                                                                                                    |                                                                                                    |  |

System Calls 307

# sysinfo(2)

| SI_MACHINE      | Copy into the array pointed to by <i>buf</i> the string that would be returned by uname(2) in the <i>machine</i> field, for example, sun4c, sun4d, or sun4m.                                                                                                    |
|-----------------|----------------------------------------------------------------------------------------------------|
| SI_ARCHITECTURE | Copy into the array pointed to by <i>buf</i> a string describing the basic instruction set architecture of the current system, for example, <i>sparc</i> , mc68030, m32100, or <i>i386</i> . These names may not match predefined names in the C language compilation system.                                                                                                    |
| SI_ISALIST      | Copy into the array pointed to by <i>buf</i> the names of the variant instruction set architectures executable on the current system.                                                                                                    |
|                 | The names are space-separated and are ordered in the<br>sense of best performance. That is, earlier-named<br>instruction sets may contain more instructions than<br>later-named instruction sets; a program that is<br>compiled for an earlier-named instruction set will most<br>likely run faster on this machine than the same<br>program compiled for a later-named instruction set.                                                                                                    |
|                 | Programs compiled for an instruction set that does not<br>appear in the list will most likely experience<br>performance degradation or not run at all on this<br>machine.                                                                                                    |
|                 | The instruction set names known to the system are<br>listed in isalist(5); these names may or may not<br>match predefined names or compiler options in the C<br>language compilation system.                                                                                                    |
| SI_PLATFORM     | Copy into the array pointed to by <i>buf</i> a string describing the specific model of the hardware platform, for example, SUNW, Sun_4_75, SUNW, SPARCsystem-600, or i86pc.                                                                                                    |
| SI_HW_PROVIDER  | Copies the name of the hardware manufacturer into the array pointed to by <i>buf</i> .                                                                                                    |
| SI_HW_SERIAL    | Copy into the array pointed to by <i>buf</i> a string which is<br>the ASCII representation of the hardware-specific serial<br>number of the physical machine on which the function<br>is executed. Note that this may be implemented in<br>Read-Only Memory, using software constants set when<br>building the operating system, or by other means, and<br>may contain non-numeric characters. It is anticipated<br>that manufacturers will not issue the same "serial<br>number" to more than one physical machine. The pair<br>of strings returned by SI_HW_PROVIDER and |

|               |                                                                                                    |                              | SI_HW_SERIAL is likely to be unique across all vendor's SVR4 implementations.                                                                                                    |
|---------------|----------------------------------------------------------------------------------------------------|------------------------------|----------------------------------------------------------------------------------------------------|
|               | SI_SRPC_DOMAIN                                                                                                    | ſ                            | Copies the Secure Remote Procedure Call domain name into the array pointed to by <i>buf</i> .                                                                                                    |
|               | SI_SET_SRPC_DC                                                                                                    | MAIN                         | Set the string to be returned by sysinfo() with the SI_SRPC_DOMAIN command to the value contained in the array pointed to by <i>buf</i> . This command requires that the effective-user-id be super-user.                                                                                                    |
|               | SI_DHCP_CACHE                                                                                                    |                              | Copy into the array pointed to by <i>buf</i> an ASCII string<br>consisting of the ASCII hexidecimal encoding of the<br>name of the interface configured by boot(1M)<br>followed by the DHCPACK reply from the server. This<br>command is intended for use only by the<br>dhcpagent(1M) DHCP client daemon for the purpose<br>of adopting the DHCP maintenance of the interface<br>configured by boot. |
| RETURN VALUES | Upon successful completion, the value returned indicates the buffer size in bytes required to hold the complete value and the terminating null character. If this value is no greater than the value passed in <i>count</i> , the entire string was copied. If this value is greater than <i>count</i> , the string copied into <i>buf</i> has been truncated to <i>count</i> –1 bytes plus a terminating null character. |                              |                                                                                                    |
|               | Otherwise, –1 is re                                                                                                    | turned and                   | errno is set to indicate the error.                                                                                                    |
| ERRORS        | The sysinfo() fu                                                                                                    | unction will                 | fail if:                                                                                                    |
|               | EFAULT                                                                                                    | The <i>buf</i> arg           | gument does not point to a valid address.                                                                                                    |
|               | EINVAL                                                                                                    | The data f<br>implemen       | or a SET command exceeds the limits established by the tation.                                                                                                    |
|               | EPERM                                                                                                    | The effecti                  | ive user of the calling process is not super-user.                                                                                                    |
| USAGE         | such strings are typ<br>in the /etc/syst                                                                                                    | pically setta<br>em director | esponding programming interface to set these values;<br>able only by the system administrator modifying entries<br>y or the code provided by the particular OEM reading a<br>read-only memory, or hard-coded in the version of the                                                                                                    |
|               | A good estimation interface in typical                                                                                                    |                              | 257, which is likely to cover all strings returned by this ns.                                                                                                    |
| SEE ALSO      | boot(1M), dhcpag<br>sysconf(3C), isa                                                                                                    |                              | uname(2), gethostid(3C), gethostname(3C), tandards(5)                                                                                                    |
|               |                                                                                                    |                              |                                                                                                    |

## time(2)

| NAME                 | time – get time                                                                                                    |                                           |  |
|----------------------|----------------------------------------------------------------------------------------------------|-------------------------------------------|--|
| SYNOPSIS             | <pre>#include <sys types.h=""> #include <time.h></time.h></sys></pre>                                                                                                    |                                           |  |
|                      | <pre>time_t time(time_t *tloc);</pre>                                                                                                    |                                           |  |
| DESCRIPTION          | The time() function returns the value of the time () function returns the value of the time () function () for the time () for the time () for time () for the | me in seconds since 00:00:00 UTC, January |  |
|                      | If <i>tloc</i> is non-zero, the return value is also st <i>tloc</i> points to an illegal address, time() fai                                                                                                    |                                           |  |
| <b>RETURN VALUES</b> | Upon successful completion, time() return (time_t)-1 is returned and errno is set t                                                                                                    |                                           |  |
| ATTRIBUTES           | See attributes(5) for descriptions of the                                                                                                    | following attributes:                     |  |
|                      |                                                                                                    |                                           |  |
|                      |                                                                                                    |                                           |  |
|                      | MT-Level                                                                                                    | Async-Signal-Safe                         |  |
| SEE ALSO             | <pre>stime(2), ctime(3C), attributes(5)</pre>                                                                                                    |                                           |  |
|                      |                                                                                                    |                                           |  |
|                      |                                                                                                    |                                           |  |
|                      |                                                                                                    |                                           |  |
|                      |                                                                                                    |                                           |  |
|                      |                                                                                                    |                                           |  |
|                      |                                                                                                    |                                           |  |
|                      |                                                                                                    |                                           |  |
|                      |                                                                                                    |                                           |  |
|                      |                                                                                                    |                                           |  |
|                      |                                                                                                    |                                           |  |
|                      |                                                                                                    |                                           |  |
|                      |                                                                                                    |                                           |  |
|                      |                                                                                                    |                                           |  |
|                      |                                                                                                    |                                           |  |
|                      |                                                                                                    |                                           |  |
|                      |                                                                                                    |                                           |  |
|                      |                                                                                                    |                                           |  |

times(2)NAME | times – get process and child process times SYNOPSIS #include <sys/times.h> #include <limits.h> clock t **times**(struct tms \*buffer); DESCRIPTION The times () function fills the tms structure pointed to by *buffer* with time-accounting information. The tms structure, defined in <sys/times.h>, contains the following members: clock t tms\_utime; clock\_t tms\_stime; clock t tms\_cutime; clock t tms\_cstime; All times are reported in clock ticks. The specific value for a clock tick is defined by the variable CLK TCK, found in the header <limits.h>. The times of a terminated child process are included in the tms cutime and tms cstime members of the parent when wait(2) or waitpid(2) returns the process ID of this terminated child. If a child process has not waited for its children, their times will not be included in its times. The tms utime member is the CPU time used while executing instructions in the user space of the calling process. The tms stime member is the CPU time used by the system on behalf of the calling process. The tms cutime member is the sum of the tms utime and the tms cutime of the child processes. The tms cstime member is the sum of the tms stime and the tms cstime of the child processes. **RETURN VALUES** Upon successful completion, times () returns the elapsed real time, in clock ticks, since an arbitrary point in the past (for example, system start-up time). This point does not change from one invocation of times () within the process to another. The return value may overflow the possible range of type clock t. If times () fails, (clock t)-1 is returned and errno is set to indicate the error. ERRORS The times () function will fail if: EFAULT The *buffer* argument points to an illegal address. See attributes(5) for descriptions of the following attributes: **ATTRIBUTES** ATTRIBUTE TYPE ATTRIBUTE VALUE MT-Level Async-Signal-Safe

System Calls 311

times(2)

SEE ALSO | time(1), timex(1), exec(2), fork(2), time(2), wait(2), waitid(2), waitpid(2), attributes(5)

uadmin(2)

|                                                                              |                                                                                                    |                                                                                   | uuumm(2)                                                                                                    |
|------------------------------------------------------------------------------|----------------------------------------------------------------------------------------------------|-----------------------------------------------------------------------------------|----------------------------------------------------------------------------------------------------|
| NAME                                                                         | uadmin – administrative control                                                                                                    |                                                                                   |                                                                                                    |
| SYNOPSIS                                                                     | <pre>#include <sys uadmin.h=""></sys></pre>                                                                                                    |                                                                                   |                                                                                                    |
|                                                                              | <pre>int uadmin(int cmd, int fcn, uintptr_t mdep);</pre>                                                                                                    |                                                                                   |                                                                                                    |
| DESCRIPTION                                                                  | <b>N</b> The uadmin() function provides control for basic administrative functions. The function is tightly coupled to the system administrative procedures and is not intended for general use. The argument <i>mdep</i> is provided for machine-dependent and is not defined here.                          |                                                                                   | em administrative procedures and is not                                                                                                    |
|                                                                              | As specified by cm                                                                                                    | nd, the following con                                                             | mmands are available:                                                                                                    |
|                                                                              | A_SHUTDOWN The system is shut down. All user processes are killed, the buffer cache is flushed, and the root file system is unmounted. The action to be taken after the system has been shut down is specified by <i>fa</i> . The functions are generic; the hardware capabilities vary on specific machines. |                                                                                   | Ind the root file system is unmounted. The action<br>he system has been shut down is specified by <i>fcn</i> .<br>generic; the hardware capabilities vary on                      |
|                                                                              |                                                                                                    | AD_HALT                                                                           | Halt the processor(s).                                                                                                    |
|                                                                              |                                                                                                    | AD_POWEROFF                                                                       | Halt the processor(s) and turn off the power.                                                                                                    |
|                                                                              |                                                                                                    | AD_BOOT                                                                           | Reboot the system, using the kernel file.                                                                                                    |
|                                                                              |                                                                                                    | AD_IBOOT                                                                          | Interactive reboot; user is prompted for bootable program name.                                                                                                    |
|                                                                              | A_REBOOT The system stops immediately without action to be taken next is specified by fc                                                                                                    |                                                                                   |                                                                                                    |
|                                                                              | A_DUMP The system is forced to panic immediately without any processing and a crash dump is written to the dump de dumpadm(1M)). The action to be taken next is specified above.                                                                                                    |                                                                                   | crash dump is written to the dump device (see                                                                                                    |
| A_REMOUNT The root file system is mounted a should be used only during the s |                                                                                                    | m is mounted again after having been fixed. This ally during the startup process. |                                                                                                    |
|                                                                              | A_FREEZE                                                                                                    |                                                                                   | le system. The system state is preserved in the owing three subcommands are available.                                                                                            |
|                                                                              |                                                                                                    | AD_COMPRESS                                                                       | Save the system state to the state file with compression of data.                                                                                                    |
|                                                                              |                                                                                                    | AD_CHECK                                                                          | Check if your system supports suspend and<br>resume. Without performing a system<br>suspend/resume, this command checks if this<br>feature is currently available on your system. |
|                                                                              |                                                                                                    | AD_FORCE                                                                          | Force AD_COMPRESS even when threads of user applications are not suspendable.                                                                                                    |
| <b>RETURN VALUES</b>                                                         | Upon successful c                                                                                                    | ompletion, the valu                                                               | e returned depends on <i>cmd</i> as follows:                                                                                                    |

uadmin(2)

|          | A_SHUTDOWN          | Never returns.                                                                                      |
|----------|---------------------|----------------------------------------------------------------------------------------------------|
|          | A_REBOOT            | Never returns.                                                                                      |
|          | A_FREEZE            | 0 upon resume.                                                                                      |
|          | A_REMOUNT           | 0.                                                                                                  |
|          | Otherwise, –1 is re | eturned and errno is set to indicate the error.                                                     |
| ERRORS   | The uadmin() fu     | nction will fail if:                                                                                |
|          | EPERM               | The effective user of the calling process is not super-user.                                        |
|          | ENOMEM              | Suspend/resume ran out of physical memory.                                                          |
|          | ENOSPC              | Suspend/resume could not allocate enough space on the root file system to store system information. |
|          | ENOTSUP             | Suspend/resume not supported on this platform.                                                      |
|          | ENXIO               | Unable to successfully suspend system.                                                              |
|          | EBUSY               | Suspend already in progress.                                                                        |
| SEE ALSO | dumpadm(1M), ke     | rnel(1M),uadmin(1M)                                                                                 |
|          |                     |                                                                                                    |
|          |                     |                                                                                                    |
|          |                     |                                                                                                    |
|          |                     |                                                                                                    |

| NAME          | ulimit – get and set process limits                                                                                                    |                                                                                                    |  |
|---------------|----------------------------------------------------------------------------------------------------|----------------------------------------------------------------------------------------------------|--|
| SYNOPSIS      | <pre>#include <ulimit.h></ulimit.h></pre>                                                                                                    |                                                                                                    |  |
|               | <pre>long ulimit(int cmd, /* newlimit */);</pre>                                                                                                    |                                                                                                    |  |
| DESCRIPTION   | The ulimit() function provides for control over process limits. It is effective in limiting the growth of regular files. Pipes are limited to PIPE_MAX bytes.                  |                                                                                                    |  |
|               | The <i>cmd</i> values, de                                                                                                    | efined in <ulimit.h>, include:</ulimit.h>                                                                                                    |  |
|               | UL_GETFSIZE                                                                                                    | Return the soft file size limit of the process. The limit is in units of 512-byte blocks and is inherited by child processes. Files of any size can be read. The return value is the integer part of the soft file size limit divided by 512. If the result cannot be represented as a long int, the result is unspecified.                                                                                                    |  |
|               | UL_SETFSIZE                                                                                                    | Set the hard and soft file size limits for output operations of the process to the value of the second argument, taken as a long int. Any process may decrease its own hard limit, but only a process with appropriate privileges may increase the limit. The new file size limit is returned. The hard and soft file size limits are set to the specified value multiplied by 512. If the result would overflow an rlimit_t, the actual value set is unspecified. |  |
|               | UL_GMEMLIM                                                                                                    | Get the maximum possible break value (see brk(2)).                                                                                                    |  |
|               | UL_GDESLIM                                                                                                    | Get the current value of the maximum number of open files per process configured in the system.                                                                                                    |  |
| RETURN VALUES | Upon successful completion, ulimit() returns the value of the requested limit.<br>Otherwise, -1 is returned, the limit is not changed, and errno is set to indicate the error. |                                                                                                    |  |
| ERRORS        | The ulimit () fur                                                                                                    | nction will fail if:                                                                                                    |  |
|               | EINVAL                                                                                                    | The <i>cmd</i> argument is not valid.                                                                                                    |  |
|               | EPERM                                                                                                    | A process not having appropriate privileges attempts to increase its file size limit.                                                                                                    |  |
| USAGE         | to check for error                                                                                                    | lues are permissible in a successful situation, an application wishing situations should set errno to 0, then call ulimit(), and if it if errno is non-zero.                                                                                                    |  |
|               |                                                                                                    | ) and setrlimit() functions provide a more general interface for s limits, and are preferred over ulimit(). See getrlimit(2).                                                                                                    |  |
| SEE ALSO      | brk(2),getrlimi                                                                                                    | lt(2), write(2)                                                                                                    |  |
|               |                                                                                                    |                                                                                                    |  |
|               |                                                                                                    |                                                                                                    |  |
|               |                                                                                                    |                                                                                                    |  |

umask(2)

| NAME                 | umask – set and get file creation mask                                                                                                    |                                        |  |
|----------------------|----------------------------------------------------------------------------------------------------|----------------------------------------|--|
| SYNOPSIS             | <pre>#include <sys types.h=""></sys></pre>                                                                                                    |                                        |  |
| 511(01515            | <pre>#include <sys stat.h=""></sys></pre>                                                                                                    |                                        |  |
|                      | <pre>mode_t umask(mode_t cmask);</pre>                                                                                                    |                                        |  |
| DESCRIPTION          | The umask() function sets the process's file mode creation mask to <i>cmask</i> and returns the previous value of the mask. Only the access permission bits of <i>cmask</i> and the file mode creation mask are used. The mask is inherited by child processes. See intro(2) for more information on masks. |                                        |  |
| <b>RETURN VALUES</b> | The previous value of the file mode creation                                                                                                    | n mask is returned.                    |  |
| ATTRIBUTES           | See attributes(5) for descriptions of the                                                                                                    | following attributes:                  |  |
|                      |                                                                                                    | C                                      |  |
|                      | ATTRIBUTE TYPE                                                                                                    | ATTRIBUTE VALUE                        |  |
|                      | MT-Level                                                                                                    | Async-Signal-Safe                      |  |
|                      |                                                                                                    |                                        |  |
| SEE ALSO             | <pre>mkdir(1), sh(1), intro(2), chmod(2), crea</pre>                                                                                                    | at(2), mknod(2), open(2), stat(3HEAD), |  |
|                      | attributes(5)                                                                                                    |                                        |  |
|                      |                                                                                                    |                                        |  |
|                      |                                                                                                    |                                        |  |
|                      |                                                                                                    |                                        |  |
|                      |                                                                                                    |                                        |  |
|                      |                                                                                                    |                                        |  |
|                      |                                                                                                    |                                        |  |
|                      |                                                                                                    |                                        |  |
|                      |                                                                                                    |                                        |  |
|                      |                                                                                                    |                                        |  |
|                      |                                                                                                    |                                        |  |
|                      |                                                                                                    |                                        |  |
|                      |                                                                                                    |                                        |  |
|                      |                                                                                                    |                                        |  |
|                      |                                                                                                    |                                        |  |
|                      |                                                                                                    |                                        |  |
|                      |                                                                                                    |                                        |  |

| NAME                 | umount, umount2                                                                                                    | – unmount a file system                                                                                                    |  |
|----------------------|----------------------------------------------------------------------------------------------------|----------------------------------------------------------------------------------------------------|--|
| SYNOPSIS             | <pre>#include <sys mount.h=""></sys></pre>                                                                                                    |                                                                                                    |  |
|                      | int <b>umount</b> (con                                                                                                    | st char * <i>file</i> );                                                                                                    |  |
|                      | int <b>umount2</b> (cc                                                                                                    | onst char *file, int mflag);                                                                                                    |  |
| DESCRIPTION          | The umount () function requests that a previously mounted file system contained on a block special device or directory be unmounted. The <i>file</i> argument is a pointer to the absolute pathname of the file system to be unmounted. After unmounting the file system, the directory upon which the file system was mounted reverts to its ordinary interpretation. |                                                                                                    |  |
|                      | The umount2() function is identical to umount(), with the additional capability of unmounting file systems even if there are open files active. The <i>mflag</i> argument must contain one of the following values:                                                                                                    |                                                                                                    |  |
|                      | 0                                                                                                    | Perform a normal unmount that is equivalent to umount(). The umount2() function returns EBUSY if there are open files active within the file system to be unmounted.                                                                                                    |  |
|                      | MS_FORCE                                                                                                    | Unmount the file system, even if there are open files active. A forced unmount may resort in loss of data, so it should be used only when a regular unmount is unsuccessful. The umount 2 () function returns ENOTSUP if the specified file systems does not support MS_FORCE. Currently only nfs- and ufs-type file systems support MS_FORCE. |  |
| <b>RETURN VALUES</b> | Upon successful co<br>to indicate the erro                                                                                                    | ompletion, 0 is returned. Otherwise, -1 is returned and errno is set<br>or.                                                                                                    |  |
| ERRORS               | The umount () and                                                                                                    | d umount2() functions will fail if:                                                                                                    |  |
|                      | EBUSY                                                                                                    | A file on <i>file</i> is busy.                                                                                                    |  |
|                      | EFAULT                                                                                                    | The file pointed to by <i>file</i> points to an illegal address.                                                                                                    |  |
|                      | EINVAL                                                                                                    | The file pointed to by <i>file</i> is not mounted.                                                                                                    |  |
|                      | ENOENT                                                                                                    | The file pointed to by <i>file</i> does not exist.                                                                                                    |  |
|                      | ELOOP                                                                                                    | Too many symbolic links were encountered in translating the path pointed to by <i>file</i> .                                                                                                    |  |
|                      | ENAMETOOLONG                                                                                                    | The length of the <i>file</i> argument exceeds PATH_MAX, or the length of a <i>file</i> component exceeds NAME_MAX while _POSIX_NO_TRUNC is in effect.                                                                                                    |  |
|                      | ENOLINK                                                                                                    | The file pointed to by <i>file</i> is on a remote machine and the link to that machine is no longer active.                                                                                                    |  |
|                      | ENOTBLK                                                                                                    | The file pointed to by <i>file</i> is not a block special device.                                                                                                    |  |
|                      |                                                                                                    |                                                                                                    |  |

#### umount(2)

|          | EPERM                       | The process's effective user ID is not superuser.                                                       |
|----------|-----------------------------|----------------------------------------------------------------------------------------------------|
|          | EREMOTE                     | The file pointed to by <i>file</i> is remote.                                                           |
|          | The umount2() function will | fail if:                                                                                                |
|          | ENOTSUP                     | The file pointed to by <i>file</i> does not support this operation.                                     |
| USAGE    |                             | () functions may be invoked only by the superuser.<br>nctionality, the umount2() function is preferred. |
| SEE ALSO | mount(2)                    |                                                                                                    |
|          |                             |                                                                                                    |
|          |                             |                                                                                                    |
|          |                             |                                                                                                    |
|          |                             |                                                                                                    |
|          |                             |                                                                                                    |
|          |                             |                                                                                                    |
|          |                             |                                                                                                    |
|          |                             |                                                                                                    |
|          |                             |                                                                                                    |
|          |                             |                                                                                                    |
|          |                             |                                                                                                    |
|          |                             |                                                                                                    |
|          |                             |                                                                                                    |
|          |                             |                                                                                                    |
|          |                             |                                                                                                    |
|          |                             |                                                                                                    |
|          |                             |                                                                                                    |
|          |                             |                                                                                                    |
|          |                             |                                                                                                    |
|          |                             |                                                                                                    |
|          |                             |                                                                                                    |

uname(2)

| NAME          | uname – get name of current operating system                                                                                                    |                 |  |
|---------------|----------------------------------------------------------------------------------------------------|-----------------|--|
| SYNOPSIS      | <pre>#include <sys utsname.h=""></sys></pre>                                                                                                    |                 |  |
|               | <pre>int uname(struct utsname *name);</pre>                                                                                                    |                 |  |
| DESCRIPTION   | The uname() function stores information identifying the current operating system in the structure pointed to by <i>name</i> .                                                                                                    |                 |  |
|               | The uname() function uses the utsname structure, defined in <sys utsname.h="">, whose members include:</sys>                                                                                                    |                 |  |
|               | <pre>char sysname[SYS_NMLN];<br/>char nodename[SYS_NMLN];<br/>char release[SYS_NMLN];<br/>char version[SYS_NMLN];<br/>char machine[SYS_NMLN];</pre>                                                                                                    |                 |  |
|               | The uname() function returns a null-terminated character string naming the current operating system in the character array sysname. Similarly, the nodename member contains the name by which the system is known on a communications network. The release and version members further identify the operating system. The machine member contains a standard name that identifies the hardware on which the operating system is running. |                 |  |
| RETURN VALUES | Upon successful completion, a non-negative value is returned. Otherwise, -1 is returned and errno is set to indicate the error.                                                                                                    |                 |  |
| ERRORS        | The uname() function will fail if:                                                                                                    |                 |  |
|               | EFAULT The <i>name</i> argument points to an illegal address.                                                                                                    |                 |  |
| ATTRIBUTES    | See attributes(5) for descriptions of the following attributes:                                                                                                    |                 |  |
|               |                                                                                                    |                 |  |
|               | ATTRIBUTE TYPE                                                                                                    | ATTRIBUTE VALUE |  |
|               | MT-Level Async-Signal-Safe                                                                                                    |                 |  |
| SEE ALSO      | <pre>uname(1), sysinfo(2), sysconf(3C), attributes(5)</pre>                                                                                                    |                 |  |
|               |                                                                                                    |                 |  |

## unlink(2)

| NAME          | unlink, unlinkat – remove directory entry                                                                                                    |  |
|---------------|----------------------------------------------------------------------------------------------------|--|
| SYNOPSIS      | #include <unistd.h></unistd.h>                                                                                                    |  |
|               | <pre>int unlink(const char *path);</pre>                                                                                                    |  |
|               | <pre>int unlinkat(int dirfd, const char *path, int flag);</pre>                                                                                                    |  |
| DESCRIPTION   | The unlink() function removes a link to a file. If <i>path</i> names a symbolic link,<br>unlink() removes the symbolic link named by <i>path</i> and does not affect any file or<br>directory named by the contents of the symbolic link. Otherwise, unlink() removes<br>the link named by the pathname pointed to by <i>path</i> and decrements the link count of<br>the file referenced by the link.                                                                                                    |  |
|               | The unlinkat() function also removes a link to a file. See fsattr(5). If the <i>flag</i> argument is 0, the behavior of unlinkat() is the same as unlink() except in the processing of its <i>path</i> argument. If <i>path</i> is absolute, unlinkat() behaves the same as unlink() and the <i>dirfd</i> argument is unused. If <i>path</i> is relative and <i>dirfd</i> has the value AT_FDCWD, defined in <fcntl.h>, unlinkat() also behaves the same as unlink(). Otherwise, <i>path</i> is resolved relative to the directory referenced by the <i>dirfd</i> argument.</fcntl.h> |  |
|               | If the <i>flag</i> argument is set to the value AT_REMOVEDIR, defined in <fcntl.h>,<br/>unlinkat() behaves the same as rmdir(2) except in the processing of the <i>path</i><br/>argument as described above.</fcntl.h>                                                                                                    |  |
|               | When the file's link count becomes 0 and no process has the file open, the space occupied by the file will be freed and the file is no longer accessible. If one or more processes have the file open when the last link is removed, the link is removed before unlink() or unlinkat() returns, but the removal of the file contents is postponed until all references to the file are closed.                                                                                                    |  |
|               | The <i>path</i> argument must not name a directory unless the process has appropriate privileges and the implementation supports using unlink() and unlinkat() on directories.                                                                                                    |  |
|               | Upon successful completion, unlink() and unlinkat() will mark for update the st_ctime and st_mtime fields of the parent directory. If the file's link count is not 0, the st_ctime field of the file will be marked for update.                                                                                                    |  |
| RETURN VALUES | Upon successful completion, 0 is returned. Otherwise, -1 is returned, errno is set to indicate the error, and the file is not unlinked.                                                                                                    |  |
| ERRORS        | The unlink() and unlinkat() functions will fail if:                                                                                                    |  |
|               | EACCES Search permission is denied for a component of the <i>path</i> prefix; write permission is denied on the directory containing the link to be removed; the parent directory has the sticky bit set and the file is not writable by the user; or the user does not own the parent directory and the user does not own the file.                                                                                                    |  |

|            | EBUSY             | The entry to be unlinked is the mount point for a mounted file system.                                                                                          |
|------------|-------------------|----------------------------------------------------------------------------------------------------|
|            | EFAULT            | The <i>path</i> argument points to an illegal address.                                                                                                    |
|            | EINTR             | A signal was caught during the execution of the unlink() function.                                                                                              |
|            | ELOOP             | Too many symbolic links were encountered in translating path.                                                                                                   |
|            | ENAMETOOLONG      | The length of the <i>path</i> argument exceeds PATH_MAX, or the length of a <i>path</i> component exceeds NAME_MAX while _POSIX_NO_TRUNC is in effect.          |
|            | ENOENT            | The named file does not exist or is a null pathname.                                                                                                    |
|            | ENOLINK           | The <i>path</i> argument points to a remote machine and the link to that machine is no longer active.                                                           |
|            | ENOTDIR           | A component of the <i>path</i> prefix is not a directory or the provided directory descriptor for unlinkat() is not AT_FDCWD or does not reference a directory. |
|            | EPERM             | The named file is a directory and the effective user of the calling process is not superuser.                                                                   |
|            | EROFS             | The directory entry to be unlinked is part of a read-only file system.                                                                                          |
|            | The unlink() and  | d unlinkat() functions may fail if:                                                                                                    |
|            | ENAMETOOLONG      | Pathname resolution of a symbolic link produced an intermediate result whose length exceeds {PATH_MAX}.                                                         |
|            | ETXTBSY           | The entry to be unlinked is the last directory entry to a pure procedure (shared text) file that is being executed.                                             |
| USAGE      | Applications shou | ld use rmdir(2) to remove a directory.                                                                                                    |
| ATTRIBUTES | See attributes(   | 5) for descriptions of the following attributes:                                                                                                    |

| ATTRIBUTE TYPE      | ATTRIBUTE VALUE                                 |
|---------------------|-------------------------------------------------|
| Interface Stability | unlink() is Standard; unlinkat() is<br>Evolving |
| MT-Level            | Async-Signal-Safe                               |

SEE ALSO rm(1), close(2), link(2), open(2), rmdir(2), remove(3C), attributes(5), fsattr(5)

System Calls 321

| NAME          | ustat – get file system statistics                                                                                                    |                                                                                                    |
|---------------|----------------------------------------------------------------------------------------------------|----------------------------------------------------------------------------------------------------|
| SYNOPSIS      | <pre>#include <sys types.h=""> #include <ustat.h></ustat.h></sys></pre>                                                                                                    |                                                                                                    |
|               | <pre>int ustat(dev_t dev, struct ustat *buf);</pre>                                                                                                    |                                                                                                    |
| DESCRIPTION   | The ustat() function returns information about a mounted file system. The <i>dev</i> argument is a device number identifying a device containing a mounted file system (see makedev(3C)). The <i>buf</i> argument is a pointer to a ustat structure that includes the following members: |                                                                                                    |
|               | <pre>daddr_t f_tfree; /* Total free blocks */<br/>ino_t f_tinode; /* Number of free inodes */<br/>char f_fname[6]; /* Filsys name */<br/>char f_fpack[6]; /* Filsys pack name */</pre>                                                                                                   |                                                                                                    |
|               | The f_fname and f_fpack members may not contain significant information on all systems; in this case, these members will contain the null character as the first character.                                                                                                    |                                                                                                    |
| RETURN VALUES | Upon successful completion, 0 is returned. Otherwise, -1 is returned and errno is set to indicate the error.                                                                                                    |                                                                                                    |
| ERRORS        | The ustat () fund                                                                                                    | ction will fail if:                                                                                                    |
|               | ECOMM                                                                                                    | The <i>dev</i> argument is on a remote machine and the link to that machine is no longer active.                                    |
|               | EFAULT                                                                                                    | The <i>buf</i> argument points to an illegal address.                                                                               |
|               | EINTR                                                                                                    | A signal was caught during the execution of the $ustat()$ function.                                                                 |
|               | EINVAL                                                                                                    | The <i>dev</i> argument is not the device number of a device containing a mounted file system.                                      |
|               | ENOLINK                                                                                                    | The <i>dev</i> argument refers to a device on a remote machine and the link to that machine is no longer active.                    |
|               | EOVERFLOW                                                                                                    | One of the values returned cannot be represented in the structure pointed to by <i>buf</i> .                                        |
| USAGE         | The statvfs(2) function should be used in favor of ustat().                                                                                                    |                                                                                                    |
| SEE ALSO      | stat(2), statvfs                                                                                                    | (2), makedev(3C), lfcompile(5)                                                                                                    |
| BUGS          |                                                                                                    | 2 protocol does not permit the number of free files to be provided to e, when ustat() has completed on an NFS file system, f_tinode |
|               |                                                                                                    |                                                                                                    |

utime(2)

| NAME                 | utime – set file access and modification times                                                                                                    |                                                                                                    |
|----------------------|----------------------------------------------------------------------------------------------------|----------------------------------------------------------------------------------------------------|
| SYNOPSIS             | <pre>#include <sys types.h=""> #include <utime.h></utime.h></sys></pre>                                                                                                    |                                                                                                    |
|                      | int <b>utime</b> (const char *p                                                                                                    | ath, const struct utimbuf *times);                                                                                                    |
| DESCRIPTION          | The utime() function sets the access and modification times of the file pointed to by <i>path</i> , and causes the time of the last file status change (st_ctime) to be updated.                                                                                                    |                                                                                                    |
|                      | If <i>times</i> is NULL, the access and modification times of the file are set to the current time. A process must be the owner of the file or have write permission to use utime() in this manner.                                                                                                    |                                                                                                    |
|                      | If <i>times</i> is not NULL, <i>times</i> is interpreted as a pointer to a utimbuf structure (defined in <utime.h>) and the access and modification times are set to the values contained in the designated structure. Only the owner of the file or the super-user may use utime() in this manner.</utime.h> |                                                                                                    |
|                      | The utimbuf structure contain                                                                                                    | ns the following members:                                                                                                    |
|                      | <pre>time_t actime; /* access time */ time_t modtime; /* modification time */</pre>                                                                                                    |                                                                                                    |
|                      | The times contained in the members of the utimbuf structure are measured in seconds since 00:00:00 UTC, January 1, 1970.                                                                                                    |                                                                                                    |
| <b>RETURN VALUES</b> | Upon successful completion, 0 is returned. Otherwise, -1 is returned and errno is set to indicate the error.                                                                                                    |                                                                                                    |
| ERRORS               | The utime() function will fail if:                                                                                                    |                                                                                                    |
|                      |                                                                                                    |                                                                                                    |
|                      | EACCES                                                                                                    | Search permission is denied by a component of the <i>path</i> prefix; or the effective user ID of the process is not super-user and not the owner of the file, write permission is denied for the file, and <i>times</i> is NULL.                                                                                                    |
|                      | EACCES                                                                                                    | prefix; or the effective user ID of the process is not<br>super-user and not the owner of the file, write                                                                                                    |
|                      |                                                                                                    | prefix; or the effective user ID of the process is not<br>super-user and not the owner of the file, write<br>permission is denied for the file, and <i>times</i> is NULL.                                                                                                    |
|                      | EFAULT                                                                                                    | <ul><li>prefix; or the effective user ID of the process is not super-user and not the owner of the file, write permission is denied for the file, and <i>times</i> is NULL.</li><li>The <i>path</i> argument points to an illegal address.</li><li>A signal was caught during the execution of the</li></ul>                                                                                                    |
|                      | EFAULT<br>EINTR                                                                                                    | <pre>prefix; or the effective user ID of the process is not<br/>super-user and not the owner of the file, write<br/>permission is denied for the file, and <i>times</i> is NULL.<br/>The <i>path</i> argument points to an illegal address.<br/>A signal was caught during the execution of the<br/>utime() function.<br/>An I/O error occurred while reading from or writing to</pre>                                                                                                    |
|                      | EFAULT<br>EINTR<br>EIO                                                                                                    | <pre>prefix; or the effective user ID of the process is not<br/>super-user and not the owner of the file, write<br/>permission is denied for the file, and <i>times</i> is NULL.<br/>The <i>path</i> argument points to an illegal address.<br/>A signal was caught during the execution of the<br/>utime() function.<br/>An I/O error occurred while reading from or writing to<br/>the file system.<br/>Too many symbolic links were encountered in</pre>                                                                                                    |
|                      | EFAULT<br>EINTR<br>EIO<br>ELOOP                                                                                                    | <pre>prefix; or the effective user ID of the process is not<br/>super-user and not the owner of the file, write<br/>permission is denied for the file, and <i>times</i> is NULL.<br/>The <i>path</i> argument points to an illegal address.<br/>A signal was caught during the execution of the<br/>utime() function.<br/>An I/O error occurred while reading from or writing to<br/>the file system.<br/>Too many symbolic links were encountered in<br/>translating <i>path</i>.<br/>The length of the <i>path</i> argument exceeds PATH_MAX, or<br/>the length of a <i>path</i> component exceeds NAME_MAX</pre> |

System Calls 323

utime(2)

| ENOLINK | The <i>path</i> argument points to a remote machine and the link to that machine is no longer active.                    |
|---------|----------------------------------------------------------------------------------------------------|
| ENOTDIR | A component of the <i>path</i> prefix is not a directory.                                                                |
| EPERM   | The effective user of the calling process is not super-user and not the owner of the file, and <i>times</i> is not NULL. |
| EROFS   | The file system containing the file is mounted read-only.                                                                |

ATTRIBUTES

See attributes(5) for descriptions of the following attributes:

| ATTRIBUTE TYPE | ATTRIBUTE VALUE   |
|----------------|-------------------|
| MT-Level       | Async-Signal-Safe |

**SEE ALSO** stat(2), attributes(5)

#### utimes(2)

| NAME                 | utimes, futimesat -                                                                                                    | - set file access and modification times                                                                                                    |  |
|----------------------|----------------------------------------------------------------------------------------------------|----------------------------------------------------------------------------------------------------|--|
| SYNOPSIS             | #include <sys th="" ti<=""><th>me.h&gt;</th></sys>                                                                                                    | me.h>                                                                                                    |  |
|                      | <pre>int utimes(const char *path, const struct timeval times[2]);</pre>                                                                                                    |                                                                                                    |  |
|                      | <pre>int futimesat(     times[2]);</pre>                                                                                                    | int <i>fildes</i> , const char * <i>path</i> , const struct timeval                                                                                                    |  |
| DESCRIPTION          | The utimes() function sets the access and modification times of the file pointed to by<br>the <i>path</i> argument to the value of the <i>times</i> argument. It allows time specifications<br>accurate to the microsecond.<br>The futimesat() function also sets access and modification times. See fsattr(5). If<br><i>path</i> is a relative path name, however, futimesat() resolves the path relative to the<br><i>fildes</i> argument rather than the current working directory. If <i>fildes</i> is set to AT_FDCWD,<br>defined in <fcntl.h>, futimesat() resolves the path relative to the current<br/>working directory. If <i>path</i> is a null pointer, futimesat() sets the access and<br/>modification times on the file referenced by <i>fildes</i>. The <i>fildes</i> argument is ignored even<br/>when futimesat() is provided with an absolute path.</fcntl.h> |                                                                                                    |  |
|                      |                                                                                                    |                                                                                                    |  |
|                      | The <i>times</i> argument is an array of timeval structures. The first array member represents the date and time of last access, and the second member represents the date and time of last modification. The times in the timeval structure are measured in seconds and microseconds since the Epoch, although rounding toward the nearest second may occur.                                                                                                    |                                                                                                    |  |
|                      | set to the current t<br>owner of the file, o<br>this call in this ma                                                                                                    | ent is a null pointer, the access and modification times of the file are<br>ime. The effective user ID of the process must be the same as the<br>or must have write access to the file or super-user privileges to use<br>nner. Upon completion, utimes() will mark the time of the last file<br>_ctime, for update. |  |
| <b>RETURN VALUES</b> |                                                                                                    | completion, 0 is returned. Otherwise, $-1$ is returned, errno is set to and the file times will not be affected.                                                                                                    |  |
| ERRORS               | The utimes() an                                                                                                    | d futimesat() functions will fail if:                                                                                                    |  |
|                      | EACCES                                                                                                    | Search permission is denied by a component of the path prefix; or<br>the <i>times</i> argument is a null pointer and the effective user ID of the<br>process does not match the owner of the file and write access is<br>denied.                                                                                     |  |
|                      | EFAULT                                                                                                    | The <i>path</i> or <i>times</i> argument points to an illegal address. For futimesat(), <i>path</i> might have the value NULL if the <i>fildes</i> argument refers to a valid open file descriptor.                                                                                                    |  |
|                      | EINTR                                                                                                    | A signal was caught during the execution of the $utimes()$ function.                                                                                                    |  |
|                      |                                                                                                    |                                                                                                    |  |

utimes(2)

|            | EINVAL          | The number of microseconds specified in one or both of the timeval structures pointed to by <i>times</i> was greater than or equal to 1,000,000 or less than 0.                                                                     |
|------------|-----------------|----------------------------------------------------------------------------------------------------|
|            | EIO             | An I/O error occurred while reading from or writing to the file system.                                                                                                    |
|            | ELOOP           | Too many symbolic links were encountered in resolving path.                                                                                                    |
|            | ENAMETOOLONG    | The length of the <i>path</i> argument exceeds {PATH_MAX} or a pathname component is longer than {NAME_MAX}.                                                                                                    |
|            | ENOLINK         | The <i>path</i> argument points to a remote machine and the link to that machine is no longer active.                                                                                                    |
|            | ENOENT          | A component of <i>path</i> does not name an existing file or <i>path</i> is an empty string.                                                                                                    |
|            | ENOTDIR         | A component of the path prefix is not a directory or the <i>path</i> argument is relative and the <i>fildes</i> argument is not AT_FDCWD or does not refer to a valid directory.                                                    |
|            | EPERM           | The <i>times</i> argument is not a null pointer and the calling process's effective user ID has write access to the file but does not match the owner of the file and the calling process does not have the appropriate privileges. |
|            | EROFS           | The file system containing the file is read-only.                                                                                                    |
|            | The utimes() an | d futimesat() functions may fail if:                                                                                                    |
|            | ENAMETOOLONG    | Path name resolution of a symbolic link produced an intermediate result whose length exceeds {PATH_MAX}.                                                                                                    |
| ATTRIBUTES | See attributes( | 5) for descriptions of the following attributes:                                                                                                    |

| ATTRIBUTE TYPE      | ATTRIBUTE VALUE                                   |
|---------------------|---------------------------------------------------|
| Interface Stability | utimes() is Standard; funtimesat() is<br>Evolving |

SEE ALSO stat(2), attributes(5), fsattr(5)

|               |                                                                                                    | <i>c</i> <b>···</b> <i>·</i>                                                                                                    |  |
|---------------|----------------------------------------------------------------------------------------------------|----------------------------------------------------------------------------------------------------|--|
| NAME          | vfork – spawn new process in a virtual me                                                                                                    | mory efficient way                                                                                                    |  |
| SYNOPSIS      | <pre>#include <unistd.h></unistd.h></pre>                                                                                                    |                                                                                                    |  |
|               | <pre>pid_t vfork(void);</pre>                                                                                                    |                                                                                                    |  |
| DESCRIPTION   | The vfork() function creates new processes without fully copying the address space of the old process. This function is useful in instances where the purpose of a fork(2) operation would be to create a new system context for an execve() operation (see exec(2)). |                                                                                                    |  |
|               | <pre>Unlike with the fork() function, the child<br/>thread of control until a call to execve() of<br/>_exit() (see exit(2)). The parent process<br/>resources.</pre>                                                                                                  |                                                                                                    |  |
|               | In a multithreaded application, vfork() b<br>called vfork() in the parent; that is, the cl<br>vfork() in multithreaded applications, he                                                                                                    | hild contains only one thread. The use of                                                                                         |  |
|               |                                                                                                    | ed in favor of exit(3C) if unable to<br>it() will flush and close standard I/O<br>rocess's standard I/O data structures. The      |  |
| RETURN VALUES | Upon successful completion, vfork() returns 0 to the child process and returns the process ID of the child process to the parent process. Otherwise, -1 is returned to the parent process, no child process is created, and errno is set to indicate the error.       |                                                                                                    |  |
| ERRORS        | The vfork() function will fail if:                                                                                                    |                                                                                                    |  |
|               | execution (either syster                                                                                                    | mit on the total number of processes under<br>n-quality or by a single user) would be<br>determined when the system is generated. |  |
|               | ENOMEM There is insufficient sw                                                                                                    | ap space for the new process.                                                                                                    |  |
| ATTRIBUTES    | See attributes(5) for descriptions of the following attributes:                                                                                                    |                                                                                                    |  |
|               | ATTRIBUTE TYPE                                                                                                    | ATTRIBUTE VALUE                                                                                                    |  |
|               | MT-Level                                                                                                    | Unsafe                                                                                                    |  |
| SEE ALSO      | <pre>exec(2), exit(2), fork(2), ioctl(2), wait</pre>                                                                                                    | t(2), exit(3C), attributes(5)                                                                                                    |  |

vfork(2)

System Calls 327

vfork(2)

**NOTES** The use of vfork() for any purpose other than as a prelude to an immediate call to a function from the exec family or to \_exit() is not advised.

This function will be eliminated in a future release. The memory sharing semantics of vfork() can be obtained through other mechanisms.

To avoid a possible deadlock situation, processes that are children in the middle of a vfork() are never sent SIGTTOU or SIGTTIN signals; rather, output or ioctls are allowed and input attempts result in an EOF indication.

On some systems, the implementation of vfork() causes the parent to inherit register values from the child. This can create problems for certain optimizing compilers if <unistd.h> is not included in the source calling vfork().

# vhangup(2)

| SYNOPSIS #include <uni<br>void vhangu<br/>DESCRIPTION The vhangup<br/>others) to ensu<br/>the previous u<br/>system tables is<br/>revokes access<br/>attempts to acc</uni<br> |                                                                                                    |
|----------------------------------------------------------------------------------------------------|----------------------------------------------------------------------------------------------------|
| DESCRIPTION The vhangup<br>others) to ensu<br>the previous u<br>system tables a<br>revokes access<br>attempts to acc<br>or EIO). A SIC                                        | <pre>up (void) ; () function is used by the initialization process init(1M) (among ure that users are given "clean" terminals at login by revoking access of users' processes to the terminal. To effect this, vhangup() searches the for references to the controlling terminal of the invoking process and permissions on each instance of the terminal that it finds. Further cess the terminal by the affected processes will yield I/O errors (EBADF</pre> |
| DESCRIPTION The vhangup<br>others) to ensu<br>the previous u<br>system tables a<br>revokes access<br>attempts to acc<br>or EIO). A SIC                                        | () function is used by the initialization process init(1M) (among<br>ure that users are given "clean" terminals at login by revoking access of<br>isers' processes to the terminal. To effect this, vhangup() searches the<br>for references to the controlling terminal of the invoking process and<br>permissions on each instance of the terminal that it finds. Further<br>cess the terminal by the affected processes will yield I/O errors (EBADF         |
| others) to ensu<br>the previous u<br>system tables<br>revokes access<br>attempts to acc<br>or EIO). A SIC                                                                     | The that users are given "clean" terminals at login by revoking access of the sers' processes to the terminal. To effect this, vhangup() searches the for references to the controlling terminal of the invoking process and spermissions on each instance of the terminal that it finds. Further cess the terminal by the affected processes will yield I/O errors (EBADF                                                                                      |
| terminai.                                                                                                    |                                                                                                    |
| SEE ALSO init(1M)                                                                                                    |                                                                                                    |
| <b>BUGS</b> Access to the c                                                                                                    | controlling terminal using /dev/tty is still possible.                                                                                                    |
| This call shoul<br>exit.                                                                                                    | Id be replaced by an automatic mechanism that takes place on process                                                                                                    |
|                                                                                                    |                                                                                                    |
|                                                                                                    |                                                                                                    |

wait(2)

| wait(2)       |                                                                                                    |  |  |
|---------------|----------------------------------------------------------------------------------------------------|--|--|
| NAME          | wait – wait for child process to stop or terminate                                                                                                    |  |  |
| SYNOPSIS      | <pre>#include <sys types.h=""> #include <sys types.h=""></sys></sys></pre>                                                                                                    |  |  |
|               | <pre>#include <sys wait.h=""></sys></pre>                                                                                                    |  |  |
|               | <pre>pid_t wait(int *stat_loc);</pre>                                                                                                    |  |  |
| DESCRIPTION   | The wait() function will suspend execution of the calling thread until status<br>information for one of its terminated child processes is available, or until delivery of a<br>signal whose action is either to execute a signal-catching function or to terminate the<br>process. If more than one thread is suspended in wait() or waitpid(2) awaiting<br>termination of the same process, exactly one thread will return the process status at<br>the time of the target process termination. If status information is available prior to the<br>call to wait(), return will be immediate. |  |  |
|               | If wait() returns because the status of a child process is available, it returns the process ID of the child process. If the calling process specified a non-zero value for <i>stat_loc</i> , the status of the child process is stored in the location pointed to by <i>stat_loc</i> . That status may be evaluated with the macros described on the wstat(3XFN) manual page.                                                                                                    |  |  |
|               | In the following, <i>status</i> is the object pointed to by <i>stat_loc</i> :                                                                                                    |  |  |
|               | <ul> <li>If the child process stopped, the high order 8 bits of <i>status</i> will contain the number<br/>of the signal that caused the process to stop and the low order 8 bits will be set<br/>equal to WSTOPFLG.</li> </ul>                                                                                                    |  |  |
|               | If the child process terminated due to an _exit() call, the low order 8 bits of <i>status</i> will be 0 and the high order 8 bits will contain the low order 8 bits of the argument that the child process passed to _exit(); see exit(2).                                                                                                    |  |  |
|               | If the child process terminated due to a signal, the high order 8 bits of <i>status</i> will be<br>0 and the low order 8 bits will contain the number of the signal that caused the<br>termination. In addition, if WCOREFLG is set, a "core image" will have been<br>produced; see signal(3HEAD) and wstat(3XFN).                                                                                                    |  |  |
|               | If the calling process has SA_NOCLDWAIT set or has SIGCHLD set to SIG_IGN, and the process has no unwaited children that were transformed into zombie processes, it will block until all of its children terminate, and wait() will fail and set errno to ECHILD.                                                                                                    |  |  |
|               | If a parent process terminates without waiting for its child processes to terminate, the parent process ID of each child process is set to 1, with the initialization process inheriting the child processes; see intro(2).                                                                                                    |  |  |
| RETURN VALUES | When wait() returns due to a terminated child process, the process ID of the child is returned to the calling process. Otherwise, -1 is returned and errno is set to indicate the error.                                                                                                    |  |  |
| ERRORS        | The wait() function will fail if:                                                                                                    |  |  |
|               | ECHILD The calling process has no existing unwaited-for child processes.                                                                                                    |  |  |
|               |                                                                                                    |  |  |

#### wait(2)

EINTR The function was interrupted by a signal.

**USAGE** Since wait() blocks on a stopped child, a calling process wishing to see the return results of such a call should use waitid(2) or waitpid(2) instead of wait().

ATTRIBUTES

See attributes(5) for descriptions of the following attributes:

| ATTRIBUTE TYPE | ATTRIBUTE VALUE   |
|----------------|-------------------|
| MT-Level       | Async-Signal-Safe |

SEE ALSO intro(2), exec(2), exit(2), fork(2), pause(2), ptrace(2), waitid(2), waitpid(2), signal(3C), attributes(5), signal(3HEAD), wstat(3XFN)

#### waitid(2)

| NAME          | waitid – wait for child process to change state                                                                                                    |                                                                                                    |  |
|---------------|----------------------------------------------------------------------------------------------------|----------------------------------------------------------------------------------------------------|--|
| SYNOPSIS      | <pre>#include <wait.h></wait.h></pre>                                                                                                    |                                                                                                    |  |
|               | <pre>int waitid(idtype_t idtype, id_t id, siginfo_t *infop, int options);</pre>                                                                                                    |                                                                                                    |  |
| DESCRIPTION   | The waitid() function suspends the calling process until one of its child processes changes state. It records the current state of a child in the structure pointed to by <i>infop</i> . It returns immediately if a child process changed state prior to the call. |                                                                                                    |  |
|               | The <i>idtype</i> and <i>id</i> a follows:                                                                                                    | rguments specify which children waitid() is to wait for, as                                                                                                    |  |
|               | <ul> <li>If <i>idtype</i> is P_P2<br/>(pid_t)<i>id</i>.</li> </ul>                                                                                                    | ID, waitid() waits for the child with a process ID equal to                                                                                                    |  |
|               | <ul> <li>If <i>idtype</i> is P_PO<br/>(pid_t) <i>id</i>.</li> </ul>                                                                                                    | GID, waitid() waits for any child with a process group ID equal to                                                                                                    |  |
|               | <ul> <li>If <i>idtype</i> is P_AI</li> </ul>                                                                                                    | LL, waitid() waits for any child and <i>id</i> is ignored.                                                                                                    |  |
|               |                                                                                                    | ent is used to specify which state changes waitid() is to wait for.<br>wise OR operation of any of the following flags:                                                                                                    |  |
|               | WCONTINUED                                                                                                    | Return the status for any child that was stopped and has been continued.                                                                                                    |  |
|               | WEXITED                                                                                                    | Wait for process(es) to exit.                                                                                                    |  |
|               | WNOHANG                                                                                                    | Return immediately.                                                                                                    |  |
|               | WNOWAIT                                                                                                    | Keep the process in a waitable state.                                                                                                    |  |
|               | WSTOPPED                                                                                                    | Wait for and return the process status of any child that has stopped upon receipt of a signal.                                                                                                    |  |
|               | WTRAPPED                                                                                                    | Wait for traced process(es) to become trapped or reach a breakpoint (see ptrace(2)).                                                                                                    |  |
|               | siginfo(3HEAD)<br>satisfies the condit<br>structure pointed t                                                                                                    | It must point to a siginfo_t structure, as defined in<br>). If waitid() returns because a child process was found that<br>cions indicated by the arguments <i>idtype</i> and <i>options</i> , then the<br>to by <i>infop</i> will be filled by the system with the status of the process.<br>ember will always be equal to SIGCHLD. |  |
| RETURN VALUES | not used, 0 is return<br>error. If WNOHANG                                                                                                    | ns due to a change of state of one of its children and WNOHANG was<br>rned. Otherwise, -1 is returned and errno is set to indicate the<br>was used, 0 can be returned (indicating no error); however, no<br>e changed state if info->si_pid is 0.                                                                                   |  |
| ERRORS        | The waitid() fur                                                                                                    | nction will fail if:                                                                                                    |  |
|               | ECHILD                                                                                                    | The set of processes specified by <i>idtype</i> and <i>id</i> does not contain any unwaited processes.                                                                                                    |  |

|          | EFAULT                                     | The <i>infop</i> argument points to an illegal address.                                                                 |
|----------|--------------------------------------------|----------------------------------------------------------------------------------------------------|
|          | EINTR                                      | The waitid() function was interrupted due to the receipt of a signal by the calling process.                            |
|          | EINVAL                                     | An invalid value was specified for <i>options</i> , or <i>idtype</i> and <i>id</i> specify an invalid set of processes. |
| USAGE    | With <i>idtype</i> equal equivalent to wai | to P_ALL and <i>options</i> equal to WEXITED   WTRAPPED, waitid() is t(2).                                              |
| SEE ALSO | intro(2), exec(2)<br>signal(3C), sig:      | ),exit(2),fork(2),pause(2),ptrace(2),sigaction(2),wait(2),<br>info(3HEAD)                                               |
|          |                                            |                                                                                                    |
|          |                                            |                                                                                                    |
|          |                                            |                                                                                                    |
|          |                                            |                                                                                                    |
|          |                                            |                                                                                                    |

waitpid(2)

| I ()             |                                                                                                    |                                                                                                    |  |
|------------------|----------------------------------------------------------------------------------------------------|----------------------------------------------------------------------------------------------------|--|
| NAME             | waitpid – wait for                                                                                                    | child process to change state                                                                                                    |  |
| SYNOPSIS         | #include <sys ty<br="">#include <sys th="" wa<=""><th>-</th></sys></sys>                                                                                                    | -                                                                                                    |  |
|                  | pid_t <b>waitpid</b> (                                                                                                    | <pre>pid_t pid, int *stat_loc, int options);</pre>                                                                                                    |  |
| DESCRIPTION      | The waitpid() function will suspend execution of the calling thread until status information for one of its terminated child processes is available, or until delivery of signal whose action is either to execute a signal-catching function or to terminate the process. If more than one thread is suspended in waitpid() or wait(2) awaiting termination of the same process, exactly one thread will return the process status at the time of the target process termination. If status information is available prior to t call to waitpid(), return will be immediate.                                                                                                    |                                                                                                    |  |
|                  | The <i>pid</i> argument follows:                                                                                                    | specifies a set of child processes for which status is requested, as                                                                                                |  |
|                  | • If <i>pid</i> is equal to                                                                                                    | o (pid_t)-1, status is requested for any child process.                                                                                                    |  |
|                  | If <i>pid</i> is greater<br>which status is                                                                                                    | than (pid_t) 0, it specifies the process ID of the child process for requested.                                                                                     |  |
|                  |                                                                                                    | o (pid_t) 0 status is requested for any child process whose process ual to that of the calling process.                                                             |  |
|                  | <ul> <li>If <i>pid</i> is less than (pid_t)-1, status is requested for any child process whose process group ID is equal to the absolute value of <i>pid</i>.</li> </ul>                                                                                                    |                                                                                                    |  |
|                  | <pre>If the calling process has SA_NOCLDWAIT set or has SIGCHLD set to SIG_IGN and the process has no unwaited children that were transformed into zombie processes, it will block until all of its children terminate, and waitpid() will fail and set errno to ECHILD. If waitpid() returns because the status of a child process is available, then that status may be evaluated with the macros defined by wstat(3XFN) If the calling process had specified a non-zero value of stat_loc, the status of the child process will be stored in the location pointed to by stat_loc. The options argument is constructed from the bitwise inclusive OR of zero or more of the following flags, defined in the header <sys wait.h="">:</sys></pre> |                                                                                                    |  |
|                  |                                                                                                    |                                                                                                    |  |
|                  |                                                                                                    |                                                                                                    |  |
|                  | WCONTINUED                                                                                                    | The status of any continued child process specified by <i>pid</i> , whose status has not been reported since it continued, is also reported to the calling process. |  |
| status is not in |                                                                                                    | waitpid() will not suspend execution of the calling process if status is not immediately available for one of the child processes specified by <i>pid</i> .         |  |
|                  | WNOWAIT                                                                                                    | Keep the process whose status is returned in <i>stat_loc</i> in a waitable state. The process may be waited for again with identical results.                       |  |
|                  |                                                                                                    |                                                                                                    |  |

waitpid(2)

| WUNTFRACED       The status of any child processes specified by <i>pid</i> hat are stopped, is also reported to the calling process.         RETURN VALUES       If waitpid() returns because the status of a child process is available, it returns a value equal to the process ID of the child process for which status is proted. If waitpid() returned and errno is set to EINTR. If waitpid() was invoked with WONDANG set in options, it has at least one child process specified by <i>pid</i> for which status is not available, and status is not available for any process specified by <i>pid</i> , then 0 is returned. Otherwise, -1 is returned and errno is set to indicate the error.         ERRORS       The waitpid() function will fail if:         ECHILD       The process or process group specified by <i>pid</i> does not exist or is not a child of the calling process or can never be in the states specified by <i>options</i> .         EINTR       The waitpid() function was interrupted due to the receipt of a signal sent by the calling process.         EINTR       The waitpid() function was specified for <i>options</i> .         USAGE       With <i>options</i> equal to 0 and <i>pid</i> equal to (pid_t)-1, waitpid() is identical to wait(2).         ATTRIBUTES       See attributes(5) for descriptions of the following attributes:         SEE ALSO       intro(2), exec(2), exit(2), fork(2), pause(2), ptrace(2), sigaction(2), wait(2), signal(3C), attributes(5), siginfo(3HEAD), wstat(3XFN) |               |                                                                                                    |                                                                                                    | waitpia(2)                                                                                                    |
|----------------------------------------------------------------------------------------------------|---------------|----------------------------------------------------------------------------------------------------|----------------------------------------------------------------------------------------------------|----------------------------------------------------------------------------------------------------|
| value equal to the process ID of the child process for which status is reported. If         waitpid() returns due to the delivery of a signal to the calling process, -1 is         returned and errno is set to EINTR. If waitpid() was invoked with WNOHAMS set in         options, it has at least one child process specified by pid for which status is not         available, and status is not available for any process specified by pid, then 0 is         returned. Otherwise, -1 is returned and errno is set to indicate the error.         The waitpid() function will fail if:         ECHILD       The process or process group specified by pid does not exist or is not a child of the calling process.         EINTR       The waitpid() function was interrupted due to the receipt of a signal sent by the calling process.         EINTR       The waitpid() function was interrupted due to the receipt of a signal sent by the calling process.         EINTR       The waitpid() function was specified for options.         USAGE       With options equal to 0 and pid equal to (pid_t)-1, waitpid() is identical to wait(2).         ATTRIBUTES       See attributes(5) for descriptions of the following attributes:         MT-Level       Async-Signal-Safe         intro(2), exec(2), exit(2), fork(2), pause(2), ptrace(2), sigaction(2), wait(2),                                                                                                    |               | WUNTRACED                                                                                                    | and whose status has no                                                                                                    | ot yet been reported since they stopped, is                                                                                                    |
| ECHILD       The process or process group specified by <i>pid</i> does not exist or is not a child of the calling process or can never be in the states specified by <i>options</i> .         EINTR       The waitpid() function was interrupted due to the receipt of a signal sent by the calling process.         EINVAL       An invalid value was specified for <i>options</i> .         USAGE       With <i>options</i> equal to 0 and <i>pid</i> equal to (pid_t)-1, waitpid() is identical to wait(2).         ATTRIBUTES       See attributes(5) for descriptions of the following attributes:         MT-Level       Async-Signal-Safe         SEE ALSO       intro(2), exec(2), exit(2), fork(2), pause(2), ptrace(2), sigaction(2), wait(2),                                                                                                    | RETURN VALUES | value equal to the<br>waitpid() return<br>returned and errr<br>options, it has at lea<br>available, and state | process ID of the child process ID of the child pro-<br>no is set to EINTR. If wai<br>ast one child process spec-<br>us is not available for any | rocess for which status is reported. If<br>a signal to the calling process, -1 is<br>tpid() was invoked with WNOHANG set in<br>fified by <i>pid</i> for which status is not<br>process specified by <i>pid</i> , then 0 is |
| not a child of the calling process or can never be in the states specified by options.         EINTR       The waitpid() function was interrupted due to the receipt of a signal sent by the calling process.         EINVAL       An invalid value was specified for options.         USAGE       With options equal to 0 and pid equal to (pid_t)-1, waitpid() is identical to wait(2).         ATTRIBUTES       See attributes(5) for descriptions of the following attributes:         Image: MT-Level       Async-Signal-Safe         SEE ALSO       intro(2), exec(2), exit(2), fork(2), pause(2), ptrace(2), sigaction(2), wait(2),                                                                                                    | ERRORS        | The waitpid() fu                                                                                              | unction will fail if:                                                                                                    |                                                                                                    |
| signal sent by the calling process.         EINVAL       An invalid value was specified for options.         USAGE       With options equal to 0 and pid equal to (pid_t)-1, waitpid() is identical to wait(2).         ATTRIBUTES       See attributes(5) for descriptions of the following attributes:         MT-Level       Attribute type         MT-Level       Async-Signal-Safe         intro(2), exec(2), exit(2), fork(2), pause(2), ptrace(2), sigaction(2), wait(2),                                                                                                    |               | ECHILD                                                                                                    | not a child of the calling                                                                                                    |                                                                                                    |
| USAGE       With options equal to 0 and pid equal to (pid_t)-1, waitpid() is identical to wait(2).         ATTRIBUTES       See attributes(5) for descriptions of the following attributes:         Image: MT-Level       ATTRIBUTE TYPE         ATTRIBUTE VALUE       MT-Level         SEE ALSO       intro(2), exec(2), exit(2), fork(2), pause(2), ptrace(2), sigaction(2), wait(2),                                                                                                    |               | EINTR                                                                                                    |                                                                                                    |                                                                                                    |
| wait(2).         ATTRIBUTES         See attributes(5) for descriptions of the following attributes:         ATTRIBUTE TYPE       ATTRIBUTE VALUE         MT-Level       Async-Signal-Safe         SEE ALSO       intro(2), exec(2), exit(2), fork(2), pause(2), ptrace(2), sigaction(2), wait(2),                                                                                                    |               | EINVAL                                                                                                    | An invalid value was sp                                                                                                    | pecified for options.                                                                                                    |
| ATTRIBUTE TYPE     ATTRIBUTE VALUE       MT-Level     Async-Signal-Safe       SEE ALSO     intro(2), exec(2), exit(2), fork(2), pause(2), ptrace(2), sigaction(2), wait(2),                                                                                                    | USAGE         |                                                                                                    | to 0 and <i>pid</i> equal to (pi                                                                                                    | .d_t)-1, waitpid() is identical to                                                                                                    |
| MT-Level     Async-Signal-Safe       SEE ALSO     intro(2), exec(2), exit(2), fork(2), pause(2), ptrace(2), sigaction(2), wait(2),                                                                                                    |               | See attributes(5) for descriptions of the following attributes:                                               |                                                                                                    |                                                                                                    |
| SEE ALSO intro(2), exec(2), exit(2), fork(2), pause(2), ptrace(2), sigaction(2), wait(2),                                                                                                    | ATTRIBUTES    | See attributes(                                                                                               | 5) for descriptions of the                                                                                                    | following attributes:                                                                                                    |
|                                                                                                    | ATTRIBUTES    |                                                                                                    | -                                                                                                    | -                                                                                                    |
|                                                                                                    | ATTRIBUTES    | ATTF                                                                                                    | -                                                                                                    | ATTRIBUTE VALUE                                                                                                    |
|                                                                                                    |               | MT-Level                                                                                                    | RIBUTE TYPE                                                                                                    | ATTRIBUTE VALUE Async-Signal-Safe e(2), ptrace(2), sigaction(2), wait(2),                                                                                                    |
|                                                                                                    |               | MT-Level                                                                                                    | RIBUTE TYPE                                                                                                    | ATTRIBUTE VALUE Async-Signal-Safe e(2), ptrace(2), sigaction(2), wait(2),                                                                                                    |
|                                                                                                    |               | MT-Level                                                                                                    | RIBUTE TYPE                                                                                                    | ATTRIBUTE VALUE Async-Signal-Safe e(2), ptrace(2), sigaction(2), wait(2),                                                                                                    |
|                                                                                                    |               | MT-Level                                                                                                    | RIBUTE TYPE                                                                                                    | ATTRIBUTE VALUE Async-Signal-Safe e(2), ptrace(2), sigaction(2), wait(2),                                                                                                    |
|                                                                                                    |               | MT-Level                                                                                                    | RIBUTE TYPE                                                                                                    | ATTRIBUTE VALUE Async-Signal-Safe e(2), ptrace(2), sigaction(2), wait(2),                                                                                                    |
|                                                                                                    |               | MT-Level                                                                                                    | RIBUTE TYPE                                                                                                    | ATTRIBUTE VALUE Async-Signal-Safe e(2), ptrace(2), sigaction(2), wait(2),                                                                                                    |
|                                                                                                    |               | MT-Level                                                                                                    | RIBUTE TYPE                                                                                                    | ATTRIBUTE VALUE Async-Signal-Safe e(2), ptrace(2), sigaction(2), wait(2),                                                                                                    |

| NAME        | write, pwrite, writev – write on a file                                                                                                    |
|-------------|----------------------------------------------------------------------------------------------------|
| SYNOPSIS    | <pre>#include <unistd.h></unistd.h></pre>                                                                                                    |
|             | <pre>ssize_t write(int fildes, const void *buf, size_t nbyte);</pre>                                                                                                    |
|             | <pre>ssize_t pwrite(int fildes, const void *buf, size_t nbyte, off_t offset);</pre>                                                                                                    |
|             | <pre>#include <sys uio.h=""></sys></pre>                                                                                                    |
|             | <pre>ssize_t writev(int fildes, const struct iovec *iov, int iovcnt);</pre>                                                                                                    |
| DESCRIPTION | The write() function attempts to write <i>nbyte</i> bytes from the buffer pointed to by <i>buf</i> to the file associated with the open file descriptor, <i>fildes</i> .                                                                                                    |
|             | If <i>nbyte</i> is 0, write() will return 0 and have no other results if the file is a regular file; otherwise, the results are unspecified.                                                                                                    |
|             | On a regular file or other file capable of seeking, the actual writing of data proceeds from the position in the file indicated by the file offset associated with <i>fildes</i> . Before successful return from write(), the file offset is incremented by the number of bytes actually written. On a regular file, if this incremented file offset is greater than the length of the file, the length of the file will be set to this file offset. |
|             | If the O_SYNC bit has been set, write I/O operations on the file descriptor complete as defined by synchronized I/O file integrity completion.                                                                                                    |
|             | If <i>fildes</i> refers to a socket, write() is equivalent to send(3SOCKET) with no flags set.                                                                                                    |
|             | On a file not capable of seeking, writing always takes place starting at the current position. The value of a file offset associated with such a device is undefined.                                                                                                    |
|             | If the O_APPEND flag of the file status flags is set, the file offset will be set to the end of the file prior to each write and no intervening file modification operation will occur between changing the file offset and the write operation.                                                                                                    |
|             | For regular files, no data transfer will occur past the offset maximum established in the open file description with <i>fildes</i> .                                                                                                    |
|             | A write() to a regular file is blocked if mandatory file/record locking is set (see chmod(2)), and there is a record lock owned by another process on the segment of the file to be written:                                                                                                    |
|             | <ul> <li>If O_NDELAY or O_NONBLOCK is set, write() returns -1 and sets errno to<br/>EAGAIN.</li> </ul>                                                                                                    |
|             | <ul> <li>If O_NDELAY and O_NONBLOCK are clear, write() sleeps until all blocking locks<br/>are removed or the write() is terminated by a signal.</li> </ul>                                                                                                    |
|             | If a write() requests that more bytes be written than there is room for—for example, if the write would exceed the process file size limit (see getrlimit(2) and ulimit(2)), the system file size limit, or the free space on the device—only as many bytes as there is room for will be written. For example, suppose there is space for 20                                                                                                    |

bytes more in a file before reaching a limit. A write() of 512-bytes returns 20. The next write() of a non-zero number of bytes gives a failure return (except as noted for pipes and FIFO below).

If write() is interrupted by a signal before it writes any data, it will return -1 with errno set to EINTR.

If write() is interrupted by a signal after it successfully writes some data, it will return the number of bytes written.

After a write() to a regular file has successfully returned:

- Any successful read(2) from each byte position in the file that was modified by that write will return the data specified by the write() for that position until such byte positions are again modified.
- Any subsequent successful write() to the same byte position in the file will overwrite that file data.

Write requests to a pipe or FIFO are handled the same as a regular file with the following exceptions:

- There is no file offset associated with a pipe, hence each write request appends to the end of the pipe.
- Write requests of {PIPE\_BUF} bytes or less are guaranteed not to be interleaved with data from other processes doing writes on the same pipe. Writes of greater than {PIPE\_BUF} bytes may have data interleaved, on arbitrary boundaries, with writes by other processes, whether or not the O\_NONBLOCK or O\_NDELAY flags are set.
- If O\_NONBLOCK and O\_NDELAY are clear, a write request may cause the process to block, but on normal completion it returns *nbyte*.
- If O\_NONBLOCK and O\_NDELAY are set, write() does not block the process. If a write() request for PIPE\_BUF or fewer bytes succeeds completely write() returns *nbyte*. Otherwise, if O\_NONBLOCK is set, it returns -1 and sets errno to EAGAIN or if O\_NDELAY is set, it returns 0. A write() request for greater than {PIPE\_BUF} bytes transfers what it can and returns the number of bytes written or it transfers no data and, if O\_NONBLOCK is set, returns -1 with errno set to EAGAIN or if O\_NDELAY is set, it returns 0. Finally, if a request is greater than PIPE\_BUF bytes and all data previously written to the pipe has been read, write() transfers at least PIPE\_BUF bytes.

When attempting to write to a file descriptor (other than a pipe, a FIFO, a socket, or a STREAM) that supports nonblocking writes and cannot accept the data immediately:

- If O\_NONBLOCK and O\_NDELAY are clear, write() blocks until the data can be accepted.
- If O\_NONBLOCK or O\_NDELAY is set, write() does not block the process. If some data can be written without blocking the process, write() writes what it can and returns the number of bytes written. Otherwise, if O NONBLOCK is set, it returns -1

and sets errno to EAGAIN or if O NDELAY is set, it returns 0.

Upon successful completion, where *nbyte* is greater than 0, write() will mark for update the st\_ctime and st\_mtime fields of the file, and if the file is a regular file, the S ISUID and S ISGID bits of the file mode may be cleared.

For STREAMS files (see intro(2) and streamio(7I)), the operation of write() is determined by the values of the minimum and maximum *nbyte* range ("packet size") accepted by the STREAM. These values are contained in the topmost STREAM module, and can not be set or tested from user level. If *nbyte* falls within the packet size range, *nbyte* bytes are written. If *nbyte* does not fall within the range and the minimum packet size value is zero, write() breaks the buffer into maximum packet size segments prior to sending the data downstream (the last segment may be smaller than the maximum packet size). If *nbyte* does not fall within the range and the minimum value is non-zero, write() fails and sets errno to ERANGE. Writing a zero-length buffer (*nbyte* is zero) to a STREAMS device sends a zero length message with zero returned. However, writing a zero-length buffer to a pipe or FIFO sends no message and zero is returned. The user program may issue the I\_SWROPT ioct1(2) to enable zero-length messages to be sent across the pipe or FIFO (see streamio(7I)).

When writing to a STREAM, data messages are created with a priority band of zero. When writing to a socket or to a STREAM that is not a pipe or a FIFO:

- If O\_NDELAY and O\_NONBLOCK are not set, and the STREAM cannot accept data (the STREAM write queue is full due to internal flow control conditions), write() blocks until data can be accepted.
- If O\_NDELAY or O\_NONBLOCK is set and the STREAM cannot accept data, write() returns -1 and sets errno to EAGAIN.
- If O\_NDELAY or O\_NONBLOCK is set and part of the buffer has already been written when a condition occurs in which the STREAM cannot accept additional data, write() terminates and returns the number of bytes written.

The write() and writev() functions will fail if the STREAM head had processed an asynchronous error before the call. In this case, the value of errno does not reflect the result of write() or writev() but reflects the prior error.

- pwrite() The pwrite() function performs the same action as write(), except that it writes into a given position without changing the file pointer. The first three arguments to pwrite() are the same as write() with the addition of a fourth argument offset for the desired position inside the file.
- writev() The writev() function performs the same action as write(), but gathers the output data from the *iovcnt* buffers specified by the members of the *iov* array: *iov*[0], *iov*[1], ..., *iov*[*iovcnt* - 1]. The *iovcnt* buffer is valid if greater than 0 and less than or equal to {IOV\_MAX}. See intro(2) for a definition of {IOV\_MAX}.

The iovec structure contains the following members:

caddr\_t iov\_base; iov\_len; int Each iovec entry specifies the base address and length of an area in memory from which data should be written. The writev() function always writes all data from an area before proceeding to the next. If *fildes* refers to a regular file and all of the iov len members in the array pointed to by *iov* are 0, writev() will return 0 and have no other effect. For other file types, the behavior is unspecified. If the sum of the iov len values is greater than SSIZE MAX, the operation fails and no data is transferred. **RETURN VALUES** Upon successful completion, write() returns the number of bytes actually written to the file associated with *fildes*. This number is never greater than *nbyte*. Otherwise, -1 is returned, the file-pointer remains unchanged, and errno is set to indicate the error. Upon successful completion, writev() returns the number of bytes actually written. Otherwise, it returns -1, the file-pointer remains unchanged, and errno is set to indicate an error. ERRORS The write(), pwrite(), and writev() functions will fail if: EAGAIN Mandatory file/record locking is set, O NDELAY or O NONBLOCK is set, and there is a blocking record lock; an attempt is made to write to a STREAM that can not accept data with the O NDELAY or O NONBLOCK flag set; or a write to a pipe or FIFO of PIPE BUF bytes or less is requested and less than *nbytes* of free space is available. EBADF The *fildes* argument is not a valid file descriptor open for writing. EDEADLK The write was going to go to sleep and cause a deadlock situation to occur. EDQUOT The user's quota of disk blocks on the file system containing the file has been exhausted. EFBIG An attempt is made to write a file that exceeds the process's file size limit or the maximum file size (see getrlimit(2) and ulimit(2)). EFBIG The file is a regular file, *nbyte* is greater than 0, and the starting position is greater than or equal to the offset maximum established in the file description associated with *fildes*. EINTR A signal was caught during the write operation and no data was transferred. The process is in the background and is attempting to write to its EIO controlling terminal whose TOSTOP flag is set, or the process is

write(2)

|                                                                                                    | neither ignoring nor blocking SIGTTOU signals and the process group of the process is orphaned.                                                                                                    |  |  |
|----------------------------------------------------------------------------------------------------|----------------------------------------------------------------------------------------------------|--|--|
| ENOLCK                                                                                                    | Enforced record locking was enabled and {LOCK_MAX} regions are<br>already locked in the system, or the system record lock table was<br>full and the write could not go to sleep until the blocking record<br>lock was removed.                                                                                                    |  |  |
| ENOLINK                                                                                                    | The <i>fildes</i> argument is on a remote machine and the link to that machine is no longer active.                                                                                                    |  |  |
| ENOSPC                                                                                                    | During a write to an ordinary file, there is no free space left on the device.                                                                                                    |  |  |
| ENOSR                                                                                                    | An attempt is made to write to a STREAMS with insufficient STREAMS memory resources available in the system.                                                                                                    |  |  |
| ENXIO                                                                                                    | A hangup occurred on the STREAM being written to.                                                                                                    |  |  |
| EPIPE                                                                                                    | An attempt is made to write to a pipe or a FIFO that is not open<br>for reading by any process, or that has only one end open (or to a<br>file descriptor created by socket(3SOCKET), using type<br>SOCK_STREAM that is no longer connected to a peer endpoint). A<br>SIGPIPE signal will also be sent to the process. The process dies<br>unless special provisions were taken to catch or ignore the signal. |  |  |
| ERANGE                                                                                                    | The transfer request size was outside the range supported by the STREAMS file associated with <i>fildes</i> .                                                                                                    |  |  |
| The write() and pwrite() functions will fail if:                                                                                                    |                                                                                                    |  |  |
| EFAULT                                                                                                    | The <i>buf</i> argument points to an illegal address.                                                                                                    |  |  |
| EINVAL                                                                                                    | The <i>nbyte</i> argument overflowed an ssize_t.                                                                                                    |  |  |
| The pwrite() fu                                                                                                    | The pwrite() function fails and the file pointer remains unchanged if:                                                                                                    |  |  |
| ESPIPE                                                                                                    | The <i>fildes</i> argument is associated with a pipe or FIFO.                                                                                                    |  |  |
| The write() and writev() functions may fail if:                                                                                                    |                                                                                                    |  |  |
| EINVAL                                                                                                    | The STREAM or multiplexer referenced by <i>fildes</i> is linked (directly or indirectly) downstream from a multiplexer.                                                                                                    |  |  |
| ENXIO                                                                                                    | A request was made of a non-existent device, or the request was outside the capabilities of the device.                                                                                                    |  |  |
| ENXIO                                                                                                    | A hangup occurred on the STREAM being written to.                                                                                                    |  |  |
| A write to a STREAMS file may fail if an error message has been received at the STREAM head. In this case, errno is set to the value included in the error message. |                                                                                                    |  |  |
| The writev() function may fail if:                                                                                                    |                                                                                                    |  |  |
|                                                                                                    |                                                                                                    |  |  |

| EINVAL | The <i>iovcnt</i> argument was less than or equal to 0 or greater than |
|--------|------------------------------------------------------------------------|
|        | {IOV_MAX}; one of the iov_len values in the <i>iov</i> array was       |
|        | negative; or the sum of the iov_len values in the <i>iov</i> array     |
|        | overflowed an ssize_t.                                                 |
|        |                                                                        |

**USAGE** The pwrite () function has a transitional interface for 64-bit file offsets. See lf64(5).

ATTRIBUTES

See attributes(5) for descriptions of the following attributes:

| ATTRIBUTE TYPE      | ATTRIBUTE VALUE              |
|---------------------|------------------------------|
| Interface Stability | Standard                     |
| MT-Level            | write() is Async-Signal-Safe |

# SEE ALSO intro(2), chmod(2), creat(2), dup(2), fcntl(2), getrlimit(2), ioctl(2), lseek(2), open(2), pipe(2), ulimit(2), send(3SOCKET), socket(3SOCKET), attributes(5), lf64(5), streamio(7I)

# yield(2)

| NAME        | yield – yield execution to another lightweight process                                                                                                    |  |
|-------------|----------------------------------------------------------------------------------------------------|--|
| SYNOPSIS    | <pre>#include <unistd.h></unistd.h></pre>                                                                                                    |  |
|             | <pre>void yield(void);</pre>                                                                                                    |  |
| DESCRIPTION | The yield() function causes the current lightweight process to yield its execution in favor of another lightweight process with the same or greater priority. |  |
| SEE ALSO    | thr_yield(3THR)                                                                                                    |  |

# Index

#### Numbers and Symbols

install a SPARC V9 user trap handler, 287 \_exit — terminate process, 76 \_lwp\_cond\_broadcast — signal a condition variable, 123 \_lwp\_cond\_reltimedwait — wait on a condition variable, 124 \_lwp\_cond\_signal — signal a condition variable, 123 \_lwp\_cond\_timedwait — wait on a condition variable, 124 lwp\_cond\_wait — wait on a condition variable, 124 \_lwp\_continue — continue or suspend LWP execution, 138 \_lwp\_create — create a new light-weight process, 127 \_lwp\_detach — detach an LWP, 129 \_lwp\_exit — terminate the calling LWP, 130 \_lwp\_getprivate — set/get LWP specific storage, 137 \_lwp\_info — return the time-accounting information of a single LWP, 131 \_lwp\_kill — send a signal to a LWP, 132 \_lwp\_makecontext — initialize an LWP context, 133 \_lwp\_mutex\_lock — mutual exclusion, 134 \_lwp\_mutex\_trylock — mutual exclusion, 134 \_lwp\_mutex\_unlock — mutual exclusion, 134 \_lwp\_self — get LWP identifier, 135 \_lwp\_sema\_init — semaphore operations, 136 \_lwp\_sema\_post — semaphore operations, 136 \_lwp\_sema\_trywait — semaphore
 operations, 136
\_lwp\_sema\_wait — semaphore
 operations, 136
\_lwp\_setprivate — set/get LWP specific

storage, 137

\_lwp\_suspend — continue or suspend LWP execution, 138

\_lwp\_wait — wait for a LWP to terminate, 139

#### Α

access — determine accessibility of a file, 40 access permission mode of file change — chmod, 58 accounting enable or disable process accounting -acct, 42 acct — enable or disable process accounting, 42 acl — get or set a file's Access Control List (ACL), 43 adjtime - correct the time to allow synchronization of the system clock, 45 adjust local clock parameters ntp\_adjtime, 176 alarm — schedule an alarm signal, 46 audit — write an audit record, 47 auditon — manipulate auditing, 48 auditsvc() function, 52

#### В

bind LWPs to a processor processor\_bind, 214
bind LWPs to a set of processors pset\_bind, 219
brk — change the amount of space allocated for the calling process's data segment, 54

#### С

change owner and group of a file — chown, 61 chdir — change working directory, 56 child processes allows a parent process to control the execution of a child process ptrace, 227 get time — times, 311 wait for child process to change state waitid, 332, 334 wait for child process to stop or terminate ---wait, 330 chmod - change access permission mode of file, 58 chown — change owner and group of a file, 61 chroot — change root directory, 64 clock get local clock values — ntp\_gettime, 177 continue or suspend LWP execution — \_lwp\_continue, 138 —\_lwp\_suspend, 138 CPU-use process execution time profile — profil, 217 creat — create a new file or rewrite an existing one, 68 create a new process — fork, 87 fork1, 87 creat, 68 create a new light-weight process -\_lwp\_create, 127 create session and set process group ID -setsid, 262

# D

detach an LWP — \_lwp\_detach, 129 determine accessibility of a file — access, 40 determine if current executable is running setuid or setgid — issetugid, 115 devices I/O control functions — ioctl, 113 directories change working directory — chdir, 56 create a new one — mknod, 149 get configurable pathname variables pathconf, 90 make a new one — mkdir, 147 read directory entries and put in a file system independent format — getdents, 99 remove — rmdir, 242 discover all message queue identifiers msgids, 165 discover all semaphore identifiers semids, 249 discover all shared memory identifiers shmids, 270 dup — duplicate an open file descriptor, 69

# Ε

effective group ID set — setregid(), 260 effective user ID set — setreuid(), 261 exec — execute a file, 70 execl — execute a file, 70 execle — execute a file, 70 execlp — execute a file, 70 execv — execute a file, 70 execv — execute a file, 70 execvp — execute a file, 70 execvp — execute a file, 70 execvp — execute a file, 70

#### F

facl — get or set a file's Access Control List (ACL), 43
fchdir — change working directory, 56 fchmod — change access permission mode of file, 58 fchown — change owner and group of a file, 61 fchownat — change owner and group of a file, 61 fcntl — file control, 79 file control — fcntl, 79 file descriptor duplicate an open one — dup, 69 file pointer, read/write move — lseek, 120, 121 file system get information — statvfs, fstatvfs, 296 get statistics — ustat, 322 make a symbolic link to a file symlink, 303 returns information about the file system sysfs, 306 update super block — sync, 305 files change access permission mode of file chmod, 58, 238 execute — exec, 70 pathconf, 90 link to a file — link, 118 move read/write file pointer — lseek, 120, 121 set file access and modification times utime, 323 fork — create a new process, 87 fork spawn new process in a virtual memory efficient way - vfork, 327 fork1 — create a new process, 87 fpathconf — get configurable pathname variables, 90 fstat — get file status, 292 fstatat — get file status, 292 fstatvfs — get file system information, 296 futimesat - set file access and modification times, 325

#### G

get and set process audit information getaudit, 95, 292 get, put, or write extended accounting data getacct, 93 get and set process limits — ulimit, 315 get information about a processor set pset\_info, 223 get list of processor sets — pset\_list, 225 get LWP identifier — \_lwp\_self, 135 get or change processor operational status ---p\_online, 191 get or set a file's Access Control List (ACL) — acl, 43 — facl, 43 get process group ID of session leader ---getsid, 111 getacct — get, put, or write extended accounting data, 93 getaudit — get and set process audit information, 95 getaudit\_addr — get and set process audit information, 95 getauid - get user audit identity, 97 getdents - read directory entries and put in a file system independent format, 99 getegid — get effective group ID, 112 geteuid — get effective user ID, 112 getgid — get real group ID, 112 getgroups — get supplementary group access list IDs, 100 getitimer — get value of interval timer, 101 getmsg — get next message off a stream, 103 getpgid — get process group IDs, 106 getpgrp — get process group IDs, 106 getpid — get process IDs, 106 getpmsg — get next message off a stream, 103 getppid — get parent process IDs, 106 getprojid — set or get task or project IDs, 263 getrctl — set or get resource control values, 256 getrlimit — control maximum system resource consumption, 107 getsid — get process group ID of session leader, 111 gettaskid - set or get task or project IDs, 263 getuid — get real user ID, 112

group ID set real and effective — setregid(), 260 group IDs get — getgid, getegid, 112 set — setgid, 264 supplementary group access list IDs getgroups, setgroups, 100

#### Н

halt system — uadmin, 313 hangup signal the current controlling terminal vhangup, 329

#### I

initialize an LWP context — \_lwp\_makecontext, 133
interprocess communication — pipe, 187
interval timer get or set value of interval timer — getitimer, setitimer, 101
I/O audit — audit, 47 multiplexing — poll, 188
ioctl — control device, 113
issetugid — determine if current executable is running setuid or setgid, 115

#### Κ

kill — send a signal to a process or a group of processes, 116

#### L

lchown — change owner and group of a file, 61 link — link to a file, 118 link, symbolic make one to a file — symlink, 303
lseek — move extended read/write file pointer, 120
lseek — move read/write file pointer, 121
lstat — get file status, 292
LWP scheduler control — priocntl, 193

#### Μ

make a directory, or a special or ordinary file ---mknod, 149 manage sets of processors - pset\_assign, 221 - pset\_create, 221 - pset\_destroy, 221 manipulate auditing — auditon, 48 masks set and get file creation mask — umask, 316 memcntl — memory management control, 141 memory management control — memcntl, 141 memory management change the amount of space allocated for the calling process's data segment - brk, sbrk, 54 memory mapping set protection - mprotect, 161 memory pages determine residency — mincore, 146 map — mmap, 152 unmap — munmap, 174 memory, shared control operations - shmctl, 266 get segment identifier - sjmget, 268 operations - shmop, 272 message control operations — msgctl, 162 message queue get - msgget, 164 msgsnap, 169 message receive operation — msgrcv, 167 message send operation — msgsnd, 172

346 man pages section 2: System Calls • December 2001 (Beta)

messages send a message on a stream — putmsg, 229 mincore - determine residency of memory pages, 146 mkdir — make a directory, 147 mknod — make a directory, or a special or ordinary file, 149 mmap — map pages of memory, 152 mount — mount a file system, 158 mount a file system — mount, 158 mprotect - set protection of memory mapping, 161 msgctl — message control operations, 162 msgget — get message queue, 164 msgids — discover all message queue identifiers, 165 msgrcv — message receive operation, 167 msgsnap — message queue snapshot operation, 169 msgsnd — message send operation, 172 munmap — unmap pages of memory, 174 mutual exclusion — \_lwp\_mutex\_lock, 134 — \_lwp\_mutex\_trylock, 134 — \_lwp\_mutex\_unlock, 134

#### Ν

nice — change priority of a time-sharing process, 175 ntp\_adjtime — adjust local clock parameters, 176 ntp\_gettime — get local clock values, 177

# 0

open — open a file, 178 openat — open a file, 178 operating system get name of current one — uname, 319

## Ρ

pathconf — get configurable pathname variables, 90 pathname get configurable variables — pathconf, 90 pause — suspend process until signal, 185 pipe — create an interprocess channel, 187 poll — input/output multiplexing, 188 p\_online — get or change processor operational status, 191 pread — read from file, 232 priocntl - process scheduler control, 193 priocntlset - generalized process scheduler control, 212 process accounting enable or disable — acct, 42 process group ID set — setpgid, 254, 255 process scheduler control – priocntl, 193 generalized control - priocntlset, 212 process statistics process execution time profile - profil, 217 process, time-sharing change priority — nice, 175 processes allows a parent process to control the execution of a child process ptrace, 227 change priority of a time-sharing process nice, 175 create a new one — fork, 87 create an interprocess channel — pipe, 187 execute a file — exec, 70 execution time profile - profil, 217 generalized scheduler control priocntlset, 212 get or set value of interval timer - getitimer, setitimer, 101, 103, 106, 112 get time — times, 311 read from file — read, 232 read directory entries and put in a file system independent format — getdents, 99 send a signal to a process or a group of processes — kill, 116 set and get file creation mask — umask, 316 set process group ID — setpgid, 254, 255

processes (continued) spawn new process in a virtual memory efficient way - vfork, 327 supplementary group access list IDs getgroups, setgroups, 100 suspend process until signal — pause, 185 the current controlling terminal vhangup, 329 wait for child process to change state waitid, 332, 334 wait for child process to stop or terminate wait, 330 processes and protection - setregid(), 260 - setreuid(), 261 processor\_bind — bind LWPs to a processor, 214 processor\_info — determine type and status of a processor, 216 profil — process execution time profile, 217 profiling utilities execution time profile - profil, 217 pset\_assign — manage sets of processors, 221 pset\_bind — bind LWPs to a set of processors, 219 pset\_create — manage sets of processors, 221 pset\_destroy — manage sets of processors, 221 pset\_getattr — set or get processor set attributes, 226 pset\_info — get information about a processor set, 223 pset\_list — get list of processor sets, 225 pset\_setattr — set or get processor set attributes, 226 ptrace — allows a parent process to control the execution of a child process, 227 putacct — get, put, or write extended accounting data, 93 putmsg — send a message on a stream, 229 putpmsg — send a message on a stream, 229 pwrite — write on a file, 336

#### R

read from file — read, 232 pread, 232

read from file — read (continued) ready, 232 read the contents of a symbolic link ---readlink, 237 readlink — read the contents of a symbolic link, 237 read — read from file, 232 read/write file pointer move — lseek, 120, 121 real group ID set — setregid(), 260 real user ID set — setreuid(), 261 reboot system — uadmin, 313 remount root file system — uadmin, 313 remove directory entry — unlink, 320 rename — change the name of a file, 238 resolve all symbolic links of a path name resolvepath, 241 resolvepath — resolve all symbolic links of a path name, 241 rmdir — remove a directory, 242 root directory

change — chroot, 64

#### S

sbrk — change the amount of space allocated for the calling process's data segment, 54 schedule an alarm signal — alarm, 46 semaphore operations — semop, 251 semaphore operations — \_lwp\_sema\_init, 136 – \_lwp\_sema\_post, 136 — \_lwp\_sema\_trywait, 136 — \_lwp\_sema\_wait, 136 semaphores control operations - semctl, 244 get a set — semget, 247 semctl — semaphore control operations, 244 semget — get set of semaphores, 247 semids - discover all semaphore identifiers, 249 semop — semaphore operations, 251

348 man pages section 2: System Calls • December 2001 (Beta)

semtimedop — semaphore operations, 251 send a signal to a LWP — \_lwp\_kill, 132 set or get processor set attributes pset\_setattr, 226, 256, 263, 325 setaudit - get and set process audit information, 95 setaudit\_addr - get and set process audit information, 95 setauid — set user audit identity, 97 setegid — set effective group ID, 264 seteuid — set effective user ID, 264 set/get LWP specific storage — \_lwp\_getprivate, 137 \_lwp\_setprivate, 137 setgid — set group ID, 264 setgroups - set supplementary group access list IDs, 100 setitimer — set value of interval timer, 101 setpgid — set process group ID, 254 setpgrp — set process group ID, 255 setrctl — set or get resource control values, 256 setregid() — set real and effective group ID, 260 setreuid() — set real and effective user IDs, 261 setrlimit - control maximum system resource consumption, 107 setsid - create session and set process group ID, 262 settaskid — set or get task or project IDs, 263 setuid - set user ID, 264 shared memory control operations - shmctl, 266 get segment identifier — sjmget, 268 operations — shmop, 272 shmctl — shared memory control operations, 266 shmget - get shared memory segment identifier, 268 shmids — discover all shared memory identifiers, 270 shmop — shared memory operations, 272 shutdown — uadmin, 313 sigaction — detailed signal management, 274 sigaltstack — set or get signal alternate stack

context, 277

signal a condition variable \_lwp\_cond\_broadcast, 123 — \_lwp\_cond\_signal, 123 signal alternate stack set or get context — sigaltstack, 277 signal management detailed — sigaction, 274 signal mask change and/or examine sigprocmask, 280 install, and suspend process until signal sigsuspend, 283 signals examine blocked and pending ones sigpending, 279 sigpending — examine signals that are blocked and pending, 279 sigprocmask — change and/or examine calling process's signal mask, 280 sigsend — send a signal to a process or a group of processes, 281 sigsendset - provides an alternate interface to sigsend for sending signals to sets of processes, 281 sigsuspend — install a signal mask and suspend process until signal, 283 sigwait() — wait until a signal is posted, 284 special files create a new one — mknod, 149 stat — get file status, 292 statistics get for mounted file system — ustat, 322 statvfs - get file system information, 296 stime — set system time and date, 298 STREAMS get next message off a stream getmsg, 103 I/O control functions — ioctl, 113 send a message on a stream — putmsg, 229 super block update — sync, 305 swap space manage — swapctl, 299 swapctl — manage swap space, 299 symbolic link make one to a file — symlink, 303 symlink — make a symbolic link to a file, 303

sync — update super block, 305 sysinfo — get and set system information strings, 307 system administration administrative control — uadmin, 313 system clock synchronization — adjtime, 45 system information get and set strings — sysinfo, 307 system operation update super block — sync, 305 system resources control maximum system resource consumption — getrlimit, setrlimit, 107

# Т

terminate process — \_exit, 76 — exit, 76 terminate the calling LWP — \_lwp\_exit, 130 time — get time, 310 time correct the time to allow synchronization of the system clock — adjtime, 45 set system time and date — stime, 298 time-accounting single LWP — \_lwp\_info, 131 times — get process and child process times, 311

#### U

ulimit — get and set process limits, 315 umask — set and get file creation mask, 316 umount — unmount a file system, 317 umount2 — unmount a file system, 317 uname — get name of current operating system, 319 unlink — remove directory entry, 320 unlinkat — remove directory entry, 320 unmount a file system — umount, 317 user audit identity get user audit identity — getauid, 97 set user audit identity — setauid, 97 user ID set real and effective — setreuid(), 261 user IDs get — getuid, geteuid, 112 set — setuid, 264 utime — set file access and modification times, 323 utimes — set file access and modification times, 325

## V

vfork — spawn new process in a virtual memory efficient way, 327 vhangup — the current controlling terminal, 329

#### W

wait on a condition variable — \_lwp\_cond\_wait, 124, 330
wait for a LWP to terminate — \_lwp\_wait, 139
waitid — wait for child process to change state, 332
waitpid — wait for child process to change state, 334
wracct — get, put, or write extended accounting data, 93
write on a file \_ write, 336
write — write on a file, 336

#### Υ

yield — yield execution to another lightweight process, 342yield execution to another lightweight process

— yield, 342

350 man pages section 2: System Calls • December 2001 (Beta)